# The package nicematrix*<sup>∗</sup>*

## F. Pantigny fpantigny@wanadoo.fr

March 7, 2023

### **Abstract**

The LaTeX package nicematrix provides new environments similar to the classical environments {tabular}, {array} and {matrix} of array and amsmath but with extended features.

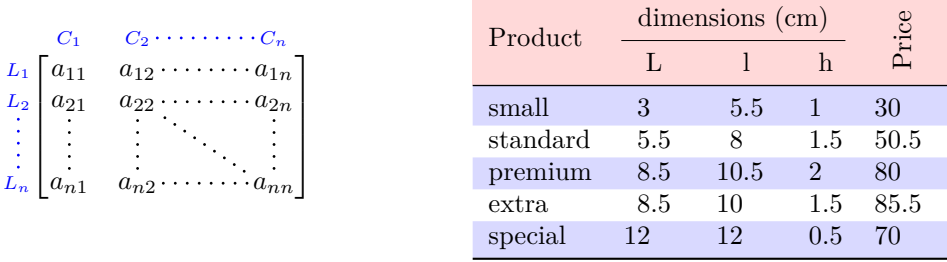

The package nicematrix is entirely contained in the file nicematrix.sty. This file may be put in the current directory or in a texmf tree. However, the best is to install nicematrix with a TeX distribution such as MiKTeX, TeX Live or MacTeX.

*Remark*: If you use LaTeX via Internet with, for example, Overleaf, you can upload the file nicematrix.sty in the repertory of your project in order to take full advantage of the latest version de nicematrix.<sup>1</sup>

This package can be used with xelatex, lualatex, pdflatex but also by the classical workflow latexdvips-ps2pdf (or Adobe Distiller). *However, the file nicematrix.dtx of the present documentation should be co[m](#page-0-0)piled with XeLaTeX.*

This package requires and **loads** the packages l3keys2e, array, amsmath, pgfcore and the module shapes of pgf (tikz, which is a layer over pgf, is *not* loaded). The final user only has to load the package with \usepackage{nicematrix}.

The idea of nicematrix is to create pgf nodes under the cells and the positions of the rules of the tabular created by array and to use these nodes to develop new features. As usual with PGF, the coordinates of these nodes are written in the aux to be used on the next compilation and that's why nicematrix may need **several compilations**. 2

Most features of nicematrix may be used without explicit use of pgf or Tikz (which, in fact, is not loaded by default).

A command \NiceMatrixOptions is provid[ed](#page-0-1) to fix the options (the scope of the options fixed by this command is the current TeX group: they are semi-global).

*<sup>∗</sup>*This document corresponds to the version 6.16 of nicematrix, at the date of 2023/03/06.

 $^1\mathrm{The}$  latest version of the file  $\texttt{nicematrix.sty}$  may be downloaded from the SVN server of TeXLive:

<span id="page-0-1"></span><span id="page-0-0"></span>https:www.tug.org/svn/texlive/trunk/Master/texmf-dist/tex/latex/nicematrix/nicematrix.sty <sup>2</sup>If you use Overleaf, Overleaf will do automatically the right number of compilations.

## **1 The environments of this package**

The package nicematrix defines the following new environments.

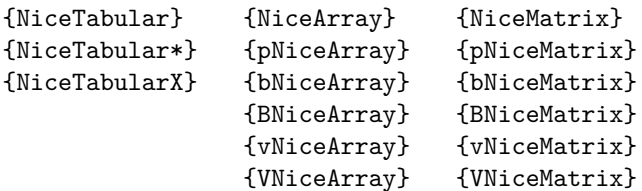

The environments {NiceArray}, {NiceTabular} and {NiceTabular\*} are similar to the environments {array}, {tabular} and {tabular\*} of the package array (which is loaded by nicematrix).

The environments {pNiceArray}, {bNiceArray}, etc. have no equivalent in array.

The environments {NiceMatrix}, {pNiceMatrix}, etc. are similar to the corresponding environments of amsmath (which is loaded by nicematrix): {matrix}, {pmatrix}, etc.

The environment {NiceTabularX} is similar to the environment {tabularx} from the eponymous package.<sup>3</sup>.

**It's recommended to use primarily the classical environments and to use the environments of nicematrix only when some feature provided by these environments is used (this will sa[ve](#page-1-0) memory).**

All the environments of the package nicematrix accept, between square brackets, an optional list of *key=value* pairs. **There must be no space before the opening bracket ([) of this list of options.**

## <span id="page-1-2"></span>**2 The vertical space between the rows**

It's well known that some rows of the arrays created by default with LaTeX are, by default, too close to each other. Here is a classical example.

 $\begin{pmatrix} \frac{1}{2} & -\frac{1}{2} \\ \frac{1}{3} & \frac{1}{4} \end{pmatrix}$ 

 $\begin{pmatrix} \frac{1}{2} & -\frac{1}{2} \\ \frac{1}{3} & \frac{1}{4} \end{pmatrix}$  $\begin{pmatrix} \frac{1}{2} & -\frac{1}{2} \\ \frac{1}{3} & \frac{1}{4} \end{pmatrix}$  $\begin{pmatrix} \frac{1}{2} & -\frac{1}{2} \\ \frac{1}{3} & \frac{1}{4} \end{pmatrix}$ 

 $\setminus$ 

 $\setminus$ 

```
$\begin{pmatrix}
\frac{1}{2} & -\frac{1}{2} \ \iota\frac{1}{3} & \frac{1}{4} \\
\end{pmatrix}$
```
Inspired by the package cellspace which deals with that problem, the package nicematrix provides two keys cell-space-top-limit and cell-space-bottom-limit similar to the parameters \cellspacetoplimit and \cellspacebottomlimit of cellspace.

There is also a key cell-space-limits to set both parameters at once.

The initial value of these parameters is 0 pt in order to have for the environments of nicematrix the same behaviour as those of array and amsmath. However, a value of 1 pt would probably be a good choice and we suggest to set them with **\NiceMatrixOptions.**<sup>4</sup>

```
\NiceMatrixOptions{cell-space-limits = 1pt}
```

```
$\begin{pNiceMatrix}
\frac12 & -\frac12 \\
\frac13 & \frac14 \\
\end{pNiceMatrix}$
```
<sup>&</sup>lt;sup>3</sup>In fact, it's possible to use directly the X columns in the environment {NiceTabular} (and the required width for the tabular is fixed by the key width): cf. p. 22

<span id="page-1-1"></span><span id="page-1-0"></span><sup>&</sup>lt;sup>4</sup>One should remark that these parameters apply also to the columns of type S of siunity whereas the package cellspace is not able to act on such columns of type S.

## **3 The vertical position of the arrays**

The package nicematrix provides a option baseline for the vertical position of the arrays. This option takes in as value an integer which is the number of the row on which the array will be aligned.

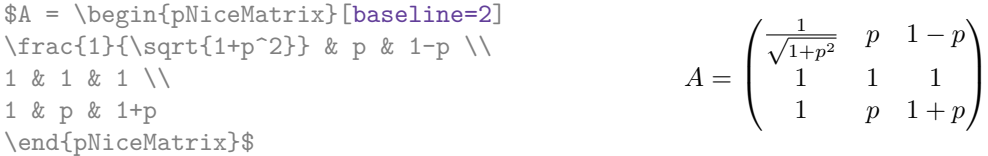

It's also possible to use the option baseline with one of the special values t, c or b. These letters may also be used absolutely like the option of the environments {tabular} and {array} of array. The initial value of baseline is c.

In the following example, we use the option  $t$  (equivalent to baseline= $t$ ) immediately after an  $\iota$ tem of list. One should remark that the presence of a \hline at the beginning of the array doesn't prevent the alignment of the baseline with the baseline of the first row (with {tabular} or {array} of array, one must use \firsthline).

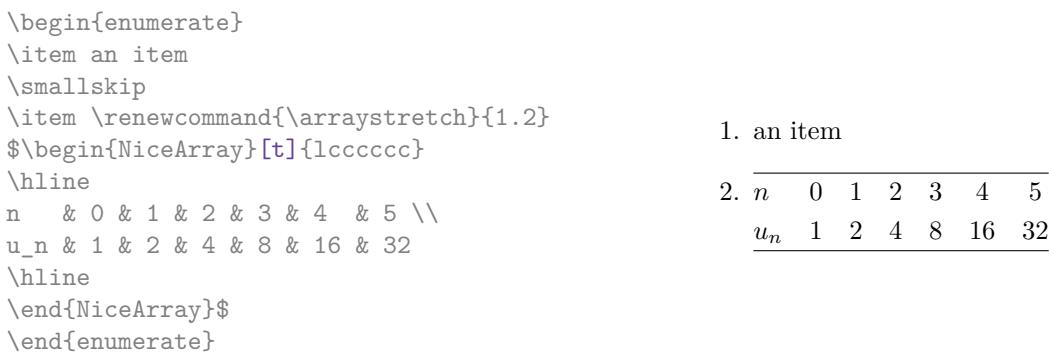

However, it's also possible to use the tools of booktabs<sup>5</sup>: \toprule, \bottomrule, \midrule, etc.

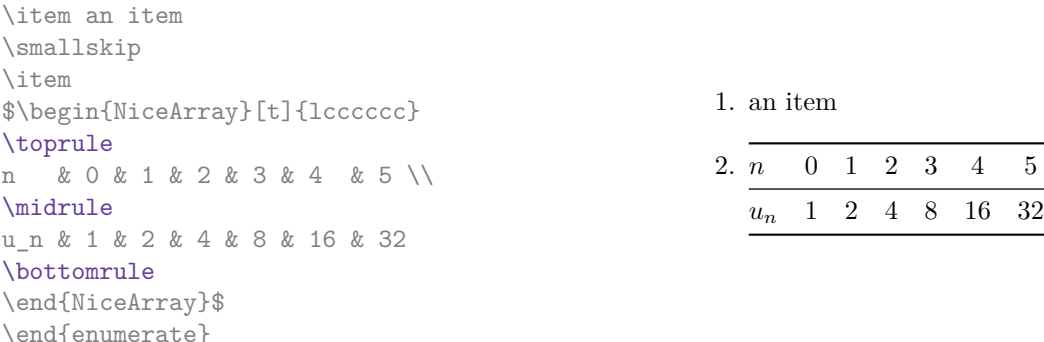

It's also possible to use the key baseline to align a matrix on an horizontal rule (drawn by \hline). In this aim, one should give the value line-*i* where *i* is the number of the row *following* the horizontal rule.

> 1 *A*

1 *C* 1

1

 $\frac{1}{B}$  0 0

 $\setminus$ 

 $\overline{\phantom{a}}$ 

 $\frac{1}{D}$  0 0 0 0 *A B* 0 0 *D D*

```
\NiceMatrixOptions{cell-space-limits=1pt}
```
\begin{enumerate}

\$A=\begin{pNiceArray}{cc|cc}[baseline=line-3] \dfrac{1}{A} & \dfrac{1}{B} & 0 & 0 \\ \dfrac{1}{C} & \dfrac{1}{D} & 0 & 0 \\ \hline 0 & 0 & A & B \\ 0 & 0 & D & D \\ \end{pNiceArray}\$  $A =$  $\sqrt{ }$  $\left\lfloor \frac{1}{\sqrt{1-\frac{1}{2}}}\right\rfloor$ 

<span id="page-2-0"></span><sup>5</sup>The extension booktabs is *not* loaded by nicematrix.

## **4 The blocks**

### **4.1 General case**

In the environments of nicematrix, it's possible to use the command \Block in order to place an element in the center of a rectangle of merged cells of the  $\arctan 6$ 

The command \Block must be used in the upper leftmost cell of the array with two arguments.

• The first argument is the size of the block with the syntax *i*-*j* where *i* is the number of rows of the block and *j* its number of columns.

If this argument is empty, its default value is 1-1. If the number of rows is not specified, or equal to \*, the block extends until the last row (idem for the columns).

• The second argument is the content of the block. It's possible to use  $\setminus\setminus$  in that content to have a content on several lines. In {NiceTabular}, {NiceTabular\*} and {NiceTabularX}, the content of the block is composed in text mode whereas, in the other environments, it is composed in math mode.

> 1  $\overline{1}$  $\mathbf{I}$  $\overline{ }$  $\perp$

0

1

 $\begin{array}{c} \begin{array}{c} \begin{array}{c} \end{array} \\ \begin{array}{c} \end{array} \end{array} \end{array}$ 

 $\overline{0}$ 

Here is an example of utilisation of the command **\Block** in mathematical matrices.

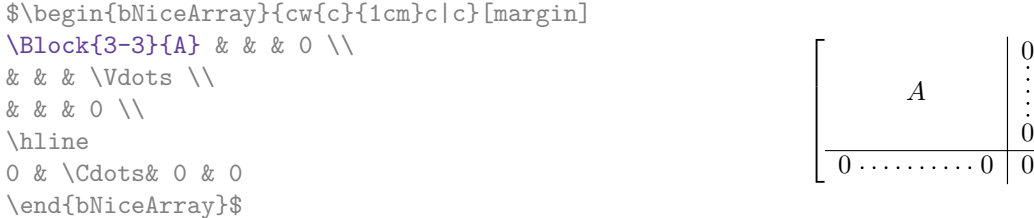

One may wish to raise the size of the "*A*" placed in the block of the previous example. Since this element is composed in math mode, it's not possible to use directly a command like \large, \Large and \LARGE. That's why the command \Block provides an option between angle brackets to specify some TeX code which will be inserted before the beginning of the math mode.<sup>7</sup>

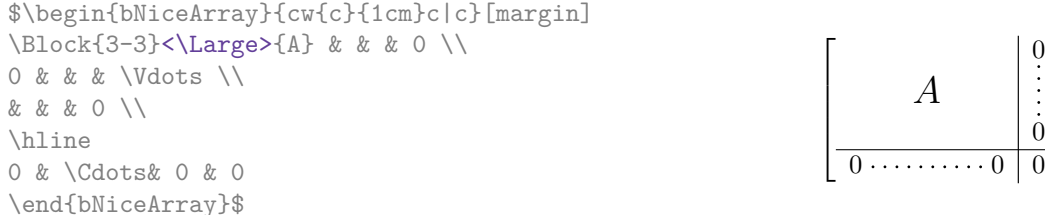

In fact, the command \Block accepts as first optional argument (between square brackets) a list of couples *key=value*. The available keys are as follows:

- the key fill takes in as value a color and fills the block with that color;
- the key draw takes in as value a color and strokes the frame of the block with that color (the default value of that key is the current color of the rules of the array);
- the key color takes in as value a color and apply that color the content of the block but draws also the frame of the block with that color;
- the keys hlines, vlines and hylines draw all the corresponding rules in the block;<sup>8</sup>

 ${}^{6}$  The spaces after a command **\Block** are deleted.

<sup>&</sup>lt;sup>7</sup>This argument between angular brackets may also be used to insert a command of font such as \bfse[ri](#page-3-1)es when the command \\ is used in the content of the block.

<span id="page-3-1"></span><span id="page-3-0"></span><sup>8</sup>However, the rules are not drawn in the sub-blocks of the block, as always with nicematrix: the rules are not drawn in the blocks (cf. section 5 p. 9).

- the key line-width is the width of the rules (this key is meaningful only when one of the keys draw, hvlines, vlines and hlines is used);
- the key rounded-corners requires rounded corners (for the frame drawn by draw and the shape drawn by fill) with a radius equal to the value of that key (the default value is  $4 \text{ pt}^9$ );
- when the key tikz is used, the Tikz path corresponding of the rectangle which delimits the block is executed with  $Tikz^{10}$  by using as options the value of that key tikz (which must be a list of keys allowed for a Tikz path). For examples, cf. p. 51;
- the key name provides a name to the rectangular Tikz node corresponding to the block; it's possible to use that name [wit](#page-4-0)h Tikz in the \CodeAfter of the environment (cf. p. 31);
- the key respect-[ar](#page-50-0)raystretch prevents the setting of \arraystretch to 1 at the beginning of the block (which is the behaviour by default) ;
- the key borders provides the ability to draw only some borders of the blocks; [the](#page-30-0) value of that key is a (comma-separated) list of elements covered by left, right, top and bottom; it's possible, in fact, in the list which is the value of the key borders, to add an entry of the form tikz={*list*} where *list* is a list of couples *key=value* of Tikz specifying the graphical characteristics of the lines that will be drawn (for an example, see p. 56).
- **Nouveau 6.15**

By default, the rules are not drawn in the blocks (see the section about the rules: section 5 p. 9). However, if the key transparent is used, the rules are dra[wn.](#page-55-0) For an example, see section 18.1 on page 51.

There is also keys for the horizontal and vertical positions of the content of the block: cf[.](#page-7-0) 4.5 p. 7).

**One m[us](#page-7-0)t r[ema](#page-50-0)rk that[, b](#page-50-0)y default, the commands \Blocks don't create space**. There is exception only for the blocks mono-row and the blocks mono-column as explained just below.

In the following example, we have had to enlarge by hand the columns 2 and 3 (with the co[nstr](#page-5-0)uc[ti](#page-5-0)on  $wc\{...}\$  of array).

```
\begin{NiceTabular}{cwc{2cm}wc{3cm}c}
rose & tulip & daisy & dahlia \\
violet
& \Block[draw=red,fill=[RGB]{204,204,255},rounded-corners]{2-2}
                   {\LARGE Some beautiful flowers}
  & & marigold \\
iris & & & lis \\
arum & periwinkle & forget-me-not & hyacinth
\end{NiceTabular}
                  rose tulip daisy dahlia
```
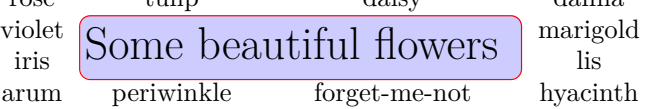

### **4.2 The mono-column blocks**

The mono-column blocks have a special behaviour.

• The natural width of the contents of these blocks is taken into account for the width of the current column.

In the columns with a fixed width (columns  $w\{\ldots\}\{ \ldots\}$ , p $\{\ldots\}$ , b $\{\ldots\}$ , m $\{\ldots\}$  and X), the content of the block is formatted as a paragraph of that width.

<sup>9</sup>This value is the initial value of the *rounded corners* of Tikz.

<span id="page-4-0"></span> $10$ Tikz should be loaded (by default, nicematrix only loads PGF) and, if it's not, an error will be raised.

- The specification of the horizontal position provided by the type of column  $(c, r \text{ or } 1)$  is taken into account for the blocks (but the \Block may have its own specification of alignment: cf. 4.5 p. 7).
- The specifications of font specified for the column by a construction  $\geq \{ \ldots \}$  in the preamble of the array are taken into account for the mono-column blocks of that column (this behaviou[r is](#page-5-0) pr[ob](#page-5-0)ably expected).

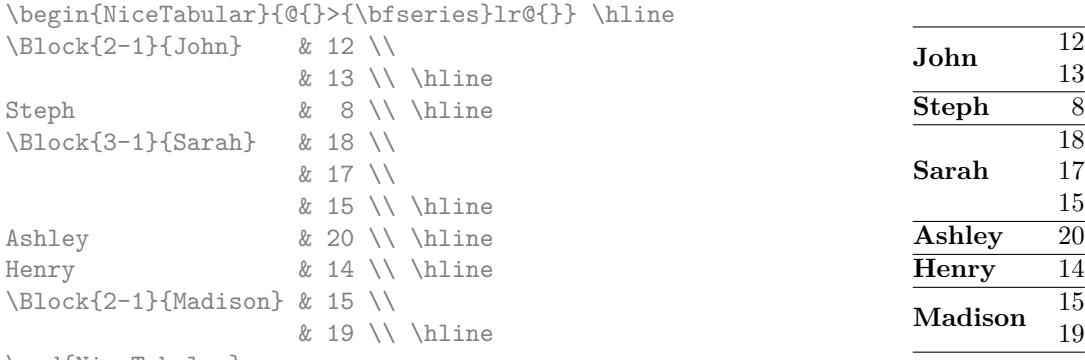

\end{NiceTabular}

### **4.3 The mono-row blocks**

For the mono-row blocks, the natural height and depth are taken into account for the height and depth of the current row (as does a standard \multicolumn of LaTeX).

### **4.4 The mono-cell blocks**

A mono-cell block inherits all the properties of the mono-row blocks and mono-column blocks.

At first sight, one may think that there is no point using a mono-cell block. However, there are some good reasons to use such a block.

- It's possible to use the command  $\setminus \setminus$  in a (mono-cell) block.
- It's possible to use the option of horizontal alignment of the block in derogation of the type of column given in the preamble of the array.
- It's possible do draw a frame around the cell with the key draw of the command \Block and to fill the background with rounded corners with the keys fill and rounded-corners.<sup>11</sup>
- It's possible to draw one or several borders of the cell with the key borders.

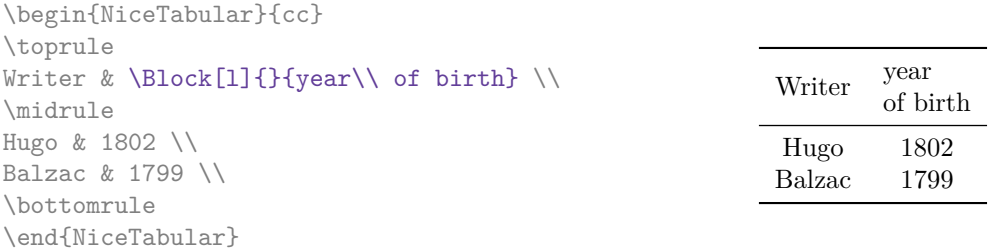

We recall that if the first mandatory argument of **\Block** is left blank, the block is mono-cell.<sup>12</sup>

<sup>11</sup>If one simply wishes to color the background of a unique cell, there is no point using the command \Block: it's possible to use the command \cellcolor (when the key colortbl-like is used).

<span id="page-5-0"></span><sup>&</sup>lt;sup>12</sup>One may consider that the default value of the first mandatory argument of  $\B{Block is 1-1.}$ 

## **4.5 Horizontal position of the content of the block**

The command **\Block** accepts the keys 1, c and r for the horizontal position of its content.

```
$\begin{bNiceArray}{cw{c}{1cm}c|c}[margin]
\Block[r]{3-3}<\LARGE>{A} & & & 0 \\
& & & \Vdots \\
& & & 0 \\
\hline
0 & \Cdots& 0 & 0
\end{bNiceArray}$
```
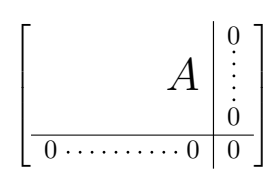

By default, the horizontal position of the content of a block is computed by using the positions of the *contents* of the columns implied in that block. That's why, in the following example, the header "First group" is correctly centered despite the instruction !{\qquad} in the preamble which has been used to increase the space between the columns (this is not the behaviour of \multicolumn).

```
\begin{NiceTabular}{@{}c!{\qquad}ccc!{\qquad}ccc@{}}
\toprule
Rank & \Block{1-3}{First group} & & & \Block{1-3}{Second group} \\
    & 1A & 1B & 1C & 2A & 2B & 2C \\
\midrule
1 & 0.657 & 0.913 & 0.733 & 0.830 & 0.387 & 0.893\\
2 & 0.343 & 0.537 & 0.655 & 0.690 & 0.471 & 0.333\\
3 & 0.783 & 0.885 & 0.015 & 0.306 & 0.643 & 0.263\\
4 & 0.161 & 0.708 & 0.386 & 0.257 & 0.074 & 0.336\\
\bottomrule
\end{NiceTabular}
```
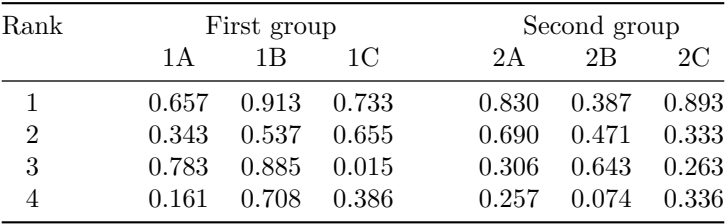

In order to have an horizontal positionning of the content of the block computed with the limits of the columns of the LaTeX array (and not with the contents of those columns), one may use the key L, R and C of the command \Block.

Here is the same example with the key C for the first block.

```
\begin{NiceTabular}{@{}c!{\qquad}ccc!{\qquad}ccc@{}}
\toprule
Rank & \Block[C]{1-3}{First group} & & & \Block{1-3}{Second group} \\
     & 1A & 1B & 1C & 2A & 2B & 2C \\
\midrule
1 & 0.657 & 0.913 & 0.733 & 0.830 & 0.387 & 0.893\\
2 & 0.343 & 0.537 & 0.655 & 0.690 & 0.471 & 0.333\\
3 & 0.783 & 0.885 & 0.015 & 0.306 & 0.643 & 0.263\\
 4 & 0.161 & 0.708 & 0.386 & 0.257 & 0.074 & 0.336\\
\bottomrule
\end{NiceTabular}
```
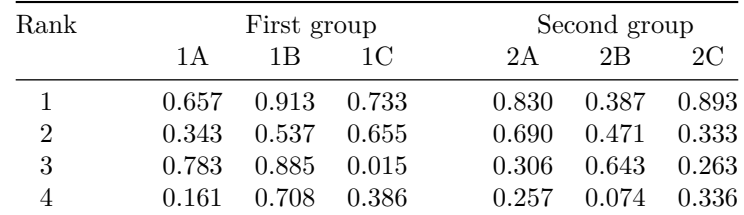

## **4.6 Vertical position of the content of the block**

### **New 6.14**

For the vertical position, the commands **\Blocks** accepts the keys  $v$ -center<sup>13</sup>, t, b, T and B.

- With the key v-center, the content of the block is vertically centered.
- With the key t, the baseline of the content of the block is aligned Wit[h t](#page-7-1)he basline of the first row concerned by the block).
- with the key b, the baseline of the last row of the content of the block (we recall that the content of a block may contains several lines separated by  $\setminus \setminus$  is aligned with the baseline of the last of the rows of the array involved in the block.
- With the key T, the content of the block is set upwards with only a margin equal to the PGF/Tikz parameter inner ysep (use \pgfset to change the value of that parameter).
- With the key B, the content of the block is set downwards with only a margin equal to the PGF/Tikz parameter inner ysep.

When no key is given, the key v-center applies (excepted in the mono-row blocks).

```
\NiceMatrixOptions{rules/color=[gray]{0.75}, hvlines}
```

```
\begin{NiceTabular}{ccc}
\Block[fill=red!10,t,l]{4-2}{two\\lines}
& & \Huge first\\
& & second \\
& & third \setminus& & fourth \\
text & text \\
\end{NiceTabular}
\begin{NiceTabular}{ccc}
\Block[fill=red!10,b,r]{4-2}{two\\lines}
& & \Huge first\\
& & second \\
& & third \setminus& & fourth \\
text & text \\
\end{NiceTabular}
\begin{NiceTabular}{ccc}
\Block[fill=red!10,T,l]{4-2}{two\\lines}
& & \Huge first\\
& & second \\
& & third \setminus& & fourth \\
text & text \\
\end{NiceTabular}
\begin{NiceTabular}{ccc}
\Block[fill=red!10,B,r]{4-2}{two\\lines}
& & \Huge first\\
&\& second \setminus\setminus& & third \setminus& & fourth \\
text & text \\
\end{NiceTabular}
```
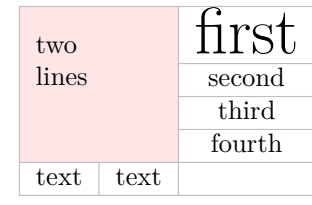

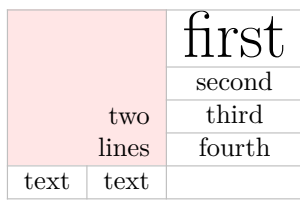

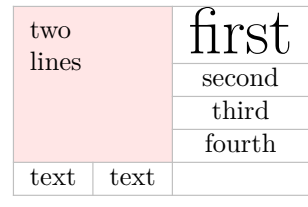

|      |       | nrst   |  |  |  |
|------|-------|--------|--|--|--|
|      |       | second |  |  |  |
|      | two   | third  |  |  |  |
|      | lines | fourth |  |  |  |
| text | text  |        |  |  |  |

<span id="page-7-1"></span><span id="page-7-0"></span><sup>&</sup>lt;sup>13</sup>That key could not have been named c since the key c is used for the horizontal alignement.

## **5 The rules**

The usual techniques for the rules may be used in the environments of nicematrix (excepted \vline). However, there is some small differences with the classical environments.

### **5.1 Some differences with the classical environments**

#### **5.1.1 The vertical rules**

In the environments of nicematrix, the vertical rules specified by  $\vert$  in the preambles of the environments are never broken, even by an incomplete row or by a double horizontal rule specified by \hline\hline (there is no need to use the package hhline).

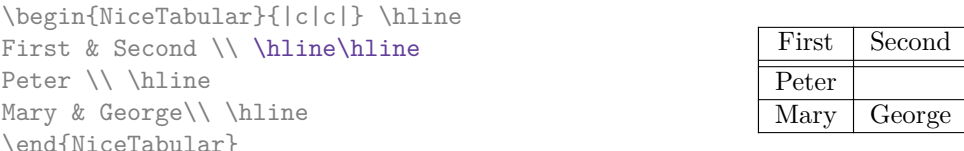

However, the vertical rules are not drawn in the blocks (created by \Block: cf. p. 4) nor in the corners (created by the key corner: cf. p. 11) nor in the potential exterior rows (created by the keys first-row and last-row: cf. p. 23).

If you use booktabs (which provides \toprule, \midrule, \bottomrule, etc.) and if y[ou](#page-2-0) really want to add vertical rules (which is not in the s[piri](#page-10-0)t of booktabs), you should notice that the vertical rules drawn by nicematrix are compati[ble](#page-22-0) with booktabs.

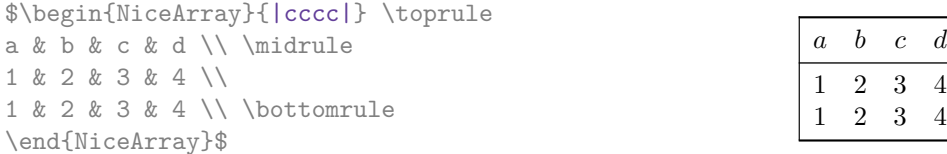

However, it's still possible to define a specifier (named, for instance, I) to draw vertical rules with the standard behaviour of array.

```
\newcolumntype{I}{!{\vrule}}
```
#### **5.1.2 The command \cline**

The horizontal and vertical rules drawn by \hline and the specifier "|" make the array larger or wider by a quantity equal to the width of the rule (with array and also with nicematrix).

For historical reasons, this is not the case with the command \cline, as shown by the following example.

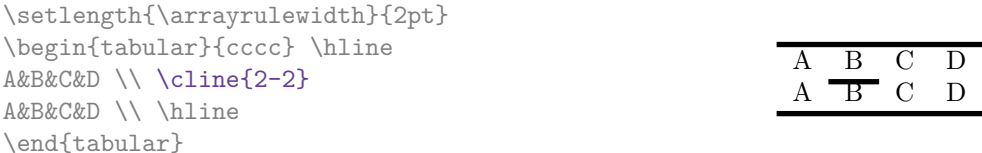

In the environments of nicematrix, this situation is corrected (it's still possible to go to the standard behaviour of \cline with the key standard-cline).

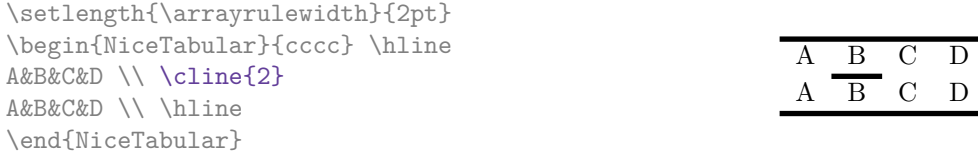

In the environments of nicematrix, an instruction \cline{*i*} is equivalent to \cline{*i*-*i*}.

## **5.2 The thickness and the color of the rules**

The environments of nicematrix provide a key rules/width to set the width (in fact the thickness) of the rules in the current environment. In fact, this key merely sets the value of the length \arrayrulewidth.

It's well known that colortbl provides the command \arrayrulecolor in order to specify the color of the rules.

With nicematrix, it's possible to specify the color of the rules even when colortbl is not loaded. For sake of compatibility, the command is also named \arrayrulecolor. The environments of nicematrix also provide a key rules/color to fix the color of the rules in the current environment. This key sets the value locally (whereas \arrayrulecolor acts globally!).

```
\begin{NiceTabular}{|ccc|}[rules/color=[gray]{0.9},rules/width=1pt]
\hline
rose & tulipe & lys \\
arum & iris & violette \\
muguet & dahlia & souci \\
\hline
\end{NiceTabular}
                                                      rose tulipe lys
                                                     arum iris violette
                                                    muguet dahlia souci
```
### **5.3 The tools of nicematrix for the rules**

Here are the tools provided by nicematrix for the rules.

- the keys hlines, vlines, hvlines and hvlines-except-borders;
- the specifier "|" in the preamble (for the environments with preamble);
- the command \Hline.

**All these tools don't draw the rules in the blocks nor in the empty corners (when the key corners is used), nor in the exterior rows and columns.**

- These blocks are:
	- the blocks created by the command  $\B{Block}^{14}$  presented p. 4;
	- **–** the blocks implicitely delimited by the continuous dotted lines created by \Cdots, \Vdots, etc. (cf. p. 25).
- The corners are created by the key corners exp[lai](#page-9-0)ned below (s[ee](#page-2-0) p. 11).
- For the exterior rows and columns, see p. 23.

In particular, this re[mar](#page-23-0)k explains the difference between the standard command \hline and the command \Hline provided by nicematrix.

The key \Hline takes in an optional argument (between square brackets) [whi](#page-10-0)ch is a list of *key=value* pairs. For the description of those keys, see cus[to](#page-22-0)m-line on p. 12.

#### **5.3.1 The keys hlines and vlines**

The keys hlines and vlines (which draw, of course, horizonta[l a](#page-11-0)nd vertical rules) take in as value a list of numbers which are the numbers of the rules to draw.<sup>15</sup>

In fact, for the environments with delimiters (such as  $\{pNicedatrix\}$  or  $\{bNicedarray\}$ ), the key vlines don't draw the exterior rules (this is certainly the expected behaviour).

\$\begin{pNiceMatrix}[vlines,rules/width=0.2pt] 1 & 2 & 3 & 4 & 5 & 6 \\ 1 & 2 & 3 & 4 & 5 & 6 \\ 1 & 2 & 3 & 4 & 5 & 6 \end{pNiceMatrix}\$

|  |  | $\begin{pmatrix} 1 & 2 & 3 & 4 & 5 & 6 \ 1 & 2 & 3 & 4 & 5 & 6 \ 1 & 2 & 3 & 4 & 5 & 6 \end{pmatrix}$ |
|--|--|----------------------------------------------------------------------------------------------------|

<span id="page-9-0"></span> $^{14}\text{And also the command \textit{l} \texttt{in} is recommended to use instead \textit{Block} in the environments of nicematrix.}$ <sup>15</sup>It's possible to put in that list some intervals of integers with the syntax  $i-j$ .

#### **5.3.2 The keys hvlines and hvlines-except-borders**

The key hvlines (no value) is the conjonction of the keys hlines and vlines.

```
\setlength{\arrayrulewidth}{1pt}
\begin{NiceTabular}{cccc}[hvlines,rules/color=blue]
rose & tulipe & marguerite & dahlia \\
violette & \Block[draw=red]{2-2}{\LARGE fleurs} & & souci \\
pervenche & & & lys \\
arum & iris & jacinthe & muguet
\end{NiceTabular}
```
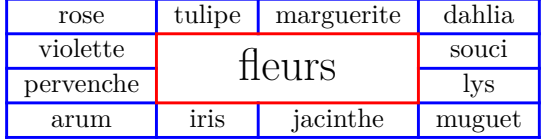

The key hvlines-except-borders is similar to the key hvlines but does not draw the rules on the horizontal and vertical borders of the array. For an example of use of that key, see the part "Use with tcolorbox', p. 52.

#### **5.3.3 The (empty) corners**

The four corners [of](#page-51-0) an array will be designed by NW, SW, NE and SE (*north west*, *south west*, *north east* and *south east*).

<span id="page-10-0"></span>For each of these corners, we will call *empty corner* (or simply *corner*) the reunion of all the empty rectangles starting from the cell actually in the corner of the array.<sup>16</sup>

However, it's possible, for a cell without content, to require nicemarix to consider that cell as not empty with the key \NotEmpty.

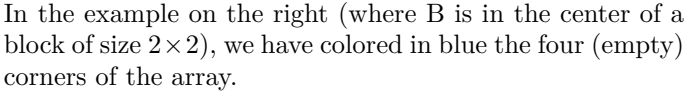

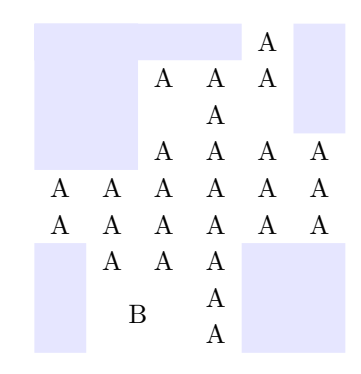

When the key corners is used, nicematrix computes the (empty) corners and these corners will be taken into account by the tools for drawing the rules (the rules won't be drawn in the corners).

```
\NiceMatrixOptions{cell-space-top-limit=3pt}
\begin{NiceTabular}{*{6}{c}}[corners,hvlines]
```
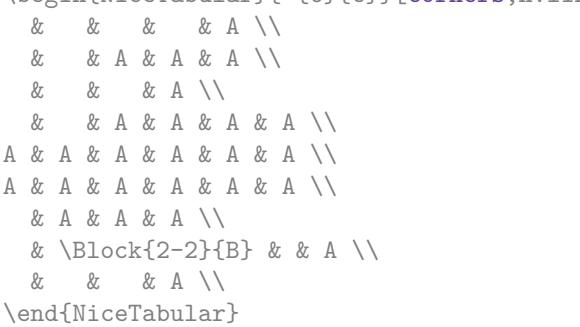

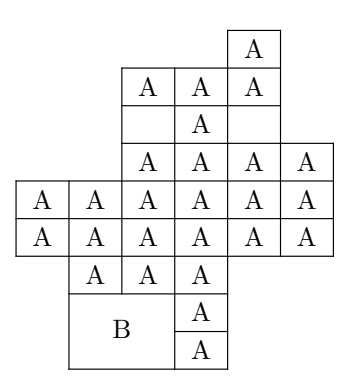

 $16$  For sake of completeness, we should also say that a cell contained in a block (even an empty cell) is not taken into account for the determination of the corners. That behaviour is natural. The precise definition of a "non-empty cell" is given below (cf. p. 50).

It's also possible to provide to the key corners a (comma-separated) list of corners (designed by NW, SW, NE and SE).

```
\NiceMatrixOptions{cell-space-top-limit=3pt}
\begin{NiceTabular}{*{6}{c}}[corners=NE,hvlines]
1\vee1&1\\
1&2&1\\
1&3&3&1\\
1&4&6&4&1\\
& & & & &1
\end{NiceTabular}
```
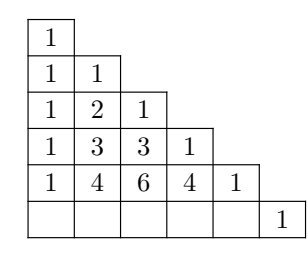

*▷* The corners are also taken into account by the tools provided by nicematrix to color cells, rows and columns. These tools don't color the cells which are in the corners (cf. p. 15).

## **5.4 The command \diagbox**

The command \diagbox (inspired by the package diagbox), allows, when [it i](#page-14-0)s used in a cell, to slash that cell diagonally downwards.

```
$\begin{NiceArray}{*{5}{c}}[hvlines]
\displaystyle \int \frac{1}{x} \frac{1}{y} \, dx \, dx \, dxe & e & a & b & c \\
a & a & e & c & b \\
b & b & c & e & a \\
c & c & b & a & e
\end{NiceArray}$
```
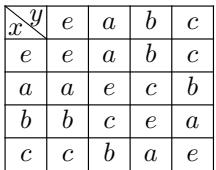

It's possible to use the command \diagbox in a \Block.

## **5.5 Commands for customized rules**

<span id="page-11-0"></span>It's also possible to define commands and letters for customized rules with the key custom-line available in \NiceMatrixOptions and in the options of individual environments. That key takes in as argument a list of *key=value* pairs. First, there is three keys to define the tools which will be used to use that new type of rule.

- the key command is the name (without the backslash) of a command that will be created by nicematrix and that will be available for the final user in order to draw horizontal rules (similarly to \hline);
- the key cccommand is the name (without the backslash) of a command that will be created by nicematrix and that will be available for the final user to order to draw partial horizontal rules (similarly to \cline, hence the name ccommand): the argument of that command is a list of intervals of columns specified by the syntax *i* or  $i-j$ .<sup>17</sup>
- the key letter takes in as argument a letter<sup>18</sup> that the user will use in the preamble of an environment with preamble (such as {NiceTabular} in order to specify a vertical rule.

We will now speak of the keys which describe the [ru](#page-11-1)le itself. Those keys may also be used in the (optional) argument of an individual command \Hline. There is three possibilities.

• *First possibility*

It's possible to specify composite rules, with a color and a color for the inter-rule space (as possible with colortbl for instance).

<sup>&</sup>lt;sup>17</sup>It's recommended to use such commands only once in a row because each use will create space between the rows corresponding to the total width of the rule.

<span id="page-11-1"></span><sup>18</sup>The following letters are forbidden: lcrpmbVX|()[]!@<>

- **–** the key multiplicity is the number of consecutive rules that will be drawn: for instance, a value of 2 will create double rules such those created by \hline\hline or || in the preamble of an environment;
- **–** the key color sets the color of the rules ;
- **–** the key sep-color sets the color between two successive rules (should be used only in conjonction with multiplicity).

That system may be used, in particular, for the definition of commands and letters to draw rules with a specific color (and those rules will respect the blocks and corners as do all the rules of nicematrix).

```
\begin{NiceTabular}{lcIcIc}[custom-line = {letter=I, color=blue}]
\hline
           & \Block{1-3}{dimensions} \\
          & L & l & h \setminus\hline
Product A & 3 & 1 & 2 \\
Product B & 1 & 3 & 4 \setminusProduct C & 5 & 4 & 1 \\
\hline
\end{NiceTabular}
```
• *Second possibility*

It's possible to use the key tikz (if Tikz is loaded). In that case, the rule is drawn directly with Tikz by using as parameters the value of the key tikz which must be a list of *key=value* pairs which may be applied to a Tikz path.

By default, no space is reserved for the rule that will be drawn with Tikz. It is possible to specify a reservation (horizontal for a vertical rule and vertical for an horizontal one) with the key total-width. That value of that key, is, in some ways, the width of the rule that will be drawn (nicematrix does not compute that width from the characteristics of the rule specified in tikz).

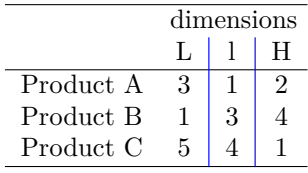

Here is an example with the key dotted of Tikz.

```
\NiceMatrixOptions
 {
    custom-line =
    {
       letter = I,
       tikz = dotted.
       total-width = \pgfilinewidth}
  }
\begin{NiceTabular}{cIcIc}
one & two & three \\
four & five & six \\
seven & eight & nine
\end{NiceTabular}
```
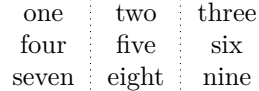

• *Third possibility* : the key dotted

As one can see, the dots of a dotted line of Tikz have the shape of a square, and not a circle. That's why the extension nicematrix provides in the key custom-line a key dotted which will draw rounded dots. The initial value of the key total-width is, in this case, equal to the diameter of the dots (but the user may change the value with the key total-width if needed). Those dotted rules are also used by nicematrix to draw continuous dotted rules between cells of the matrix with  $\ldots$ ,  $Vdots, etc.$  (cf. p. 25).

In fact, nicematrix defines by default the commands \hdottedline and \cdottedline and the letter ":" for those dotted rules.<sup>19</sup>

```
\NiceMatrixOptions % present in nicematrix.sty
 {
   custom-line =
     {
       letter = : ,command = hdottedline ,
       ccommand = cdottedline ,
       dotted
     }
 }
```
Thus, it's possible to use the commands \hdottedline and \cdottedline to draw horizontal dotted rules.

```
\begin{pNiceMatrix}
1 & 2 & 3 & 4 & 5 \\
\hdottedline
6 & 7 & 8 & 9 & 10 \\
\cdottedline{1,4-5}
11 & 12 & 13 & 14 & 15
\end{pNiceMatrix}
```
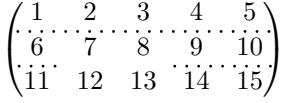

In the environments with an explicit preamble (like {NiceTabular}, {NiceArray}, etc.), it's possible to draw a vertical dotted line with the specifier ":".

\left(\begin{NiceArray}{cccc:c} 1 & 2 & 3 & 4 & 5 \\ 6 & 7 & 8 & 9 & 10 \\ 11 & 12 & 13 & 14 & 15 \end{NiceArray}\right)

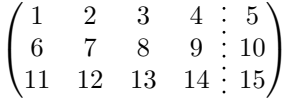

## **6 The color of the rows and columns**

### **6.1 Use of colortbl**

We recall that the package colortbl can be loaded directly with \usepackage{colortbl} or by loading xcolor with the key table: \usepackage[table]{xcolor}.

Since the package nicematrix is based on array, it's possible to use colortbl with nicematrix.

However, there is two drawbacks:

• The package colortbl patches array, leading to some incompatibilities (for instance with the command \hdotsfor).

<sup>&</sup>lt;sup>19</sup>However, it's possible to overwrite those definitions with a custom-line (in order, for example, to switch to dashed lines).

- The package colortbl constructs the array row by row, alterning colored rectangles, rules and contents of the cells. The resulting PDF is difficult to interpret by some PDF viewers and may lead to artefacts on the screen.
	- **–** Some rules seem to disappear. This is because many PDF viewers give priority to graphical element drawn posteriorly (which is in the spirit of the "painting model" of PostScript and PDF). Concerning this problem, MuPDF (which is used, for instance, by SumatraPDF) gives better results than Adobe Reader).
	- **–** A thin white line may appear between two cells of the same color. This phenomenon occurs when each cell is colored with its own instruction fill (the PostScript operator fill noted f in PDF). This is the case with colortbl: each cell is colored on its own, even when \columncolor or \rowcolor is used.

As for this phenomenon, Adobe Reader gives better results than MuPDF.

The package nicematrix provides tools to avoid those problems.

### **6.2 The tools of nicematrix in the \CodeBefore**

<span id="page-14-0"></span>The package nicematrix provides some tools (independent of colortbl) to draw the colored panels first, and, then, the content of the cells and the rules. This strategy is more conform to the "painting model" of the formats PostScript and PDF and is more suitable for the PDF viewers. However, it requires several compilations.<sup>20</sup>

The extension nicematrix provides a key code-before for some code that will be executed before the drawing of the tabular.

An alternative syntax is prov[id](#page-14-1)ed: it's possible to put the content of that code-before between the keywords \CodeBefore and \Body at the beginning of the environment.

```
\begin{pNiceArray}{preamble}
\CodeBefore [options]
  instructions of the code-before
\Body
  contents of the environment
\end{pNiceArray}
```
The optional argument between square brackets is a list of *key=value* pairs which will be presented progressively in this documentation.<sup>21</sup>

New commands are available in that \CodeBefore: \cellcolor, \rectanglecolor, \rowcolor, \columncolor, \rowcolors, \rowlistcolors, \chessboardcolors and \arraycolor. 22

All these commands accept an opt[ion](#page-14-2)al argument (between square brackets and in first position) which is the color model for the specification of the colors.

These commands don't color the cells which are in the "corners" if the key corners is u[se](#page-14-3)d. This key has been described p. 11.

• The command \cellcolor takes its name from the command \cellcolor of colortbl.

This command [tak](#page-10-0)es in as mandatory arguments a color and a list of cells, each of which with the format  $i$ - $j$  where  $i$  is the number of the row and  $j$  the number of the column of the cell. In fact, despite its name, this command may be used to color a whole row (with the syntax *i*-) or a whole column (with the syntax -*j*).

 $^{20}\mathrm{If}$  you use Overleaf, Overleaf will do automatically the right number of compilations.

 $^{21}$ The available keys are create-cell-nodes, sub-matrix (and its subkeys) and delimiters-color.

<span id="page-14-3"></span><span id="page-14-2"></span><span id="page-14-1"></span><sup>&</sup>lt;sup>22</sup>Remark that, in the \CodeBefore, PGF/Tikz nodes of the form "(i-|j)" are also available to indicate the position to the potential rules: cf. p. 47.

```
\begin{NiceTabular}{ccc}[hvlines]
\CodeBefore
  \cellcolor[HTML]{FFFF88}{3-1,2-2,-3}
\Body
a & b & c \\
e & f & g \\
h & i & j \\
\end{NiceTabular}
```
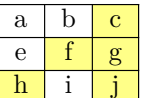

• The command **\rectanglecolor** takes three mandatory arguments. The first is the color. The second is the upper-left cell of the rectangle and the third is the lower-right cell of the rectangle.

```
\begin{NiceTabular}{ccc}[hvlines]
\CodeBefore
  \rectanglecolor{blue!15}{2-2}{3-3}
\Body
a & b & c \\
e & f & g \\
h & i & j \\
\end{NiceTabular}
```
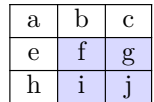

- The command **\arraycolor** takes in as mandatory argument a color and color the whole tabular with that color (excepted the potential exterior rows and columns: cf. p. 23). It's only a particular case of \rectanglecolor.
- The command \chessboardcolors takes in as mandatory arguments two co[lor](#page-22-0)s and it colors the cells of the tabular in quincunx with these colors.

```
$\begin{pNiceMatrix}[r,margin]
\CodeBefore
  \chessboardcolors{red!15}{blue!15}
\Body
1 & -1 & 1 \\
-1 & 1 & -1 \\
1 & -1 & 1
\end{pNiceMatrix}$
```
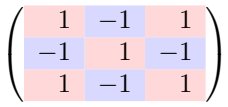

We have used the key  $r$  which aligns all the columns rightwards (cf. p. 41).

• The command \rowcolor takes its name from the command \rowcolor of colortbl. Its first mandatory argument is the color and the second is a comma-separated list of rows or interval of rows with the form *a*-*b* (an interval of the form *a*- represent all the ro[ws](#page-39-0) from the row *a* until the end).

```
$\begin{NiceArray}{lll}[hvlines]
\CodeBefore
 \rowcolor{red!15}{1,3-5,8-}
\Body
a_1 & b_1 & c_1 \\
a_2 & b_2 & c_2 \\
a_3 & b_3 & c_3 \\
a_4 & b_4 & c_4 \\
a_5 & b_5 & c_5 \\
a 6 & b 6 & c 6 \\
a_7 & b_7 & c_7 \\
a_8 & b_8 & c_8 \\
a_9 & b_9 & c_9 \\
a_{10} & b_{10} & c_{10} \\
\end{NiceArray}$
```
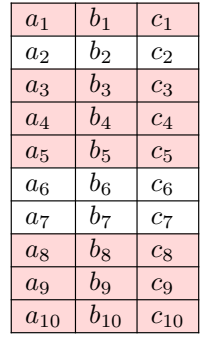

- The command \columncolor takes its name from the command \columncolor of colortbl. Its syntax is similar to the syntax of \rowcolor.
- The command \rowcolors (with a *s*) takes its name from the command \rowcolors of colortbl. The *s* emphasizes the fact that there is *two* colors. This command colors alternately the rows of the tabular with the two colors (provided in second and third argument), beginning with the row whose number is given in first (mandatory) argument.

In fact, the first (mandatory) argument is, more generally, a comma separated list of intervals describing the rows involved in the action of \rowcolors (an interval of the form *i*- describes in fact the interval of all the rows of the tabular, beginning with the row *i*).

The last argument of \rowcolors is an optional list of pairs *key=value* (the optional argument in the first position corresponds to the colorimetric space). The available keys are cols, restart and respect-blocks.

- **–** The key cols describes a set of columns. The command \rowcolors will color only the cells of these columns. The value is a comma-separated list of intervals of the form *i*-*j* (where  $i$  or  $j$  may be replaced by  $\ast$ ).
- **–** With the key restart, each interval of rows (specified by the first mandatory argument) begins with the same color. $^{23}$
- **–** With the key respect-blocks the "rows" alternately colored may extend over several rows if they have to incorporate blocks (created with the command \Block: cf. p. 4).

```
\begin{NiceTabular}{clr}[hvlines]
\CodeBefore
 \rowcolors[gray]{2}{0.8}{}[cols=2-3,restart]
\Body
```

```
\Block{1-*}{Results} \\
John & 12 \\
Stephen & 8 \\
Sarah & 18 \\
Ashley & 20 \ \big\backslash \big\}Henry & 14 \ \backslashMadison & 15
\end{NiceTabular}
```
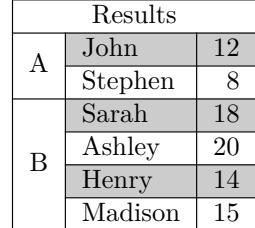

12 13

18 17 15

15 19

Steph | 8

John

Sarah

Madison

Ashley  $\parallel$  20 Henry | 14

```
\begin{NiceTabular}{lr}[hvlines]
\CodeBefore
 \rowcolors{1}{blue!10}{}[respect-blocks]
\Body
\Block{2-1}{John} & 12 \\
                  & 13 \\
Steph \& 8 \\
\Block{3-1}{Sarah} & 18 \\
                  & 17 \\
                  & 15 \\
Ashley \& 20 \\
Henry \& 14 \\
\Block{2-1}{Madison} & 15 \\
                  & 19
\end{NiceTabular}
```
<span id="page-16-0"></span><sup>23</sup>Otherwise, the color of a given row relies only upon the parity of its absolute number.

• The extension nicematrix provides also a command \rowlistcolors. This command generalises the command \rowcolors: instead of two successive arguments for the colors, this command takes in an argument which is a (comma-separated) list of colors. In that list, the symbol = represent a color identical to the previous one.

```
\begin{NiceTabular}{c}
\CodeBefore
  \rowlistcolors{1}{red!15,blue!15,green!15}
\Body
Peter \\
James \\
Abigail \\
Elisabeth \\
Claudius \\
Jane \\
Alexandra \\
\end{NiceTabular}
                                                             Peter
                                                             James
                                                             Abigail
                                                            Elisabeth
                                                            Claudius
                                                              Jane
                                                           Alexandra
```
It's also possible to use in the command \rowlistcolors a color series defined by the command  $\definecolorseries of xcolor (and initialized with the command \resetcolorseries<sup>24</sup>).$ 

```
\begin{NiceTabular}{c}
\CodeBefore
   \definecolorseries{BlueWhite}{rgb}{last}{blue}{white}
   \resetcolorseries{\value{iRow}}{BlueWhite}
   \rowlistcolors{1}{BlueWhite!!+}
\Body
Peter \\
James \\
Abigail \\
Elisabeth \\
Claudius \\
Jane \\
Alexandra \\
\end{NiceTabular}
```
James Abigail Elisabeth Claudius Jane Alexandra

We recall that all the color commands we have described don't color the cells which are in the "corners". In the following example, we use the key corners to require the determination of the corner *north east* (NE).

\begin{NiceTabular}{cccccc}[corners=NE,margin,hvlines,first-row,first-col]

```
\CodeBefore
  \rowlistcolors{1}{blue!15, }
\Body
  & 0 & 1 & 2 & 3 & 4 & 5 & 6 \\
0 & 1 \ \ 11 & 1 & 1 \\
2 & 1 & 2 & 1 \\
3 & 1 & 3 & 3 & 1 \\
4 & 1 & 4 & 6 & 4 & 1 \\
5 & 1 & 5 & 10 & 10 & 5 & 1 \\
6 & 1 & 6 & 15 & 20 & 15 & 6 & 1 \\
\end{NiceTabular}
```

```
0 1 2 3 4 5 6
0 \mid 11 \ \overline{1 \ 1}2 \overline{1} \overline{2} \overline{1}3 \mid 1 \mid 3 \mid 3 \mid 14 \mid 1 \mid 4 \mid 6 \mid 4 \mid 15 \mid 1 \mid 5 \mid 10 \mid 10 \mid 5 \mid 16 | 1 | 6 | 15 | 20 | 15 | 6 | 1
```
<sup>&</sup>lt;sup>24</sup>For the initialization, in the following example, you have used the counter iRow which, when used in the  $\text{CodeBefore}$ (and in the \CodeAfter) corresponds to the number of rows of the array: cf. p 42. That leads to an adjustement of the gradation of the colors to the size of the tabular.

One should remark that all the previous commands are compatible with the commands of booktabs (\toprule, \midrule, \bottomrule, etc). However, booktabs is *not* loaded by nicematrix.

```
\begin{NiceTabular}[c]{lSSSS}
\CodeBefore
  \rowcolor{red!15}{1-2}
  \rowcolors{3}{blue!15}{}
\Body
\toprule
\Block{2-1}{Product} &
\Block{1-3}{dimensions (cm)} & & &
\Block{2-1}{\rotate Price} \\
\dim\left(\frac{r}{2-4}\right)& L & l & h \\
\midrule
small & 3 & 25.5 & 21 & 230 \ \n\sqrt{25} & 30 & 30 & \sqrt{25}standard & 5.5 & 8 & 1.5 & 50.5 \\
premium k 8.5 k 10.5 k 2 k 80 \\
extra & 8.5 & 10 & 1.5 & 85.5 \\
special & 12 & 12 & 0.5 & 70 \\
\bottomrule
\end{NiceTabular}
```
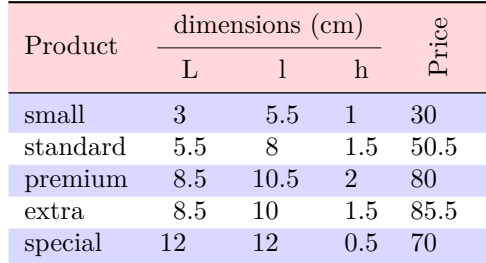

We have used the type of column S of siunitx.

### **6.3 Color tools with the syntax of colortbl**

It's possible to access the preceding tools with a syntax close to the syntax of colortbl. For that, one must use the key colortbl-like in the current environment.<sup>25</sup> There are three commands available (they are inspired by colortbl but are *independent* of colortbl):

- \cellcolor which colorizes a cell;<sup>26</sup>
- \rowcolor which must be used in a cell and which colo[riz](#page-18-0)es the end of the row;
- \columncolor which must be used in the preamble of the environment with the same syntax as the corresponding command of col[ort](#page-18-1)bl (however, unlike the command \columncolor of colortbl, this command \columncolor can appear within another command, itself used in the preamble of the array).

```
\NewDocumentCommand { \Blue } { } { \columncolor{blue!15} }
\begin{NiceTabular}[colortbl-like]{>{\Blue}c>{\Blue}cc}
\toprule
\rowcolor{red!15}
Last name & First name & Birth day \setminus\setminus\midrule
Achard & Jacques & 5 juin 1962 \\
Lefebvre & Mathilde & 23 mai 1988 \\
Vanesse & Stephany & 30 octobre 1994 \\
Dupont & Chantal & 15 janvier 1998 \\
\bottomrule
\end{NiceTabular}
```
<sup>25</sup>Up to now, this key is *not* available in \NiceMatrixOptions.

<span id="page-18-1"></span><span id="page-18-0"></span> $^{26}\rm{However, this command \cellcolor$  will delete the following spaces, which does not the command \cellcolor of colortbl.

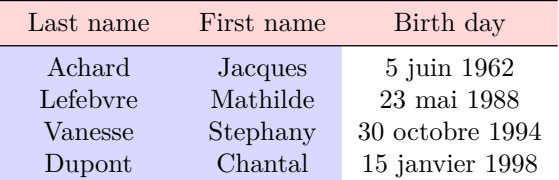

# **7 The command \RowStyle**

The command \RowStyle takes in as argument some formatting intructions that will be applied to each cell on the rest of the current row.

That command also takes in as optional argument (between square brackets) a list of *key=value* pairs.

- The key nb-rows sets the number of rows to which the specifications of the current command will apply (with the special value  $\ast$ , it will apply to all the following rows).
- The keys cell-space-top-limit, cell-space-bottom-limit and cell-space-limits are available with the same meaning that the corresponding global keys (cf. p. 2).
- The key rowcolor sets the color of the background and the key color sets the color of the text.<sup>27</sup>
- The key bold enforces bold characters for the cells of the row, both in mat[h](#page-1-2) and text mode.

```
\begin{NiceTabular}{cccc}
\hline
\RowStyle[cell-space-limits=3pt]{\rotate}
first & second & third & fourth \\
\RowStyle[nb-rows=2,rowcolor=blue!50,color=white]{\sffamily}
1 & 2 & 3 & 4 \\
I & II & III & IV
\end{NiceTabular}
                                                                        first
                                                                             second
                                                                             2 \quad 3 \quad 4
```
The command **\rotate** is described p. 41.

## <span id="page-19-1"></span>**8 The width of the col[um](#page-40-0)ns**

#### **8.1 Basic tools**

In the environments with an explicit preamble (like {NiceTabular}, {NiceArray}, etc.), it's possible to fix the width of a given column with the standard letters w, W, p, b and m of the package array.

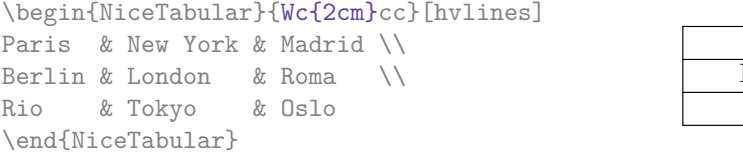

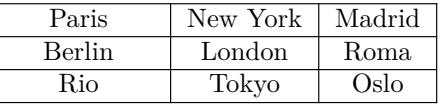

third

fourth

In the environments of nicematrix, it's also possible to fix the *minimal* width of all the columns (excepted the potential exterior columns: cf. p. 23) directly with the key columns-width.

<span id="page-19-0"></span><sup>&</sup>lt;sup>27</sup>The key color uses the command \color but inserts also an instruction \leavevmode before. This instruction prevents a extra vertical space in the cells which belong t[o c](#page-22-0)olumns of type p, b, m and X (which start in vertical mode).

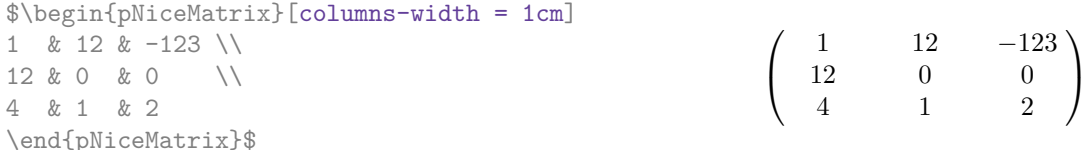

Note that the space inserted between two columns (equal to 2 \tabcolsep in {NiceTabular} and to 2 \arraycolsep in the other environments) is not suppressed (of course, it's possible to suppress this space by setting \tabcolsep or \arraycolsep equal to 0 pt before the environment).

It's possible to give the special value auto to the option columns-width: all the columns of the array will have a width equal to the widest cell of the array.<sup>28</sup>

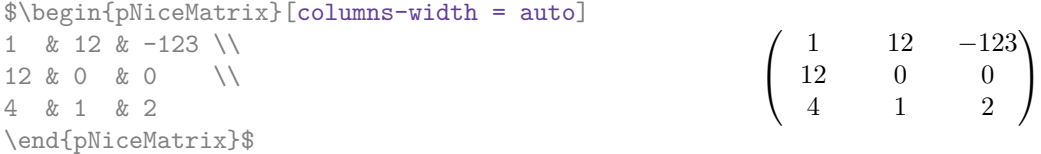

Without surprise, it's possible to fix the minimal width of the columns of all the arrays of a current scope with the command \NiceMatrixOptions.

```
\NiceMatrixOptions{columns-width=10mm}
$\begin{pNiceMatrix}
a & b \\ c & d
\end{pNiceMatrix}
=
\begin{pNiceMatrix}
1 & 1245 \\ 345 & 2
\end{pNiceMatrix}$

a b
                                                          c d
                                                                      =\begin{pmatrix} 1 & 1245 \\ 245 & 2 \end{pmatrix}345 2
                                                                                           \setminus
```
But it's also possible to fix a zone where all the matrices will have their columns of the same width, equal to the widest cell of all the matrices. This construction uses the environment  ${NicelMatrixBlock}$  with the option auto-columns-width<sup>29</sup>. The environment  ${NicelMatrixBlock}$ has no direct link with the command **\Block** presented previously in this document (cf. p. 4).

```
\begin{NiceMatrixBlock}[auto-columns-width]
$\begin{array}{c}
\begin{bNiceMatrix}
9 & 17 \ \ \n\sqrt{ -2} & 5\end{bNiceMatrix} \\ \\
\begin{bNiceMatrix}
1 & 1245345 \\ 345 & 2
\end{bNiceMatrix}
\end{array}$
\end{NiceMatrixBlock}
                                              ſ
                                                  9 17
                                                 −2 5
                                                              1
                                              ſ
                                                  1 1245345

                                                 345 2
```
## **8.2 The columns V of varwidth**

Let's recall first the behaviour of the environment  $\{varwidth\}$  of the eponymous package varwidth. That environment is similar to the classical environment {minipage} but the width provided in the argument is only the *maximal* width of the created box. In the general case, the width of the box constructed by an environment {varwidth} is the natural width of its contents.

That point is illustrated on the following examples.

<sup>28</sup>The result is achieved with only one compilation (but PGF/Tikz will have written informations in the aux file and a message requiring a second compilation will appear).

<sup>&</sup>lt;sup>29</sup>At this time, this is the only usage of the environment {NiceMatrixBlock} but it may have other usages in the future.

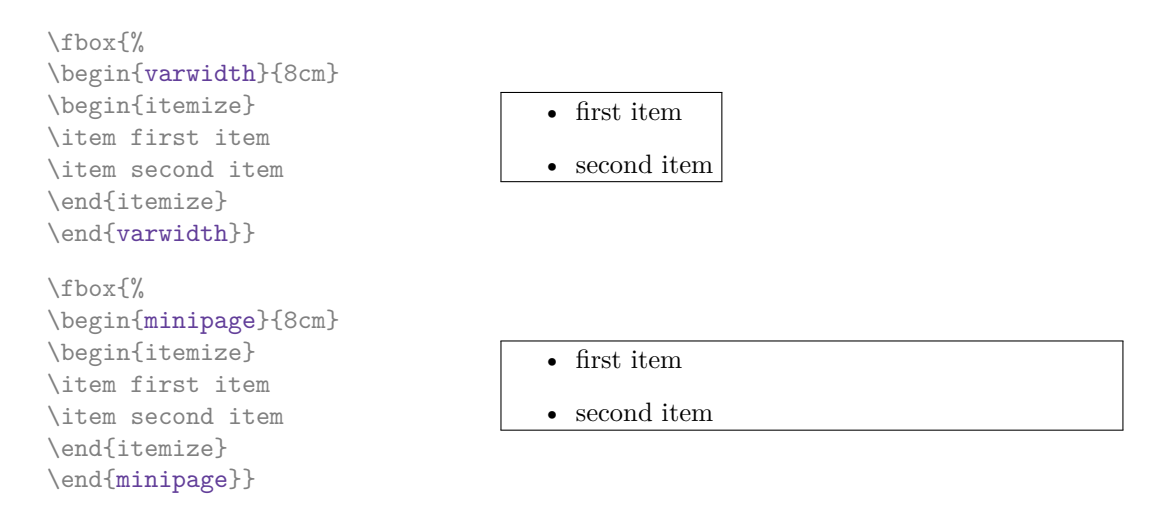

The package varwidth provides also the column type V. A column of type V{*⟨dim⟩*} encapsulates all its cells in a {varwidth} with the argument *⟨dim⟩* (and does also some tuning).

When the package varwidth is loaded, the columns V of varwidth are supported by nicematrix.

```
\begin{NiceTabular}[corners=NW,hvlines]{V{3cm}V{3cm}V{3cm}}
& some text & some very very very long text \\
some very very very long text \\
some very very very long text
\end{NiceTabular}
```
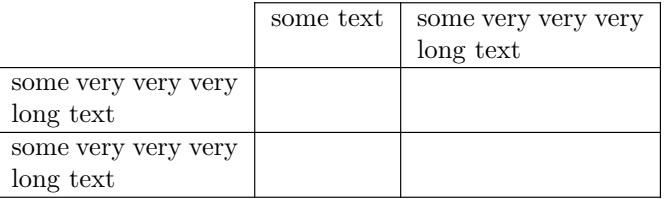

Concerning nicematrix, one of the interests of this type of columns is that, for a cell of a column of type V, the PGF/Tikz node created by nicematrix for the content of that cell has a width adjusted to the content of the cell : cf. p. 45.

One should remark that the extension varwidth (at least in its version 0.92) has some problems: for instance, with LuaLaTeX, it does not work when the content begins with \color.

### **8.3 The columns X**

The environment {NiceTabular} provides X columns similar to those provided by the environment {tabularx} of the eponymous package.

The required width of the tabular may be specified with the key width (in {NiceTabular} or in \NiceMatrixOptions). The initial value of this parameter is \linewidth (and not \textwidth).

For sake of similarity with the environment {tabularx}, nicematrix also provides an environment {NiceTabularX} with a syntax similar to the syntax of {tabularx}, that is to say with a first mandatory argument which is the width of the tabular.<sup>30</sup>

As with the packages  $\text{tabu}^31$  and  $\text{tabularray, the specific X takes in an optional argument (between$ square brackets) which is a list of keys.

 $30$ If tabularx is loaded, one [must](#page-21-0) use {NiceTabularX} (and not {NiceTabular}) in order to use the columns X (this point comes from a conflict in the definitions of the specifier X).

<span id="page-21-0"></span> $31$ The extension tabu is now considered as deprecated.

- It's possible to give a weight for the column by providing a positive integer directly as argument of the specifier X. For example, a column X[2] will have a width double of the width of a column X (which has a weight equal to  $1$ ).<sup>32</sup>
- It's possible to specify an horizontal alignment with one of the letters  $1$ , c and  $r$  (which insert respectively \raggedright, \centering and \raggedleft followed by \arraybackslash).
- It's possible to specify a vertic[al](#page-22-1) alignment with one of the keys t (alias p), m and b (which construct respectively columns of type  $p$ , m and b). The default value is  $t$ .

```
\begin{NiceTabular}[width=9cm]{X[2,l]X[l]}[hvlines]
a rather long text which fits on several lines
& a rather long text which fits on several lines \\
a shorter text & a shorter text
\end{NiceTabular}
```
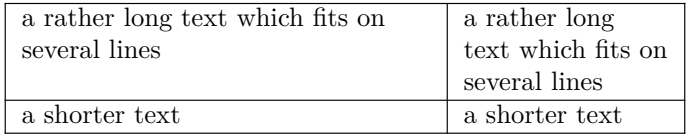

## **9 The exterior rows and columns**

<span id="page-22-0"></span>The options first-row, last-row, first-col and last-col allow the composition of exterior rows and columns in the environments of nicematrix. It's particularly interesting for the (methematical) matrices.

A potential "first row" (exterior) has the number 0 (and not 1). Idem for the potential "first column".

```
$\begin{pNiceMatrix}[first-row,last-row,first-col,last-col,nullify-dots]
      & C 1 & & \textrm{Cdots} & & & \textrm{C4} & & \cdots & \textrm{N}L_1 & a_{11} & a_{12} & a_{13} & a_{14} & L_1 \\
\Vdots & a_{21} & a_{22} & a_{23} & a_{24} & \Vdots \\
      & a_{31} & a_{32} & a_{33} & a_{34} & \\
L_4 & a_{41} & a_{42} & a_{43} & a_{44} & L_4 \\
      & C_1 & \Cdots & & C_4 &
\end{pNiceMatrix}$
```

```
\sqrt{ }\parallelC_1 \cdot \cdot \cdot \cdot \cdot \cdot \cdot \cdot \cdot \cdot \cdot \cdot C_4L_1 \begin{pmatrix} a_{11} & a_{12} & a_{13} & a_{14} \end{pmatrix} L_1a21 a22 a23 a24
           a31 a32 a33 a34
L_4 \begin{bmatrix} a_{41} & a_{42} & a_{43} & a_{44} \end{bmatrix} L_4C_1 \cdot \cdot \cdot \cdot \cdot \cdot \cdot \cdot \cdot \cdot \cdot \cdot C_4\setminus\Big\}
```
The dotted lines have been drawn with the tools presented p. 25.

We have several remarks to do.

• For the environments with an explicit preamble (i.e. {NiceTabular}, {NiceArray} and its variants), no letter must be given in that preamble f[or t](#page-23-0)he potential first column and the potential last column: they will automatically (and necessarily) be of type  $\mathbf r$  for the first column and 1 for the last one.<sup>33</sup>

<sup>32</sup>The negative values of the weight, as provided by tabu (which is now obsolete), are *not* supported by nicematrix. If such a value is used, an error will be raised.

<span id="page-22-2"></span><span id="page-22-1"></span><sup>&</sup>lt;sup>33</sup>The users wishing exterior [colu](#page-22-2)mns with another type of alignment should consider the command \SubMatrix available in the \CodeAfter (cf. p. 32).

- One may wonder how nicematrix determines the number of rows and columns which are needed for the composition of the "last row" and "last column".
	- **–** For the environments with explicit preamble, like {NiceTabular} and {pNiceArray}, the number of columns can obviously be computed from the preamble.
	- **–** When the option light-syntax (cf. p. 43) is used, nicematrix has, in any case, to load the whole body of the environment (and that's why it's not possible to put verbatim material in the array with the option light-syntax). The analysis of this whole body gives the number of rows and the number of columns.
	- **–** In the other cases, nicematrix compute [th](#page-41-0)e number of rows and columns during the first compilation and write the result in the aux file for the next run.

*However, it's possible to provide the number of the last row and the number of the last column as values of the options last-row and last-col, tending to an acceleration of the whole compilation of the document.* That's what we will do throughout the rest of the document.

It's possible to control the appearance of these rows and columns with options code-for-first-row, code-for-last-row, code-for-first-col and code-for-last-col. These options specify tokens that will be inserted before each cell of the corresponding row or column.

```
\NiceMatrixOptions{code-for-first-row = \color{red},
                  code-for-first-col = \cdot\coloneq\},
                  code-for-last-row = \color{green}{\color{green}{\mathsf{green}}},code-for-last-col = \coloneq \{magenta\}$\begin{pNiceArray}{cc|cc}[first-row,last-row=5,first-col,last-col,nullify-dots]
      & C_1 & \Cdots & & C_4 & \\
L_1 & a_{11} & a_{12} & a_{13} & a_{14} & L_1 \\
\Vdots & a_{21} & a_{22} & a_{23} & a_{24} & \Vdots \\
\hline
      & a_{31} & a_{32} & a_{33} & a_{34} & \\
L_4 & a {41} & a {42} & a {43} & a {44} & L 4 \\
      & C_1 & \Cdots & & C_4 &
\end{pNiceArray}$
```
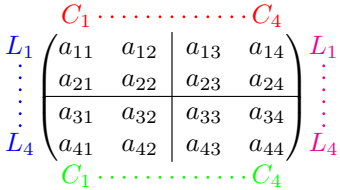

*Remarks*

- As shown in the previous example, the horizontal and vertical rules don't extend in the exterior rows and columns. This remark also applies to the customized rules created by the key custom-line (cf. p. 12).
- A specification of color present in code-for-first-row also applies to a dotted line drawn in that exterior "first row" (excepted if a value has been given to xdots/color). Idem for the other exterior rows [and](#page-11-0) columns.
- Logically, the potential option columns-width (described p. 20) doesn't apply to the "first column" and "last column".
- <span id="page-23-0"></span>• For technical reasons, it's not possible to use the option of the command  $\setminus$  after the "first row" or before the "last row". The placement of the delimiters wou[ld](#page-19-1) be wrong. If you are looking for a workaround, consider the command \SubMatrix in the \CodeAfter described p. 32.

## **10 The continuous dotted lines**

Inside the environments of the package nicematrix, new commands are defined: \Ldots, \Cdots, \Vdots, \Ddots, and \Iddots. These commands are intended to be used in place of \dots, \cdots, \vdots, \ddots and \iddots. 34

Each of them must be used alone in the cell of the array and it draws a dotted line between the first non-empty cells<sup>35</sup> on both sides of the current cell. Of course, for  $\ldots$  and  $\cdots$  it's an horizontal line; for \Vdots, it's a vertical line and for \Ddots and \Iddots diagonal ones. It's possible to change the color of these li[ne](#page-24-0)s with the option color.<sup>36</sup>

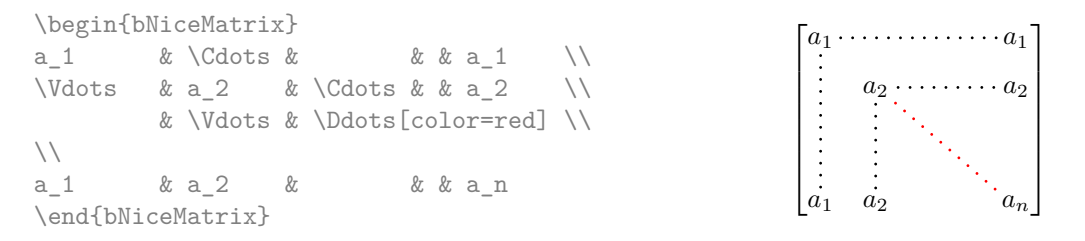

In order to represent the null matrix, one can use the following codage:

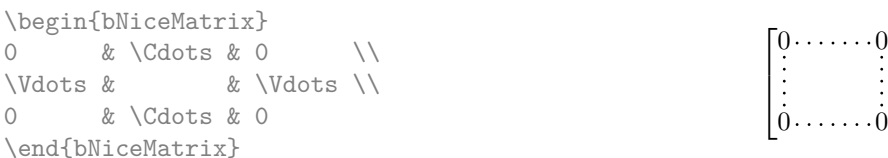

However, one may want a larger matrix. Usually, in such a case, the users of LaTeX add a new row and a new column. It's possible to use the same method with nicematrix:

1

 $\overline{\phantom{a}}$ 

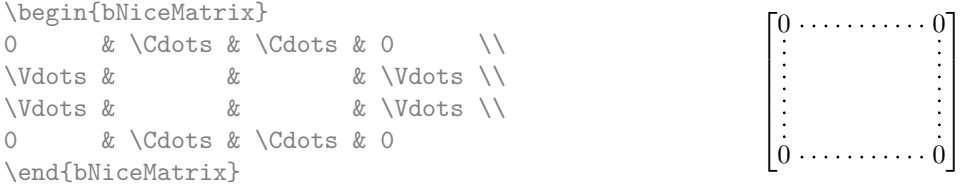

In the first column of this example, there are two instructions \Vdots but, of course, only one dotted line is drawn.

In fact, in this example, it would be possible to draw the same matrix more easily with the following code:

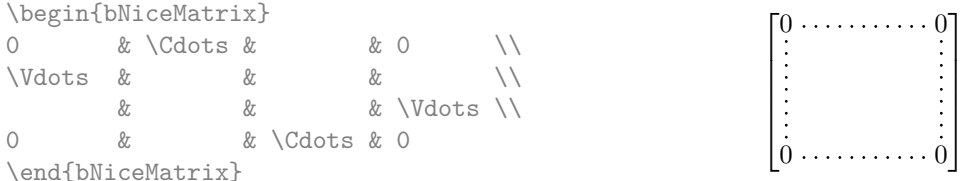

There are also other means to change the size of the matrix. Someone might want to use the optional argument of the command  $\setminus$  for the vertical dimension and a command  $\hbar$ space\* in a cell for the horizontal dimension.<sup>37</sup>

 $34$ The command \iddots, defined in nicematrix, is a variant of \ddots with dots going forward. If mathdots is loaded, the version of mathdots is used. It corresponds to the command \adots of unicode-math.

 $35$ The precise definitio[n of](#page-24-2) a "non-empty cell" is given below (cf. p.  $50$ ).

<sup>36</sup>It's also possible to change the color of all these dotted lines with the option xdots/color (*xdots* to remind that it works for \Cdots, \Ldots, \Vdots, etc.): cf. p. 28.

<span id="page-24-2"></span><span id="page-24-1"></span><span id="page-24-0"></span> $37$ In nicematrix, one should use \hspace\* and not \hspace for such an usage because nicematrix loads array. One may also remark that it's possible to fix the width of a column by using the environment {NiceArray} (or one of its variants) with a column of type w or W: see p. 20

However, a command \hspace\* might interfer with the construction of the dotted lines. That's why the package nicematrix provides a command \Hspace which is a variant of \hspace transparent for the dotted lines of nicematrix.

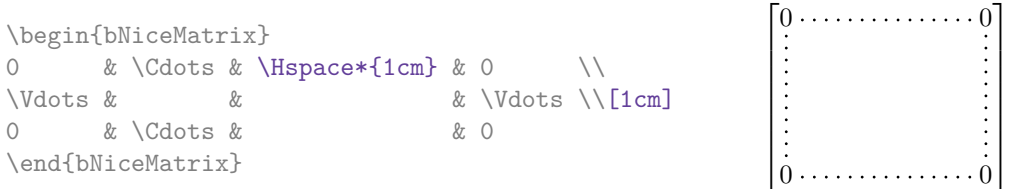

## **10.1 The option nullify-dots**

Consider the following matrix composed classicaly with the environment {pmatrix} of amsmath.

 $A = \begin{pmatrix} h & i & j & k & l & m \\ r & & & & \end{pmatrix}$ *x x*

À

\$A = \begin{pmatrix} h & i & j & k & l & m \\ x & & & & & x \end{pmatrix}\$

If we add \ldots instructions in the second row, the geometry of the matrix is modified.

\$B = \begin{pmatrix} h & i & j & k & l & m \\ x & \ldots & \ldots & \ldots & \ldots & x \end{pmatrix}\$  $B = \begin{pmatrix} h & i & j & k & l & m \ x & \ldots & \ldots & \ldots & \ldots & x \end{pmatrix}$ 

By default, with nicematrix, if we replace {pmatrix} by {pNiceMatrix} and \ldots by \Ldots, the geometry of the matrix is not changed.

\$C = \begin{pNiceMatrix} h & i & j & k & l & m \\ x & \Ldots & \Ldots & \Ldots & \Ldots & x \end{pNiceMatrix}\$  $C = \begin{pmatrix} h & i & j & k & l & m \\ s & & & & \end{pmatrix}$ *x x* À

However, one may prefer the geometry of the first matrix *A* and would like to have such a geometry with a dotted line in the second row. It's possible by using the option nullify-dots (and only one instruction \Ldots is necessary).

```
$D = \begin{pNiceMatrix}[nullify-dots]
h & i & j & k & l & m \\
x & \Ldots & & & & x
\end{pNiceMatrix}$
                                                                      D = \begin{pmatrix} h & i & j & k & l & m \\ s & & & & \end{pmatrix}x x
                                                                                                 L.
```
The option nullify-dots smashes the instructions \Ldots (and the variants) horizontally but also vertically.

### **10.2 The commands \Hdotsfor and \Vdotsfor**

Some people commonly use the command \hdotsfor of amsmath in order to draw horizontal dotted lines in a matrix. In the environments of nicematrix, one should use instead \Hdotsfor in order to draw dotted lines similar to the other dotted lines drawn by the package nicematrix.

As with the other commands of nicematrix (like \Cdots, \Ldots, \Vdots, etc.), the dotted line drawn with \Hdotsfor extends until the contents of the cells on both sides.

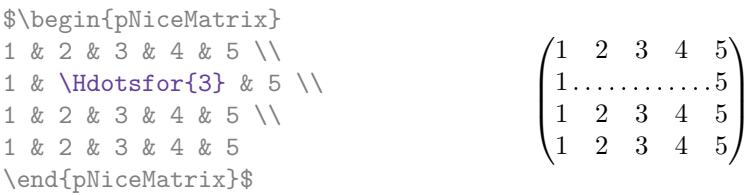

However, if these cells are empty, the dotted line extends only in the cells specified by the argument of \Hdotsfor (by design).

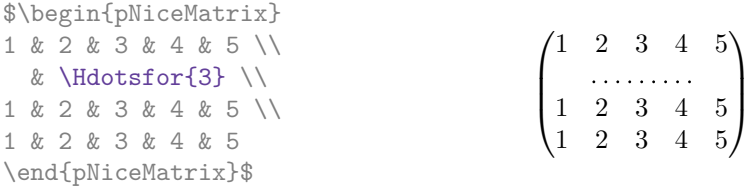

Remark: Unlike the command \hdotsfor of amsmath, the command \Hdotsfor may be used even when the package colorth<sup>38</sup> is loaded (but you might have problem if you use  $\row$  on the same row as \Hdotsfor).

The package nicematrix also provides a command \Vdotsfor similar to \Hdotsfor but for the vertical dotted lines. The followi[ng](#page-26-0) example uses both **\Hdotsfor** and **\Vdotsfor**:

```
\begin{bNiceMatrix}
C[a_1,a_1] & \Cdots & C[a 1,a n]
  & \hspace*{20mm} & C[a_1,a_1^{(p)}] & \Cdots & C[a_1,a_n^{(p)}] \\
\Vdots & \Ddots & \Vdots
  & \Hdotsfor{1} & \Vdots & \Ddots & \Vdots \\
C[a_n,a_1] & \Cdots & C[a_n,a_n]
  & & C[a_n,a_1^{(p)}] & \Cdots & C[a_n,a_n^{(p)}] \\
\rule{0pt}{15mm}\NotEmpty & \Vdotsfor{1} & & \Ddots & & \Vdotsfor{1} \\
C[a_1^{(p)},a_1] & \Cdots & C[a_1^{(p)},a_n]& & C[a_1^{(p)},a_1^{(p)}] & \Cdots & C[a_1^{(p)},a_n^{(p)}] \\
\Vdots & \Ddots & \Vdots
  & \Hdotsfor{1} & \Vdots & \Ddots & \Vdots \\
C[a_n^{(p)}],a_1] & \Cdots & C[a_n^{(p)}],a_n]& & C[a_n^{(p)},a_1^{(p)}] & \Cdots & C[a_n^{(p)},a_n^{(p)}]
\end{bNiceMatrix}
           \lceilC[a_1, a_1] \cdot \cdots \cdot C[a_1, a_n] C[a_1, a_1^{(p)}] \cdot \cdots \cdots C[a_1, a_n^{(p)}]
```
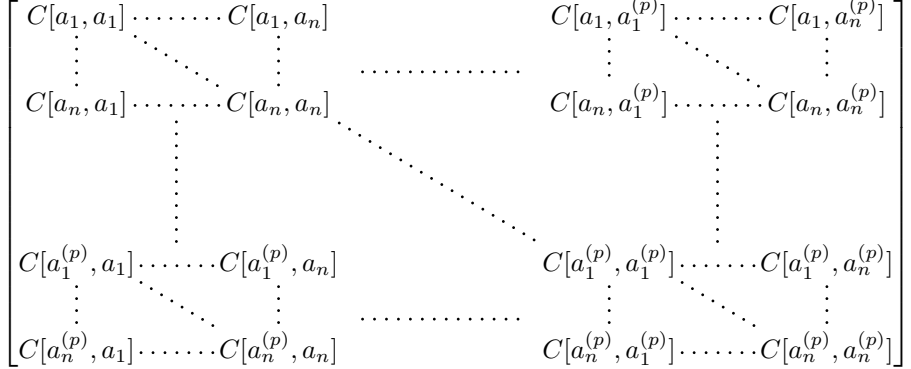

### **10.3 How to generate the continuous dotted lines transparently**

Imagine you have a document with a great number of mathematical matrices with ellipsis. You may wish to use the dotted lines of nicematrix without having to modify the code of each matrix. It's possible with the keys. renew-dots and renew-matrix. $^{39}$ 

• The option renew-dots

With this option, the commands \ldots, \cdots, [\v](#page-26-1)dots, \ddots, \iddots<sup>34</sup> and \hdotsfor are redefined within the environments provided by nicematrix and behave like \Ldots, \Cdots,

<sup>38</sup>We recall that when xcolor is loaded with the option table, the package colortbl is loaded.

<span id="page-26-1"></span><span id="page-26-0"></span><sup>39</sup>The options renew-dots, renew-matrix can be fixed with the command \NiceMatrixOptions like the other options. However, they can also be fixed as options of the command \usepackage.

\Vdots, \Ddots, \Iddots and \Hdotsfor; the command \dots ("automatic dots" of amsmath) is also redefined to behave like \Ldots.

• The option renew-matrix

With this option, the environment {matrix} is redefined and behave like {NiceMatrix}, and so on for the five variants.

Therefore, with the keys renew-dots and renew-matrix, a classical code gives directly the ouput of nicematrix.

```
\NiceMatrixOptions{renew-dots,renew-matrix}
\begin{pmatrix}
1 & \cdots & \cdots & 1 \setminus0 & \ddots & & \vdots \\
\vdots & \ddots & \ddots & \vdots \\
0 & \cdots & 0 & 1
\end{pmatrix}
```
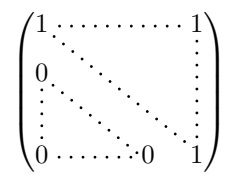

1

 $\begin{array}{c} \begin{array}{c} \begin{array}{c} \end{array}\\ \begin{array}{c} \end{array} \end{array} \end{array}$ 

## **10.4 The labels of the dotted lines**

The commands \Ldots, \Cdots, \Vdots, \Ddots, \Iddots and \Hdotsfor (and the command \line in the  $\text{CodeAfter which is described p. } 31)$  accept two optional arguments specified by the tokens  $\overline{\phantom{a}}$ and  $\hat{\ }$  for labels positionned below and above the line. The arguments are composed in math mode with \scriptstyle.

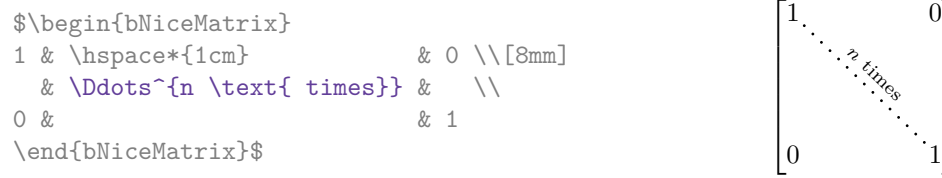

## **10.5 Customisation of the dotted lines**

<span id="page-27-0"></span>The dotted lines drawn by \Ldots, \Cdots, \Vdots, \Ddots, \Iddots, \Hdotsfor and \Vdotsfor (and by the command  $\lambda$  ine in the  $\text{CodeAfter which}$  is described p. 31) may be customized by the following options (specified between square brackets after the command):

- color;
- radius;
- shorten-start, shorten-end and shorten;
- inter;
- line-style.

These options may also be fixed with \NiceMatrixOptions, as options of \CodeAfter or at the level of a given environment but, in those cases, they must be prefixed by xdots (*xdots* to remind that it works for \Cdots, \Ldots, \Vdots, etc.), and, thus have for names:

- xdots/color;
- xdots/radius;
- xdots/shorten-start, xdots/shorten-end and xdots/shorten;
- xdots/inter;
- xdots/line-style.

For the clarity of the explanations, we will use those names.

#### **The option xdots/color**

The option xdots/color fixes the color or the dotted line. However, one should remark that the dotted lines drawn in the exterior rows and columns have a special treatment: cf. p. 23.

#### **The option xdots/radius**

The option radius fixes the radius of the dots. The initial value is 0.53 pt.

#### **The option xdots/shorten**

The keys xdots/shorten-start and xdots/shorten-end fix the margin at the extremities of the line. The key xdots/shorten fixes both parameters. The initial value is 0.3 em (it is recommanded to use a unit of length dependent of the current font).

#### **The option xdots/inter**

The option xdots/inter fixes the length between the dots. The initial value is 0.45 em (it is recommanded to use a unit of length dependent of the current font).

#### **The option xdots/line-style**

It should be pointed that, by default, the lines drawn by Tikz with the parameter dotted are composed of square dots (and not rounded ones).<sup>40</sup>

 $\text{tikz } \draw [dotted] (0,0) -- (5,0)$ ;

In order to provide lines with rounded dots in the style of those provided by \ldots (at least with the *Computer Modern* fonts), the pac[kag](#page-28-0)e nicematrix embeds its own system to draw a dotted line (and this system uses pgf and not Tikz). This style is called standard and that's the initial value of the parameter xdots/line-style.

However (when Tikz is loaded) it's possible to use for xdots/line-style any style provided by Tikz, that is to say any sequence of options provided by Tikz for the Tizk pathes (with the exception of "color", "shorten >" and "shorten <").

Here is for example a tridiagonal matrix with the style loosely dotted:

|                     |     |            |     |                              |      |            |     |              |      |             | \$\begin{pNiceMatrix}[nullify-dots,xdots/line-style=loosely dotted] |
|---------------------|-----|------------|-----|------------------------------|------|------------|-----|--------------|------|-------------|---------------------------------------------------------------------|
| $\rm{a}$            |     | & b        | & 0 |                              | $\&$ |            |     | & \Cdots & 0 |      |             |                                                                     |
| b                   |     | & a        |     | & b                          |      | & \Ddots & |     |              |      | & \Vdots \\ |                                                                     |
| $\circ$             | & b |            |     | & a                          |      | & \Ddots & |     |              | $\&$ |             |                                                                     |
|                     |     |            |     | & \Ddots & \Ddots & \Ddots & |      |            |     | & O          |      |             |                                                                     |
| \Vdots &            |     |            | &   |                              | &    |            | &   |              |      | & b         |                                                                     |
| $\circ$             |     | & \Cdots & |     |                              | & 0  |            | & b |              |      | & a         |                                                                     |
| \end{pNiceMatrix}\$ |     |            |     |                              |      |            |     |              |      |             |                                                                     |
|                     |     |            |     |                              |      |            |     |              |      |             |                                                                     |
|                     |     |            |     |                              |      |            |     |              |      |             |                                                                     |
|                     |     |            |     |                              |      |            |     |              |      |             |                                                                     |
|                     |     |            |     |                              |      |            |     |              |      |             |                                                                     |
|                     |     |            |     |                              |      |            |     |              |      |             |                                                                     |
|                     |     |            |     |                              |      |            |     |              |      |             |                                                                     |

<span id="page-28-0"></span> $40$ The first reason of this behaviour is that the PDF format includes a description for dashed lines. The lines specified with this descriptor are displayed very efficiently by the PDF readers. It's easy, starting from these dashed lines, to create a line composed by square dots whereas a line of rounded dots needs a specification of each dot in the PDF file. Nevertheless, you can have a look at the following page to see how to have dotted rules with rounded dots in Tikz: https://tex.stackexchange.com/questions/52848/tikz-line-with-large-dots

### **10.6 The dotted lines and the rules**

The dotted lines determine virtual blocks which have the same behaviour regarding the rules (the rules specified by the specifier | in the preamble, by the command \Hline, by the keys hlines, vlines, hvlines and hvlines-except-borders and by the tools created by custom-line are not drawn within the blocks). $41$ 

```
$\begin{bNiceMatrix}[margin,hvlines]
\Block{3-3}<\LARGE>{A} & & & 0 \\
Vdots \\
& & & 0 \\
0 & \Cdots& 0 & 0
\end{bNiceMatrix}$
```
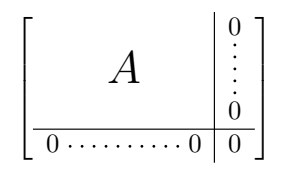

## <span id="page-29-1"></span>**11 Delimiters in the preamble of the environnment**

**New 6.16** In the environments with preamble ({NiceArray}, {pNiceArray}, etc.), it's possible to put vertical delimiters directly in the preamble of the environment.<sup>42</sup>

The opening delimiters should be prefixed by the keyword \left and the closing delimiters by the keyword \right. It's not mandatory to use \left and \right pair-wise.

All the vertical extensible delimiters of LaTeX are allowed.

Here is a example which uses the delimiters **\lgroup** and **\rgroup**.

```
$\begin{NiceArray}{\left\lgroup ccc\right\rgroup l}
1 & 2 & 3 &
4 & 1 & 6 &
7 & 8 & 9 & \scriptstyle L_3 \gets L_3 + L_1 + L_2
\end{NiceArray}$
                                       \sqrt{ }\overline{\mathcal{L}}1 2 3
                                         4 1 6
                                                 \mathcal{L}\int
```
For this example, it would also have been possible to use the environnment {NiceArrayWithDelims} (cf. the section  $14.9$ , p. 43) and the key last-col (cf. p. 23).

7 8 9  $L_3 \leftarrow L_3 + L_1 + L_2$ 

There is a particular case: for the delimiters  $($ ,  $[$  and  $\{$  $\}$  (and the corresponding closing delimiters), the prefixes **\left** et **\right** are optional.<sup>43</sup>

When there are [two](#page-42-0) su[cces](#page-42-0)sive delimiters (necessarily a c[los](#page-22-0)ing one following by an opening one for another submatrix), a space equal to \enskip is automatically inserted.

```
$\begin{pNiceArray}{(c)(c)(c)}
a_{11} & a_{12} \qquad \qquad \qquad a_{13} \\
a_{21} & \displaystyle \int_0^1\dfrac{1}{x^2+1}\,dx & a_{23} \\
a_{31} & a_{32} \alpha a {33}
\end{pNiceArray}$
                                                  \sqrt{ }\parallela_{11} \bigg\{ \begin{array}{ccc} a_{12} & \sqrt{a_{13}} \\ \end{array} \right.a_{21} \Bigg|\Bigg| \int_0^11
                                                                      \frac{1}{x^2+1}dx \left| \begin{array}{c} a_{23} \\ a_{33} \end{array} \right|a_{31}/\sqrt{a_{32}} /\sqrt{a_{33}}\setminus\parallel11
                                                   \overline{\phantom{a}}\setminus\left| \right|\sqrt{ }\parallel\setminus\left| \right|\sqrt{ }\overline{\phantom{a}}\setminus\vert
```
<sup>41</sup>On the other side, the command \line in the \CodeAfter (cf. p. 31) does *not* create block.

 $42$ This syntax is inspired by the extension blkarray.

<span id="page-29-0"></span><sup>&</sup>lt;sup>43</sup>For the delimiters [ and ], the prefixes remain mandatory when there is a conflict of notation with the square brackets for the options of some descriptors of columns.

For more complex constructions, in particular with delimiters spanning only a *subset* of the rows of the array, one should consider the command \SubMatrix available in the \CodeAfter. See the section 12.2, p. 32.

# <span id="page-30-0"></span>**12 [Th](#page-31-0)e [\C](#page-31-0)odeAfter**

The option code-after may be used to give some code that will be executed *after* the construction of the matrix.<sup>44</sup>

For the legibility of the code, an alternative syntax is provided: it's possible to give the instructions of the code-after at the end of the environment, after the keyword \CodeAfter. Although \CodeAfter is a keyword, [it](#page-30-2) takes in an optional argument (between square brackets).  $45$ 

The experienced users may, for instance, use the PGF/Tikz nodes created by nicematrix in the \CodeAfter. These nodes are described further beginning on p. 44.

Moreover[,](#page-30-3) several special commands are available in the **\CodeAfter: line, \SubMatrix, \OverBrace** and \UnderBrace. We will now present these commands.

### **12.1 The command \line in the \CodeAfter**

<span id="page-30-1"></span>The command \line draws directly dotted lines between cells or blocks. It takes in two arguments for the cells or blocks to link. Both argument may be:

- a specification of cell of the form  $i-j$  where is the number of the row and  $j$  is the number of the column;
- the name of a block (created by the command \Block with the key name of that command).

The options available for the customisation of the dotted lines created by \Cdots, \Vdots, etc. are also available for this command (cf. p. 28).

This command may be used, for example, to draw a dotted line between two adjacent cells.

```
\NiceMatrixOptions{xdots/shorten = 0.6 em}
\begin{pNiceMatrix}
I & 0 & \Cdots &0 \\
0 & I & \Ddots &\Vdots\\
\vdash \forall x \in \mathbb{R} \Vdots & I &0 \\
0 &\Cdots & 0 &I
\CodeAfter \line{2-2}{3-3}
\end{pNiceMatrix}
                                                                     \sqrt{ }\overline{\phantom{a}}I \quad 0 \ \cdots \cdots 00 I
                                                                               I 0
                                                                       0 \cdots 0 \quad I\setminus\Bigg\}
```
It can also be used to draw a diagonal line not parallel to the other diagonal lines (by default, the dotted lines drawn by \Ddots are "parallelized": cf. p. 49).

 $44$ There is also a key code-before described p. 15.

<span id="page-30-3"></span><span id="page-30-2"></span><sup>45</sup>Here are the keys accepted in that argument: delimiters/c[olo](#page-48-0)r, rules and its sub-keys and sub-matrix (linked to the command \SubMatrix) and its sub-keys.

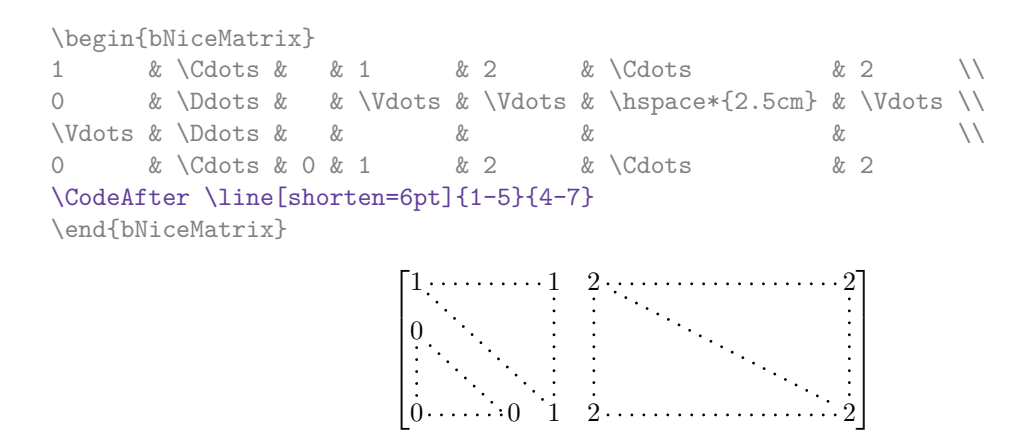

## 12.2 The command \SubMatrix in the \CodeAfter (and also the \Code-**Before)**

<span id="page-31-0"></span>The command \SubMatrix provides a way to put delimiters on a portion of the array considered as a submatrix. The command \SubMatrix takes in five arguments:

- the first argument is the left delimiter, which may be any extensible delimiter provided by LaTeX : (, [, \{, \langle, \lgroup, \lfloor, etc. but also the null delimiter .;
- the second argument is the upper-left corner of the submatrix with the syntax *i*-*j* where *i* the number of row and *j* the number of column;
- the third argument is the lower-right corner with the same syntax;
- the fourth argument is the right delimiter;
- the last argument, which is optional, is a list of  $key = value$  pairs.<sup>46</sup>

One should remark that the command \SubMatrix draws the delimiters *after* the construction of the array: no space is inserted by the command \SubMatrix itself. That's why, in the following example, we have used the key margin and you have added by hand some spac[e b](#page-31-1)etween the third and fourth column with @{\hspace{1.5em}} in the preamble of the array.

```
\[\begin{NiceArray}{ccc@{\hspace{1.5em}}c}[cell-space-limits=2pt,margin]
1 \t\t k \t1 \t\t k \t1 \t\t k \t x \t \t)\dfrac{1}{4} & \dfrac{1}{2} & \dfrac{1}{4} & y \iota1 & 2 & 3 & z
\CodeAfter
  \SubMatrix({1-1}{3-3})
  \SubMatrix({1-4}{3-4})
\end{NiceArray}\]
                                                                           1 1 \frac{1}{x}1
                                                                           4
                                                                               1
                                                                               2
                                                                                    1
                                                                                    \frac{1}{4} || \frac{y}{2}1 \t2 \t3/\sqrt{z}\sqrt{ }\overline{\phantom{a}}\setminus\left| \right|\sqrt{2}\parallel\setminus\Big\}
```
Eventually, in this example, it would probably have been easier to put the delimiters directly in the preamble of {NiceArray} (see section 11, p. 30) with the following construction.

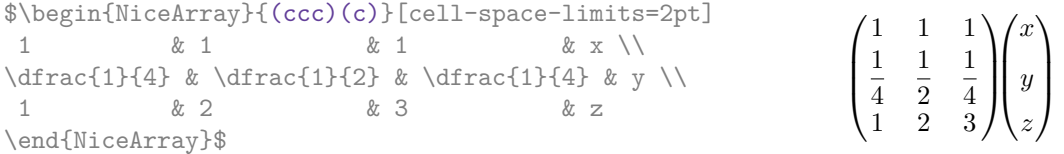

In fact, the command \SubMatrix also takes in two optional arguments specified by the traditional symbols  $\hat{\ }$  and  $\hat{\ }$  for material in superscript and subscript.

<span id="page-31-1"></span><sup>46</sup>There is no optional argument between square brackets in first position because a square bracket just after \SubMatrix must be interpreted as the first (mandatory) argument of the command \SubMatrix: that bracket is the left delimiter of the sub-matrix to construct (eg.: \SubMatrix[{2-2}{4-7}]).

```
$\begin{bNiceMatrix}[right-margin=1em]
1 & 1 & 1 \\
1 & a & b \\
1 & c & d
\CodeAfter
  \SubMatrix[{2-2}{3-3}]^{T}
\end{bNiceMatrix}$
```
 $\sqrt{ }$  $\overline{\phantom{a}}$ 1 1 1  $1 \begin{bmatrix} a & b \end{bmatrix}$  $1 \mid c \mid d$ ׀  $\begin{bmatrix} a & b \\ c & d \end{bmatrix}^T$ 

The options of the command \SubMatrix are as follows:

- left-xshift and right-xshift shift horizontally the delimiters (there exists also the key xshift which fixes both parameters);
- extra-height adds a quantity to the total height of the delimiters (height  $\hbar +$  depth  $\dagger$ );
- delimiters/color fixes the color of the delimiters (also available in \NiceMatrixOptions, in the environments with delimiters and as option of the keyword \CodeAfter);
- slim is a boolean key: when that key is in force, the horizontal position of the delimiters is computed by using only the contents of the cells of the submatrix whereas, in the general case, the position is computed by taking into account the cells of the whole columns implied in the submatrix (see example below). ;
- vlines contents a list of numbers of vertical rules that will be drawn in the sub-matrix (if this key is used without value, all the vertical rules of the sub-matrix are drawn);
- hlines is similar to vlines but for the horizontal rules;
- hvlines, which must be used without value, draws all the vertical and horizontal rules;
- code insert code, especially TikZ code, after the construcion of the submatrix. That key is detailed below.

One should remark that the keys add their rules after the construction of the main matrix: no space is added between the rows and the columns of the array for theses rules.

All these keys are also available in \NiceMatrixOptions, at the level of the environments of nicematrix or as option of the command \CodeAfter with the prefix sub-matrix which means that their names are therefore sub-matrix/left-xshift, sub-matrix/right-xshift, sub-matrix/xshift, etc.

```
$\begin{NiceArray}{cc@{\hspace{5mm}}l}[cell-space-limits=2pt]
  & & \text{frac12}& \& \ \{frac11m\}a & b & \frac12a+\frac14b \\
c & d & \frac12c+\frac14d \\
\CodeAfter
  \SubMatrix({1-3}{2-3})
  \SubMatrix({3-1}{4-2})
  \SubMatrix({3-3}{4-3})
\end{NiceArray}$
                                                                                              \frac{1}{2}\frac{1}{4}a \quad b \sqrt{\frac{1}{2}a + \frac{1}{4}b}c \frac{d}{\sqrt{\frac{1}{2}}c + \frac{1}{4}d}\frac{1}{2} \sqrt{2}\int a b \sqrt{\frac{1}{2}a + \frac{1}{4}b}
```
Here is the same example with the key slim used for one of the submatrices.

\$\begin{NiceArray}{cc@{\hspace{5mm}}l}[cell-space-limits=2pt] & &  $\frac{2}{\sqrt{2}}$ &  $& \text{frac14 } \lceil \text{1mm} \rceil$ a & b & \frac12a+\frac14b \\ c & d & \frac12c+\frac14d \\ \CodeAfter \SubMatrix({1-3}{2-3})[slim] \SubMatrix({3-1}{4-2}) \SubMatrix({3-3}{4-3}) \end{NiceArray}\$

$$
\begin{pmatrix}\n\frac{1}{2} \\
\frac{1}{4}\n\end{pmatrix}
$$
\n
$$
\begin{pmatrix}\na & b \\
c & d\n\end{pmatrix}\n\begin{pmatrix}\n\frac{1}{2}a + \frac{1}{4}b \\
\frac{1}{2}c + \frac{1}{4}d\n\end{pmatrix}
$$

There is also a key name which gives a name to the submatrix created by **\SubMatrix**. That name is used to create PGF/Tikz nodes: cf p. 48.

Despite its name, the command \SubMatrix may also be used within a {NiceTabular}. Here is an example (which uses \bottomrule and \toprule of booktabs).

```
\begin{NiceTabular}{{}ll{}}
\toprule
Part A \& the first part \\
\Block{2-1}{Part B} & a first sub-part \\
                   & a second sub-part \\\bottomrule
\CodeAfter
  \SubMatrix{\{}{2-2}{3-2}{.}
\end{NiceTabular}
```
Part A the first part a first sub-part Part  $B \nvert \nvert$  a second sub-part

The command \SubMatrix is, in fact, also available in the \CodeBefore. By using \SubMatrix in the \CodeBefore, the delimiters drawn by those commands \SubMatrix are taken into account to limit the continuous dotted lines (drawn by \Cdots, \Vdots, etc.) which have an open extremity. For an example, see voir 18.9 p. 62.

**New 6.16** The key code of the command \SubMatrix allows the insertion of code after the construction of the submatr[ix. I](#page-61-0)t's [me](#page-61-0)ant to be used to insert TikZ instructions because, in the TikZ instructions inserted by that code, the nodes of the form i-j and i-|j are interpreted with i and j as numbers of row and columns *relative to the submatrix*.

```
$\begin{NiceArray}{ccc@{}w{c}{5mm}@{}ccc}
   & & && -1 & 1 & 2 \\
   & & && 0 & 3 & 4 \\
   & & && 0 & 0 & 5 \\
  1 & 2 & 3 && -1 & 7 & 25 \\
 0 & 4 & 5 && 0 & 12 & 41 \\
 0 & 0 & 6 && 0 & 0 & 30
\CodeAfter
  \NewDocumentCommand{\MyDraw}{}{\tikz \draw [blue] (2-|1) -| (3-|2) -| (4-|3) ;}
 \UpsilonSubMatrix({1-5}{3-7})[code = \MyDraw]
  \UpsilonSubMatrix({4-1}{6-3})[code = \MyDraw]
  \UpsilonSubMatrix({4-5}{6-7})[code = \MyDraw]
\end{NiceArray}$
```
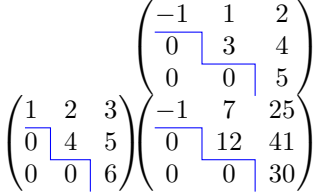

As we see, the drawing done by our command \MyDraw is *relative* to the submatrix to which it is applied.

### **12.3 The commands \OverBrace and \UnderBrace in the \CodeAfter**

The commands \OverBrace and \UnderBrace provide a way to put horizontal braces on a part of the array. These commands take in three arguments:

• the first argument is the upper-left corner of the submatrix with the syntax  $i-j$  where  $i$  the number of row and *j* the number of column;

- the second argument is the lower-right corner with the same syntax;
- the third argument is the label of the brace that will be put by nicematrix (with PGF) above the brace (for the command \OverBrace) or under the brace (for \UnderBrace).

```
\begin{pNiceMatrix}
1 & 2 & 3 & 4 & 5 & 6 \\
11 & 12 & 13 & 14 & 15 & 16 \\
\CodeAfter
  \OverBrace{1-1}{2-3}{A}
  \OverBrace{1-4}{2-6}{B}
\end{pNiceMatrix}
                                                                \begin{pmatrix} 1 & 2 & 3 \ 11 & 12 & 13 & 14 & 15 & 16 \end{pmatrix}A
                                                                 \sqrt{1} \quad 2 \quad 3B
                                                                                \sqrt{4} 5 \sqrt{6}
```
In fact, the commands \OverBrace and \UnderBrace take in an optional argument (in first position and between square brackets) for a list of *key=value* pairs. The available keys are:

- left-shorten and right-shorten which do not take in value; when the key left-shorten is used, the abscissa of the left extremity of the brace is computed with the contents of the cells of the involved sub-array, otherwise, the position of the potential vertical rule is used (idem for right-shorten).
- shorten, which is the conjunction of the keys left-shorten and right-shorten;
- yshift, which shifts vertically the brace (and its label) ;
- color, which sets the color of the brace (and its label).

```
\begin{pNiceMatrix}
1 & 2 & 3 & 4 & 5 & 6 \\
11 & 12 & 13 & 14 & 15 & 16 \\
\CodeAfter
   \OverBrace[shorten,yshift=3pt]{1-1}{2-3}{A}
   \OverBrace[shorten,yshift=3pt]{1-4}{2-6}{B}
\end{pNiceMatrix}
                                                                         \sqrt{2}\overline{1} \overline{2} \overline{3} \overline{4} \overline{5} \overline{6}\begin{pmatrix} 1 & 2 & 3 & 4 & 5 & 6 \\ 11 & 12 & 13 & 14 & 15 & 16 \end{pmatrix}A
                                                                                                   B
                                                                                                  5
```
## **13 Captions and notes in the tabulars**

### **13.1 Caption of a tabular**

The environment {NiceTabular} provides the keys caption, short-caption and label which may be used when the tabular is inserted in a floating environment (typically the environment {table}).

With the key caption, the caption, when it is long, is wrapped at the width of the tabular (excepted the potential exterior columns specified by first-col and last-col), without the use of the package threeparttable or the package floatrow.

By default, the caption is composed below the tabular. With the key caption-above, available in \NiceMatrixOptions, the caption will be composed above de tabular.

The key short-caption corresponds to the optional argument of the clasical command \caption and the key label corresponds, of course, to the command \label.

See table 1, p. 38 for an example of use the keys caption and label.

## **13.2 The footnotes**

The package nicematrix allows, by using footnote or footnotehyper, the extraction of the notes inserted by \footnote in the environments of nicematrix and their composition in the footpage with the other notes of the document.

If nicematrix is loaded with the option footnote (with \usepackage[footnote]{nicematrix} or with \PassOptionsToPackage), the package footnote is loaded (if it is not yet loaded) and it is used to extract the footnotes.

If nicematrix is loaded with the option footnotehyper, the package footnotehyper is loaded (if it is not yet loaded) ant it is used to extract footnotes.

Caution: The packages footnote and footnotehyper are incompatible. The package footnotehyper is the successor of the package footnote and should be used preferently. The package footnote has some drawbacks, in particular: it must be loaded after the package xcolor and it is not perfectly compatible with hyperref.

## **13.3 The notes of tabular**

The package nicematrix also provides a command \tabularnote which gives the ability to specify notes that will be composed at the end of the array with a width of line equal to the width of the array (excepted the potential exterior columns specified by first-col and last-col). With no surprise, that command is available only in the environments {NiceTabular}, {NiceTabular\*} and {NiceTabularX}.

In fact, this command is available only if the extension enumitem has been loaded (before or after nicematrix). Indeed, the notes are composed at the end of the array with a type of list provided by the package enumitem.

```
\begin{NiceTabular}{@{}llr@{}}
\toprule \RowStyle{\bfseries}
Last name k First name k Birth day \setminus\midrule
Achard\tabularnote{Achard is an old family of the Poitou.}
& Jacques & 5 juin 1962 \setminusLefebvre\tabularnote{The name Lefebvre is an alteration of the name Lefebure.}
& Mathilde & 23 mai 1988 \\
Vanesse & Stephany & 30 octobre 1994 \\
Dupont & Chantal & 15 janvier 1998 \setminus\bottomrule
\end{NiceTabular}
```
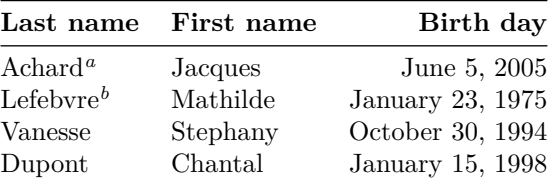

*<sup>a</sup>* Achard is an old family of the Poitou.

*<sup>b</sup>* The name Lefebvre is an alteration of the name Lefebure.

- If you have several successive commands \tabularnote{...} *with no space at all between them*, the labels of the corresponding notes are composed together, separated by commas (this is similar to the option multiple of footmisc for the footnotes).
- If a command \tabularnote{...} is exactly at the end of a cell (with no space at all after), the label of the note is composed in an overlapping position (towards the right). This structure may provide a better alignment of the cells of a given column.
- If the key notes/para is used, the notes are composed at the end of the array in a single paragraph (as with the key para of threeparttable).
- There is a key tabularnote which provides a way to insert some text in the zone of the notes before the numbered tabular notes.

An alternative syntaxe is available with the environment {TabularNote}. That environment should be used at the end of the environment {NiceTabular} (but *before* a potential instruction \CodeAfter).

- If the package booktabs has been loaded (before or after nicematrix), the key notes/bottomrule draws a \bottomrule of booktabs *after* the notes.
- The command \tabularnote may be used *before* the environment of nicematrix. Thus, it's possible to use it on the title inserted by \caption in an environment {table} of LaTeX (or in a command \captionof of the package caption). It's also possible, as expected, to use the command \tabularnote in the caption provided by the *key* caption of the environment {NiceTabaular}.

If several commands \tabularnote are used in a tabular with the same argument, only one note is inserted at the end of the tabular (but all the labels are composed, of course). It's possible to control that feature with the key notes/detect-duplicates.<sup>47</sup>

• It's possible to create a reference to a tabular note created by \tabularnote (with the usual command \label used after the \tabularnote).

For an illustration of some of those remarks, see table 1, p. 38. This table ha[s b](#page-36-0)een composed with the following code (the package caption has been loaded in this document).

```
\begin{table}
\centering
\NiceMatrixOptions{caption-above}
\begin{NiceTabular}{@{}llc@{}
  \Gammacaption = A tabular whose caption has been specified by the key
      \texttt{caption}\tabularnote{It's possible to put a tabular note in the caption} ,
    label = t:tabularnote ,
    tabularnote = Some text before the notes. ,
   notes/bottomrule
 ]
\toprule
Last name & First name & Length of life \\
\midrule
Churchill & Wiston & 91\\
Nightingale\tabularnote{Considered as the first nurse of history}
\tabularnote{Nicknamed ``the Lady with the Lamp''.}
& Florence\tabularnote{This note is shared by two references.} & 90 \\
Schoelcher & Victor & 89\tabularnote{The label of the note is overlapping.}\\
Touchet & Marie\tabularnote{This note is shared by two references.} & 89 \\
Wallis & John & 87 \\
\bottomrule
\end{NiceTabular}
\end{table}
```
### **13.4 Customisation of the tabular notes**

The tabular notes can be customized with a set of keys available in \NiceMatrixOptions. The name of these keys is prefixed by notes.

<span id="page-36-0"></span> $47$  For technical reasons, the final user is not allowed to put several commands \tabularnote with exactly the same argument in the caption of the tabular.

| Last name                  | First name          | Length of life  |
|----------------------------|---------------------|-----------------|
| Churchill                  | Wiston              | 91              |
| Nightingale <sup>b,c</sup> | $\text{Florence}^d$ | 90              |
| Schoelcher                 | Victor              | 89 <sup>e</sup> |
| Touchet                    | $\text{Marie}^d$    | 89              |
| Wallis                     | John                | 87              |

Table 1: A tabular whose caption has been specified by the key caption*<sup>a</sup>*

Some text before the notes.

*a* It's possible to put a tabular note in the caption

*<sup>b</sup>* Considered as the first nurse of history.

*<sup>c</sup>* Nicknamed "the Lady with the Lamp".

*<sup>d</sup>* This note is shared by two references.

*<sup>e</sup>* The label of the note is overlapping.

- notes/para
- notes/bottomrule
- notes/style
- notes/label-in-tabular
- notes/label-in-list
- notes/enumitem-keys
- notes/enumitem-keys-para
- notes/code-before

For sake of commodity, it is also possible to set these keys in *\NiceMatrixOptions* via a key notes which takes in as value a list of pairs *key=value* where the name of the keys need no longer be prefixed by notes:

```
\NiceMatrixOptions
   {
      notes =
         {
            bottomrule ,
            style = \dots,
            \label{eq:label-in-tabular} \texttt{label-in-tabular} \texttt{label-in-tabular} \quad \texttt{in-tabular} \quad \texttt{...} \quad \texttt{,}enumitem-keys =
               {
                  labeled = ... ,align = \dots,
                   ...
              }
         }
   }
```
We detail these keys.

• The key notes/para requires the composition of the notes (at the end of the tabular) in a single paragraph.

Initial value: false

That key is also available within a given environment.

• The key notes/bottomrule adds a \bottomrule of booktabs *after* the notes. Of course, that rule is drawn only if there is really notes in the tabular. The package booktabs must have been loaded (before or after the package nicematrix). If it is not, an error is raised.

Initial value: false

That key is also available within a given environment.

• The key notes/style is a command whose argument is specified by #1 and which gives the style of numerotation of the notes. That style will be used by \ref when referencing a tabular note marked with a command \label. The labels formatted by that style are used, separated by commas, when the user puts several consecutive commands \tabularnote. The marker #1 is meant to be the name of a LaTeX counter.

Initial value: \textit{\alph{#1}}

Another possible value should be a mere **\arabic{#1}** 

• The key notes/label-in-tabular is a command whose argument is specified by #1 which is used when formatting the label of a note in the tabular. Internally, this number of note has already been formatted by notes/style before sent to that command.

Initial value: \textsuperscript{#1}

In French, it's a tradition of putting a small space before the label of note. That tuning could be acheived by the following code:

\NiceMatrixOptions{notes/label-in-tabular = \,\textsuperscript{#1}}

• The key notes/label-in-list is a command whose argument is specified by #1 which is used when formatting the label in the list of notes at the end of the tabular. Internally, this number of note has already been formatted by notes/style before sent to that command.

```
Initial value: \textsuperscript{#1}
```
In French, the labels of notes are not composed in upper position when composing the notes. Such behaviour could be acheived by:

\NiceMatrixOptions{notes/label-in-list = #1.\nobreak\hspace{0.25em}}

The command **\nobreak** is for the event that the option para is used.

• The notes are composed at the end of the tabular by using internally a style of list of enumitem. This style of list is defined as follows (with, of course, keys of enumitem):

noitemsep, leftmargin =  $*$ , align = left, labelsep = Opt

The specification align = left in that style requires a composition of the label leftwards in the box affected to that label. With that tuning, the notes are composed flush left, which is pleasant when composing tabulars in the spirit of booktabs (see for example the table 1, p. 38).

The key notes/enumitem-keys specifies a list of pairs *key=value* (following the specifications of enumitem) to customize that style of list (it uses internally the command \setlist\* of enumitem).

• The key notes/enumitem-keys-para is similar to the previous one but corresponds to the type of list used when the option para is in force. Of course, when the option para is used, a list of type inline (as called by enumitem) is used and the pairs *key=value* should correspond to such a list of type inline.

Initially, the style of list is defined by:  $afterlabel = \nbo}$  included  $x$ , itemjoin = \quad

• The key notes/code-before is a token list inserted by nicematrix just before the composition of the notes at the end of the tabular.

Initial value: *empty*

For example, if one wishes to compose all the notes in gray and \footnotesize, he should use that key:

\NiceMatrixOptions{notes/code-before = \footnotesize \color{gray}}

It's also possible to add \raggedright or \RaggedRight in that key (\RaggedRight is a command of ragged2e).

• The key notes/detect-duplicates activates the detection of the commands \tabularnotes with the same argument. Initial value : true

For an example of customisation of the tabular notes, see p. 53.

# **13.5 Use of {NiceTabular} with threeparttable**

If you wish to use the environment {NiceTabular}, {Nic[eTa](#page-52-0)bular\*} {NiceTabularX}in an environment {threeparttable} of the eponymous package, you have to patch the environment {threeparttable} with the following code (with a version of LaTeX at least 2020/10/01).

```
\makeatletter
\AddToHook{env/threeparttable/begin}
  {\TPT@hookin{NiceTabular}\TPT@hookin{NiceTabular*}\TPT@hookin{NiceTabularX}}
\makeatother
```
Nevertheless, the use of threeparttable in conjonction with nicematrix seems rather point-less because of the functionalities provided by nicematrix.

# **14 Other features**

### **14.1 Command \ShowCellNames**

The command \ShowCellNames, which may be used in the \CodeBefore and in the \CodeAfter display the name (with the form  $i-j$ ) of each cell. When used in the **\CodeAfter**, that command applies a semi-transparent white rectangle to fade the array (caution: some PDF readers don't support transparency).

```
\begin{NiceTabular}{ccc}[hvlines,cell-space-limits=3pt]
  \B{Block{2-2}{\&} & test \setminus\& \& blabla \setminus& some text & nothing
\CodeAfter \ShowCellNames
\end{NiceTabular}
                                                                                  1es3blabla
2-1 2-2 2-3
                                                                3-1 \text{so:}3-2\text{ext} n3<sup>13</sup>s
                                                                1-1 1-2 1-3
```
# **14.2 Use of the column type S of siunitx**

If the package siunitx is loaded (before or after nicematrix), it's possible to use the S column type of siunitx in the environments of nicematrix. The implementation doesn't use explicitly any private macro of siunitx.

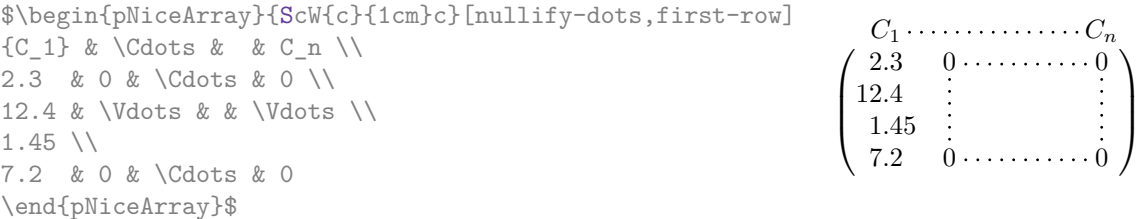

On the other hand, the d columns of the package dcolumn are not supported by nicematrix.

# **14.3 Default column type in {NiceMatrix}**

The environments without preamble ({NiceMatrix}, {pNiceMatrix}, {bNiceMatrix}, etc.) and the commande \pAutoNiceMatrix (and its variants) provide an option columns-type to specify the type of column which will be used (the initial value is, of course, c).

The keys 1 and r are shortcuts for columns-type=1 and columns-type=r.

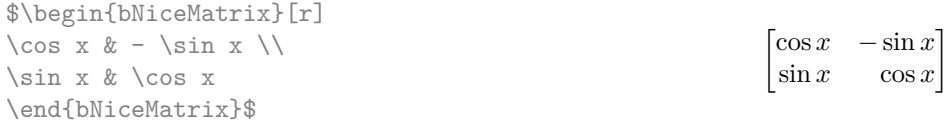

The key columns-type is available in \NiceMatrixOptions but with the prefix matrix, which means that its name is, within \NiceMatrixOptions : matrix/columns-type.

# **14.4 The command \rotate**

The package nicematrix provides a command \rotate. When used in the beginning of a cell, this command composes the contents of the cell after a rotation of 90° in the direct sens. In the following command, we use that command in the  $\text{code-for-first-row.}^{48}$ 

```
\NiceMatrixOptions%
 {code-for-first-row = \scriptstyle \rotate \text{image of },
  code-for-last-col = \scriptstyle }
$A = \begin{pNiceMatrix}[first-row,last-col=4]
e_1 & e_2 & e_3 \\
1 & 2 & 3 & e_1 \\
4 & 5 & 6 & e_2 \\
7 & 8 & 9 & e_3
\end{pNiceMatrix}$
                                                                              A =\sqrt{ }\mathcal{L}image of e1
image of e2
image of e3
                                                                                     1 2 3\overline{e_1}4 \quad 5 \quad 6 \mid e_27 \t8 \t9e\setminus\overline{1}
```
If the command \rotate is used in the "last row" (exterior to the matrix), the corresponding elements are aligned upwards as shown below.

```
\NiceMatrixOptions%
 {code-for-last-row = \scriptsize \{code \} rotate ,
   code-for-last-col = \scriptstyle }
A = \begin{bmatrix} 1 & 0 \\ 0 & -4 \end{bmatrix}1 & 2 & 3 & e_1 \\
4 & 5 & 6 & e_2 \\
7 & 8 & 9 & e_3 \\
\text{image of } e_1 \& e_2 \& e_3\end{pNiceMatrix}$
                                                                                                   A =\sqrt{ }\mathcal{L}1 2 3\overline{e_1}4 \quad 5 \quad 6 \mid e_27 \t8 \t9e_{3}\begin{pmatrix} 1 & 2 & 3 \ 4 & 5 & 6 \ 7 & 8 & 9 \end{pmatrix}<br>
\begin{pmatrix} 7 & 8 & 9 \ 8 & 8 & 8 \end{pmatrix}\overline{1}
```
## **14.5 The option small**

With the option small, the environments of the package nicematrix are composed in a way similar to the environment {smallmatrix} of the package amsmath (and the environments {psmallmatrix}, {bsmallmatrix}, etc. of the package mathtools).

```
$\begin{bNiceArray}{cccc|c}[small,
                            last-col,
                            code-for-last-col = \scriptscriptstyle,
                            columns-width = 3mm ]
1 & -2 & 3 & 4 & 5 \\
0 & 3 & 2 & 1 & 2 & L_2 \gets 2 L_1 - L_2 \\
0 & 1 & 1 & 2 & 3 & L_3 \gets L_1 + L_3
\end{bNiceArray}$
```
 $48$ It can also be used in \RowStyle (cf. p. 20.

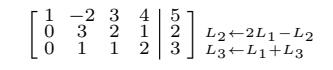

One should note that the environment {NiceMatrix} with the option small is not composed *exactly* as the environment {smallmatrix}. Indeed, all the environments of nicematrix are constructed upon {array} (of the package array) whereas the environment {smallmatrix} is constructed directly with an \halign of TeX.

In fact, the option small corresponds to the following tuning:

- the cells of the array are composed with \scriptstyle;
- \arraystretch is set to 0*.*47;
- \arraycolsep is set to 1*.*45 pt;
- the characteristics of the dotted lines are also modified.

When the key small is in force, some functionalities of nicematrix are no longer available: for example, it's no longer possible to put vertical delimiters directly in the preamble of an environment with preamble (cf. section 11, p. 30).

### **14.6 The counters iRow and jCol**

In the cells of the arr[ay,](#page-29-0) it's [po](#page-29-0)ssible to use the LaTeX counters iRow and jCol which represent the number of the current row and the number of the current column<sup>49</sup>. Of course, the user must not change the value of these counters which are used internally by nicematrix.

In the  $\text{CodeBefore (cf. p. 15)}$  and in the  $\text{CodeAfter (cf. p. 31)}$ , iRow represents the total number of rows (excepted the potential exterior rows) and jCol represents the total number of columns (excepted the potential exterior columns).

```
$\begin{pNiceMatrix}% don't forget the %
    [first-row,
     first-col,
     code-for-first-row = \mathbf{\\alpha}{\alpha},
      code-for-first-col = \mathbf{\arabic{iRow}} ]
\& & \& \& \vee& 1 & 2 & 3 & 4 \\
& 5 & 6 & 7 & 8 \\
& 9 & 10 & 11 & 12
\end{pNiceMatrix}$
                                                                     \sqrt{ }\mathcal{L}a b c d
                                                                    1/1 \t2 \t3 \t42 5 6 7 8
                                                                    3 \begin{bmatrix} 9 & 10 & 11 & 12 \end{bmatrix}\setminus\perp
```
If LaTeX counters called iRow and jCol are defined in the document by packages other than nicematrix (or by the final user), they are shadowed in the environments of nicematrix.

The package nicematrix also provides commands in order to compose automatically matrices from a general pattern. These commands are \AutoNiceMatrix, \pAutoNiceMatrix, \bAutoNiceMatrix, \vAutoNiceMatrix, \VAutoNiceMatrix and \BAutoNiceMatrix.

These commands take in two mandatory arguments. The first is the format of the matrix, with the syntax *n*-*p* where *n* is the number of rows and *p* the number of columns. The second argument is the pattern (it's a list of tokens which are inserted in each cell of the constructed matrix).

\$C = \pAutoNiceMatrix{3-3}{C\_{\arabic{iRow},\arabic{jCol}}}\$

$$
C = \begin{pmatrix} C_{1,1} & C_{1,2} & C_{1,3} \\ C_{2,1} & C_{2,2} & C_{2,3} \\ C_{3,1} & C_{3,2} & C_{3,3} \end{pmatrix}
$$

<sup>49</sup>We recall that the exterior "first row" (if it exists) has the number 0 and that the exterior "first column" (if it exists) has also the number 0.

# **14.7 The key light-syntax**

The option light-syntax (inpired by the package spalign) allows the user to compose the arrays with a lighter syntax, which gives a better legibility of the TeX source.

When this option is used, one should use the semicolon for the end of a row and spaces or tabulations to separate the columns. However, as usual in the TeX world, the spaces after a control sequence are discarded and the elements between curly braces are considered as a whole.

```
$\begin{bNiceMatrix}[light-syntax,first-row,first-col]
\{\} a b ;
a 2\cos a {\cos a + \cos b} ;
b \cos a+\cos b \{ 2 \cos b \}\end{bNiceMatrix}$
                                                         a \begin{bmatrix} 2 \cos a & \cos a + \cos b \end{bmatrix}a b
                                                         b \mid \cos a + \cos b 2 cos b
                                                                       \cos a + \cos b
```
It's possible to change the character used to mark the end of rows with the option end-of-row. As said before, the initial value is a semicolon.

When the option light-syntax is used, it is not possible to put verbatim material (for example with the command **\verb**) in the cells of the array.<sup>50</sup>

### **14.8 Color of the delimiters**

For the environments with delimiters ( $\{\text{pNiceArray}\}$  $\{\text{pNiceArray}\}$  $\{\text{pNiceArray}\}$ ,  $\{\text{pNiceMatrix}\}$ , etc.), it's possible to change the color of the delimiters with the key delimiters/color.

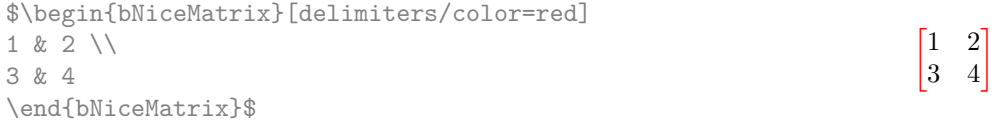

This colour also applies to the delimiters drawn by the command  $\mathcal{SubMatrix}$  (cf. p. 32).

### **14.9 The environment {NiceArrayWithDelims}**

In fact, the environment  $\{p\text{NiceArray}\}$  and its variants are based upon a more g[ene](#page-31-0)ral environment, called {NiceArrayWithDelims}. The first two mandatory arguments of this environment are the left and right delimiters used in the construction of the matrix. It's possible to use {NiceArrayWithDelims} if we want to use atypical or asymetrical delimiters.

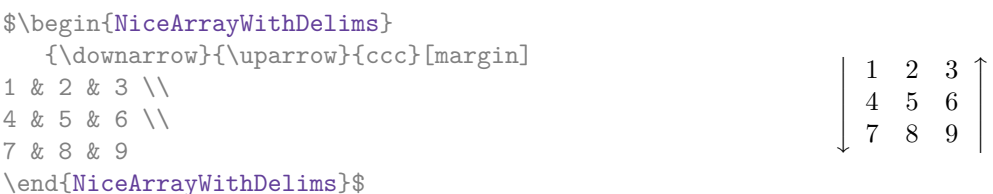

## **14.10 The command \OnlyMainNiceMatrix**

The command **\OnlyMainNiceMatrix** executes its argument only when it is in the main part of the array, that is to say it is not in one of the exterior rows. If it is used outside an environment of nicematrix, that command is no-op.

For an example of utilisation, see tex.stackexchange.com/questions/488566

<span id="page-42-0"></span> $50$ The reason is that, when the option light-syntax is used, the whole content of the environment is loaded as a TeX argument to be analyzed. The environ[ment doesn't behave in that case as a standard enviro](tex.stackexchange.com/questions/488566)nment of LaTeX which only put TeX commands before and after the content.

# **15 Use of Tikz with nicematrix**

### **15.1 The nodes corresponding to the contents of the cells**

The package nicematrix creates a PGF/Tikz node for each (non-empty) cell of the considered array. These nodes are used to draw the dotted lines between the cells of the matrix (inter alia).

**Caution** : By default, no node is created in a empty cell.

However, it's possible to impose the creation of a node with the command **\NotEmpty**.  $51$ 

The nodes of a document must have distinct names. That's why the names of the nodes created by nicematrix contains the number of the current environment. Indeed, the environments of nicematrix are numbered by a internal global counter.

In the environment with the number *n*, the node of the row *i* and column *j* has for name  $nm - n - i - j$ .

The command \NiceMatrixLastEnv provides the number of the last environment of nicematrix (for LaTeX, it's a "fully expandable" command and not a counter).

However, it's advisable to use instead the key name. This key gives a name to the current environment. When the environment has a name, the nodes are accessible with the name "*name*-*i*-*j*" where *name* is the name given to the array and *i* and *j* the numbers of row and column. It's possible to use these nodes with PGF but the final user will probably prefer to use Tikz (which is a convenient layer upon pgf). However, one should remind that nicematrix doesn't load Tikz by default. In the following examples, we assume that Tikz has been loaded.

```
$\begin{pNiceMatrix}[name=mymatrix]
1 & 2 & 3 \\
4 & 5 & 6 \\
7 & 8 & 9
\end{pNiceMatrix}$
\tikz[remember picture,overlay]
     \draw (mymatrix-2-2) circle (2mm) ;
```
Don't forget the options remember picture and overlay.

In the **\CodeAfter**, the things are easier : one must refer to the nodes with the form  $i-j$  (we don't have to indicate the environment which is of course the current environment).

\$\begin{pNiceMatrix} 1 & 2 & 3 \\ 4 & 5 & 6 \\ 7 & 8 & 9 \CodeAfter  $\text{tikz } \draw (2-2) circle (2mm)$ ; \end{pNiceMatrix}\$

$$
\begin{pmatrix}\n1 & 2 & 3 \\
4 & \textcircled{5} & 6 \\
7 & 8 & 9\n\end{pmatrix}
$$

 $\sqrt{ }$  $\mathcal{L}$ 

1 2 3 4 (5) 6 7 8 9

 $\setminus$  $\overline{1}$ 

In the following example, we have underlined all the nodes of the matrix (we explain below the technic used : cf. p.  $60$ ).

$$
\begin{pmatrix} a & a+b & a+b+c \ a & a & a+b \ a & a & a \end{pmatrix}
$$

The nodes of the last column (excepted the potential «last column» specified by last-col) may also be indicated by *i*-last. Similarly, the nodes of the last row may be indicated by last-*j*.

<sup>&</sup>lt;sup>51</sup>One should note that, with that command, the cell is considered as non-empty, which has consequencies for the continuous dotted lines (cf. p. 25) and the computation of the "corners" (cf. p. 11).

#### **15.1.1 The columns V of varwidth**

When the extension varwidth is loaded, the columns of the type V defined by varwidth are supported by nicematrix. It may be interessant to notice that, for a cell of a column of type V, the PGF/Tikz node created by nicematrix for the content of that cell has a width adjusted to the content of the cell. This is in contrast to the case of the columns of type  $p$ , m or b for which the nodes have always a width equal to the width of the column. In the following example, the command **\lipsum** is provided by the eponymous package.

```
\begin{NiceTabular}{V{10cm}}
\bfseries \large
Titre \\
\lipsum[1][1-4]
\CodeAfter
  \text{tikz } \draw [rounded corners] (1-1) - | (\text{last} - |2) - - ( \text{last} - |1) | - (1-1) ;\end{NiceTabular}
```
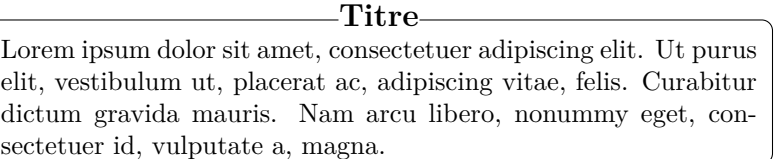

We have used the nodes corresponding to the position of the potential rules, which are described below (cf. p.  $47$ ).

# **15.2 The "medium nodes" and the "large nodes"**

In fact, the p[ack](#page-46-0)age nicematrix can create "extra nodes": the "medium nodes" and the "large nodes". The first ones are created with the option create-medium-nodes and the second ones with the option create-large-nodes. 52

These nodes are not used by nicematrix by default, and that's why they are not created by default.

The names of the "medium nodes" are constructed by adding the suffix "-medium" to the names of the "normal nodes". I[n t](#page-44-0)he following example, we have underlined the "medium nodes". We consider that this example is self-explanatory.

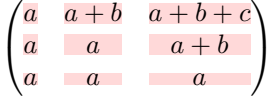

The names of the "large nodes" are constructed by adding the suffix "-large" to the names of the "normal nodes". In the following example, we have underlined the "large nodes". We consider that this example is self-explanatory.<sup>53</sup>

> $\sqrt{ }$  $\mathcal{L}$  $a \mid a+b \mid a+b+c$  $a \quad a \quad a+b$ *a a a*  $\setminus$  $\mathbf{I}$

The "large nodes" of the first column and last column may appear too small for some usage. That's why it's possible to use the options left-margin and right-margin to add space on both sides of

 $52$ There is also an option create-extra-nodes which is an alias for the conjonction of create-medium-nodes and create-large-nodes.

<span id="page-44-0"></span><sup>53</sup>There is no "large nodes" created in the exterior rows and columns (for these rows and columns, cf. p. 23).

the array and also space in the "large nodes" of the first column and last column. In the following example, we have used the options left-margin and right-margin.<sup>54</sup>

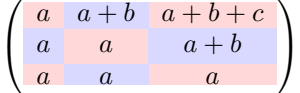

It's also possible to add more space on both side of the array with the options extra-left-margin and extra-right-margin. These margins are not incorporated in the "large nodes". It's possible to fix both values with the option extra-margin and, in the following example, we use extra-margin with the value 3 pt.

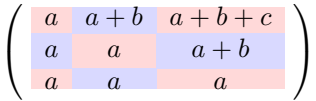

**Be careful** : These nodes are reconstructed from the contents of the contents cells of the array. Usually, they do not correspond to the cells delimited by the rules (if we consider that these rules are drawn).

Here is an array composed with the following code:

```
\large
\begin{NiceTabular}{wl{2cm}ll}[hvlines]
fraise & amande & abricot \\
prune & pêche & poire \\[1ex]
noix & noisette & brugnon
\end{NiceTabular}
```
with \chessboardcolors.

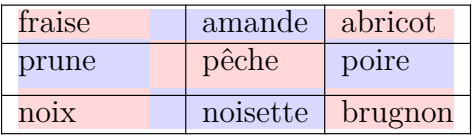

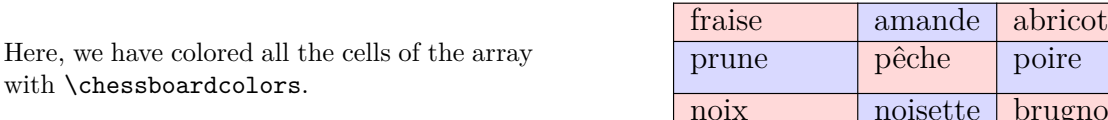

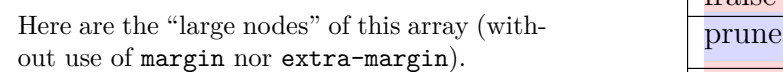

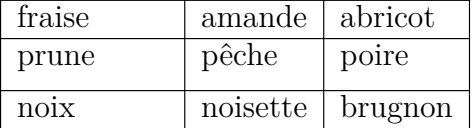

poire

brugnon

The nodes we have described are not available by default in the **\CodeBefore** (described p. 15). It's possible to have these nodes available in the \CodeBefore by using the key create-cell-nodes of the keyword \CodeBefore (in that case, the nodes are created first before the construction of the array by using informations written on the aux file and created a second time during the contruction of the array itself).

Here is an example which uses these nodes in the **\CodeAfter**.

```
\begin{NiceArray}{c@{\;}c@{\;}c@{\;}c@{\;}c}[create-medium-nodes]
   u 1 &-& u 0 &=& r \setminusu_2 &-& u_1 &=& r \\
   u_3 k-k u_2 k=k r \\
   u_4 &-& u_3 &=& r \\
```
<sup>&</sup>lt;sup>54</sup>The options left-margin and right-margin take dimensions as values but, if no value is given, the default value is used, which is \arraycolsep (by default: 5 pt). There is also an option margin to fix both left-margin and right-margin to the same value.

```
\phantom{u_5} & & \phantom{u_4} &\smash{\vdots} & \\
    u_n &-& u_{n-1} &=& r \\[3pt]
    \hline
   u_n &-& u_0 &=& nr \\
\CodeAfter
    \tikz[very thick, red, opacity=0.4,name suffix = -medium]
    \dagger (1-1.north west) -- (2-3.south east)
    (2-1.north west) -- (3-3.south east)(3-1.north west) --(4-3.south east)
    (4-1.north west) -- (5-3.south east)(5-1.north west) -- (6-3.south east) ;
\end{NiceArray}
                                    u_1 - u_0 = r<br>u_2 - u_1 = r
```

```
u_2 - u_1 = r<br>u_3 - u_2 = ru_3 - u_2 = r<br>u_4 - u_3 = ru_4 - u_3 = r.
.
u_n - u_{n-1} = r\overline{u_n - u_0} = nr
```
### <span id="page-46-0"></span>**15.3 The nodes which indicate the position of the rules**

The package nicematrix creates a PGF/Tikz node merely called *i* (with the classical prefix) at the intersection of the horizontal rule of number *i* and the vertical rule of number *i* (more specifically the potential position of those rules because maybe there are not actually drawn). The last node has also an alias called **last**. There is also a node called  $i$ .5 midway between the node  $i$  and the node  $i + 1$ . These nodes are available in the **\CodeBefore** and the **\CodeAfter**.

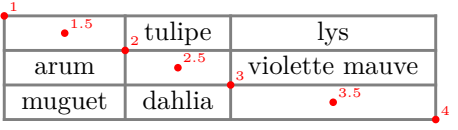

If we use Tikz (we remind that nicematrix does not load Tikz by default, by only pgf, which is a sub-layer of Tikz), we can access, in the \CodeAfter but also in the \CodeBefore, to the intersection of the (potential) horizontal rule *i* and the (potential) vertical rule *j* with the syntax  $(i-j)$ .

```
\begin{NiceMatrix}
\CodeBefore
 \tikz \draw [fill=red!15] (7-|4) |- (8-|5) |- (9-|6) |- cycle ;
\Body
1 \vee1 & 1 \\
1 & 2 & 1 \\
1 & 3 & 3 & 1 \\
1 & 4 & 6 & 4 & 1 \\
1 & 5 & 10 & 10 & 5 & 1 \\
1 & 6 & 15 & 20 & 15 & 6 & 1 \\
1 & 7 & 21 & 35 & 35 & 21 & 7 & 1 \\
1 & 8 & 28 & 56 & 70 & 56 & 28 & 8 & 1
\end{NiceMatrix}
```
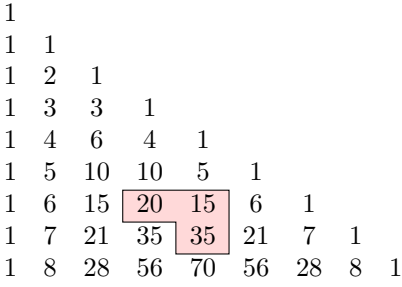

The nodes of the form *i*.5 may be used, for example to cross a row of a matrix (if Tikz is loaded).

```
$\begin{pNiceArray}{ccc|c}
2 & 1 & 3 & 0 \\
3 & 3 & 1 & 0 \\
3 & 3 & 1 & 0
\CodeAfter
  \text{tikz } \draw [red] (3.5-|1) -- (3.5-|last) ;\end{pNiceArray}$
```
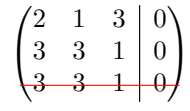

# **15.4 The nodes corresponding to the command \SubMatrix**

The command \SubMatrix available in the \CodeAfter has been described p. 32.

If a command \SubMatrix has been used with the key name with an expression such as name=*MyName* three PGF/Tikz nodes are created with the names *MyName*-left, *MyName* and *MyName*-right.

The nodes *MyName*-left and *MyName*-right correspond to the delimiters left a[nd](#page-31-0) right and the node *MyName* correspond to the submatrix itself.

In the following example, we have highlighted these nodes (the submatrix itself has been created with \SubMatrix\{{2-2}{3-3}\}).

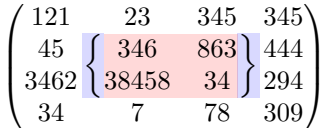

# **16 API for the developpers**

The package nicematrix provides two variables which are internal but public<sup>55</sup>:

- \g\_nicematrix\_code\_before\_tl ;
- \g\_nicematrix\_code\_after\_tl.

These variables contain the code of what we have called the "code-before" (usually specified at the beginning of the environment with the syntax using the keywords \CodeBefore and \Body) and the "code-after" (usually specified at the end of the environment after the keyword \CodeAfter). The developper can use them to add code from a cell of the array (the affectation must be global, allowing to exit the cell, which is a TeX group).

One should remark that the use of \g\_nicematrix\_code\_before\_tl needs one compilation more (because the instructions are written on the aux file to be used during the next run).

 $55$  According to the LaTeX3 conventions, each variable with name beginning with \g\_nicematrix ou \l\_nicematrix is public and each variable with name beginning with \g\_\_nicematrix or \l\_\_nicematrix is private.

*Example* : We want to write a command **\crossbox** to draw a cross in the current cell. This command will take in an optional argument between square brackets for a list of pairs *key*-*value* which will be given to Tikz before the drawing.

It's possible to program such command \crossbox as follows, explicitely using the public variable \g\_nicematrix\_code\_before\_tl.

```
\ExplSyntaxOn
\cs_new_protected:Nn \__pantigny_crossbox:nnn
 {
   \tikz \draw [ #3 ]
          ( #1 - | \int eval:n { #2 + 1 } ) -- ( \int eval:n { #1 + 1 } -| #2 )
          ( #1 -| #2 ) -- ( \int_eval:n { #1 + 1 } -| \int_eval:n { #2 + 1 } ) ;
 }
\NewDocumentCommand \crossbox { ! O { } }
  {
   \tl_gput_right:Nx \g_nicematrix_code_before_tl
      {
        \__pantigny_crossbox:nnn
          { \int_use:c { c@iRow } }
         { \int_use:c { c@jCol } }
          { \exp_not:n { #1 } }
      }
 }
\ExplSyntaxOff
```
#### Here is an example of utilisation:

```
\begin{NiceTabular}{ccc}[hvlines]
\CodeBefore
  \arraycolor{gray!10}
\Body
merlan & requin & cabillaud \\
baleine & \csc{red} & \text{more} \ \ \ \ \ \mante & raie & poule
\end{NiceTabular}
```
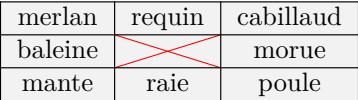

# **17 Technical remarks**

First remark: the package underscore must be loaded before nicematrix.

# **17.1 Diagonal lines**

By default, all the diagonal lines<sup>56</sup> of a same array are "parallelized". That means that the first diagonal line is drawn and, then, the other lines are drawn parallel to the first one (by rotation around the left-most extremity of the line). That's why the position of the instructions \Ddots in the array can have a marked effect on the final result.

In the following examples, the fir[st](#page-48-0) \Ddots instruction is written in color:

<span id="page-48-0"></span><sup>56</sup>We speak of the lines created by \Ddots and not the lines created by a command \line in the \CodeAfter.

Example with parallelization (default):

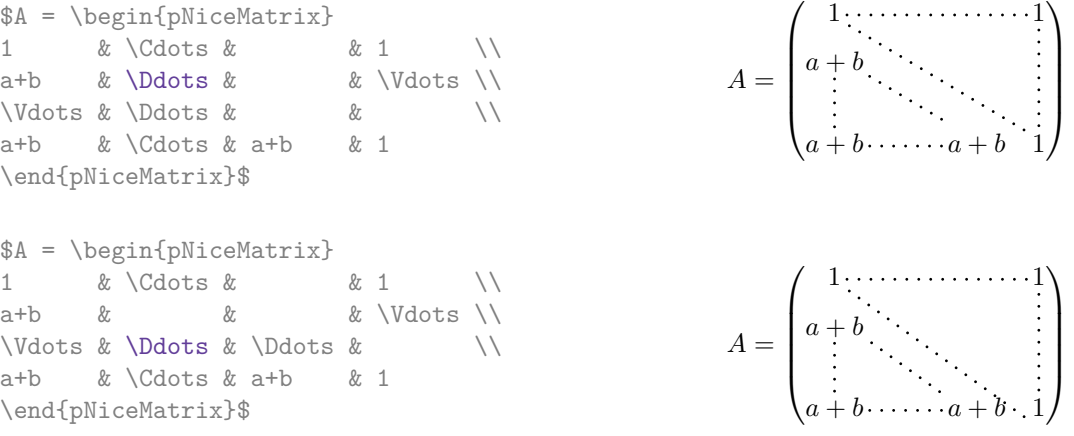

It's possible to turn off the parallelization with the option parallelize-diags set to false:

The same example without parallelization:

 $\sqrt{ }$  $\overline{\phantom{a}}$  $1, \ldots, \ldots, \ldots, 1$ *a* + *b*  $a + b \cdots a + b$  1  $\setminus$  $\Bigg\}$ 

It's possible to specify the instruction \Ddots which will be drawn first (and which will be used to draw the other diagonal dotted lines when the parallelization is in force) with the key draw-first: \Ddots[draw-first].

# **17.2 The "empty" cells**

An instruction like \Ldots, \Cdots, etc. tries to determine the first non-empty cell on both sides. When the key corners is used (cf. p. 11), nicematrix computes corners consisting of empty cells. However, an "empty cell" is not necessarily a cell with no TeX content (that is to say a cell with no token between the two ampersands  $\mathbf{\hat{\mathbf{x}}}$ . The precise rules are as follow.

• An implicit cell is empty. For exa[mp](#page-10-0)le, in the following matrix:

```
\begin{pmatrix}
a & b \\
c \\
\end{pmatrix}
```
the last cell (second row and second column) is empty.

- For the columns of type  $p, m, b, V^{57}$  and  $X^{58}$ , the cell is empty if (and only if) its content in the TeX code is empty (there is only spaces between the ampersands  $\&$ ).
- For the columns of type c, 1,  $r$  and  $w\{\ldots\}\{\ldots\}$ , the cell is empty if (and only if) its TeX output has a width equal to zero[.](#page-49-0)
- A cell containing the command \NotEmpty is not empty (and a PGF/Tikz node is created in that cell).
- A cell with only a command \Hspace (or \Hspace\*) is empty. This command \Hspace is a command defined by the package nicematrix with the same meaning as \hspace except that the cell where it is used is considered as empty. This command can be used to fix the width of some columns of the matrix without interfering with nicematrix.

<sup>57</sup>The columns of type V are provided by varwidth: cf. p. 21.

<span id="page-49-0"></span><sup>58</sup>See p. 22

### **17.3 The option exterior-arraycolsep**

The environment {array} inserts an horizontal space equal to \arraycolsep before and after each column. In particular, there is a space equal to \arraycolsep before and after the array. This feature of the environment  $\{array\}$  was probably not a good idea<sup>59</sup>. The environment  $\{matrix\}$ of amsmath and its variants ({pmatrix}, {vmatrix}, etc.) of amsmath prefer to delete these spaces with explicit instructions  $\hbar$  - $\arraycolsep<sup>60</sup>$ . The package nicematrix does the same in all its environments, {NiceArray} included. However, if the user wants the environment {NiceArray} behaving by default like the environment {array} of array (for exa[mp](#page-50-0)le, when adapting an existing document) it's possible to control this behaviour with the option exterior-arraycolsep, set by the command \NiceMatrixOptions. With this optio[n,](#page-50-1) exterior spaces of length \arraycolsep will be inserted in the environments {NiceArray} (the other environments of nicematrix are not affected).

### **17.4 Incompatibilities**

The package nicematrix is not compatible with the class ieeeaccess (because that class is not compatible with  $PGF/Tikz$ ).<sup>61</sup>

In order to use nicematrix with the class aastex631 (of the *American Astronomical Society*), you have to add the following lines in the preamble of your document :

```
\BeforeBegin{NiceTabular}{\let\begin\BeginEnvironment\let\end\EndEnvironment}
\BeforeBegin{NiceArray}{\let\begin\BeginEnvironment}
\BeforeBegin{NiceMatrix}{\let\begin\BeginEnvironment}
```
In order to use nicematrix with the class sn-jnl (of *Springer Nature*), pgf must be loaded before the \documentclass with \RequirePackage:

```
\RequirePackage{pgf}
\documentclass{sn-jnl}
```
The package nicematrix is not fully compatible with the packages and classes of LuaT<sub>E</sub>X-ja: the detection of the empty corners (cf. p. 11) may be wrong in some circonstances.

The package nicematrix is not fully compatible with the package arydshln (because this package redefines many internals of array). By any means, in the context of nicematrix, it's recommended to draw dashed rules with the tools pro[vid](#page-10-0)ed by nicematrix, by creating a customized line style with custom-line: cf. p. 12.

The columns d of dcolumn are not supported (but it's possible to use the colums S of siunitx).

# **18 Examples**

### **18.1 Utilisation of the key "tikz" of the command \Block**

The key tikz of the command \Block is available only when Tikz is loaded.<sup>62</sup> For the following example, we also need the Tikz library patterns.

<sup>59</sup>In the documentation of {amsmath}, we can read: *The extra space of \arraycolsep th[at](#page-50-2) array adds on each side is a waste so we remove it [in {matrix}] (perhaps we should instead remove it from array in general, but that's a harder task).*

 $60$ And not by inserting  $\mathbb{Q}\{\}$  on both sides of the preamble of the array. As a consequence, the length of the \hline is not modified and may appear too long, in particular when using square brackets.

<span id="page-50-0"></span> $^{61}$ See https://tex.stackexchange.com/questions/528975/error-loading-tikz-in-ieeeaccess-class

<span id="page-50-2"></span><span id="page-50-1"></span> ${}^{62}$ By default, nicematrix only loads PGF, which is a sub-layer of Tikz.

```
\usetikzlibrary{patterns}
\ttfamily \small
\begin{NiceTabular}{X[m]X[m]X[m]}[hvlines,cell-space-limits=3pt]
  \Block[tikz={pattern=grid,pattern color=lightgray}]{}
    {pattern = grid, \\ pattern color = lightgray}
\& \ \Bbb{C} \Block[tikz={pattern = north west lines, pattern color=blue}]{}
    {pattern = north west lines, \\ pattern color = blue}
& \Block[tikz={outer color = red!50, inner color=white }]{2-1}
    {outer color = red!50,\\ inner color = white} \\
  \B{block[tikz={fpattern = sigmoidated stars, pattern color = blue!15}]{pattern = sixpointed stars, \\ pattern color = blue!15}
& \BbbBlock[tikz={left color = blue!50}]{}
    {left color = blue!50} \setminus\end{NiceTabular}
```
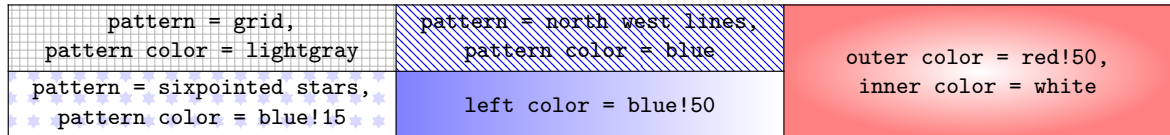

In the following example, we use the key tikz to hatch a row of the tabular. Remark that you use the key transparent of the command \Block in order to have the rules drawn in the block.<sup>63</sup>

```
\begin{NiceTabular}{ccc}[hvlines]
\CodeBefore
  \columncolor[RGB]{169,208,142}{2}
\Body
one & two & three \\
\Block[transparent, tikz={pattern = north west lines, pattern color = gray}]{1-*}{}
four & five & six \\
seven & eight & nine
```
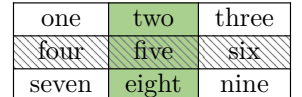

# **18.2 Use with tcolorbox**

Here is an example of use of {NiceTabular} within a command \tcbox of tcolorbox. We have used the key hvlines-except-borders in order all the rules excepted on the borders (which are, of course, added by tcolorbox)

 $63$ By default, the rules are not drawn in the blocks created by the command \Block: cf. section  $5$  p. 9

```
\tcbset
  {
    colframe = blue!50!black ,
    colback = white,
    colupper = red!50!black ,
    fonttitle = \b{b}fseries,
    nobeforeafter ,
    center title
  }
\tcbox
 \sqrt{ }left = 0mm,
    right = 0mm,
    top = 0mm,
    bottom = 0mm,
    boxsep = 0mm,
    toptitle = 0.5mm,
    bottomtitle = 0.5mm,
    title = My table
  ]
  {
    \renewcommand{\arraystretch}{1.2}% <-- the % is mandatory here
    \begin{NiceTabular}{rcl}[hvlines-except-borders,rules/color=blue!50!black]
    \CodeBefore
      \rowcolor{red!15}{1}
    \Body
      One & Two & Three \\
      Men & Mice & Lions \\
      Upper & Middle & Lower
    \end{NiceTabular}
  }
```
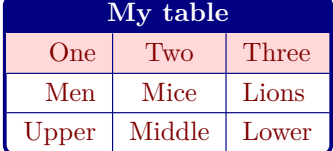

That example shows the use of nicematrix in conjunction with tcolorbox. If one wishes a tabular with an exterior frame with rounded corners, it's not necessary to use tcolorbox: it's possible to use the command \Block with the key rounded-corners.

```
\begin{NiceTabular}{rcl}[hvlines-except-borders]
\Block[draw,transparent,rounded-corners]{*-*}{}
  One & Two & Three \\
 Men & Mice & Lions \\
  Upper & Middle & Lower
\end{NiceTabular}
```
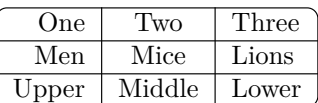

We have used the key transparent to have the rules specified by hvlines-except-borders drawn in the blocks (by default, the rules are not drawn in the blocks).

## **18.3 Notes in the tabulars**

<span id="page-52-0"></span>The tools provided by nicematrix for the composition of the tabular notes have been presented in the section 13 p. 35.

Let's consider that we wish to number the notes of a tabular with stars.  $64$ 

First, we write a command \stars similar the well-known commands \arabic, \alph, \Alph, etc. which produces a number of stars equal to its argument<sup>65</sup>.

```
\ExplSyntaxOn
\NewDocumentCommand \stars { m }
  { \prg_replicate:nn { \value { #1 } } { $ \star $ } }
\ExplSyntaxOff
```
Of course, we change the style of the labels with the key notes/style. However, it would be interesting to change also some parameters in the type of list used to compose the notes at the end of the tabular. First, we required a composition flush right for the labels with the setting align=right. Moreover, we want the labels to be composed on a width equal to the width of the widest label. The widest label is, of course, the label with the greatest number of stars. We know that number: it is equal to \value{tabularnote} (because tabularnote is the LaTeX counter used by \tabularnote and, therefore, at the end of the tabular, its value is equal to the total number of tabular notes). We use the key widest\* of enumitem in order to require a width equal to that value: widest\*=\value{tabularnote}.

```
\NiceMatrixOptions
```
{

```
notes =
   {
      style = \starstars{#1},
      enumitem-keys =
       {
         widest* = \value{\tabularlines{1cm} \quad ,\quad}align = right
       }
   }
}
```
\begin{NiceTabular}{{}llr{}} \toprule \RowStyle{\bfseries} Last name & First name & Birth day \\ \midrule Achard\tabularnote{Achard is an old family of the Poitou.} & Jacques & 5 juin 1962  $\setminus$ Lefebvre\tabularnote{The name Lefebvre is an alteration of the name Lefebure.} & Mathilde & 23 mai 1988 \\ Vanesse & Stephany & 30 octobre 1994 \\ Dupont & Chantal & 15 janvier 1998  $\setminus$ \bottomrule \end{NiceTabular}

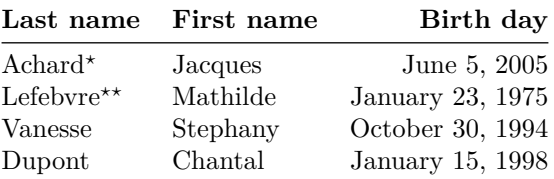

*<sup>⋆</sup>*Achard is an old family of the Poitou.

*⋆⋆*The name Lefebvre is an alteration of the name Lefebure.

 $^{64}\mathrm{Of}$  course, it's realistic only when there is very few notes in the tabular.

<span id="page-53-0"></span> $^{65}{\rm In}$  fact: the value of its argument.

## **18.4 Dotted lines**

An example with the resultant of two polynoms:

```
\setlength{\extrarowheight}{1mm}
\[\begin{vNiceArray}{cccc:ccc}[columns-width=6mm]
a_0 & && &b_0 & & \\
a_1 &\Ddots&& &b_1 &\Ddots& \\
\Vdots&\Ddots&& &\Vdots &\Ddots&b_0 \\
a_p & &&a_0 & & &b_1 \\
    \&\Ddots\&\Delta_1 \&b_q & \&\dot{b}\&\Delta_1& &\&\V{dots} & \&\D{dots} \\
    & &&a_p & & &b_q
\end{vNiceArray}\]
```
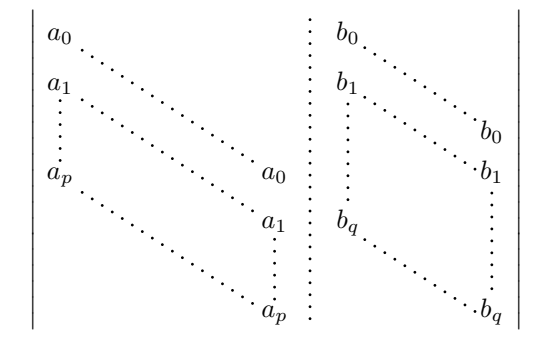

An example for a linear system:

```
$\begin{pNiceArray}{*6c|c}[nullify-dots,last-col,code-for-last-col=\scriptstyle]
1 & 1 & 1 &\Cdots & & 1 & 0 & \\
0 & 1 & 0 &\Cdots & & 0 & & L 2 \gets L 2-L 1 \\
0 & 0 & 1 &\Ddots & & \Vdots & & L_3 \gets L_3-L_1 \\
      & & &\Ddots & & & \Vdots & \Vdots \\ & & \Ddots & & 0 & \\
\Upsilon & & \Delta & \Delta & \Delta & 0
0 & & &\Cdots & 0 & 1 & 0 & L_n \gets L_n-L_1
\end{pNiceArray}$
                           \mathcal{L}_{\mathbf{a}}1 1 1 1 0
                                        1 + 0
```
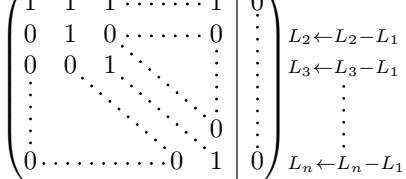

#### **18.5 Dotted lines which are no longer dotted**

The option line-style controls the style of the lines drawn by \Ldots, \Cdots, etc. Thus, it's possible with these commands to draw lines which are not longer dotted.

```
\NiceMatrixOptions{code-for-first-row = \scriptstyle,code-for-first-col = \scriptstyle }
\setcounter{MaxMatrixCols}{12}
\newcommand{\blue}{\color{blue}}
\[\begin{pNiceMatrix}[last-row,last-col,nullify-dots,xdots/line-style={dashed,blue}]
1& & & \Vdots & & & & \Vdots \\
```

```
& \Ddots[line-style=standard] \\
& & 1 \\
\Cdots[color=blue,line-style=dashed]& & & \blue 0 &
\ldots & & & \blue 1 & & & \Cdots & \blue \leftarrow i \\
& & & & 1 \\
& & &\Vdots & & \Ddots[line-style=standard] & & \Vdots \\
& & & & & & 1 \\
\Cdots & & & \blue 1 & \Cdots & & \Cdots & \blue 0 & & & \Cdots & \blue \leftarrow j \\
& & & & & & & & 1 \\
& & & & & & & & & \Ddots[line-style=standard] \\
& & & \Vdots & & & & \Vdots & & & 1 \\
& & & \blue \overset{\uparrow}{i} & & & & \blue \overset{\uparrow}{j} \\
\end{pNiceMatrix}\]
```
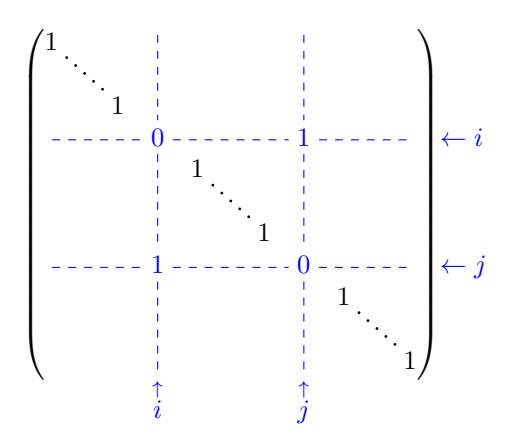

In fact, it's even possible to draw solid lines with the commands  $\text{Cdots}, \text{etc.}^{66}$ 

```
\NiceMatrixOptions
  {nullify-dots,code-for-first-col = \color{blue},code-for-first-row=\color{blue}}
$\begin{pNiceMatrix}[first-row,first-col]
      & & \Ldots[line-style={solid, <->},shorten=0pt]^{n \text{ columns}} \\
      & 1 & 1 & 1 & 1 & \ldots & 1& 1 & 1 & 1 & & 1 \\
\Vdots[line-style={solid,<->}]_{n \text{ rows}} & 1 & 1 & 1 & & 1 \\
      & 1 & 1 & 1 & & 1 \\
      & 1 & 1 & 1 & \Ldots & 1
\end{pNiceMatrix}$
```
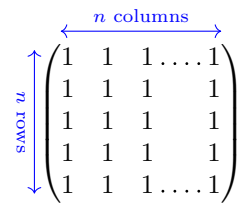

## **18.6 Dashed rules**

In the following example, we use the command \Block to draw dashed rules. For that example, Tikz should be loaded (by \usepackage{tikz}).

 $66$ In this document, the Tikz library arrows.meta has been loaded, which impacts the shape of the arrow tips.

```
\begin{pNiceMatrix}
\Block[borders={bottom,right,tikz=dashed}]{2-2}{}
1 & 2 & 0 & 0 & 0 & 0 \\
4 & 5 & 0 & 0 & 0 & 0 \\
0 & 0 & \Block[borders={bottom,top,right,left,tikz=dashed}]{2-2}{}
       7 & 1 & 0 & 0 \\
0 & 0 & -1 & 2 & 0 & 0 \\
0 & 0 & 0 & 0 & \Block[borders={left,top,tikz=dashed}]{2-2}{}
                 3 & 4 \\
0 & 0 & 0 & 0 & 1 & 4
\end{pNiceMatrix}
```
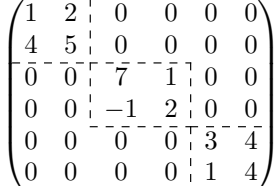

### **18.7 Stacks of matrices**

We often need to compose mathematical matrices on top on each other (for example for the resolution of linear systems).

In order to have the columns aligned one above the other, it's possible to fix a width for all the columns. That's what is done in the following example with the environment {NiceMatrixBlock} and its option auto-columns-width.

```
\begin{NiceMatrixBlock}[auto-columns-width]
\NiceMatrixOptions
 {
   light-syntax,
   last-col, code-for-last-col = \color{blue} \scriptstyle,
 }
\setlength{\extrarowheight}{1mm}
$\begin{pNiceArray}{rrrr|r}
12 -8 7 5 3 {\text{ }}3 -18 12 1 4 ;
-3 -46 29 -2 -15 ;
9 10 -5 4 7
\end{pNiceArray}$
\smallskip
$\begin{pNiceArray}{rrrr|r}
12 -8 7 5 30 64 -41 1 19 { L_2 \gets L_1-4L_2 } ;
0 -192 123 -3 -57 { L_3 \gets L_1+4L_3 } ;
0 -64 41 -1 -19 { L_4 \gets 3L_1-4L_4 } ;
\end{pNiceArray}$
\smallskip
$\begin{pNiceArray}{rrrr|r}
12 -8 7 5 3 ;
0 64 -41 1 19 ;
0 0 0 0 0 { L_3 \gets 3 L_2 + L_3 }
\end{pNiceArray}$
\smallskip
$\begin{pNiceArray}{rrrr|r}
12 - 8 7 5 3 {};
```
0 64 -41 1 19 ; \end{pNiceArray}\$

\end{NiceMatrixBlock}

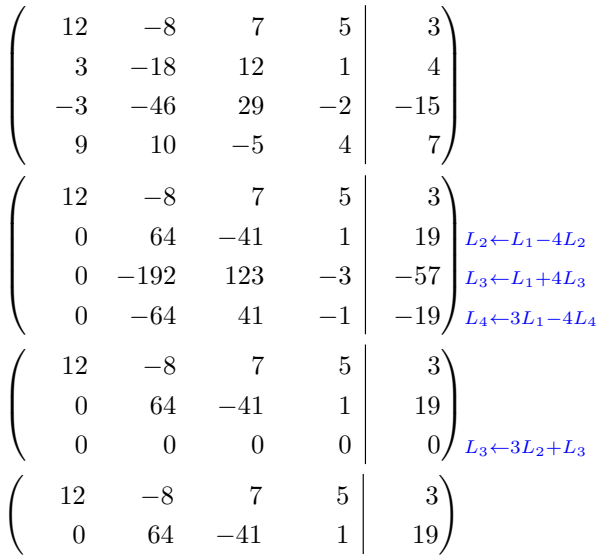

However, one can see that the last matrix is not perfectly aligned with others. That's why, in LaTeX, the parenthesis have not exactly the same width (smaller parenthesis are a bit slimer).

In order the solve that problem, it's possible to require the delimiters to be composed with the maximal width, thanks to the boolean key delimiters/max-width.

```
\begin{NiceMatrixBlock}[auto-columns-width]
\NiceMatrixOptions
 {
```

```
delimiters/max-width,
   light-syntax,
   last-col, code-for-last-col = \color{blue}\scriptstyle,
 }
\setlength{\extrarowheight}{1mm}
```
\$\begin{pNiceArray}{rrrr|r}  $12 -8$  7 5 3  $\{ \}$ ;  $3 -18$  12 1 4 ;  $-3 -46$  29  $-2$   $-15$  ; 9 10 -5 4 7 \end{pNiceArray}\$

... \end{NiceMatrixBlock}

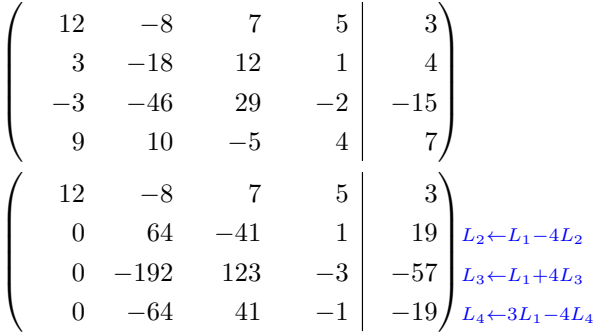

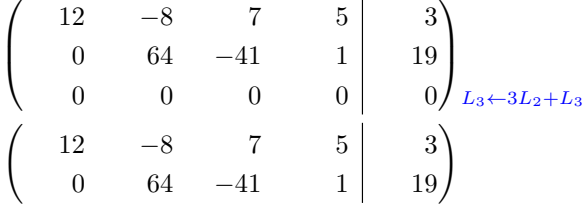

If you wish an alignment of the different matrices without the same width for all the columns, you can construct a unique array and place the parenthesis with commands \SubMatrix in the \CodeAfter. Of course, that array can't be broken by a page break.

```
\setlength{\extrarowheight}{1mm}
\[\begin{NiceMatrix}[ r, last-col=6, code-for-last-col = \scriptstyle \color{blue} ]
12 & -8 & 7 & 5 & 3 \\
3 & -18 & 12 & 1 & 4 \\
-3 & -46 & 29 & -2 & -15 \\
9 & 10 &-5 &4 & 7 \\[1mm]
12 \& -8 \& 7 \& 5 \& 3 \ \backslash0 & 64 &-41 & 1 & 19 & L 2 \gets L 1-4L 2 \\
0 & -192 &123 &-3 &-57 & L_3 \gets L_1+4L_3 \\
0 & -64 & 41 &-1 &-19 & L_4 \gets 3L_1-4L_4 \\[1mm]
12 & -8 &7 &5 & 3 \\
0 & 64 &-41 &1 &19 \\
0 & 0 &0 &0 & 0 & L_3 \gets 3L_2+L_3 \\[1mm]
12 & -8 &7 &5 & 3 \\
0 & 64 &-41 & 1 & 19 \\
\CodeAfter [sub-matrix/vlines=4]
   \SubMatrix({1-1}{4-5})
  \SubMatrix({5-1}{8-5})
  \SubMatrix({9-1}{11-5})
  \SubMatrix({12-1}{13-5})
\end{NiceMatrix}\]
```

```
12 −8 7 5 3
    3 −18 12 1 4
  −3 −46 29 −2 −15
    9 10 −5 4 7
   12 −8 7 5 3
    0 64 −41 1 19 L2←L1−4L2
    \begin{bmatrix} 0 & 64 & -41 & 1 \\ 0 & -192 & 123 & -3 \end{bmatrix} \begin{bmatrix} 19 & L_2 \leftarrow L_1 - 4L_2 \\ -57 & L_3 \leftarrow L_1 + 4L_3 \end{bmatrix}0 −64 41 −1 −19 L4←3L1−4L4
   12 −8 7 5 3
    0 64 −41 1 19
    0 0 0 0 0 \int L_3 \leftarrow 3L_2 + L_312 −8 7 5 3
    0 64 −41 1 19
\sqrt{ }\overline{\phantom{a}}\setminus\overline{\phantom{a}}\sqrt{12}\overline{0}\setminus\begin{pmatrix} 12 & -8 \end{pmatrix}\overline{ }\setminus\bigg\}\begin{pmatrix} 12 & -8 & 7 & 5 & 3 \end{pmatrix}
```
In this tabular, the instructions \SubMatrix are executed after the composition of the tabular and, thus, the vertical rules are drawn without adding space between the columns.

In fact, it's possible, with the key vlines-in-sub-matrix, to choice a letter in the preamble of the array to specify vertical rules which will be drawn in the \SubMatrix only (by adding space between the columns).

```
\setlength{\extrarowheight}{1mm}
\[\begin{NiceArray}
   [
    vlines-in-sub-matrix=I,
    last-col,
    code-for-last-col = \scriptstyle \color{blue}
  ]
  {rrrrIr}
12 & -8 & 7 & 5 & 3 \\
3 & -18 & 12 & 1 & 4 \\
-3 & -46 & 29 & -2 & -15 \\
9 & 10 &-5 &4 & 7 \\[1mm]
12 & -8 & 7 &5 & 3 \\
0 & 64 &-41 & 1 & 19 & L_2 \gets L_1-4L_2 \\
0 & -192 &123 &-3 &-57 & L_3 \gets L_1+4L_3 \\
0 & -64 & 41 &-1 &-19 & L_4 \gets 3L_1-4L_4 \\[1mm]
12 & -8 &7 &5 & 3 \\
0 & 64 &-41 &1 &19 \\
0 & 0 &0 &0 & 0 & L_3 \gets 3L_2+L_3 \\[1mm]
12 & -8 &7 &5 & 3 \\
0 & 64 &-41 & 1 & 19 \\
\CodeAfter
   \SubMatrix({1-1}{4-5})
  \SubMatrix({5-1}{8-5})
  \SubMatrix({9-1}{11-5})
   \SubMatrix({12-1}{13-5})
\end{NiceArray}\]
```

$$
\begin{pmatrix}\n12 & -8 & 7 & 5 & 3 \\
3 & -18 & 12 & 1 & 4 \\
-3 & -46 & 29 & -2 & -15 \\
9 & 10 & -5 & 4 & 7\n\end{pmatrix}
$$
\n
$$
\begin{pmatrix}\n12 & -8 & 7 & 5 & 3 \\
0 & 64 & -41 & 1 & 19 \\
0 & -192 & 123 & -3 & -57 \\
0 & -64 & 41 & -1 & -19\n\end{pmatrix}\n\begin{matrix}\nL_2 \leftarrow L_1 - 4L_2 \\
L_3 \leftarrow L_1 + 4L_3 \\
L_4 \leftarrow 3L_1 - 4L_4\n\end{matrix}
$$
\n
$$
\begin{pmatrix}\n12 & -8 & 7 & 5 & 3 \\
0 & 64 & -41 & 1 & 19 \\
0 & 0 & 0 & 0 & 0\n\end{pmatrix}\n\begin{matrix}\n12 & -8 & 7 & 5 & 3 \\
0 & 64 & -41 & 1 & 19 \\
0 & 64 & -41 & 1 & 19\n\end{matrix}
$$

### **18.8 How to highlight cells of a matrix**

In order to highlight a cell of a matrix, it's possible to "draw" that cell with the key draw of the command **\Block** (this is one of the uses of a mono-cell block<sup>67</sup>).

```
$\begin{pNiceArray}{>{\strut}cccc}[margin,rules/color=blue]
\Block[draw]{}{a_{11}} & a_{12} & a_{13} & a_{14} \\
```
 $^{67}\rm{We}\;recall$  that, if the first mandatory argument of the command **\Block** is left empty, that means that the block is a mono-cell block

```
a_{21} & \Block[draw]{}{a_{22}} & a_{23} & a_{24} \\
a \{31\} & a \{32\} & \Block[draw]\{\}{a \{33\}} & a \{34\} \\
a_{41} & a_{42} & a_{43} & \Block[draw]{}{a_{44}} \\
\end{pNiceArray}$
```
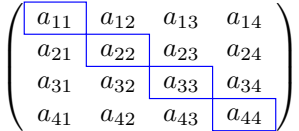

We should remark that the rules we have drawn are drawn *after* the construction of the array and thus, they don't spread the cells of the array. We recall that, on the other side, the commands \hline and \Hline, the specifier "|" and the options hlines, vlines, hvlines and hvlines-except-borders spread the cells.<sup>68</sup>

It's possible to color a row with \rowcolor in the code-before (or with \rowcolor in the first cell of the row if th[e k](#page-60-0)ey colortbl-like is used−even when colortbl is not loaded).

```
\begin{pNiceArray}{>{\strut}cccc}[margin, extra-margin=2pt,colortbl-like]
  \rowcolor{red!15}A_{11} & A_{12} & A_{13} & A_{14} \\
 A_{21} & \rowcolor{red!15}A_{22} & A_{23} & A_{24} \\
 A_{31} & A_{32} & \rowcolor{red!15}A_{33} & A_{34} \\
  A_{41} & A_{42} & A_{43} & \rowcolor{red!15}A_{44}
\end{pNiceArray}
```
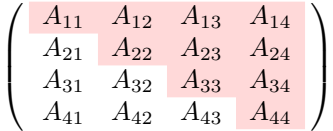

However, it's not possible to do a fine tuning. That's why we describe now a method to highlight a row of the matrix.

That example and the following ones require Tikz (by default, nicematrix only loads PGF, which is a sub-layer of Tikz) and the Tikz library fit. The following lines in the preamble of your document do the job:

```
\usepackage{tikz}
\usetikzlibrary{fit}
```
We create a rectangular Tikz node which encompasses the nodes of the second row by using the tools of the Tikz library fit. Those nodes are not available by default in the \CodeBefore (for efficiency). We have to require their creation with the key create-cell-nodes of the keyword \CodeBefore.

```
\tikzset{highlight/.style={rectangle,
                            fill=red!15,
                            rounded corners = 0.5 mm,
                            inner sep=1pt,
                            fit=#1}}
$\begin{bNiceMatrix}
\CodeBefore [create-cell-nodes]
 \tilde{\text{node}} [highlight = (2-1) (2-3)] {} ;
\Body
```
<span id="page-60-0"></span><sup>68</sup>For the command \cline, see the remark p. 9.

0 & \Cdots & 0 \\ 1 & \Cdots & 1 \\ 0 & \Cdots & 0 \\ \end{bNiceMatrix}\$

```
\lceil 0 \cdots \cdots \cdots 0 \rceil\begin{bmatrix} 1 & 1 & 1 & 1 \\ 0 & 0 & 0 & 0 \\ 0 & 0 & 0 & 0 \\ 0 & 0 & 0 & 0 \\ 0 & 0 & 0 & 0 \\ 0 & 0 & 0 & 0 \\ 0 & 0 & 0 & 0 \\ 0 & 0 & 0 & 0 \\ 0 & 0 & 0 & 0 \\ 0 & 0 & 0 & 0 \\ 0 & 0 & 0 & 0 & 0 \\ 0 & 0 & 0 & 0 & 0 \\ 0 & 0 & 0 & 0 & 0 \\ 0 & 0 & 0 & 0 & 0 \\ 0 & 0 & 0 & 0 & 0 & 0 \\ 0 & 0 & 0 & 0 & 0 & 1 \cdots \cdots 1
```
We consider now the following matrix. If we want to highlight each row of this matrix, we can use the previous technique three times.

```
\[\begin{pNiceArray}{ccc}[last-col]
\CodeBefore [create-cell-nodes]
 \begin{tikzpicture}
 \node [highlight = (1-1) (1-3)] {} ;
 \node [highlight = (2-1) (2-3)] \};
 \node [highlight = (3-1) (3-3)] {} ;
 \end{tikzpicture}
\Body
a & a + b & a + b + c & L_1 \\
a & a & a + b & L_2 \\
a & a & L 3
\end{pNiceArray}\]
```
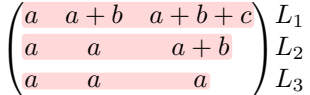

The result may seem disappointing. We can improve it by using the "medium nodes" instead of the "normal nodes".

```
\[\begin{pNiceArray}{ccc}[last-col,create-medium-nodes]
\CodeBefore [create-cell-nodes]
  \begin{tikzpicture} [name suffix = -medium]
  \node [highlight = (1-1) (1-3)] {} ;
  \node [highlight = (2-1) (2-3)] \};
 \node [highlight = (3-1) (3-3)] {};
  \end{tikzpicture}
\Body
a & a + b & a + b + c & L 1 \end{bmatrix}a & a x + b & L_2 \\
a & a & a & L_3
\end{pNiceArray}\]
                                 \sqrt{ }a \quad a+b \quad a+b+c \setminus L_1\setminus
```
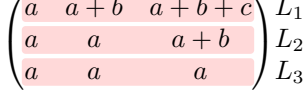

# **18.9 Utilisation of \SubMatrix in the \CodeBefore**

In the following example, we illustrate the mathematical product of two matrices. The whole figure is an environment {NiceArray} and the three pairs of parenthesis have been added with \SubMatrix in the \CodeBefore.

```
b_{1j} \cdots b_{1n}b_{kj}b_{n1} \cdots b_{nj} \cdots b_{nn}a_{11} \cdots \cdots \cdots \cdots \cdots a_{1n}L_i a_{i1} \dots a_{ik} \dots a_{in} \dots \dots a_{ij}\ddot{a}_{n1} \cdots \cdots \cdots \cdots \dot{a}_{nn}\sqrt{ }\left\{ \right.\setminus\Bigg\}\sqrt{ }\overline{\phantom{a}}\setminus\Bigg\}\sqrt{ }\overline{\phantom{a}}\setminus\left\{\begin{array}{c}1\\1\end{array}\right\}\tikzset{highlight/.style={rectangle,
                                 fill=red!15,
                                 rounded corners = 0.5 mm,
                                  inner sep=1pt,
                                 fit=#1}}
\[\begin{NiceArray}{*{6}{c}@{\hspace{6mm}}*{5}{c}}[nullify-dots]
\CodeBefore [create-cell-nodes]
  \SubMatrix({2-7}{6-last})
  \SubMatrix({7-2}{last-6})
  \SubMatrix({7-7}{last-last})
 \begin{tikzpicture}
    \node [highlight = (9-2) (9-6)] { } ;
    \node [highlight = (2-9) (6-9)] { } ;
  \end{tikzpicture}
\Body
    & & & & & & & & \color{blue}\scriptstyle C_j \ \setminus \& & & & & & b_{11} & \Cdots & b_{1j} & \Cdots & b_{1n} \\
    & & & & & & \Vdots & & \Vdots & & \Vdots \\
    \mathbb{R} & \mathbb{R} & \mathbb{R} & \mathbb{R} & \mathbb{R} & \mathbb{R} & \mathbb{R} & \mathbb{R} & \mathbb{R} & \mathbb{R} & \mathbb{R} & \mathbb{R} & \mathbb{R} & \mathbb{R} & \mathbb{R} & \mathbb{R} & \mathbb{R} & \mathbb{R} & \mathbb{R} & \mathbb{R} & & & & & & & & & \Vdots \\
    & & & & & b_{n1} & \Cdots & b_{nn} \\[3mm] & a_{11} & \Cdots & b_{nn} \\[3mm]
    & a \{11\} & \Cdot s & \&& \vee Vdots & & \vee & \vee & \vee & \vee Vdots \vee\color{blue}\scriptstyle L_i
    & a_{i1} & \Cdots & a_{ik} & \Cdots & a_{in} & \Cdots & \qquad \qquad & c_{i} \\
    & Vdots & & & Vdots V\& a_{n1} & \Cdots & \& & \& a_{nn} \\
\CodeAfter
\tikz \draw [gray,shorten > = 1mm, shorten < = 1mm] (9-4.north) to [bend left] (4-9.west) ;
\end{NiceArray}\]
```
 $C<sub>i</sub>$ 

# **19 Implementation**

By default, the package nicematrix doesn't patch any existing code.

However, when the option renew-dots is used, the commands \cdots, \ldots, \dots, \vdots, \ddots and \iddots are redefined in the environments provided by nicematrix as explained previously. In the same way, if the option renew-matrix is used, the environment {matrix} of amsmath is redefined.

On the other hand, the environment {array} is never redefined.

Of course, the package nicematrix uses the features of the package array. It tries to be independent of its implementation. Unfortunately, it was not possible to be strictly independent. For example, the package nicematrix relies upon the fact that the package {array} uses \ialign to begin the \halign.

### **Declaration of the package and packages loaded**

The prefix nicematrix has been registred for this package. See: http://mirrors.ctan.org/macros/latex/contrib/l3kernel/l3prefixes.pdf  $<$  @@=nicematrix>

First, we load pgfcore and the module shapes. We do so because it's not possible to use \usepgfmodule in \ExplSyntaxOn.

- 1 \RequirePackage{pgfcore}
- <sup>2</sup> \usepgfmodule{shapes}

We give the traditional declaration of a package written with the L3 programming layer.

- <sup>3</sup> \RequirePackage{l3keys2e}
- <sup>4</sup> \ProvidesExplPackage
- <sup>5</sup> {nicematrix}
- 6 {\myfiledate}
- {\myfileversion}
- <sup>8</sup> {Enhanced arrays with the help of PGF/TikZ}

The command for the treatment of the options of \usepackage is at the end of this package for technical reasons.

We load some packages.

<sup>9</sup> \RequirePackage { array }

```
10 \RequirePackage { amsmath }
11 \cs_new_protected:Npn \@@_error:n { \msg_error:nn { nicematrix } }
12 \cs_new_protected:Npn \@@_warning:n { \msg_warning:nn { nicematrix } }
13 \cs_new_protected:Npn \@@_error:nn { \msg_error:nnn { nicematrix } }
14 \cs_generate_variant:Nn \@@_error:nn { n x }
15 \cs_new_protected:Npn \@@_error:nnn { \msg_error:nnnn { nicematrix } }
16 \cs_new_protected:Npn \@@_fatal:n { \msg_fatal:nn { nicematrix } }
17 \cs_new_protected:Npn \@@_fatal:nn { \msg_fatal:nnn { nicematrix } }
18 \cs_new_protected:Npn \@@_msg_new:nn { \msg_new:nnn { nicematrix } }
```
With Overleaf, a document is compiled in non-stop mode. When there is an error, there is no way to the user to use the key H in order to have more information. That's why we decide to put that piece of information (for the messages with such information) in the main part of the message when the key messages-for-Overleaf is used (at load-time).

```
19 \cs_new_protected:Npn \@@_msg_new:nnn #1 #2 #3
20 \sim 5
21 \bool if:NTF \c @@ messages for Overleaf bool
22 { \msg_new:nnn { nicematrix } { #1 } { #2 \\ #3 } }
23 { \msg_new:nnnn { nicematrix } { #1 } { #2 } { #3 } }
24 }
```
We also create a command which will genereate usually an error but only a warning on Overleaf. The argument is given by currification.

```
25 \cs_new_protected:Npn \@@_error_or_warning:n
26 { \bool_if:NTF \c_@@_messages_for_Overleaf_bool \@@_warning:n \@@_error:n }
```
We try to detect whether the compilation is done on Overleaf. We use  $\c_{sys}$ jobname\_str because, with Overleaf, the value of \c\_sys\_jobname\_str is always "output".

```
27 \bool_set:Nn \c_@@_messages_for_Overleaf_bool
28 {
29 \str_if_eq_p:Vn \c_sys_jobname_str { _region_ } % for Emacs
30 || \str_if_eq_p:Vn \c_sys_jobname_str { output } % for Overleaf
31 }
32 \cs_new_protected:Npn \@@_msg_redirect_name:nn
33 { \msg_redirect_name:nnn { nicematrix } }
34 \cs_new_protected:Npn \@@_gredirect_none:n #1
35 {
36 \group_begin:
37 \globaldefs = 1
38 \@@_msg_redirect_name:nn { #1 } { none }
39 \group_end:
40 }
41 \cs_new_protected:Npn \@@_err_gredirect_none:n #1
42 \sim {
43 \@@_error:n { #1 }
44 \@@_gredirect_none:n { #1 }
45 }
46 \cs_new_protected:Npn \@@_warning_gredirect_none:n #1
47 \sim 5
48 \@@_warning:n { #1 }
49 \@@_gredirect_none:n { #1 }
50 }
```
### **Security test**

Within the package nicematrix, we will have to test whether a cell of a {NiceTabular} is empty. For the cells of the columns of type  $p$ ,  $b$ ,  $m$ ,  $X$  and  $V$ , we will test whether the cell is syntactically empty (that is to say that there is only spaces between the ampersands  $\&$ ). That test will be done with the command \@@\_test\_if\_empty: by testing if the two first tokens in the cells are (during the TeX process) are \ignorespaces and \unskip.

However, if, one day, there is a changement in the implementation of array, maybe that this test will be broken (and nicematrix also).

That's why, by security, we will take a test in a small {tabular} composed in the box  $\lceil \frac{t}{m} \rceil$  hose used as sandbox.

```
51 \@@_msg_new:nn { Internal~error }
52 {
53 Potential~problem~when~using~nicematrix.\\
54 The~package~nicematrix~have~detected~a~modification~of~the~
55 standard~environment~{array}~(of~the~package~array).~Maybe~you~will~encounter~
56 some~slight~problems~when~using~nicematrix.~If~you~don't~want~to~see~
57 this~message~again,~load~nicematrix~with:~\token_to_str:N
58 \usepackage[no-test-for-array]{nicematrix}.
59 }
60 \@@_msg_new:nn { mdwtab~loaded }
61 \frac{1}{2}62 The~packages~'mdwtab'~and~'nicematrix'~are~incompatible.~
63 This~error~is~fatal.
64 }
65 \cs_new_protected:Npn \@@_security_test:n #1
66 {
```

```
67 \peek_meaning:NTF \ignorespaces
68 { \@@_security_test_i:w }
69 { \@@_error:n { Internal~error } }
70 #1
71 \, }
72 \cs_new_protected:Npn \@@_security_test_i:w \ignorespaces #1
73 \text{ }74 \peek_meaning:NF \unskip { \@@_error:n { Internal~error } }
75 #1
76 }
```
Here, the box  $\lvert \cdot \rvert$  to the used as sandbox to take our security test.

```
77 \hook_gput_code:nnn { begindocument } { . }
78 {
79 \@ifpackageloaded { mdwtab }
80 { \@@_fatal:n { mdwtab~loaded } }
81 {
82 \@ifpackageloaded { fontspec }
83 { }
84 \qquad \qquad \qquad \qquad \qquad \qquad \qquad \qquad \qquad \qquad \qquad \qquad \qquad \qquad \qquad \qquad \qquad \qquad \qquad \qquad \qquad \qquad \qquad \qquad \qquad \qquad \qquad \qquad \qquad \qquad \qquad \qquad \qquad \qquad \qquad \qquad \q85 \bool_if:NF \c_@@_no_test_for_array_bool
86 \qquad \qquad \qquad \qquad \qquad \qquad \qquad \qquad \qquad \qquad \qquad \qquad \qquad \qquad \qquad \qquad \qquad \qquad \qquad \qquad \qquad \qquad \qquad \qquad \qquad \qquad \qquad \qquad \qquad \qquad \qquad \qquad \qquad \qquad \qquad \qquad \q87 \group_begin:
88 \hbox_set:Nn \l_tmpa_box
89 \overline{6}90 \begin{cases} { \begin{array}{c} 90 \end{array} } \begin{cases} 1 \end{cases} { \begin{array}{c} 2 \end{array} } \begin{cases} 3 \end{cases} { \begin{array}{c} 3 \end{array} } \begin{cases} 4 \end{cases} { \begin{array}{c} 6 \end{array} } \begin{cases} { \begin{array}{c} 1 \end{array} } \begin{cases} 3 \end{array} } \begin{cases} { \begin{array}{c} 3 \end{array} } \end{cases}91 text & & text
92 \qquad \qquad \text{end } \text{tabular }93 \}94 \group_end:
<sup>95</sup>
96 }
97 }
98 }
```
# **Technical definitions**

```
99 \tl_new:N \l_@@_argspec_tl
100 \cs_generate_variant:Nn \seq_set_split:Nnn { N V n }
101 \cs_generate_variant:Nn \keys_define:nn { n x }
102 \cs_generate_variant:Nn \str_lowercase:n { V }
103 \hook_gput_code:nnn { begindocument } { . }
104 {
105 \@ifpackageloaded { varwidth }
106 \{ \boldsymbol{\delta} \}107 \{ \boldsymbol{\delta} \}108 \@ifpackageloaded { booktabs }
109 \{ \boldsymbol{\delta} \}110 \{ \bool_{const}:\Nn \c_@Q_booktabs\_loaded_bool \{ \c_false_bool \} \}111 \@ifpackageloaded { enumitem }
112 \{ \boldsymbol{\delta} \}113 { \bool_const:Nn \c_@@_enumitem_loaded_bool { \c_false_bool } }
114 \@ifpackageloaded { tabularx }
115 \{ \bool\_const: Nn \c_@@\_tabular\_loaded\_bool \c_true\_bool \} \}116 \{ \boldsymbol{\delta} \}117 \@ifpackageloaded { floatrow }
118 { \bool_const:Nn \c_@@_floatrow_loaded_bool { \c_true_bool } }
```

```
119 \{ \boldsymbol{\cdot} \ \{ \boldsymbol{\cdot} \} \}120 \@ifpackageloaded { tikz }
121 \left\{ \begin{array}{ccc} 1 & 1 & 1 \end{array} \right\}
```
In some constructions, we will have to use a {pgfpicture} which *must* be replaced by a {tikzpicture} if Tikz is loaded. However, this switch between {pgfpicture} and {tikzpicture} can't be done dynamically with a conditional because, when the Tikz library external is loaded by the user, the pair \tikzpicture-\endtikpicture (or \begin{tikzpicture}-\end{tikzpicture}) must be statically "visible" (even when externalization is not activated).

That's why we create  $\c{0}$  of pgfortikzpicture tl and  $\c{0}$  endpgfortikzpicture tl which will be used to construct in a **\AtBeginDocument** the correct version of some commands. The tokens \exp\_not:N are mandatory.

```
122 \bool_const:Nn \c_@@_tikz_loaded_bool \c_true_bool
123 \tl_const:Nn \c_@@_pgfortikzpicture_tl { \exp_not:N \tikzpicture }
124 \lt1_const:Nn \c_@_endpgfortikzpicture_tl { \exp_not: N \end{tx}125 }
126 \overline{f}127 \bool_const:Nn \c_@@_tikz_loaded_bool \c_false_bool
128 \tl_const:Nn \c_@@_pgfortikzpicture_tl { \exp_not:N \pgfpicture }
129 \tl_const:Nn \c_@@_endpgfortikzpicture_tl { \exp_not:N \endpgfpicture }
130 }
131 }
```
We test whether the current class is revtex4-1 (deprecated) or revtex4-2 because these classes redefines \array (of array) in a way incompatible with our programmation. At the date January 2022, the current version revtex4-2 is 4.2e (compatible with booktabs).

```
132 \@ifclassloaded { revtex4-1 }
133 { \bool_const:Nn \c_@@_revtex_bool \c_true_bool }
134 \frac{1}{134}135 \@ifclassloaded { revtex4-2 }
136 { \bool_const:Nn \c_@@_revtex_bool \c_true_bool }
137 \qquad \qquad \qquad \qquad \qquad \qquad \qquad \qquad \qquad \qquad \qquad \qquad \qquad \qquad \qquad \qquad \qquad \qquad \qquad \qquad \qquad \qquad \qquad \qquad \qquad \qquad \qquad \qquad \qquad \qquad \qquad \qquad \qquad \qquad \qquad \qquad \
```
Maybe one of the previous classes will be loaded inside another class... We try to detect that situation.

```
138 \cs_if_exist:NT \rvtx@ifformat@geq
139 \{ \boldsymbol{\delta} \in \mathbb{N} \setminus c_{\text{over\_bool}} \setminus c_{\text{true\_bool}} \}\label{thm:main} \hbox{\texttt{*}}\qquad \qquad \{ \hbox{ } \verb|bool_{const:} \verb|m \c_@0| \revtext_bool \c_false_bool } \}141 }
142 }
```

```
143 \cs_generate_variant:Nn \tl_if_single_token_p:n { V }
```
The following regex will be used to modify the preamble of the array when the key colortbl-like is used.

```
144 \regex_const:Nn \c_@@_columncolor_regex { \c { columncolor } }
```
If the final user uses nicematrix, PGF/Tikz will write instruction \pgfsyspdfmark in the aux file. If he changes its mind and no longer loads nicematrix, an error may occur at the next compilation because of remanent instructions \pgfsyspdfmark in the aux file. With the following code, we try to avoid that situation.

```
145 \cs_new_protected:Npn \@@_provide_pgfsyspdfmark:
146 {
147 \iow_now:Nn \@mainaux
148 {
149 \ExplSyntaxOn
150 \cs_if_free:NT \pgfsyspdfmark
151 { \cs_set_eq:NN \pgfsyspdfmark \@gobblethree }
152 \ExplSyntaxOff
153 }
154 \cs_gset_eq:NN \@@_provide_pgfsyspdfmark: \prg_do_nothing:
155 }
```
We define a command **\iddots** similar to **\ddots** ( $\cdot$ ) but with dots going forward ( $\cdot$ ). We use \ProvideDocumentCommand and so, if the command \iddots has already been defined (for example by the package mathdots), we don't define it again.

156 \ProvideDocumentCommand \iddots { }

```
157 \bigcup_{ }158 \mathinner
159 {
160 \tex_mkern:D 1 mu
161 \box_move_up:nn { 1 pt } { \hbox:n { . } }
162 \tex mkern:D 2 mu
163 \box_move_up:nn { 4 pt } { \hbox:n { . } }
164 \tex_mkern:D 2 mu
165 \box_move_up:nn { 7 pt }
166 <br>{ \vbox:n { \kern 7 pt \hbox:n { . } } }
167 \tex mkern:D 1 mu
168 }
169 }
```
This definition is a variant of the standard definition of  $\ddot{o}$  ddots.

In the aux file, we will have the references of the PGF/Tikz nodes created by nicematrix. However, when booktabs is used, some nodes (more precisely, some row nodes) will be defined twice because their position will be modified. In order to avoid an error message in this case, we will redefine \pgfutil@check@rerun in the aux file.

```
170 \hook_gput_code:nnn { begindocument } { . }
171 \, \text{f}172 \@ifpackageloaded { booktabs }
173 { \iow_now:Nn \@mainaux \nicematrix@redefine@check@rerun }
174 \{ \}175 }
176 \cs_set_protected:Npn \nicematrix@redefine@check@rerun
177 {
178 \cs_set_eq:NN \@@_old_pgfutil@check@rerun \pgfutil@check@rerun
```
The new version of \pgfutil@check@rerun will not check the PGF nodes whose names start with nm- (which is the prefix for the nodes created by nicematrix).

```
179 \cs_set_protected:Npn \pgfutil@check@rerun ##1 ##2
180 {
181 \str_if_eq:eeF { nm- } { \tl_range:nnn { ##1 } 1 3 }
182 { \@@_old_pgfutil@check@rerun { ##1 } { ##2 } }
183 }
184 }
```
We have to know whether colortbl is loaded in particular for the redefinition of *\everycr*.

```
185 \bool_new:N \l_@@_colortbl_loaded_bool
186 \hook_gput_code:nnn { begindocument } { . }
187 {
188 \@ifpackageloaded { colortbl }
189 { \bool_set_true:N \l_@@_colortbl_loaded_bool }
190
```
The command \CT@arc@ is a command of colortbl which sets the color of the rules in the array. We will use it to store the instruction of color for the rules even if colortbl is not loaded.

```
191 \cs_set_protected:Npn \CT@arc@ { }
 192 \cs_set:Npn \arrayrulecolor #1 # { \CT@arc { #1 } }
 193 \cs_set:Npn \CT@arc #1 #2
 194 \left\{ \begin{array}{c} \end{array} \right\}195 \dim_compare:nNnT \baselineskip = \c_zero_dim \noalign
 196 { \cs_gset:Npn \CT@arc@ { \color #1 { #2 } } }
 197 }
Idem for \CT@drs@.
```

```
198 \cs_set:Npn \doublerulesepcolor #1 # { \CT@drs { #1 } }
199 \cs_set:Npn \CT@drs #1 #2
```

```
200 {
201 \dim_compare:nNnT \baselineskip = \c_zero_dim \noalign
202 \{ \cs{}_{gset: Npn} \CT@drsc@ {\color{red}l} \to 41 \{ #2 } \}203 }
204 \cs_set:Npn \hline
205 \left\{ \begin{array}{ccc} 2 & 2 & 3 \\ 3 & 4 & 5 \\ 4 & 5 & 6 \\ 5 & 6 & 7 \end{array} \right.\n\Delta ign \{ \ifnum 0 = '}\tifnum207 \cs_set_eq:NN \hskip \vskip
208 \cs_set_eq:NN \vrule \hrule
209 \cs_set_eq:NN \@width \@height
210 { \CT@arc@ \vline }
211 \futurelet \reserved@a
212 \\Qxhline
213 }
214 }
215 }
```
We have to redefine  $\clap{\text{cline}}$  for several reasons. The command  $\@$  cline will be linked to  $\clap{\text{cline}}$ in the beginning of {NiceArrayWithDelims}. The following commands must *not* be protected.

```
216 \text{ C} \cs_set:Npn \@@_standard_cline #1 { \@@_standard_cline:w #1 \q_stop }
217 \cs_set:Npn \@@_standard_cline:w #1-#2 \q_stop
218 \{219 \int_2 \int_compare:nNnT \l_@@_first_col_int = 0 { \omit & }
220 \int_compare:nNnT { #1 } > 1 { \multispan { \int_eval:n { #1 - 1 } } & }
221 \multispan { \int_eval:n { #2 - #1 + 1 } }
222 {
223 \CT@arc@
224 \leaders \hrule \@height \arrayrulewidth \hfill
```
The following  $\sigma \rightarrow \chi \rightarrow \sigma \rightarrow \sigma$  in is to prevent a potential  $\sigma \rightarrow \sigma$  $\lambda$ leaders $^{69}$ 

```
225 \skip_horizontal:N \c_zero_dim
226 }
```
Our \everycr has been modified. In particular, the creation of the row node is in the \everycr (maybe [we](#page-68-0) should put it with the incrementation of  $\csc k$  Since the following  $\csc k$  correspond to a "false row", we have to nullify \everycr.

```
227 \everycr { }
228 \operatorname{Cr}229 \noalign { \skip_vertical:N -\arrayrulewidth }
230 }
```
The following version of  $\clap{\text{line}$  spreads the array of a quantity equal to  $\arayrulewidth$  as does \hline. It will be loaded excepted if the key standard-cline has been used.

<sup>231</sup> \cs\_set:Npn \@@\_cline

We have to act in a fully expandable way since there may be  $\n$ oalign (in the  $\text{t}$ ) to detect. That's why we use  $\@C{C}$ cline\_i:en.

```
232 { \@@_cline_i:en \l_@@_first_col_int }
```
The command  $\chi$ line\_i:nn has two arguments. The first is the number of the current column (it *must* be used in that column). The second is a standard argument of \cline of the form *i*-*j* or the form *i*.

```
233 \cs_set:Npn \@@_cline_i:nn #1 #2 { \@@_cline_i:w #1|#2- \q_stop }
234 \cs_set:Npn \@@_cline_i:w #1|#2-#3 \q_stop
235 {
236 \tl_if_empty:nTF { #3 }
237 { \@@_cline_iii:w #1|#2-#2 \q_stop }
238 { \@@_cline_ii:w #1|#2-#3 \q_stop }
239 }
240 \cs_set:Npn \@@_cline_ii:w #1|#2-#3-\q_stop
241 { \@@_cline_iii:w #1|#2-#3 \q_stop }
```
<span id="page-68-0"></span><sup>69</sup>See question 99041 on TeX StackExchange.

```
242 \cs_set:Npn \@@_cline_iii:w #1|#2-#3 \q_stop
243 {
```
Now, #1 is the number of the current column and we have to draw a line from the column #2 to the column #3 (both included).

```
244 \int_compare:nNnT { #1 } < { #2 }
245 { \multispan { \int_eval:n { #2 - #1 } } & }
246 \multispan { \int_eval:n { #3 - #2 + 1 } }
247 {
248 \CT@arc@
249 \leaders \hrule \@height \arrayrulewidth \hfill
250 \skip_horizontal:N \c_zero_dim
251 }
```
You look whether there is another  $\clap{\text{line}$  to draw (the final user may put several  $\clap{\text{line}}$ ).

```
252 \peek_meaning_remove_ignore_spaces:NTF \cline
253 { & \@@_cline_i:en { \int_eval:n { #3 + 1 } } }
254 { \everycr { } \cr }
255 }
256 \cs_generate_variant:Nn \@@_cline_i:nn { e n }
```
The following command is a small shortcut.

```
257 \cs_new:Npn \@@_math_toggle_token:
258 { \bool_if:NF \l_@@_NiceTabular_bool \c_math_toggle_token }
259 \cs_new_protected:Npn \@@_set_CT@arc@:n #1
260 \sim 5
261 \tl_if_blank:nF { #1 }
262 f
263 \tl_if_head_eq_meaning:nNTF { #1 } [
264 { \cs_set:Npn \CT@arc@ { \color #1 } }
265 { \cs_set:Npn \CT@arc@ { \color { #1 } } }
266 }
267 }
268 \cs_generate_variant:Nn \@@_set_CT@arc@:n { V }
269 \cs_new_protected:Npn \@@_set_CT@drsc@:n #1
270 {
271 \tl_if_head_eq_meaning:nNTF { #1 } [
272 { \cs_set:Npn \CT@drsc@ { \color #1 } }
273 { \cs_set:Npn \CT@drsc@ { \color { #1 } } }
274 }
275 \cs_generate_variant:Nn \@@_set_CT@drsc@:n { V }
```
The following command must *not* be protected since it will be used to write instructions in the (internal) \CodeBefore.

```
276 \cs_new:Npn \@@_exp_color_arg:Nn #1 #2
277 {
278 \tl_if_head_eq_meaning:nNTF { #2 } [
279 { #1 #2 }
280 { #1 { #2 } }
281 }
282 \cs_generate_variant:Nn \@@_exp_color_arg:Nn { N V }
```
The following command must be protected because of its use of the command \color.

```
283 \cs_new_protected:Npn \@@_color:n #1
284 {
285 \tl_if_blank:nF { #1 }
286 { \@@_exp_color_arg:Nn \color { #1 } }
287 }
288 \cs_generate_variant:Nn \@@_color:n { V }
```
\cs\_set\_eq:NN \@@\_old\_pgfpointanchor \pgfpointanchor

#### **The column S of siunitx**

We want to know whether the package siunitx is loaded and, if it is loaded, we redefine the S columns of siunitx.

```
290 \bool_new:N \l_@@_siunitx_loaded_bool
291 \hook_gput_code:nnn { begindocument } { . }
292 {
293 \@ifpackageloaded { siunitx }
294 { \bool_set_true:N \l_@@_siunitx_loaded_bool }
295 { }
296 }
```
The command \@@\_renew\_NC@rewrite@S: will be used in each environment of nicematrix in order to "rewrite" the S column in each environment.

```
297 \hook_gput_code:nnn { begindocument } { . }
298 {
299 \hspace{15mm} \text{bool\_if: nTF } \{ \text{ ! } \lql\_@\_siumitx\_loaded\_bool \text{ } \}300 { \cs_set_eq:NN \@@_renew_NC@rewrite@S: \prg_do_nothing: }
301 {
302 \cs_new_protected:Npn \@@_renew_NC@rewrite@S:
303 {
304 \renewcommand*{\NC@rewrite@S}[1][]
305 \{
```
\@temptokena is a toks (not supported by the L3 programming layer).

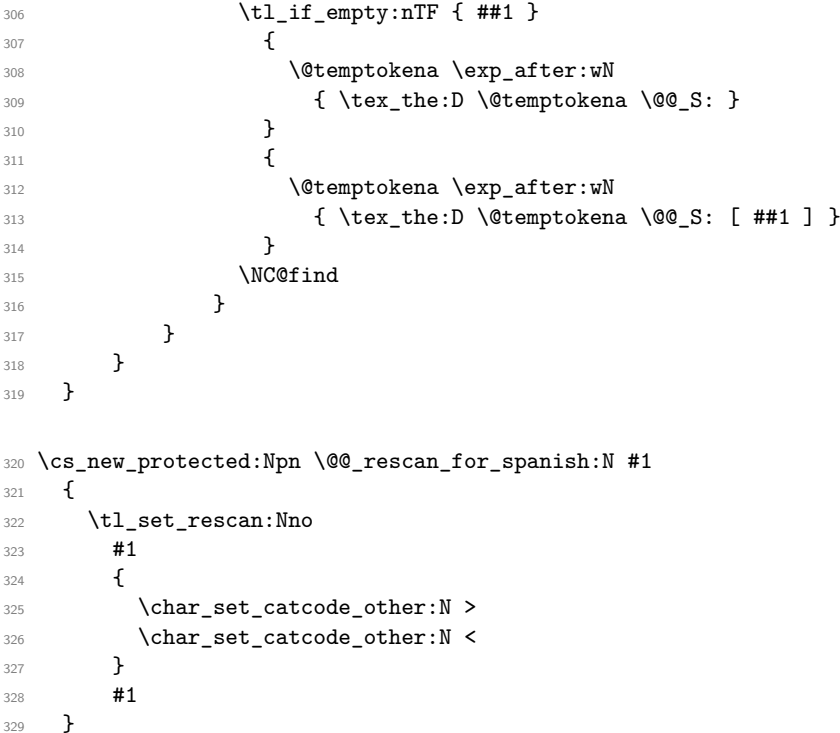

### **Parameters**

The following counter will count the environments {NiceArray}. The value of this counter will be used to prefix the names of the Tikz nodes created in the array.

\int\_new:N \g\_@@\_env\_int

The following command is only a syntaxic shortcut. It must *not* be protected (it will be used in names of PGF nodes).

```
331 \cs_new:Npn \@@_env: { nm - \int_use:N \g_@@_env_int }
```
The command *NiceMatrixLastEnv* is not used by the package nicematrix. It's only a facility given to the final user. It gives the number of the last environment (in fact the number of the current environment but it's meant to be used after the environment in order to refer to that environment — and its nodes — without having to give it a name). This command *must* be expandable since it will be used in pgf nodes.

```
332 \NewExpandableDocumentCommand \NiceMatrixLastEnv { }
333 { \int_use:N \g_@@_env_int }
```
The following command is only a syntaxic shortcut. The q in qpoint means *quick*.

```
334 \cs_new_protected:Npn \@@_qpoint:n #1
335 { \pgfpointanchor { \@@_env: - #1 } { center } }
```
The following counter will count the environments {NiceMatrixBlock}.

<sup>336</sup> \int\_new:N \g\_@@\_NiceMatrixBlock\_int

If, in a tabular, there is a tabular note in a caption that must be composed *above* the tabular, we will store in \l\_@@\_note\_in\_caption\_int the number of notes in that caption. It will be stored in the aux file.

<sup>337</sup> \int\_new:N \l\_@@\_note\_in\_caption\_int

The dimension  $\lceil \log_2 \cdot \text{columns\_width\_dim} \rceil$  will be used when the options specify that all the columns must have the same width (but, if the key columns-width is used with the special value auto, the boolean 1 @@ auto columns width bool also will be raised).

<sup>338</sup> \dim\_new:N \l\_@@\_columns\_width\_dim

The dimension  $\lceil \log \cosh \omega \rceil$  and  $\lceil \log \cosh \omega \rceil$  and  $\lceil \log \cosh \omega \rceil$  and  $\lceil \log \cosh \omega \rceil$  and  $\lceil \log \cosh \omega \rceil$ fixed width:  $w\{...}\{...}\{...}\$ ,  $W\{...}\{...}\$ ,  $p\{\}$ ,  $m\{\}$ ,  $b\{\}$  but also X (when the actual width of that column is known, that is to say after the first compilation). It's the width of that column. It will be used by some commands \Block. A non positive value means that the column has no fixed width  $(i$ t's a column of type  $c, r, 1, etc.$ ).

<sup>339</sup> \dim\_new:N \l\_@@\_col\_width\_dim 340 \dim\_set:Nn \l\_@@\_col\_width\_dim { -1 cm }

The following counters will be used to count the numbers of rows and columns of the array.

<sup>341</sup> \int\_new:N \g\_@@\_row\_total\_int <sup>342</sup> \int\_new:N \g\_@@\_col\_total\_int

The following parameter will be used by  $\Diamond @$  create row node: to avoid to create the same row-node twice (at the end of the array).

<sup>343</sup> \int\_new:N \g\_@@\_last\_row\_node\_int

The following counter corresponds to the key nb-rows of the command \RowStyle.

<sup>344</sup> \int\_new:N \l\_@@\_key\_nb\_rows\_int

The following token list will contain the type of horizontal alignment of the current cell as provided by the corresponding column. The possible values are  $r$ , 1, c. For example, a column  $p[1]\{3cm\}$  will provide the value l for all the cells of the column.

```
345 \str_new:N \l_@@_hpos_cell_str
346 \str_set:Nn \l_@@_hpos_cell_str { c }
```
When there is a mono-column block (created by the command \Block), we want to take into account the width of that block for the width of the column. That's why we compute the width of that block in the  $\gtrsim$  @@\_blocks\_wd\_dim and, after the construction of the box  $\lceil \log \cdot \text{cell} \rceil$  box, we change the width of that box to take into account the length  $\gtrsim$  @@\_blocks\_wd\_dim.

<sup>347</sup> \dim\_new:N \g\_@@\_blocks\_wd\_dim
Idem for the mono-row blocks.

```
348 \dim_new:N \g_@@_blocks_ht_dim
349 \dim_new:N \g_@@_blocks_dp_dim
```
The following dimension correspond to the key width (which may be fixed in \NiceMatrixOptions but also in an environment {NiceTabular}).

<sup>350</sup> \dim\_new:N \l\_@@\_width\_dim

The sequence  $\gtrsim$   $\degree$   $\degree$  names seq will be the list of all the names of environments used (via the option name) in the document: two environments must not have the same name. However, it's possible to use the option allow-duplicate-names.

```
351 \seq_new:N \g_@@_names_seq
```
We want to know whether we are in an environment of nicematrix because we will raise an error if the user tries to use nested environments.

<sup>352</sup> \bool\_new:N \l\_@@\_in\_env\_bool

The following key corresponds to the key notes/detect\_duplicates.

```
353 \bool new:N \l @@ notes detect duplicates bool
```

```
354 \bool_set_true:N \l_@@_notes_detect_duplicates_bool
```
If the user uses {NiceArray} or {NiceTabular} the flag \g\_@@\_NiceArray\_bool will be raised.

<sup>355</sup> \bool\_new:N \g\_@@\_NiceArray\_bool

In fact, if there is delimiters in the preamble of {NiceArray} (eg: [cccc]), this boolean will be set to false.

If the user uses {NiceTabular}, {NiceTabular\*} or {NiceTabularX}, we will raise the following flag.

<sup>356</sup> \bool\_new:N \l\_@@\_NiceTabular\_bool

If the user uses {NiceTabular\*}, the width of the tabular (in the first argument of the environment {NiceTabular\*}) will be stored in the following dimension.

<sup>357</sup> \dim\_new:N \l\_@@\_tabular\_width\_dim

The following dimension will be used for the total width of composite rules (*total* means that the spaces on both sides are included).

<sup>358</sup> \dim\_new:N \l\_@@\_rule\_width\_dim

If the user uses an environment without preamble, we will raise the following flag.

<sup>359</sup> \bool\_new:N \l\_@@\_Matrix\_bool

The following boolean will be raised when the command \rotate is used.

<sup>360</sup> \bool\_new:N \g\_@@\_rotate\_bool

In a cell, it will be possible to know whether we are in a cell of a column of type X thanks to that flag.

- <sup>361</sup> \bool\_new:N \l\_@@\_X\_column\_bool
- <sup>362</sup> \bool\_new:N \g\_@@\_caption\_finished\_bool

We will write in  $\gtrsim$   $@Q$  aux tl all the instructions that we have to write on the aux file for the current environment. The contain of that token list will be written on the aux file at the end of the environment (in an instruction  $\tilde{\tau}$  end  $\tilde{\tau}$  =  $\tilde{\tau}$  =

<sup>363</sup> \tl\_new:N \g\_@@\_aux\_tl

The following parameter corresponds to the key columns-type of the environments {NiceMatrix}, {pNiceMatrix}, etc. and also the key matrix / columns-type of \NiceMatrixOptions. However, it does *not* contain the value provided by the final user. Indeed, a transformation is done in order to have a preamble (for the package array) which is nicematrix-aware. That transformation is done with the command \@@\_set\_preamble:Nn.

```
364 \tl_new:N \l_@@_columns_type_tl
365 \hook_gput_code:nnn { begindocument } { . }
366 { \@@_set_preamble:Nn \l_@@_columns_type_tl { c } }
367 \cs_new_protected:Npn \@@_test_if_math_mode:
368 {
369 \if_mode_math: \else:
370 \@@_fatal:n { Outside~math~mode }
371 \fi:
372 }
```
The letter used for the vlines which will be drawn only in the sub-matrices. vlism stands for *vertical lines in sub-matrices*.

```
373 \tl_new:N \l_@@_letter_vlism_tl
```
The list of the columns where vertical lines in sub-matrices (vlism) must be drawn. Of course, the actual value of this sequence will be known after the analyse of the preamble of the array.

```
374 \seq_new:N \g_@@_cols_vlism_seq
```
The following colors will be used to memorize the color of the potential "first col" and the potential "first row".

```
375 \colorlet { nicematrix-last-col } { . }
376 \colorlet { nicematrix-last-row } { . }
```
The following string is the name of the current environment or the current command of nicematrix (despite its name which contains *env*).

377 \str\_new:N \g\_@@\_name\_env\_str

The following string will contain the word *command* or *environment* whether we are in a command of nicematrix or in an environment of nicematrix. The default value is *environment*.

```
378 \tl_new:N \g_@@_com_or_env_str
379 \tl_gset:Nn \g_@@_com_or_env_str { environment }
```
The following command will be able to reconstruct the full name of the current command or environment (despite its name which contains *env*). This command must *not* be protected since it will be used in error messages and we have to use \str\_if\_eq:VnTF and not \tl\_if\_eq:NnTF because we need to be fully expandable).

```
380 \cs_new:Npn \@@_full_name_env:
381 {
382 \str_if_eq:VnTF \g_@@_com_or_env_str { command }
383 { command \space \c_backslash_str \g_@@_name_env_str }
_384 { environment \space \{ \g_@@_name_env_str \} }
385 }
```
The following token list corresponds to the option code-after (it's also possible to set the value of that parameter with the keyword \CodeAfter). That parameter is *public*.

```
386 \tl_new:N \g_nicematrix_code_after_tl
387 \bool_new:N \l_@@_in_code_after_bool
```
For the key code of the command \SubMatrix (itself in the main \CodeAfter), we will use the following token list.

388 \tl\_new:N \l\_@@\_code\_tl

The following token list has a function similar to \g\_nicematrix\_code\_after\_tl but it is used internally by nicematrix. In fact, we have to distinguish between \g\_nicematrix\_code\_after\_tl and \g\_@@\_pre\_code\_after\_tl because we must take care of the order in which instructions stored in that parameters are executed.

```
389 \tl_new:N \g_@@_pre_code_after_tl
```

```
390 \tl_new:N \g_nicematrix_code_before_tl
391 \tl_new:N \g_@@_pre_code_before_tl
```
The counters \l\_@@\_old\_iRow\_int and \l\_@@\_old\_jCol\_int will be used to save the values of the potential LaTeX counters iRow and jCol. These LaTeX counters will be restored at the end of the environment.

```
392 \int_new:N \l_@@_old_iRow_int
393 \int_new:N \l_@@_old_jCol_int
```
The TeX counters \c@iRow and \c@jCol will be created in the beginning of {NiceArrayWithDelims} (if they don't exist previously).

The following sequence will contain the names (without backslash) of the commands created by custom-line by the key command or ccommand (commands used by the final user in order to draw horizontal rules).

```
394 \seq_new:N \l_@@_custom_line_commands_seq
```
The following token list corresponds to the key rules/color available in the environments.

```
395 \tl_new:N \l_@@_rules_color_tl
```
The sum of the weights of all the X-columns in the preamble. The weight of a X-column is given as an optional argument between square brackets. The default value, of course, is 1.

<sup>396</sup> \int\_new:N \g\_@@\_total\_X\_weight\_int

If there is at least one X-column in the preamble of the array, the following flag will be raised via the aux file. The length l\_@@\_x\_columns\_dim will be the width of X-columns of weight 1 (the width of a column of weigth *n* will be that dimension multiplied by *n*). That value is computed after the construction of the array during the first compilation in order to be used in the following run.

397 \bool new:N \l @@ X columns aux bool

```
398 \dim_new:N \l_@@_X_columns_dim
```
<sup>399</sup> \bool\_new:N \l\_@@\_X\_V\_bool

This boolean will be used only to detect in an expandable way whether we are at the beginning of the (potential) column zero, in order to raise an error if \Hdotsfor is used in that column.

<sup>400</sup> \bool\_new:N \g\_@@\_after\_col\_zero\_bool

A kind of false row will be inserted at the end of the array for the construction of the col nodes (and also to fix the width of the columns when columns-width is used). When this special row will be created, we will raise the flag \g\_@@\_row\_of\_col\_done\_bool in order to avoid some actions set in the redefinition of **\everycr** when the last  $\cr$  of the  $\hbar$  align will occur (after that row of col nodes).

<sup>401</sup> \bool\_new:N \g\_@@\_row\_of\_col\_done\_bool

It's possible to use the command \NotEmpty to specify explicitely that a cell must be considered as non empty by nicematrix (the Tikz nodes are constructed only in the non empty cells).

<sup>402</sup> \bool\_new:N \g\_@@\_not\_empty\_cell\_bool

\l\_@@\_code\_before\_tl may contain two types of informations:

- A code-before written in the aux file by a previous run. When the aux file is read, this code-before is stored in  $\gtrsim$  @ code\_before *i*\_tl (where *i* is the number of the environment) and, at the beginning of the environment, it will be put in  $l_0$   $\leq$   $\leq$   $\leq$   $\leq$   $\leq$   $\leq$   $\leq$   $\leq$   $\leq$   $\leq$   $\leq$   $\leq$   $\leq$   $\leq$   $\leq$   $\leq$   $\leq$   $\leq$   $\leq$   $\leq$   $\leq$   $\leq$   $\leq$   $\leq$   $\leq$   $\leq$
- The final user can explicitly add material in  $\lceil \cdot \cdot \rceil$  @ code\_before\_tl by using the key code-before or the keyword \CodeBefore (with the keyword \Body).

```
403 \tl_new:N \l_@@_code_before_tl
```

```
404 \bool_new:N \l_@@_code_before_bool
```
The following token list will contain the code inserted in each cell of the current row (this token list will be cleared at the beginning of each row).

```
405 \tl_new:N \g_@@_row_style_tl
```
The following dimensions will be used when drawing the dotted lines.

```
406 \dim_new:N \l_@@_x_initial_dim
```

```
407 \dim_new:N \l_@@_y_initial_dim
```

```
408 \dim_new:N \l_@@_x_final_dim
```

```
409 \dim_new:N \l_@@_y_final_dim
```
The L3 programming layer provides scratch dimensions  $\lceil \cdot \rceil$  turpardim and  $\lceil \cdot \rceil$  turpbrilgent must be creates two more in the same spirit.

```
410 \dim_zero_new:N \l_@@_tmpc_dim
```

```
411 \dim_zero_new:N \l_@@_tmpd_dim
```
Some cells will be declared as "empty" (for example a cell with an instruction  $\text{Cdots}$ ).

```
412 \bool_new:N \g_@@_empty_cell_bool
```
The following boolean will be used to deal with the commands \tabularnote in the caption (command \caption or key caption).

<sup>413</sup> \bool\_new:N \g\_@@\_second\_composition\_bool

The following dimensions will be used internally to compute the width of the potential "first column" and "last column".

<sup>414</sup> \dim\_new:N \g\_@@\_width\_last\_col\_dim

<sup>415</sup> \dim\_new:N \g\_@@\_width\_first\_col\_dim

The following sequence will contain the characteristics of the blocks of the array, specified by the command \Block. Each block is represented by 6 components surrounded by curly braces: {*imin*}{*jmin*}{*imax*}{*jmax*}{*options*}{*contents*}.

The variable is global because it will be modified in the cells of the array.

<sup>416</sup> \seq\_new:N \g\_@@\_blocks\_seq

We also manage a sequence of the *positions* of the blocks. In that sequence, each block is represented by only five components: {*imin*}{*jmin*}{*imax*}{*jmax*}{ *name*}. A block with the key hvlines won't appear in that sequence (otherwise, the lines in that block would not be drawn!).

417 \seq\_new:N \g\_@@\_pos\_of\_blocks\_seq

In fact, this sequence will also contain the positions of the cells with a **\diagbox**. The sequence \g\_@@\_pos\_of\_blocks\_seq will be used when we will draw the rules (which respect the blocks).

We will also manage a sequence for the positions of the dotted lines. These dotted lines are created in the array by \Cdots, \Vdots, \Ddots, etc. However, their positions, that is to say, their extremities, will be determined only after the construction of the array. In this sequence, each item contains five components: {*imin*}{*jmin*}{*imax*}{*jmax*}{ *name*}.

<sup>418</sup> \seq\_new:N \g\_@@\_pos\_of\_xdots\_seq

The sequence  $\gtrsim \mathcal{O}$  pos\_of\_xdots\_seq will be used when we will draw the rules required by the key hvlines (these rules won't be drawn within the virtual blocks corresponding to the dotted lines).

The final user may decide to "stroke" a block (using, for example, the key draw=red!15 when using the command \Block). In that case, the rules specified, for instance, by hvlines must not be drawn around the block. That's why we keep the information of all that stroken blocks in the following sequence.

```
419 \seq_new:N \g_@@_pos_of_stroken_blocks_seq
```
If the user has used the key corners, all the cells which are in an (empty) corner will be stored in the following sequence.

```
420 \seq_new:N \l_@@_corners_cells_seq
```
The list of the names of the potential \SubMatrix in the \CodeAfter of an environment. Unfortunately, that list has to be global (we have to use it inside the group for the options of a given \SubMatrix).

<sup>421</sup> \seq\_new:N \g\_@@\_submatrix\_names\_seq

The following flag will be raised if the key width is used in an environment {NiceTabular} (not in a comamnd \NiceMatrixOptions). You use it to raise an error when this key is used while no column X is used.

<sup>422</sup> \bool\_new:N \l\_@@\_width\_used\_bool

The sequence  $\gtrsim$   $\lll$  multicolumn\_cells\_seq will contain the list of the cells of the array where a command \multicolumn{*n*}{...}{...} with  $n > 1$  is issued. In \g\_@@\_multicolumn\_sizes\_seq, the "sizes" (that is to say the values of *n*) correspondant will be stored. These lists will be used for the creation of the "medium nodes" (if they are created).

```
423 \seq_new:N \g_@@_multicolumn_cells_seq
424 \seq_new:N \g_@@_multicolumn_sizes_seq
```
The following counters will be used when searching the extremities of a dotted line (we need these counters because of the potential "open" lines in the \SubMatrix—the \SubMatrix in the code-before).

 \int\_new:N \l\_@@\_row\_min\_int \int\_new:N \l\_@@\_row\_max\_int \int\_new:N \l\_@@\_col\_min\_int \int\_new:N \l\_@@\_col\_max\_int

The following sequence will be used when the command \SubMatrix is used in the \CodeBefore (and not in the \CodeAfter). It will contain the position of all the sub-matrices specified in the \CodeBefore. Each sub-matrix is represented by an "object" of the forme {*i*}{*j*}{*k*}{*l*} where *i* and *j* are the number of row and column of the upper-left cell and *k* and *l* the number of row and column of the lower-right cell.

```
429 \seq_new:N \g_@@_submatrix_seq
```
We are able to determine the number of columns specified in the preamble (for the environments with explicit preamble of course and without the potential exterior columns).

<sup>430</sup> \int\_new:N \g\_@@\_static\_num\_of\_col\_int

The following parameters correspond to the keys fill, draw, tikz, borders, and rounded-corners of the command \Block.

- <sup>431</sup> \tl\_new:N \l\_@@\_fill\_tl
- <sup>432</sup> \tl\_new:N \l\_@@\_draw\_tl
- <sup>433</sup> \seq\_new:N \l\_@@\_tikz\_seq
- <sup>434</sup> \clist\_new:N \l\_@@\_borders\_clist
- <sup>435</sup> \dim\_new:N \l\_@@\_rounded\_corners\_dim

The last parameter has no direct link with the [empty] corners of the array (which are computed and taken into account by nicematrix when the key corners is used).

The following token list correspond to the key color of the command \Block and also the key color of the command \RowStyle.

<sup>436</sup> \tl\_new:N \l\_@@\_color\_tl

Here is the dimension for the width of the rule when a block (created by \Block) is stroked. <sup>437</sup> \dim\_new:N \l\_@@\_line\_width\_dim

The parameters of the horizontal position of the label of a block. If the user uses the key c or C, the value is c. If the user uses the key l or L, the value is l. If the user uses the key r or R, the value is r. If the user has used a capital letter, the boolean \l\_@@\_hpos\_of\_block\_cap\_bool will be raised (in the second pass of the analyze of the keys of the command \Block).

```
438 \str_new:N \l_@@_hpos_block_str
439 \str_set:Nn \l_@@_hpos_block_str { c }
440 \bool_new:N \l_@@_hpos_of_block_cap_bool
```
For the vertical position, the possible values are c, t and b. Of course, it would be interesting to program a key T and a key B.

```
441 \str_new:N \l_@@_vpos_of_block_str
442 \str_set:Nn \l_@@_vpos_of_block_str { c }
```
Used when the key draw-first is used for **\Ddots** or **\Iddots**.

```
443 \bool_new:N \l_@@_draw_first_bool
```
The following flag corresponds to the keys vlines and hlines of the command \Block (the key hvlines is the conjunction of both).

```
444 \bool_new:N \l_@@_vlines_block_bool
445 \bool_new:N \l_@@_hlines_block_bool
```
The blocks which use the key - will store their content in a box. These boxes are numbered with the following counter.

```
446 \int_new:N \g_@@_block_box_int
```

```
447 \dim_new:N \l_@@_submatrix_extra_height_dim
448 \dim_new:N \l_@@_submatrix_left_xshift_dim
449 \dim_new:N \l_@@_submatrix_right_xshift_dim
450 \clist_new:N \l_@@_hlines_clist
451 \clist_new:N \l_@@_vlines_clist
452 \clist_new:N \l_@@_submatrix_hlines_clist
453 \clist_new:N \l_@@_submatrix_vlines_clist
```
The following flag will be used by (for instance) \@@\_vline\_ii:. When \l\_@@\_dotted\_bool is true, a dotted line (with our system) will be drawn.

<sup>454</sup> \bool\_new:N \l\_@@\_dotted\_bool

The following flag will be set to true during the composition of a caption specified (by the key caption).

<sup>455</sup> \bool\_new:N \l\_@@\_in\_caption\_bool

### **Variables for the exterior rows and columns**

The keys for the exterior rows and columns are first-row, first-col, last-row and last-col. However, internally, these keys are not coded in a similar way.

### • **First row**

The integer \1\_00\_first\_row\_int is the number of the first row of the array. The default value is 1, but, if the option first-row is used, the value will be 0.

456 \int\_new:N \1 @@\_first\_row\_int <sup>457</sup> \int\_set:Nn \l\_@@\_first\_row\_int 1

### • **First column**

The integer \l\_@@\_first\_col\_int is the number of the first column of the array. The default value is 1, but, if the option first-col is used, the value will be 0.

<sup>458</sup> \int\_new:N \l\_@@\_first\_col\_int <sup>459</sup> \int\_set:Nn \l\_@@\_first\_col\_int 1

#### • **Last row**

The counter  $\lceil \cdot \rceil$   $\lceil \cdot \rceil$  and  $\lceil \cdot \rceil$  is the number of the potential "last row", as specified by the key last-row. A value of *−*2 means that there is no "last row". A value of *−*1 means that there is a "last row" but we don't know the number of that row (the key last-row has been used without value and the actual value has not still been read in the aux file).

<sup>460</sup> \int\_new:N \l\_@@\_last\_row\_int

<sup>461</sup> \int\_set:Nn \l\_@@\_last\_row\_int { -2 }

If, in an environment like {pNiceArray}, the option last-row is used without value, we will globally raise the following flag. It will be used to know if we have, after the construction of the array, to write in the aux file the number of the "last row".<sup>70</sup>

<sup>462</sup> \bool\_new:N \l\_@@\_last\_row\_without\_value\_bool

Idem for \l\_@@\_last\_col\_without\_value\_bool

<sup>463</sup> \bool\_new:N \l\_@@\_last\_col\_without\_value\_bool

#### • **Last column**

For the potential "last column", we use an integer. A value of *−*2 means that there is no last column. A value of *−*1 means that we are in an environment without preamble (e.g. {bNiceMatrix}) and there is a last column but we don't know its value because the user has used the option last-col without value. A value of 0 means that the option last-col has been used in an environment with preamble (like {pNiceArray}): in this case, the key was necessary without argument.

<sup>464</sup> \int\_new:N \l\_@@\_last\_col\_int <sup>465</sup> \int\_set:Nn \l\_@@\_last\_col\_int { -2 }

However, we have also a boolean. Consider the following code:

```
\begin{pNiceArray}{cc}[last-col]
1 & 2 \\
3 & 4
\end{pNiceArray}
```
In such a code, the "last column" specified by the key last-col is not used. We want to be able to detect such a situation and we create a boolean for that job.

<sup>466</sup> \bool\_new:N \g\_@@\_last\_col\_found\_bool

This boolean is set to false at the end of  $\@{$  pre\_array\_ii:.

 $70$ We can't use \l\_@@\_last\_row\_int for this usage because, if nicematrix has read its value from the aux file, the value of the counter won't be *−*1 any longer.

**Some utilities**

```
\cs_set_protected:Npn \@@_cut_on_hyphen:w #1-#2\q_stop
468 \sim469 \tl_set:Nn \l_tmpa_tl { #1 }
470 \tl_set:Nn \l_tmpb_tl { #2 }
471 }
```
The following takes as argument the name of a clist and which should be a list of intervals of integers. It *expands* that list, that is to say, it replaces (by a sort of mapcan or flat\_map) the interval by the explicit list of the integers.

```
472 \cs_new_protected:Npn \@@_expand_clist:N #1
473 {
474 \clist_if_in:NnF #1 { all }
475 {
476 \clist_clear:N \l_tmpa_clist
477 \clist_map_inline:Nn #1
478 \left\{ \begin{array}{c} \end{array} \right.479 \tl if in:nnTF { ##1 } { - }
480 { \@@_cut_on_hyphen:w ##1 \q_stop }
481 \left\{ \begin{array}{c} \end{array} \right.482 \tl_set:Nn \l_tmpa_tl { ##1 }
483 \tl_set:Nn \l_tmpb_tl { ##1 }
484 }
485 \int_step_inline:nnn { \l_tmpa_tl } { \l_tmpb_tl }
486 { \clist_put_right:Nn \l_tmpa_clist { ####1 } }
487 }
488 \tl_set_eq:NN #1 \l_tmpa_clist
489 }
490 }
```
# **The command \tabularnote**

Of course, it's possible to use \tabularnote in the main tabular. But there is also the possibility to use that command in the caption of the tabular. And the caption may be specified by two means:

- The caption may of course be provided by the command **\caption** in a floating environment. Of course, a command \tabularnote in that \caption makes sens only if the \caption is *before* the {tabular}.
- It's also possible to use \tabularnote in the value of the key caption of the {NiceTabular} when the key caption-above is in force. However, in that case, one must remind that the caption is composed *after* the composition of the box which contains the main tabular (that's mandatory since that caption must be wrapped with a line width equal to the width ot the tabular). However, we want the labels of the successive tabular notes in the logical order. That's why:
	- **–** The number of tabular notes present in the caption will be written on the aux file and available in \1 @@ note in caption int.
	- **–** During the composition of the main tabular, the tabular notes will be numbered from \l  $@$  note in caption int+1 and the notes will be stored in \g  $@$  notes seq.
	- **–** During the composition of the caption (value of \l\_@@\_caption\_tl), the tabular notes will be numbered from 1 to  $l \_{@}$ note\_in\_caption\_int and the notes themselves will be stored in \g\_@@\_notes\_in\_caption\_seq.
	- **–** After the composition of the main tabular and after the composition of the caption, the sequences  $\gtrsim$  @@\_notes\_in\_caption\_seq and  $\gtrsim$  @@\_notes\_seq will be merged (in that order) and the notes will be composed.

The LaTeX counter tabularnote will be used to count the tabular notes during the construction of the array (this counter won't be used during the composition of the notes at the end of the array). You use a LaTeX counter because we will use \refstepcounter in order to have the tabular notes referenceable.

```
491 \newcounter { tabularnote }
492 \seq_new:N \g_@@_notes_seq
493 \seq_new:N \g_@@_notes_in_caption_seq
```
Before the actual tabular notes, it's possible to put a text specified by the key tabularnote of the environment. The token list \l\_@@\_tabularnote\_tl corresponds to the value of that key.

```
494 \tl_new:N \g_@@_tabularnote_tl
```
We prepare the tools for the formatting of the references of the footnotes (in the tabular itself). There may have several references of footnote at the same point and we have to take into account that point.

```
495 \seq_new:N \l_@@_notes_labels_seq
496 \newcounter{nicematrix_draft}
497 \cs_new_protected:Npn \@@_notes_format:n #1
498 \sim f
499 \setcounter { nicematrix_draft } { #1 }
500 \@@_notes_style:n { nicematrix_draft }
501 }
```
The following function can be redefined by using the key notes/style.

 $502 \text{ Cs_new: Npn } @\_notes\_style: m #1 { \textit { \alpha } f #1 } }$ 

The following fonction can be redefined by using the key notes/label-in-tabular. 503 \cs\_new:Npn \@@\_notes\_label\_in\_tabular:n #1 { \textsuperscript { #1 } }

The following function can be redefined by using the key notes/label-in-list.

```
504 \cs_new:Npn \@@_notes_label_in_list:n #1 { \textsuperscript { #1 } }
```
We define \thetabularnote because it will be used by LaTeX if the user want to reference a tabular which has been marked by a **\label**. The TeX group is for the case where the user has put an instruction such as \color{red} in \@@\_notes\_style:n.

505 \cs\_set:Npn \thetabularnote { { \@@\_notes\_style:n { tabularnote } } }

The tabular notes will be available for the final user only when enumitem is loaded. Indeed, the tabular notes will be composed at the end of the array with a list customized by enumitem (a list tabularnotes in the general case and a list tabularnotes\* if the key para is in force). However, we can test whether enumitem has been loaded only at the beginning of the document (we want to allow the user to load enumitem after nicematrix).

```
506 \hook_gput_code:nnn { begindocument } { . }
507 \frac{507}{200}508 \bool_if:nTF { ! \c_@@_enumitem_loaded_bool }
509510 \NewDocumentCommand \tabularnote { m }
511 \left\{ \begin{array}{c} \end{array} \right.512 \@@_error_or_warning:n { enumitem~not~loaded }
513 \@@_gredirect_none:n { enumitem~not~loaded }
514 }
515 }
516 {
```
The type of list tabularnotes will be used to format the tabular notes at the end of the array in the general case and tabularnotes\* will be used if the key para is in force.

```
517 \newlist { tabularnotes } { enumerate } { 1 }
518 \setlist [ tabularnotes ]
519 \left\{ \begin{array}{c} \end{array} \right\}520 topsep = 0pt,
521 noitemsep ,
522 leftmargin = *,
523 align = left,
524 labelsep = 0pt ,
525 label =
526 \@@_notes_label_in_list:n { \@@_notes_style:n { tabularnotesi } } ,
527 }
528 \newlist { tabularnotes* } { enumerate* } { 1 }
529 \setlist [ tabularnotes* ]
530 {
531 afterlabel = \nobreak ,
532 itemjoin = \quad ,
533 label =
534 \@@_notes_label_in_list:n { \@@_notes_style:n { tabularnotes*i } }
535 }
```
One must remind that we have allowed a \tabular in the caption and that caption may also be found in the list of tables (\listoftables). We want the command \tabularnote be no-op during the composition of that list. That's why we program \tabularnote to be no-op excepted in a floating environment or in an environment of nicematrix.

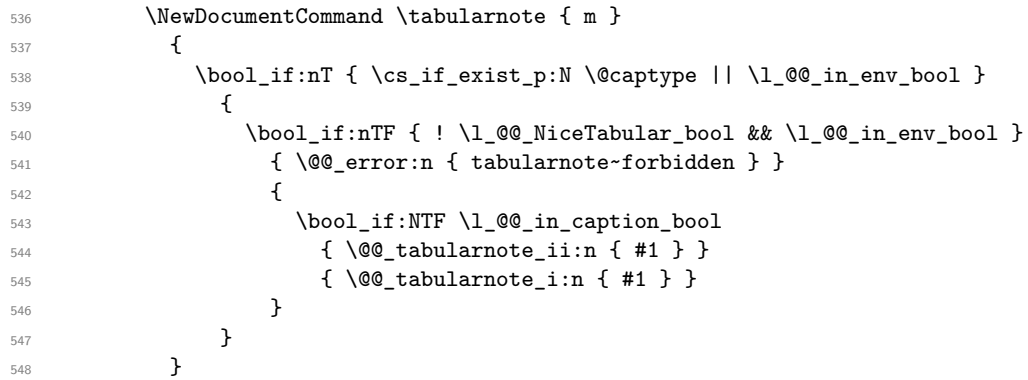

For the version in normal conditions, that is to say not in the key caption.

```
549 \cs_new_protected:Npn \@@_tabularnote_i:n #1
550 {
```
You have to see whether the argument of  $\tabcommand{\textrm}{\textrm{tabularnote}}$  has yet been used as argument of another \tabularnote in the same tabular. In that case, there will be only one note (for both commands \tabularnote) at the end of the tabular. We search the argument of our command \tabularnote in the  $\gtrsim$   $\ll$  notes\_seq. The position in the sequence will be stored in  $\lceil \cdot \rceil$  the integral in the text is not in the sequence yet).

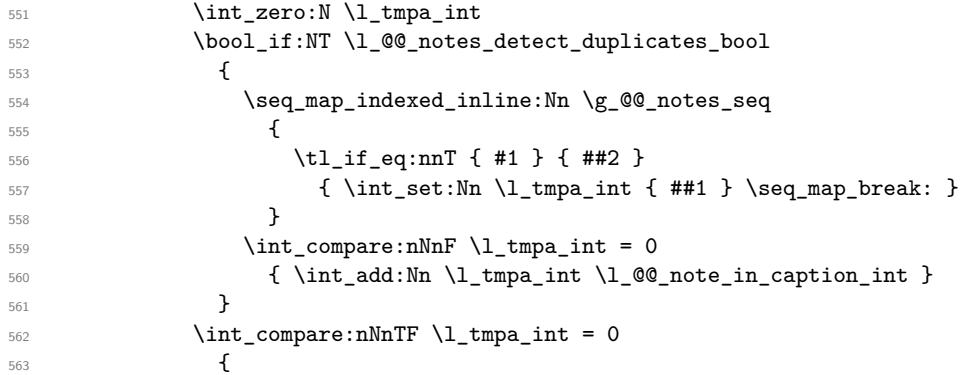

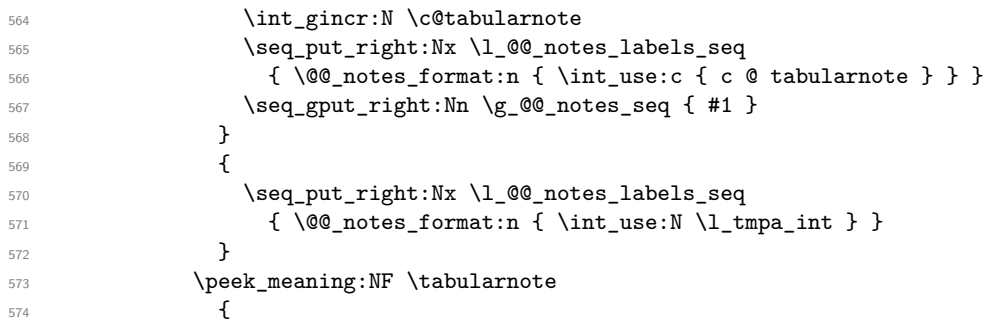

If the following token is *not* a \tabularnote, we have finished the sequence of successive commands \tabularnote and we have to format the labels of these tabular notes (in the array). We compose those labels in a box \l\_tmpa\_box because we will do a special construction in order to have this box in an overlapping position if we are at the end of a cell.

575 \hbox\_set:Nn \l\_tmpa\_box  $\left\{ \begin{array}{c} \end{array} \right.$ 

We remind that it is the command  $\@$  notes\_label\_in\_tabular:n that will put the labels in a \textsuperscript.

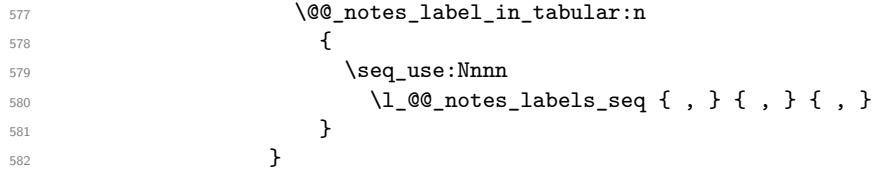

We want the (last) tabular note referenceable (with the standard command **\label**).

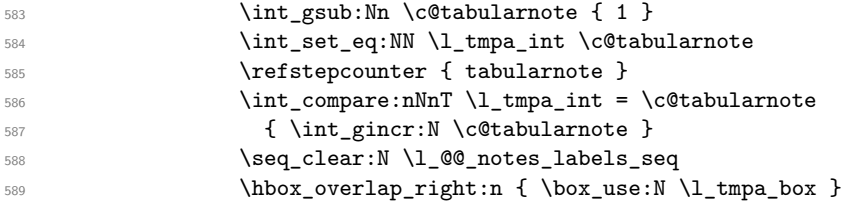

If the command \tabularnote is used exactly at the end of the cell, the \unskip (inserted by array?) will delete the skip we insert now and the label of the footnote will be composed in an overlapping position (by design).

590  $\skip\_horizontal:n {\ box_wd:N \l_tmpa_box }$  } }

Now the version when the command is used in the key caption. The main difficulty is that the argument of the command \caption is composed several times. In order to know the number of commands \tabularnote in the caption, we will consider that there should not be the same tabular note twice in the caption (in the main tabular, it's possible). Once we have found a tabular note which has yet been encoutered, we consider that you are in a new composition of the argument of \caption. At that time, we store in \g\_@@\_nb\_of\_notes\_int the number of notes in the \caption.

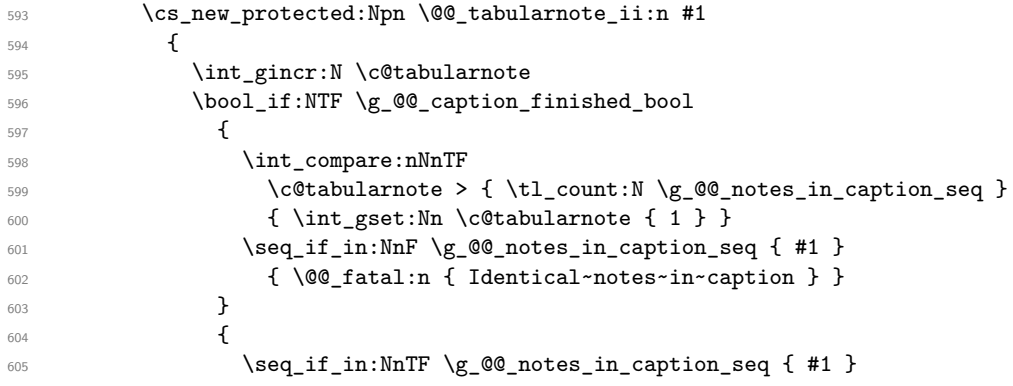

```
\overline{\mathbf{f}} 606
607 \bool_gset_true:N \g_@@_caption_finished_bool
608 \int_gset:Nn \c@tabularnote { 1 }
609 }
610 \{ \seq_gput\_right:Nn \g0 notes_in_caption_seq { #1 } }
611 }
612 \seq_put_right:Nx \l_@@_notes_labels_seq
613 \{ \@p{ \} \@p{ \} \}614 \text{peek_meaning:NF } tabularnote615 \left\{ \begin{array}{c} \end{array} \right.616 \hbox_set:Nn \l_tmpa_box
617 \left\{618 \@@_notes_label_in_tabular:n
\overline{\mathbf{f}} 619
620 \seq_use:Nnnn
\{<sub>021</sub> \lceil \lceil \lceil \lceil \lceil \lceil \lceil \lceil \lceil \lceil \lceil \lceil \lceil \lceil \lceil \lceil \lceil \lceil \lceil \lceil \lceil \lceil \lceil \lceil \lceil \lceil \lceil \lceil \lceil \lceil \lceil \lceil \lceil \lceil \lceil \left\{\begin{array}{ccc}622\end{array}\right\}\sim 623
624 \seq_clear:N \l_@@_notes_labels_seq
625 \hbox_overlap_right:n { \box_use:N \l_tmpa_box }
626 \skip_horizontal:n { \box_wd:N \l_tmpa_box }
627 }
628 }
629 }
630 }
```
## **Command for creation of rectangle nodes**

The following command should be used in a {pgfpicture}. It creates a rectangle (empty but with a name).

#1 is the name of the node which will be created; #2 and #3 are the coordinates of one of the corner of the rectangle; #4 and #5 are the coordinates of the opposite corner.

```
631 \cs_new_protected:Npn \@@_pgf_rect_node:nnnnn #1 #2 #3 #4 #5
632 - 5633 \begin { pgfscope }
\logfset
635 {
636 outer~sep = \c zero dim ,
637 inner~sep = \c_zero_dim ,
638 minimum~size = \c_zero_dim
639 }
640 \pgftransformshift { \pgfpoint { 0.5 * ( #2 + #4 ) } { 0.5 * ( #3 + #5 ) } }
641 \pgfnode
642 { rectangle }
643 \{ \text{center } \}644 \left\{ \begin{array}{ccc} 644 & 566 \\ 566 & 1666 \\ 166 & 1666 \\ 166 & 1666 \\ 166 & 1666 \\ 166 & 1666 \\ 166 & 1666 \\ 166 & 1666 \\ 166 & 1666 \\ 166 & 1666 \\ 166 & 1666 \\ 166 & 1666 \\ 166 & 1666 \\ 166 & 1666 \\ 166 & 1666 \\ 166 & 1666 \\ 166 & 1666 \\ 166 & 1666 \\ 166 & 645 \vbox_to_ht:nn
646 \{ \dim abs:n {\#5 - #3 } \}647 \left\{ \begin{array}{c} \end{array} \right.648 \sqrt{11}649 \hbox_to_wd:nn { \dim_abs:n { #4 - #2 } } { }
650 }
651 }
652 { #1 }
653 { }
654 \end { pgfscope }
655 }
```
The command \@@\_pgf\_rect\_node:nnn is a variant of \@@\_pgf\_rect\_node:nnnnn: it takes two PGF points as arguments instead of the four dimensions which are the coordinates.

```
656 \cs_new_protected:Npn \@@_pgf_rect_node:nnn #1 #2 #3
657 {
```

```
658 \begin { pgfscope }
659 \pgfset
       \overline{f}661 outer~sep = \c_zero_dim ,
662 inner~sep = \c_zero_dim ,
663 minimum~size = \c_zero_dim
664 }
665 \pgftransformshift { \pgfpointscale { 0.5 } { \pgfpointadd { #2 } { #3 } } }
666 \pgfpointdiff { #3 } { #2 }
667 \pgfgetlastxy \l_tmpa_dim \l_tmpb_dim
668 \pgfnode
669 { rectangle }
670 { center }
671 {
672 \vbox_to_ht:nn
673 { \dim_abs:n \l_tmpb_dim }
674 { \vfill \hbox_to_wd:nn { \dim_abs:n \l_tmpa_dim } { } }
675 }
676 { #1 }
677 { }
678 \end { pgfscope }
679 }
```
## **The options**

The following parameter corresponds to the keys caption, short-caption and label of the environment {NiceTabular}.

```
680 \tl_new:N \l_@@_caption_tl
681 \tl_new:N \l_@@_short_caption_tl
682 \tl_new:N \l_@@_label_tl
```
The following parameter corresponds to the key caption-above of *NiceMatrixOptions*. When this paremeter is true, the captions of the environments {NiceTabular}, specified with the key caption are put above the tabular (and below elsewhere).

<sup>683</sup> \bool\_new:N \l\_@@\_caption\_above\_bool

By default, the commands \cellcolor and \rowcolor are available for the user in the cells of the tabular (the user may use the commands provided by \colortbl). However, if the key colortbl-like is used, these commands are available.

<sup>684</sup> \bool\_new:N \l\_@@\_colortbl\_like\_bool

By default, the behaviour of \cline is changed in the environments of nicematrix: a \cline spreads the array by an amount equal to \arrayrulewidth. It's possible to disable this feature with the key \l\_@@\_standard\_line\_bool.

<sup>685</sup> \bool\_new:N \l\_@@\_standard\_cline\_bool

The following dimensions correspond to the options cell-space-top-limit and co (these parameters are inspired by the package cellspace).

<sup>686</sup> \dim\_new:N \l\_@@\_cell\_space\_top\_limit\_dim <sup>687</sup> \dim\_new:N \l\_@@\_cell\_space\_bottom\_limit\_dim

The following dimension is the distance between two dots for the dotted lines (when line-style is equal to standard, which is the initial value). The initial value is 0.45 em but it will be changed if the option small is used.

```
688 \dim_new:N \l_@@_xdots_inter_dim
689 \hook_gput_code:nnn { begindocument } { . }
690 { \dim_set:Nn \l_@@_xdots_inter_dim { 0.45 em } }
```
We use a hook only by security in case revtex4-1 is used (even though it is obsolete).

The following dimension is the minimal distance between a node (in fact an anchor of that node) and a dotted line (we say "minimal" because, by definition, a dotted line is not a continuous line and, therefore, this distance may vary a little).

```
691 \dim_new:N \l_@@_xdots_shorten_start_dim
692 \dim_new:N \l_@@_xdots_shorten_end_dim
693 \hook_gput_code:nnn { begindocument } { . }
694 {
695 \dim_set:Nn \l_@@_xdots_shorten_start_dim { 0.3 em }
696 \dim_set:Nn \l_@@_xdots_shorten_end_dim { 0.3 em }
697 }
```
We use a hook only by security in case revtex 4-1 is used (even though it is obsolete).

The following dimension is the radius of the dots for the dotted lines (when line-style is equal to standard, which is the initial value). The initial value is 0.53 pt but it will be changed if the option small is used.

```
698 \dim_new:N \l_@@_xdots_radius_dim
699 \hook_gput_code:nnn { begindocument } { . }
700 { \dim_set:Nn \l_@@_xdots_radius_dim { 0.53 pt } }
```
We use a hook only by security in case revtex 4-1 is used (even though it is obsolete).

The token list \1\_@@\_xdots\_line\_style\_tl corresponds to the option tikz of the commands \Cdots, \Ldots, etc. and of the options line-style for the environments and \NiceMatrixOptions. The constant \c\_@@\_standard\_tl will be used in some tests.

```
701 \tl_new:N \l_@@_xdots_line_style_tl
702 \tl_const:Nn \c_@@_standard_tl { standard }
703 \tl_set_eq:NN \l_@@_xdots_line_style_tl \c_@@_standard_tl
```
The boolean \l\_@@\_light\_syntax\_bool corresponds to the option light-syntax.

<sup>704</sup> \bool\_new:N \l\_@@\_light\_syntax\_bool

The string  $\lceil \log \cdot \rceil$  as in the option of the three values t, c or b as in the option of the environment {array}. However, it may also contain an integer (which represents the number of the row to which align the array).

```
705 \tl_new:N \l_@@_baseline_tl
706 \tl_set:Nn \l_@@_baseline_tl c
```
The flag \1\_00\_exterior\_arraycolsep\_bool corresponds to the option exterior-arraycolsep. If this option is set, a space equal to \arraycolsep will be put on both sides of an environment {NiceArray} (as it is done in {array} of array).

<sup>707</sup> \bool\_new:N \l\_@@\_exterior\_arraycolsep\_bool

The flag \1\_00\_parallelize\_diags\_bool controls whether the diagonals are parallelized. The initial value is true.

<sup>708</sup> \bool\_new:N \l\_@@\_parallelize\_diags\_bool

<sup>709</sup> \bool\_set\_true:N \l\_@@\_parallelize\_diags\_bool

The following parameter correspond to the key corners. The elements of that clist must be in NW, SW, NE and SE.

```
710 \clist_new:N \l_@@_corners_clist
```

```
711 \dim_new:N \l_@@_notes_above_space_dim
712 \hook_gput_code:nnn { begindocument } { . }
713 { \dim_set:Nn \l_@@_notes_above_space_dim { 1 mm } }
```
We use a hook only by security in case revtex4-1 is used (even though it is obsolete).

The flag \1\_00\_nullify\_dots\_bool corresponds to the option nullify-dots. When the flag is down, the instructions like \vdots are inserted within a \hphantom (and so the constructed matrix has exactly the same size as a matrix constructed with the classical {matrix} and \ldots, \vdots, etc.).

<sup>714</sup> \bool\_new:N \l\_@@\_nullify\_dots\_bool

The following flag corresponds to the key respect-arraystretch (that key has an effect on the blocks).

<sup>715</sup> \bool\_new:N \l\_@@\_respect\_arraystretch\_bool

The following flag will be used when the current options specify that all the columns of the array must have the same width equal to the largest width of a cell of the array (except the cells of the potential exterior columns).

<sup>716</sup> \bool\_new:N \l\_@@\_auto\_columns\_width\_bool

The following boolean corresponds to the key create-cell-nodes of the keyword \CodeBefore.

717 \bool new:N \g @@ recreate cell nodes bool

The string  $\lceil \cdot \rceil$   $\lceil \cdot \rceil$  and  $\lceil \cdot \rceil$  string in the optional name of the environment: this name can be used to access to the Tikz nodes created in the array from outside the environment.

<sup>718</sup> \str\_new:N \l\_@@\_name\_str

The boolean  $\lceil \log_{\mathsf{median}} \rceil$  nodes\_bool will be used to indicate whether the "medium nodes" are created in the array. Idem for the "large nodes".

<sup>719</sup> \bool\_new:N \l\_@@\_medium\_nodes\_bool

<sup>720</sup> \bool\_new:N \l\_@@\_large\_nodes\_bool

The boolean \l\_@@\_except\_borders\_bool will be raised when the key hvlines-except-borders will be used (but that key has also other effects).

<sup>721</sup> \bool\_new:N \l\_@@\_except\_borders\_bool

The dimension  $\lvert \cdot \rvert$  @@ left margin dim correspond to the option left-margin. Idem for the right margin. These parameters are involved in the creation of the "medium nodes" but also in the placement of the delimiters and the drawing of the horizontal dotted lines (\hdottedline).

<sup>722</sup> \dim\_new:N \l\_@@\_left\_margin\_dim <sup>723</sup> \dim\_new:N \l\_@@\_right\_margin\_dim

The dimensions \l @@ extra left margin dim and \l @@ extra right margin dim correspond to the options extra-left-margin and extra-right-margin.

<sup>724</sup> \dim\_new:N \l\_@@\_extra\_left\_margin\_dim <sup>725</sup> \dim\_new:N \l\_@@\_extra\_right\_margin\_dim

The token list  $\lceil \cdot \rfloor$   $\lll$  end of row\_tl corresponds to the option end-of-row. It specifies the symbol used to mark the ends of rows when the light syntax is used.

<sup>726</sup> \tl\_new:N \l\_@@\_end\_of\_row\_tl <sup>727</sup> \tl\_set:Nn \l\_@@\_end\_of\_row\_tl { ; }

The following parameter is for the color the dotted lines drawn by  $\dots, \ldots, \Wdots, \Dots$ \Iddots and \Hdotsfor but *not* the dotted lines drawn by \hdottedline and ":".

<sup>728</sup> \tl\_new:N \l\_@@\_xdots\_color\_tl

The following token list corresponds to the key delimiters/color.

<sup>729</sup> \tl\_new:N \l\_@@\_delimiters\_color\_tl

Sometimes, we want to have several arrays vertically juxtaposed in order to have an alignment of the columns of these arrays. To acheive this goal, one may wish to use the same width for all the columns (for example with the option columns-width or the option auto-columns-width of the environment {NiceMatrixBlock}). However, even if we use the same type of delimiters, the width of the delimiters may be different from an array to another because the width of the delimiter is fonction of its size. That's why we create an option called delimiters/max-width which will give to the delimiters the width of a delimiter (of the same type) of big size. The following boolean corresponds to this option.

\bool\_new:N \l\_@@\_delimiters\_max\_width\_bool

```
731 \keys_define:nn { NiceMatrix / xdots }
732 {
733 line-style .code:n =
734 {
735 \bool_lazy_or:nnTF
```
We can't use \c\_@@\_tikz\_loaded\_bool to test whether tikz is loaded because \NiceMatrixOptions may be used in the preamble of the document.

```
736 { \cs_if_exist_p:N \tikzpicture }
737 { \str_if_eq_p:nn { #1 } { standard } }
738 { \tl_set:Nn \l_@@_xdots_line_style_tl { #1 } }
_{739} { \@@ error:n { bad~option~for~line-style } }
740 } ,
741 line-style .value_required:n = true ,
742 color .tl_set:N = \l_@@_xdots_color_tl ,
743 color .value_required:n = true ,
744 shorten .code:n =
745 \hook_gput_code:nnn { begindocument } { . }
746 f
747 \dim_set:Nn \l_@@_xdots_shorten_start_dim { #1 }
748 \dim_set:Nn \l_@@_xdots_shorten_end_dim { #1 }
749 }
750 shorten-start .code:n =
751 \hook_gput_code:nnn { begindocument } { . }
_{752} { \dim_set:Nn \l_@@_xdots_shorten_start_dim { #1 } },
753 shorten-end .code:n =
754 \hook_gput_code:nnn { begindocument } { . }
_{755} { \dim_set:Nn \l_@@_xdots_shorten_end_dim { #1 } } ,
```
We use a hook only by security in case revtex4-1 is used (even though it is obsolete). Idem for the following keys.

```
756 shorten .value_required:n = true ,
757 shorten-start .value_required:n = true ,
758 shorten-end .value_required:n = true ,
759 radius .code:n =
760 \hook_gput_code:nnn { begindocument } { . }
_{761} { \dim_set:Nn \l_@@_xdots_radius_dim { #1 } } ,
762 radius .value_required:n = true ,
763 inter .code:n =
764 \hook_gput_code:nnn { begindocument } { . }
_{765} { \dim_set:Nn \l_@@_xdots_inter_dim { #1 } } ,
766 radius .value_required:n = true ,
```
The options down and up are not documented for the final user because he should use the syntax with  $\widehat{\phantom{a}}$  and  $\phantom{a}$  .

```
767 down .t1_set:N = \lceil \frac{00-xdots\_down_t1}{t} \rceil,
768 up .tl_set:N = \l_@@_xdots_up_tl ,
```
The key draw-first, which is meant to be used only with \Ddots and \Iddots, which be catched when **\Ddots** or **\Iddots** is used (during the construction of the array and not when we draw the dotted lines).

```
769 draw-first .code:n = \prg_do_nothing: ,
770 unknown .code:n = \@@_error:n { Unknown~key~for~xdots }
771 }
```

```
772 \keys_define:nn { NiceMatrix / rules }
773 {
774 color .tl_set:N = \l_@@_rules_color_tl ,
775 color .value_required:n = true ,
776 width .dim_set:N = \arrayrulewidth ,
777 width .value_required:n = true ,
778 unknown .code:n = \@@_error:n { Unknown~key~for~rules }
779 }
```
First, we define a set of keys "NiceMatrix / Global" which will be used (with the mechanism of .inherit:n) by other sets of keys.

```
780 \keys_define:nn { NiceMatrix / Global }
781 {
782 custom-line .code:n = \@@_custom_line:n { #1 } ,
783 rules .code:n = \keys_set:nn { NiceMatrix / rules } { #1 } ,
784 rules .value_required:n = true ,
785 standard-cline .bool_set:N = \1_@@_standard_cline_bool ,
786 standard-cline .default:n = true ,
787 cell-space-top-limit .dim_set:N = \l_@@_cell_space_top_limit_dim ,
788 cell-space-top-limit .value_required:n = true ,
789 cell-space-bottom-limit .dim_set:N = \l_@@_cell_space_bottom_limit_dim ,
790 cell-space-bottom-limit .value_required:n = true ,
791 cell-space-limits .meta:n =
792 {
793 cell-space-top-limit = #1 ,
794 cell-space-bottom-limit = #1 ,
795 } ,
796 cell-space-limits .value_required:n = true ,
797 xdots .code:n = \keys_set:nn { NiceMatrix / xdots } { #1 },
798 light-syntax .bool_set:N = \l_@@_light_syntax_bool ,
799 light-syntax .default:n = true ,
800 end-of-row .tl_set:N = \lceil \text{QQ\_end\_of\_row\_tl} \rceil,
801 end-of-row .value_required:n = true ,
802 first-col .code:n = \int_zero:N \l_@@_first_col_int ,
803 first-row .code:n = \int_zero:N \l_@@_first_row_int ,
804 last-row .int_set:N = \l_@@_last_row_int ,
805 last-row .default:n = -1,
806 code-for-first-col .tl_set:N = \l_@@_code_for_first_col_tl ,
807 code-for-first-col .value_required:n = true,
808 code-for-last-col .tl_set:N = \l_@@_code_for_last_col_tl,
809 code-for-last-col .value_required:n = true ,
810 code-for-first-row .tl_set:N = \l_@@_code_for_first_row_tl ,
811 code-for-first-row .value_required:n = true ,
812 code-for-last-row .tl_set:N = \l_@@_code_for_last_row_tl ,
813 code-for-last-row .value_required:n = true ,
814 hlines .clist_set:N = \l_@@_hlines_clist ,
815 vlines .clist_set:N = \lq l_@@_vlines_clist ,
816 hlines .default:n = all,
817 vlines .default:n = all ,
818 vlines-in-sub-matrix .code:n =
819 \overline{5}820 \tl_if_single_token:nTF { #1 }
821 { \tl_set:Nn \l_@@_letter_vlism_tl { #1 } }
822 { \@@_error:n { One~letter~allowed } }
823 } \, ,
824 vlines-in-sub-matrix .value_required:n = true ,
825 hvlines .code:n =
826 f
827 \clist_set:Nn \l_@@_vlines_clist { all }
828 \clist_set:Nn \l_@@_hlines_clist { all }
829 },
830 hvlines-except-borders .code:n =
831 {
```

```
832 \clist_set:Nn \l_@@_vlines_clist { all }
833 \clist_set:Nn \l_@@_hlines_clist { all }
834 \bool_set_true:N \l_@@_except_borders_bool
835 }
836 parallelize-diags .bool_set:N = \lceil \frac{100}{2} \rceil arallelize_diags_bool ,
```
With the option renew-dots, the command \cdots, \ldots, \vdots, \ddots, etc. are redefined and behave like the commands \Cdots, \Ldots, \Vdots, \Ddots, etc.

```
837 renew-dots .bool_set:N = \l_@@_renew_dots_bool ,
838 renew-dots .value_forbidden:n = true,
839 nullify-dots .bool_set:N = \l_@@_nullify_dots_bool ,
840 create-medium-nodes .bool_set:N = \l_@@_medium_nodes_bool,
841 create-large-nodes .bool_set:N = \l_@@_large_nodes_bool,
842 create-extra-nodes .meta:n =
843 { create-medium-nodes , create-large-nodes } ,
844 left-margin .dim_set:N = \l_@@_left_margin_dim ,
845 left-margin .default:n = \arraycolsep,
846 right-margin .dim_set:N = \l_@@_right_margin_dim ,
847 right-margin .default:n = \arraycolsep,
848 margin .meta:n = { left-margin = #1 , right-margin = #1 } ,
849 margin .default:n = \arraycolsep,
850 extra-left-margin .dim_set:N = \lceil \frac{1}{\log_{\text{extra}}\cdot} \rceilertra_left_margin_dim ,
851 extra-right-margin .dim_set:N = \l_@@_extra_right_margin_dim ,
852 extra-margin .meta:n =
853 { extra-left-margin = #1 , extra-right-margin = #1 } ,
854 extra-margin .value_required:n = true ,
855 respect-arraystretch .bool_set:N = \l_@@_respect_arraystretch_bool ,
856 respect-arraystretch .default:n = true
857 }
```
We define a set of keys used by the environments of nicematrix (but not by the command \NiceMatrixOptions).

```
858 \keys_define:nn { NiceMatrix / Env }
859 {
860 corners .clist_set:N = \l_@@_corners_clist ,
861 corners .default:n = { NW , SW , NE , SE } ,
862 code-before .code:n =
863 \overline{5}864 \tl_if_empty:nF { #1 }
865 \left\{ \begin{array}{c} \end{array} \right.866 \tl_gput_left:Nn \g_@@_pre_code_before_tl { #1 }
867 \bool_set_true:N \l_@@_code_before_bool
868 }
869 } ,
870 code-before .value_required:n = true,
```
The options c, t and b of the environment {NiceArray} have the same meaning as the option of the classical environment {array}.

```
871 c .code:n = \tl_set:Nn \l_@@_baseline_tl c ,
872 t .code:n = \tl_set:Nn \l_@@_baseline_tl t ,
873 b .code:n = \tlambda set:Nn \l_@@_baseline_tl b ,
874 baseline .tl_set:N = \l_@@_baseline_tl ,
875 baseline .value required:n = true .
876 columns-width .code:n =
877 \tl_if_eq:nnTF { #1 } { auto }
878 { \bool_set_true:N \1_@@_auto_columns_width_bool }
879 { \dim_set:Nn \1_@@_columns_width_dim { #1 } },
880 columns-width .value_required:n = true ,
881 name .code:n =
```
We test whether we are in the measuring phase of an environment of **amsmath** (always loaded by nicematrix) because we want to avoid a fallacious message of duplicate name in this case.

```
882 \legacy_if:nF { measuring@ }
883 {
884 \str_set:Nn \l_tmpa_str { #1 }
885 \seq_if_in:NVTF \g_@@_names_seq \l_tmpa_str
886 \{ \ \{ @\text{error:nn} \ \{ \ Duplicate~rname \ } \ \{ \ #1 \ \} \ \}887 <br>
\{ \seq_{gput\_left:NV} \gq_00\_names\_seq \lq_tmp\_str \}888 \str_set_eq:NN \l_@@_name_str \l_tmpa_str
889 } ,
890 name .value_required:n = true,
891 code-after .tl_gset:N = \g_nicematrix_code_after_tl ,
892 code-after .value_required:n = true ,
893 colortbl-like .code:n =
         \bool_set_true:N \l_@@_colortbl_like_bool
895 \bool_set_true:N \l_@@_code_before_bool ,
896 colortbl-like .value_forbidden:n = true
897 }
898 \keys_define:nn { NiceMatrix / notes }
899 {
900 para .bool_set:N = \lceil \frac{00}{\cdot} \rceil notes_para_bool,
901 para .default:n = true
902 code-before .tl_set:N = \l_@@_notes_code_before_tl ,
903 code-before .value_required:n = true ,
904 code-after .tl set:N = \l @@ notes code after tl ,
905 code-after .value_required:n = true ,
906 bottomrule .bool_set:N = \l_@@_notes_bottomrule_bool ,
907 bottomrule .default:n = true
908 style .code:n = \cs_set:Nn \@@_notes_style:n { #1 } ,
909 style .value_required:n = true ,
910 label-in-tabular .code:n =
911 \cs_set:Nn \@@_notes_label_in_tabular:n { #1 } ,
912 label-in-tabular .value_required:n = true ,
913 label-in-list .code:n =
914 \cs set:Nn \@@ notes label in list:n { #1 } ,
915 label-in-list .value required:n = true ,
916 enumitem-keys .code:n =
917 {
918 \hook_gput_code:nnn { begindocument } { . }
919 \qquad \qquad920 \bool_if:NT \c_@@_enumitem_loaded_bool
921 \{ \setminus \mathsf{U} \mid \mathsf{U} \mid \922 }
923 } \,924 enumitem-keys .value required: n = true.
925 enumitem-keys-para .code:n =
926 \sim 5
927 \hook_gput_code:nnn { begindocument } { . }
928 \qquad \qquad \left. \right.929 \bool_if:NT \c_@@_enumitem_loaded_bool
930 \{ \setminus \mathsf{[ tabularnotes* ] } \{ \#1 \} \}931 }
932 } ,
933 enumitem-keys-para .value_required:n = true ,
934 detect-duplicates .bool_set:N = \l_@@_notes_detect_duplicates_bool,
935 detect-duplicates .default:n = true ,
936 unknown .code:n = \@@_error:n { Unknown~key~for~notes }
937 }
938 \keys_define:nn { NiceMatrix / delimiters }
939 \sim940 max-width .bool_set:N = \l_@@_delimiters_max_width_bool ,
941 max-width .default:n = true ,
942 color .tl_set:N = \l_@@_delimiters_color_tl ,
```
 color .value\_required:n = true , }

We begin the construction of the major sets of keys (used by the different user commands and environments).

```
945 \keys_define:nn { NiceMatrix }
946 {
947 NiceMatrixOptions .inherit:n =
948 { NiceMatrix / Global },
949 NiceMatrixOptions / xdots .inherit:n = NiceMatrix / xdots ,
950 NiceMatrixOptions / rules .inherit:n = NiceMatrix / rules ,
951 NiceMatrixOptions / notes .inherit:n = NiceMatrix / notes ,
952 NiceMatrixOptions / sub-matrix .inherit:n = NiceMatrix / sub-matrix ,
953 SubMatrix / rules .inherit:n = NiceMatrix / rules,
954 CodeAfter / xdots .inherit:n = NiceMatrix / xdots ,
955 CodeBefore / sub-matrix .inherit:n = NiceMatrix / sub-matrix ,
956 NiceMatrix .inherit:n =
957 {
958 NiceMatrix / Global,
959 NiceMatrix / Env,
960
961 NiceMatrix / xdots .inherit:n = NiceMatrix / xdots ,
962 NiceMatrix / rules .inherit:n = NiceMatrix / rules ,
963 NiceTabular .inherit:n =
\overline{\mathcal{A}}965 NiceMatrix / Global,
966 NiceMatrix / Env
967 },
968 NiceTabular / xdots .inherit:n = NiceMatrix / xdots ,
969 NiceTabular / rules .inherit:n = NiceMatrix / rules ,
970 NiceTabular / notes .inherit:n = NiceMatrix / notes ,
971 NiceArray .inherit:n =
972 \{973 NiceMatrix / Global,
974 NiceMatrix / Env,
975 },
976 NiceArray / xdots .inherit:n = NiceMatrix / xdots ,
977 NiceArray / rules .inherit:n = NiceMatrix / rules,
978 pNiceArray .inherit:n =
979 f
980 NiceMatrix / Global ,
981 NiceMatrix / Env,
982 },
983 pNiceArray / xdots .inherit:n = NiceMatrix / xdots ,
984 pNiceArray / rules .inherit:n = NiceMatrix / rules ,
985 }
```
We finalise the definition of the set of keys "NiceMatrix / NiceMatrixOptions" with the options specific to \NiceMatrixOptions.

```
986 \keys_define:nn { NiceMatrix / NiceMatrixOptions }
987 {
988 delimiters / color .tl_set:N = \l_@@_delimiters_color_tl ,
989 delimiters / color .value_required:n = true,
990 delimiters / max-width .bool_set: N = \lceil \frac{00}{\text{delimiters\_max\_width\_bool}} \rceil991 delimiters / max-width .default:n = true ,
992 delimiters .code:n = \keys_set:nn { NiceMatrix / delimiters } { #1 },
993 delimiters .value_required:n = true ,
994 width .code:n = \dim_set:Nn \l_@@_width_dim { #1 } ,
995 width .value_required:n = true ,
996 last-col .code:n =
997 \tl if empty:nF { #1 }
998 { \ Qe error: n \{ last-col-non-empty-for-NiceMatrixOptions } }
```
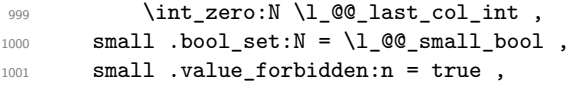

With the option renew-matrix, the environment  $\{$ matrix $\}$  of amsmath and its variants are redefined to behave like the environment {NiceMatrix} and its variants.

```
1002 renew-matrix .code:n = \@@_renew_matrix: ,
1003 renew-matrix .value forbidden:n = true ,
```
The option exterior-arraycolsep will have effect only in {NiceArray} for those who want to have for {NiceArray} the same behaviour as {array}.

1004 exterior-arraycolsep .bool\_set:N = \l\_@@\_exterior\_arraycolsep\_bool ,

If the option columns-width is used, all the columns will have the same width. In \NiceMatrixOptions, the special value auto is not available.

```
1005 columns-width .code:n =
1006 \tl_if_eq:nnTF { #1 } { auto }
1007 { \@@_error:n { Option~auto~for~columns-width } }
\verb|1008| \label{dim_set:1} \verb|1_00| \label{dim_set:1} \verb|1_00| \label{dim_set:1}
```
Usually, an error is raised when the user tries to give the same name to two distincts environments of nicematrix (these names are global and not local to the current TeX scope). However, the option allow-duplicate-names disables this feature.

```
1009 allow-duplicate-names .code:n =
1010 \@@_msg_redirect_name:nn { Duplicate~name } { none },
1011 allow-duplicate-names .value_forbidden:n = true ,
1012 notes .code:n = \keys_set:nn { NiceMatrix / notes } { #1 } ,
1013 notes .value_required:n = true,
1014 sub-matrix .code:n = \keys_set:nn { NiceMatrix / sub-matrix } { #1 } ,
1015 sub-matrix .value_required:n = true ,
1016 matrix / columns-type .code:n =
1017 \@@_set_preamble:Nn \l_@@_columns_type_tl { #1 },
1018 matrix / columns-type .value_required:n = true,
1019 caption-above .bool_set:N = \lceil \frac{00}{\text{caption}} \rceil above_bool ,
1020 caption-above .default:n = true,
1021 unknown .code:n = \@@_error:n { Unknown~key~for~NiceMatrixOptions }
1022 }
```
\NiceMatrixOptions is the command of the nicematrix package to fix options at the document level. The scope of these specifications is the current TeX group.

```
1023 \NewDocumentCommand \NiceMatrixOptions { m }
1024 { \keys_set:nn { NiceMatrix / NiceMatrixOptions } { #1 } }
```
We finalise the definition of the set of keys "NiceMatrix / NiceMatrix". That set of keys will be used by {NiceMatrix}, {pNiceMatrix}, {bNiceMatrix}, etc.

```
1025 \keys define:nn { NiceMatrix / NiceMatrix }
1026 {
1027 last-col .code:n = \tl_if_empty:nTF {#1}
10281029 \bool_set_true:N \l_@@_last_col_without_value_bool
1030 \int_set:Nn \l_@@_last_col_int { -1 }
1031 }1032 { \int_{\Omega_2}1033 columns-type .code:n = \@@_set_preamble:Nn \l_@@_columns_type_tl { #1 },
1034 columns-type .value_required:n = true ,
1035 1 .meta:n = { columns-type = 1 } ,
1036 r .meta:n = { columns-type = r } ,
1037 delimiters / color .tl_set:N = \l_@@_delimiters_color_tl ,
1038 delimiters / color .value_required:n = true,
1039 delimiters / max-width .bool_set:N = \1_@@_delimiters_max_width_bool ,
```

```
1040 delimiters / max-width .default:n = true,
1041 delimiters .code:n = \keys_set:nn { NiceMatrix / delimiters } { #1 } ,
1042 delimiters .value_required:n = true,
1043 small .bool_set:N = \l_@@_small_bool ,
1044 small .value_forbidden:n = true
1045 unknown .code:n = \@@_error:n { Unknown~key~for~NiceMatrix }
1046 }
```
We finalise the definition of the set of keys "NiceMatrix / NiceArray" with the options specific to {NiceArray}.

```
1047 \keys_define:nn { NiceMatrix / NiceArray }
1048 \overline{f}
```
In the environments {NiceArray} and its variants, the option last-col must be used without value because the number of columns of the array is read from the preamble of the array.

```
1049 small .bool_set:N = \l_@@_small_bool
1050 small .value_forbidden:n = true ,
1051 last-col .code:n = \tl_if_empty:nF { #1 }
1052 \{ \langle @\text{error:n} \{ \text{last-col-non-empty-for-NiceArray } \} \}1053 \int_zero:N \l_@@_last_col_int ,
1054 r .code:n = @_error:n { r~or~l~with~preamble },
1055 1 .code:n = @qerror:n { r-or~l~with~preample }1056 unknown .code:n = \@@_error:n { Unknown~key~for~NiceArray }
1057 }
1058 \keys_define:nn { NiceMatrix / pNiceArray }
1059 \sqrt{ }1060 first-col .code:n = \int zero:N \l @@ first col int ,
1061 last-col .code:n = \tl_if_empty:nF {#1}
1062 \{ \langle \text{@ error:n } \{ \text{ last-col-non-empty-for-NiceArray } \} \}1063 \int \int \int zero:N \int 00 last col int ,
1064 first-row .code:n = \int_zero:N \l_@@_first_row_int ,
1065 delimiters / color .tl_set:N = \l_@@_delimiters_color_tl ,
1066 delimiters / color .value_required:n = true,
1067 delimiters / max-width .bool_set:N = \l_@@_delimiters_max_width_bool ,
1068 delimiters / max-width .default:n = true,
1069 delimiters .code:n = \keys_set:nn { NiceMatrix / delimiters } { #1 },
1070 delimiters .value_required:n = true,
1071 small .bool_set:N = \1_@@_small_bool
1072 small .value_forbidden:n = true,
1073 r .code:n = \@@_error:n { r~or~l~with~preamble } ,
1074 l .code:n = \@@ error:n { r~or~l~with~preamble } .
1075 unknown .code:n = \@@ error:n { Unknown~key~for~NiceMatrix }
1076 }
```
We finalise the definition of the set of keys "NiceMatrix / NiceTabular" with the options specific to {NiceTabular}.

1077 \keys define:nn { NiceMatrix / NiceTabular }  $1078$  {

The dimension width will be used if at least a column of type X is used. If there is no column of type X, an error will be raised.

```
1079 width .code:n = \dim_set:Nn \l_@@_width_dim { #1 }
1080 \bool_set_true:N \l_@@_width_used_bool ,
1081 width .value_required:n = true,
1082 notes .code:n = \keys_set:nn { NiceMatrix / notes } { #1 },
1083 tabularnote .tl_gset:N = \g_@@_tabularnote_tl ,
1084 tabularnote .value_required:n = true,
1085 caption .tl_set:N = \l_@@_caption_tl ,
1086 caption .value_required:n = true ,
1087 short-caption .tl_set:N = \l_@@_short_caption_tl ,
1088 short-caption .value_required:n = true,
```

```
1089 label .tl_set:N = \l_@@_label_tl ,
1090 label .value_required:n = true,
1091 last-col .code:n = \tl_if_empty:nF {#1}
                          1092 { \@@_error:n { last-col~non~empty~for~NiceArray } }
1093 \int_zero:N \l_@@_last_col_int ,
1094 r .code:n = \@@_error:n { r~or~l~with~preamble },
1095 1 .code:n = \@{ error:n { r~or~l~with~preamble },
1096 unknown .code:n = \@@_error:n { Unknown~key~for~NiceTabular }
1097 }
```
## **Important code used by {NiceArrayWithDelims}**

The pseudo-environment  $\@$ <sub>cell\_begin:w</sub>- $\@$ <sub>cell\_end:</sub> will be used to format the cells of the array. In the code, the affectations are global because this pseudo-environment will be used in the cells of a \halign (via an environment {array}).

```
1098 \cs_new_protected:Npn \@@_cell_begin:w
1099 \frac{1}{2}
```
\g\_@@\_cell\_after\_hook\_tl will be set during the composition of the box \l\_@@\_cell\_box and will be used *after* the composition in order to modify that box.

<sup>1100</sup> \tl\_gclear:N \g\_@@\_cell\_after\_hook\_tl

At the beginning of the cell, we link  $\text{CodeAfter to a command which do begin with } \\\text{whereas the$ standard version of \CodeAfter does not).

1101 \cs set eq:NN \CodeAfter \@@ CodeAfter i:

We increment  $\c{c\text{jCol}}$ , which is the counter of the columns.

<sup>1102</sup> \int\_gincr:N \c@jCol

Now, we increment the counter of the rows. We don't do this incrementation in the \everycr because some packages, like arydshln, create special rows in the \halign that we don't want to take into account.

 $1103$  \int compare:nNnT \c@jCol = 1

<sup>1104</sup> { \int\_compare:nNnT \l\_@@\_first\_col\_int = 1 \@@\_begin\_of\_row: }

The content of the cell is composed in the box \l\_@@\_cell\_box. The \hbox\_set\_end: corresponding to this \hbox\_set:Nw will be in the \@@\_cell\_end: (and the potential \c\_math\_toggle\_token also).

```
1105 \hbox_set:Nw \l_@@_cell_box
1106 \bool_if:NF \l_@@_NiceTabular_bool
1107 {
1108 \c math toggle token
1109 \bool if:NT \l @@ small bool \scriptstyle
1110 }
1111 \g_@@_row_style_tl
```
We will call *corners* of the matrix the cases which are at the intersection of the exterior rows and exterior columns (of course, the four corners doesn't always exist simultaneously).

The codes \l\_@@\_code\_for\_first\_row\_tl and *al* don't apply in the corners of the matrix.

```
1112 \int_{\text{compare: nNnTF }}\c0iRow = 0
1113 {
1114 \int_0^{\infty} \int_{\text{compare}}^{\text{min}} \c0jCol > 01115 \qquad \qquad \qquad \qquad \qquad \qquad \qquad \qquad \qquad \qquad \qquad \qquad \qquad \qquad \qquad \qquad \qquad \qquad \qquad \qquad \qquad \qquad \qquad \qquad \qquad \qquad \qquad \qquad \qquad \qquad \qquad \qquad \qquad \qquad \qquad \qquad 1116 \l_@@_code_for_first_row_tl
1117 \xglobal \colorlet { nicematrix-first-row } { . }
1118 }
1119 }
1120 \sim1121 \int_1 \int compare:nNnT \c@iRow = \l @@ last row int
11221123 \l_@@_code_for_last_row_tl
1124 \xglobal \colorlet { nicematrix-last-row } { . }
1125 }
```

```
1126 }
1127 }
```
The following macro  $\text{QQ}\text{begin of }\text{row}$  is usually used in the cell number 1 of the row. However, when the key first-col is used,  $\text{Q@begin of } row$  is executed in the cell number 0 of the row.

```
1128 \cs_new_protected:Npn \@@_begin_of_row:
1129 \sim f
1130 \int_gincr:N \c@iRow
1131 \dim_gset_eq:NN \g_@@_dp_ante_last_row_dim \g_@@_dp_last_row_dim
1132 \dim_gset:Nn \g_@@_dp_last_row_dim { \box_dp:N \@arstrutbox }
1133 \dim_gset:Nn \g_@@_ht_last_row_dim { \box_ht:N \@arstrutbox }
1134 \pgfpicture
1135 \pgfrememberpicturepositiononpagetrue
1136 \pgfcoordinate
1137 \{ \@>0\>env: - row - \int \t\ceq\!: N \c0iRow - base \}1138 { \pgfpoint \c_zero_dim { 0.5 \arrayrulewidth } }
1139 \str_if_empty:NF \l_@@_name_str
1140 {
1141 \pgfnodealias
\verb|1142| \qquad \qquad \verb|{ \l_@_name_str - row - \int \c@iRow - base |}1143 \{ \@Q_{env}: - row - \int \cdot N \cdot N \cdot N \cdot N \}1144 }
1145 \endpgfpicture
1146 }
```

```
Remark: If the key recreate-cell-nodes of the \CodeBefore is used, then we will add some lines
to that command.
```
The following code is used in each cell of the array. It actualises quantities that, at the end of the array, will give informations about the vertical dimension of the two first rows and the two last rows. If the user uses the last-row, some lines of code will be dynamically added to this command.

```
1147 \cs_new_protected:Npn \@@_update_for_first_and_last_row:
1148 {
1149 \int \int \text{compare: } nNnTF \ } c@iRow = 01150 \sim1151 \dim_gset:Nn \g_@@_dp_row_zero_dim
1152 \{ \dim\_max: nn \g_\text{op\_row\_zero\_dim} \ \boxtimes: N \l_\text{op\_coll\_box} \}1153 \dim_gset:Nn \g_@@_ht_row_zero_dim
1154 { \dim_max:nn \g_@@_ht_row_zero_dim { \box_ht:N \l_@@_cell_box } }
1155 }
1156 \sqrt{ }1157 \int_{\text{compare: nNnT }c@iRow = 11158 \left\{ \begin{array}{c} \end{array} \right.1159 \dim_gset:Nn \g_@@_ht_row_one_dim
1160 \{ \dim\_max: nn \gmod Int\_row\_one\_dim \{ \boxplus N \lmod \} \}1161 }
1162 }
1163 }
1164 \cs_new_protected:Npn \@@_rotate_cell_box:
1165 {
1166 \box_rotate:Nn \l_@@_cell_box { 90 }
1167 \int_compare:nNnT \c@iRow = \l_@@_last_row_int
1168 {
1169 \vbox_set_top:Nn \l_@@_cell_box
1170 f
1171 \vbox_to_zero:n { }
1172 \simeq \delta: \n\begin{bmatrix}\n-1 & -1 \\
-1 & -1\n\end{bmatrix}\n\quad1173 \box_use:N \l_@@_cell_box
1174 }
1175 }
1176 \bool_gset_false:N \g_@@_rotate_bool
1177 }
```

```
1178 \cs_new_protected:Npn \@@_adjust_size_box:
1179 \sim 5
1180 \dim_compare:nNnT \g_@@_blocks_wd_dim > \c_zero_dim
1181 {
1182 \box_set_wd:Nn \l_@@_cell_box
1183 { \dim_max:nn { \box_wd:N \1_@@_cell_box } \g_@@_blocks_wd_dim }
1184 \dim_gzero:N \g_@@_blocks_wd_dim
1185 }
1186 \dim_compare:nNnT \g_@@_blocks_dp_dim > \c_zero_dim
1187 \qquad \qquad \qquad \qquad \qquad \qquad \qquad \qquad \qquad \qquad \qquad \qquad \qquad \qquad \qquad \qquad \qquad \qquad \qquad \qquad \qquad \qquad \qquad \qquad \qquad \qquad \qquad \qquad \qquad \qquad \qquad \qquad \qquad \qquad \qquad \qquad 1188 \box_set_dp:Nn \l_@@_cell_box
1189 \{ \dim_{max:nn} {\boxtimes1} \ll \ell_0: N \ll \ell_0 \} \gtrsim \ell_0 \} \gtrsim \ell_0 \1190 \dim_gzero:N \g_@@_blocks_dp_dim
1191 }
1192 \dim_compare:nNnT \g_@@_blocks_ht_dim > \c_zero_dim
1193 \qquad \qquad \qquad1194 \box_set_ht:Nn \l_@@_cell_box
1195 \{ \dim max: nn \{ \boxtimes ht:N \le @cell box } \g @ blocks ht_dim }
1196 \dim_gzero:N \g_@@_blocks_ht_dim
1197 }
1198 }
1199 \cs_new_protected:Npn \@@_cell_end:
1200 \frac{f}{f}1201 \@@_math_toggle_token:
1202 \hbox_set_end:
```
The token list  $\gtrsim$   $@Q$  cell after hook tl is (potentially) set during the composition of the box \l\_@@\_cell\_box and is used now *after* the composition in order to modify that box.

```
\verb|1203| \verb|1203| \verb|1203| \verb|1203| \verb|1203| \verb|1203| \verb|1203| \verb|1203| \verb|1203| \verb|1203| \verb|1203| \verb|1203| \verb|1203| \verb|1203| \verb|1203| \verb|1203| \verb|1203| \verb|1203| \verb|1203| \verb|1203| \verb|1203| \verb|1203| \verb|1203| \verb|1203| \verb|1203| \verb|1203| \verb|1203| \verb|11204 \bool_if:NT \g_@@_rotate_bool \@@_rotate_cell_box:
1205 \@@_adjust_size_box:
1206 \box_set_ht:Nn \l_@@_cell_box
1207 { \box_ht:N \l_@@_cell_box + \l_@@_cell_space_top_limit dim }
1208 \box_set_dp:Nn \l_@@_cell_box
1209 { \box_dp:N \l_@@_cell_box + \l_@@_cell_space_bottom_limit_dim }
```
We want to compute in  $\gtrsim$   $\degree$  max cell width dim the width of the widest cell of the array (except the cells of the "first column" and the "last column").

```
1210 \dim_gset:Nn \g_@@_max_cell_width_dim
```

```
1211 \{ \dim\_max: nn \g_\text{cell\_width\_dim} \{ \boxtimes\_vol:N \l_\text{c}} \}
```
The following computations are for the "first row" and the "last row".

```
1212 \@@_update_for_first_and_last_row:
```
If the cell is empty, or may be considered as if, we must not create the PGF node, for two reasons:

- it's a waste of time since such a node would be rather pointless;
- we test the existence of these nodes in order to determine whether a cell is empty when we search the extremities of a dotted line.

However, it's very difficult to determine whether a cell is empty. Up to now we use the following technic:

- for the columns of type  $p, m, b, V$  (of varwidth) or X, we test whether the cell is syntactically empty with \@@\_test\_if\_empty: and \@@\_test\_if\_empty\_for\_S:
- if the width of the box  $\lceil \text{Q} \rceil$  cell\_box (created with the content of the cell) is equal to zero, we consider the cell as empty (however, this is not perfect since the user may have used a \rlap, \llap, \clap or a \mathclap of mathtools).
- the cells with a command **\Ldots** or **\Cdots**, **\Vdots**, etc., should also be considered as empty; if nullify-dots is in force, there would be nothing to do (in this case the previous commands only write an instruction in a kind of \CodeAfter); however, if nullify-dots is not in force, a phantom of \ldots, \cdots, \vdots is inserted and its width is not equal to zero; that's why these commands raise a boolean \g\_@@\_empty\_cell\_bool and we begin by testing this boolean.

```
1213 \bool_if:NTF \g_@@_empty_cell_bool
1214 { \box_use_drop:N \1_@@_cell_box }
1215 {
1216 \bool_lazy_or:nnTF
1217 \g_@@_not_empty_cell_bool
1218 \{ \dim\_compare\_p: nNn \{ \boxtimes:N \lq@\_cell\_box \} > \c\_zero\_dim \}1219 \@@_node_for_cell:
1220 { \box_use_drop:N \l_@@_cell_box }
1221 }
1222 \int_gset:Nn \g_@@_col_total_int { \int_max:nn \g_@@_col_total_int \c@jCol }
1223 \bool_gset_false:N \g_@@_empty_cell_bool
1224 \bool_gset_false:N \g_@@_not_empty_cell_bool
1225 }
```
The following command creates the PGF name of the node with, of course, \l  $@Q$  cell box as the content.

```
1226 \cs_new_protected:Npn \@@_node_for_cell:
1227 {
1228 \pgfpicture
1229 \pgfsetbaseline \c_zero_dim
1230 \pgfrememberpicturepositiononpagetrue
1231 \pgfset
1232 {
1233 inner~sep = \c_zero_dim ,
1234 minimum~width = \c_zero_dim
1235 }
1236 \pgfnode
1237 { rectangle }
1238 { base }
1239
```
The following instruction \set@color has been added on 2022/10/06. It's necessary only with Xe-LaTeX and not with the other engines (we don't know why).

```
1240 \text{ Sef@color}1241 \box_use_drop:N \l_@@_cell_box
1242 }
1243 { \@@_env: - \int_use:N \c@iRow - \int_use:N \c@jCol }
1244 \{ \}1245 \str_if_empty:NF \l_@@_name_str
1246 \frac{1}{2}1247 \pgfnodealias
1248 { \l_@@_name_str - \int_use:N \c@iRow - \int_use:N \c@jCol }
1249 { \@@_env: - \int_use:N \c@iRow - \int_use:N \c@jCol }
1250 }
1251 \endpgfpicture
1252 }
```
As its name says, the following command is a patch for the command  $\Diamond \otimes \Diamond$  node for cell:. This patch will be appended on the left of  $\Diamond \otimes \Diamond$  node for the cell: when the construction of the cell nodes (of the form  $(i-j)$ ) in the **\CodeBefore** is required.

```
1253 \cs_new_protected:Npn \@@_patch_node_for_cell:n #1
1254 {
1255 \cs_new_protected:Npn \@@_patch_node_for_cell:
1256 {
1257 \hbox_set:Nn \l_@@_cell_box
1258 {
1259 \box_move_up:nn { \box_ht:N \l_@@_cell_box}
1260 \hbox_overlap_left:n
1261 \left\{ \begin{array}{c} \end{array} \right.1262 \pgfsys@markposition
1263 \{ \@Q_{env: - \int_use:N \cdots \dfrac{1}{100} \cdot N} \}
```
I don't know why the following adjustement is needed when the compilation is done with XeLaTeX or with the classical way latex, divps, ps2pdf (or Adobe Distiller). However, it seems to work.

```
1264 \#11265 }
1266 \box_use:N \l_@@_cell_box
\verb|box_move_down:nn { \boxtimes_dp: N \ll_qe\_cell\_box } }1268 \hbox_overlap_left:n
1269 \qquad \qquad \qquad \qquad \qquad \qquad \qquad \qquad \qquad \qquad \qquad \qquad \qquad \qquad \qquad \qquad \qquad \qquad \qquad \qquad \qquad \qquad \qquad \qquad \qquad \qquad \qquad \qquad \qquad \qquad \qquad \qquad \qquad \qquad \qquad \qquad \qquad1270 \pgfsys@markposition
1271 \{ \@_{env: - \int\limits_{use: N} \c@iRow - \int\limits_{use: N} \c@jCol - SE \}1272 \#11273 }
1274 }
1275 }
1276 }
```
We have no explanation for the different behaviour between the TeX engines...

```
1277 \bool_lazy_or:nnTF \sys_if_engine_xetex_p: \sys_if_output_dvi_p:
1278 {
1279 \@@_patch_node_for_cell:n
1280 { \skip_horizontal:n { 0.5 \box_wd:N \l_@@_cell_box } }
1281 }
1282 { \@@ patch_node_for_cell:n { } }
```
The second argument of the following command  $\mathcal{Q}$  instruction of type:nnn defined below is the type of the instruction (Cdots, Vdots, Ddots, etc.). The third argument is the list of options. This command writes in the corresponding \g\_@@\_*type*\_lines\_tl the instruction which will actually draw the line after the construction of the matrix.

> $\sqrt{ }$  $\overline{1}$

7

1 2 3 4  $5 \cdots \cdots \cdots 6$ 

 $\left( \right)$  $\overline{ }$ 

For example, for the following matrix,

\begin{pNiceMatrix} 1 & 2 & 3 & 4 \\ 5 & \Cdots & & 6 \\ 7 & \Cdots[color=red] \end{pNiceMatrix}

the content of \g\_@@\_Cdots\_lines\_tl will be:

\@@\_draw\_Cdots:nnn {2}{2}{} \@@\_draw\_Cdots:nnn {3}{2}{color=red}

The first argument is a boolean which indicates whether you must put the instruction on the left or on the right on the list of instructions.

```
1283 \cs_new_protected:Npn \@@_instruction_of_type:nnn #1 #2 #3
1284 {
1285 \bool_if:nTF { #1 } \tl_gput_left:cx \tl_gput_right:cx
1286 { g_0 ( g_1 = f_2 = f_1 + f_2 = f_1 + f_2 = f_2 + f_3 = f_4 + f_5 = f_6 + f_7 + f_8 = f_7 + f_8 = f_9 + f_9 + f_9 + f_9 + f_9 + f_9 + f_9 + f_9 + f_9 + f_9 + f_9 +
1287 \sim1288 \use:c { QQ_ draw_ #2 : nnn }
1289 { \int_use:N \c@iRow }
1290 { \int_use:N \c@jCol }
1291 { \exp_not:n { #3 } }
1292 }
1293 }
1294 \cs_new_protected:Npn \@@_array:n
1295 {
1296 \bool_if:NTF \l_@@_NiceTabular_bool
1297 { \dim_set_eq:NN \col@sep \tabcolsep }
1298 { \dim_set_eq:NN \col@sep \arraycolsep }
\verb|1299| \ddot{a} = \langle c_1, c_2, \ldots, c_n \rangle1300 { \cs_set_nopar:Npn \@halignto { } }
1301 { \cs_set_nopar:Npx \@halignto { to \dim_use:N \l_@@_tabular_width_dim } }
```
It colortbl is loaded, \@tabarray has been redefined to incorporate \CT@start.

1302 \@tabarray

\l\_@@\_baseline\_tl may have the value t, c or b. However, if the value is b, we compose the \array (of array) with the option t and the right translation will be done further. Remark that \str\_if\_eq:VnTF is fully expandable and you need something fully expandable here.

```
1303 [ \str_if_eq:VnTF \l_@@_baseline_tl c c t ]
1304 }
1305 \cs_generate_variant:Nn \@@_array:n { V }
```
We keep in memory the standard version of **\ialign** because we will redefine **\ialign** in the environment {NiceArrayWithDelims} but restore the standard version for use in the cells of the array.

```
1306 \cs_set_eq:NN \@@_old_ialign: \ialign
```
The following command creates a row node (and not a row of nodes!).

```
1307 \cs_new_protected:Npn \@@_create_row_node:
1308 {
1309 \int_compare:nNnT \c@iRow > \g_@@_last_row_node_int
1310 {
1311 \int_gset_eq:NN \g_@@_last_row_node_int \c@iRow
1312 \@@_create_row_node_i:
1313 }
1314 }
1315 \cs_new_protected:Npn \@@_create_row_node_i:
1316 {
The \hbox:n (or \hbox) is mandatory.
1317 \hbox
1318 \qquad \qquad \qquad \qquad \qquad \qquad \qquad \qquad \qquad \qquad \qquad \qquad \qquad \qquad \qquad \qquad \qquad \qquad \qquad \qquad \qquad \qquad \qquad \qquad \qquad \qquad \qquad \qquad \qquad \qquad \qquad \qquad \qquad \qquad \qquad \qquad 1319 \bool_if:NT \l_@@_code_before_bool
1320 \left\{ \begin{array}{ccc} 1 & 1 & 1 \\ 1 & 1 & 1 \end{array} \right\}1321 \vtop
\overline{\mathbf{1}} 1322 \overline{\mathbf{1}}1323 \skip_vertical:N 0.5\arrayrulewidth
1324 \pgfsys@markposition
1325 \{ \@genv: - row - \int\limits_{eval:n} {\c@iRow + 1 } }1326 \skip_vertical:N -0.5\arrayrulewidth
1327 }
1328 }
1329 \pgfpicture
1330 \pgfrememberpicturepositiononpagetrue
1331 \pgfcoordinate { \@@_env: - row - \int_eval:n { \c@iRow + 1 } }
1332 \{ \pmb{\cdot} \ c\_zero\_dim \ - 0.5 \ \array{ \} }1333 \str_if_empty:NF \l_@@_name_str
1334 \left\{ \begin{array}{c} 1 \end{array} \right\}1335 \pgfnodealias
1336 { \lceil \dfrac{\mathsf{Cname}\n} \rceil - \mathsf{Curl}\n} }1337 \{ \@0\>env: - row - \int \vert \t{ } \cdots \vert \}1338 }
1339 \endpgfpicture
1340 }
1341 }
```
The following must *not* be protected because it begins with **\noalign.** 1342 \cs\_new:Npn \@@\_everycr: { \noalign { \@@\_everycr\_i: } }

```
1343 \cs_new_protected:Npn \@@_everycr_i:
1344 {
1345 \int_gzero:N \c@jCol
1346 \bool_gset_false:N \g_@@_after_col_zero_bool
1347 \bool_if:NF \g_@@_row_of_col_done_bool
1348 \qquad \qquad1349 \@@_create_row_node:
```
We don't draw now the rules of the key hlines (or hylines) but we reserve the vertical space for theses rules (the rules will be drawn by PGF).

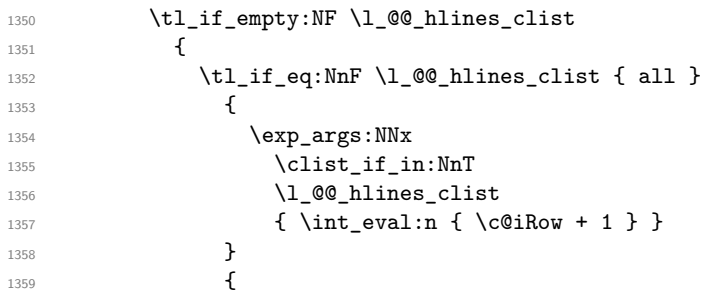

The counter \c@iRow has the value *−*1 only if there is a "first row" and that we are before that "first row", i.e. just before the beginning of the array.

$$
\begin{array}{ll}\n\int_{\text{compare}:nNnT} \c@iRow > \{-1\} \\
\int_{\text{compare}:nNnF} \c@iRow = \l, \llbracket \c@_i\text{not} \end{array}
$$

The command \CT@arc@ is a command of colortbl which sets the color of the rules in the array. The package nicematrix uses it even if colortbl is not loaded. We use a TeX group in order to limit the scope of \CT@arc@.

```
1363 { \hrule height \arrayrulewidth width \c_zero_dim }
1364 }
1365 }
1366 }
1367 }
1368 }
```
The command \@@\_newcolumntype is the command \newcolumntype of array without the warnings for redefinitions of columns types (we will use it to redefine the columns types w and W).

```
1369 \cs_set_protected:Npn \@@_newcolumntype #1
1370 {
1371 \cs_set:cpn { NC @ find @ #1 } ##1 #1 { \NC@ { ##1 } }
1372 \peek_meaning:NTF [
1373 { \newcol@ #1 }
1374 { \newcol@ #1 [ 0 ] }
1375 }
```
When the key renew-dots is used, the following code will be executed.

```
1376 \cs_set_protected:Npn \@@_renew_dots:
1377 {
```

```
1378 \cs_set_eq:NN \ldots \@@_Ldots
1379 \cs_set_eq:NN \cdots \@@_Cdots
1380 \cs_set_eq:NN \vdots \@@_Vdots
1381 \cs_set_eq:NN \ddots \@@_Ddots
1382 \cs_set_eq:NN \iddots \@@_Iddots
1383 \cs set eq:NN \dots \@@ Ldots
1384 \cs_set_eq:NN \hdotsfor \@@_Hdotsfor:
1385 }
```
When the key colortbl-like is used, the following code will be executed.

```
1386 \cs_new_protected:Npn \@@_colortbl_like:
1387 {
1388 \cs_set_eq:NN \cellcolor \@@_cellcolor_tabular
1389 \cs_set_eq:NN \rowcolor \@@_rowcolor_tabular
1390 \cs_set_eq:NN \columncolor \@@_columncolor_preamble
1391 }
```
The following code \@@\_pre\_array\_ii: is used in {NiceArrayWithDelims}. It exists as a standalone macro only for legibility.

```
1392 \cs_new_protected:Npn \@@_pre_array_ii:
1393 {
```
The number of letters X in the preamble of the array.

```
1394 \int_gzero:N \g_@@_total_X_weight_int
1395 \@@ expand clist:N \1 @@ hlines clist
1396 \@@_expand_clist:N \l_@@_vlines_clist
```
If booktabs is loaded, we have to patch the macro \@BTnormal which is a macro of booktabs. The macro \@BTnormal draws an horizontal rule but it occurs after a vertical skip done by a low level TeX command. When this macro **\@BTnormal** occurs, the row node has yet been inserted by nicematrix *before* the vertical skip (and thus, at a wrong place). That why we decide to create a new row node (for the same row). We patch the macro \@BTnormal to create this row node. This new row node will overwrite the previous definition of that row node and we have managed to avoid the error messages of that redefinition  $71$ .

```
1397 \bool_if:NT \c_@@_booktabs_loaded_bool
1398 { \tl_put_left:Nn \@BTnormal \@@_create_row_node_i: }
1399 \box_clear_new:N \l_@@_cell_box
elines
```
If the option small is used, we have to do some tuning. In particular, we change the value of \arraystretch (this parameter is used in the construction of \@arstrutbox in the beginning of {array}).

```
1401 \bool_if:NT \l_@@_small_bool
1402 {
1403 \cs_set_nopar:Npn \arraystretch { 0.47 }
1404 \dim_set:Nn \arraycolsep { 1.45 pt }
1405 }
```

```
1406 \bool_if:NT \g_@@_recreate_cell_nodes_bool
1407 {
1408 \tl_put_right:Nn \@@_begin_of_row:
1409 \left\{ \begin{array}{c} \\ 1409 \end{array} \right.1410 \pgfsys@markposition
1411 \{ \@genv: - row - \int \rule{0pt}{13pt}{13pt} 14111412 }
1413 }
```
The environment {array} uses internally the command \ialign. We change the definition of \ialign for several reasons. In particular, \ialign sets \everycr to { } and we *need* to have to change the value of \everycr.

```
1414 \cs_set_nopar:Npn \ialign
1415 {
1416 \bool_if:NTF \l_@@_colortbl_loaded_bool
1417 \left\{ \begin{array}{c} \end{array} \right.1418 \CT@everycr
1419 \left\{1420 \noalign { \cs_gset_eq:NN \CT@row@color \prg_do_nothing: }
1421 \sqrt{QQ\_everycr}:
1422 }
1423 }
1424 \{ \everycr f \&00\_everycr: \}1425 \tabskip = \c_zero_skip
```
<span id="page-101-0"></span> ${}^{71}\mathrm{cf.}$  \nicematrix@redefine@check@rerun

The box **\@arstrutbox** is a box constructed in the beginning of the environment {array}. The construction of that box takes into account the current value of  $\arrows$ raystretch<sup>72</sup> and  $\ext{extrarowheight}$ (of array). That box is inserted (via  $\text{Qarstrut}$ ) in the beginning of each row of the array. That's why we use the dimensions of that box to initialize the variables which will be the dimensions of the potential first and last row of the environment. This initialization must be done after the creation of \@arstrutbox and that's why we do it in the \ialign.

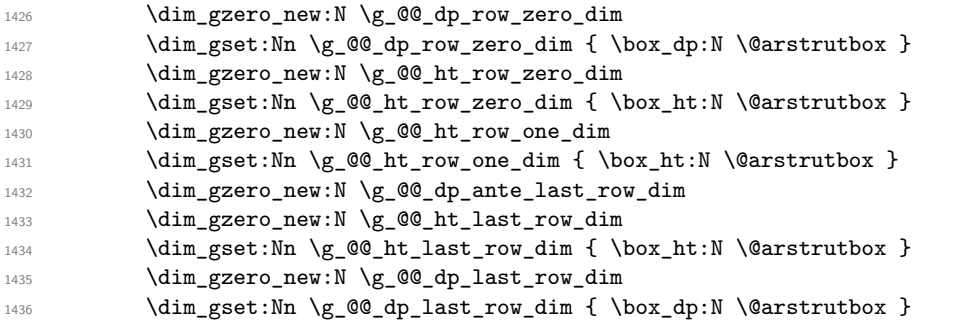

After its first use, the definition of \ialign will revert automatically to its default definition. With this programmation, we will have, in the cells of the array, a clean version of \ialign.

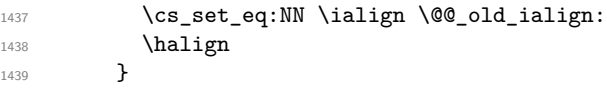

We keep in memory the old versions or **\ldots**, **\cdots**, etc. only because we use them inside \phantom commands in order that the new commands \Ldots, \Cdots, etc. give the same spacing (except when the option nullify-dots is used).

```
1440 \cs_set_eq:NN \@@_old_ldots \ldots
1441 \cs_set_eq:NN \@@_old_cdots \cdots
1442 \cs_set_eq:NN \@@_old_vdots \vdots
1443 \cs_set_eq:NN \@@_old_ddots \ddots
1444 \cs_set_eq:NN \@@_old_iddots \iddots
1445 \bool_if:NTF \l_@@_standard_cline_bool
1446 {\cs_set_eq:NN \cline \@@_standard_cline }
1447 { \cs_set_eq:NN \cline \@@_cline }
1448 \cs_set_eq:NN \Ldots \@@_Ldots
1449 \cs_set_eq:NN \Cdots \@@_Cdots
1450 \cs_set_eq:NN \Vdots \@@_Vdots
1451 \cs_set_eq:NN \Ddots \@@_Ddots
       \cs_set_eq:NN \Iddots \@@_Iddots
1453 \cs_set_eq:NN \Hline \@@_Hline:
1454 \cs_set_eq:NN \Hspace \@@_Hspace:
1455 \cs_set_eq:NN \Hdotsfor \@@_Hdotsfor:
1456 \cs_set_eq:NN \Vdotsfor \@@_Vdotsfor:
1457 \cs_set_eq:NN \Block \@@_Block:
1458 \cs_set_eq:NN \rotate \@@_rotate:
1459 \cs_set_eq:NN \OnlyMainNiceMatrix \@@_OnlyMainNiceMatrix:n
1460 \cs_set_eq:NN \dotfill \@@_old_dotfill:
1461 \cs_set_eq:NN \CodeAfter \@@_CodeAfter:
1462 \cs_set_eq:NN \diagbox \@@_diagbox:nn
1463 \cs_set_eq:NN \NotEmpty \@@_NotEmpty:
1464 \cs_set_eq:NN \RowStyle \@@_RowStyle:n
       \seq_map_inline:Nn \l_@@_custom_line_commands_seq
1466 { \cs_set_eq:cc { ##1 } { nicematrix - ##1 } }
1467 \bool_if:NT \l_@@_colortbl_like_bool \@@_colortbl_like:
1468 \bool_if:NT \l_@@_renew_dots_bool \@@_renew_dots:
```
We redefine  $\text{number}$  and, since we want  $\text{number}$  to be available in the potential environments {tabular} nested in the environments of nicematrix, we patch {tabular} to go back to the original definition.

 $72$ The option small of nicematrix changes (among others) the value of \arraystretch. This is done, of course, before the call of {array}.

1469 \cs\_set\_eq:NN \multicolumn \@@\_multicolumn:nnn  $1470$  \hook\_gput\_code:nnn { env / tabular / begin } { . } 1471 {\cs\_set\_eq:NN\multicolumn\@@\_old\_multicolumn }

If there is one or several commands \tabularnote in the caption specified by the key caption and if that caption has to be composed above the tabular, we have now that information because it has been written in the aux file at a previous run. We use that information to start couting the tabular notes in the main array at the right value (that remember that the caption will be composed *after* the array!).

```
1472 \tl_if_exist:NT \l_@@_note_in_caption_tl
1473 {
1474 \tl_if_empty:NF \l_@@_note_in_caption_tl
1475 \left\{ \begin{array}{c} \end{array} \right.1476 \int_set_eq:NN \l_@@_note_in_caption_int
1477 \{ \lncm\_11\_1 \}1478 \int_gset:Nn \c@tabularnote { \l_@@_note_in_caption_tl }
1479 }
1480 }
```
The sequence \g\_@@\_multicolumn\_cells\_seq will contain the list of the cells of the array where a command \multicolumn{ $n$ }{...}{...} with  $n > 1$  is issued. In \g\_@@\_multicolumn\_sizes\_seq, the "sizes" (that is to say the values of *n*) correspondant will be stored. These lists will be used for the creation of the "medium nodes" (if they are created).

1481 \seq\_gclear:N \g\_@@\_multicolumn\_cells\_seq

1482 \seq\_gclear:N \g\_@@\_multicolumn\_sizes\_seq

The counter \c@iRow will be used to count the rows of the array (its incrementation will be in the first cell of the row).

 $1483$  \int\_gset:Nn \c@iRow { \l\_@@\_first\_row\_int - 1 }

At the end of the environment {array}, \c@iRow will be the total number de rows.

\g\_@@\_row\_total\_int will be the number or rows excepted the last row (if \l\_@@\_last\_row\_bool has been raised with the option last-row).

<sup>1484</sup> \int\_gzero\_new:N \g\_@@\_row\_total\_int

The counter \c@jCol will be used to count the columns of the array. Since we want to know the total number of columns of the matrix, we also create a counter  $\gtrsim$  @@\_col\_total\_int. These counters are updated in the command \@@\_cell\_begin:w executed at the beginning of each cell.

```
1485 \int_gzero_new:N \g_@@_col_total_int
```
1486 \cs set eq:NN \@ifnextchar \new@ifnextchar

1487 \@@\_renew\_NC@rewrite@S:

1488 \bool\_gset\_false:N \g\_@@\_last\_col\_found\_bool

During the construction of the array, the instructions \Cdots, \Ldots, etc. will be written in token lists \g\_@@\_Cdots\_lines\_tl, etc. which will be executed after the construction of the array.

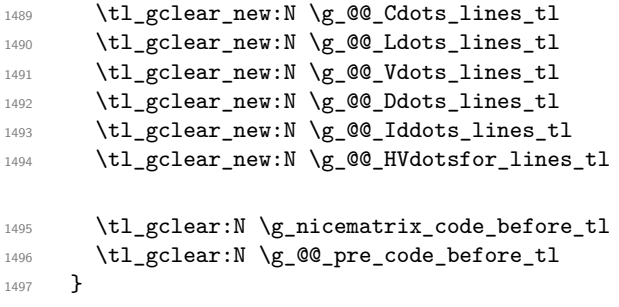

This is the end of \@@\_pre\_array\_ii:.

The command  $\text{QQ-pre_array}:$  will be executed after analyse of the keys of the environment.

```
1498 \cs_new_protected:Npn \@@_pre_array:
1499 {
```

```
1500 \cs_if_exist:NT \theiRow { \int_set_eq:NN \l_@@_old_iRow_int \c@iRow }
1501 \int_gzero_new:N \c@iRow
1502 \cs_if_exist:NT \thejCol { \int_set_eq:NN \l_@@_old_jCol_int \c@jCol }
1503 \int_gzero_new:N \c@jCol
```
We recall that \l\_@@\_last\_row\_int and \l\_@@\_last\_column\_int are *not* the numbers of the last row and last column of the array. There are only the values of the keys last-row and last-column (maybe the user has provided erroneous values). The meaning of that counters does not change during the environment of nicematrix. There is only a slight adjustment: if the user have used one of those keys without value, we provide now the right value as read on the aux file (of course, it's possible only after the first compilation).

```
1504 \int_0 \int_compare:nNnT \l_@@_last_row_int = { -1 }
1505 {
1506 \bool_set_true:N \l_@@_last_row_without_value_bool
1507 \bool_if:NT \g_@@_aux_found_bool
1508 { \int_set:Nn \l_@@_last_row_int { \seq_item:Nn \g_@@_size_seq 3 } }
1509 }
1510 \int_{\text{compare: nNnT} \lvert 00_last_col_int = \{-1\}1511 {
1512 \bool_if:NT \g_@@_aux_found_bool
1513 { \int_set:Nn \l_@@_last_col_int { \seq_item:Nn \g_@@_size_seq 6 } }
1514 }
```
If there is an exterior row, we patch a command used in \@@\_cell\_begin:w in order to keep track of some dimensions needed to the construction of that "last row".

```
1515 \int \int \int \text{num} \lceil \lceil \cdot \rceil \text{num} \lceil \cdot \rceil \text{num} \lceil \cdot \rceil \text{num} \lceil \cdot \rceil \text{num} \lceil \cdot \rceil1516 {
1517 \tl_put_right:Nn \@@_update_for_first_and_last_row:
1518 \left\{ \begin{array}{c} \end{array} \right.1519 \dim_gset:Nn \g_@@_ht_last_row_dim
1520 \{ \dim\_max: nn \g_\text{00ht}\_last\_row\_dim \{ \boxtimes\_ht:N \l_\text{00-cell}\_box } \}1521 \dim_gset:Nn \g_@@_dp_last_row_dim
1522 \{ \dim\_max:nn \g_@@dp_last\_row\_dim { \boxset. N \ll\_@@cell\_box } }1523 }
1524 }
```

```
1525 \seq_gclear:N \g_@@_cols_vlism_seq
1526 \seq_gclear:N \g_@@_submatrix_seq
```
Now the \CodeBefore.

<sup>1527</sup> \bool\_if:NT \l\_@@\_code\_before\_bool \@@\_exec\_code\_before:

The value of  $\gtrsim$  @ pos of blocks seq has been written on the aux file and loaded before the (potential) execution of the \CodeBefore. Now, we clear that variable because it will be reconstructed during the creation of the array.

<sup>1528</sup> \seq\_gclear:N \g\_@@\_pos\_of\_blocks\_seq

Idem for other sequences written on the aux file.

1529 \seq\_gclear\_new:N \g\_@@\_multicolumn\_cells\_seq <sup>1530</sup> \seq\_gclear\_new:N \g\_@@\_multicolumn\_sizes\_seq

The command \create\_row\_node: will create a row-node (and not a row of nodes!). However, at the end of the array we construct a "false row" (for the col-nodes) and it interfers with the construction of the last row-node of the array. We don't want to create such row-node twice (to avaid warnings or, maybe, errors). That's why the command  $\text{Q@}$  create row node: will use the following counter to avoid such construction.

1531 \int gset:Nn \g  $@Q$  last row node int { -2 }

The value *−*2 is important.

The code in  $\text{QQ-pre}$  array\_ii: is used only here. 1532 \@@\_pre\_array\_ii:

The array will be composed in a box (named  $\lceil \log_\text{the\_array\_box} \rceil$ ) because we have to do manipulations concerning the potential exterior rows.

1533 \box\_clear\_new:N \1\_@@\_the\_array\_box

We compute the width of both delimiters. We remind that, when the environment {NiceArray} is used, it's possible to specify the delimiters in the preamble (eg [ccc]).

```
1534 \dim_zero_new:N \l_@@_left_delim_dim
1535 \dim_zero_new:N \l_@@_right_delim_dim
1536 \bool_if:NTF \g_@@_NiceArray_bool
1537 {
1538 \dim_gset:Nn \l_@@_left_delim_dim { 2 \arraycolsep }
1539 \dim_gset:Nn \l_@@_right_delim_dim { 2 \arraycolsep }
1540 }
1541 {
```
The command \bBigg@ is a command of amsmath.

```
1542 \hbox_set:Nn \l_tmpa_box { $ \bBigg@ 5 \g_@@_left_delim_tl $ }
1543 \dim_set:Nn \l_@@_left_delim_dim { \box_wd:N \l_tmpa_box }
1544 \hbox_set:Nn \l_tmpa_box { $ \bBigg@ 5 \g_@@_right_delim_tl $ }
1545 \dim_set:Nn \l_@@_right_delim_dim { \box_wd:N \l_tmpa_box }
1546 }
```
Here is the beginning of the box which will contain the array. The \hbox\_set\_end: corresponding to this \hbox\_set:Nw will be in the second part of the environment (and the closing \c\_math\_toggle\_token also).

```
1547 \hbox_set:Nw \l_@@_the_array_box
1548 \skip_horizontal:N \l_@@_left_margin_dim
1549 \skip_horizontal:N \l_@@_extra_left_margin_dim
1550 \c_math_toggle_token
1551 \bool_if:NTF \l_@@_light_syntax_bool
1552 { \use:c { @-light-syntax } }
1553 { \use:c { @@-normal-syntax } }
1554 }
```
The following command  $\@$  CodeBefore Body:w will be used when the keyword  $\CodeBefore$  is present at the beginning of the environment.

```
1555 \cs_new_protected_nopar:Npn \@@_CodeBefore_Body:w #1 \Body
1556 {
1557 \tl_gput_left:Nn \g_@@_pre_code_before_tl { #1 }
1558 \bool_set_true:N \l_@@_code_before_bool
```
We go on with  $@$  pre\_array: which will (among other) execute the  $\text{CodeBefore}$  (specified in the key code-before or after the keyword \CodeBefore). By definition, the \CodeBefore must be executed before the body of the array...

```
1559 \@@_pre_array:
1560 }
```
# **The \CodeBefore**

The following command will be executed if the \CodeBefore has to be actually executed.

```
1561 \cs_new_protected:Npn \@@_pre_code_before:
1562 {
```
First, we give values to the LaTeX counters **iRow** and **iCol.** We remind that, in the **\CodeBefore** (and in the \CodeAfter) they represent the numbers of rows and columns of the array (without the potential last row and last column). The value of  $\gtrsim$  @@ row total int is the number of the last row (with potentially a last exterior row) and  $\gtrsim$   $@$  col total int is the number of the last column (with potentially a last exterior column).

```
1563 \int_set:Nn \c@iRow { \seq_item:Nn \g_@@_size_seq 2 }
1564 \int_set:Nn \c@jCol { \seq_item:Nn \g_@@_size_seq 5 }
1565 \int_set_eq:NN \g_@@_row_total_int { \seq_item:Nn \g_@@_size_seq 3 }
1566 \int_set_eq:NN \g_@@_col_total_int { \seq_item:Nn \g_@@_size_seq 6 }
```
Now, we will create all the col nodes and row nodes with the informations written in the aux file. You use the technique described in the page 1229 of pgfmanual.pdf, version 3.1.4b.

```
1567 \pgfsys@markposition { \@@_env: - position }
1568 \pgfsys@getposition { \@@_env: - position } \@@_picture_position:
1569 \pgfpicture
1570 \pgf@relevantforpicturesizefalse
```
First, the recreation of the row nodes.

```
1571 \int_step_inline:nnn \l_@@_first_row_int { \g_@@_row_total_int + 1 }
1572 {
1573 \pgfsys@getposition { \@@_env: - row - ##1 } \@@_node_position:
1574 \text{logfcoordinate } \ \text{Q@env: - row - ##1 }1575 { \pgfpointdiff \@@_picture_position: \@@_node_position: }
1576 }
```
Now, the recreation of the col nodes.

```
1577 \int_step_inline:nnn \l_@@_first_col_int { \g_@@_col_total_int + 1 }
1578 {
1579 \pgfsys@getposition {\@qenv: - col - ##1 } @0 nodeposition:1580 \qquad \qquad \qquad \qquad \qquad \pgfcoordinate { \@@_env: - col - ##1 }
1581 { \pgfpointdiff \@@_picture_position: \@@_node_position: }
1582 }
```
Now, you recreate the diagonal nodes by using the row nodes and the col nodes.

```
1583 \@@_create_diag_nodes:
```
1586 \@@\_create\_blocks\_nodes:

Now, the creation of the cell nodes  $(i-j)$ , and, maybe also the "medium nodes" and the "large nodes".

<sup>1584</sup> \bool\_if:NT \g\_@@\_recreate\_cell\_nodes\_bool \@@\_recreate\_cell\_nodes: 1585 \endpgfpicture

Now, the recreation of the nodes of the blocks *which have a name*.

```
1587 \bool_if:NT \c_@@_tikz_loaded_bool
1588 {
1589 \tikzset
15901591 every~picture / .style =
1592 { overlay, name~prefix = \@@_env: - }
1593 }
1594 }
1595 \cs_set_eq:NN \cellcolor \@@_cellcolor
1596 \cs_set_eq:NN \rectanglecolor \@@_rectanglecolor
1597 \cs_set_eq:NN \roundedrectanglecolor \@@_roundedrectanglecolor
1598 \cs_set_eq:NN \rowcolor \@@_rowcolor
1599 \cs_set_eq:NN \rowcolors \@@_rowcolors
1600 \cs_set_eq:NN \rowlistcolors \@@_rowlistcolors
1601 \cs_set_eq:NN \arraycolor \@@_arraycolor
```

```
1602 \cs_set_eq:NN \columncolor \@@_columncolor
1603 \cs_set_eq:NN \chessboardcolors \@@_chessboardcolors
1604 \cs_set_eq:NN \SubMatrix \@@_SubMatrix_in_code_before
1605 \cs_set_eq:NN \ShowCellNames \@@_ShowCellNames
1606 }
1607 \cs_new_protected:Npn \@@_exec_code_before:
```

```
1608 {
1609 \seq_gclear_new:N \g_@@_colors_seq
1610 \bool_gset_false:N \g_@@_recreate_cell_nodes_bool
1611 \group_begin:
```
We compose the **\CodeBefore** in math mode in order to nullify the spaces put by the user between instructions in the \CodeBefore.

1612 \bool\_if:NT \l\_@@\_NiceTabular\_bool \c\_math\_toggle\_token

The following code is a security for the case the user has used babel with the option spanish: in that case, the characters < (de code ascci 60) and > are activated and Tikz is not able to solve the problem (even with the Tikz library babel).

```
1613 \int \mathrm{compare: nNnT {\char 2} value \cdot \text{codewn} } = \{ 13 \}1614 \qquad \qquad \qquad \qquad \qquad \qquad \qquad \qquad \qquad \qquad \qquad \qquad \qquad \qquad \qquad \qquad \qquad \qquad \qquad \qquad \qquad \qquad \qquad \qquad \qquad \qquad \qquad \qquad \qquad \qquad \qquad \qquad \qquad \qquad \qquad \qquad 1615 \@@_rescan_for_spanish:N \g_@@_pre_code_before_tl
1616 \@@_rescan_for_spanish:N \l_@@_code_before_tl
1617 }
```
Here is the **\CodeBefore**. The construction is a bit complicated because **\g\_@@\_pre\_code\_before\_tl** may begin with keys between square brackets. Moreover, after the analyze of those keys, we sometimes have to decide to do *not* execute the rest of \g\_@@\_pre\_code\_before\_tl (when it is asked for the creation of cell nodes in the  $\text{CodeBefore}$ . That's why we use a  $\qquad$ q stop: it will be used to discard the rest of  $\gtrsim$  @@ pre\_code\_before\_tl.

```
1618 \exp_last_unbraced:NV \@@_CodeBefore_keys:
1619 \g_@@_pre_code_before_tl
```
Now, all the cells which are specified to be colored by instructions in the \CodeBefore will actually be colored. It's a two-stages mechanism because we want to draw all the cells with the same color at the same time to absolutely avoid thin white lines in some PDF viewers.

```
1620 \@@ actually color:
1621 \l_@@_code_before_tl
1622 \q_stop
1623 \bool_if:NT \l_@@_NiceTabular_bool \c_math_toggle_token
1624 \group_end:
1625 \bool_if:NT \g_@@_recreate_cell_nodes_bool
1626 \{ \tilde{\text{t}}_put\_left:\text{Na} \ @\text{\_node\_for\_cell}: \ \text{@} \text{patch\_node\_for\_cell}: \ } \}1627 }
1628 \keys_define:nn { NiceMatrix / CodeBefore }
1629 {
1630 create-cell-nodes .bool_gset:N = \{g \text{ @ } recreate_cell_nodes_bool,
1631 create-cell-nodes .default:n = true ,
1632 sub-matrix .code: n = \keys_set:nn { NiceMatrix / sub-matrix } { #1 },
1633 sub-matrix .value_required:n = true,
1634 delimiters / color .tl_set:N = \l_@@_delimiters_color_tl ,
1635 delimiters / color .value_required:n = true,
1636 unknown .code:n = \@@_error:n { Unknown~key~for~CodeBefore }
1637 }
1638 \NewDocumentCommand \@@_CodeBefore_keys: { O { } }
1639 {
1640 \keys_set:nn { NiceMatrix / CodeBefore } { #1 }
1641 \@@_CodeBefore:w
1642 }
```
We have extracted the options of the keyword **\CodeBefore** in order to see whether the key create-cell-nodes has been used. Now, you can execute the rest of the \CodeAfter, excepted, of course, if we are in the first compilation.

```
1643 \cs_new_protected:Npn \@@_CodeBefore:w #1 \q_stop
1644 {
1645 \bool_if:NT \g_@@_aux_found_bool
1646 {
1647 \@@_pre_code_before:
1648 #1
1649 }
1650 }
```
By default, if the user uses the \CodeBefore, only the col nodes, row nodes and diag nodes are available in that \CodeBefore. With the key create-cell-nodes, the cell nodes, that is to say the nodes of the form  $(i-j)$  (but not the extra nodes) are also available because those nodes also are recreated and that recreation is done by the following command.

```
1651 \cs_new_protected:Npn \@@_recreate_cell_nodes:
1652 {
1653 \int_step_inline:nnn \l_@@_first_row_int \g_@@_row_total_int
1654 {
1655 \pgfsys@getposition { \@@_env: - ##1 - base } \@@_node_position:
1656 \pgfcoordinate { \@@_env: - row - ##1 - base }
1657 { \pgfpointdiff \@@_picture_position: \@@_node_position: }
1658 \int_step_inline:nnn \l_@@_first_col_int \g_@@_col_total_int
1659 {
1660 \cs_if_exist:cT
1661 { pgf @ sys @ pdf @ mark @ pos @ \@@_env: - ##1 - ####1 - NW }
1662 \qquad \qquad \qquad \qquad \qquad \qquad \qquad \qquad \qquad \qquad \qquad \qquad \qquad \qquad \qquad \qquad \qquad \qquad \qquad \qquad \qquad \qquad \qquad \qquad \qquad \qquad \qquad \qquad \qquad \qquad \qquad \qquad \qquad \qquad \qquad \qquad \qquad1663 \pgfsys@getposition
1664 <br> 1664 <br> 1664 <br> 1684 <br> 1692 <br> 1692 <br> 1692 <br> 1793 <br> 1794 <br> 1795 <br> 1794 <br> 1795 <br> 1795 <br> 1795 <br> 1795 <br> 1795 <br> 1795 <br> 1795 <br> 1795 <br> 1795 <br> 1795 <br> 1795 <br> 1795 <br> 1795 <br>
1665 \\GQ_node_position:
1666 \pgfsys@getposition
1667 \{ \begin{array}{r} 1667 \\ -4441 - 44441 - 16E \end{array} \}1668 \@@_node_position_i:
1669 \@@_pgf_rect_node:nnn
1670 \{ \ \angle \text{@} \text{env: - ##1 - ###1 } \}1671 { \pgfpointdiff \@@_picture_position: \@@_node_position: }
1672 					{ \pgfpointdiff \@@_picture_position: \@@_node_position_i: }
1673 }
1674 }
1675 }
1676 \int_step_inline:nn \c@iRow
1677 {
1678 \pgfnodealias
1679 \{ \begin{array}{l} \sqrt{00} \text{env:} - \text{#}1 - \text{last} \end{array} \}1680 { \qquad \qquad} { \@@_env: - ##1 - \int_use:N \c@jCol }
1681 }
1682 \int_step_inline:nn \c@jCol
1683 \big\{1684 \pgfnodealias
1685 <br> { \@@_env: - last - ##1 }
1686 <br>1686 <br>{ \@@_env: - \int_use:N \c@iRow - ##1 }
1687 }
1688 \@@_create_extra_nodes:
1689 }
1690 \cs_new_protected:Npn \@@_create_blocks_nodes:
1691 {
1692 \pgfpicture
1693 \pgf@relevantforpicturesizefalse
```

```
1695 \seq_map_inline:Nn \g_@@_pos_of_blocks_seq
1696 {\CQ_create_one_block_node:nnnnn ##1 }
1697 \endpgfpicture
1698 }
```
The following command is called \@@\_create\_one\_block\_node:nnnnn but, in fact, it creates a node only if the last argument ( $#5$ ) which is the name of the block, is not empty.<sup>73</sup>

```
1699 \cs_new_protected:Npn \@@_create_one_block_node:nnnnn #1 #2 #3 #4 #5
1700 \, \text{f}1701 \tl_if_empty:nF { #5 }
1702 {
1703 \@@_qpoint:n { col - #2 }
1704 \dim_set_eq:NN \l_tmpa_dim \pgf@x
1705 \@@_qpoint:n { #1 }
1706 \dim_set_eq:NN \l_tmpb_dim \pgf@y
1707 \\Geta \\Geqpoint:n { col - \int_eval:n { #4 + 1 } }
1708 \dim_set_eq:NN \l_@@_tmpc_dim \pgf@x
1709 \@@_qpoint:n { \int_eval:n { #3 + 1 } }
1710 \dim_set_eq:NN \l_@@_tmpd_dim \pgf@y
1711 \@@pgf_rect_node:nnnnn
1712 { \@@_env: - #5 }
1713 { \dim_use:N \l_tmpa_dim }
1714 \{ \dim\_use:N \ l\_tmp\_dim \}1715 { \dim_use:N \1_@@_tmpc_dim }
1716 { \dim_use:N \1_@@_tmpd_dim }
1717 }
1718 }
1719 \cs_new_protected:Npn \@@_patch_for_revtex:
1720 {
1721 \cs_set_eq:NN \@addamp \@addamp@LaTeX
1722 \cs_set_eq:NN \insert@column \insert@column@array
1723 \cs_set_eq:NN \@classx \@classx@array
1724 \cs_set_eq:NN \@xarraycr \@xarraycr@array
1725 \cs_set_eq:NN \@arraycr \@arraycr@array
1726 \cs_set_eq:NN \@xargarraycr \@xargarraycr@array
1727 \cs_set_eq:NN \array \array@array
1728 \cs_set_eq:NN \@array \@array@array
1729 \cs_set_eq:NN \@tabular \@tabular@array
1730 \cs_set_eq:NN \@mkpream \@mkpream@array
1731 \cs_set_eq:NN \endarray \endarray@array
1732 \cs_set:Npn \@tabarray { \@ifnextchar [ { \@array } { \@array [ c ] } }
1733 \cs_set:Npn \endtabular { \endarray $\egroup} % $
1734 }
```
## **The environment {NiceArrayWithDelims}**

```
1735 \NewDocumentEnvironment { NiceArrayWithDelims }
1736 { m m 0 { } m ! 0 { } t \CodeBefore }
1737 {
1738 \bool_if:NT \c_@@_revtex_bool \@@_patch_for_revtex:
1739 \@@_provide_pgfsyspdfmark:
1740 \bool_if:NT \c_@@_footnote_bool \savenotes
```
The aim of the following \bgroup (the corresponding \egroup is, of course, at the end of the environment) is to be able to put an exposant to a matrix in a mathematical formula. 1741 \bgroup

 $^{73}$ Moreover, there is also in the list \g\_@@\_pos\_of\_blocks\_seq the positions of the dotted lines (created by \Cdots, etc.) and, for these entries, there is, of course, no name (the fifth component is empty).

```
1742 \tl_gset:Nn \g_@@_left_delim_tl { #1 }
1743 \tl_gset:Nn \g_@@_right_delim_tl { #2 }
1744 \tl_gset:Nn \g_@@_preamble_tl { #4 }
1745 \int_gzero:N \g_@@_block_box_int
1746 \dim_zero:N \g_@@_width_last_col_dim
1747 \dim_zero:N \g_@@_width_first_col_dim
1748 \bool_gset_false:N \g_@@_row_of_col_done_bool
1749 \str_if_empty:NT \g_@@_name_env_str
1750 { \str_gset:Nn \g_@@_name_env_str { NiceArrayWithDelims } }
1751 \bool_if:NTF \l_@@_NiceTabular_bool
1752 \mode_leave_vertical:
1753 \qquad \qquad \texttt{\textbackslash} @ \texttt{\textbackslash} if\_math\_model:1754 \bool_if:NT \l_@@_in_env_bool { \@@_fatal:n { Yet~in~env } }
1755 \bool_set_true:N \l_@@_in_env_bool
```
The command  $\CT@arc@$  contains the instruction of color for the rules of the array<sup>74</sup>. This command is used by \CT@arc@ but we use it also for compatibility with colortbl. But we want also to be able to use color for the rules of the array when colortbl is *not* loaded. That's why we do the following instruction which is in the patch of the beginning of arrays done by colortbl. Of course, we restore the value of \CT@arc@ at the end of our environment.

<sup>1756</sup> \cs\_gset\_eq:NN \@@\_old\_CT@arc@ \CT@arc@

We deactivate Tikz externalization because we will use PGF pictures with the options overlay and remember picture (or equivalent forms). We deactivate with \tikzexternaldisable and not with \tikzset{external/export=false} which is *not* equivalent.

```
1757 \cs_if_exist:NT \tikz@library@external@loaded
1758 {
1759 \tikzexternaldisable
1760 \cs_if_exist:NT \ifstandalone
1761 { \tikzset { external / optimize = false } }
1762 }
```
We increment the counter  $\gtrsim$   $\degree$   $\degree$  env int which counts the environments of the package.

```
1763 \int_gincr:N \g_@@_env_int
```

```
1764 \bool_if:NF \l_@@_block_auto_columns_width_bool
1765 { \dim_gzero_new:N \g_@@_max_cell_width_dim }
```
The sequence \g\_@@\_blocks\_seq will contain the carateristics of the blocks (specified by \Block) of the array. The sequence  $\gtrsim 0$  of blocks seq will contain only the position of the blocks (except the blocks with the key hvlines).

```
1766 \seq_gclear:N \g_@@_blocks_seq
```
1767 \seq\_gclear:N \g\_@@\_pos\_of\_blocks\_seq

In fact, the sequence  $\gtrsim$   $\mathcal{Q}$  pos of blocks seq will also contain the positions of the cells with a \diagbox.

```
1768 \seq_gclear:N \g_@@_pos_of_stroken_blocks_seq
1769 \seq_gclear:N \g_@@_pos_of_xdots_seq
1770 \tl_gclear_new:N \g_@@_code_before_tl
1771 \tl_gclear:N \g_@@_row_style_tl
```
We load all the informations written in the aux file during previous compilations corresponding to the current environment.

```
1772 \bool_gset_false:N \g_@@_aux_found_bool
1773 \tl_if_exist:cT { c_@@ _ \int_use:N \g_@@_env_int _ tl }
1774 {
1775 \bool_gset_true:N \g_@@_aux_found_bool
1776 \use:c { c_@@ _ \int_use:N \g_@@_env_int _ tl }
1777 }
```
Now, we prepare the token list for the instructions that we will have to write on the **aux** file at the end of the environment.

 $^{74}$ e.g. \color[rgb]{0.5,0.5,0}

```
1778 \tl_gclear:N \g_@@_aux_tl
1779 \tl_if_empty:NF \g_@@_code_before_tl
1780 {
1781 \bool_set_true:N \l_@@_code_before_bool
1782 \tl_put_right:NV \l_@@_code_before_tl \g_@@_code_before_tl
1783 }
1784 \tl_if_empty:NF \g_@@_pre_code_before_tl
1785 { \bool_set_true:N \l_@@_code_before_bool }
```
The set of keys is not exactly the same for {NiceArray} and for the variants of {NiceArray} ({pNiceArray}, {bNiceArray}, etc.) because, for {NiceArray}, we have the options t, c, b and baseline.

```
1786 \hspace{15pt} \text{\textbackslash} \texttt{box\_W} \1787 { \keys_set:nn { NiceMatrix / NiceArray } }
1788 { \keys_set:nn { NiceMatrix / pNiceArray } }
1789 { #3 , #5 }
```

```
1790 \@@_set_CT@arc@:V \l_@@_rules_color_tl
```
The argument #6 is the last argument of {NiceArrayWithDelims}. With that argument of type "t \CodeBefore", we test whether there is the keyword \CodeBefore at the beginning of the body of the environment. If that keyword is present, we have now to extract all the content between that keyword \CodeBefore and the (other) keyword \Body. It's the job that will do the command \@@\_CodeBefore\_Body:w. After that job, the command \@@\_CodeBefore\_Body:w will go on with \@@\_pre\_array:.

```
1791 \IfBooleanTF { #6 } \@@ CodeBefore Body:w \@@ pre_array:
1792
```
Now, the second part of the environment {NiceArrayWithDelims}.

```
1793 {
1794 \bool_if:NTF \l_@@_light_syntax_bool
1795 { \use:c { end @-light-syntax } }
1796 { \use:c { end @-normal-syntax } }
1797 \c_math_toggle_token
1798 \skip_horizontal:N \l_@@_right_margin_dim
1799 \skip_horizontal:N \l_@@_extra_right_margin_dim
1800 \hbox_set_end:
```
End of the construction of the array (in the box  $\lq1$   $@$  the array\_box).

```
If the user has used the key width without any column X, we raise an error.
1801 \bool_if:NT \l_@@_width_used_bool
1802 \big\{1803 \int \int \text{compare: nNnT } g_0 \cdot \text{total } X \text{ weight} \cdot \text{int} = 01804 { \@@_error_or_warning:n { width~without~X~columns } }
1805 }
```
Now, if there is at least one X-column in the environment, we compute the width that those columns will have (in the next compilation). In fact,  $1 \text{ @Q } X$  columns dim will be the width of a column of weight 1. For a X-column of weight *n*, the width will be  $\lceil \cdot \rceil$  **columns** dim multiplied by *n*.

```
1806 \int_compare:nNnT \g_@@_total_X_weight_int > 0
1807
1808 \tl_gput_right:Nx \g_@@_aux_tl
1809
1810 \bool_set_true:N \l_@@_X_columns_aux_bool
1811 \dim_set:Nn \l_@@_X_columns_dim
1812 \left\{ \begin{array}{c} \end{array} \right.1813 \dim_compare:nNnTF
1814 \left\{1815 \dim_abs:n
1816 \{ \l@ width_dim - \boxtimes_wd:N \l@ the array_box }
\overline{\phantom{a}} 1817 \overline{\phantom{a}}1818 <
```

```
1819 { 0.001 pt }
1820 { \dim_use:N \l}_@Q_X_{\column}\overline{\mathbf{18}}1822 \dim eval:n
1823 \left\{\label{eq:18} $$\leftarrow \leftarrow \leftarrow - \boxtimes: N \l@_the_array-box \right)\int_use:N \g_@@_total_X_weight_int
1826 + \lqcup \lqcup \lqcup \lqcup \lqcup \lqcup \lqcup \lqcup \lqcup \lqcup \lqcup \lqcup \lqcup \lqcup \lqcup \lqcup \lqcup \lqcup \lqcup \lqcup \lqcup \lqcup \lqcup \lqcup \lqcup \lqcup \lqcup \lqcup \lqcup \lqcup \\overline{\phantom{a}} 1827
\overline{\phantom{a}} 1828 \overline{\phantom{a}}1829 }
1830 }
1831 }
```
It the user has used the key last-row with a value, we control that the given value is correct (since we have just constructed the array, we know the actual number of rows of the array).

```
1832 \int_{1832} \int_{compare:nNnT \lvert 00_last_rrow_int > { -2 }1833 {
1834 \bool_if:NF \l_@@_last_row_without_value_bool
1835 \left\{ \begin{array}{c} \end{array} \right.1836 \int_compare:nNnF \l_@@_last_row_int = \c@iRow
1837 \left\{ \begin{array}{c} \end{array} \right.1838 \@@_error:n { Wrong~last~row }
1839 \int_gset_eq:NN \l_@@_last_row_int \c@iRow
1840 }
1841 }
1842 }
```
Now, the definition of \c@jCol and \g\_@@\_col\_total\_int change: \c@jCol will be the number of columns without the "last column";  $\gtrsim$   $@Q_{col_{total\_int}}$  will be the number of columns with this "last column".<sup>75</sup>

```
1843 \int_gset_eq:NN \c@jCol \g_@@_col_total_int
1844 \bool_if:nTF \g_@@_last_col_found_bool
1845 { \int_gdecr:N \c@jCol }
1846 \qquad \qquad \qquad \qquad \qquad \qquad \qquad \qquad \qquad \qquad \qquad \qquad \qquad \qquad \qquad \qquad \qquad \qquad \qquad \qquad \qquad \qquad \qquad \qquad \qquad \qquad \qquad \qquad \qquad \qquad \qquad \qquad \qquad \qquad \qquad \qquad int_compare:nNnT \l_@@_last_col_int > { -1 }
1848 { \@@_error:n { last~col~not~used } }
1849 }
```
We fix also the value of \c@iRow and \g\_@@\_row\_total\_int with the same principle.

```
1850 \int_gset_eq:NN \g_@@_row_total_int \c@iRow
1851 \int_compare:nNnT \l_@@_last_row_int > { -1 } { \int_gdecr:N \c@iRow }
```
**Now, we begin the real construction in the output flow of TeX**. First, we take into account a potential "first column" (we remind that this "first column" has been constructed in an overlapping position and that we have computed its width in  $\gtrsim$  @\_width\_first\_col\_dim: see p. 144).

```
1852 \int_compare:nNnT \l_@@_first_col_int = 0
1853 {
1854 \skip_horizontal:N \col@sep
1855 \skip_horizontal:N \g_@@_width_first_col_dim
1856 }
```
The construction of the real box is different when  $\gtrsim$  @@\_NiceArray\_bool is true ({NiceArray} or {NiceTabular}) and in the other environments because, in {NiceArray} or {NiceTabular}, we have no delimiter to put (but we have tabular notes to put). We begin with this case.

```
1857 \bool_if:NTF \g_@@_NiceArray_bool
1858 {
1859 \str_case:VnF \l_@@_baseline_tl
1860 \left\{ \begin{array}{c} \end{array} \right.1861 b \@@_use_arraybox_with_notes_b:
1862 c \@@_use_arraybox_with_notes_c:
```
<span id="page-112-0"></span><sup>75</sup>We remind that the potential "first column" (exterior) has the number 0.

1863 **}** 1864 \@@\_use\_arraybox\_with\_notes: <sup>1865</sup> }

Now, in the case of an environment {pNiceArray}, {bNiceArray}, etc. We compute \l\_tmpa\_dim which is the total height of the "first row" above the array (when the key first-row is used).

```
1866 {
1867 \int \int compare:nNnTF \lceil \lceil \lceil \lceil \lceil \lceil \lceil \lceil \lceil \lceil \lceil \lceil \lceil \lceil \lceil \lceil \lceil \lceil \lceil \lceil \lceil \lceil \lceil \lceil \lceil \lceil \lceil \lceil \lceil \lceil \lceil \lceil1868 \left\{ \begin{array}{c} \end{array} \right.1869 \dim_set_eq:NN \l_tmpa_dim \g_@@_dp_row_zero_dim
1870 \dim_add:Nn \l_tmpa_dim \g_@@_ht_row_zero_dim
1871 }
1872 { \dim zero:N \l tmpa dim }
```
We compute  $\lceil \frac{1 \text{tmpb}}{\text{d}} \rceil$  which is the total height of the "last row" below the array (when the key last-row is used). A value of *−*2 for \l\_@@\_last\_row\_int means that there is no "last row".<sup>76</sup><br>last power that compare:nNnTF \l\_@@\_last\_row\_int > { -2 }

```
\int_{compare: nNnTF \l_{@last_rrow\_int} > { -2 }1874 \left\{ \begin{array}{c} \end{array} \right.1875 \dim_set_eq:NN \l_tmpb_dim \g_@@_ht_last_row_dim
1876 \dim_add:Nn \l_tmpb_dim \g_@@_dp_last_row_dim
1877 }
1878 <br>
{ \dim_zero:N \l_tmpb_dim }
1879 \hbox_set:Nn \l_tmpa_box
1880 {
1881 \c_math_toggle_token
1882 \@@_color:V \l_@@_delimiters_color_tl
1883 \exp_after:wN \left \g_@@_left_delim_tl
1884 \vcenter
1885 \left\{ \begin{array}{c} \end{array} \right.
```
We take into account the "first row" (we have previously computed its total height in  $\lceil \frac{t}{n}\rceil$ -The  $\hbox{\bf\textsf{hbox}}$  is necessary here.

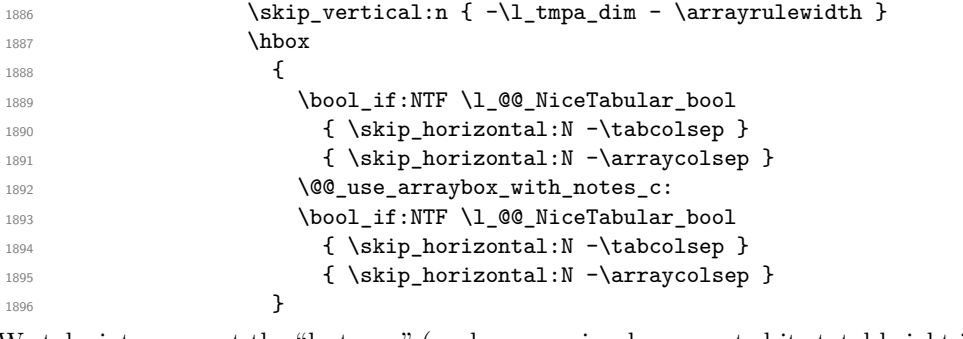

We take into account the "last row" (we have previously computed its total height in  $\lceil \frac{\text{tmpb}_\text{atm}}{\rceil} \rceil$ . 1897 \skip\_vertical:n { -\l\_tmpb\_dim + \arrayrulewidth } <sup>1898</sup> }

Curiously, we have to put again the following specification of color. Otherwise, with XeLaTeX (and not with the other engines), the closing delimiter is not colored.

```
1899 \@@_color:V \l_@@_delimiters_color_tl
1900 \exp_after:wN \right \g_@@_right_delim_tl
1901 \c_math_toggle_token
1902 }
```
Now, the box  $\lvert \mathcal{L}_\text{impa\_box}$  is created with the correct delimiters.

We will put the box in the TeX flow. However, we have a small work to do when the option delimiters/max-width is used.

```
1903 \bool_if:NTF \l_@@_delimiters_max_width_bool
1904 \uparrow1905 \@@_put_box_in_flow_bis:nn
1906 \g_@@_left_delim_tl \g_@@_right_delim_tl
```
<sup>76</sup>A value of *<sup>−</sup>*<sup>1</sup> for \l\_@@\_last\_row\_int means that there is a "last row" but the the user have not set the value with the option last row (and we are in the first compilation).

1907 **}** 1908 \@@\_put\_box\_in\_flow: 1909 }

We take into account a potential "last column" (this "last column" has been constructed in an overlapping position and we have computed its width in  $\g$  @@\_width\_last\_col\_dim: see p. 145). <sup>1910</sup> \bool\_if:NT \g\_@@\_last\_col\_found\_bool

```
1911 {
1912 \skip_horizontal:N \g_@@_width_last_col_dim
1913 \skip_horizontal:N \col@sep
1914 }
1915 \bool_if:NF \l_@@_Matrix_bool
1916 \left\{ \begin{array}{ccc} 1 & 1 & 1 \\ 1 & 1 & 1 \end{array} \right\}1917 \int_compare:nNnT \c@jCol < \g_@@_static_num_of_col_int
1918 { \@@_warning_gredirect_none:n { columns~not~used } }
1919 }
1920 \@@_after_array:
```
The aim of the following \egroup (the corresponding \bgroup is, of course, at the beginning of the environment) is to be able to put an exposant to a matrix in a mathematical formula. 1921 \egroup

We write on the aux file all the informations corresponding to the current environment.

```
1922 \iow_now:Nn \@mainaux { \ExplSyntaxOn }
1923 \iow_now:Nn \@mainaux { \char_set_catcode_space:n { 32 } }
1924 \iow_now:Nx \@mainaux
1925 {
1926 \tl_gset:cn { c_@@_ \int_use:N \g_@@_env_int _ tl }
1927 { \exp_not:V \g_@@_aux_tl }
1928 }
1929 \iow_now:Nn \@mainaux { \ExplSyntaxOff }
1930 \bool_if:NT \c_@@_footnote_bool \endsavenotes
1931 }
```
This is the end of the environment {NiceArrayWithDelims}.

## **We construct the preamble of the array**

The transformation of the preamble is an operation in several steps.<sup>77</sup>

The preamble given by the final user is in  $\gtrsim$   $\mathcal{Q}$  preamble tl and the modified version will be stored in \g\_@@\_preamble\_tl also.

```
1932 \cs_new_protected:Npn \@@_transform_preamble:
1933 \{
```
First, we will do an "expansion" of the preamble with the tools of the package array itself. This "expansion" will expand all the constructions with \* and all column types (defined by the user or by various packages using \newcolumntype).

Since we use the tools of array to do this expansion, we will have a programmation which is not in the style of the L3 programming layer.

We redefine the column types w and W. We use  $\@$  newcolumntype instead of  $\newcommand{\mbox}{\mbox{3.5}}$  Newcolumtype because we don't want warnings for column types already defined. These redefinitions are in fact *protections* of the letters w and W. We don't want these columns type expanded because we will do the patch ourselves after. We want to be able to use the standard column types w and W in potential {tabular} of array in some cells of our array. That's why we do those redefinitions in a TeX group.

1934 \group\_begin:

<sup>77</sup>Be careful: the transformation of the preamble may also have by-side effects, for example, the boolean \g\_@@\_NiceArray\_bool will be set to false if we detect in the preamble a delimiter at the beginning or at the end.

If we are in an environment without explicit preamble, we have nothing to do (excepted the treatment on both sides of the preamble which will be done at the end).

```
1935 \bool_if:NF \l_@@_Matrix_bool
1936 {
1937 \@@_newcolumntype w [ 2 ] { \@@_w: { ##1 } { ##2 } }
1938 \@@_newcolumntype W [ 2 ] { \@@_W: { ##1 } { ##2 } }
```
If the package varwidth has defined the column type V, we protect from expansion by redefining it to \@@\_V: (which will be catched by our system).

1939 \cs\_if\_exist:NT \NC@find@V { \@@\_newcolumntype V { \@@\_V: } }

First, we have to store our preamble in the token register  $\text{\&temptoken}$  (those "token registers" are *not* supported by the L3 programming layer).

<sup>1940</sup> \exp\_args:NV \@temptokena \g\_@@\_preamble\_tl

Initialisation of a flag used by array to detect the end of the expansion.

1941 \@tempswatrue

The following line actually does the expansion (it's has been copied from array.sty). The expanded version is still in \@temptokena.

1942 \@whilesw \if@tempswa \fi { \@tempswafalse \the \NC@list }

Now, we have to "patch" that preamble by transforming some columns. We will insert in the TeX flow the preamble in its actual form (that is to say after the "expansion") following by a marker  $\qquad \sim \text{stop}$ and we will consume these tokens constructing the (new form of the) preamble in  $\gtrsim$  @@\_preamble\_tl. This is done recursively with the command  $\texttt{Q@patch}$  preamble:n. In the same time, we will count the columns with the counter \c@jCol.

```
1943 \int_gzero:N \c@jCol
```

```
1944 \tl_gclear:N \g_@@_preamble_tl
```
\g\_tmpb\_bool will be raised if you have a | at the end of the preamble.

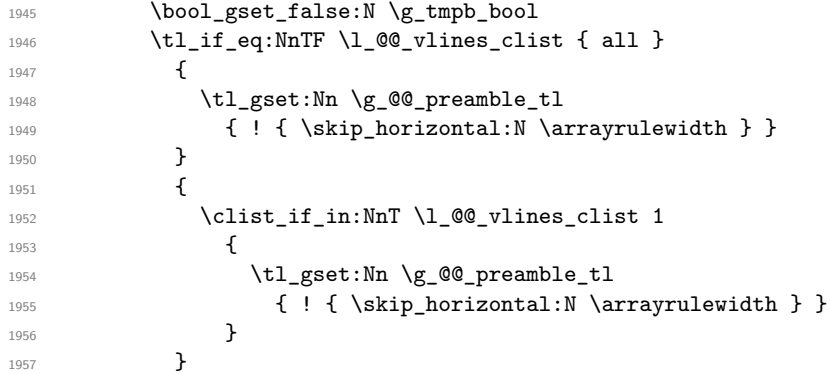

The sequence  $\gtrsim$   $\mathbb{Q}$  cols vlsim seq will contain the numbers of the columns where you will to have to draw vertical lines in the potential sub-matrices (hence the name vlism).

<sup>1958</sup> \seq\_clear:N \g\_@@\_cols\_vlism\_seq

The following sequence will store the arguments of the successive > in the preamble.

1959 \tl\_gclear\_new:N \g\_@@\_pre\_cell\_tl

The counter  $\lceil \cdot \rceil$  tmpa int will count the number of consecutive occurrences of the symbol  $\lceil \cdot \rceil$ .

<sup>1960</sup> \int\_zero:N \l\_tmpa\_int

Now, we actually patch the preamble (and it is constructed in  $\gtrsim$  @@ preamble tl).

```
1961 \exp_after:wN \@@_patch_preamble:n \the \@temptokena \q_stop
```

```
1962 \int_gset_eq:NN \g_@@_static_num_of_col_int \c@jCol
1963 }
```
Now, we replace \columncolor by \@@\_columncolor\_preamble.

```
1964 \bool_if:NT \l_@@_colortbl_like_bool
1965 {
1966 \regex_replace_all:NnN
1967 \c_@@_columncolor_regex
1968 \{ \ c \ { \ @ \brack {\tt columncolor\_preamble } \ }1969 \g_@@_preamble_tl
1970 }
```
Now, we can close the TeX group which was opened for the redefinition of the columns of type w and W.

1971 \group\_end:

If there was delimiters at the beginning or at the end of the preamble, the environment {NiceArray} is transformed into an environment {xNiceMatrix}.

```
1972 \bool lazy or:nnT
1973 { ! \str_if_eq_p:Vn \g_@@_left_delim_tl { . } }
_{1974} { ! \str_if_eq_p:Vn \g_@@_right_delim_tl { . } }
1975 { \bool_gset_false:N \g_@@_NiceArray_bool }
```
We want to remind whether there is a specifier  $\vert$  at the end of the preamble.

```
1976 \bool_if:NT \g_tmpb_bool { \bool_set_true:N \l_@@_bar_at_end_of_pream_bool }
```
We complete the preamble with the potential "exterior columns" (on both sides).

```
1977 \int compare:nNnTF \l @@ first col int = 0
1978 { \tl_gput_left:NV \g_@@_preamble_tl \c_@@_preamble_first_col_tl }
1979 {
1980 \bool lazy all:nT
1981 {
1982 \g @@ NiceArray bool
1983 { \bool_not_p:n \l_@@_NiceTabular_bool }
1984 { \tilde{\mathrm{empty\_p:N \l}_@@_vlines\_clist } }1985 { \bool_not_p:n \l_@@_exterior_arraycolsep_bool }
1986 }
1987 { \tl_gput_left:Nn \g_@@_preamble_tl { @ { } } }
1988 }
1989 \int compare:nNnTF \l @@ last col int > { -1 }
1990 \{ \tilde{t} \ [ \} \{ \tilde{t} \} and \{ \tilde{t} \} are \{ \tilde{t} \} and \{ \tilde{t} \} are \{ \tilde{t} \}1991 {
1992 \bool_lazy_all:nT
1993 \qquad \qquad \qquad \qquad \qquad \qquad \qquad \qquad \qquad \qquad \qquad \qquad \qquad \qquad \qquad \qquad \qquad \qquad \qquad \qquad \qquad \qquad \qquad \qquad \qquad \qquad \qquad \qquad \qquad \qquad \qquad \qquad \qquad \qquad \qquad \qquad \qquad1994 \g_@@_NiceArray_bool
1995 { \bool_not_p:n \l_@@_NiceTabular_bool }
\label{thm:main} $$ \t1_i f_empty_p:N \l0@_vlines_clist }1997 { \bool_not_p:n \l_@@_exterior_arraycolsep_bool }
1998 }
1999 { \tl_gput_right:Nn \g_@@_preamble_tl { @ { } } }
2000 }
```
We add a last column to raise a good error message when the user puts more columns than allowed by its preamble. However, for technical reasons, it's not possible to do that in {NiceTabular\*} (we control that with the value of  $\lceil \cdot \rceil$   $\mathbb{C}$  tabular\_width\_dim).

```
2001 \dim_{\text{compare:nm}} \lceil \lceil \frac{\text{d} \lceil \log_{\text{width\_dim}} \rceil}{\text{d} \lceil \frac{\text{d} \lceil \frac{\text{d} \lceil}{\text{d} \rceil}}{\lceil \frac{\text{d} \lceil \frac{\rceil}{\text{d} \rceil}}{\lceil \frac{\rceil}{\text{d} \rceil}}\rceil}}2002 {
2003 \tl_gput_right:Nn \g_@@_preamble_tl
_{2004} { > { \@@_error_too_much_cols: } 1 }
2005 }
2006 }
```
The command  $\text{Q@ path}$  preamble:n is the main function for the transformation of the preamble. It is recursive.

2007 \cs\_new\_protected:Npn \@@\_patch\_preamble:n #1

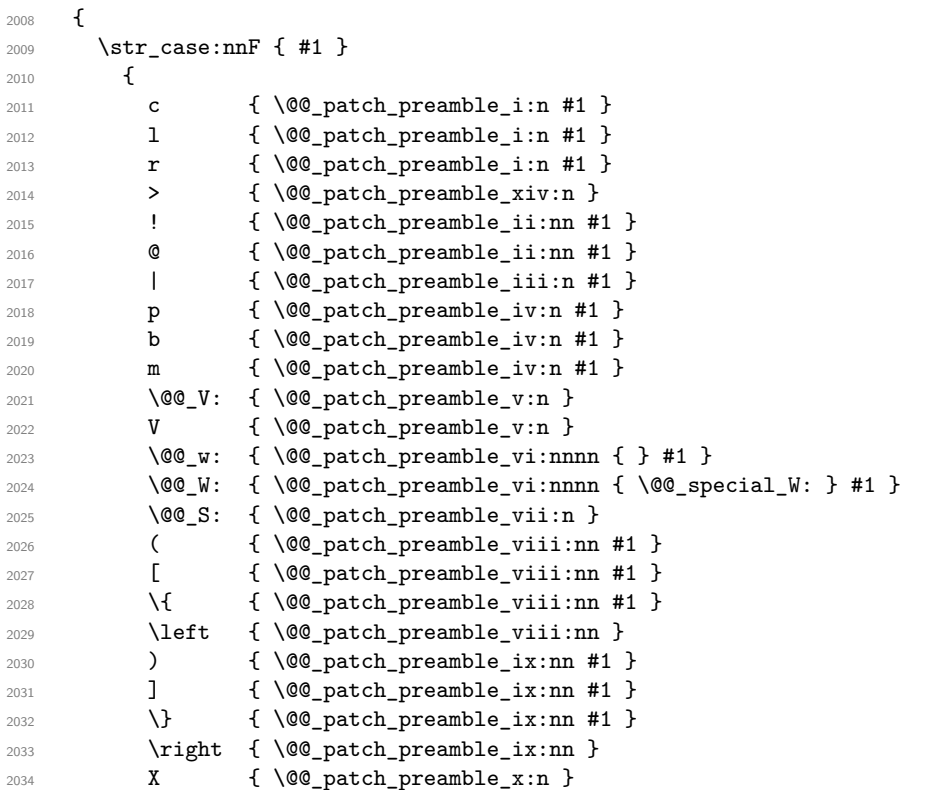

When tabularx is loaded, a local redefinition of the specifier X is done to replace X by  $\@C{X}$ . Thus, our column type X will be used in the {NiceTabularX}.

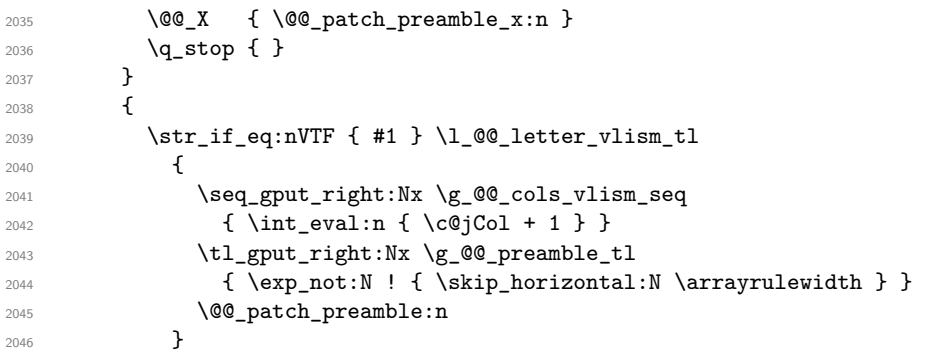

Now the case of a letter set by the final user for a customized rule. Such customized rule is defined by using the key custom-line in \NiceMatrixOptions. That key takes in as value a list of *key=value* pairs. Among the keys avalaible in that list, there is the key letter. All the letters defined by this way by the final user for such customized rules are added in the set of keys {NiceMatrix/ColumnTypes}. That set of keys is used to store the characteristics of those types of rules for convenience: the keys of that set of keys won't never be used as keys by the final user (he will use, instead, letters in the preamble of its array).

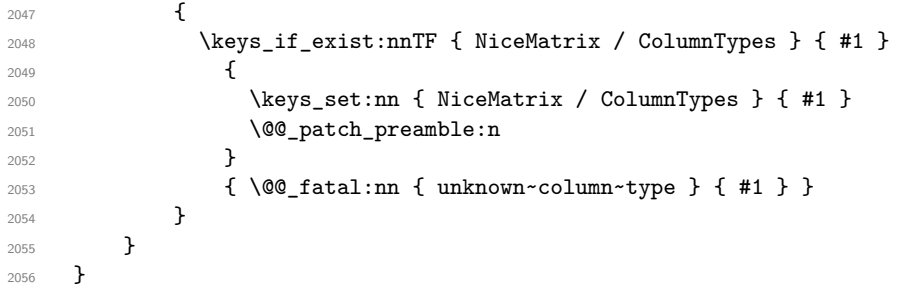

Now, we will list all the auxiliary functions for the different types of entries in the preamble of the array.

```
For c, l and r
2057 \cs_new_protected:Npn \@@_patch_preamble_i:n #1
2058 \sqrt{2}2059 \tl_gput_right:NV \g_@@_preamble_tl \g_@@_pre_cell_tl
2060 \tl_gclear:N \g_@@_pre_cell_tl
2061 \tl_gput_right:Nn \g_@@_preamble_tl
2062 {
_{2063} > { \@@_cell_begin:w \str_set:Nn \l_@@_hpos_cell_str { #1 } }
2064 #1
2065 < \@@_cell_end:
2066 }
We increment the counter of columns and then we test for the presence of a \leq.
2067 \int_gincr:N \c@jCol
2068 \@@_patch_preamble_xi:n
2069 }
For >, ! and \circ2070 \cs_new_protected:Npn \@@_patch_preamble_ii:nn #1 #2
2071 {
2072 \tl_gput_right:Nn \g_@@_preamble_tl { #1 { #2 } }
2073 \@@_patch_preamble:n
2074 }
For |
2075 \cs_new_protected:Npn \@@_patch_preamble_iii:n #1
2076 {
\l_tmpa_int is the number of successive occurrences of |
2077 \int_incr:N \l_tmpa_int
2078 \@@_patch_preamble_iii_i:n
2079 }
2080 \cs_new_protected:Npn \@@_patch_preamble_iii_i:n #1
2081 {
2082 \str_if_eq:nnTF { #1 } |
2083 { \@@_patch_preamble_iii:n | }
2084 {
2085 \dim_set:Nn \l_tmpa_dim
2086 {
2087 \arrayrulewidth * \l_tmpa_int
2088 + \doublerulesep * (\l_tmpa_int - 1)
 2089 }
2090 \tl_gput_right:Nx \g_@@_preamble_tl
2091 {
Here, the command \dim_eval:n is mandatory.
\verb|2092| \verb|exp not:N ! { \skip\_horizontal:n { \dim\_eval:n { \ll\_tmp\_dim } } }2093 }
2094 \tl_gput_right:Nx \g_@@_pre_code_after_tl
2095 {
2096 \@@_vline:n
2097 {
2098 position = \int_eval:n { \c@jCol + 1 } ,
2099 multiplicity = \int_use:N \l_tmpa_int ,
2100 total-width = \dim_use:N \l_tmpa_dim % added 2022-08-06
2101 }
We don't have provided value for start nor for end, which means that the rule will cover (potentially)
all the rows of the array.
2102 }
2103 \int_zero:N \l_tmpa_int
```

```
2104 \strut \text{er} \leftarrow \text{er} \leftarrow \text{er2105 \@@_patch_preamble:n #1
2106 }
2107 }
```

```
2108 \cs_new_protected:Npn \@@_patch_preamble_xiv:n #1
2109 {
2110 \tl_gput_right:Nn \g_@@_pre_cell_tl { > { #1 } }
2111 \@@_patch_preamble:n
2112 }
2113 \bool_new:N \l_@@_bar_at_end_of_pream_bool
```
The specifier  $p$  (and also the specifiers  $m$ , b, V and X) have an optional argument between square brackets for a list of *key*-*value* pairs. Here are the corresponding keys.

```
2114 \keys_define:nn { WithArrows / p-column }
2115 {
2116 r .code:n = \str_set:Nn \l_@@_hpos_col_str { r },
2117 r .value_forbidden:n = true
2118 c .code:n = \str set:Nn \l @@ hpos col str { c } ,
2119 c .value_forbidden:n = true ,
2120 l .code:n = \str_set:Nn \l_@@_hpos_col_str { l },
2121 l .value forbidden:n = true ,
2122 R .code:n =
2123 \IfPackageLoadedTF { ragged2e }
2124 { \str_set:Nn \l_@@_hpos_col_str { R } }
2125 \sqrt{2125}2126 \@@_error_or_warning:n { ragged2e~not~loaded }
2127 \str_set:Nn \1_@@_hpos_col_str { r }
2128 } ,
2129 R .value forbidden:n = true ,
2130 L .code:n =
2131 \IfPackageLoadedTF { ragged2e }
2132 { \str_set:Nn \l_@@_hpos_col_str { L } }
2133 {
2134 \@@_error_or_warning:n { ragged2e~not~loaded }
2135 \str_set:Nn \1_@@_hpos_col_str { 1 }
2136 } ,
2137 L .value_forbidden:n = true ,
2138 C .code:n =
2139 \IfPackageLoadedTF { ragged2e }
2140 { \str_set:Nn \l_@@_hpos_col_str { C } }
2141 {
2142 \@@_error_or_warning:n { ragged2e~not~loaded }
2143 \str_set:Nn \1_@@_hpos_col_str { c }
2144 } ,
2145 C .value forbidden:n = true
2146 S .code:n = \str_set:Nn \l_@@_hpos_col_str { si },
2147 S .value_forbidden:n = true ,
p .code:n = \strut \leftarrow \lnot l_@ \text{vpos}_coll\_str { p } ,2149 p .value_forbidden:n = true,
2150 t .meta:n = p,
2151 m .code:n = \str_set:Nn \l_@@_vpos_col_str { m } ,
2152 m .value forbidden:n = true ,
2153 b .code:n = \str_set:Nn \l_@@_vpos_col_str { b } ,
2154 b .value_forbidden:n = true,
2155 }
```
For p, b and m. The argument #1 is that value : p, b or m. 2156 \cs\_new\_protected:Npn \@@\_patch\_preamble\_iv:n #1 { \str\_set:Nn \l\_@@\_vpos\_col\_str { #1 } Now, you look for a potential character [ after the letter of the specifier (for the options). \@@\_patch\_preamble\_iv\_i:n } \cs\_new\_protected:Npn \@@\_patch\_preamble\_iv\_i:n #1 {

```
2163 \str_if_eq:nnTF { #1 } { [ }
2164 { \@@_patch_preamble_iv_ii:w [ }
2165 { \@@_patch_preamble_iv_ii:w [ ] { #1 } }
2166 }
2167 \cs_new_protected:Npn \@@_patch_preamble_iv_ii:w [ #1 ]
2168 { \@@_patch_preamble_iv_iii:nn { #1 } }
```
#1 is the optional argument of the specifier (a list of *key*-*value* pairs). #2 is the mandatory argument of the specifier: the width of the column.

```
2169 \cs_new_protected:Npn \@@_patch_preamble_iv_iii:nn #1 #2
2170 {
```
The possible values of  $\lceil \log_{p} \log_{q} \rfloor$  atrace j (for *justified* which is the initial value), 1, c, r, L, C and R (when the user has used the corresponding key in the optional argument of the specifier).

```
2171 \str_set:Nn \l_@@_hpos_col_str { j }
2172 \tl_set:Nn \l_tmpa_tl { #1 }
2173 \tl_replace_all:Nnn \l_tmpa_tl { \@@_S: } { S }
2174 \@@_keys_p_column:V \l_tmpa_tl
2175 \@@_patch_preamble_iv_iv:nn { #2 } { minipage }
2176 }
2177 \cs_new_protected:Npn \@@_keys_p_column:n #1
2178 { \keys_set_known:nnN { WithArrows / p-column } { #1 } \l_tmpa_tl }
2179 \cs_generate_variant:Nn \@@_keys_p_column:n { V }
```
The first argument is the width of the column. The second is the type of environment: minipage or varwidth.

```
2180 \cs_new_protected:Npn \@@_patch_preamble_iv_iv:nn #1 #2
2181 {
2182 \use: \mathbf{x}2183 \frac{1}{2}2184 \@@_patch_preamble_iv_v:nnnnnnnn
2185 { \str_if_eq:VnTF \l_@@_vpos_col_str { p } { t } { b } }
2186 { \dim_eval:n { #1 } }
2187 {
```
The parameter \1\_@@\_hpos\_col\_str (as \1\_@@\_vpos\_col\_str) exists only during the construction of the preamble. During the composition of the array itself, you will have, in each cell, the parameter \l\_@@\_hpos\_cell\_str which will provide the horizontal alignment of the column to which belongs the cell.

```
2188 \str_if_eq:VnTF \l_@@_hpos_col_str j
_{2189} { \str_set:Nn \exp_not:N \l_@@_hpos_cell_str { c } }
2190 \{2191 \str_set:Nn \exp_not:N \l_@@_hpos_cell_str
2192 { \strut \texttt{lowercase:V \l\l@\_hpos\_col\_str } }2193 }
2194 \str_case:Vn \l_@@_hpos_col_str
2195 {
2196 c { \exp not:N \centile2197 1 \{ \exp_{\text{not}:N} \raggedright }2198 r { \exp_not:N \raggedleft }
2199 C { \exp_not:N \Centering }
2200 L { \exp_not:N \RaggedRight }
2201 R { \exp_not:N \RaggedLeft }
2202 }
2203 }
2204 { \str_if_eq:VnT \l_@@_vpos_col_str { m } \@@_center_cell_box: }
2205 { \str_if_eq:VnT \l_@@_hpos_col_str { si } \siunitx_cell_begin:w }
2206 { \str_if_eq:VnT \l_@@_hpos_col_str { si } \siunitx_cell_end: }
2207 { #2 }
2208 \qquad \qquad \textbf{1}2209 \str_case:VnF \l_@@_hpos_col_str
2210 \qquad \qquad \text{ }
```
  $\{ j \}$   $\{ c \}$  { si } { c } **}** 

We use  $\text{str\_lowercase:}$  to convert R to r, etc.

  $\{ \strut \text{lowercase:V} \lnco\_hpos\_col\_str }$  } } We increment the counter of columns, and then we test for the presence of a  $\leq$ .

 \int\_gincr:N \c@jCol \@@\_patch\_preamble\_xi:n

}

#1 is the optional argument of {minipage} (or {varwidth}): t of b. Indeed, for the columns of type m, we use the value b here because there is a special post-action in order to center vertically the box (see #4).

#2 is the width of the {minipage} (or {varwidth}), that is to say also the width of the column.

#3 is the coding for the horizontal position of the content of the cell (\centering, \raggedright, \raggedleft or nothing). It's also possible to put in that #3 some code to fix the value of \l\_@@\_hpos\_cell\_str which will be available in each cell of the column.

#4 is an extra-code which contains \@@\_center\_cell\_box: (when the column is a m column) or nothing (in the other cases).

#5 is a code put just before the c (or r or l: see #8).

#6 is a code put just after the c (or  $r$  or 1: see #8).

#7 is the type of environment: minipage or varwidth.

#8 is the letter c or r or l which is the basic specificier of column which is used *in fine*.

2220 \cs new protected:Npn \@@ patch preamble iv v:nnnnnnnn #1 #2 #3 #4 #5 #6 #7 #8

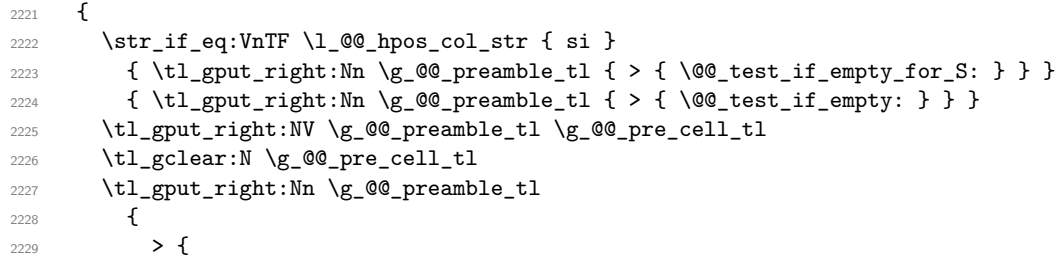

The parameter  $\lceil \log \cdot 1 \rceil$   $\ll 0$  col\_width\_dim, which is the width of the current column, will be available in each cell of the column. It will be used by the mono-column blocks.

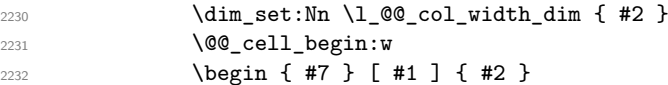

The following lines have been taken from array.sty.

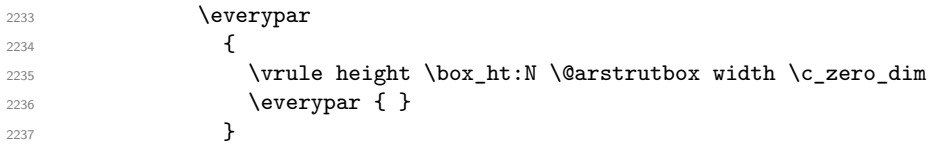

Now, the potential code for the horizontal position of the content of the cell (\centering, \raggedright, \RaggedRight, etc.).

**#3** 

The following code is to allow something like \centering in \RowStyle.

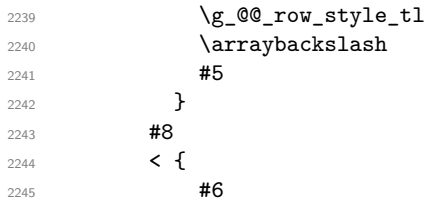

The following line has been taken from array.sty.

```
2246 \definalstrut \@arstrutbox
2247 % \bool_if:NT \g_@@_rotate_bool { \raggedright \hsize = 3 cm }
2248 \end { #7 }
```
If the letter in the preamble is  $m$ , #4 will be equal to  $\Diamond \otimes \Diamond$  center cell box: (see just below).

```
2249 \#42250 \@cell_end:
2251
2252 }
2253 }
```

```
2254 \cs_new_protected:Npn \@@_test_if_empty: \ignorespaces #1
2255 {
2256 \peek_meaning:NT \unskip
2257 {
2258 \tl_gput_right:Nn \g_@@_cell_after_hook_tl
2259 \qquad \qquad \text{\large{\textbf{2}}}2260 \box_set_wd:Nn \l_@@_cell_box \c_zero_dim
```
We put the following code in order to have a column with the correct width even when all the cells of the column are empty.

```
2261<br>2261<br>3262<br>32622262
2263 }
2264 #1
2265 }
2266 \cs_new_protected:Npn \@@_test_if_empty_for_S: #1
2267 \{2268 \peek_meaning:NT \__siunitx_table_skip:n
2269 \uparrow2270 \tl_gput_right:Nn \g_@@_cell_after_hook_tl
2271 { \box_set_wd:Nn \l_@@_cell_box \c_zero_dim }
2272 }
2273 #1
2274 }
```
The following command will be used in m-columns in order to center vertically the box. In fact, despite its name, the command does not always center the cell. Indeed, if there is only one row in the cell, it should not be centered vertically. It's not possible to know the number of rows of the cell. However, we consider (as in array) that if the height of the cell is no more that the height of \@arstrutbox, there is only one row.

```
2275 \cs_new_protected:Npn \@@_center_cell_box:
2276 {
```
By putting instructions in \g\_@@\_cell\_after\_hook\_tl, we require a post-action of the box \l\_@@\_cell\_box.

```
2277 \tl_gput_right:Nn \g_@@_cell_after_hook_tl
2278 \uparrow2279 \int_compare:nNnT
{\label{thm:conv} \verb|2280|} \verb| 2280| {\boldsymbol \lambda}_1 {\boldsymbol \lambda}_2 {\boldsymbol \lambda}_2 {\boldsymbol \lambda}_3 \verb| 280|2281 >
```
Previously, we had \@arstrutbox and not \strutbox in the following line but the code in array has changed in v 2.5g and we follow the change (see *array: Correctly identify single-line m-cells* in LaTeX News 36).

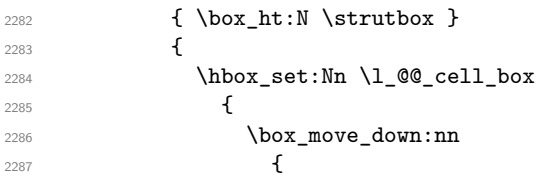

```
2288 ( \box_ht:N \l_@@_cell_box - \box_ht:N \@arstrutbox
2289 + \baselineskip ) / 2
2290 }\label{thm:main} $$ \boxsum_use:N \lq@cell_box \} $$2292 }
2293 }
2294 }
2295 }
For V (similar to the V of varwidth).
2296 \cs_new_protected:Npn \@@_patch_preamble_v:n #1
2297 \sqrt{2}2298 \str_if_eq:nnTF { #1 } { [ }
2299 { \@@_patch_preamble_v_i:w [ }
2300 { \@@_patch_preamble_v_i:w [ ] { #1 } }
2301 }
2302 \cs_new_protected:Npn \@@_patch_preamble_v_i:w [#1 ]
2303 { \@@_patch_preamble_v_ii:nn { #1 } }
2304 \cs_new_protected:Npn \@@_patch_preamble_v_ii:nn #1 #2
2305 {
2306 \str_set:Nn \l_@@_vpos_col_str { p }
2307 \str_set:Nn \l_@@_hpos_col_str { j }
2308 \tl_set:Nn \l_tmpa_tl { #1 }
2309 \qquad \texttt{\label{thm} \ll} $$\tl_replace_all:\Nnn \ll_tmpa_tl \{ \@S: \} \{ S \}2310 \@@_keys_p_column:V \l_tmpa_tl
2311 \bool_if:NTF \c_@@_varwidth_loaded_bool
_{2312} { \@@_patch_preamble_iv_iv:nn { #2 } { varwidth } }
2313 {
2314 \@@_error_or_warning:n { varwidth~not~loaded }
2315 \@@_patch_preamble_iv_iv:nn { #2 } { minipage }
2316 }
2317 }
```
## For w and W

```
2318 \cs_new_protected:Npn \@@_patch_preamble_vi:nnnn #1 #2 #3 #4
2319 {
2320 \tl_gput_right:NV \g_@@_preamble_tl \g_@@_pre_cell_tl
2321 \tl_gclear:N \g_@@_pre_cell_tl
2322 \tl_gput_right:Nn \g_@@_preamble_tl
2323 {
2324 > {
```
The parameter  $\lceil \log \cosh \omega \rceil$  width  $\dim$ , which is the width of the current column, will be available in each cell of the column. It will be used by the mono-column blocks.

```
2325 \dim set:Nn \1_00_col_width_dim { #4 }
2326 \hbox_set:Nw \l_@@_cell_box
2327 \\GQ_cell_begin:w
2328 \str_set:Nn \l_@@_hpos_cell_str { #3 }
2329 }
2330 C
2331 < {
2332 \@@_cell_end:
2333 hbox set end:
2334 \bool_if:NT \g_@@_rotate_bool \@@_rotate_cell_box:
2335 #1
2336 \@@_adjust_size_box:
2337 \makebox [ #4 ] [ #3 ] { \box_use_drop:N \l_@@_cell_box }
2338 }
2339 }
```
We increment the counter of columns and then we test for the presence of a  $\lt$ .

```
2340 \int_gincr:N \c@jCol
2341 \@@_patch_preamble_xi:n
2342 }
```

```
2343 \cs_new_protected:Npn \@@_special_W:
2344 {
2345 \dim_compare:nNnT
2346 { \box_wd:N \l_@@_cell_box }
2347 \rightarrow2348 \l_@@_col_width_dim
2349 { \@@_warning:n { W~warning } }
2350 }
```
For  $\@S:$ . If the user has used  $S[\ldots]$ , S has been replaced by  $\@S:$  during the first expansion of the preamble (done with the tools of standard LaTeX and array).

```
2351 \cs_new_protected:Npn \@@_patch_preamble_vii:n #1
2352 \bigcup2353 \str_if_eq:nnTF { #1 } { [ }
2354 \{ \setminus \mathbb{Q} \text{ catch preample vii } i:w [ \}2355 { \@@_patch_preamble_vii_i:w [ ] { #1 } }
2356 }
2357 \cs_new_protected:Npn \@@_patch_preamble_vii_i:w [#1 ]
2358 { \@@_patch_preamble_vii_ii:n { #1 } }
2359 \cs_new_protected:Npn \@@_patch_preamble_vii_ii:n #1
2360 {
```
We test whether the version of nicematrix is at least 3.0. We will change the programmation of the test further with something like \@ifpackagelater.

```
2361 \cs_if_exist:NTF \siunitx_cell_begin:w
2362 {
2363 \tl_gput_right:NV \g_@@_preamble_tl \g_@@_pre_cell_tl
2364 \tl gclear:N \g @Q pre cell tl
2365 \tl_gput_right:Nn \g_@@_preamble_tl
2366 {
2367 \rightarrow {
2368 \@@_cell_begin:w
2369 \keys_set:nn { siunitx } { #1 }
2370 \siunitx_cell_begin:w
2371 }
2372 C
2373 < { \siunitx cell end: \@@ cell end: }
2374 }
```
We increment the counter of columns and then we test for the presence of a  $\lt$ .

```
2375 \int_gincr:N \c@jCol
2376 \@@_patch_preamble_xi:n
2377 }
2378 { \@@_fatal:n { Version~of~siunitx~too~old } }
2379 }
```
For  $($ , [ and  $\setminus \{$ .

```
2380 \cs_new_protected:Npn \@@_patch_preamble_viii:nn #1 #2
2381 {
2382 \bool if:NT \l @@ small bool { \@@ fatal:n { Delimiter~with~small } }
If we are before the column 1 and not in {NiceArray}, we reserve space for the left delimiter.
2383 \int_compare:nNnTF \c@jCol = \c_zero_int
```
<sup>2384</sup> { 2385 \str\_if\_eq:VnTF \g\_@@\_left\_delim\_tl { . }  $2386$   $\left\{ \begin{array}{ccc} 2386 & 2386 \end{array} \right\}$ 

In that case, in fact, the first letter of the preamble must be considered as the left delimiter of the array.

```
2387 \tl_gset:Nn \g_@@_left_delim_tl { #1 }
2388 \tl_gset:Nn \g_@@_right_delim_tl { . }
2389 \@@_patch_preamble:n #2
2390 }
```

```
2391 {
2392 \tilde{i}: \tilde{j}: \tilde{k}: \tilde{k} \to \tilde{k} \2393 \@@_patch_preamble_viii_i:nn { #1 } { #2 }
2394 }
2395 \frac{1}{2}2396 { \@@_patch_preamble_viii_i:nn { #1 } { #2 } }
2397 }
2398 \cs_new_protected:Npn \@@_patch_preamble_viii_i:nn #1 #2
2399 {
2400 \tl_gput_right:Nx \g_@@_pre_code_after_tl
2401 { \@@_delimiter:nnn #1 { \int_eval:n { \c@jCol + 1 } } \c_true_bool }
2402 \tl_if_in:nnTF { ( [ \{ ) ] \} \left \right } { #2 }
2403 \uparrow2404 \@@_error:nn { delimiter~after~opening } { #2 }
2405 \@@_patch_preamble:n
2406 }
2407 { \@@_patch_preamble:n #2 }
2408 }
```
For the closing delimiters. We have two arguments for the following command because we directly read the following letter in the preamble (we have to see whether we have a opening delimiter following and we also have to see whether we are at the end of the preamble because, in that case, our letter must be considered as the right delimiter of the environment if the environment is {NiceArray}).

```
2409 \cs_new_protected:Npn \@@_patch_preamble_ix:nn #1 #2
2410 {
2411 \bool_if:NT \l_@@_small_bool { \@@_fatal:n { Delimiter~with~small } }
2412 \tl_if_in:nnTF { ) ] \} } { #2 }
2413 { \@@_patch_preamble_ix_i:nnn #1 #2 }
2414 \overline{5}_{2415} \tl if eq:nnTF { \q stop } { #2 }
2416 {
2417 \text{str}_if\_eq:VarF \gtrsim @0\_right\delta_t = t1 \qquad .2418 { \tilde{\tilde{\theta}} \cdot \tilde{\tilde{\theta}} \cdot \tilde{\tilde{\theta}} \cdot \tilde{\tilde{\theta}} \cdot \tilde{\theta}}2419 \qquad \qquad \{2420 \tilde{\tau} \tl_gput_right:Nn \g_@@_preamble_tl { ! { \enskip } }
2421 \tl_gput_right:Nx \g_@@_pre_code_after_tl
2422 \{ \@_delimiter:nnn #1 { \int_use:N \c@jCol } \c\_false\_bool \}
2423 \@@_patch_preamble:n #2
2424 }
2425 }
2426 \left\{ \begin{array}{ccc} 2 & 2 & 0 \\ 0 & 0 & 0 \\ 0 & 0 & 0 \\ 0 & 0 & 0 \\ 0 & 0 & 0 \\ 0 & 0 & 0 \\ 0 & 0 & 0 \\ 0 & 0 & 0 \\ 0 & 0 & 0 \\ 0 & 0 & 0 \\ 0 & 0 & 0 \\ 0 & 0 & 0 \\ 0 & 0 & 0 \\ 0 & 0 & 0 & 0 \\ 0 & 0 & 0 & 0 \\ 0 & 0 & 0 & 0 \\ 0 & 0 & 0 & 0 & 0 \\ 0 & 0 & 0 & 0 & 0 \\ 0 & 0 & 0 & 0 & 0 \\ 0 & 0 &_{2427} \tl if in:nnT { ( [ \{ \left } { #2 }
2428 { \tl_gput_right:Nn \g_@@_preamble_tl { ! { \enskip } } }
2429 \tl_gput_right:Nx \g_@@_pre_code_after_tl
_{2430} { \@@_delimiter:nnn #1 { \int_use:N \c@jCol } \c_false_bool }
2431 \@@_patch_preamble:n #2
2432 }
2433 }
2434 }
2435 \cs_new_protected:Npn \@@_patch_preamble_ix_i:nnn #1 #2 #3
2436 {
2437 \tl_if_eq:nnTF { \q_stop } { #3 }
2438 {
2439 \str_if_eq:VnTF \g_@@_right_delim_tl { . }
2440 \sim \sim2441 \tl_gput_right:Nn \g_@@_preamble_tl { ! { \enskip } }
2442 \tl_gput_right:Nx \g_@@_pre_code_after_tl
_{2443} { \@@_delimiter:nnn #1 { \int_use:N \c@jCol } \c_false_bool }
2444 \tl_gset:Nn \g_@@_right_delim_tl { #2 }
2445 }
2446 \uparrow2447 \tl_gput_right:Nn \g_@@_preamble_tl { ! { \enskip } }
```

```
2448 \tl_gput_right:Nx \g_@@_pre_code_after_tl
2449 \{ \@delimiter:nnn #1 { \int use:N \cq'Col } \c_false bool \}2450 \@@_error:nn { double~closing~delimiter } { #2 }
2451 }
2452 }
2453 {
2454 \tl_gput_right:Nx \g_@@_pre_code_after_tl
2455 { \@@_delimiter:nnn #1 { \int_use:N \c@jCol } \c_false_bool }
2456 \@@_error:nn { double~closing~delimiter } { #2 }
2457 \@@_patch_preamble:n #3
2458 }
2459 }
```
For the case of a letter X. This specifier may take in an optional argument (between square brackets). That's why we test whether there is a [ after the letter X.

```
2460 \cs_new_protected:Npn \@@_patch_preamble_x:n #1
2461 {
2462 \str_if_eq:nnTF { #1 } { [ }
2463 { \@@_patch_preamble_x_i:w [ }
2464 { \@@_patch_preamble_x_i:w [ ] #1 }
2465 }
2466 \cs_new_protected:Npn \@@_patch_preamble_x_i:w [ #1 ]
2467 { \@@_patch_preamble_x_ii:n { #1 } }
```
#1 is the optional argument of the X specifier (a list of *key*-*value* pairs).

The following set of keys is for the specifier X in the preamble of the array. Such specifier may have as keys all the keys of  $\{$  WithArrows / p-column  $\}$  but also a key as 1, 2, 3, etc. The following set of keys will be used to retrieve that value (in the counter  $\lceil \cdot \rceil$   $\mathbb{Q}$  weight int).

```
2468 \keys_define:nn { WithArrows / X-column }
2469 \bigcup2470 v .bool_set:N = \l_@@_X_V_bool
2471 unknown .code:n = \int_set:Nn \l_@@_weight_int { \l_keys_key_str }
2472 }
```
In the following command,  $#1$  is the list of the options of the specifier X.

```
2473 \cs_new_protected:Npn \@@_patch_preamble_x_ii:n #1
2474 {
```
The possible values of  $\lceil \cdot \rceil$  **@@\_hpos\_col\_str** are j (for *justified* which is the initial value), 1, c and **r** (when the user has used the corresponding key in the optional argument of the specifier X).

```
\strut \text{Set:} Nn \lnot \text{Q}_hpos_col_str { j }
```
The possible values of  $\lceil$   $\rceil$   $\lceil \mathcal{Q} \rceil$  vpos col str are p (the initial value), m and b (when the user has used the corresponding key in the optional argument of the specifier  $X$ ).

 $2476$  \tl\_set:Nn \l\_@@\_vpos\_col\_str { p }

The integer  $\lceil$   $\lceil \cdot \rceil$   $\lceil \cdot \rceil$  will be the weight of the X column (the initial value is 1). The user may specify a different value (such as 2, 3, etc.) by putting that value in the optional argument of the specifier. The weights of the X columns are used in the computation of the actual width of those columns as in tabu (now obsolete) or tabularray.

```
2477 \int_zero_new:N \l_@@_weight_int
2478 \int_set:Nn \l_@@_weight_int { 1 }
2479 \tl_set:Nn \l_tmpa_tl { #1 }
2480 \tl_replace_all:Nnn \l_tmpa_tl { \@@_S: } { S }
2481 \@@_keys_p_column:V \l_tmpa_tl
2482 \bool_set_false:N \l_@@_X_V_bool
2483 \keys_set:nV { WithArrows / X-column } \l_tmpa_tl
2484 \int_compare:nNnT \l_@@_weight_int < 0
2485 {
2486 \@@_error_or_warning:n { negative~weight }
2487 \int_set:Nn \l_@@_weight_int { - \l_@@_weight_int }
2488
2489 \int_gadd:Nn \g_@@_total_X_weight_int \l_@@_weight_int
```
We test whether we know the width of the X-columns by reading the aux file (after the first compilation, the width of the X-columns is computed and written in the aux file).

```
2490 \bool_if:NTF \l_@@_X_columns_aux_bool
2491 {
2492 \exp_args:Nnx
2493 \@@_patch_preamble_iv_iv:nn
2494 { \lceil \lambda \rceil \leq 0} weight_int \l_00_X_columns_dim }
2495 \uparrow2496 \bool_if:NTF \l_@@_X_V_bool
2497 { varwidth }
2498 { minipage }
2499 }
2500 }
2501 {
2502 \tl_gput_right:Nn \g_@@_preamble_tl
2503 {
2504 \rightarrow {
2505 \\CQ_cell_begin:w
2506 \bool_set_true:N \l_@@_X_column_bool
```
You encounter a problem on 2023-03-04: for an environment with X columns, during the first compilations (which are not the definitive one), sometimes, some cells are declared empty even if they should not. That's a problem because user's instructions may use these nodes. That's why we have added the following \NotEmpty.

2507 \NotEmpty

The following code will nullify the box of the cell.

```
2508 \tl_gput_right:Nn \g_@@_cell_after_hook_tl
2509 { \hbox{\hbox{$\tt \ddotsc$}}} { \hbox{\hbox{$\tt \ddotsc$}}} { \hbox{\hbox{$\tt \ddotsc$}}} { \hbox{\hbox{$\tt \ddotsc$}}} { \hbox{\hbox{$\tt \ddotsc$}}} { \hbox{\hbox{$\tt \ddotsc$}}} { \hbox{\hbox{$\tt \ddotsc$}}} { \hbox{\hbox{$\tt \ddotsc$}}} { \hbox{\hbox{$\tt \ddotsc$}}} { \hbox{\hbox{$\tt \ddotsc$}}} { \hbox{\hbox{$\tt \ddotsc$}}} { \hbox
```
We put a  $\{\text{minipage}\}$  to give to the user the ability to put a command such as  $\centerdot$   $\centerdot$  a the \RowStyle.

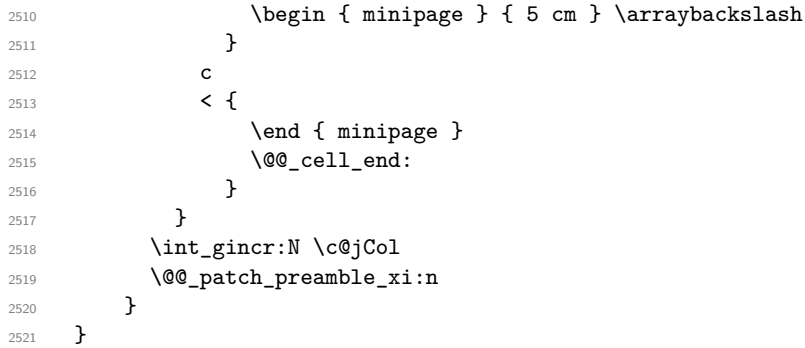

After a specifier of column, we have to test whether there is one or several  $\{\cdot\}$ . I because, after those potential <{...}, we have to insert !{\skip\_horizontal:N ...} when the key vlines is used. In fact, we have also to test whether there is, after the  $\langle \{ \ldots \} \rangle$ , a  $\mathfrak{g} \{ \ldots \}$ .

```
2522 \cs_new_protected:Npn \@@_patch_preamble_xi:n #1
2523 {
2524 \str_if_eq:nnTF { #1 } { < }
2525 \@@_patch_preamble_xiii:n
2526 {
2527 \str_if_eq:nnTF { #1 } { @ }
2528 \@@_patch_preamble_xv:n
2529 {
2530 \tilde{l} \tilde{u} \tilde{u} \tilde{u} \tilde{u} \tilde{u} \tilde{u} \tilde{u} \tilde{u} \tilde{u} \tilde{u} \tilde{u} \tilde{u} \tilde{u} \tilde{u} \tilde{u} \tilde{u} \tilde{u} \tilde{u} \tilde{u} \tilde{u} \tilde{u} \tilde{u} \tilde{u}2531 \{2532 \tl_gput_right:Nn \g_@@_preamble_tl
2533 { ! { \skip_horizontal:N \arrayrulewidth } }
2534 }
2535 \left\{ \begin{array}{c} \end{array} \right\}2536 \exp_args:NNx
```

```
2537 \clist_if_in:NnT \l_@@_vlines_clist { \int_eval:n { \c@jCol + 1 } }
2538 \qquad \qquad \text{ }2539 \tl_gput_right:Nn \g_@@_preamble_tl
_{2540} \{ \ \} \{ \ \} \{ \ \} \{ \ \} \}2541 }
2542 }
2543 \@@_patch_preamble:n { #1 }
2544 }
2545 }
2546 }
2547 \cs_new_protected:Npn \@@_patch_preamble_xiii:n #1
2548 {
2549 \tl_gput_right:Nn \g_@@_preamble_tl { < { #1 } }
2550 \@@_patch_preamble_xi:n
2551 }
```
We have to catch a  $\mathfrak{G}\{\ldots\}$  after a specifier of column because, if we have to draw a vertical rule, we have to add in that  $\mathcal{C}$ ...} a \hskip corresponding to the width of the vertical rule.

```
2552 \cs_new_protected:Npn \@@_patch_preamble_xv:n #1
2553 {
2554 \tl_if_eq:NnTF \l_@@_vlines_clist { all }
2555 {
2556 \tl_gput_right:Nn \g_@@_preamble_tl
2557 { @ { #1 \skip_horizontal:N \arrayrulewidth } }
2558 }
2559 \overline{5}2560 \exp_args:NNx
\label{thm:main} $$\clist_if_in:\MTF \l@gvlines_clist { \int_eval:n {\c0jCol + 1 } }2562 {
2563 \tl_gput_right:Nn \g_@@_preamble_tl
2564 \{ 0 \{ #1 \skip \bot \text{horizontal:N \; \text{arrayrulewidth } } \}2565 }
2566 { \tl_gput_right:Nn \g_@@_preamble_tl { @ { #1 } } }
2567 }
2568 \@@_patch_preamble:n
2569 }
2570 \cs_new_protected:Npn \@@_set_preamble:Nn #1 #2
2571 {
2572 \group_begin:
2573 \@@_newcolumntype w [ 2 ] { \@@_w: { ##1 } { ##2 } }
2574 \@@_newcolumntype W [ 2 ] { \@@_W: { ##1 } { ##2 } }
2575 \@temptokena { #2 }
2576 \@tempswatrue
2577 \@whilesw \if@tempswa \fi { \@tempswafalse \the \NC@list }
2578 \tl_gclear:N \g_@@_preamble_tl
2579 \exp_after:wN \@@_patch_m_preamble:n \the \@temptokena \q_stop
2580 \group_end:
2581 \tl_set_eq:NN #1 \g_@@_preamble_tl
2582 }
```
## **The redefinition of \multicolumn**

The following command must *not* be protected since it begins with \multispan (a TeX primitive). \cs\_new:Npn \@@\_multicolumn:nnn #1 #2 #3 {

The following lines are from the definition of \multicolumn in array (and *not* in standard LaTeX). The first line aims to raise an error if the user has put more that one column specifier in the preamble of \multicolumn.

```
2585 \multispan { #1 }
2586 \begingroup
2587 \cs_set:Npn \@addamp { \if@firstamp \@firstampfalse \else \@preamerr 5 \fi }
2588 \@@_newcolumntype w [ 2 ] { \@@_w: { ##1 } { ##2 } }
2589 \@@_newcolumntype W [ 2 ] { \@@_W: { ##1 } { ##2 } }
```
You do the expansion of the (small) preamble with the tools of array.

```
2590 \text{Otemptoken} = \{ #2 \}2591 \@tempswatrue
2592 \@whilesw \if@tempswa \fi { \@tempswafalse \the \NC@list }
```
Now, we patch the (small) preamble as we have done with the main preamble of the array.

```
2593 \tl_gclear:N \g_@@_preamble_tl
```
\exp\_after:wN \@@\_patch\_m\_preamble:n \the \@temptokena \q\_stop

The following lines are an adaptation of the definition of \multicolumn in array.

```
2595 \exp_args:NV \@mkpream \g_@@_preamble_tl
2596 \@addtopreamble \@empty
2597 \endgroup
```
Now, you do a treatment specific to nicematrix which has no equivalent in the original definition of \multicolumn.

```
2598 \int_compare:nNnT { #1 } > 1
2599 {
2600 \seq_gput_left:Nx \g_@@_multicolumn_cells_seq
2601 { \int_use:N \c@iRow - \int_eval:n { \c@jCol + 1 } }
2602 \seq gput left:Nn \g @@ multicolumn sizes seq { #1 }
2603 \seq_gput_right:Nx \g_@@_pos_of_blocks_seq
2604 {
2605 {
2606 \int \int \text{compare: nNnTF } c@jCol = 02607 { \int_{eval:n} {\cC}ilRow + 1 } }2608 { \int\limits_{\text{use}:N \ C@iRow } } }2609 }
2610 { \int_{eval:n} {\c0jCol + 1 } }2611 \left\{ \begin{array}{c} 2611 & 200 \\ 200 & 200 \\ 200 & 200 \\ 200 & 200 \\ 200 & 200 \\ 200 & 200 \\ 200 & 200 \\ 200 & 200 \\ 200 & 200 \\ 200 & 200 \\ 200 & 200 \\ 200 & 200 \\ 200 & 200 \\ 200 & 200 \\ 200 & 200 \\ 200 & 200 \\ 200 & 200 \\ 200 & 200 \\ 200 & 200 \\ 200 & 200 \\ 2612 \int_{2612}_{2613} { \int eval:n { \c@iRow + 1 } }
2614 { \int_{} { \int_{} { \int_{} { \int_{} { \int_{} { \int_{} { \int_{} { \int_{} { \int_{} { \int_{} { \int_{} { \int_{} { \int_{} { \int_{} { \int_{} { \int_{} { \int_{} { \int_{} { \int_{}^{} { \int_{}^{} { \int_{}^{} { \int_{}^{}{ \int_{}^{}{ \int_{}^{}{ \int_{}^{}{ \int_{}^{}{ \int_2615 }
2616 { \int_{eval:n} {\c{ \c{} \cdot t + \#1 } }2617 \{ \} % for the name of the block 2618
2618 }
2619 }
```
The following lines were in the original definition of  $\text{t}$ 

```
2620 \cs_set:Npn \@sharp { #3 }
2621 \@arstrut
2622 \@preamble
2623 \null
```
We add some lines.

```
2624 \int_gadd:Nn \c@jCol { #1 - 1 }
2625 \int_compare:nNnT \c@jCol > \g_@@_col_total_int
2626 {\int_gset_eq:NN\g_@@_col_total_int \c@jCol }
2627 \ignorespaces
2628 }
```
The following commands will patch the (small) preamble of the \multicolumn. All those commands have a m in their name to recall that they deal with the redefinition of \multicolumn. 2629 \cs\_new\_protected:Npn \@@\_patch\_m\_preamble:n #1

```
2630 {
2631 \str_case:nnF { #1 }
2632 {
2633 c { \@@_patch_m_preamble_i:n #1 }
2634 1 { \@@_patch_m_preamble_i:n #1 }
2635 r { \@@_patch_m_preamble_i:n #1 }
2636 > { \@@_patch_m_preamble_ii:nn #1 }
2637 ! { \@@_patch_m_preamble_ii:nn #1 }
2638 @ { \@@_patch_m_preamble_ii:nn #1 }
2639 | { \@@_patch_m_preamble_iii:n #1 }
2640 p { \@@_patch_m_preamble_iv:nnn t #1 }
2641 m { \@@_patch_m_preamble_iv:nnn c #1 }
2642 b { \@@_patch_m_preamble_iv:nnn b #1 }
2643 \@@_w: { \@@_patch_m_preamble_v:nnnn { } #1 }
2644 \@@_W: { \@@_patch_m_preamble_v:nnnn { \@@_special_W: } #1 }
2645 \q_stop { }
2646 }
_{2647} { \@@_fatal:nn { unknown~column~type } { #1 } }
2648 }
For c, l and r
2649 \cs_new_protected:Npn \@@_patch_m_preamble_i:n #1
2650 {
2651 \tl_gput_right:Nn \g_@@_preamble_tl
2652 {
_{2653} > { \@@_cell_begin:w \str_set:Nn \l_@@_hpos_cell_str { #1 } }
2654 #1
2655 < \@@_cell_end:
2656 }
We test for the presence of a \leq.
2657 \@@_patch_m_preamble_x:n
2658 }
For \geq, ! and \heartsuit2659 \cs_new_protected:Npn \@@_patch_m_preamble_ii:nn #1 #2
2660 {
2661 \tl_gput_right:Nn \g_@@_preamble_tl { #1 { #2 } }
2662 \@@_patch_m_preamble:n
2663 }
For 1
2664 \cs_new_protected:Npn \@@_patch_m_preamble_iii:n #1
2665 {
2666 \tl_gput_right:Nn \g_@@_preamble_tl { #1 }
2667 \@@_patch_m_preamble:n
2668 }
For p, m and b
2669 \cs_new_protected:Npn \@@_patch_m_preamble_iv:nnn #1 #2 #3
2670 {
\verb|2671| \label{C12671} \verb|1_gput_right:Nn \g_\texttt{QQ_preamble_t1}2672 {
2673 > {
2674 \@@_cell_begin:w
2675 \begin { minipage } [ #1 ] { \dim eval:n { #3 } }
2676 \mode_leave_vertical:
2677 \arraybackslash
2678 \vrule height \box_ht:N \@arstrutbox depth 0 pt width 0 pt
2679 }
2680 c
2681 < {
2682 \vrule height 0 pt depth \box_dp:N \@arstrutbox width 0 pt
```
2683 \end { minipage } <sup>2684</sup> \@@\_cell\_end: <sup>2685</sup> } <sup>2686</sup> }

We test for the presence of a  $\lt$ .

```
2687 \@@_patch_m_preamble_x:n
2688 }
```
For w and W

```
2689 \cs_new_protected:Npn \@@_patch_m_preamble_v:nnnn #1 #2 #3 #4
2690 {
2691 \tl_gput_right:Nn \g_@@_preamble_tl
2692 \uparrow2693 > {
2694 \dim set:Nn \1 @ col_width_dim { #4 }
2695 \hbox_set:Nw \l_@@_cell_box
2696 \\Space11_begin:w
2697 \str_set:Nn \l_@@_hpos_cell_str { #3 }
2698 }
2699 c
2700 < {
2701 \@@_cell_end:
2702 \hbox_set_end:
2703 \bool_if:NT \g_@@_rotate_bool \@@_rotate_cell_box:
2704 \#12705 \\left\\umb{\mumb{\mumb{\mumb{\mumb{\mumb{\mumb{\mumb{\mumb{\mumb{\mumb{\mumb{\mumb{\mumb{\mumb{\mumb{\mumb{\mumb{\mumb{\mumb{\mumb{\mumb{\mumb{\mumb{\mumb{\mumb{\mumb{\mumb{\mumb{\mumb{\mumb{\mumb{\mumb{\mumb{\mumb{\
2706 \mathcal{L} \neq \mathcal{L} \neq \mathcal{L} \setminus \mathcal{L} \setminus \mathcal{L}2707 }
2708 }
```
We test for the presence of a  $\lt$ .

```
2709 \@Q_patch_m_preamble_x:n
2710 }
```
After a specifier of column, we have to test whether there is one or several  $\{\cdot\}$ .

```
2711 \cs_new_protected:Npn \@@_patch_m_preamble_x:n #1
2712 {
2713 \str_if_eq:nnTF { #1 } { < }
2714 \@@_patch_m_preamble_ix:n
2715 { \@@_patch_m_preamble:n { #1 } }
2716 }
2717 \cs new protected:Npn \@@ patch m preamble ix:n #1
2718 {
2719 \tl_gput_right:Nn \g_@@_preamble_tl { < { #1 } }
2720 \@@_patch_m_preamble_x:n
2721 }
```
The command  $\text{QQ}$  put\_box\_in\_flow: puts the box  $\lceil \frac{1 \text{ impa}}{1 \text{ impa}} \rceil$  (which contains the array) in the flow. It is used for the environments with delimiters. First, we have to modify the height and the depth to take back into account the potential exterior rows (the total height of the first row has been computed in  $\lceil \ln \ln \frac{1}{\tanh \theta} \rceil$  and the total height of the potential last row in  $\lceil \ln \ln \frac{1}{\tanh \theta} \rceil$ .

```
2722 \cs_new_protected:Npn \@@_put_box_in_flow:
2723 \{2724 \box_set_ht:Nn \l_tmpa_box { \box_ht:N \l_tmpa_box + \l_tmpa_dim }
2725 \box_set_dp:Nn \l_tmpa_box { \box_dp:N \l_tmpa_box + \l_tmpb_dim }
2726 \tl_if_eq:NnTF \l_@@_baseline_tl { c }
2727 { \box_use_drop:N \l_tmpa_box }
2728 \@@_put_box_in_flow_i:
2729 }
```
The command  $\@{0}$ ut\_box\_in\_flow\_i: is used when the value of  $\lceil \frac{0}{\sim} \rceil$ eseline\_tl is different of c (which is the initial value and the most used).

<sup>2730</sup> \cs\_new\_protected:Npn \@@\_put\_box\_in\_flow\_i:

```
2731 {
2732 \pgfpicture
2733 \@@_qpoint:n { row - 1 }
2734 \dim_gset_eq:NN \g_tmpa_dim \pgf@y
2735 \@@_qpoint:n { row - \int_eval:n { \c@iRow + 1 } }
2736 \dim_gadd:Nn \g_tmpa_dim \pgf@y
2737 \dim_gset:Nn \gtrsim dim_fdim { 0.5 \gtrsim mpa\_dim }
```
Now, \g\_tmpa\_dim contains the *y*-value of the center of the array (the delimiters are centered in relation with this value).

```
2738 \str_if_in:NnTF \1_@@_baseline_tl { line- }
2739 {
2740 \int_set:Nn \l_tmpa_int
2741 \left\{ \begin{array}{c} \end{array} \right.2742 \str_range:Nnn
2743 \l_@@_baseline_tl
2744 6
2745 <br>
{ \t1_count:V \l0@ baseline_t1 }2746 }
2747 \@@_qpoint:n { row - \int_use:N \l_tmpa_int }
2748 }
2749 \qquad \qquad \qquad \qquad2750 \str_case:VnF \1_00_baseline_tl
2751 \left\{ \begin{array}{ccc} 2 & 2 & 1 \\ 1 & 2 & 3 \\ 2 & 2 & 3 \end{array} \right\}2752 \{\ t \} \{\ \int \int \left( \int \ln \ln \ln \ln \ln 1 \right)2753 { b } { \int_set_eq:NN \l_tmpa_int \c@iRow }
2754 }
2755 { \int_set:Nn \l_tmpa_int \l_@@_baseline_tl }
2756 \bool lazy or:nnT
2757 { \int_compare_p:nNn \l_tmpa_int < \l_@@_first_row_int }
2758 \{ \int_{\text{compare}_p: nNn} \l_{\text{map}_i} > \g_@Q_{row\_total\_int} \}2759 \overline{ }2760 \@@_error:n { bad~value~for~baseline }
2761 \int_set:Nn \l_tmpa_int 1
2762 }
2763 \@@_qpoint:n { row - \int_use:N \l_tmpa_int - base }
We take into account the position of the mathematical axis.
2764 \dim_{gsub:Nn \gtmpa\_dim { \fontdimen22 \textfont2 }
2765
2766 \dim_gsub:Nn \g_tmpa_dim \pgf@y
```
Now, \g\_tmpa\_dim contains the value of the *y* translation we have to to. 2767 \endpgfpicture 2768 \box\_move\_up:nn \g\_tmpa\_dim { \box\_use\_drop:N \l\_tmpa\_box }

```
2769 \box_use_drop:N \l_tmpa_box
2770 }
```
The following command is *always* used by {NiceArrayWithDelims} (even if, in fact, there is no tabular notes: in fact, it's not possible to know whether there is tabular notes or not before the composition of the blocks).

<sup>2771</sup> \cs\_new\_protected:Npn \@@\_use\_arraybox\_with\_notes\_c:  $2772$  {

With an environment {Matrix}, you want to remove the exterior \arraycolsep but we don't know the number of columns (since there is no preamble) and that's why we can't put @{} at the end of the preamble. That's why we remove a \arraycolsep now.

```
2773 \bool_lazy_and:nnT \l_@@_Matrix_bool \g_@@_NiceArray_bool
2774 \uparrow2775 \box_set_wd:Nn \l_@@_the_array_box
2776 { \box_wd:N \l_@@_the_array_box - \arraycolsep }
```
<sup>2777</sup> }

We need a {minipage} because we will insert a LaTeX list for the tabular notes (that means that a \vtop{\hsize=...} is not enough).

```
2778 \begin { minipage } [ t ] { \box_wd:N \l_@@_the_array_box }
2779 \bool_if:NT \l_@@_caption_above_bool
2780 \uparrow2781 \tl if empty:NF \l @@ caption tl
2782 \qquad \qquad \textbf{1}2783 \bool_set_false:N \g_@@_caption_finished_bool
2784 \int_gzero:N \c@tabularnote
2785 \@@_insert_caption:
```
If there is one or several commands \tabularnote in the caption, we will write in the aux file the number of such tabular notes.

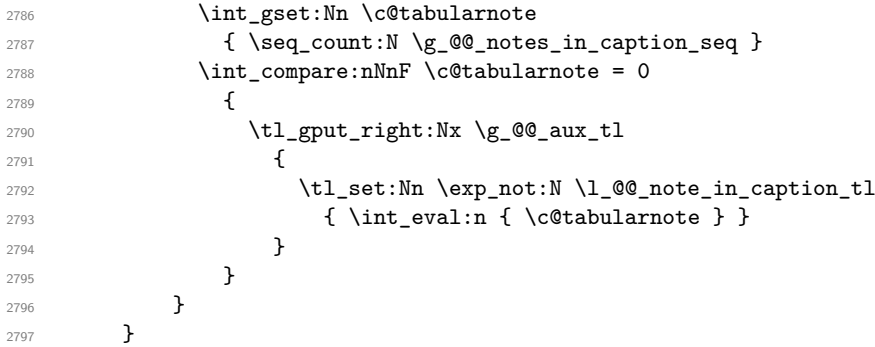

The  $\hbar$  avoids that the pgfpicture inside  $\textcircled{ }$  draw blocks adds a extra vertical space before the notes.

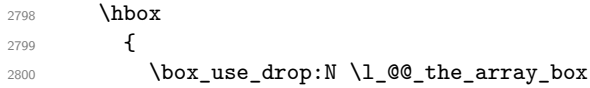

We have to draw the blocks right now because there may be tabular notes in some blocks (which are not mono-column: the blocks which are mono-column have been composed in boxes yet)... and we have to create (potentially) the extra nodes before creating the blocks since there are medium nodes to create for the blocks.

```
2801 \@@qcreate_extra_nodes:
2802 \seq_if_empty:NF \g_@@_blocks_seq \@@_draw_blocks:
2803 }
```
We don't do the following test with **\c@tabularnote** because the value of that counter is not reliable when the command \ttabbox of floatrow is used (because \ttabbox de-activate \stepcounter because if compiles several twice its tabular).

```
2804 \bool_lazy_any:nT
2805 {
2806 \{ ! \searrow\qquad\_if\_empty_p: N \searrow @@\_notes\_seq \}2807 { ! \seq_if_empty_p:N \g_@@_notes_in_caption_seq }
2808 { ! \tl_if_empty_p:V \g_@@_tabularnote_tl }
2809 \uparrow2810 \@@_insert_tabularnotes:
2811 \cs set eq:NN \tabularnote \@@ tabularnote error:n
2812 \bool_if:NF \l_@@_caption_above_bool \@@_insert_caption:
2813 \end { minipage }
2814 }
2815 \cs_new_protected:Npn \@@_insert_caption:
2816 {
2817 \tl_if_empty:NF \l_@@_caption_tl
2818 {
2819 \cs_if_exist:NTF \@captype
2820 { \@@_insert_caption_i: }
```

```
2821 \{ \ \{ @\text{error:n} \} \ \text{caption} \2822 }
2823 }
```

```
2824 \cs_new_protected:Npn \@@_insert_caption_i:
2825 {
2826 \group begin:
```
The flag \1\_00\_in\_caption\_bool affects only the behaviour of the command \tabularnote when used in the caption.

```
2827 \bool_set_true:N \l_@@_in_caption_bool
```
The package floatrow does a redefinition of **\@makecaption** which will extract the caption from the tabular. However, the old version of **\@makecaption** has been stored by floatrow in **\FR@makecaption**. That's why we restore the old version.

```
2828 \bool_if:NT \c_@@_floatrow_loaded_bool
2829 { \cs_set_eq:NN \@makecaption \FR@makecaption }
2830 \tl if empty:NTF \l @@ short caption tl
2831 { \caption { \1_00_caption_tl } }
2832 { \caption [ \l_@@_short_caption_tl ] { \l_@@_caption_tl } }
2833 \tl_if_empty:NF \l_@@_label_tl { \label { \l_@@_label_tl } }
2834 \group_end:
2835 }
2836 \cs_new_protected:Npn \@@_tabularnote_error:n #1
2837 {
2838 \@@_error_or_warning:n { tabularnote~below~the~tabular }
2839 \@@_gredirect_none:n { tabularnote~below~the~tabular }
2840 }
2841 \cs_new_protected:Npn \@@_insert_tabularnotes:
2842 \sim f
\text{2843} \seq_gconcat:NNN \g_@@_notes_seq \g_@@_notes_in_caption_seq \g_@@_notes_seq
2844 \int_set:Nn \c@tabularnote { \seq_count:N \g_@@_notes_seq }
2845 \skip_vertical:N 0.65ex
```
The TeX group is for potential specifications in the \1\_@@\_notes\_code\_before\_tl.

```
2846 \group_begin:
2847 \l @@ notes code before tl
2848 \tl if empty:NF \g @@ tabularnote tl
2849 {
2850 \g_@@_tabularnote_tl \par
2851 \text{Lgclear:N} \gtrsim \text{Q@\_tabularnote\_tl}2852
```
We compose the tabular notes with a list of enumitem. The \strut and the \unskip are designed to give the ability to put a \bottomrule at the end of the notes with a good vertical space.

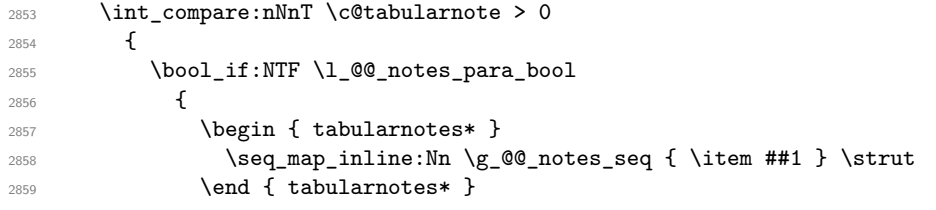

The following **\par** is mandatory for the event that the user has put **\footnotesize** (for example) in the notes/code-before.

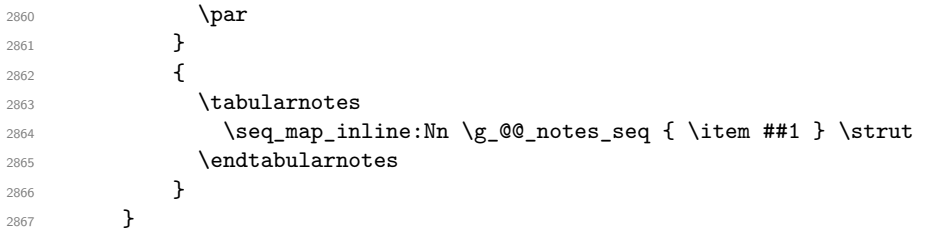

```
2868 \unskip
2869 \group_end:
2870 \bool_if:NT \l_@@_notes_bottomrule_bool
2871 {
2872 \bool_if:NTF \c_@@_booktabs_loaded_bool
2873 {
```
The two dimensions \aboverulesep et \heavyrulewidth are parameters defined by booktabs.

2874 \skip\_vertical:N \aboverulesep

\CT@arc@ is the specification of color defined by colortbl but you use it even if colortbl is not loaded.

```
2875 \{ \CT@arc@ \hrule \ height \heavyrule width \}2876 }
2877 { \@@_error_or_warning:n { bottomrule~without~booktabs } }
2878 }
2879 \l_@@_notes_code_after_tl
2880 \seq_gclear:N \g_@@_notes_seq
2881 \seq_gclear:N \g_@@_notes_in_caption_seq
2882 \int_gzero:N \c@tabularnote
2883 }
```
The case of baseline equal to b. Remember that, when the key b is used, the {array} (of array) is constructed with the option  $t$  (and not b). Now, we do the translation to take into account the option b.

```
2884 \cs_new_protected:Npn \@@_use_arraybox_with_notes_b:
2885 {
2886 \pgfpicture
2887 \@@_qpoint:n { row - 1 }
2888 \dim_gset_eq:NN \g_tmpa_dim \pgf@y
2889 \@@_qpoint:n { row - \int_use:N \c@iRow - base }
2890 \dim_gsub:Nn \g_tmpa_dim \pgf@y
2891 \endpgfpicture
2892 \dim_gadd:Nn \g_tmpa_dim \arrayrulewidth
2893 \int_compare:nNnT \l_@@_first_row_int = 0
2894
2895 \dim_gadd:Nn \g_tmpa_dim \g_@@_ht_row_zero_dim
2896 \dim_gadd:Nn \g_tmpa_dim \g_@@_dp_row_zero_dim
2897 }
2898 \box_move_up:nn \g_tmpa_dim { \hbox { \@@_use_arraybox_with_notes_c: } }
2899 }
```
Now, the general case.

```
2900 \cs_new_protected:Npn \@@_use_arraybox_with_notes:
2901 {
We convert a value of t to a value of 1.
2902 \tl_if_eq:NnT \l_@@_baseline_tl { t }
```
<sup>2903</sup> { \tl\_set:Nn \l\_@@\_baseline\_tl { 1 } }

Now, we convert the value of  $\lceil \cdot \rceil$  @@\_baseline\_tl (which should represent an integer) to an integer stored in \l\_tmpa\_int.

```
2904 \pgfpicture
2905 \@@_qpoint:n { row - 1 }
2906 \dim_gset_eq:NN \g_tmpa_dim \pgf@y
2907 \str_if_in:NnTF \l_@@_baseline_tl { line- }
2908 {
2909 \int_2 and \int_1 \ln \ln \ln \ln2910 {
2911 \strut \text{str\_range: Nnn}2912 \l_@@_baseline_tl
2913 6
\label{eq:z_914} \begin{array}{ll} \texttt{2914} & \texttt{if} & \texttt{t1\_count:V \backslash l\_@@\_baseline\_t1} \end{array}2915 }
2916 \@@_qpoint:n { row - \int_use:N \l_tmpa_int }
2917 }
```

```
2918 {
2919 \int_set:Nn \l_tmpa_int \l_@@_baseline_tl
2920 \bool_lazy_or:nnT
2921 \{ \int_{\Omega} p: nNn \lvert \lnp a_int < \lvert \ll_{\Omega} p.2922 { \int_compare_p:nNn \l_tmpa_int > \g_@@_row_total_int }
2923 \qquad \qquad \text{\large\bf{E}}2924 \@@_error:n { bad~value~for~baseline }
2925 \int_set:Nn \l_tmpa_int 1
2926 }
2927 \@@_qpoint:n { row - \int_use:N \l_tmpa_int - base }
2928 }
2929 \dim_gsub:Nn \g_tmpa_dim \pgf@y
2930 \endpgfpicture
2931 \dim_gadd:Nn \g_tmpa_dim \arrayrulewidth
2932 \int_C \text{compare:} nNnT \lvert 00_{first\_row\_int} = 02933 \uparrow2934 \dim_gadd:Nn \g_tmpa_dim \g_@@_ht_row_zero_dim
2935 \dim_gadd:Nn \g_tmpa_dim \g_@@_dp_row_zero_dim
2936 }
2937 \box_move_up:nn \g_tmpa_dim { \hbox { \@@_use_arraybox_with_notes_c: } }
2938 }
```
The command \@@\_put\_box\_in\_flow\_bis: is used when the option delimiters/max-width is used because, in this case, we have to adjust the widths of the delimiters. The arguments #1 and #2 are the delimiters specified by the user.

```
2939 \cs_new_protected:Npn \@@_put_box_in_flow_bis:nn #1 #2
2040 \epsilon
```
We will compute the real width of both delimiters used.

```
2941 \dim_zero_new:N \l_@@_real_left_delim_dim
2942 \dim_zero_new:N \l_@@_real_right_delim_dim
2943 \hbox_set:Nn \l_tmpb_box
2944 \qquad \qquad2945 \c_math_toggle_token
2946 \left #1
2947 \vcenter
2948 {
2949 \vbox_to_ht:nn
2950 { \boxtimes_t t_plus_dp:N \l_\tmp,abox }2951 { }
2952 }
2953 \rightarrow \rightarrow2954 \c_math_toggle_token
2955 }
2956 \dim_set:Nn \l_@@_real_left_delim_dim
2957 { \box_wd:N \l_tmpb_box - \nulldelimiterspace }
2958 \hbox set:Nn \l tmpb box
2959 {
2960 \c_math_toggle_token
2961 \left .
2962 \vbox_to_ht:nn
2963 { \box_ht_plus_dp:N \l_tmpa_box }
2964 { }
2965 \right #2
2966 \c_math_toggle_token
2967 }
2968 \dim set:Nn \l @@ real right delim dim
2969 { \box_wd:N \l_tmpb_box - \nulldelimiterspace }
```
Now, we can put the box in the TeX flow with the horizontal adjustments on both sides.

```
2970 \skip_horizontal:N \l_@@_left_delim_dim
2971 \skip_horizontal:N -\l_@@_real_left_delim_dim
2972 \@@_put_box_in_flow:
2973 \skip_horizontal:N \l_@@_right_delim_dim
```
<sup>2974</sup> \skip\_horizontal:N -\l\_@@\_real\_right\_delim\_dim <sup>2975</sup> }

The construction of the array in the environment {NiceArrayWithDelims} is, in fact, done by the environment {@@-light-syntax} or by the environment {@@-normal-syntax} (whether the option light-syntax is in force or not). When the key light-syntax is not used, the construction is a standard environment (and, thus, it's possible to use verbatim in the array).

<sup>2976</sup> \NewDocumentEnvironment { @@-normal-syntax } { }

First, we test whether the environment is empty. If it is empty, we raise a fatal error (it's only a security). In order to detect whether it is empty, we test whether the next token is \end and, if it's the case, we test if this is the end of the environment (if it is not, an standard error will be raised by LaTeX for incorrect nested environments).

```
2977
2978 \peek_remove_spaces:n
2979 {
2980 \peek_meaning:NTF \end
2981 \@@_analyze_end:Nn
2982 \qquad \qquad \textbf{1}2983 \@@_transform_preamble:
```
Here is the call to  $\arrow$  Tay (we have a dedicated macro  $\Diamond \otimes \angle$  array:n because of compatibility with the classes revtex4-1 and revtex4-2).

```
2984 \@@_array:V \g_@@_preamble_tl
2985 }
2986 }
2987 }
2988 {
2989 \@@_create_col_nodes:
2990 \endarray
2991 }
```
When the key light-syntax is in force, we use an environment which takes its whole body as an argument (with the specifier b).

```
2992 \NewDocumentEnvironment { @@-light-syntax } { b }
2993 {
```
First, we test whether the environment is empty. It's only a security. Of course, this test is more easy than the similar test for the "normal syntax" because we have the whole body of the environment in #1.

```
2994 \tl_if_empty:nT { #1 } { \@@_fatal:n { empty~environment } }
2995 \tl_map_inline:nn { #1 }
                   \{2997 \str_if_eq:nnT { ##1 } { & }
\label{thm:main} \mbox{\texttt{2998}} \qquad \qquad \mbox{\texttt{4}} \ \ \mbox{\texttt{190}} \ \mbox{\texttt{2998}} \qquad \qquad \mbox{\texttt{2998}} \qquad \qquad \mbox{\texttt{2998}} \qquad \mbox{\texttt{2998}} \qquad \qquad \mbox{\texttt{2998}} \qquad \qquad \mbox{\texttt{2998}} \qquad \qquad \mbox{\texttt{2998}} \qquad \qquad \mbox{\texttt{2998}} \qquad \qquad \mbox{\texttt{2998}} \qquad \qquad \mbox{\texttt{2998}}2999 \str_if_eq:nnT { ##1 } { \\ }
3000 { \@@_fatal:n { double-backslash~in~light-syntax } }
3001 }
```
Now, you extract the \CodeAfter of the body of the environment. Maybe, there is no command \CodeAfter in the body. That's why you put a marker \CodeAfter after #1. If there is yet a \CodeAfter in #1, this second (or third...) \CodeAfter will be catched in the value of \g\_nicematrix\_code\_after\_tl. That doesn't matter because \CodeAfter will be set to *no-op* before the execution of \g\_nicematrix\_code\_after\_tl.

```
3002 \@@_light_syntax_i:w #1 \CodeAfter \q_stop
```
The command \array is hidden somewhere in  $\@$  light syntax i:w.

<sup>3003</sup> }

Now, the second part of the environment. We must leave these lines in the second part (and not put them in the first part even though we caught the whole body of the environment with an argument of type b) in order to have the columns S of siunitx working fine.

```
3004 \uparrow3005 \@@_create_col_nodes:
3006 \endarray
3007 }
3008 \cs_new_protected:Npn \@@_light_syntax_i:w #1\CodeAfter #2\q_stop
3009 {
3010 \tl_gput_right:Nn \g_nicematrix_code_after_tl { #2 }
```
The body of the array, which is stored in the argument #1, is now splitted into items (and *not* tokens).

3011 \seq\_clear\_new:N \l\_@@\_rows\_seq

We rescan the character of end of line in order to have the correct catcode.

```
3012 \tl_set_rescan:Nno \l_@@_end_of_row_tl { } \l_@@_end_of_row_tl
3013 \seq_set_split:NVn \l_@@_rows_seq \l_@@_end_of_row_tl { #1 }
```
We delete the last row if it is empty.

```
3014 \seq_pop_right:NN \l_@@_rows_seq \l_tmpa_tl
3015 \tl_if_empty:NF \l_tmpa_tl
3016 { \seq_put_right:NV \l_@@_rows_seq \l_tmpa_tl }
```
If the environment uses the option last-row without value (i.e. without saying the number of the rows), we have now the opportunity to compute that value. We do it, and so, if the token list \l\_@@\_code\_for\_last\_row\_tl is not empty, we will use directly where it should be.

```
3017 \int_compare:nNnT \l_@@_last_row_int = { -1 }
3018 { \int_set:Nn \l_@@_last_row_int { \seq_count:N \l_@@_rows_seq } }
```
The new value of the body (that is to say after replacement of the separators of rows and columns by  $\setminus \$  and  $\&$ ) of the environment will be stored in  $\lceil \cdot \cdot \rceil$   $\mathbb{Q}$  new\_body\_tl (that part of the implementation has been changed in the version 6.11 of nicematrix in order to allow the use of commands such as \hline or \hdottedline with the key light-syntax).

<sup>3019</sup> \tl\_clear\_new:N \l\_@@\_new\_body\_tl <sup>3020</sup> \int\_zero\_new:N \l\_@@\_nb\_cols\_int

First, we treat the first row.

```
3021 \seq_pop_left:NN \l_@@_rows_seq \l_tmpa_tl
3022 \@@_line_with_light_syntax:V \l_tmpa_tl
```
Now, the other rows (with the same treatment, excepted that we have to insert \\ between the rows).

```
3023 \seq_map_inline:Nn \l_@@_rows_seq
3024 \uparrow3025 \tl_put_right:Nn \l_@@_new_body_tl { \\ }
3026 \@@_line_with_light_syntax:n { ##1 }
3027 }
3028 \int_compare:nNnT \l_@@_last_col_int = { -1 }
30203030 \int set:Nn \l @@ last col int
3031 { \l_@@_nb_cols_int - 1 + \l_@@_first_col_int }
3032 }
```
Now, we can construct the preamble: if the user has used the key last-col, we have the correct number of columns even though the user has used last-col without value.

3033 \@@\_transform\_preamble:

The call to  $\arctan$  is in the following command (we have a dedicated macro  $\@Carxy$ :n because of compatibility with the classes revtex4-1 and revtex4-2).

<sup>3034</sup> \@@\_array:V \g\_@@\_preamble\_tl \l\_@@\_new\_body\_tl <sup>3035</sup> }

```
3036 \cs_new_protected:Npn \@@_line_with_light_syntax:n #1
3037 {
3038 \seq_clear_new:N \l_@@_cells_seq
3039 \seq_set_split:Nnn \l_@@_cells_seq { ~ } { #1 }
3040 \int_set:Nn \l_@@_nb_cols_int
3041 \qquad \qquad3042 \int_max:nn
3043 \l @@ nb cols int
3044 \{ \searrow\ { \seq\ count:N \lQ\ cells\seq\ge\3045 }
3046 \seq_pop_left:NN \l_@@_cells_seq \l_tmpa_tl
3047 \tl_put_right:NV \l_@@_new_body_tl \l_tmpa_tl
3048 \seq_map_inline:Nn \l_@@_cells_seq
3049 { \tl_put_right:Nn \l_@@_new_body_tl { & ##1 } }
3050 }
3051 \cs_generate_variant:Nn \@@_line_with_light_syntax:n { V }
```
The following command is used by the code which detects whether the environment is empty (we raise a fatal error in this case: it's only a security). When this command is used, #1 is, in fact, always \end.

```
3052 \cs_new_protected:Npn \@@_analyze_end:Nn #1 #2
3053 {
3054 \str_if_eq:VnT \g_@@_name_env_str { #2 }
3055 { \@@_fatal:n { empty~environment } }
```
We reput in the stream the  $\end{math}$   $\ldots$  we have extracted and the user will have an error for incorrect nested environments.

 $3056$  \end { #2 } <sup>3057</sup> }

The command \@@\_create\_col\_nodes: will construct a special last row. That last row is a false row used to create the col nodes and to fix the width of the columns (when the array is constructed with an option which specifies the width of the columns).

```
3058 \cs_new:Npn \@@_create_col_nodes:
3059 {
3060 \crcr
3061 \int_compare:nNnT \l_@@_first_col_int = 0
3062 \uparrow3063 \lambda omit.
3064 \hbox_overlap_left:n
3065 \{3066 \bool_if:NT \l_@@_code_before_bool
3067 { \pgfsys@markposition { \@@_env: - col - 0 } }
3068 \pgfpicture
3069 \pgfrememberpicturepositiononpagetrue
3070 \pgfcoordinate { \@@_env: - col - 0 } \pgfpointorigin
3071 \str_if_empty:NF \l_@@_name_str
3072 { \pgfnodealias { \l_@@_name_str - col - 0 } { \@@_env: - col - 0 } }
3073 \endpgfpicture
3074 \skip_horizontal:N 2\col@sep
3075 \skip_horizontal:N \g_@@_width_first_col_dim
3076 }
\frac{3077}{ }3078 }
3079 \omit
```
The following instruction must be put after the instruction \omit.

<sup>3080</sup> \bool\_gset\_true:N \g\_@@\_row\_of\_col\_done\_bool

```
First, we put a col node on the left of the first column (of course, we have to do that after the
\omit).
```

```
3081 \int_compare:nNnTF \l_@@_first_col_int = 0
3082 {
```

```
3083 \bool_if:NT \l_@@_code_before_bool
3084 \qquad \qquad3085 \hbox
3086 \qquad \qquad \qquad \qquad \qquad \qquad \qquad \qquad \qquad \qquad \qquad \qquad \qquad \qquad \qquad \qquad \qquad \qquad \qquad \qquad \qquad \qquad \qquad \qquad \qquad \qquad \qquad \qquad \qquad \qquad \qquad \qquad \qquad \qquad \qquad \qquad \qquad3087 \skip_horizontal:N -0.5\arrayrulewidth
3088 \pgfsys@markposition { \@@_env: - col - 1 }
3089 \skip_horizontal:N 0.5\arrayrulewidth
3090 }
3091 }
3092 \pgfpicture
3093 \pgfrememberpicturepositiononpagetrue
3094 \pgfcoordinate { \@@_env: - col - 1 }
3095 { \pgfpoint { - 0.5 \arrayrulewidth } \c_zero_dim }
3096 \str_if_empty:NF \l_@@_name_str
3097 \{ \pmb{\rightarrow} \ \{ \pmb{\rightarrow} \ \{ \pmb{\rightarrow} \} \3098 \endpgfpicture
3099 \frac{1}{2}3100 \frac{1}{2}3101 \bool if:NT \l @@ code before bool
3102 \{3103 \hbox
3104 \{3105 \skip_horizontal:N 0.5\arrayrulewidth
3106 \pgfsys@markposition { \@@_env: - col - 1 }
3107 \skip_horizontal:N -0.5\arrayrulewidth
3108 }
3109 }
3110 \pgfpicture
3111 \pgfrememberpicturepositiononpagetrue
3112 \pgfcoordinate { \@@_env: - col - 1 }
3113 { \pgfpoint { 0.5 \arrayrulewidth } \c_zero_dim }
3114 \str_if_empty:NF \l_@@_name_str
3115 \{ \pmb{\rightarrow} \ \pmb{\rightarrow} \ \pmb3116 \endpgfpicture
3117 }
```
We compute in  $\gtrsim$  then  $\gtrsim$  the common width of the columns (it's a skip and not a dimension). We use a global variable because we are in a cell of an  $\hbox{halign}$  and because we have to use this variable in other cells (of the same row). The affectation of  $\gtrsim_{\mathbf{g}\perp \mathbf{mpa}\perp \mathbf{g}}$  skip, like all the affectations, must be done after the \omit of the cell.

We give a default value for  $\gtrsim$  tmpa\_skip (0 pt plus 1 fill) but it will just after be erased by a fixed value in the concerned cases.

```
3118 \skip_gset:Nn \g_tmpa_skip { 0 pt~plus 1 fill }
3119 \bool_if:NF \l_@@_auto_columns_width_bool
3120 { \dim_compare:nNnT \1_@@_columns_width_dim > \c_zero_dim }
3121 \frac{1}{2}3122 \bool_lazy_and:nnTF
3123 \l_@@_auto_columns_width_bool
3124 { \bool_not_p:n \l_@@_block_auto_columns_width_bool }
3125 { \skip_gset_eq:NN \g_tmpa_skip \g_@@_max_cell_width_dim }
3126 { \skip_gset_eq:NN \g_tmpa_skip \l_@@_columns_width_dim }
3127 \skip_gadd:Nn \g_tmpa_skip { 2 \col@sep }
3128 }
3129 \skip_horizontal:N \g_tmpa_skip
3130 \hbox
3131 \{3132 \bool_if:NT \l_@@_code_before_bool
3133 {
3134 \hbox
3135 \left\{ \begin{array}{c} \end{array} \right.3136 \skip_horizontal:N -0.5\arrayrulewidth
3137 \pgfsys@markposition { \@@_env: - col - 2 }
3138 \skip_horizontal:N 0.5\arrayrulewidth
```

```
3139 }
3140 }
3141 \pgfpicture
3142 \pgfrememberpicturepositiononpagetrue
3143 \pgfcoordinate { \@@_env: - col - 2 }
3144 { \pgfpoint { - 0.5 \arrayrulewidth } \c_zero_dim }
3145 \str_if_empty:NF \l_@@_name_str
3146 { \pgfnodealias { \l_@@_name_str - col - 2 } { \@@_env: - col - 2 } }
3147 \endpgfpicture
3148 }
```
We begin a loop over the columns. The integer \g\_tmpa\_int will be the number of the current column. This integer is used for the Tikz nodes.

```
3149 \int_gset:Nn \g_tmpa_int 1
3150 \bool_if:NTF \g_@@_last_col_found_bool
3151 { \prg_replicate:nn { \int_max:nn { \g_@@_col_total_int - 3 } 0 } }
3152 \{ \prg_replicate: nn \{ \int_max: nn \{ \gg_ecol\_total\_int - 2 \} 0 \} \}3153 {
3154 &
3155 \omit
3156 \int_gincr:N \g_tmpa_int
```
The incrementation of the counter  $\gtrsim$  tmpa\_int must be done after the  $\sim$ int of the cell.

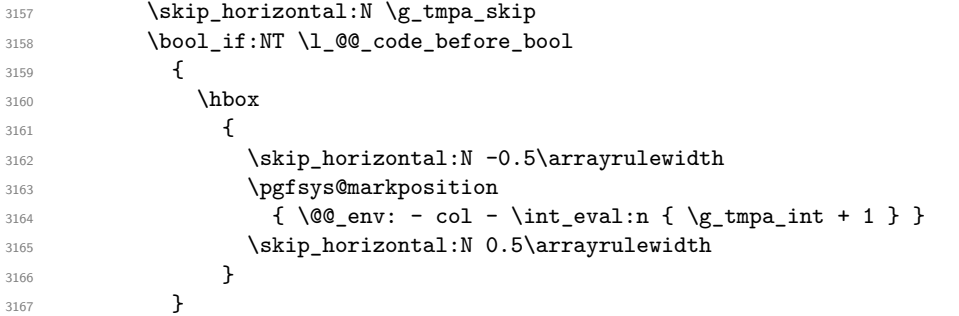

We create the col node on the right of the current column.

```
3168 \pgfpicture
3169 \pgfrememberpicturepositiononpagetrue
3170 \pgfcoordinate { @_{env: - col - \int eval:n { \g_tmpa_int + 1 } }3171 { \pgfpoint { - 0.5 \arrayrulewidth } \c_zero_dim }
3172 \str_if_empty:NF \l_@@_name_str
3173 \{3174 \pgfnodealias
3175 \{ \l q_name\_str - col - \int \left( \g_tmpa\_int + 1 \} \right)3176 \{ \@gen{0} c\} \qquad \qquad \{ \@gen{0} c\} \qquad \qquad \{ \@gen{0} c\} \}3177 }
3178 \endpgfpicture
3170 }
```
 $\overline{\mathbf{x}}$ 3181 \omit

The two following lines have been added on 2021-12-15 to solve a bug mentionned by Joao Luis Soares by mail.

```
3182 \int_compare:nNnT \g_@@_col_total_int = 1
3183 { \skip_gset:Nn \g_tmpa_skip { 0 pt~plus 1 fill } }
3184 \skip_horizontal:N \g_tmpa_skip
3185 \int_gincr:N \g_tmpa_int
3186 \bool_lazy_all:nT
3187 \left\{ \begin{array}{c} \end{array} \right.3188 \g_@@_NiceArray_bool
3189 { \boldsymbol{\delta} \3190 { \clist_if_empty_p:N \l_@@_vlines_clist }
3191 \{ \boldsymbol{\delta}_p: n \lceil \mathcal{Q} \rceil \text{array} \text{colsep} \text{bool } \}
```
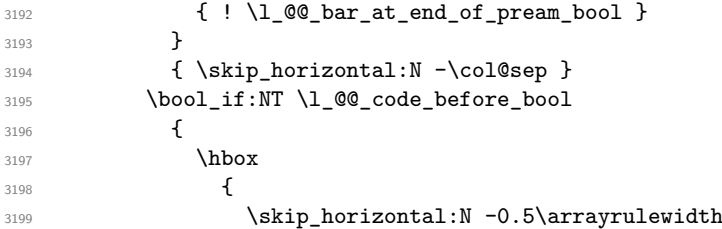

With an environment {Matrix}, you want to remove the exterior \arraycolsep but we don't know the number of columns (since there is no preamble) and that's why we can't put @{} at the end of the preamble. That's why we remove a *\arraycolsep* now.

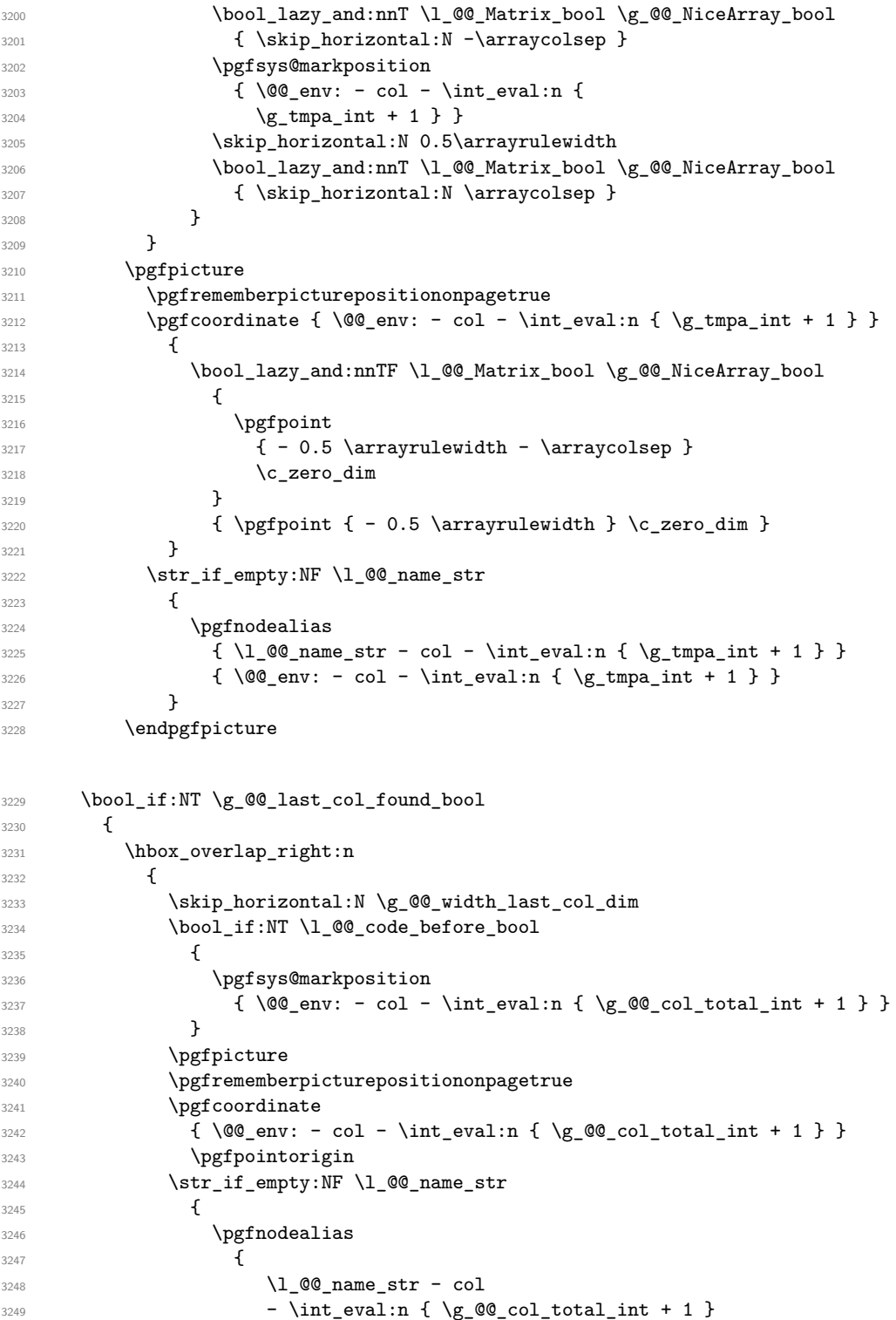

```
3250 }3251 { \@@_env: - col - \int_eval:n { \g_@@_col_total_int + 1 } }
3252 }
3253 \endpgfpicture<br>3254 }
3254 }
3255 }
3256 \cr
3257 }
```
Here is the preamble for the "first column" (if the user uses the key first-col)

 \tl\_const:Nn \c\_@@\_preamble\_first\_col\_tl 3259  $\big\}$  >  $\{$ 

At the beginning of the cell, we link  $\text{CodeAfter to a command which do begins with } \setminus \text{whereas}$ the standard version of \CodeAfter begins does not).

```
3262 \cs_set_eq:NN \CodeAfter \@@_CodeAfter_i:
3263 \bool_gset_true:N \g_@@_after_col_zero_bool
3264 \@@_begin_of_row:
```
The contents of the cell is constructed in the box  $\lambda$   $\mathbb{Q}$  cell box because we have to compute some dimensions of this box.

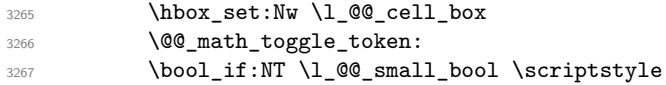

We insert \l\_@@\_code\_for\_first\_col\_tl... but we don't insert it in the potential "first row" and in the potential "last row".

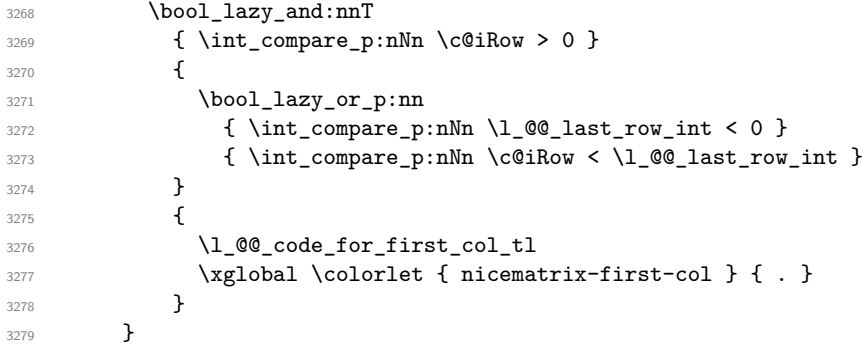

Be careful: despite this letter 1 the cells of the "first column" are composed in a R manner since they are composed in a \hbox\_overlap\_left:n.

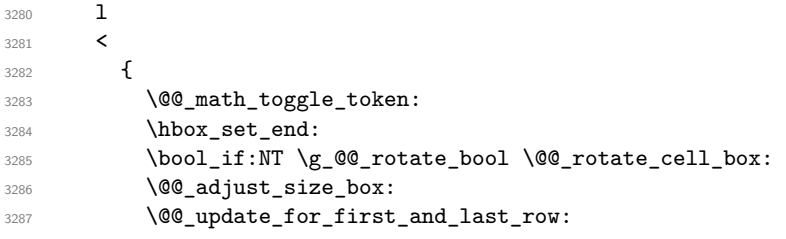

We actualise the width of the "first column" because we will use this width after the construction of the array.

```
3288 \dim_gset:Nn \g_@@_width_first_col_dim
_3289 { \dim_max:nn \g_@@_width_first_col_dim { \box_wd:N \l_@@_cell_box } }
```
The content of the cell is inserted in an overlapping position.

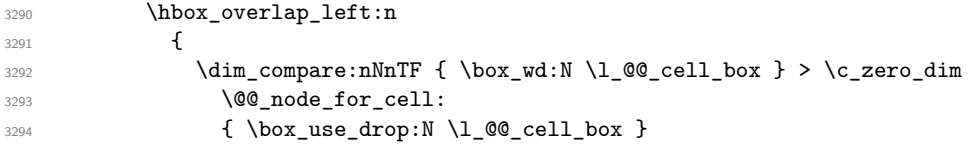
```
3295 \skip_horizontal:N \l_@@_left_delim_dim
3296 \skip_horizontal:N \l_@@_left_margin_dim
3297 \skip_horizontal:N \l_@@_extra_left_margin_dim
3298 }
3299 \bool_gset_false:N \g_@@_empty_cell_bool
3300 \skip_horizontal:N -2\col@sep
3301 }
3302 }
```
Here is the preamble for the "last column" (if the user uses the key last-col).

```
3303 \tl_const:Nn \c_@@_preamble_last_col_tl
3304 {
3305 >
3306 {
```
At the beginning of the cell, we link  $\text{CodeAfter to a command which do begins with } \setminus \text{whereas}$ the standard version of \CodeAfter begins does not).

3307 \cs\_set\_eq:NN \CodeAfter \@@\_CodeAfter\_i:

With the flag \g\_@@\_last\_col\_found\_bool, we will know that the "last column" is really used.

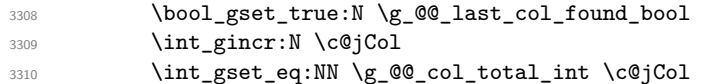

The contents of the cell is constructed in the box  $\lceil \frac{t}{m} \rceil$  box because we have to compute some dimensions of this box.

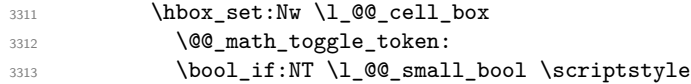

We insert \1\_00\_code\_for\_last\_col\_tl... but we don't insert it in the potential "first row" and in the potential "last row".

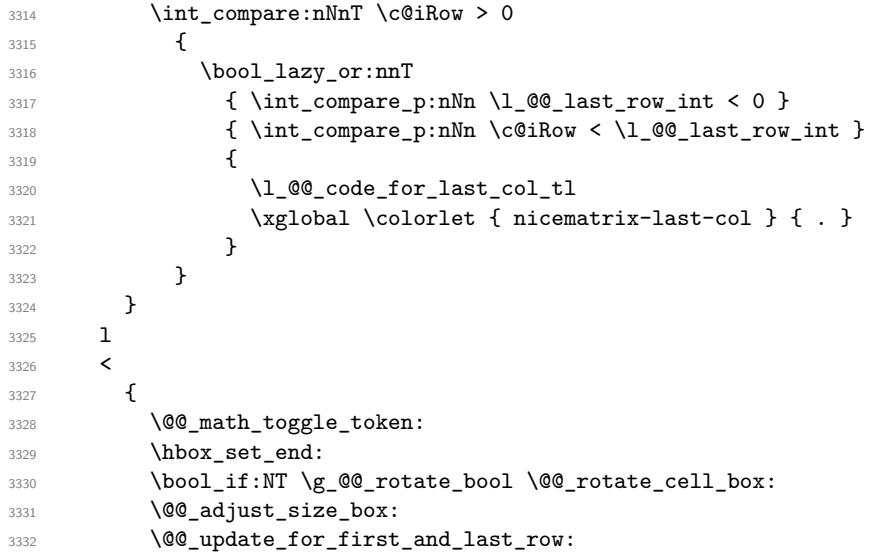

We actualise the width of the "last column" because we will use this width after the construction of the array.

```
3333 \dim_gset:Nn \g_@@_width_last_col_dim
_{{\rm 3334}} { \dim_max:nn \g_@@_width_last_col_dim { \box_wd:N \l_@@_cell_box } }
3335 \skip_horizontal:N -2\col@sep
```
The content of the cell is inserted in an overlapping position.

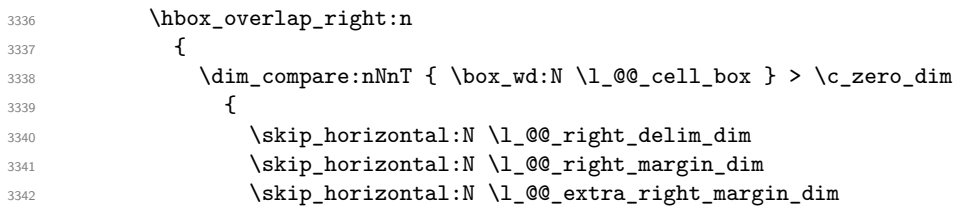

```
3343 \qquad \qquad 3344 }
3345 }
3346 \bool_gset_false:N \g_@@_empty_cell_bool
3347 }
3348 }
```
The environment {NiceArray} is constructed upon the environment {NiceArrayWithDelims} but, in fact, there is a flag \g\_@@\_NiceArray\_bool. In {NiceArrayWithDelims}, some special code will be executed if this flag is raised.

```
3349 \NewDocumentEnvironment { NiceArray } { }
3350 {
3351 \bool_gset_true:N \g_@@_NiceArray_bool
3352 \str_if_empty:NT \g_@@_name_env_str
3353 { \str_gset:Nn \g_@@_name_env_str { NiceArray } }
```
We put . and . for the delimiters but, in fact, that doesn't matter because these arguments won't be used in {NiceArrayWithDelims} (because the flag \g\_@@\_NiceArray\_bool is raised).

```
3354 \NiceArrayWithDelims . .
3355 }
3356 { \endNiceArrayWithDelims }
```
We create the variants of the environment {NiceArrayWithDelims}.

```
3357 \cs_new_protected:Npn \@@_def_env:nnn #1 #2 #3
3358 {
3359 \NewDocumentEnvironment { #1 NiceArray } { }
3360 \uparrow3361 \bool_gset_false:N \g_@@_NiceArray_bool
3362 \str_if_empty:NT \g_@@_name_env_str
3363 { \str_gset:Nn \g_@@_name_env_str { #1 NiceArray } }
3364 \@@_test_if_math_mode:
3365 \NiceArrayWithDelims #2 #3
3366 }
3367 { \endNiceArrayWithDelims }
3368 }
3369 \@@_def_env:nnn p ( )
3370 \@@_def_env:nnn b [ ]
3371 \@@_def_env:nnn B \{ \}
3372 \@@_def_env:nnn v | |
3373 \@@_def_env:nnn V \| \|
```
### **The environment {NiceMatrix} and its variants**

```
3374 \cs_new_protected:Npn \@@_begin_of_NiceMatrix:nn #1 #2
3375 {
3376 \bool_set_true:N \l_@@_Matrix_bool
3377 \use: c { #1 NiceArray }
3378 {
3379 *
3380 {
3381 \int_case:nnF \1_@@_last_col_int
3382 \left\{ \begin{array}{c} 3382 \end{array} \right.3383 <br> \{-2\} { \c@MaxMatrixCols }
3384 \qquad \qquad
```
The value 0 can't occur here since we are in a matrix (which is an environment without preamble).  $3385$  }

3386  ${ \int_{eval:n} {\lhd}_@_last_{col\_int - 1 } }$ <sup>3387</sup> }

```
3388 { #2 }
3389 }
3390 }
3391 \cs_generate_variant:Nn \@@_begin_of_NiceMatrix:nn { n V }
3392 \clist_map_inline:nn { p , b , B , v , V }
3393 {
3394 \NewDocumentEnvironment { #1 NiceMatrix } { ! O { } }
3395 {
3396 \bool_gset_false:N \g_@@_NiceArray_bool
3397 \str_gset:Nn \g_@@_name_env_str { #1 NiceMatrix }
3398 \keys_set:nn { NiceMatrix / NiceMatrix } { ##1 }
3399 \@@_begin_of_NiceMatrix:nV { #1 } \l_@@_columns_type_tl
\frac{3400}{2}3401 { \use:c { end #1 NiceArray } }
3402 }
```

```
We define also an environment {NiceMatrix}
3403 \NewDocumentEnvironment { NiceMatrix } { ! O { } }
3404 {
3405 \bool_gset_false:N \g_@@_NiceArray_bool
3406 \str_gset:Nn \g_@@_name_env_str { NiceMatrix }
3407 \keys_set:nn { NiceMatrix / NiceMatrix } { #1 }
3408 \@@_begin_of_NiceMatrix:nV { } \l_@@_columns_type_tl
3409 }
3410 { \endNiceArray }
```
The following command will be linked to \NotEmpty in the environments of nicematrix. <sup>3411</sup> \cs\_new\_protected:Npn \@@\_NotEmpty: <sup>3412</sup> { \bool\_gset\_true:N \g\_@@\_not\_empty\_cell\_bool }

# **{NiceTabular}, {NiceTabularX} and {NiceTabular\*}**

 $3413$  \NewDocumentEnvironment { NiceTabular } { 0 { } m ! 0 { } } <sup>3414</sup> {

If the dimension  $l \_{@q$ width\_dim is equal to 0 pt, that means that it has not be set by a previous use of \NiceMatrixOptions.

```
3415 \dim_compare:nNnT \l_@@_width_dim = \c_zero_dim
3416 {\dim_set_eq:NN\l_@@_width_dim\linewidth }
3417 \str_gset:Nn \g_@@_name_env_str { NiceTabular }
3418 \keys_set:nn { NiceMatrix / NiceTabular } { #1, #3 }
3419 \tl_if_empty:NF \l_@@_short_caption_tl
3420 {
3421 \tl_if_empty:NT \l_@@_caption_tl
34223423 \@@_error_or_warning:n { short-caption~without~caption }
3424 \tl_set_eq:NN \l_@@_caption_tl \l_@@_short_caption_tl
3425 }
3426 }
3427 \tl_if_empty:NF \l_@@_label_tl
3428 \sqrt{21}3429 \tl_if_empty:NT \l_@@_caption_tl
3430 { \@@_error_or_warning:n { label~without~caption } }
3431 }
3432 \NewDocumentEnvironment { TabularNote } { b }
3433 {
3434 \bool_if:NTF \l_@@_in_code_after_bool
3435 { \@@_error_or_warning:n { TabularNote~in~CodeAfter } }
3436 \left\{ \begin{array}{ccc} 3436 & & & \end{array} \right\}3437 \tl_if_empty:NF \g_@@_tabularnote_tl
3438 \{ \tilde{\}_{gpt:Nn} \gtrsim @ {\text{tabularnote\_tl}} \text{~par } } \}3439 \tl_gput_right:Nn \g_@@_tabularnote_tl { ##1 }
```

```
3440 }
3441 }
3442 { }
3443 \bool_set_true:N \l_@@_NiceTabular_bool
3444 \NiceArray { #2 }
3445 }
3446 { \endNiceArray }
3447 \cs_set_protected:Npn \@@_newcolumntype #1
3448 {
3449 \cs_if_free:cT { NC @ find @ #1 }
3450 { \NC@list \expandafter { \the \NC@list \NC@do #1 } }
3451 \cs_set:cpn {NC @ find @ #1 } ##1 #1 { \NC@ { ##1 } }
3452 \peek_meaning:NTF [
3453 { \newcol@ #1 }
3454 { \newcol@ #1 [ 0 ] }
3455 }
3456 \NewDocumentEnvironment { NiceTabularX } { m 0 { } m ! 0 { } }
3457 {
```
The following code prevents the expansion of the 'X' columns with the definition of that columns in tabularx (this would result in an error in {NiceTabularX}).

```
3458 \bool_if:NT \c_@@_tabularx_loaded_bool { \newcolumntype { X } { \@@_X } }
3459 \str_gset:Nn \g_@@_name_env_str { NiceTabularX }
3460 \dim_zero_new:N \l_@@_width_dim
3461 \dim_set:Nn \l_@@_width_dim { #1 }
3462 \keys_set:nn { NiceMatrix / NiceTabular } { #2, #4 }
3463 \bool_set_true:N \l_@@_NiceTabular_bool
3464 \NiceArray { #3 }
3465 }
3466 { \endNiceArray }
3467 \NewDocumentEnvironment { NiceTabular* } { m 0 { } m ! 0 { } }
3468 {
3469 \str_gset:Nn \g_@@_name_env_str { NiceTabular* }
3470 \dim_set:Nn \l_@@_tabular_width_dim { #1 }
3471 \keys_set:nn { NiceMatrix / NiceTabular } { #2, #4 }
3472 \bool_set_true:N \l_@@_NiceTabular_bool
3473 \NiceArray { #3 }
3474 }
3475 { \endNiceArray }
```
### **After the construction of the array**

3476 \cs\_new\_protected:Npn \@@\_after\_array: 3477 **{** 3478 \group\_begin:

When the option last-col is used in the environments with explicit preambles (like {NiceArray}, {pNiceArray}, etc.) a special type of column is used at the end of the preamble in order to compose the cells in an overlapping position (with  $\hbar$ ox overlap right:n) but (if last-col has been used), we don't have the number of that last column. However, we have to know that number for the color of the potential \Vdots drawn in that last column. That's why we fix the correct value of \l\_@@\_last\_col\_int in that case.

3479 \bool\_if:NT \g\_@@\_last\_col\_found\_bool 3480 {\int\_set\_eq:NN\l\_@@\_last\_col\_int \g\_@@\_col\_total\_int }

If we are in an environment without preamble (like {NiceMatrix} or {pNiceMatrix}) and if the option last-col has been used without value we also fix the real value of  $\lceil$  QQ last col int.

3481 \bool if:NT \l @@ last col without value bool 3482 {\int\_set\_eq:NN\l\_@@\_last\_col\_int \g\_@@\_col\_total\_int }

```
It's also time to give to \lceil \log_{\text{lastrow}_i} \rceil its real value.
 3483 \bool_if:NT \l_@@_last_row_without_value_bool
 \texttt{3484} \quad \{ \int \setminus \lceil \log_{1} \rceil \} \quad \text{and} \quad \lceil \log_{1} \rceil \leq \lceil \log_{1} \rceil \leq \lceil \log_{1} \rceil \leq \lceil \log_{1} \rceil \leq \lceil \log_{1} \rceil \leq \lceil \log_{1} \rceil \leq \lceil \log_{1} \rceil \leq \lceil \log_{1} \rceil \leq \lceil \log_{1} \rceil \leq \lceil \log_{1} \rceil \leq \lceil \log_{1} \rceil \leq \lceil \log_{1} \rceil \leq \lceil \log_{1} \rceil \3485 \tl_gput_right:Nx \g_@@_aux_tl
 3486 {
 3487 \seq_gset_from_clist:Nn \exp_not:N \g_@@_size_seq
 3488 \qquad \qquad3489 \int_use:N \l_@@_first_row_int ,
 \verb|\init_user:N \ (c@iRow ,\verb|\|)\verb|\init_use:N \g_@Qrow\_total\_int,3492 \int_use:N \l_@@_first_col_int ,
 3493 \int_use:N \c@jCol
 3494 \int_use:N \g_@@_col_total_int
 3495 }
 3496 }
```
We write also the potential content of \g\_@@\_pos\_of\_blocks\_seq. It will be used to recreate the blocks with a name in the \CodeBefore and also if the command \rowcolors is used with the key respect-blocks).

```
3497 \seq_if_empty:NF \g_@@_pos_of_blocks_seq
3498 {
3499 \tl_gput_right:Nx \g_@@_aux_tl
3500 {
3501 \seq_gset_from_clist:Nn \exp_not:N \g_@@_pos_of_blocks_seq
3502 { \seq_use:Nnnn \g_@@_pos_of_blocks_seq , , , }
3503 }
3504 }
3505 \seq_if_empty:NF \g_@@_multicolumn_cells_seq
3506 \qquad \qquad \qquad \qquad \qquad \qquad \qquad \qquad \qquad \qquad \qquad \qquad \qquad \qquad \qquad \qquad \qquad \qquad \qquad \qquad \qquad \qquad \qquad \qquad \qquad \qquad \qquad \qquad \qquad \qquad \qquad \qquad \qquad \qquad \qquad \qquad 3507 \tl_gput_right:Nx \g_@@_aux_tl
3508 {
3509 \seq_gset_from_clist:Nn \exp_not:N \g_@@_multicolumn_cells_seq
3510 \{ \text{Seq\_use: Nnnn } g_@@\_multicolumn\_cells\_seq , , , \}3511 \seq_gset_from_clist:Nn \exp_not:N \g_@@_multicolumn_sizes_seq
\{ \searrow\ \{ \seq_use: Nnnn \g\_@@\_multicolumn\_sizes\_seq , , , \}3513 }
3514 }
```
Now, you create the diagonal nodes by using the row nodes and the col nodes. \@@\_create\_diag\_nodes:

We create the aliases using last for the nodes of the cells in the last row and the last column.

```
3516 \pgfpicture
3517 \int_step_inline:nn \c@iRow
3518 {
3519 \pgfnodealias
3520 { \@@_env: - ##1 - last }
3521 { \@@_env: - ##1 - \int_use:N \c@jCol }
3522 }
3523 \int_step_inline:nn \c@jCol
3524 {
3525 \pgfnodealias
3526 { \@@_env: - last - ##1 }
3527 { \@@_env: - \int_use:N \c@iRow - ##1 }
3528 }
3529 \str_if_empty:NF \l_@@_name_str
3530 {
3531 \int_step_inline:nn \c@iRow
3532 \{3533 \pgfnodealias
3534 \{ \lceil \text{O@name\_str} - \#41 - \text{last} \rceil \}3535 { \@@_env: - ##1 - \int_use:N \c@jCol }
3536 }
```

```
3537 \int_step_inline:nn \c@jCol
3538 \qquad \qquad \qquad3539 \pgfnodealias
3540 { \l_@@_name_str - last - ##1 }
_{3541} { \@@_env: - \int_use:N \c@iRow - ##1 }
3542 }
3543 }
3544 \endpgfpicture
```
By default, the diagonal lines will be parallelized<sup>78</sup>. There are two types of diagonals lines: the \Ddots diagonals and the \Iddots diagonals. We have to count both types in order to know whether a diagonal is the first of its type in the current {NiceArray} environment.

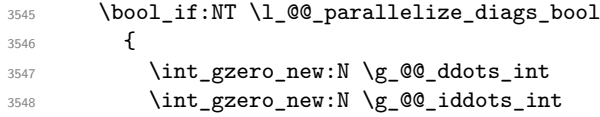

The dimensions \g\_@@\_delta\_x\_one\_dim and \g\_@@\_delta\_y\_one\_dim will contain the ∆*<sup>x</sup>* and ∆*<sup>y</sup>* of the first \Ddots diagonal. We have to store these values in order to draw the others \Ddots diagonals parallel to the first one. Similarly \g\_@@\_delta\_x\_two\_dim and \g\_@@\_delta\_y\_two\_dim are the  $\Delta_x$  and  $\Delta_y$  of the first **\Iddots** diagonal.

```
3549 \dim_gzero_new:N \g_@@_delta_x_one_dim
3550 \dim_gzero_new:N \g_@@_delta_y_one_dim
3551 \dim_gzero_new:N \g_@@_delta_x_two_dim
3552 \dim_gzero_new:N \g_@@_delta_y_two_dim
3553 }
3554 \int_zero_new:N \l_@@_initial_i_int
3555 \int_zero_new:N \l_@@_initial_j_int
3556 \int_zero_new:N \l_@@_final_i_int
3557 \int_zero_new:N \l_@@_final_j_int
3558 \bool_set_false:N \l_@@_initial_open_bool
3559 \bool_set_false:N \l_@@_final_open_bool
```
If the option small is used, the values \l\_@@\_xdots\_radius\_dim and \l\_@@\_xdots\_inter\_dim (used to draw the dotted lines created by \hdottedline and \vdottedline and also for all the other dotted lines when line-style is equal to standard, which is the initial value) are changed.

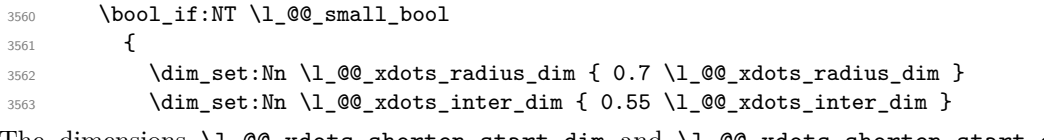

The dimensions \l\_@@\_xdots\_shorten\_start\_dim and \l\_@@\_xdots\_shorten\_start\_dim correspond to the options xdots/shorten-start and xdots/shorten-end available to the user.

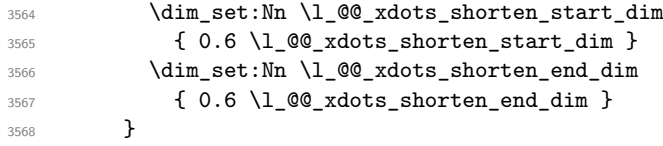

Now, we actually draw the dotted lines (specified by \Cdots, \Vdots, etc.). <sup>3569</sup> \@@\_draw\_dotted\_lines:

The following computes the "corners" (made up of empty cells) but if there is no corner to compute, it won't do anything. The corners are computed in  $\lceil \cdot \rceil \cdot 2$  corners cells seq which will contain all the cells which are empty (and not in a block) considered in the corners of the array. 3570 \@@\_compute\_corners:

The sequence  $\gtrsim 20$  pos\_of\_blocks\_seq must be "adjusted" (for the case where the user have written something like \Block{1-\*}).

3571 \@@\_adjust\_pos\_of\_blocks\_seq:

 $^{78}{\rm It}$  's possible to use the option parallelize-diags to disable this parallelization.

 \tl\_if\_empty:NF \l\_@@\_hlines\_clist \@@\_draw\_hlines: 3573 \tl\_if\_empty:NF \l\_@@\_vlines\_clist \@@\_draw\_vlines:

Now, the pre-code-after and then, the \CodeAfter.

```
3574 \bool_if:NT \c_@@_tikz_loaded_bool
3575 {
3576 \tikzset
35773578 every~picture / .style =
3579 \left\{ \begin{array}{c} \end{array} \right.3580 overlay ,
3581 remember~picture ,
3582 name~prefix = \qquad 00_env: -
3583 }
3584 }
3585 }
3586 \cs_set_eq:NN \ialign \@@_old_ialign:
3587 \cs_set_eq:NN \SubMatrix \@@_SubMatrix
3588 \cs_set_eq:NN \UnderBrace \@@_UnderBrace
3589 \cs_set_eq:NN \OverBrace \@@_OverBrace
3590 \cs_set_eq:NN \ShowCellNames \@@_ShowCellNames
3591 \cs_set_eq:NN \line \@@_line
3592 \g_@@_pre_code_after_tl
3593 \tl_gclear:N \g_@@_pre_code_after_tl
```
When light-syntax is used, we insert systematically a **\CodeAfter** in the flow. Thus, it's possible to have two instructions \CodeAfter and the second may be in \g\_nicematrix\_code\_after\_tl. That's why we set \Code-after to be *no-op* now.

\cs\_set\_eq:NN \CodeAfter \prg\_do\_nothing:

We clear the list of the names of the potential  $\SubMatrix$  that will appear in the  $\CodeAfter$ (unfortunately, that list has to be global).

\seq\_gclear:N \g\_@@\_submatrix\_names\_seq

The following code is a security for the case the user has used babel with the option spanish: in that case, the characters > and < are activated and Tikz is not able to solve the problem (even with the Tikz library babel).

```
3596 \int_compare:nNnT { \char_value_catcode:n { 60 } } = { 13 }
3597 { \@@_rescan_for_spanish:N \g_nicematrix_code_after_tl }
```
And here's the **\CodeAfter**. Since the **\CodeAfter** may begin with an "argument" between square brackets of the options, we extract and treat that potential "argument" with the command \@@\_CodeAfter\_keys:.

```
3598 \bool_set_true:N \l_@@_in_code_after_bool
3599 \exp_last_unbraced:NV \@@_CodeAfter_keys: \g_nicematrix_code_after_tl
3600 \scan_stop:
3601 \tl_gclear:N \g_nicematrix_code_after_tl
3602 \group_end:
```
\g\_@@\_pre\_code\_before\_tl is for instructions in the cells of the array such as \rowcolor and \cellcolor (when the key colortbl-like is in force). These instructions will be written on the aux file to be added to the code-before in the next run.

```
3603 \tl_if_empty:NF \g_@@_pre_code_before_tl
3604 \uparrow3605 \tl_gput_right:Nx \g_@@_aux_tl
3606 \qquad \qquad \qquad \qquad3607 \tl_gset:Nn \exp_not:N \g_@@_pre_code_before_tl
3608 									{ \exp_not:V \g_@@_pre_code_before_tl }
3609 }
3610 \tl_gclear:N \g_@@_pre_code_before_tl
3611 }
3612 \tl_if_empty:NF \g_nicematrix_code_before_tl
3613 {
3614 \tl_gput_right:Nx \g_@@_aux_tl
```

```
3615 {
3616 \tl_gset:Nn \exp_not:N \g_@@_code_before_tl
3617 \{ \text{exp}_\text{not:V} \gtrsim \text{codew} \}3618 }
3619 \tl_gclear:N \g_nicematrix_code_before_tl
3620 }
3621 \str_gclear:N \g_@@_name_env_str
3622 \@@_restore_iRow_jCol:
```
The command  $\CT@arc@$  contains the instruction of color for the rules of the array<sup>79</sup>. This command is used by \CT@arc@ but we use it also for compatibility with colortbl. But we want also to be able to use color for the rules of the array when colortbl is *not* loaded. That's why we do the following instruction which is in the patch of the end of arrays done by colortbl.

```
3623 \cs_gset_eq:NN \CT@arc@ \@@_old_CT@arc@
3624 }
```
The following command will extract the potential options (between square brackets) at the beginning of the \CodeAfter (that is to say, when \CodeAfter is used, the options of that "command" \CodeAfter). Idem for the \CodeBefore.

```
3625 \NewDocumentCommand \@@_CodeAfter_keys: { 0 { } }
3626 { \keys_set:nn { NiceMatrix / CodeAfter } { #1 } }
```
We remind that the first mandatory argument of the command **\Block** is the size of the block with the special format *i*-*j*. However, the user is allowed to omit *i* or *j* (or both). This will be interpreted as: the last row (resp. column) of the block will be the last row (resp. column) of the block (without the potential exterior row—resp. column—of the array). By convention, this is stored in \g\_@@\_pos\_of\_blocks\_seq (and \g\_@@\_blocks\_seq) as a number of rows (resp. columns) for the block equal to 100. It's possible, after the construction of the array, to replace these values by the correct ones (since we know the number of rows and columns of the array).

```
3627 \cs_new_protected:Npn \@@_adjust_pos_of_blocks_seq:
3628 {
3629 \seq_gset_map_x:NNn \g_@@_pos_of_blocks_seq \g_@@_pos_of_blocks_seq
3630 { \@@_adjust_pos_of_blocks_seq_i:nnnnn ##1 }
3631 }
The following command must not be protected.
3632 \cs_new:Npn \@@_adjust_pos_of_blocks_seq_i:nnnnn #1 #2 #3 #4 #5
3633 {
3634 { #1 }
3635 { #2 }
3636 {
3637 \int_compare:nNnTF { #3 } > { 99 }
3638 { \int_use:N \c@iRow }
3639 { #3 }
3640 }
3641 {
3642 \int_compare:nNnTF { #4 } > { 99 }
3643 { \int_use:N \c@jCol }
3644 { #4 }
3645 }
```
We recall that, when externalization is used, \tikzpicture and \endtikzpicture (or \pgfpicture and \endpgfpicture) must be directly "visible". That's why we have to define the adequate version of \@@\_draw\_dotted\_lines: whether Tikz is loaded or not (in that case, only pgf is loaded). <sup>3648</sup> \hook\_gput\_code:nnn { begindocument } { . } <sup>3649</sup> {

<sup>3646</sup> { #5 } <sup>3647</sup> }

<sup>79</sup>e.g. \color[rgb]{0.5,0.5,0}

```
3650 \cs_new_protected:Npx \@@_draw_dotted_lines:
3651 {
3652 \c_@@_pgfortikzpicture_tl
3653 \@@_draw_dotted_lines_i:
3654 \c_@@_endpgfortikzpicture_tl
3655 }
3656 }
```
The following command *must* be protected because it will appear in the construction of the command \@@\_draw\_dotted\_lines:.

```
3657 \cs_new_protected:Npn \@@_draw_dotted_lines_i:
3658 {
3659 \pgfrememberpicturepositiononpagetrue
3660 \pgf@relevantforpicturesizefalse
3661 \g_@@_HVdotsfor_lines tl
3662 \g @@ Vdots lines tl
3663 \g_@@_Ddots_lines_tl
3664 \g_@@_Iddots_lines_tl
3665 \g @@ Cdots lines tl
3666 \g_@@_Ldots_lines_tl
3667 }
3668 \cs_new_protected:Npn \@@_restore_iRow_jCol:
3669 {
3670 \cs_if_exist:NT \theiRow { \int_gset_eq:NN \c@iRow \l_@@_old_iRow_int }
3671 \cs_if_exist:NT \thejCol { \int_gset_eq:NN \c@jCol \l_@@_old_jCol_int }
3672 }
```
We define a new PGF shape for the diag nodes because we want to provide a anchor called  $\overline{5}$  for those nodes.

```
3673 \pgfdeclareshape { @@_diag_node }
3674 {
3675 \savedanchor { \five }
3676 {
3677 \dim_gset_eq:NN \pgf@x \l_tmpa_dim
3678 \dim_gset_eq:NN \pgf@y \l_tmpb_dim
3679 }
3680 \anchor { 5 } { \five }
3681 \anchor { center } { \pgfpointorigin }
3682 }
```
The following command creates the diagonal nodes (in fact, if the matrix is not a square matrix, not all the nodes are on the diagonal).

3683 \cs\_new\_protected:Npn \@@\_create\_diag\_nodes:

```
3684 {
3685 \pgfpicture
3686 \pgfrememberpicturepositiononpagetrue
3687 \int_step_inline:nn { \int_max:nn \c@iRow \c@jCol }
3688 {
3689 \@@_qpoint:n { col - \int_min:nn { ##1 } { \c@jCol + 1 } }
3690 \dim_set_eq:NN \l_tmpa_dim \pgf@x
3691 \@@_qpoint:n { row - \int_min:nn { ##1 } { \c@iRow + 1 } }
3692 \dim_set_eq:NN \l_tmpb_dim \pgf@y
3693 \@@_qpoint:n { col - \int_min:nn { ##1 + 1 } { \c@jCol + 1 } }
3694 \dim_set_eq:NN \l_@@_tmpc_dim \pgf@x
3695 \@@_qpoint:n { row - \int_min:nn { ##1 + 1 } { \c@iRow + 1 } }
3696 \dim_set_eq:NN \l_@@_tmpd_dim \pgf@y
3697 \pgftransformshift { \pgfpoint \l_tmpa_dim \l_tmpb_dim }
```
Now,  $\lambda$  turps dim and  $\lambda$  turps dim become the width and the height of the node (of shape @à\_diag\_node) that we will construct.

 $3698$  \dim set:Nn \l\_tmpa\_dim { ( \l\_@@\_tmpc\_dim - \l\_tmpa\_dim ) / 2 }  $3699$   $\dim$  set:Nn \l\_tmpb\_dim { ( \l\_@@\_tmpd\_dim - \l\_tmpb\_dim ) / 2 }

```
3700 \pgfnode { @_diag_node } { center } { } { \@@_env: - ##1 } { }
3701 \str_if_empty:NF \l_@@_name_str
3702 { \pgfnodealias { \l_@@_name_str - ##1 } { \@@_env: - ##1 } }
3703 }
```
Now, the last node. Of course, that is only a coordinate because there is not .5 anchor for that node.

```
3704 \int_set:Nn \l_tmpa_int { \int_max:nn \c@iRow \c@jCol + 1 }
3705 \@@_qpoint:n { row - \int_min:nn { \l_tmpa_int } { \c@iRow + 1 } }
3706 \dim_set_eq:NN \l_tmpa_dim \pgf@y
3707 \@@_qpoint:n { col - \int_min:nn { \l_tmpa_int } { \c@jCol + 1 } }
3708 \pgfcoordinate
3709 { \@@_env: - \int_use:N \l_tmpa_int } { \pgfpoint \pgf@x \l_tmpa_dim }
3710 \pgfnodealias
3711 { \@@_env: - last }
3712 { \@@_env: - \int_eval:n { \int_max:nn \c@iRow \c@jCol + 1 } }
3713 \str_if_empty:NF \l_@@_name_str
3714 \{3715 \pgfnodealias
_{3716} { \l_@@_name_str - \int_use:N \l_tmpa_int }
3717 { \@@_env: - \int_use:N \l_tmpa_int }
3718 \pgfnodealias
3719 \{\ \lceil \ \text{00 name} \ \text{str} - \ \text{last} \ \}3720 { \@@_env: - last }
3721 }
3722 \endpgfpicture
3723 }
```
### **We draw the dotted lines**

A dotted line will be said *open* in one of its extremities when it stops on the edge of the matrix and *closed* otherwise. In the following matrix, the dotted line is closed on its left extremity and open on its right.

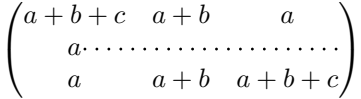

The command \@@\_find\_extremities\_of\_line:nnnn takes four arguments:

- the first argument is the row of the cell where the command was issued;
- the second argument is the column of the cell where the command was issued;
- the third argument is the *x*-value of the orientation vector of the line;
- the fourth argument is the *y*-value of the orientation vector of the line.

This command computes:

- \1\_@@\_initial\_i\_int and \1\_@@\_initial\_j\_int which are the coordinates of one extremity of the line;
- \l\_@@\_final\_i\_int and \l\_@@\_final\_j\_int which are the coordinates of the other extremity of the line;
- \1  $@$  initial open bool and \1  $@$  final open bool to indicate whether the extremities are open or not.

```
3724 \cs_new_protected:Npn \@@_find_extremities_of_line:nnnn #1 #2 #3 #4
3725 {
```
First, we declare the current cell as "dotted" because we forbide intersections of dotted lines. 3726 \cs\_set:cpn {  $@Q$  \_ dotted \_ #1 - #2 } { }

Initialization of variables.

```
3727 \int_set:Nn \l_@@_initial_i_int { #1 }
3728 \int_set:Nn \l_@@_initial_j_int { #2 }
3729 \int_set:Nn \l_@@_final_i_int { #1 }
3730 \int_set:Nn \l_@@_final_j_int { #2 }
```
We will do two loops: one when determinating the initial cell and the other when determinating the final cell. The boolean  $\lceil \log \rceil$  stop\_loop\_bool will be used to control these loops. In the first loop, we search the "final" extremity of the line.

```
3731 \bool_set_false:N \l_@@_stop_loop_bool
3732 \bool_do_until:Nn \l_@@_stop_loop_bool
3733 {
3734 \int_add:Nn \l_@@_final_i_int { #3 }
3735 \int_add:Nn \l_@@_final_j_int { #4 }
```
We test if we are still in the matrix.

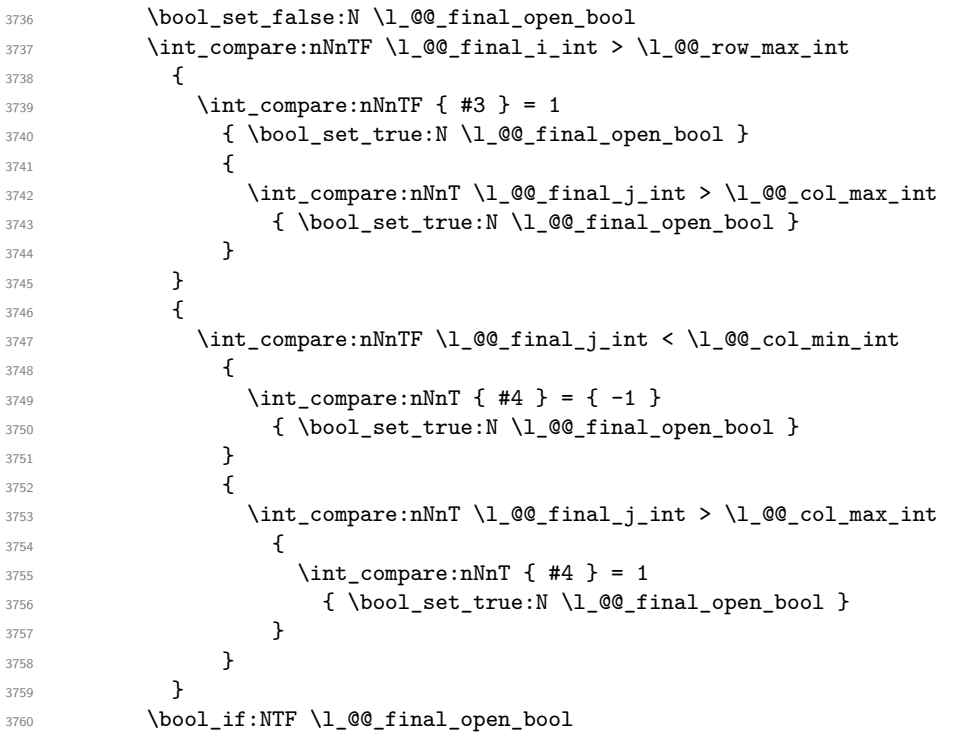

If we are outside the matrix, we have found the extremity of the dotted line and it's an *open* extremity.  $\{$ 

We do a step backwards.

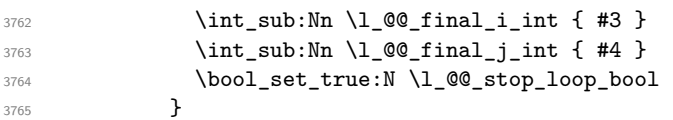

If we are in the matrix, we test whether the cell is empty. If it's not the case, we stop the loop because we have found the correct values for  $\lceil \cdot \cdot \rceil$   $\lll$   $\lll$   $\lll$   $\lll$   $\lll$   $\lll$   $\lll$   $\lll$   $\lll$   $\lll$   $\lll$   $\lll$   $\lll$   $\lll$   $\lll$   $\lll$   $\lll$   $\lll$   $\lll$   $\lll$   $\lll$   $\lll$   $\lll$   $\lll$   $\lll$   $\lll$   $\lll$   $\lll$   $\ll$ 

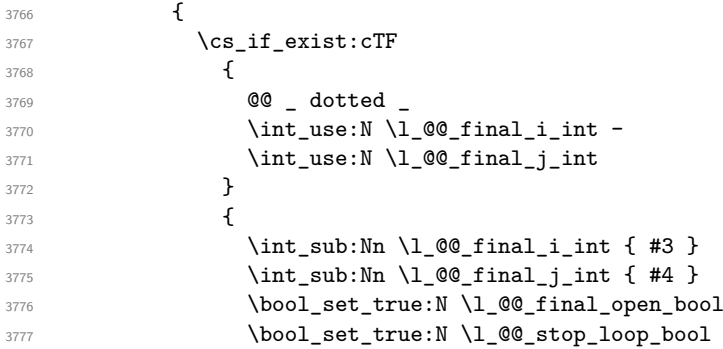

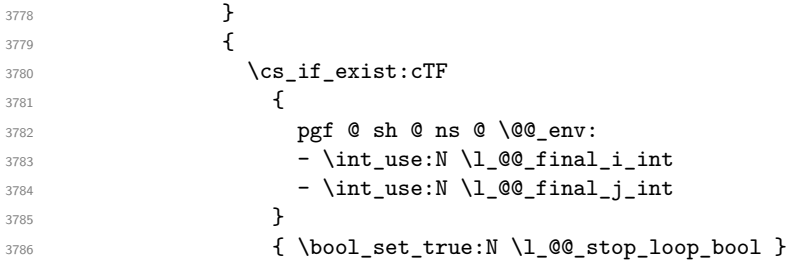

If the case is empty, we declare that the cell as non-empty. Indeed, we will draw a dotted line and the cell will be on that dotted line. All the cells of a dotted line have to be marked as "dotted" because we don't want intersections between dotted lines. We recall that the research of the extremities of the lines are all done in the same TeX group (the group of the environment), even though, when the extremities are found, each line is drawn in a TeX group that we will open for the options of the line.

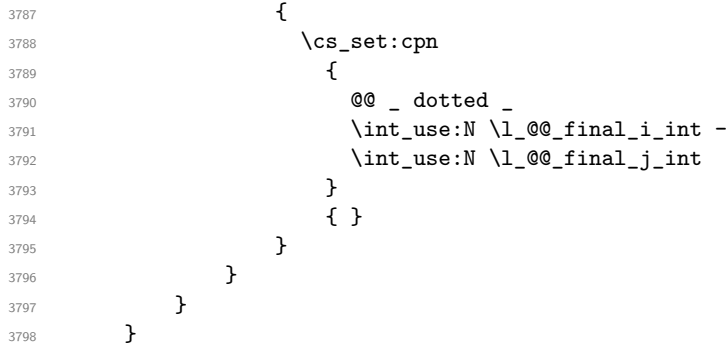

For  $\lceil \log_2$  initial\_i\_int and  $\lceil \log_2$  initial\_j\_int the programmation is similar to the previous one.

```
3799 \bool_set_false:N \l_@@_stop_loop_bool
3800 \bool_do_until:Nn \l_@@_stop_loop_bool
3801 {
3802 \int_sub:Nn \l_@@_initial_i_int { #3 }
3803 \int_2 \int_2 \int_1 \frac{1}{44}3804 \bool_set_false:N \l_@@_initial_open_bool
3805 \int_compare:nNnTF \l_@@_initial_i_int < \l_@@_row_min_int
3806 \qquad \qquad3807 \int_{2807}3808 { \bool set true:N \l @@ initial open bool }
3809 \qquad \qquad \qquad \qquad \qquad \qquad \qquad \qquad \qquad \qquad \qquad \qquad \qquad \qquad \qquad \qquad \qquad \qquad \qquad \qquad \qquad \qquad \qquad \qquad \qquad \qquad \qquad \qquad \qquad \qquad \qquad \qquad \qquad \qquad \qquad \qquad \qquad3810 \int \int_C \Omega_n^n \lceil \cdot \frac{q_0^2}{n} \rceil and \int \Omega_n^n \lceil \cdot \frac{1-q_0^2}{n} \rceil and \int \Omega_n^n \lceil \cdot \frac{1-q_0^2}{n} \rceil3811 \{ \boldsymbol{\delta} \in \mathbb{N} \setminus l @ initial_open_bool }
3812 }
3813 }
3814 \left\{ \begin{array}{c} 3814 & 566 \\ 566 & 566 \\ 566 & 566 \\ 566 & 566 \\ 566 & 566 \\ 566 & 566 \\ 566 & 566 \\ 566 & 566 \\ 566 & 566 \\ 566 & 566 \\ 566 & 566 \\ 566 & 566 \\ 566 & 566 \\ 566 & 566 \\ 566 & 566 \\ 566 & 566 \\ 566 & 566 \\ 566 & 566 \\ 566 & 566 \\ 566 & 566 \\ 3815 \int_compare:nNnTF \l_@@_initial_j_int < \l_@@_col_min_int
3816 \{3817 \int \int \text{compare: nNnT } #4 } = 1
3818 \{ \bool\_set\_true:N \ l_@Q\_initial\_open\_bool \}3819 }
3820 \left\{ \begin{array}{c} 3820 \end{array} \right.3821 \int_compare:nNnT \1 @@_initial_j_int > \1 @@_col_max_int
3822 \left\{ \begin{array}{c} \end{array} \right.3823 \int \int \text{compare: nNnT } #4 } = { -1 }
3824 { \boldsymbol{\delta} \ { \boldsymbol{\delta} \}3825 }
3826 }
3827 }
3828 \bool_if:NTF \l_@@_initial_open_bool
3829 {
3830 \int_{add:Nn \lceil 00 \rfloor initial_i_{int \t#3}
```
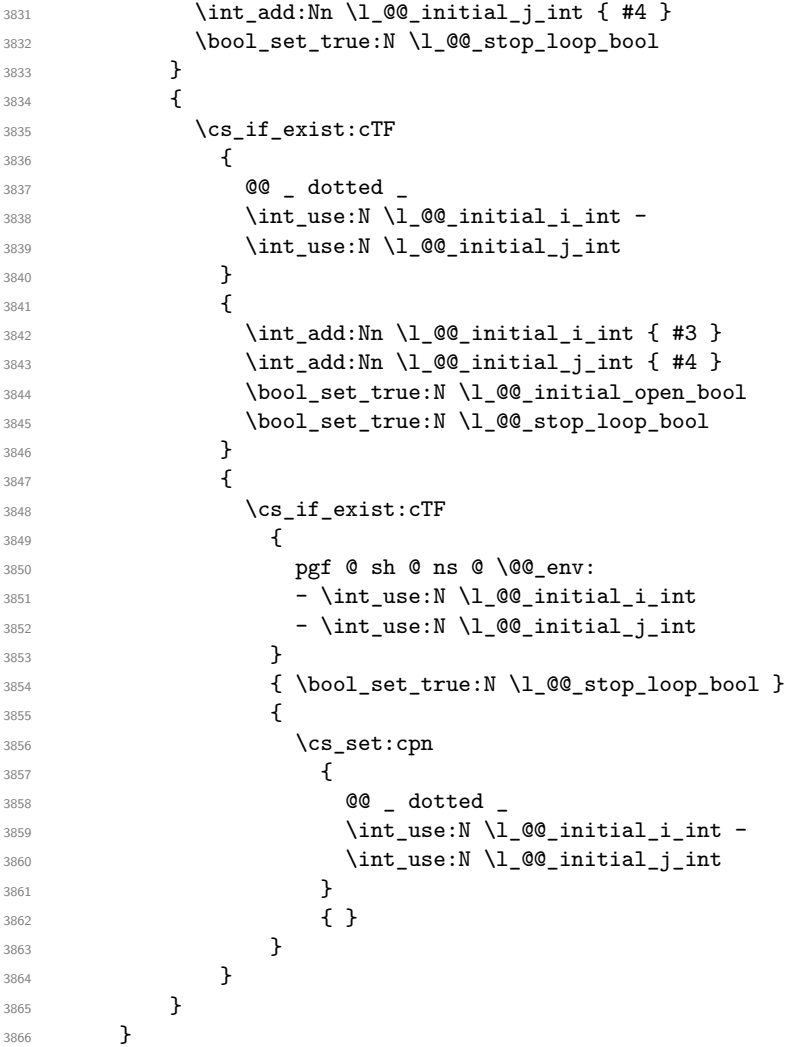

We remind the rectangle described by all the dotted lines in order to respect the corresponding virtual "block" when drawing the horizontal and vertical rules.

3867 \seq\_gput\_right:Nx \g\_@@\_pos\_of\_xdots\_seq { 3869 <br>
{ \int\_use:N \l\_@@\_initial\_i\_int }

Be careful: with \Iddots, \l\_@@\_final\_j\_int is inferior to \l\_@@\_initial\_j\_int. That's why we use \int\_min:nn and \int\_max:nn.

```
3870 { \int_min:nn \l_@@_initial_j_int \l_@@_final_j_int }
3871 { \int_use:N \l_@@_final_i_int }
3872 { \int_max:nn \l_@@_initial_j_int \l_@@_final_j_int }
3873 { } % for the name of the block
3874 }
3875 }
```
The following commmand (*when it will be written*) will set the four counters \l\_@@\_row\_min\_int, \l\_@@\_row\_max\_int, \l\_@@\_col\_min\_int and \l\_@@\_col\_max\_int to the intersections of the submatrices which contains the cell of row #1 and column #2. As of now, it's only the whole array (excepted exterior rows and columns).

```
3876 \cs_new_protected:Npn \@@_adjust_to_submatrix:nn #1 #2
3877 {
3878 \int_set:Nn \l_@@_row_min_int 1
3879 \int_set:Nn \l_@@_col_min_int 1
3880 \int_set_eq:NN \l_@@_row_max_int \c@iRow
3881 \int_set_eq:NN \l_@@_col_max_int \c@jCol
```
We do a loop over all the submatrices specified in the **code-before**. We have stored the position of all those submatrices in  $\gtrsim$  00 submatrix seq.

```
3882 \seq_map_inline:Nn \g_@@_submatrix_seq
3883 { \@@_adjust_to_submatrix:nnnnnn { #1 } { #2 } ##1 }
3884 }
```
#1 and #2 are the numbers of row and columns of the cell where the command of dotted line (ex.: \Vdots) has been issued. #3, #4, #5 and #6 are the specification (in *i* and *j*) of the submatrix we are analyzing.

```
3885 \cs_set_protected:Npn \@@_adjust_to_submatrix:nnnnnn #1 #2 #3 #4 #5 #6
3886 {
3887 \bool_if:nT
3888 {
3889 \int_compare_p:n { #3 <= #1 }
3890 && \int_compare_p:n { #1 <= #5 }
3891 && \int_compare_p:n { #4 <= #2 }
3892 && \int_compare_p:n { #2 <= #6 }
3893 }
3894 {
3895 \int_set:Nn \l_@@_row_min_int { \int_max:nn \l_@@_row_min_int { #3 } }
3896 \int_set:Nn \l_@@_col_min_int { \int_max:nn \l_@@_col_min_int { #4 } }
3897 \int_set:Nn \l_@@_row_max_int { \int_min:nn \l_@@_row_max_int { #5 } }
3898 \int_set:Nn \l_@@_col_max_int { \int_min:nn \l_@@_col_max_int { #6 } }
3899 }
3000 - 33901 \cs_new_protected:Npn \@@_set_initial_coords:
3902 {
3903 \dim_set_eq:NN \l_@@_x_initial_dim \pgf@x
3904 \dim_set_eq:NN \l_@@_y_initial_dim \pgf@y
3905 }
3906 \cs_new_protected:Npn \@@_set_final_coords:
3907 {
3908 \dim_set_eq:NN \l_@@_x_final_dim \pgf@x
3909 \dim_set_eq:NN \l_@@_y_final_dim \pgf@y
3010 - 33911 \cs_new_protected:Npn \@@_set_initial_coords_from_anchor:n #1
3912 {
3913 \pgfpointanchor
3914 \left\{ \begin{array}{ccc} 3914 & & & \end{array} \right\}3915 \@@_env:
3916 - \int_use:N \l_@@_initial_i_int
3917 - \int_use:N \l_@@_initial_j_int
3918 }
3919 { #1 }
3920 \@@_set_initial_coords:
3921 }
3922 \cs_new_protected:Npn \@@_set_final_coords_from_anchor:n #1
3923 {
3924 \pgfpointanchor
3925 {
3926 \\\ 00 \text{ env}:
3927 - \int_use:N \l_@@_final_i_int
3928 - \int_use:N \l_@@_final_j_int
3929 }
3030 \{ H1 \}3931 \@@_set_final_coords:
3932 }
3933 \cs_new_protected:Npn \@@_open_x_initial_dim:
3934 {
3935 \dim_set_eq:NN \l_@@_x_initial_dim \c_max_dim
3936 \int_step_inline:nnn \l_@@_first_row_int \g_@@_row_total_int
```

```
3937 {
3938 \cs_if_exist:cT
3939 { pgf @ sh @ ns @ \@@_env: - ##1 - \int_use:N \l_@@_initial_j_int }
3940 \left\{ \begin{array}{c} \end{array} \right.3941 \pgfpointanchor
3942 { \@@_env: - ##1 - \int_use:N \l_@@_initial_j_int }
3943 { west }
3944 \dim_set:Nn \l_@@_x_initial_dim
3945 { \dim_min:nn \l_@@_x_initial_dim \pgf@x }
3946 }
3947 }
```
If, in fact, all the cells of the columns are empty (no PGF/Tikz nodes in those cells).

```
3948 \dim_compare:nNnT \l_@@_x_initial_dim = \c_max_dim
3949 {
3950 \@@_qpoint:n { col - \int_use:N \l_@@_initial_j_int }
3951 \dim_set_eq:NN \l_@@_x_initial_dim \pgf@x
3952 \dim_add:Nn \l_@@_x_initial_dim \col@sep
3053 }
3954 }
3955 \cs_new_protected:Npn \@@_open_x_final_dim:
3956 {
3957 \dim_set:Nn \l_@@_x_final_dim { - \c_max_dim }
3958 \int_step_inline:nnn \l_@@_first_row_int \g_@@_row_total_int
3959 {
3960 \cs_if_exist:cT
3961 { pgf @ sh @ ns @ \@@_env: - ##1 - \int_use:N \l_@@_final_j_int }
3962 {
3963 \pgfpointanchor
3964 { \@@_env: - ##1 - \int_use:N \l_@@_final_j_int }
3965 { east }
3966 \dim_set:Nn \l_@@_x_final_dim
3967 <br>
{ \dim_max:nn \l_@@_x_final_dim \pgf@x }
3968 }
3969 }
```
If, in fact, all the cells of the columns are empty (no PGF/Tikz nodes in those cells).

```
3970 \dim_compare:nNnT \l_@@_x_final_dim = { - \c_max_dim }
3971 {
3972 \@@_qpoint:n { col - \int_eval:n { \l_@@_final_j_int + 1 } }
3973 \dim_set_eq:NN \l_@@_x_final_dim \pgf@x
3974 \dim_sub:Nn \l_@@_x_final_dim \col@sep
3975 }
3976 }
```
The first and the second arguments are the coordinates of the cell where the command has been issued. The third argument is the list of the options.

```
3977 \cs_new_protected:Npn \@@_draw_Ldots:nnn #1 #2 #3
3978 {
3979 \@@_adjust_to_submatrix:nn { #1 } { #2 }
3980 \cs_if_free:cT { @@ _ dotted _ #1 - #2 }
3981 \frac{1}{2}3982 \@@_find_extremities_of_line:nnnn { #1 } { #2 } 0 1
```
The previous command may have changed the current environment by marking some cells as "dotted", but, fortunately, it is outside the group for the options of the line.

```
3983 \group_begin:
3984 \int_{2984}3985 { \color { nicematrix-first-row } }
3986 {
```
We remind that, when there is a "last row"  $\lceil \log_2 \rceil$  ast row\_int will always be (after the construction of the array) the number of that "last row" even if the option last-row has been used without value.

```
3987 \int \int \text{compare: nNnT { #1 } = \lceil \frac{00} \rceil}3988 { \color { nicematrix-last-row } }
3989 }
3990 \keys_set:nn { NiceMatrix / xdots } { #3 }
3991 \tl_if_empty:VF \l_@@_xdots_color_tl { \color { \l_@@_xdots_color_tl } }
3992 \@@_actually_draw_Ldots:
3993 \group_end:
3994 }
3995 }
```
The command \@@\_actually\_draw\_Ldots: has the following implicit arguments:

- \1 @@ initial i int
- \l\_@@\_initial\_j\_int
- \1 @@ initial open bool
- \l\_@@\_final\_i\_int
- \l\_@@\_final\_j\_int
- \l\_@@\_final\_open\_bool.

The following function is also used by **\Hdotsfor**.

```
3996 \cs_new_protected:Npn \@@_actually_draw_Ldots:
3997 {
3998 \bool_if:NTF \l_@@_initial_open_bool
3999 \left\{ \begin{array}{c} 3999 \end{array} \right.4000 \@@_open_x_initial_dim:
4001 \@@_qpoint:n { row - \int_use:N \l_@@_initial_i_int - base }
4002 \dim_set_eq:NN \l_@@_y_initial_dim \pgf@y
4003 }
4004 { \@@_set_initial_coords_from_anchor:n { base~east } }
4005 \bool_if:NTF \l_@@_final_open_bool
4006 \qquad \qquad \left\{4007 \@@_open_x_final_dim:
4008 \@@_qpoint:n { row - \int_use:N \l_@@_final_i_int - base }
4009 \dim_set_eq:NN \l_@@_y_final_dim \pgf@y
4010 }
4011 { \@@_set_final_coords_from_anchor:n { base~west } }
```
We raise the line of a quantity equal to the radius of the dots because we want the dots really "on" the line of texte. Of course, maybe we should not do that when the option line-style is used (?).

```
4012 \dim_add:Nn \l_@@_y_initial_dim \l_@@_xdots_radius_dim
4013 \dim_add:Nn \l_@@_y_final_dim \l_@@_xdots_radius_dim
4014 \@@_draw_line:
4015 }
```
The first and the second arguments are the coordinates of the cell where the command has been issued. The third argument is the list of the options.

```
4016 \cs_new_protected:Npn \@@_draw_Cdots:nnn #1 #2 #3
4017 {
4018 \@@_adjust_to_submatrix:nn { #1 } { #2 }
4019 \cs_if_free:cT { @@ _ dotted _ #1 - #2 }
4020
4021 \@@ find extremities of line:nnnn { #1 } { #2 } 0 1
```
The previous command may have changed the current environment by marking some cells as "dotted", but, fortunately, it is outside the group for the options of the line.

4022 \group\_begin:  $4023$   $\int_{\text{compare: nNnTF} {\#1 } = 0$ <sup>4024</sup> { \color { nicematrix-first-row } }  $\overline{4}$ 

We remind that, when there is a "last row"  $\lceil \log_2 \rceil$  ast row\_int will always be (after the construction of the array) the number of that "last row" even if the option last-row has been used without value.

```
4026 \int \int \text{compare: nNnT { #1 } = \lceil \frac{00} \rceil}4027 { \color { nicematrix-last-row } }
4028 }
4029 \keys_set:nn { NiceMatrix / xdots } { #3 }
4030 \tl_if_empty:VF \l_@@_xdots_color_tl { \color { \l_@@_xdots_color_tl } }
4031 \@@_actually_draw_Cdots:
4032 \group_end:
4033 }
4034 }
```
The command \@@\_actually\_draw\_Cdots: has the following implicit arguments:

- \l\_@@\_initial\_i\_int
- \l\_@@\_initial\_j\_int
- \l\_@@\_initial\_open\_bool
- \1 ©0 final i int
- \l\_@@\_final\_j\_int
- \l\_@@\_final\_open\_bool.

```
4035 \cs_new_protected:Npn \@@_actually_draw_Cdots:
```

```
4036 \sim4037 \bool_if:NTF \l_@@_initial_open_bool
4038 { \@@_open_x_initial_dim: }
4039 { \@@_set_initial_coords_from_anchor:n { mid~east } }
4040 \bool_if:NTF \l_@@_final_open_bool
4041 { \@@_open_x_final_dim: }
4042 { \@@_set_final_coords_from_anchor:n { mid~west } }
4043 \bool_lazy_and:nnTF
4044 \l_@@_initial_open_bool
4045 \l_@@_final_open_bool
4046 {
4047 \@@_qpoint:n { row - \int_use:N \l_@@_initial_i_int }
4048 \dim_set_eq:NN \l_tmpa_dim \pgf@y
4049 \@{qpoint:n} row - \int \leftarrow \{ l \leq \infty \text{ initial}_i \in + 1 \}4050 \dim_set: Nn \lQ@_y_initial\_dim f ( \lLmpa_dim + \pgf@y ) / 24051 \dim_set_eq:NN \l_@@_y_final_dim \l_@@_y_initial_dim
4052 \frac{1}{2}4053 \uparrow^{4054} \verb|\bool_if:NT \l\lbrack\text{0\_initial\_open\_bool}4055 { \dim_set_eq:NN \l_@@_y_initial_dim \l_@@_y_final_dim }
4056 \bool_if:NT \l_@@_final_open_bool
4057 { \dim_set_eq:NN \l_@@_y_final_dim \l_@@_y_initial_dim }
4058 }
4059 \@@_draw_line:
4060 }
4061 \cs_new_protected:Npn \@@_open_y_initial_dim:
4062 \frac{1}{2}4063 \@@_qpoint:n { row - \int_use:N \l_@@_initial_i_int - base }
4064 \dim_set:Nn \l_@@_y_initial_dim
4065 {
4066 \fp_to_dim:n
4067 {
4068 \qquad \qquad4069 4069 + ( \box_ht:N \strutbox + \extrarowheight ) * \arraystretch
4070 }
4071 } % modified 6.13c
4072 \int_step_inline:nnn \l_@@_first_col_int \g_@@_col_total_int
```

```
4073 {
4074 \csc if exist:cT
4075 { pgf @ sh @ ns @ \@@_env: - \int_use:N \l_@@_initial_i_int - ##1 }
4076 \left\{ \begin{array}{c} 4076 & 1 \end{array} \right\}4077 \pgfpointanchor
4078 \{ \@{=} \$ \ + \int_use:N \l_@@_initial_i_int - ##1 }
4079 { north }
4080 \dim_set:Nn \l_@@_y_initial_dim
4081 { \dim_max:nn \l_@@_y_initial_dim \pgf@y }
4082 }
4083 }
4084 }
4085 \cs_new_protected:Npn \@@_open_y_final_dim:
4086 {
4087 \@@_qpoint:n { row - \int_use:N \l_@@_final_i_int - base }
4088 \dim_set:Nn \l_@@_y_final_dim
4089 { \fp_to_dim:n { \pgf@y - ( \box_dp:N \strutbox ) * \arraystretch } }
4090 % modified 6.13c
4091 \int_step_inline:nnn \l_@@_first_col_int \g_@@_col_total_int
4092 {
4093 \cs if exist:cT
4094 { pgf @ sh @ ns @ \@@ env: - \int_use:N \1_@@_final_i_int - ##1 }
4095 \left\{ \begin{array}{c} \end{array} \right.4096 \pgfpointanchor
4097 { \@@_env: - \int_use:N \1_@@_final_i_int - ##1 }
4098 { south }
4099 \dim_set: Nn \ l_@Q_y_final_dim4100 { \dim_min:nn \l_@@_y_final_dim \pgf@y }
4101 }
4102 }
4103 }
```
The first and the second arguments are the coordinates of the cell where the command has been issued. The third argument is the list of the options.

```
4104 \cs_new_protected:Npn \@@_draw_Vdots:nnn #1 #2 #3
4105 {
4106 \@@_adjust_to_submatrix:nn { #1 } { #2 }
4107 \cs_if_free:cT { @@ _ dotted _ #1 - #2 }
4108 {
4109 \@@_find_extremities_of_line:nnnn { #1 } { #2 } 1 0
```
The previous command may have changed the current environment by marking some cells as "dotted", but, fortunately, it is outside the group for the options of the line.

```
4110 \group_begin:
4111 \int \int \text{compare: nNnTF } { #2 } = 04112 \{ \color{red}\} { \color{red}\} \{ \color{red}\} nicematrix-first-col \} }
4113 \left\{ \begin{array}{c} 1 \end{array} \right\}4114 \int \int \text{compare: nNnT } { #2 } = \lceil \frac{00}{{\text{last}}\cdot 01} \rceil4115 \{ \color{red} \cdot \color{red} \cdot \color{black} \cdot \color{black4116 }
4117 \keys_set:nn { NiceMatrix / xdots } { #3 }
4118 \tl_if_empty:VF \l_@@_xdots_color_tl
4119 { \color { \l_@@_xdots_color_tl } }
4120 \@@_actually_draw_Vdots:
4121 \group_end:
4122 }
4123 }
```
The command \@@\_actually\_draw\_Vdots: has the following implicit arguments:

- \l\_@@\_initial\_i\_int
- \l\_@@\_initial\_j\_int
- \l\_@@\_initial\_open\_bool
- \1 ©0 final i int
- \l @@ final j int
- \1 @@ final open bool.

The following function is also used by **\Vdotsfor**.

```
4124 \cs_new_protected:Npn \@@_actually_draw_Vdots:
4125 \simThe boolean \lceil \frac{t}{m} \rceil the solumn is of type l or may be considered as if.
4126 \bool_set_false:N \l_tmpa_bool
First the case when the line is closed on both ends.
4127 \bool_lazy_or:nnF \l_@@_initial_open_bool \l_@@_final_open_bool
4128 \left\{ \begin{array}{ccc} 4 & 4 & 4 \end{array} \right\}4129 \\GQ_set_initial_coords_from_anchor:n { south~west }
4130 \@@_set_final_coords_from_anchor:n { north~west }
4131 \bool_set:Nn \l_tmpa_bool
4132 \{ \dim \text{ compare p:nNn } l \text{ @ } x \text{ initial dim } = \lceil l \text{ @ } x \text{ final dim } \rceil \}4133 }
Now, we try to determine whether the column is of type c or may be considered as if.
4134 \bool_if:NTF \l_@@_initial_open_bool
4135 \@@ open y initial dim:
4136 { \@@_set_initial_coords_from_anchor:n { south } }
4137 \bool_if:NTF \l_@@_final_open_bool
4138 \@@_open_y_final_dim:
4139 { \@@_set_final_coords_from_anchor:n { north } }
4140 \bool_if:NTF \l_@@_initial_open_bool
4141 \left\{ \begin{array}{ccc} 4 & 4 & 4 \end{array} \right\}4142 \bool_if:NTF \l_@@_final_open_bool
4143 {
4144 \@@_qpoint:n { col - \int_use:N \l_@@_initial_j_int }
4145 \dim_set_eq:NN \l_tmpa_dim \pgf@x
4146 \@@_qpoint:n { col - \int_eval:n { \l_@@_initial_j_int + 1 } }
4147 \dim_set:Nn \l_@@_x_initial_dim { ( \pgf@x + \l_tmpa_dim ) / 2 }
4148 \dim_set_eq:NN \lq Q_xfnal_dim \lq Q_x_inital_dim
```
We may think that the final user won't use a "last column" which contains only a command \Vdots. However, if the \Vdots is in fact used to draw, not a dotted line, but an arrow (to indicate the number of rows of the matrix), it may be really encountered.

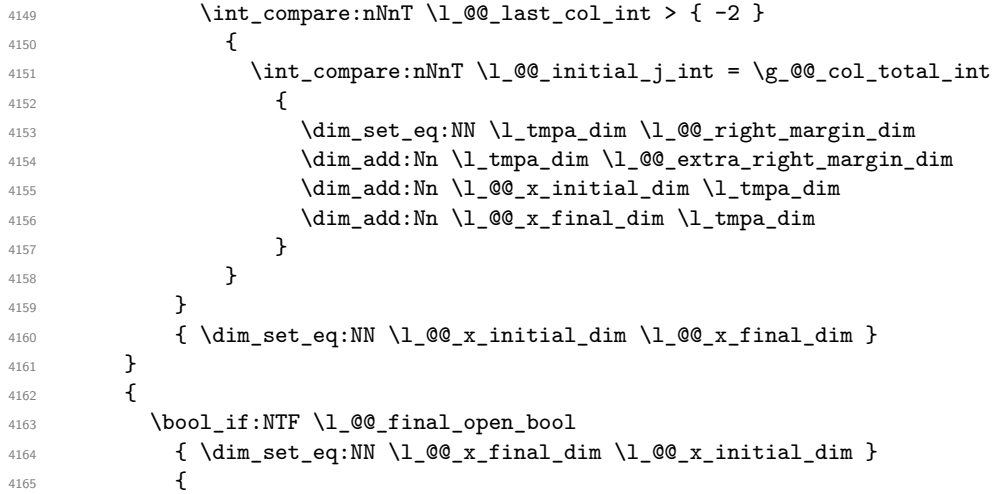

Now the case where both extremities are closed. The first conditional tests whether the column is of type c or may be considered as if.

```
4166 \dim_{\text{compare:}} \lceil \lceil \frac{q_ x_{\text{ind}} \dim = \lceil \frac{q_ x_{\text{ind}} \dim \right.}{\lceil \lceil \frac{q_ x_{\text{ind}} \dim \right.}{\lceil \frac{q_ x_{\text{ind}} \dim \right.}{\lceil \frac{q_ x_{\text{ind}} \dim \right.}{\lceil \frac{q_ x_{\text{ind}} \dim \right.}{\lceil \frac{q_ x_{\text{ind}} \dim \right.}{\lceil \frac{q_ x_{\text{ind}} \dim \right.}{\lceil \frac{q_ x_{\text{ind}} \dim \right.}{\lceil \frac{q_ x_{\text4167 {
```

```
4168 \dim set:Nn l @ x initial dim
4169 \left\{ \begin{array}{ccc} 4 & 4 \end{array} \right\}4170 \bool_if:NTF \l_tmpa_bool \dim_min:nn \dim_max:nn
\lceil \frac{4171}{4171} \rceil \lceil \frac{00}{x} \rceil \lceil \frac{00}{x} \rceil \lceil \frac{100}{x} \rceil \lceil \frac{100}{x} \rceil \lceil \frac{1}{x} \rceil \lceil \frac{1}{x} \rceil4172 }4173 \dim_set_eq:NN \l_@@_x_final_dim \l_@@_x_initial_dim
4174 }
4175 }
4176 }
4177 \@@_draw_line:
4178 }
```
For the diagonal lines, the situation is a bit more complicated because, by default, we parallelize the diagonals lines. The first diagonal line is drawn and then, all the other diagonal lines are drawn parallel to the first one.

The first and the second arguments are the coordinates of the cell where the command has been issued. The third argument is the list of the options.

```
4179 \cs_new_protected:Npn \@@_draw_Ddots:nnn #1 #2 #3
4180 \bigcup4181 \@@_adjust_to_submatrix:nn { #1 } { #2 }
4182 \cs_if_free:cT { @@ _ dotted _ #1 - #2 }
4183 \overline{4}4184 \@@_find_extremities_of_line:nnnn { #1 } { #2 } 1 1
```
The previous command may have changed the current environment by marking some cells as "dotted", but, fortunately, it is outside the group for the options of the line.

```
4185 \group_begin:
4186 \keys_set:nn { NiceMatrix / xdots } { #3 }
4187 \tl_if_empty:VF \l_@@_xdots_color_tl { \color { \l_@@_xdots_color_tl } }
4188 \@@_actually_draw_Ddots:
4189 \group_end:
4190 }
4191 }
```
The command \@@\_actually\_draw\_Ddots: has the following implicit arguments:

- \l\_@@\_initial\_i\_int
- \l\_@@\_initial\_j\_int
- \l\_@@\_initial\_open\_bool
- \l\_@@\_final\_i\_int
- \l\_@@\_final\_j\_int
- \1 @@ final open bool.

```
4192 \cs_new_protected:Npn \@@_actually_draw_Ddots:
4193 {
4194 \bool_if:NTF \l_@@_initial_open_bool
4195 {
4196 \@@_open_y_initial_dim:
4197 \@@_open_x_initial_dim:
4198 }
4199 { \@@_set_initial_coords_from_anchor:n { south~east } }
4200 \bool_if:NTF \l_@@_final_open_bool
4201 \sim4202 \qquad \qquad \qquad \qquad \qquad \@@_open_x_final_dim:
4203 \dim_set_eq:NN \l_@@_x_final_dim \pgf@x
4204 }
4205 { \@@_set_final_coords_from_anchor:n { north~west } }
```
We have retrieved the coordinates in the usual way (they are stored in  $\lceil \log x \rceil$  initial dim, etc.). If the parallelization of the diagonals is set, we will have (maybe) to adjust the fourth coordinate.

```
4206 \bool_if:NT \l_@@_parallelize_diags_bool
4207 {
4208 \int_gincr:N \g_@@_ddots_int
```
We test if the diagonal line is the first one (the counter  $\gtrsim \text{QQ}_ddots$  int is created for this usage).

```
4209 \int_{0.4209}^{\infty} \int_{0.4209}^{\infty} \int_{0.4209}^{\infty}
```
If the diagonal line is the first one, we have no adjustment of the line to do but we store the  $\Delta_x$  and the ∆*<sup>y</sup>* of the line because these values will be used to draw the others diagonal lines parallels to the first one.

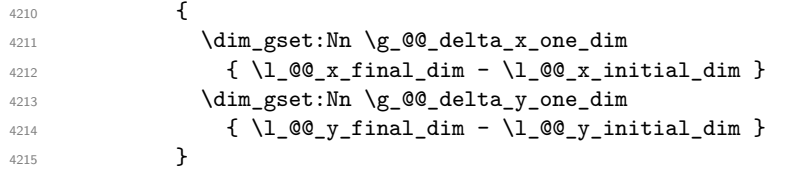

If the diagonal line is not the first one, we have to adjust the second extremity of the line by modifying the coordinate \l\_@@\_x\_initial\_dim.

```
4216 \left\{ \begin{array}{c} 4216 & 1216 \\ 1216 & 1216 \end{array} \right\}4217 \dim set:Nn \l @Q y final dim
4218 \left\{ \begin{array}{c} 1 \end{array} \right\}4219 1_0 0_y_initial_dim +4220 ( l_{QQ_x_{final_dim} - l_{QQ_x_{initial_dim}} ) *
4221 \dim_ratio:nn \g_@@_delta_y_one_dim \g_@@_delta_x_one_dim
4222 }
4223 }
4224 }
4225 \@@_draw_line:
4226 }
```
We draw the **\Iddots** diagonals in the same way.

The first and the second arguments are the coordinates of the cell where the command has been issued. The third argument is the list of the options.

```
4227 \cs_new_protected:Npn \@@_draw_Iddots:nnn #1 #2 #3
4228 \sim f
4229 \@@ adjust to submatrix:nn { #1 } { #2 }
4230 \cs_if_free:cT { @0 dotted #1 - #2 }
4231 {
4232 \@@_find_extremities_of_line:nnnn { #1 } { #2 } 1 { -1 }
```
The previous command may have changed the current environment by marking some cells as "dotted", but, fortunately, it is outside the group for the options of the line.

```
4233 \group_begin:
4234 \keys_set:nn { NiceMatrix / xdots } { #3 }
4235 \tl_if_empty:VF \l_@@_xdots_color_tl { \color { \l_@@_xdots_color_tl } }
4236 \@@_actually_draw_Iddots:
4237 \group_end:
4238 }
4239 }
```
The command \@@\_actually\_draw\_Iddots: has the following implicit arguments:

- \l @@ initial i int
- \l\_@@\_initial\_j\_int
- \l\_@@\_initial\_open\_bool
- \l\_@@\_final\_i\_int
- \l\_@@\_final\_j\_int

```
• \l_@@_final_open_bool.
```

```
4240 \cs_new_protected:Npn \@@_actually_draw_Iddots:
4241 {
4242 \bool_if:NTF \l_@@_initial_open_bool
4243 \left\{ \begin{array}{ccc} 4243 & & & \end{array} \right\}4244 \@@_open_y_initial_dim:
4245 \@@_open_x_initial_dim:
4246 }
4247 { \@@_set_initial_coords_from_anchor:n { south~west } }
4248 \bool_if:NTF \l_@@_final_open_bool
4249 \uparrow4250 \@@ open y final dim:
4251 \@@_open_x_final_dim:
4252 }
4253 { \@@_set_final_coords_from_anchor:n { north~east } }
4254 \bool_if:NT \l_@@_parallelize_diags_bool
4255 \uparrow4256 \int_gincr:N \g_@@_iddots_int
4257 \int \int \text{compare:} nNnTF \g00_iddots_int = 14258 \left\{ \begin{array}{ccc} 4 & 2 & 1 \\ 1 & 1 & 1 \end{array} \right\}4259 \dim_gset:Nn \g_@@_delta_x_two_dim
4260 \{ \lceil \text{Q@x-final.dim - } \rceil \leq \text{Q@x-inicial.dim } \}\dim_g set: Nn \gtrsim @Q_delta_y_two_dim4262 { \1 QQ y final dim - \1 QQ y initial dim }
4263 }
4264 \left\{ \begin{array}{ccc} 4 & 2 & 4 \\ 1 & 4 & 1 \end{array} \right\}4265 \dim_set: Nn \ l_@Q_y_final_dim4266 \left\{ \begin{array}{c} 1 \end{array} \right.4267 1_@@y_initial_dim +4268 ( l_{Q} l_{Z} final_dim - l_{Q} l_{Q} r_{Z} initial_dim ) *4269 \dim_ratio:nn \g_@@_delta_y_two_dim \g_@@_delta_x_two_dim
4270 \, }
4271 }
4272 }
4273 \@@_draw_line:
4274 }
```
# **The actual instructions for drawing the dotted lines with Tikz**

The command  $\Diamond$  draw line: should be used in a {pgfpicture}. It has six implicit arguments:

- \l\_@@\_x\_initial\_dim
- \l\_@@\_y\_initial\_dim
- \l\_@@\_x\_final\_dim
- \l\_@@\_y\_final\_dim
- \1 @@ initial open bool
- \l\_@@\_final\_open\_bool

```
4275 \cs_new_protected:Npn \@@_draw_line:
4276 \{4277 \pgfrememberpicturepositiononpagetrue
4278 \pgf@relevantforpicturesizefalse
4279 \bool_lazy_or:nnTF
4280 { \tl_if_eq_p:NN \l_@@_xdots_line_style_tl \c_@@_standard_tl }
4281 \l_@@_dotted_bool
4282 \@@_draw_standard_dotted_line:
4283 \@@_draw_unstandard_dotted_line:
4284 }
```
We have to do a special construction with  $\exp\arg s:NV$  to be able to put in the list of options in the correct place in the Tikz instruction.

```
4285 \cs_new_protected:Npn \@@_draw_unstandard_dotted_line:
4286 {
4287 \begin { scope }
4288 \@@_draw_unstandard_dotted_line:o
4289 { \l_@@_xdots_line_style_tl , \l_@@_xdots_color_tl }
4290 }
```
We have used the fact that, in PGF, un color name can be put directly in a list of options (that's why we have put diredtly  $\lceil \cdot \rceil$  @@ xdots color tl).

The argument of **\@@\_draw\_unstandard\_dotted\_line:n** is, in fact, the list of options.

```
4291 \cs_new_protected:Npn \@@_draw_unstandard_dotted_line:n #1
4292 {
4293 \@@@draw_unstandard_dotted_line:nVV
4294 { #1 }
4295 \l_@@_xdots_up_tl
4296 \l QQ xdots down tl
4297 }
4298 \cs_generate_variant:Nn \@@_draw_unstandard_dotted_line:n { o }
4299 \cs_new_protected:Npn \@@_draw_unstandard_dotted_line:nnn #1 #2 #3
4300 {
4301 \draw
4302 [
4303 #1,
4304 shorten~> = \l_@@_xdots_shorten_end_dim ,
4305 shorten~< = \l_@@_xdots_shorten_start_dim ,
4306 ]
4307 ( \l_@@_x_initial_dim , \l_@@_y_initial_dim )
```
Be careful: We can't put  $\c{c_math_toggle_t}$  token instead of  $\$$  in the following lines because we are in the contents of Tikz nodes (and they will be *rescanned* if the Tikz library babel is loaded).

```
4308 -- node [ sloped , above ] { $ \scriptstyle #2 $ }
4309 node [ sloped , below ] { $ \scriptstyle #3 $ }
4310 ( \l_@@_x_final_dim , \l_@@_y_final_dim ) ;
4311 \end { scope }
4312 }
4313 \cs_generate_variant:Nn \@@_draw_unstandard_dotted_line:nnn { n V V }
```
The command \@@\_draw\_standard\_dotted\_line: draws the line with our system of dots (which gives a dotted line with real round dots).

```
4314 \cs_new_protected:Npn \@@_draw_standard_dotted_line:
4315 \sim4316 \bool lazy and:nnF
4317 { \tl_if_empty_p:N \l_@@_xdots_up_tl }
4318 { \tl_if_empty_p:N \l_@@_xdots_down_tl }
4319 {
4320 \pgfscope
4321 \pgftransformshift
4322 \sim \sim4323 \pgfpointlineattime { 0.5 }
4324 { \pgfpoint \l_@@_x_initial_dim \l_@@_y_initial_dim }
4325 { \pgfpoint \l_@@_x_final_dim \l_@@_y_final_dim }
4326 }
4327 \pgftransformrotate
4328 \left\{ \begin{array}{c} 4 & 4 \\ 4 & 4 \end{array} \right\}4329 \qquad \qquad \qquad \qquad \text{4329}4330 \left\{ \begin{array}{c} 1 \end{array} \right.4331 atand
4332 (
\lq_{333} \l_@@_y_final_dim - \l_@@_y_initial_dim ,
\lq_{334} \lq \lq \lq \lq x _final_dim - \lq \lq \lq x _iinitial_dim
```

```
4335 )
4336 }
4337 }
4338 \pgfnode
4339 { rectangle }
4340 { south }
4341 \left\{ \begin{array}{c} 4 & 4 \end{array} \right\}4342 \c_math_toggle_token
4343 \scriptstyle \l_@@_xdots_up_tl
4344 \c_math_toggle_token
4345 }
4346 { }
4347 					{ \pgfusepath { } }
4348 \pgfnode
4349 { rectangle }
4350 { north }
4351 \{4352 \c_math_toggle_token
4353 \scriptstyle \l_@@_xdots_down_tl
4354 \c_math_toggle_token
4355 }
4356 { }
4357 { \pgfusepath { } }
4358 \endpgfscope
4359 }
4360 \group_begin:
```
The dimension \l\_©©<sub>\_</sub>l\_dim is the length  $\ell$  of the line to draw. We use the floating point reals of the L3 programming layer to compute this length.

 $4361$  \dim\_zero\_new:N \1 @@ 1 dim <sup>4362</sup> \dim\_set:Nn \l\_@@\_l\_dim <sup>4363</sup> {  $4364$  \fp\_to\_dim:n 4365  $\left\{ \begin{array}{ccc} 4 & 3 & 6 \end{array} \right\}$ 4366 **sqrt** <sup>4367</sup> ( 4368 ( $\lceil \lceil \cdot \rceil$   $\lceil \cdot \cdot \rceil$   $\lceil \cdot \cdot \rceil$   $\lceil \cdot \cdot \rceil$   $\lceil \cdot \rceil$   $\lceil \cdot \r$  $4369$   $\rightarrow$  $4370$  (  $l_@Q_y_final_dim - l_@Q_y_initial_dim$  ) ^ 2  $4371$  ) <sup>4372</sup> } <sup>4373</sup> }

It seems that, during the first compilations, the value of \l\_@@\_l\_dim may be erroneous (equal to zero or very large). We must detect these cases because they would cause errors during the drawing of the dotted line. Maybe we should also write something in the aux file to say that one more compilation should be done.

```
4374 \bool_lazy_or:nnF
4375 { \dim_compare_p:nNn { \dim_abs:n \l_@@_l_dim } > \c_@@_max_l_dim }
4376 { \dim_compare_p:nNn \l_@@_l_dim = \c_zero_dim }
4377 \@@_draw_standard_dotted_line_i:
4378 \group_end:
4379 }
4380 \dim_const:Nn \c_@@_max_l_dim { 50 cm }
4381 \cs_new_protected:Npn \@@_draw_standard_dotted_line_i:
4382 {
The number of dots will be \lceil tmpa int + 1.
4383 \bool_if:NTF \l_@@_initial_open_bool
4384 {
4385 \bool_if:NTF \l_@@_final_open_bool
4386 {
4387 \int_set:Nn \l_tmpa_int
```

```
4388 \{ \dim\_ratio: nn \lq@_1_dim \lq@_xdots\_inter\_dim \}4389 }
4390 {
4391 \int_set:Nn \l_tmpa_int
4392 \left\{ \begin{array}{c} 1 \end{array} \right.4393 \dim_ratio:nn
4394 \{ \lceil \text{Q@ldim} - \lceil \text{Q@xdots\_shorten\_start\_dim} \rceil \}4395 \l_@@_xdots_inter_dim
4396 }
4397 }
4398 }
4399 {
4400 \bool_if:NTF \l_@@_final_open_bool
4401 \left\{ \begin{array}{ccc} 4401 & & & \end{array} \right\}4402 \int_{102} \int_{10} \ln \left| \frac{1 - \text{tmpa\_int}}{1 - \text{tmpa\_int}} \right|4403 \left\{ \begin{array}{c} 1 \end{array} \right.4404 \dim ratio:nn
4405 405 1 00 1 dim - \lceil 00 xdots shorten end dim }
4406 \l_@@_xdots_inter_dim
4407 }
4408 }
4409 {
4410 \int_set:Nn \l_tmpa_int
4411 \left\{ \begin{array}{c} 1 \end{array} \right.4412 \dim_ratio:nn
4413 \left\{1_{4414} 1_{001} 1_{dim}4415 - \lceil \frac{00 \times 100}{100 \times 1000} \rceil - \lceil \frac{100 \times 1000}{100 \times 1000} \rceil - \lceil \frac{100 \times 1000}{100 \times 1000} \rceil - \lceil \frac{100 \times 1000}{100 \times 1000} \rceil4416 }4417 \l_@@_xdots_inter_dim
4418 }
4419 }
4420 }
```
The dimensions  $\lceil \frac{\text{tmp}}{\text{tmp}}\rceil$  and  $\lceil \frac{\text{tmp}}{\text{temp}}\rceil$  dim are the coordinates of the vector between two dots in the dotted line.

```
4421 \dim_set:Nn \l_tmpa_dim
4422 {
4423 ( l_{\text{0}}\ll 1 \ll l_{\text{0}}\ll 1 \ll l_{\text{0}}\ll 1 \ll l_{\text{0}}\ll 1 \ll l_{\text{0}}\ll 1 \ll l_{\text{0}}\ll 1 \ll l_{\text{0}}\ll 1 \ll l_{\text{0}}\ll 1 \ll l_{\text{0}}\ll 1 \ll l_{\text{0}}\ll 1 \ll l_{\text{0}}\ll 1 \ll l_{4424 \dim_ratio:nn \l_@@_xdots_inter_dim \l_@@_l_dim
4425 }
4426 \dim_set:Nn \l_tmpb_dim
4427 \uparrow4428 ( \l_@@_y_final_dim - \l_@@_y_initial_dim ) *
4429 \dim_ratio:nn \l_@@_xdots_inter_dim \l_@@_l_dim
4430 }
```
In the loop over the dots, the dimensions  $\lceil \cdot \rceil \otimes \rceil$  x initial dim and  $\lceil \cdot \rceil \otimes \rceil$  initial dim will be used for the coordinates of the dots. But, before the loop, we must move until the first dot.

```
4431 \dim_gadd:Nn \l_@@_x_initial_dim
4432 {
4433 ( \l_@@_x_final_dim - \l_@@_x_initial_dim ) *
4434 \dim_ratio:nn
4435 {
4436 \l_@@_l_dim - \l_@@_xdots_inter_dim * \l_tmpa_int
4437 + \lceil \text{Q@\_xdots\_shorten\_start\_dim} \rceil - \lceil \text{Q@\_xdots\_shorten\_end\_dim} \rceil4438 }
4439 \{ 2 \ l \_@Q_l \_dim \}4440 }
4441 \dim_gadd:Nn \l_@@_y_initial_dim
4442 {
4443 ( \lceil \text{00}_y_f \rceil ( \lceil \text{00}_y_f \rceil ) *
4444 \dim_ratio:nn
4445 {
```

```
4446 \l_@@_l_dim - \l_@@_xdots_inter_dim * \l_tmpa_int
+ \ l_@Q_xdots_shorten\_start\_dim - \l_@g_xdots_shorten\_end\_dim4448 }
4449 { 2 \l_@@_l_dim }
4450 }
4451 \pgf@relevantforpicturesizefalse
4452 \int_step_inline:nnn 0 \l_tmpa_int
4453 {
4454 \pgfpathcircle
4455 { \pgfpoint \l_@@_x_initial_dim \l_@@_y_initial_dim }
4456 { \l_@@_xdots_radius_dim }
4457 \dim_add:Nn \l_@@_x_initial_dim \l_tmpa_dim
4458 \dim_add:Nn \l_@@_y_initial_dim \l_tmpb_dim
4459 }
4460 \pgfusepathqfill
4461 }
```
### **User commands available in the new environments**

The commands \@@\_Ldots, \@@\_Cdots, \@@\_Vdots, \@@\_Ddots and \@@\_Iddots will be linked to \Ldots, \Cdots, \Vdots, \Ddots and \Iddots in the environments {NiceArray} (the other environments of nicematrix rely upon {NiceArray}).

The syntax of these commands uses the character \_ as embellishment and thats' why we have to insert a character \_ in the *arg spec* of these commands. However, we don't know the future catcode of \_ in the main document (maybe the user will use underscore, and, in that case, the catcode is 13 because underscore activates \_). That's why these commands will be defined in a \hook\_gput\_code:nnn { begindocument } { . } and the *arg spec* will be rescanned.

```
4462 \hook_gput_code:nnn { begindocument } { . }
4463 {
4464 \tl_set:Nn \l_@@_argspec_tl { O { } E { _ ^ } { { } { } } }
4465 \tl_set_rescan:Nno \l_@@_argspec_tl { } \l_@@_argspec_tl
4466 \exp_args:NNV \NewDocumentCommand \@@_Ldots \l_@@_argspec_tl
4467 {
4468 \int \int \text{compare: nNnTF } c@jCo1 = 0\{ \@genmath>{} \@genmath> \@genmath> \@genmath> \@newcommand{0}{\@newpace{0.15}{\@newcolor{black}}\@} \ldots \@genmath> \@newcommand \@newpace{0.15}{\@newcolor{black}}\@substack \@newpace{0.15}{\@newcolor{black}}\@} \ldots \@genmath> \@newpace{0.15}{\@newcolor{black}}\@newcolor{black}}4470 \left\{ \right.4471 \int \int \text{compare: nNnTF } c@jCol = \lceil \cdot \cdot \cdot \cdot \rceil4472 { \@@_error:nn { in~last~col } \Ldots }
4473 \left\{ \begin{array}{c} 1 \end{array} \right.4474 \@@_instruction_of_type:nnn \c_false_bool { Ldots }
4475 \{ #1 , down = #2 , up = #3 \}4476 }
4477 }
4478 \bool_if:NF \l_@@_nullify_dots_bool
4479 { \phantom { \ensuremath { \@@_old_ldots } } }
4480 \bool_gset_true:N \g_@@_empty_cell_bool
4481 }
4482 \exp_args:NNV \NewDocumentCommand \@@_Cdots \l_@@_argspec_tl
4483 \left\{ \begin{array}{ccc} 4483 & & & \end{array} \right\}4484 \int_{\text{compare: nNnTF }}c@jCol = 04485 \{ \@{}4486 \left\{ \begin{array}{c} 4486 \end{array} \right.4487 \int \int \text{compare: nNnTF } c@jCol = \l q@last col-int\{ \@genmathrm{!}{}{\@genmathrm{!}{}{\@4489 \qquad \qquad \textbf{\textcolor{red}{\big\{}}4490 \@@_instruction_of_type:nnn \c_false_bool { Cdots }
```
  $\{ #1 , down = #2 , up = #3 \}$  } } \bool\_if:NF \l\_@@\_nullify\_dots\_bool { \phantom { \ensuremath { \@@\_old\_cdots } } } \bool\_gset\_true:N \g\_@@\_empty\_cell\_bool }

```
4498 \exp_args:NNV \NewDocumentCommand \@@_Vdots \l_@@_argspec_tl
4499 {
4500 \int_{\text{compare: nNnTF }}\c0 = 0
4501 { \@@_error:nn { in~first~row } \Vdots }
4502 {
4503 \int_{compare: nNnTF \ c@iRow = \l_@last_row_int4504 { \@@_error:nn { in~last~row } \Vdots }
4505 \left\{4506 \@@_instruction_of_type:nnn \c_false_bool { Vdots }
4507 {40} {41}, down = #2, up = #3
4508 }
4509 }
4510 \bool_if:NF \l_@@_nullify_dots_bool
4511 { \phantom { \ensuremath { \@@_old_vdots } } }
4512 \bool_gset_true:N \g_@@_empty_cell_bool
4513 }
```

```
4514 \exp_args:NNV \NewDocumentCommand \@@_Ddots \l_@@_argspec_tl
4515 {
4516 \int_case:nnF \c@iRow
4517 {
^{4518} 0 ^{100} ^{100} ^{100} ^{100} ^{100} ^{100} ^{100} ^{100} ^{100} ^{100} ^{100} ^{100}4519 \l_@@_last_row_int { \@@_error:nn { in~last~row } \Ddots }
4520 }
4521 \left\{ \begin{array}{c} 4521 \end{array} \right.4522 \int_{case:nnF \c@jCol}4523 \left\{ \begin{array}{c} 1 \end{array} \right.4524 0 0 \{ \@error:nn \{ in-first \textless\} \Ddots \}\lceil \frac{4525}{4525} \rceil \l_@@_last_col_int { \@@_error:nn { in~last~col } \Ddots }
4526 }
4527 {
4528 \keys_set_known:nn { NiceMatrix / Ddots } { #1 }
4529 \@@_instruction_of_type:nnn \l_@@_draw_first_bool { Ddots }
4530 \{ #1 , down = #2 , up = #3 \}4531 }
4532
4533 \uparrow4534 \bool_if:NF \l_@@_nullify_dots_bool
4535 { \phantom { \ensuremath { \@@_old_ddots } } }
```

```
4536 \bool_gset_true:N \g_@@_empty_cell_bool
4537 }
```

```
4538 \exp_args:NNV \NewDocumentCommand \@@_Iddots \l_@@_argspec_tl
4539 {
4540 \int_case:nnF \c@iRow
4541 {
4542 0 \{ \@genmathrm{or:inf} \{ in-firstrow \} \Iddots \}4543 \l_@@_last_row_int { \@@_error:nn { in~last~row } \Iddots }
4544 }
4545 \left\{ \begin{array}{c} 4545 \end{array} \right.4546 \int_case:nnF \c@jCol
4547 {
4548 0 0 \{ \@{error:nn \} \ntext{col} \ \ldots \}
```

```
4549 \l_@@_last_col_int { \@@_error:nn { in~last~col } \Iddots }
4550 }
4551 \{4552 \keys_set_known:nn { NiceMatrix / Ddots } { #1 }
4553 \@@_instruction_of_type:nnn \l_@@_draw_first_bool { Iddots }
4554 \{ #1 , down = #2 , up = #3 \}4555 )
4556 }
4557 \bool_if:NF \l_@@_nullify_dots_bool
4558 { \phantom { \ensuremath { \@@_old_iddots } } }
4559 \bool_gset_true:N \g_@@_empty_cell_bool
4560 }
4561 }
```

```
End of the \AddToHook.
```
Despite its name, the following set of keys will be used for \Ddots but also for \Iddots.

```
4562 \keys define:nn { NiceMatrix / Ddots }
4563 {
4564 draw-first .bool_set:N = \l_@@_draw_first_bool ,
4565 draw-first .default:n = true ,
4566 draw-first .value_forbidden:n = true
4567 }
```
The command \@@\_Hspace: will be linked to \hspace in {NiceArray}.

```
4568 \cs_new_protected:Npn \@@_Hspace:
4569 {
4570 \bool_gset_true:N \g_@@_empty_cell_bool
4571 \hspace
4572 }
```
In the environments of nicematrix, the command \multicolumn is redefined. We will patch the environment {tabular} to go back to the previous value of \multicolumn.

\cs\_set\_eq:NN \@@\_old\_multicolumn \multicolumn

The command \@@\_Hdotsfor will be linked to \Hdotsfor in {NiceArrayWithDelims}. Tikz nodes are created also in the implicit cells of the \Hdotsfor (maybe we should modify that point).

This command must *not* be protected since it begins with **\multicolumn**.

```
4574 \cs_new:Npn \@@_Hdotsfor:
4575 \sim 5
4576 \bool_lazy_and:nnTF
4577 { \int_compare_p:nNn \c@jCol = 0 }
4578 { \int_compare_p:nNn \l_@@_first_col_int = 0 }
4579 {
4580 \bool_if:NTF \g_@@_after_col_zero_bool
4581 \qquad \qquad4582 \multicolumn { 1 } { c } { }
4583 \@@_Hdotsfor_i
4584 }
4585 { \@@_fatal:n { Hdotsfor~in~col~0 } }
4586 }
4587 {
4588 \multicolumn { 1 } { c } { }
4589 \@@_Hdotsfor_i
4590 }
4591 }
```
The command \@@\_Hdotsfor\_i is defined with \NewDocumentCommand because it has an optional argument. Note that such a command defined by \NewDocumentCommand is protected and that's why we have put the  $\mathcal{L}$  multicolumn before (in the definition of  $\@$  Hdotsfor:).

```
4592 \hook_gput_code:nnn { begindocument } { . }
```

```
4593 \sim4594 \tl_set:Nn \l_@@_argspec_tl { O { } m O { } E { _ ^ } { { } { } } }
4595 \tl_set_rescan:Nno \l_@@_argspec_tl { } \l_@@_argspec_tl
```
We don't put ! before the last optionnal argument for homogeneity with  $\text{Cdots}$ , etc. which have only one optional argument.

```
4596 \exp_args:NNV \NewDocumentCommand \@@_Hdotsfor_i \l_@@_argspec_tl
4597 {
4598 \tl_gput_right:Nx \g_@@_HVdotsfor_lines_tl
4599 \qquad \qquad \text{4}4600 \@@ Hdotsfor:nnnn
4601 \{ \int\_{use:N} \c@iRow \}4602 { \int_use:N \c@jCol }
4603 { #2 }
 4604 \left\{ \begin{array}{c} 4604 & 1 \end{array} \right\}4605 #1 , #3 ,
4606 down = \exp_not:n { #4 },
4607 up = \exp_not:n { #5 }
 4608 }
4609 }
4610 \prg_{replicate:nn \{ #2 - 1 \} { & \multiplication{ 1 } { c } { } }4611 }
4612 }
4613 \cs_new_protected:Npn \@@_Hdotsfor:nnnn #1 #2 #3 #4
4614 \sqrt{2}4615 \bool_set_false:N \l_@@_initial_open_bool
4616 \bool_set_false:N \l_@@_final_open_bool
For the row, it's easy.
4617 \int_set:Nn \l_@@_initial_i_int { #1 }
4618 \int_set_eq:NN \l_@@_final_i_int \l_@@_initial_i_int
For the column, it's a bit more complicated.
4619 \int_compare:nNnTF { #2 } = 1
4620 {
4621 \int_{1621} \int_{0} \ln t set:Nn \ln \left( \frac{00 \t{1} \cdot 1}{100} \right)4622 \bool_set_true:N \l_@@_initial_open_bool
4623 }
4624 {
4625 \cs_if_exist:cTF
4626 {
4627 pgf @ sh @ ns @ \@@_env:
4628 - \int_use:N \l_@@_initial_i_int
4629 - \int_eval:n { #2 - 1 }
4630 }
4631 { \int_set:Nn \1_@@_initial_j_int { #2 - 1 } }
4632 {
4633 \int_set:Nn \l_@@_initial_j_int { #2 }
4634 \bool_set_true:N \l_@@_initial_open_bool
4635 }
4636 }
4637 \int_compare:nNnTF { #2 + #3 -1 } = \c@jCol
4638 {
4639 \int_{1639} \int_{100}^{100} final_j_int { #2 + #3 - 1 }
4640 \bool_set_true:N \l_@@_final_open_bool
4641 }
4642 f
4643 \cs_if_exist:cTF
4644 \qquad \qquad4645 pgf @ sh @ ns @ \@@_env:
4646 - \int_use:N \l_@@_final_i_int
4647 - \int_eval:n { #2 + #3 }
4648 }
```

```
4649 { \int_set:Nn \l_@@_final_j_int { #2 + #3 } }
4650 {
4651 \int_set:Nn \l_@@_final_j_int { #2 + #3 - 1 }
4652 \bool_set_true:N \l_@@_final_open_bool
4653 }
4654 }
4655 \group_begin:
4656 \int_compare:nNnTF { #1 } = 0
4657 { \color { nicematrix-first-row } }
4658 {
4659 \int_{4659} \int_{compare: nNnT {\#1 } = \gQ_{row\_total\_int}4660 { \color { nicematrix-last-row } }
4661 }
4662 \keys_set:nn { NiceMatrix / xdots } { #4 }
4663 \tl_if_empty:VF \l_@@_xdots_color_tl { \color { \l_@@_xdots_color_tl } }
4664 \@@_actually_draw_Ldots:
4665 \group_end:
```
We declare all the cells concerned by the **\Hdotsfor** as "dotted" (for the dotted lines created by \Cdots, \Ldots, etc., this job is done by \@@\_find\_extremities\_of\_line:nnnn). This declaration is done by defining a special control sequence (to nil).

```
4666 \int_step_inline:nnn { #2 } { #2 + #3 - 1 }
4667 { \cs_set:cpn { @@ _ dotted _ #1 - ##1 } { } }
4668 }
 4669 \hook_gput_code:nnn { begindocument } { . }
 4670 {
 4671 \tl_set:Nn \l_@@_argspec_tl { O { } m O { } E { _ ^ } { { } { } } }
 4672 \tl_set_rescan:Nno \l_@@_argspec_tl { } \l_@@_argspec_tl
 4673 \exp_args:NNV \NewDocumentCommand \@@_Vdotsfor: \l_@@_argspec_tl
4674 \uparrow4675 \tl_gput_right:Nx \g_@@_HVdotsfor_lines_tl
 4676 \left\{ \begin{array}{c} 4676 & 1 \end{array} \right\}4677 \@@_Vdotsfor:nnnn
4678 { \int\limits_{4678}4679 { \int_{} { \int_{} { \int_{} { \int_{} { \int_{} { \int_{} { \int_{} { \int_{} { \int_{} { \int_{} { \int_{} { \int_{} { \int_{} { \int_{}^{} { \int_{}^{} { \int_{}^{} { \int_{}^{} { \int_{}^{} { \int_{}^{} { \int_{}^{} { \int_{}^{} { \int_{}^{}{ \int_{}^{}{ \int_{}^{}{ \int_{}^{}{4680 { #2 }
 4681 \left\{ \begin{array}{c} 1 \end{array} \right.\frac{4682}{ } \frac{41}{ } \frac{43}{ }4683 down = \exp_not:n { #4 }, up = \exp_not:n { #5 }
 4684 }
 4685 }
4686 }
4687 }
Enf of \AddToHook.
4688 \cs_new_protected:Npn \@@_Vdotsfor:nnnn #1 #2 #3 #4
4689 {
4690 \bool_set_false:N \l_@@_initial_open_bool
4691 \bool_set_false:N \l_@@_final_open_bool
```
For the column, it's easy.

 \int\_set:Nn \l\_@@\_initial\_j\_int { #2 } \int\_set\_eq:NN \l\_@@\_final\_j\_int \l\_@@\_initial\_j\_int

For the row, it's a bit more complicated.

```
4694 \int_compare:nNnTF #1 = 1
4695 <del>{</del>
4696 \int_set:Nn \l_@@_initial_i_int 1
4697 \bool_set_true:N \l_@@_initial_open_bool
4698 }
4699 {
4700 \cs_if_exist:cTF
```

```
4701 \left\{ \begin{array}{ccc} 4701 & 0 & 0 \\ 0 & 0 & 0 & 0 \\ 0 & 0 & 0 & 0 \\ 0 & 0 & 0 & 0 \\ 0 & 0 & 0 & 0 \\ 0 & 0 & 0 & 0 \\ 0 & 0 & 0 & 0 \\ 0 & 0 & 0 & 0 \\ 0 & 0 & 0 & 0 \\ 0 & 0 & 0 & 0 \\ 0 & 0 & 0 & 0 & 0 \\ 0 & 0 & 0 & 0 & 0 \\ 0 & 0 & 0 & 0 & 0 \\ 0 & 0 & 0 & 0 & 0 \\ 0 & 0 & 0 & 0 & 0 \\ 0 & 0 & 4702 pgf @ sh @ ns @ \@@_env:
4703 - \int_0^4 - \int_0^4 - \int_0^4 +1 - 1 }
4704 - \int_use:N \l_@@_initial_j_int
4705 }
4706 { \int_set:Nn \l_@@_initial_i_int { #1 - 1 } }
47074708 \int set:Nn \l @@ initial i int { #1 }
4709 \bool_set_true:N \l_@@_initial_open_bool
4710 }
4711 }
4712 \int_compare:nNnTF { #1 + #3 -1 } = \c@iRow
4713 \left\{ \begin{array}{c} 4713 & 4713 \\ 4713 & 4713 \end{array} \right\}4714 \int_{0}^{4714} \int_{0}^{100}^{\infty} \int_{0}^{4714} + #3 - 1 }
4715 \bool_set_true:N \l_@@_final_open_bool
4716 }
4717 {
4718 \cs_if_exist:cTF
4719 \left\{ \begin{array}{ccc} 4 & 4 & 4 \end{array} \right\}4720 pgf @ sh @ ns @ \@@_env:
4721 - \int_eval:n { #1 + #3 }
4722 - \int_use:N \l_@@_final_j_int
4723 }
4724 { \int_set:Nn \l_@@_final_i_int { #1 + #3 } }
4725 \left\{ \begin{array}{c} 1 \end{array} \right\}4726 \int_set:Nn \l_@@_final_i_int { #1 + #3 - 1 }
4727 \bool_set_true:N \l_@@_final_open_bool
4728 }
4729 }
4730 \group_begin:
4731 \int_{compare: nNnTF} {\#2} = 04732 { \color { nicematrix-first-col } }
4733 \left\{ \begin{array}{ccc} 4733 & & & \end{array} \right\}4734 \int_{4734} \int_{\text{compare:nlmT}} \{ #2 \} = \g\text{Q}_col\_total\_int4735 { \color { nicematrix-last-col } }
4736 }
4737 \keys_set:nn { NiceMatrix / xdots } { #4 }
4738 \tl_if_empty:VF \l_@@_xdots_color_tl { \color { \l_@@_xdots_color_tl } }
4739 \@@_actually_draw_Vdots:
4740 \qquad \qquad \qquad \qquad \text{group\_end:}
```
We declare all the cells concerned by the **\Vdotsfor** as "dotted" (for the dotted lines created by \Cdots, \Ldots, etc., this job is done by \@@\_find\_extremities\_of\_line:nnnn). This declaration is done by defining a special control sequence (to nil).

```
4741 \int_step_inline:nnn { #1 } { #1 + #3 - 1 }
4742 { \cs_set:cpn { @@ _ dotted _ ##1 - #2 } { } }
4743 }
```
The command \@@\_rotate: will be linked to \rotate in {NiceArrayWithDelims}. <sup>4744</sup> \cs\_new\_protected:Npn \@@\_rotate: { \bool\_gset\_true:N \g\_@@\_rotate\_bool }

#### **The command \line accessible in code-after**

In the  $\text{CodeAfter, the command } @$  line:nn will be linked to  $\line{line}$ . This command takes two arguments which are the specifications of two cells in the array (in the format  $i-j$ ) and draws a dotted line between these cells.

First, we write a command with the following behaviour:

- If the argument is of the format  $i-j$ , our command applies the command  $\int$  int\_eval:n to *i* and *j* ;
- If not (that is to say, when it's a name of a \Block), the argument is left unchanged.

This must *not* be protected (and is, of course fully expandable).<sup>80</sup>

```
4745 \cs_new:Npn \@@_double_int_eval:n #1-#2 \q_stop
4746 \sim4747 \tl_if_empty:nTF { #2 }
4748 { #1 }
4749 { \@@_double_int_eval_i:n #1-#2 \q_stop }
4750 }
4751 \cs_new:Npn \@@_double_int_eval_i:n #1-#2- \q_stop
4752 \quad {\int_{\text{eval}:n} {\#1} - \int_{\text{eval}:n} {\#2} }
```
With the following construction, the command  $\@$  double\_int\_eval:n is applied to both arguments before the application of  $\@{0}$ line\_i:nn (the construction uses the fact the  $\@{0}$ line\_i:nn is protected and that **\@@\_double\_int\_eval:n** is fully expandable).

```
4753 \hook_gput_code:nnn { begindocument } { . }
4754 {
4755 \tl_set:Nn \l_@@_argspec_tl { O { } m m ! O { } E { _ ^ } { { } { } } }
4756 \tl_set_rescan:Nno \l_@@_argspec_tl { } \l_@@_argspec_tl
4757 \exp_args:NNV \NewDocumentCommand \@@_line \l_@@_argspec_tl
4758 {
4759 \group_begin:
\frac{4760}{100} \keys_set:nn { NiceMatrix / xdots } { #1 , #4 , down = #5 , up = #6 }
4761 \tl_if_empty:VF \l_@@_xdots_color_tl { \color { \l_@@_xdots_color_tl } }
4762 \use:e
4763 \left\{ \begin{array}{c} 4763 & 228 \\ 228 & 228 \\ 228 & 228 \\ 228 & 228 \\ 228 & 228 \\ 228 & 228 \\ 228 & 228 \\ 228 & 228 \\ 228 & 228 \\ 228 & 228 \\ 228 & 228 \\ 228 & 228 \\ 228 & 228 \\ 228 & 228 \\ 228 & 228 \\ 228 & 228 \\ 228 & 228 \\ 228 & 228 \\ 228 & 228 \\ 228 & 228 \\ 4764 \@@_line_i:nn
4765 \{ \@Q\text{double} \int \text{eval:n } #2 - \qquad \qquad \}4766 \{ \@Q double\_int\_eval:n #3 - \q_stop \}4767 }
4768 \group_end:
4769 }
4770 }
4771 \cs_new_protected:Npn \@@_line_i:nn #1 #2
4772 {
4773 \bool_set_false:N \l_@@_initial_open_bool
4774 \bool_set_false:N \l_@@_final_open_bool
4775 \bool_if:nTF
4776 \uparrow4777 \cs_if_free_p:c { pgf @ sh @ ns @ \@@_env: - #1 }
4778 ||
4779 \cs_if_free_p:c { pgf @ sh @ ns @ \@@_env: - #2 }
4780 }
4781 \left\{ \begin{array}{c} 4781 \end{array} \right.4782 \@@_error:nnn { unknown~cell~for~line~in~CodeAfter } { #1 } { #2 }
4783 }
4784 { \@@_draw_line_ii:nn { #1 } { #2 } }
4785 }
4786 \hook_gput_code:nnn { begindocument } { . }
4787 \sim4788 \cs_new_protected:Npx \@@_draw_line_ii:nn #1 #2
4789 {
```
We recall that, when externalization is used, \tikzpicture and \endtikzpicture (or \pgfpicture and \endpgfpicture) must be directly "visible" and that why we do this static construction of the command \@@\_draw\_line\_ii:.

 $80$ Indeed, we want that the user may use the command \line in \CodeAfter with LaTeX counters in the arguments — with the command \value.

```
4790 \c_@@_pgfortikzpicture_tl
4791 \@@_draw_line_iii:nn { #1 } { #2 }
4792 \c_@@_endpgfortikzpicture_tl
4793 }
4704 }
```
The following command *must* be protected (it's used in the construction of  $\Diamond \text{@ draw line ii:nn}$ ).

```
4795 \cs new protected:Npn \@@ draw line iii:nn #1 #2
4796 {
4797 \pgfrememberpicturepositiononpagetrue
4798 \pgfpointshapeborder { \@@_env: - #1 } { \@@_qpoint:n { #2 } }
4799 \dim_set_eq:NN \l_@@_x_initial_dim \pgf@x
4800 \dim_set_eq:NN \l_@@_y_initial_dim \pgf@y
4801 \pgfpointshapeborder { \@@_env: - #2 } { \@@_qpoint:n { #1 } }
4802 \dim_set_eq:NN \l_@@_x_final_dim \pgf@x
4803 \dim_set_eq:NN \l_@@_y_final_dim \pgf@y
4804 \@@ draw line:
4805 }
```
The commands \Ldots, \Cdots, \Vdots, \Ddots, and \Iddots don't use this command because they have to do other settings (for example, the diagonal lines must be parallelized).

## **The command \RowStyle**

```
4806 \keys_define:nn { NiceMatrix / RowStyle }
4807 {
4808 cell-space-top-limit .dim_set:N = \l_tmpa_dim ,
4809 cell-space-top-limit .initial:n = \c_zero_dim ,
4810 cell-space-top-limit .value_required:n = true ,
4811 cell-space-bottom-limit .dim_set:N = \l_tmpb_dim
4812 cell-space-bottom-limit .initial:n = \c_zero_dim ,
4813 cell-space-bottom-limit .value_required:n = true ,
4814 cell-space-limits .meta:n =
4815 \sim4816 cell-space-top-limit = #1,
4817 cell-space-bottom-limit = #1 ,
4818 }
4819 color .tl_set:N = \l_@@_color_tl ,
4820 color .value_required:n = true ,
4821 bold .bool_set:N = \l_tmpa_bool ,
4822 bold .default:n = true ,
4823 bold .initial:n = false.
4824 nb-rows .code:n =
4825 \str_if_eq:nnTF { #1 } { * }
4826 { \int_set:Nn \l_@@_key_nb_rows_int { 500 } }
4827 { \int_set:Nn \l_@@_key_nb_rows_int { #1 } },
4828 nb-rows .value_required:n = true ,
4829 rowcolor .tl_set:N = \lceil \frac{t}{m} \rceil , \lceil \frac{t}{m} \rceil4830 rowcolor .value_required:n = true ,
4831 rowcolor .initial:n = ,
4832 unknown .code:n = \@@_error:n { Unknown~key~for~RowStyle }
4833 }
4834 \NewDocumentCommand \@@_RowStyle:n { O { } m }
4835 {
4836 \group_begin:
4837 \tl_clear:N \l_tmpa_tl % value of \rowcolor
4838 \tl_clear:N \l_@@_color_tl
4839 \int_set:Nn \l_@@_key_nb_rows_int 1
4840 \keys_set:nn { NiceMatrix / RowStyle } { #1 }
```

```
If the key rowcolor has been used.
4841 \tl_if_empty:NF \l_tmpa_tl
4842First, the end of the current row (we remind that \RowStyle applies to the end of the current row).
4843 \tl_gput_right:Nx \g_@@_pre_code_before_tl
4844 {
The command \@@ exp_color_arg:NV is fully expandable.
4845 \@@@exp_color_arg:NV \@@_rectanglecolor \l_tmpa_tl
4846 { \int_use:N \c@iRow - \int_use:N \c@jCol }
4847 \{ \int \text{use:N } \c0iRow - * } \}4848 }
Then, the other rows (if there is several rows).
4849 \int_compare:nNnT \l_@@_key_nb_rows_int > 1
4850 f
4851 \tl_gput_right:Nx \g_@@_pre_code_before_tl
4852 \left\{ \begin{array}{c} \end{array} \right.4853 \@@_exp_color_arg:NV \@@_rowcolor \l_tmpa_tl
4854 \left\{4855 \int_{\text{eval}:n} {\cdot}4856 - \int_eval:n { \c@iRow + \l_@@_key_nb_rows_int - 1 }
4857 }
4858 }
4859 }
4860 }
4861 \tl_gput_right:Nn \g_@@_row_style_tl { \ifnum \c@iRow < }
4862 \tl_gput_right:Nx \g_@@_row_style_tl
4863 { \int_eval:n { \c@iRow + \l_@@_key_nb_rows_int } }
4864 \tl_gput_right:Nn \g_@@_row_style_tl { #2 }
\l_tmpa_dim is the value of the key cell-space-top-limit of \RowStyle.
4865 \dim_compare:nNnT \l_tmpa_dim > \c_zero_dim
4866 {
4867 \tl_gput_right:Nx \g_@@_row_style_tl
4868 {
4869 \tl_gput_right:Nn \exp_not:N \g_@@_cell_after_hook_tl
4870 \left\{ \begin{array}{c} 1 \end{array} \right.4871 \dim_set:Nn \l_@@_cell_space_top_limit_dim
4872 \{ \dim use:N \setminus l \text{ } \text{tmpa dim } \}4873 }
4874 }
4875 }
\l_tmpb_dim is the value of the key cell-space-bottom-limit of \RowStyle.
4876 \dim_compare:nNnT \l_tmpb_dim > \c_zero_dim
4877 \qquad \qquad \qquad4878 \tl_gput_right:Nx \g_@@_row_style_tl
4879 \left\{ \begin{array}{ccc} 4879 & & & \end{array} \right\}4880 \tl_gput_right:Nn \exp_not:N \g_@@_cell_after_hook_tl
4881 \left\{ \begin{array}{c} 1 \end{array} \right.4882 \dim_set:Nn \l_@@_cell_space_bottom_limit_dim
4883 { \dim_use:N \l_tmpb_dim }
4884 }
4885 }
4886 }
\l_@@_color_tl is the value of the key color of \RowStyle.
4887 \tl_if_empty:NF \l_@@_color_tl
4888 {
4889 \tl_gput_right:Nx \g_@@_row_style_tl
\overline{4890} \overline{4}4891 \mode_leave_vertical:
4892 \@@_color:n { \l_@@_color_tl }
4893 }
4894 }
```

```
\l_tmpa_bool is the value of the key bold.
4895 \bool_if:NT \l_tmpa_bool
4896 {
4897 \tl_gput_right:Nn \g_@@_row_style_tl
4898 \qquad \qquad4899 \{if\_mode\_math:4900 \c_math_toggle_token
4901 \bfseries \boldmath
4902 \c_math_toggle_token
4903 \qquad \qquad \text{lelesc:}4904 \bfseries \boldmath
4905 \qquad \qquad \overline{1}:
4906 }
4907 }
4908 \tl_gput_right:Nn \g_@@_row_style_tl { \fi }
4909 \group_end:
4910 \g_@@_row_style_tl
4911 \ignorespaces
4912 }
```
## **Colors of cells, rows and columns**

We want to avoid the thin white lines that are shown in some PDF viewers (eg: with the engine MuPDF used by SumatraPDF). That's why we try to draw rectangles of the same color in the same instruction  $\pgfusepath \{ fill \}$  (and they will be in the same instruction fill—coded f—in the resulting PDF).

The commands \@@\_rowcolor, \@@\_columncolor, \@@\_rectanglecolor and \@@\_rowlistcolors don't directly draw the corresponding rectangles. Instead, they store their instructions color by color:

- A sequence  $\gtrsim \mathcal{Q}$  colors seq will be built containing all the colors used by at least one of these instructions. Each *color* may be prefixed by its color model (eg: [gray]{0.5}).
- For the color whose index in  $\gtrsim$  @ colors\_seq is equal to *i*, a list of instructions which use that color will be constructed in the token list  $\gtrsim$   $\mathbb{Q}$  color  $i$  tl. In that token list, the instructions will be written using \@@\_cartesian\_color:nn and \@@\_rectanglecolor:nn.

#1 is the color and #2 is an instruction using that color. Despite its name, the command \@@\_add\_to\_colors\_seq:nn doesn't only add a color to \g\_@@\_colors\_seq: it also updates the corresponding token list  $\gtrsim @Q\coor_i_t_t$ . We add in a global way because the final user may use the instructions such as \cellcolor in a loop of pgffor in the \CodeBefore (and we recall that a loop of pgffor is encapsulated in a group).

```
4913 \cs_new_protected:Npn \@@_add_to_colors_seq:nn #1 #2
4914 \left\{ \right.
```
Firt, we look for the number of the color and, if it's found, we store it in  $\lceil$  tmpa int. If the color is not present in \l\_@@\_colors\_seq, \l\_tmpa\_int will remain equal to 0.

 $4915$  \int zero:N \l tmpa int

We don't take into account the colors like myserie!!+ because those colors are special color from a \definecolorseries of xcolor.

```
4916 \str_if_in:nnF { #1 } { !! }
4917 \qquad \qquad \qquad4918 \seq_map_indexed_inline:Nn \g_@@_colors_seq
4919 {\tilde{t}_1f_eq:nnT {\#1 } {\#42 } {\infty \tilde{t}_1f_req:nnT {\#1 } {\#42 } {\infty \tilde{t}_2f_req:nnT {\#1 } {\#42 } {\infty \tilde{t}_2f_req:nnT {\#1 } {\#42 } {\infty \tilde{t}_1f_req:nnT {\#1 } {\#42 } {\infty \tilde{t}_2f_req:nnT {\#1 } {\#42 } {\infty \tilde{t}_1f_req:nnT {\#1 } {\#42 } {\infty \tilde{t}_2f_req:nnT {\#43 } {\#44 } {\infty \tilde{t}_2f_req:nnT {\#4920 }
4921 \int_Compare:nNnTF \l1_tmpa_int = \c_zero_int
```
First, the case where the color is a *new* color (not in the sequence).

```
4922 \qquad \qquad4923 \seq_gput_right:Nn \g_@@_colors_seq { #1 }
4924 \tl_gset:cx { g_@@_color _ \seq_count:N \g_@@_colors_seq _ tl } { #2 }
4925 }
```
Now, the case where the color is *not* a new color (the color is in the sequence at the position \l\_tmpa\_int).

```
4926 { \tl_gput_right:cx { g_@@_color _ \int_use:N \l_tmpa_int _tl } { #2 } }
4927 }
4928 \text{ } \csc generate variant:Nn \@@ add to colors seq:nn { x n }
4929 \cs_generate_variant:Nn \@@_add_to_colors_seq:nn { x x }
```
The macro  $\Diamond \otimes$  actually color: will actually fill all the rectangles, color by color (using the sequence  $\lceil$  **@@** colors seq and all the token lists of the form  $\lceil$  **@@** color  $i$  tl).

```
4930 \cs_new_protected:Npn \@@_actually_color:
4931 {
4932 \pgfpicture
4933 \pgf@relevantforpicturesizefalse
4934 \seq_map_indexed_inline:Nn \g_@@_colors_seq
4935 \overline{4}4936 \color ##2
4937 \use:c { g_@@_color _ ##1 _tl }
4938 \tl_gclear:c { g_@@_color _ ##1 _tl }
4939 \pgfusepath { fill }
4940 }
4941 \endpgfpicture
4942 }
4943 \cs_new_protected:Npn \@@_cartesian_color:nn #1 #2
4944 {
4945 \tl_set:Nn \l_@@_rows_tl { #1 }
4946 \tl_set:Nn \l_@@_cols_tl { #2 }
4947 \@@_cartesian_path:
4048 }
```

```
Here is an example : @rowcolor {red!15} \{1,3,5-7,10-\}4949 \NewDocumentCommand \@@_rowcolor { O { } m m }
4950 {
```

```
4951 \tl_if_blank:nF { #2 }
4952 {
4953 \@@_add_to_colors_seq:xn
4954 { \tl_if_blank:nF { #1 } { [ #1 ] } { #2 } }
4955 { \@@_cartesian_color:nn { #3 } { - } }
4956 }
4957 }
```

```
Here an example : \@@_columncolor:nn {red!15} {1,3,5-7,10-}
4958 \NewDocumentCommand \@@_columncolor { O { } m m }
4959 {
4960 \tl_if_blank:nF { #2 }
4961 {
4962 \@@_add_to_colors_seq:xn
4963 { \tl_if_blank:nF { #1 } { [ #1 ] } { #2 } }
4964 { \@@_cartesian_color:nn { - } { #3 } }
4965 }
```

```
4966 }
```

```
Here is an example : \@@_rectanglecolor{red!15}{2-3}{5-6}
4967 \NewDocumentCommand \@@_rectanglecolor { O { } m m m }
4968 {
4969 \tilde{\text{t1}_th\_blank: nF} \{ #2 \}4970 f
4971 \@@_add_to_colors_seq:xn
4972 { \tl_if_blank:nF { #1 } { [ #1 ] } { #2 } }
4973 { \@@_rectanglecolor:nnn { #3 } { #4 } { 0 pt } }
4974 }
4975 }
```
The last argument is the radius of the corners of the rectangle.

```
4976 \NewDocumentCommand \@@_roundedrectanglecolor { O { } m m m m }
4977 {
4978 \tl_if_blank:nF { #2 }
4979 \uparrow4980 \@@_add_to_colors_seq:xn
4981 \{ \tilde{\tilde{t}}_j = \{ \tilde{t}_j = \tilde{t}_j \}4982 { \@@_rectanglecolor:nnn { #3 } { #4 } { #5 } }
4983 }
4984 }
```
The last argument is the radius of the corners of the rectangle.

```
4985 \cs_new_protected:Npn \@@_rectanglecolor:nnn #1 #2 #3
4986 {
4987 \@@_cut_on_hyphen:w #1 \q_stop
4988 \tl_clear_new:N \l_@@_tmpc_tl
4989 \tl_clear_new:N \l_@@_tmpd_tl
4990 \tl_set_eq:NN \l_@@_tmpc_tl \l_tmpa_tl
4991 \tl_set_eq:NN \l_@@_tmpd_tl \l_tmpb_tl
4992 \@@_cut_on_hyphen:w #2 \q_stop
4993 \tl_set:Nx \l_@@_rows_tl { \l_@@_tmpc_tl - \l_tmpa_tl }
4994 \tl_set:Nx \l_@@_cols_tl { \l_@@_tmpd_tl - \l_tmpb_tl }
```
The command  $\mathcal{Q}$  cartesian path:n takes in two implicit arguments:  $\mathcal{Q}$  cols tl and \l\_@@\_rows\_tl.

 \@@\_cartesian\_path:n { #3 } }

```
Here is an example : @ cellcolor [rgb] {0.5,0.5,0} {2-3,3-4,4-5,5-6}
4997 \NewDocumentCommand \@@_cellcolor { O { } m m }
```

```
4998 {
4999 \clist_map_inline:nn { #3 }
5000 { \@@_rectanglecolor [ #1 ] { #2 } { ##1 } { ##1 } }
5001 }
```

```
5002 \NewDocumentCommand \@@_chessboardcolors { O { } m m }
5003 {
5004 \int_step_inline:nn { \int_use:N \c@iRow }
5005 {
5006 \int_step_inline:nn { \int_use:N \c@jCol }
5007 \qquad \qquad \qquad5008 \int_if_even:nTF { ####1 + ##1 }
5009 \{ \ \{ \ \mathcal{Q} \ \mathsf{cellcolor} \ [ \ #1 \ ] \ \{ \ #2 \ \} \ \}5010 \{ \ \{ \ \} \ @{C}cellcolor [  #1 ] {  #3 } \}5011 { ##1 - ####1 }
5012 }
5013 }
5014 }
```
The command **\@@\_arraycolor** (linked to **\arraycolor** at the beginning of the **\CodeBefore**) will color the whole tabular (excepted the potential exterior rows and columns) and the cells in the "corners".

```
5015 \NewDocumentCommand \@@_arraycolor { O { } m }
5016 {
5017 \@@_rectanglecolor [ #1 ] { #2 }
5018 { 1 - 1 }
5019 { \int_use:N \c@iRow - \int_use:N \c@jCol }
5020 }
```

```
5021 \keys_define:nn { NiceMatrix / rowcolors }
5022 {
5023 respect-blocks .bool_set:N = \l_@@_respect_blocks_bool ,
5024 respect-blocks .default:n = true ,
5025 cols .tl_set:N = \l_@@_cols_tl ,
5026 restart .bool_set:N = \l_@@_rowcolors_restart_bool ,
5027 restart .default:n = true
5028 unknown .code:n = \@@_error:n { Unknown~key~for~rowcolors }
5029 }
```
The command \rowcolors (accessible in the code-before) is inspired by the command \rowcolors of the package xcolor (with the option table). However, the command \rowcolors of nicematrix has *not* the optional argument of the command \rowcolors of xcolor. Here is an example: \rowcolors{1}{blue!10}{}[respect-blocks].

#1 (optional) is the color space ; #2 is a list of intervals of rows ; #3 is the list of colors ; #4 is for the optional list of pairs *key=value*.

 \NewDocumentCommand \@@\_rowlistcolors { O { } m m O { } } {

The group is for the options.  $\lceil \cdot \rceil$   $\lll \cdot \lceil \cdot \cdot \rceil$  colors.

```
5032 \group_begin:
5033 \seq_clear_new:N \l_@@_colors_seq
5034 \seq_set_split:Nnn \l_@@_colors_seq {, } { #3 }
5035 \tl_clear_new:N \l_@@_cols_tl
5036 \tl_set:Nn \l_@@_cols_tl { - }
5037 \keys_set:nn { NiceMatrix / rowcolors } { #4 }
```
The counter  $\lceil \cdot \rceil$   $\mathbb{Q}^{\mathbb{Q}}$  color in the rank of the current color in the list of colors (modulo the length of the list).

```
5038 \int_zero_new:N \l_@@_color_int
5039 \int_set:Nn \l_@@_color_int 1
5040 \bool_if:NT \l_@@_respect_blocks_bool
5041 \overline{5}
```
We don't want to take into account a block which is completely in the "first column" of (number ) or in the "last column" and that's why we filter the sequence of the blocks (in a the sequence \l\_tmpa\_seq).

```
5042 \seq_set_eq:NN \l_tmpb_seq \g_@@_pos_of_blocks_seq
5043 \seq_set_filter:NNn \l_tmpa_seq \l_tmpb_seq
5044 { \@@_not_in_exterior_p:nnnnn ##1 }
5045 }
5046 \pgfpicture
5047 \pgf@relevantforpicturesizefalse
```
#2 is the list of intervals of rows.

```
_{5048} \clist map inline:nn { #2 }
5049 \uparrow5050 \tl_set:Nn \l_tmpa_tl { ##1 }
5051 \tl_if_in:NnTF \l_tmpa_tl { - }
5052 { \ Qcut\_on\_hyphen:w ##1 \ Q_stop }5053 { \tl_set:Nx \l_tmpb_tl { \int_use:N \c@iRow } }
```
Now, l\_tmpa\_tl and l\_tmpb\_tl are the first row and the last row of the interval of rows that we have to treat. The counter  $\lceil \frac{tmpa}\rceil$  int will be the index of the loop over the rows.

```
5054 \int_set:Nn \l_tmpa_int \l_tmpa_tl
5055 \bool_if:NTF \l_@@_rowcolors_restart_bool
5056 \{ \int set: Nn \leq 0 \text{ color int } 1 \}5057 { \int_set:Nn \l_@@_color_int \l_tmpa_tl }
5058 \int_zero_new:N \l_@@_tmpc_int
5059 \int_set:Nn \l_@@_tmpc_int \l_tmpb_tl
5060 \int_do_until:nNnn \l_tmpa_int > \l_@@_tmpc_int
5061 {
```

```
We will compute in \lvert \mathcal{L}_{\bot} the last row of the "block".
```

```
5062 \int_set_eq:NN \l_tmpb_int \l_tmpa_int
```

```
If the key respect-blocks is in force, we have to adjust that value (of course).
5063 \bool_if:NT \l_@@_respect_blocks_bool
5064 \left\{ \begin{array}{c} 5064 \end{array} \right.\verb|5065| > 5065 |5066 { \@@_intersect_our_row_p:nnnnn ####1 }
5067 \seq_map_inline:Nn \l_tmpb_seq { \@@_rowcolors_i:nnnnn ####1 }
Now, the last row of the block is computed in \lceil \cdot \ln p \rceil int.
5068 }
5069 \tl_set:Nx \l_@@_rows_tl
5070 { \int_use:N \l_tmpa_int - \int_use:N \l_tmpb_int }
\l_@@_tmpc_tl will be the color that we will use.
5071 \tl clear new:N \l @@ color tl
5072 \tl_set:Nx \l_@@_color_tl
5073 \{5074 \@@_color_index:n
5075 \{5076 \int_mod:nn
5077 \{ \lceil \frac{\ldots}{1} \rceil \}5078 { \seq_count:N \l_@@_colors_seq }
5079 + 1
5080 }
5081 }
5082 \tl_if_empty:NF \l_@@_color_tl
5083 \{5084 \@@_add_to_colors_seq:xx
5085 { \tl_if_blank:nF { #1 } { [ #1 ] } { \l_@@_color_tl } }
5086 { \@ cartesian_color:nn { \l_@@_rows_tl } { \l_@@_cols_tl } }
5087 }
5088 \int_incr:N \l_@@_color_int
5089 \int_5089 \int_50895090 }
5091 }
5092 \endpgfpicture
5093 \group_end:
5094 }
```
The command  $\Diamond$  color index:n peeks in  $\Diamond$   $\Diamond$  colors seq the color at the index #1. However, if that color is the symbol =, the previous one is poken. This macro is recursive.

```
5095 \cs_new:Npn \@@_color_index:n #1
5096 {
5097 \str_if_eq:eeTF { \seq_item:Nn \l_@@_colors_seq { #1 } } { = }
5098 { \@@_color_index:n { #1 - 1 } }
5099 { \seq_item:Nn \l_@@_colors_seq { #1 } }
5100 }
```
The command \rowcolors (available in the \CodeBefore) is a specialisation of the most general command \rowlistcolors.

```
5101 \NewDocumentCommand \@@_rowcolors { O { } m m m O { } }
5102 { \@@_rowlistcolors [ #1 ] { #2 } { { #3 } , { #4 } } [ #5 ] }
5103 \cs_new_protected:Npn \@@_rowcolors_i:nnnnn #1 #2 #3 #4 #5
5104 {
5105 \int_compare:nNnT { #3 } > \l_tmpb_int
5106 { \int_set:Nn \l_tmpb_int { #3 } }
5107 }
5108 \prg_new_conditional:Nnn \@@_not_in_exterior:nnnnn p
5109 {
5110 \bool_lazy_or:nnTF
```

```
5111 { \int_compare_p:nNn { #4 } = \c_zero_int }
5112 \{ \int_{compare\_p:nNn {\#2 } = {\ int\_eval:n {\ c@jCol + 1 } } \}5113 \prg_return_false:
5114 \prg_return_true:
5115 }
```
The following command return  $true$  when the block intersects the row  $\lceil \frac{t}{n} \rceil$  int.

```
5116 \prg_new_conditional:Nnn \@@_intersect_our_row:nnnnn_p
5117 {
5118 \bool_if:nTF
5119 \uparrow5120 \int compare p:n { #1 <= \l tmpa int }
5121 &&
5122 \int_compare_p:n { \l_tmpa_int <= #3 }
5123 }
5124 \prg_return_true:
5125 \prg_return_false:
5126 }
```
The following command uses two implicit arguments:  $\lceil \log_{\text{rows_t}} \rceil$  and  $\lceil \log_{\text{cols_t}} \rceil$  which are specifications for a set of rows and a set of columns. It creates a path but does *not* fill it. It must be filled by another command after. The argument is the radius of the corners. We define below a command  $\Diamond$  cartesian path: which corresponds to a value 0 pt for the radius of the corners. This command is in particular used in  $\text{@C rectanglecolor: min}$  (used in  $\text{@C rectanglecolor: min}$ itself used in \@@\_cellcolor).

```
5127 \cs_new_protected:Npn \@@_cartesian_path:n #1
5128 {
5129 \bool_lazy_and:nnT
5130 { ! \seq_if_empty_p:N \l_@@_corners_cells_seq }
5131 { \dim_compare_p:nNn { #1 } = \c_zero_dim }
5132 {
5133 \@@_expand_clist:NN \l_@@_cols_tl \c@jCol
5134 \@@_expand_clist:NN \l_@@_rows_tl \c@iRow
5135 }
```
We begin the loop over the columns.

```
5136 \clist_map_inline:Nn \l_@@_cols_tl
5137 {
5138 \tl_set:Nn \l_tmpa_tl { ##1 }
5139 \tl_if_in:NnTF \l_tmpa_tl { - }
5140 { \qquad \qquad} { \@@_cut_on_hyphen:w ##1 \q_stop }
_{5141} { \@@ cut on hyphen:w ##1 - ##1 \q stop }
5142 \bool_lazy_or:nnT
5143 { \tl_if_blank_p:V \l_tmpa_tl }
5144 { \str_if_eq_p:Vn \l_tmpa_tl { * } }
5145 <br> { \tl_set:Nn \l_tmpa_tl { 1 } }
5146 \bool_lazy_or:nnT
5147 { \tl_if_blank_p:V \l_tmpb_tl }
_{5148} { \str_if_eq_p:Vn \l_tmpb_tl { * } }
5149 { \tl_set:Nx \l_tmpb_tl { \int_use:N \c@jCol } }
5150 \int_compare:nNnT \l_tmpb_tl > \c@jCol
5151 { \tl_set:Nx \l_tmpb_tl { \int_use:N \c@jCol } }
```
\l\_@@\_tmpc\_tl will contain the number of column.

```
5152 \tl_set_eq:NN \l_@@_tmpc_tl \l_tmpa_tl
```
If we decide to provide the commands \cellcolor, \rectanglecolor, \rowcolor, \columncolor, \rowcolors and \chessboardcolors in the code-before of a \SubMatrix, we will have to modify the following line, by adding a kind of offset. We will have also some other lines to modify.

```
5153 \@@_qpoint:n { col - \l_tmpa_tl }
5154 \int \int \text{compare: nNnTF} \lvert 00_f \rvert \lvert 01_f \rvert \lvert 1_f \rvert \lvert 1_f \rvert5155 { \dim_set:Nn \l_@@_tmpc_dim { \pgf@x - 0.5 \arrayrulewidth } }
5156 { \dim_set:Nn \l_@@_tmpc_dim { \pgf@x + 0.5 \arrayrulewidth } }
```

```
5157 \@@_qpoint:n { col - \int_eval:n { \l_tmpb_tl + 1 } }
5158 \dim_set:Nn \l_tmpa_dim { \pgf@x + 0.5 \arrayrulewidth }
We begin the loop over the rows.
5159 \clist_map_inline:Nn \l_@@_rows_tl
5160 \{5161 \text{ } \text{ } \text{ } \text{ } \text{ } \text{ } \text{ } \text{ } \text{ } \text{ } \text{ } \text{ } \text{ } \text{ } \text{ } \text{ } \text{ } \text{ } \text{ } \text{ } \text{ } \text{ } \text{ } \text{ } \text{ } \text{ } \text{ } \text{ } \text{ } \text{ } \text{5162 \tl if in:NnTF \l tmpa tl { - }
5163 \{ \@Q_{\text{cut\_on\_hyphen:w ####1 } q\_stop }_{5164} { \@@ cut on hyphen:w ####1 - ####1 \q stop }
5165 \lt1 if empty:NT \l tmpa tl { \tl set:Nn \l tmpa tl { 1 } }
5166 \tl_if_empty:NT \l_tmpb_tl
5167 { \tl_set:Nx \l_tmpb_tl { \int_use:N \c@iRow } }
5168 \int_compare:nNnT \l_tmpb_tl > \c@iRow
5169 { \tl_set:Nx \l_tmpb_tl { \int_use:N \c@iRow } }
Now, the numbers of both rows are in \lceil \cdot \rceil tmpa tl and \lceil \cdot \rceil tmpb tl.
5170 \seq_if_in:NxF \l_@@_corners_cells_seq
5171 \{ \l \llbracket \text{tmpc_t1 - } \l \llbracket \text{@tmpc_t1 - } \l \rrbracket \}5172 \left\{ \begin{array}{c} \end{array} \right.5173 \@@_qpoint:n { row - \int_eval:n { \l_tmpb_tl + 1 } }
5174 \dim_set:Nn \l_tmpb_dim { \pgf@y + 0.5 \arrayrulewidth }
5175 \@@_qpoint:n { row - \l_tmpa_tl }
5176 \dim_set:Nn \l_@@_tmpd_dim { \pgf@y + 0.5 \arrayrulewidth }
5177 \pgfsetcornersarced { \pgfpoint { #1 } { #1 } }
5178 \pgfpathrectanglecorners
5179 { \pgfpoint \l_@@_tmpc_dim \l_@@_tmpd_dim }
5180 { \qquad \lceil \cdot \lceil \cdot \rceil }5181 }
5182 }
5183 }
5184 }
```
The following command corresponds to a radius of the corners equal to 0 pt. This command is used by the commands \@@\_rowcolors, \@@\_columncolor and \@@\_rowcolor:n (used in \@@\_rowcolor). 5185 \cs\_new\_protected:Npn \@@\_cartesian\_path: { \@@\_cartesian\_path:n { 0 pt } }

The following command will be used only with  $\lceil \log \cosh t \rceil$  and  $\cosh t$  (first case) or with \l\_@@\_rows\_tl and \c@iRow (second case). For instance, with \l\_@@\_cols\_tl equal to 2,4-6,8-\* and  $\c{c}$  cols\_tl will be replaced by 2,4,5,6,8,9,10.

```
5186 \cs_new_protected:Npn \@@_expand_clist:NN #1 #2
5187 {
5188 \clist_set_eq:NN \l_tmpa_clist #1
5189 \clist_clear:N #1
5190 \clist_map_inline:Nn \l_tmpa_clist
\mathbf{5191} \mathbf{5191}5192 \tl_set:Nn \l_tmpa_tl { ##1 }
5193 \tl_if_in:NnTF \l_tmpa_tl { - }
_{5194} \{ \ \verb|\@@cut_of_hyphen:w ##1 \q_stop \}5195 { \qquad \qquad} { \qquad \qquad} { \qquad \qquad5196 \bool_lazy_or:nnT
5197 { \tl_if_blank_p:V \l_tmpa_tl }
5198 { \str_if_eq_p:Vn \l_tmpa_tl { * } }
5199 { \tilde{\tilde{}} \5200 \bool_lazy_or:nnT
\verb|#1111b1201| + \verb|#12011| + \verb|#1211| + \verb|#1211| + \verb|#1211| + \verb|#1211| + \verb|#121| + \verb|#121| + \verb|#121| + \verb|#121| + \verb|#121| + \verb|#121| + \verb|#121| + \verb|#121| + \verb|#121| + \verb|#121| + \verb|#121| + \verb|#121| + \verb|#121| + \verb|#121| + \verb|#121| + \verb|#121| + \verb|#121| + \5202 { \str_if_eq_p:Vn \l_tmpb_tl { * } }
5203 { \tl_set:Nx \l_tmpb_tl { \int_use:N #2 } }
5204 \int_C compare: nNnT \lL_tmpb_t1 > #2\verb|5205|{ \lt l_set:Nx \ll \t1\_tmpb_tl { \int_use:N #2 } }5206 \int_step_inline:nnn \l_tmpa_tl \l_tmpb_tl
5207 { \clist_put_right:Nn #1 { ####1 } }
5208 }
5209 }
```
When the user uses the key colortbl-like, the following command will be linked to **\cellcolor** in the tabular.

```
5210 \NewDocumentCommand \@@_cellcolor_tabular { O { } m }
5211 {
5212 \tl_gput_right:Nx \g_@@_pre_code_before_tl
5213 \{
```
We must not expand the color  $(42)$  because the color may contain the token ! which may be activated by some packages (ex.: babel with the option french on latex and pdflatex).

```
5214 \@@_cellcolor [ #1 ] { \exp_not:n { #2 } }
5215 { \int_use:N \c@iRow - \int_use:N \c@jCol }
5216 }
5217 \ignorespaces
5218 }
```
When the user uses the key colortbl-like, the following command will be linked to \rowcolor in the tabular.

```
_{5219} \NewDocumentCommand \@@ rowcolor tabular { O { } m }
5220 {
5221 \tl_gput_right:Nx \g_@@_pre_code_before_tl
5222 {
5223 \@@_rectanglecolor [ #1 ] { \exp_not:n { #2 } }
5224 { \int_use:N \c@iRow - \int_use:N \c@jCol }
5225 { \int_use:N \c@iRow - \exp_not:n { \int_use:N \c@jCol } }
5226 }
5227 \ignorespaces
5228 }
```

```
5229 \NewDocumentCommand \@@_columncolor_preamble { O { } m }
5230 {
```
With the following line, we test whether the cell is the first one we encounter in its column (don't forget that some rows may be incomplete).

5231 \int\_compare:nNnT \c@jCol > \g\_@@\_col\_total\_int <sup>5232</sup> {

You use gput left because we want the specification of colors for the columns drawn before the specifications of color for the rows (and the cells). Be careful: maybe this is not effective since we have an analyze of the instructions in the **\CodeBefore** in order to fill color by color (to avoid the thin white lines).

```
5233 \tl_gput_left:Nx \g_@@_pre_code_before_tl
52345235 \exp_not:N \columncolor [ #1 ]
5236 { \exp_not:n { #2 } } { \int_use:N \c@jCol }
5237 }
5238 }
5239 }
```
### **The vertical and horizontal rules**

### **OnlyMainNiceMatrix**

We give to the user the possibility to define new types of columns (with \newcolumntype of array) for special vertical rules (*e.g.* rules thicker than the standard ones) which will not extend in the potential exterior rows of the array.

We provide the command **\OnlyMainNiceMatrix** in that goal. However, that command must be no-op outside the environments of nicematrix (and so the user will be allowed to use the same new type of column in the environments of nicematrix and in the standard environments of array).

That's why we provide first a global definition of **\OnlyMainNiceMatrix**.

<sup>5240</sup> \cs\_set\_eq:NN \OnlyMainNiceMatrix \use:n

Another definition of **\OnlyMainNiceMatrix** will be linked to the command in the environments of nicematrix. Here is that definition, called \@@\_OnlyMainNiceMatrix:n.

```
5241 \cs_new_protected:Npn \@@_OnlyMainNiceMatrix:n #1
5242 {
5243 \int_compare:nNnTF \1_@@_first_col_int = 0
5244 { \@@_OnlyMainNiceMatrix_i:n { #1 } }
5245 \left\{ \begin{array}{ccc} 5245 & 5245 \\ 5245 & 5245 \end{array} \right\}5246 \int \int \text{compare: nNnTF } c@jCol = 052475248 \int_{5248} \int_{\text{t} \to \infty} \int_{\text{t} \to \infty} \int_{\text{t} \to \infty} \int_{\text{t} \to \infty}5249 { \int_compare:nNnF \c@iRow = { \l_@@_last_row_int - 1 } { #1 } }
5250 }
5251 { \@@_OnlyMainNiceMatrix_i:n { #1 } }
5252 }
5253 }
```
This definition may seem complicated but we must remind that the number of row \c@iRow is incremented in the first cell of the row, *after* a potential vertical rule on the left side of the first cell. The command \@@\_OnlyMainNiceMatrix i:n is only a short-cut which is used twice in the above command. This command must *not* be protected.

```
5254 \cs_new_protected:Npn \@@_OnlyMainNiceMatrix_i:n #1
5255 {
5256 \int_compare:nNnF \c@iRow = 0
5257 { \int_compare:nNnF \c@iRow = \l_@@_last_row_int { #1 } }
5258 }
```
Remember that \c@iRow is not always inferior to \l\_@@\_last\_row\_int because \l\_@@\_last\_row\_int may be equal to *−*2 or *−*1 (we can't write \int\_compare:nNnT \c@iRow < \l\_@@\_last\_row\_int).

#### **General system for drawing rules**

When a command, environment or "subsystem" of nicematrix wants to draw a rule, it will write in the internal **\CodeAfter** a command **\@@\_vline:n or \@@\_hline:n**. Both commands take in as argument a list of *key=value* pairs. That list will first be analyzed with the following set of keys. However, unknown keys will be analyzed further with another set of keys.

```
5259 \keys_define:nn { NiceMatrix / Rules }
5260 {
5261 position .int_set:N = \l_@@_position_int ,
5262 position .value_required:n = true ,
5263 start .int_set:N = \l_@@_start_int ,
5264 start .initial:n = 1,
5265 end .code:n =
5266 \bool_lazy_or:nnTF
5267 { \tl_if_empty_p:n { #1 } }
5268 { \str_if_eq_p:nn { #1 } { last } }
5269 { \int_set_eq:NN \l_@@_end_int \c@jCol }
5270 { \int_set:Nn \l_@@_end_int { #1 } }
5271 }
```
It's possible that the rule won't be drawn continuously from start ot end because of the blocks (created with the command \Block), the virtual blocks (created by \Cdots, etc.), etc. That's why an analyse is done and the rule is cut in small rules which will actually be drawn. The small continuous rules will be drawn by  $\@$  vline\_ii: and  $\@$  hline\_ii:. Those commands use the following set of keys.

```
5272 \keys define:nn { NiceMatrix / RulesBis }
5273 {
5274 multiplicity .int_set:N = \l_@@_multiplicity_int ,
5275 multiplicity .initial:n = 1,
5276 dotted .bool_set:N = \l_@@_dotted_bool ,
5277 dotted .initial:n = false,
```

```
5278 dotted .default:n = true
5279 color .code:n = \@@_set_CT@arc@:n { #1 },
       color .value\_required:n = true,
5281 sep-color .code:n = \@@_set_CT@drsc@:n { #1 },
5282 sep-color .value_required:n = true ,
```
If the user uses the key tikz, the rule (or more precisely: the different sub-rules since a rule may be broken by blocks or others) will be drawn with Tikz.

```
5283 tikz .tl_set:N = \l_@@_tikz_rule_tl ,
5284 tikz .value_required:n = true,
5285 tikz .initial:n = ,
5286 total-width .dim_set:N = \lceil \frac{1}{\omega} \rceil width_dim ,
5287 total-width .value_required:n = true ,
5288 width .meta:n = { total-width = #1 } ,
5289 unknown .code:n = \@@_error:n { Unknow~key~for~RulesBis }
5290 }
```
#### **The vertical rules**

The following command will be executed in the internal \CodeAfter. The argument #1 is a list of *key=value* pairs.

<sup>5291</sup> \cs\_new\_protected:Npn \@@\_vline:n #1  $5292$  {

The group is for the options.

```
5293 \group_begin:
5294 \int_zero_new:N \l_@@_end_int
5295 \int set eq:NN \l @@ end int \c@iRow
5296 \keys_set_known:nnN { NiceMatrix / Rules } { #1 } \l_@@_other_keys_tl
```
The following test is for the case where the user does not use all the columns specified in the preamble of the environment (for instance, a preamble of  $|c|c|c|$  but only two columns used).

```
5297 \int_compare:nNnT \l_@@_position_int < { \c@jCol + 2 }
5298 \\CQ_vline_i:
5299 \group_end:
5300 }
5301 \cs_new_protected:Npn \@@_vline_i:
5302 {
5303 \int_zero_new:N \l_@@_local_start_int
5304 \int_zero_new:N \l_@@_local_end_int
```
\l\_tmpa\_tl is the number of row and \l\_tmpb\_tl the number of column. When we have found a row corresponding to a rule to draw, we note its number in  $\lceil \cdot \rceil$   $\& \bullet$  tmpc tl.

```
5305 \tl_set:Nx \l_tmpb_tl { \int_eval:n \l_@@_position_int }
5306 \int_step_variable:nnNn \l_@@_start_int \l_@@_end_int
5307 \l_tmpa_tl
5308 {
```
The boolean  $\gtrsim$  tmpa bool indicates whether the small vertical rule will be drawn. If we find that it is in a block (a real block, created by \Block or a virtual block corresponding to a dotted line, created by \Cdots, \Vdots, etc.), we will set \g\_tmpa\_bool to false and the small vertical rule won't be drawn.

```
5309 \bool_gset_true:N \g_tmpa_bool
5310 \seq_map_inline:Nn \g_@@_pos_of_blocks_seq
5311 { \@@_test_vline_in_block:nnnnn ##1 }
5312 \seq_map_inline:Nn \g_@@_pos_of_xdots_seq
_{5313} \qquad \qquad \{ \texttt{\textbackslash} \textless \textbackslash\_vline\_in\_block:nnnnn \texttt{#1 } \}5314 \seq_map_inline:Nn \g_@@_pos_of_stroken_blocks_seq
5315 { \@@_test_vline_in_stroken_block:nnnn ##1 }
5316 \clist_if_empty:NF \l_@@_corners_clist \@@_test_in_corner_v:
5317 \bool_if:NTF \g_tmpa_bool
5318 {
5319 \int \int \text{compare: nNnT } l @@ local_start_int = 0
```
We keep in memory that we have a rule to draw. \l\_@@\_local\_start\_int will be the starting row of the rule that we will have to draw.

```
5320 { \int_set:Nn \l_@@_local_start_int \l_tmpa_tl }
5321 }
5322 {
5323 \int_{compare: nNnT \lvert Q@\_local\_start\_int > 05324 \{5325 \int_set:Nn \l_@@_local_end_int { \l_tmpa_tl - 1 }
5326 \@@_vline_ii:
5327 \int_zero:N \1_@@_local_start_int
5328 }
5329 }
5330 }
5331 \int_{compare: nNnT \lvert Q^0_local_start_int > 05332 {
5333 \int_set_eq:NN \l_@@_local_end_int \l_@@_end_int
5334 \@@_vline_ii:
5335 }
5336 }
```

```
5337 \cs_new_protected:Npn \@@_test_in_corner_v:
5338 {
5339 \int_compare:nNnTF \l_tmpb_tl = { \int_eval:n { \c@jCol + 1 } }
5340 {
5341 \text{Seq} if in:NxT
5342 \l_@@_corners_cells_seq
5343 { \l_tmpa_tl - \int_eval:n { \l_tmpb_tl - 1 } }
5344 { \bool_set_false:N \g_tmpa_bool }
5345 }
5346 \sqrt{2}5347 \seq_i f_in:NxT5348 \l_@@_corners_cells_seq
_{5349} { \l_tmpa_tl - \l_tmpb_tl }
5350 \left\{ \right.5351 \int \int \text{compare: nNnTF } l_{tmp} - 15352 { \boldsymbol{\delta}: \boldsymbol{S} \subset \boldsymbol{S} \subset \boldsymbol{S} \setminus \boldsymbol{S} \setminus \boldsymbol{5353 \{5354 \text{Seq\_if\_in:} NxT5355 \l_@@_corners_cells_seq
5356 \{ \l_{tmpa_t1 - \int_{eval: n} {\l_{tmpb_t1 - 1}} } \}5357 { \boldsymbol{\delta}:}\5358 }5359 }
5360 }
5361 }
```

```
5362 \cs_new_protected:Npn \@@_vline_ii:
5363 {
5364 \keys_set:nV { NiceMatrix / RulesBis } \l_@@_other_keys_tl
5365 \bool_if:NTF \l_@@_dotted_bool
5366 \@@_vline_iv:
5367 {
5368 \tl_if_empty:NTF \l_@@_tikz_rule_tl
5369 \@@_vline_iii:
5370 \@@_vline_v:
5371 }
5372 }
```
First the case of a standard rule: the user has not used the key dotted nor the key tikz.

```
5373 \cs_new_protected:Npn \@@_vline_iii:
5374 {
```

```
5375 \pgfpicture
5376 \pgfrememberpicturepositiononpagetrue
5377 \pgf@relevantforpicturesizefalse
5378 \@@_qpoint:n { row - \int_use:N \l_@@_local_start_int }
5379 \dim_set_eq:NN \l_tmpa_dim \pgf@y
5380 \@@_qpoint:n { col - \int_use:N \l_@@_position_int }
5381 \dim_set:Nn \l_tmpb_dim
5382 {
5383 \pgf@x
5384 - 0.5 \l_@@_rule_width_dim
5385 +
5386 ( \arrayrulewidth * \l_@@_multiplicity_int
5387 + \doublerulesep * ( \l_@@_multiplicity_int - 1 ) ) / 2
5388 }
5389 \@@_qpoint:n { row - \int_eval:n { \l_@@_local_end_int + 1 } }
5390 \dim_set_eq:NN \l_@@_tmpc_dim \pgf@y
5391 \bool_lazy_all:nT
5392 \{5393 { \int_compare_p:nNn \l_@@_multiplicity_int > 1 }
5394 { \cs_i f\_exist_p:N \CT@drsc@ }5395 { ! \tl_if_blank_p:V \CT@drsc@ }
5396 }
5397 {
5398 \group_begin:
5399 \CT@drsc@
5400 \dim_add:Nn \l_tmpa_dim { 0.5 \arrayrulewidth }
_{5401} \dim_sub:Nn \l_@@_tmpc_dim { 0.5 \arrayrulewidth }
5402 \dim_set:Nn \l_@@_tmpd_dim
5403 {
5404 \l_tmpb_dim - (\doublerulesep + \arrayrulewidth )
5405 * ( \l_@@_multiplicity_int - 1 )
5406 }
5407 \pgfpathrectanglecorners
5408 { \pgfpoint \l_tmpb_dim \l_tmpa_dim }
5409 { \begin{subarray}{c} 5409 \end{subarray} }5410 \pgfusepath { fill }
5411 \group_end:
5412 }
5413 \pgfpathmoveto { \pgfpoint \l_tmpb_dim \l_tmpa_dim }
5414 \pgfpathlineto { \pgfpoint \l_tmpb_dim \l_@@_tmpc_dim }
5415 \prg_replicate:nn { \l_@@_multiplicity_int - 1 }
5416 {
5417 \dim_sub:Nn \l_tmpb_dim \arrayrulewidth
5418 \dim_sub:Nn \l_tmpb_dim \doublerulesep
5419 \pgfpathmoveto { \pgfpoint \l_tmpb_dim \l_tmpa_dim }
5420 \pgfpathlineto { \pgfpoint \l_tmpb_dim \l_@@_tmpc_dim }
5421 }
5422 \CT@arc@
5423 \pgfsetlinewidth { 1.1 \arrayrulewidth }
5424 \pgfsetrectcap
5425 \pgfusepathqstroke
5426 \endpgfpicture
5427 }
```
The following code is for the case of a dotted rule (with our system of rounded dots).

```
5428 \cs_new_protected:Npn \@@_vline_iv:
5429 {
5430 \pgfpicture
5431 \pgfrememberpicturepositiononpagetrue
5432 \pgf@relevantforpicturesizefalse
5433 \@@_qpoint:n { col - \int_use:N \l_@@_position_int }
_{5434} \dim_set:Nn \l_@@_x_initial_dim { \pgf@x - 0.5 \l_@@_rule_width_dim }
5435 \dim_set_eq:NN \l_@@_x_final_dim \l_@@_x_initial_dim
```

```
5436 \@@_qpoint:n { row - \int_use:N \l_@@_local_start_int }
5437 \dim_set_eq:NN \l_@@_y_initial_dim \pgf@y
5438 \@@_qpoint:n { row - \int_eval:n { \l_@@_local_end_int + 1 } }
_{5439} \dim_set_eq:NN \l_@@_y_final_dim \pgf@y
5440 \text{ VCT@arc@}5441 \@@_draw_line:
5442 \endpgfpicture
5443 }
```
The following code is for the case when the user uses the key tikz (in the definition of a customized rule by using the key custom-line).

```
5444 \cs_new_protected:Npn \@@_vline_v:
5445 {
5446 \begin {tikzpicture }
5447 \pgfrememberpicturepositiononpagetrue
5448 \pgf@relevantforpicturesizefalse
5449 \@@_qpoint:n { row - \int_use:N \l_@@_local_start_int }
5450 \dim_set_eq:NN \l_tmpa_dim \pgf@y
5451 \@@_qpoint:n { col - \int_use:N \l_@@_position_int }
_{5452} \dim_set:Nn \l_tmpb_dim { \pgf@x - 0.5 \l_@@_rule_width_dim }
5453 \@@_qpoint:n { row - \int_eval:n { \l_@@_local_end_int + 1 } }
_{5454} \dim set eq:NN \l @@ tmpc dim \pgf@y
5455 \exp_args:NV \tikzset \l_@@_tikz_rule_tl
5456 \use:x { \exp_not:N \draw [ \l_@@_tikz_rule_tl ] }
5457 (\l_tmpb_dim , \l_tmpa_dim ) --
5458 ( \lceil \ln p \rceil ), \lceil \ln p \rceil ( \lceil \ln p \rceil ), \lceil \ln p \rceil ), \lceil \ln p \rceil5459 \end { tikzpicture }
5460 }
```
The command  $\Diamond$ © draw vlines: draws all the vertical rules excepted in the blocks, in the virtual blocks (determined by a command such as \Cdots) and in the corners (if the key corners is used).

```
5461 \cs_new_protected:Npn \@@_draw_vlines:
5462 {
5463 \int_step_inline:nnn
5464 {
5465 \bool_if:nTF { \g_@@_NiceArray_bool && ! \l_@@_except_borders_bool }
5466 1 2
5467 }
5468 \overline{5}5469 \bool_if:nTF { \g_@@_NiceArray_bool && ! \l_@@_except_borders_bool }
5470 \{ \int_{eval:n} {\c0jCol + 1 } \}5471 \c@jCol
5472 }
5473 {
5474 \tl_if_eq:NnF \l_@@_vlines_clist { all }
_{5475} { \clist_if_in:NnT \l_@@_vlines_clist { ##1 } }
5476 \{ \@Q_V \text{line:n} \{ \text{position} = #41 \text{, total-width} = \arctan \} \}5477 }
5478 }
```
#### **The horizontal rules**

The following command will be executed in the internal \CodeAfter. The argument #1 is a list of *key=value* pairs of the form {NiceMatrix/Rules}.

<sup>5479</sup> \cs\_new\_protected:Npn \@@\_hline:n #1 <sup>5480</sup> { The group is for the options.

5481 \group\_begin:

5482 \int zero new:N \l @@ end int <sup>5483</sup> \int\_set\_eq:NN \l\_@@\_end\_int \c@jCol

```
5484 \keys_set_known:nnN { NiceMatrix / Rules } { #1 } \l_@@_other_keys_tl
5485 \@@_hline_i:
5486 \group_end:
5487 }
5488 \cs_new_protected:Npn \@@_hline_i:
5489 {
5490 \int_zero_new:N \l_@@_local_start_int
5491 \int_zero_new:N \l_@@_local_end_int
```
\l\_tmpa\_tl is the number of row and \l\_tmpb\_tl the number of column. When we have found a column corresponding to a rule to draw, we note its number in  $\lvert \cdot \rvert$  @ tmpc tl.

```
5492 \tl_set:Nx \l_tmpa_tl { \int_use:N \l_@@_position_int }
5493 \int_step_variable:nnNn \l_@@_start_int \l_@@_end_int
5494 \l_tmpb_tl
5495 {
```
The boolean \g\_tmpa\_bool indicates whether the small horizontal rule will be drawn. If we find that it is in a block (a real block, created by \Block or a virtual block corresponding to a dotted line, created by \Cdots, \Vdots, etc.), we will set \g\_tmpa\_bool to false and the small horizontal rule won't be drawn.

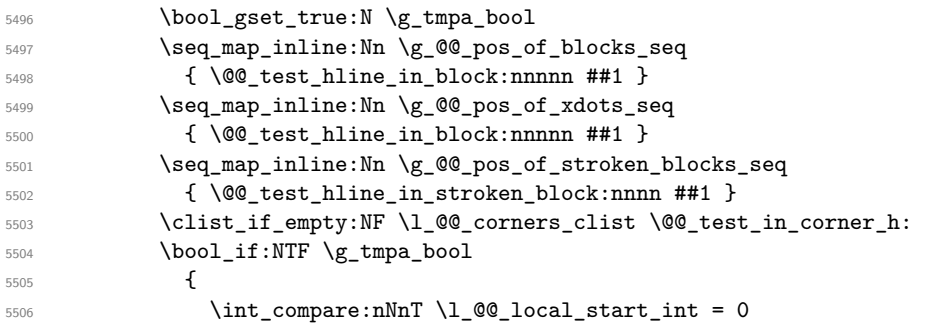

We keep in memory that we have a rule to draw. \l\_@@\_local\_start\_int will be the starting row of the rule that we will have to draw.

```
5507 {\int \int_S set:Nn \lceil Q@\_local\_start\_int \lceil Lmpb\_tl \rceil }5508 }
5509 \qquad \qquad \qquad \qquad \qquad \qquad \qquad \qquad \qquad \qquad \qquad \qquad \qquad \qquad \qquad \qquad \qquad \qquad \qquad \qquad \qquad \qquad \qquad \qquad \qquad \qquad \qquad \qquad \qquad \qquad \qquad \qquad \qquad \qquad \qquad \qquad \qquad5510 \int_Compare: nNnT \lL@Q-local_start\_int > 05511 \{5512 \int_5512 \int_561.8 \lceil 00 \rceil \cdot 1 \rceil \lceil 00 \rceil \cdot 1 \rceil \lceil 0 \rceil \cdot 1 \rceil \lceil 0 \rceil \cdot 1 \rceil \lceil 0 \rceil \cdot 1 \rceil \lceil 0 \rceil \cdot 1 \rceil \lceil 0 \rceil \cdot 1 \rceil \lceil 0 \rceil \cdot 1 \rceil \lceil 0 \rceil \cdot 1 \rceil \lceil 0 \rceil \cdot 1 \rceil \lceil 0 \rceil \cdot5513 \@@_hline_ii:
5514 \int_zero:N \l_@@_local_start_int
5515 }
5516 }
5517 }
5518 \int_compare:nNnT \l_@@_local_start_int > 0
5519 {
5520 \int_set_eq:NN \l_@@_local_end_int \l_@@_end_int
5521 \@@_hline_ii:
5522 }
5523 }
```

```
5524 \cs_new_protected:Npn \@@_test_in_corner_h:
5525 {
5526 \int_compare:nNnTF \l_tmpa_tl = { \int_eval:n { \c@iRow + 1 } }
5527 {
5528 \text{Seq\_if\_in:} \text{NxT}5529 \l_@@_corners_cells_seq
5530 \{ \int_{eval:n} {\lceil \mu_t l \rceil - 1 } - \lceil \mu_t l \rceil \}5531 { \bool_set_false:N \g_tmpa_bool }
5532 }
5533 {
5534 \text{Seq}_if_in:NxT
```

```
5535 \l_@@_corners_cells_seq
5536 \{ \lceil \ln p a_t \rceil - \lceil \ln p b_t \rceil \}5537 {
5538 \int \int \text{compare: nNnTF } \lceil \frac{t}{n} \rceil = 15539 { \bool_set_false:N \g_tmpa_bool }
5540 \left\{5541 \seq_i f_in: NxT5542 \l_@@_corners_cells_seq
5543 \{ \int_{eval:n} {\l_tmp_tl - 1 } - \l_tmp_tl }5544 { \bool_set_false:N \g_tmpa_bool }
5545 }
5546 }
5547 }
5548 }
```

```
5549 \cs_new_protected:Npn \@@_hline_ii:
5550 {
5551 % \bool_set_false:N \l_@@_dotted_bool
5552 \keys_set:nV { NiceMatrix / RulesBis } \l_@@_other_keys_tl
5553 \bool_if:NTF \l_@@_dotted_bool
5554 \@@_hline_iv:
5555 {
5556 \tl_if_empty:NTF \l_@@_tikz_rule_tl
5557 \@Q_hline_iii:
5558 \\GQ_hline_v:
5559 \uparrow5560 }
```
First the case of a standard rule (without the keys dotted and tikz).

```
5561 \cs_new_protected:Npn \@@_hline_iii:
```

```
5562 \sqrt{2}5563 \pgfpicture
5564 \pgfrememberpicturepositiononpagetrue
5565 \pgf@relevantforpicturesizefalse
5566 \@@_qpoint:n { col - \int_use:N \l_@@_local_start_int }
5567 \dim_set_eq:NN \l_tmpa_dim \pgf@x
5568 \@@_qpoint:n { row - \int_use:N \l_@@_position_int }
5569 \dim_set:Nn \l_tmpb_dim
5570 {
5571 \pgf @y
5572 - 0.5 \l_@@_rule_width_dim
5573 +
5574 ( \arrayrulewidth * \l_@@_multiplicity_int
5575 + \doublerulesep * ( \l_@@_multiplicity_int - 1 ) ) / 2
5576 }
5577 \@@_qpoint:n { col - \int_eval:n { \l_@@_local_end_int + 1 } }
5578 \dim_set_eq:NN \l_@@_tmpc_dim \pgf@x
5579 \bool_lazy_all:nT
5580 {
5581 { \int_compare_p:nNn \l_@@_multiplicity_int > 1 }
5582 { \cs_if_exist_p:N \CT@drsc@ }
5583 { ! \tl_if_blank_p:V \CT@drsc@ }
5584 }
5585 {
5586 \group_begin:
5587 \CT@drsc@
5588 \dim_set:Nn \l_@@_tmpd_dim
5589 {
5590 \l_tmpb_dim - ( \doublerulesep + \arrayrulewidth )
5591 * ( \l_@@_multiplicity_int - 1 )
5592 }
5593 \pgfpathrectanglecorners
```

```
5594 { \pgfpoint \l_tmpa_dim \l_tmpb_dim }
5595 { \pgfpoint \l_@@_tmpc_dim \l_@@_tmpd_dim }
5596 \pgfusepathqfill
5597 \group_end:
5598 }
5599 \pgfpathmoveto { \pgfpoint \l_tmpa_dim \l_tmpb_dim }
5600 \pgfpathlineto { \pgfpoint \l_@@_tmpc_dim \l_tmpb_dim }
5601 \prg_replicate:nn { \l_@@_multiplicity_int - 1 }
5602 {
5603 \dim_sub:Nn \l_tmpb_dim \arrayrulewidth
5604 \dim_sub:Nn \l_tmpb_dim \doublerulesep
5605 \pgfpathmoveto { \pgfpoint \l_tmpa_dim \l_tmpb_dim }
5606 \pgfpathlineto { \pgfpoint \l_@@_tmpc_dim \l_tmpb_dim }
5607 }
5608 \CT@arc@
5609 \pgfsetlinewidth { 1.1 \arrayrulewidth }
5610 \pgfsetrectcap
5611 \pgfusepathqstroke
5612 \endpgfpicture
5613 }
```
The following code is for the case of a dotted rule (with our system of rounded dots). The aim is that, by standard the dotted line fits between square brackets (\hline doesn't).

\begin{bNiceMatrix} 1 & 2 & 3 & 4 \\ \hline 1 & 2 & 3 & 4 \\ \hdottedline 1 & 2 & 3 & 4 \end{bNiceMatrix}  $\sqrt{ }$  $\overline{1}$ 1 2 3 4 1 2 3 4 1 2 3 4 1  $\cdot$ But, if the user uses margin, the dotted line extends to have the same width as a \hline. \begin{bNiceMatrix}[margin] 1 & 2 & 3 & 4 \\ \hline 1 & 2 & 3 & 4 \\ \hdottedline 1 & 2 & 3 & 4 \end{bNiceMatrix}  $\sqrt{ }$  $\overline{1}$ 1 2 3 4 1 2 3 4 1 2 3 4 1  $\cdot$ <sup>5614</sup> \cs\_new\_protected:Npn \@@\_hline\_iv: <sup>5615</sup> { <sup>5616</sup> \pgfpicture <sup>5617</sup> \pgfrememberpicturepositiononpagetrue <sup>5618</sup> \pgf@relevantforpicturesizefalse <sup>5619</sup> \@@\_qpoint:n { row - \int\_use:N \l\_@@\_position\_int } <sup>5620</sup> \dim\_set:Nn \l\_@@\_y\_initial\_dim { \pgf@y - 0.5 \l\_@@\_rule\_width\_dim } <sup>5621</sup> \dim\_set\_eq:NN \l\_@@\_y\_final\_dim \l\_@@\_y\_initial\_dim <sup>5622</sup> \@@\_qpoint:n { col - \int\_use:N \l\_@@\_local\_start\_int } <sup>5623</sup> \dim\_set\_eq:NN \l\_@@\_x\_initial\_dim \pgf@x <sup>5624</sup> \int\_compare:nNnT \l\_@@\_local\_start\_int = 1 <sup>5625</sup> { <sup>5626</sup> \dim\_sub:Nn \l\_@@\_x\_initial\_dim \l\_@@\_left\_margin\_dim <sup>5627</sup> \bool\_if:NT \g\_@@\_NiceArray\_bool <sup>5628</sup> { \dim\_sub:Nn \l\_@@\_x\_initial\_dim \arraycolsep }

For reasons purely aesthetic, we do an adjustment in the case of a rounded bracket. The correction by 0.5 \l\_@@\_xdots\_inter\_dim is *ad hoc* for a better result.

```
5629 \tl_if_eq:NnF \g_@@_left_delim_tl (
_{5630} { \dim_add:Nn \l_@@_x_initial_dim { 0.5 \l_@@_xdots_inter_dim } }
5631 }
5632 \@@_qpoint:n { col - \int_eval:n { \l_@@_local_end_int + 1 } }
5633 \dim_set_eq:NN \l_@@_x_final_dim \pgf@x
5634 \int_compare:nNnT \l_@@_local_end_int = \c@jCol
```

```
5635 {
5636 \dim_add:Nn \l_@@_x_final_dim \l_@@_right_margin_dim
5637 \bool_if:NT \g_@@_NiceArray_bool
5638 { \dim_add:Nn \l_@@_x_final_dim \arraycolsep }
5639 \tl_if_eq:NnF \g_@@_right_delim_tl )
_{5640} { \dim_gsub:Nn \l_@@_x_final_dim { 0.5 \l_@@_xdots_inter_dim } }
5641 }
5642 \CT@arc@
5643 \@@_draw_line:
5644 \endpgfpicture
5645 }
```
The following code is for the case when the user uses the key tikz (in the definition of a customized rule by using the key custom-line).

```
5646 \cs_new_protected:Npn \@@_hline_v:
5647 {
5648 \begin { tikzpicture }
5649 \pgfrememberpicturepositiononpagetrue
5650 \pgf@relevantforpicturesizefalse
5651 \@@_qpoint:n { col - \int_use:N \l_@@_local_start_int }
5652 \dim_set_eq:NN \l_tmpa_dim \pgf@x
5653 \@@_qpoint:n { row - \int_use:N \l_@@_position_int }
5654 \dim_set:Nn \l_tmpb_dim { \pgf@y - 0.5 \l_@@_rule_width_dim }
5655 \@@_qpoint:n { col - \int_eval:n { \l_@@_local_end_int + 1 } }
5656 \dim_set_eq:NN \l_@@_tmpc_dim \pgf@x
5657 \exp_args:NV \tikzset \l_@@_tikz_rule_tl
5658 \use:x { \exp_not:N \draw [ \l_@@_tikz_rule_tl ] }
5659 (\l_tmpa_dim , \l_tmpb_dim ) --
5660 ( \lceil \text{QQ_tmpc\_dim} \rceil, \lceil \text{Lmpb\_dim} \rceil ;
5661 \end { tikzpicture }
5662 }
```
The command **\@@\_draw\_hlines**: draws all the horizontal rules excepted in the blocks (even the virtual blocks determined by commands such as \Cdots and in the corners (if the key corners is used)).

```
5663 \cs_new_protected:Npn \@@_draw_hlines:
5664 {
5665 \int_step_inline:nnn
5666 {
5667 \bool_if:nTF { \g_@@_NiceArray_bool && ! \l_@@_except_borders_bool }
5668 1 2
5669 }
5670 {
5671 \bool_if:nTF { \g_@@_NiceArray_bool && ! \l_@@_except_borders_bool }
5672 { \int eval:n { \c@iRow + 1 } }
5673 \c@iRow
5674 }
5675 {
5676 \tl_if_eq:NnF \l_@@_hlines_clist { all }
_{5677} { \clist_if_in:NnT \l_@@_hlines_clist { ##1 } }
5678 \{ \@Phihline:n { position = ##1 , total-width = \arrayrulewidth } }
5679 }
5680 }
```
The command \@@\_Hline: will be linked to \Hline in the environments of nicematrix.  $5681 \csc set: Npn \@[Hline: {\nabla \b{2} m} \@[Hline: 1] \]$ 

The argument of the command  $\@$  Hline\_i:n is the number of successive  $\H$ line found.

```
5682 \cs_set:Npn \@@_Hline_i:n #1
5683 {
5684 \peek_remove_spaces:n
5685 {
```

```
5686 \peek_meaning:NTF \Hline
5687 { \@@_Hline_ii:nn { #1 + 1 } }
5688 { \@@_Hline_iii:n { #1 } }
5689 }
5690 }
5691 \cs_set:Npn \@@_Hline_ii:nn #1 #2 { \@@_Hline_i:n { #1 } }
5692 \cs_set:Npn \@@_Hline_iii:n #1
5693 {
5694 \peek_meaning:NTF [
5695 { \@@_Hline_iv:nw { #1 } }
5696 { \@@_Hline_iv:nw { #1 } [ ] }
5697 }
5698 \cs_set:Npn \@@_Hline_iv:nw #1 [ #2 ]
5699 {
5700 \@@_compute_rule_width:n { multiplicity = #1 , #2 }
5701 \skip_vertical:n { \l_@@_rule_width_dim }
5702 \tl_gput_right:Nx \g_@@_pre_code_after_tl
5703 \sqrt{2}5704 \@@_hline:n
5705 \left\{ \begin{array}{ccc} 5705 & 5705 & 5705 \\ 5705 & 5705 & 5705 \\ 5705 & 5705 & 5705 \\ 5705 & 5705 & 5705 \\ 5705 & 5705 & 5705 \\ 5705 & 5705 & 5705 \\ 5705 & 5705 & 5705 \\ 5705 & 5705 & 5705 \\ 5705 & 5705 & 5705 \\ 5705 & 5705 & 5705 \\ 5705 & 5705 & 5705 \\ 5705706 multiplicity = #1,
5707 position = \int_eval:n { \c@iRow + 1 } ,
5708 total-width = \dim_use:N \1_@@_rule_width_dim ,
\frac{5709}{ } \frac{42}{ }5710 }
5711 }
5712 \egroup
5713 }
```
### **Customized rules defined by the final user**

The final user can define a customized rule by using the key custom-line in \NiceMatrixOptions. That key takes in as value a list of *key=value* pairs.

Among the keys avalaible in that list, there is the key letter to specify a letter that the final user will use in the preamble of the array. All the letters defined by this way by the final user for such customized rules are added in the set of keys {NiceMatrix / ColumnTypes}. That set of keys is used to store the characteristics of those types of rules for convenience: the keys of that set of keys won't never be used as keys by the final user (he will use, instead, letters in the preamble of its array).

```
5714 \keys_define:nn { NiceMatrix / ColumnTypes } { }
```
The following command will create the customized rule (it is executed when the final user uses the key custom-line, for example in \NiceMatrixOptions).

```
5715 \cs_new_protected:Npn \@@_custom_line:n #1
5716 {
5717 \str clear new:N \1 @@ command str
5718 \str_clear_new:N \1_00_ccommand_str
5719 \str_clear_new:N \l_@@_letter_str
5720 \keys_set_known:nnN { NiceMatrix / custom-line } { #1 } \l_@@_other_keys_tl
```
If the final user only wants to draw horizontal rules, he does not need to specify a letter (for the vertical rules in the preamble of the array). On the other hand, if he only wants to draw vertical rules, he does not need to define a command (which is the tool to draw horizontal rules in the array). Of course, a definition of custom lines with no letter and no command would be point-less.

```
5721 \bool_lazy_all:nTF
5722 \sqrt{21}5723 { \str_if_empty_p:N \l_@@_letter_str }
5724 { \str_if_empty_p:N \l_@@_command_str }
5725 { \str_if_empty_p:N \l_@@_ccommand_str }
5726 }
5727 { \@@_error:n { No~letter~and~no~command } }
```

```
5728 { \exp_args:NV \@@_custom_line_i:n \l_@@_other_keys_tl }
5729 }
5730 \keys_define:nn { NiceMatrix / custom-line }
5731 {
5732 % here, we will use change in the future to use .str_set:N
5733 letter .code:n = \str_set:Nn \l_@@_letter_str { #1 } ,
5734 letter .value_required:n = true ,
5735 command .code:n = \str_set:Nn \1_@@_command_str { #1 },
5736 command .value_required:n = true ,
5737 ccommand .code:n = \str_set:Nn \l_@@_ccommand_str { #1 },
5738 ccommand .value_required:n = true ,
5739 }
```

```
5740 \cs_new_protected:Npn \@@_custom_line_i:n #1
5741 \{
```
The following flags will be raised when the keys tikz, dotted and color are used (in the custom-line).

```
5742 \bool_set_false:N \l_@@_tikz_rule_bool
5743 \bool_set_false:N \l_@@_dotted_rule_bool
5744 \bool_set_false:N \l_@@_color_bool
5745 \keys_set:nn { NiceMatrix / custom-line-bis } { #1 }
5746 \bool_if:NT \l_@@_tikz_rule_bool
5747 {
```
We can't use \c\_@@\_tikz\_loaded\_bool to test whether tikz is loaded because \NiceMatrixOptions may be used in the preamble of the document.

```
5748 \cs if exist:NF \tikzpicture
5749 { \@@_error:n { tikz~in~custom-line~without~tikz } }
5750 \bool_if:NT \l_@@_color_bool
5751 { \@@_error:n { color~in~custom-line~with~tikz } }
5752 }
5753 \bool_if:nT
5754 \sqrt{2}5755 \int_compare_p:nNn \l_@@_multiplicity_int > 1
5756 && \l_@@_dotted_rule_bool
5757 }
5758 { \@@_error:n { key~multiplicity~with~dotted } }
5759 \str_if_empty:NF \l_@@_letter_str
5760 {
5761 \int_{compare: nTF {\strut} Str_count: N \l@letter_str != 1 }5762 				{ \@@_error:n { Several~letters } }
5763 {
5764 \exp_args:NnV \tl_if_in:NnTF
\verb|\cc_@@forbidden_leters_str \l/ l@@letter_str |\l/ \c_@@letter\_str|5766 \{ \ \ Q\error:n { Forbidden~letter } }
5767 \left\{ \begin{array}{c} \end{array} \right.
```
The final user can, locally, redefine a letter of column type. That's compatible with the use of \keys\_define:nn: the definition is local and may overwrite a previous definition.

```
5768 \keys_define:nx { NiceMatrix / ColumnTypes }
5769 \qquad \qquad5770 \lceil Q\alpha \rceil .code:n =
5771 \{ \@y_{\text{custom}line:n} {\&sy_{\text{not}:n} {\#1}} \}5772 }
5773 }
5774 }
5775 }
5776 \str_if_empty:NF \l_@@_command_str { \@@_h_custom_line:n { #1 } }
5777 \tr_if_empty:NF\l_@@_ccommand_str {\@@_c_custom_line:n {#1 } }
5778 }
```

```
_{5779} \str_const:Nn \c_@@_forbidden_letters_str { lcrpmbVX|()[]!@<> }
```
The previous command  $\text{QQ}_\text{custom\_line_i:n}$  uses the following set of keys. However, the whole definition of the customized lines (as provided by the final user as argument of custom-line) will also be used further with other sets of keys (for instance {NiceMatrix/Rules}). That's why the following set of keys has some keys which are no-op.

```
5780 \keys_define:nn { NiceMatrix / custom-line-bis }
5781 {
5782 multiplicity .int_set:N = \l_@@_multiplicity int ,
5783 multiplicity .initial:n = 1 ,
5784 multiplicity .value_required:n = true ,
5785 color .code:n = \bool set true:N \l @@ color bool .
5786 color .value_required:n = true ,
5787 tikz .code:n = \bool_set_true:N \l_@@_tikz_rule_bool ,
5788 tikz .value_required:n = true,
5789 dotted .code:n = \bool_set_true:N \l_@@_dotted_rule_bool ,
5790 dotted .value_forbidden:n = true ,
5791 total-width .code:n = { },
5792 total-width .value_required:n = true ,
5793 width .code:n = { },
5794 width .value required:n = true ,
5795 sep-color .code:n = { },
5796 sep-color .value required:n = true ,
5797 unknown .code:n = \@@_error:n { Unknown~key~for~custom-line }
5798 }
```
The following keys will indicate whether the keys dotted, tikz and color are used in the use of a custom-line.

```
5799 \bool_new:N \l_@@_dotted_rule_bool
5800 \bool_new:N \l_@@_tikz_rule_bool
5801 \bool_new:N \l_@@_color_bool
```
The following keys are used to determine the total width of the line (including the spaces on both sides of the line). The key width is deprecated and has been replaced by the key total-width.

```
5802 \keys_define:nn { NiceMatrix / custom-line-width }
5803 {
5804 multiplicity .int_set:N = \l_@@_multiplicity_int ,
5805 multiplicity .initial:n = 1,
5806 multiplicity .value_required:n = true
5807 tikz .code:n = \bool_set_true:N \l_@@_tikz_rule_bool ,
5808 total-width .code:n = \dim_set:Nn \l_@@_rule_width_dim { #1 }
5809 \bool_set_true:N \l_@@_total_width_bool ,
5810 total-width .value_required:n = true ,
5811 width .meta:n = { total-width = #1 }
5812 dotted .code:n = \bool_set_true:N \l_@@_dotted_rule_bool ,
5813 }
```
The following command will create the command that the final user will use in its array to draw an horizontal rule (hence the 'h' in the name) with the full width of the array.  $#1$  is the whole set of keys to pass to the command  $\@$ \_hline:n (which is in the internal  $\text{CodeAfter}$ ).

```
5814 \cs_new_protected:Npn \@@_h_custom_line:n #1
5815 {
```
We use  $\csin$  set: cpn and not  $\csin$  new: cpn because we want a local definition. Moreover, the command must *not* be protected since it begins with **\noalign.** 

```
5816 \cs_set:cpn { nicematrix - \l_@@_command_str }
5817 {
5818 \noalign
5819 \sim5820 \@@_compute_rule_width:n { #1 }
5821 \skip_vertical:n { \l_@@_rule_width_dim }
5822 \tl_gput_right:Nx \g_@@_pre_code_after_tl
5823 \left\{ \begin{array}{c} \end{array} \right.5824 \@@_hline:n
```

```
5825 \left\{ \begin{array}{c} \end{array} \right.5826 \textbf{\#1} ,
5827 position = \int_eval:n { \c@iRow + 1 },
5828 total-width = \dim_use:N \1_QQ_rule\_width\_dim5829 }5830 }
5831 }
5832 }
5833 \seq_put_left:NV \l_@@_custom_line_commands_seq \l_@@_command_str
5834 }
5835 \cs_generate_variant:Nn \@@_h_custom_line:nn { n V }
```
The following command will create the command that the final user will use in its array to draw an horizontal rule on only some of the columns of the array (hence the letter c as in \cline). #1 is the whole set of keys to pass to the command  $\@$  hline:n (which is in the internal  $\text{CodeAfter}$ ).

```
5836 \cs_new_protected:Npn \@@_c_custom_line:n #1
5837 {
```
Here, we need an expandable command since it begins with an **\noalign**.

```
5838 \exp_args:Nc \NewExpandableDocumentCommand
5839 { nicematrix - \l @@ ccommand str }
5840 { O { } m }
5841 {
5842 \noalign
5843 {
5844 \@@_compute_rule_width:n { #1, ##1 }
5845 \skip_vertical:n { \l_@@_rule_width_dim }
5846 \clist_map_inline:nn
5847 { ##2 }
5848 \{ \ \{ \ \mathbb{Q} \subset \text{custom\_line\_i:nn} \{ \ #1 \ , \ #\#1 \ \} \ \{ \ \ \#4\#41 \ \} \ \}5849 }
5850 }
5851 \seq_put_left:NV \l_@@_custom_line_commands_seq \l_@@_ccommand_str
5852 }
```
The first argument is the list of key-value pairs characteristic of the line. The second argument is the specification of columns for the \cline with the syntax *a*-*b*.

```
5853 \cs_new_protected:Npn \@@_c_custom_line_i:nn #1 #2
5854 \overline{5}5855 \str_if_in:nnTF { #2 } { - }
5856 { \@@_cut_on_hyphen:w #2 \q_stop }
5857 { \@@ cut on hyphen:w #2 - #2 \q stop }
5858 \tl_gput_right:Nx \g_@@_pre_code_after_tl
5859 {
5860 \@@_hline:n
5861 \left\{ \begin{array}{c} \end{array} \right.5862 #1,
5863 start = \lceil \frac{1}{\text{tmpa_t1}} \rceil5864 end = \lceil \ln p \rceil,
5865 position = \int_eval:n { \c@iRow + 1 } ,
5866 total-width = \dim_use:N \l_@@_rule_width_dim
5867 }
5868 }
5869 }
5870 \cs_generate_variant:Nn \@@_c_custom_line:nn { n V }
5871 \cs_new_protected:Npn \@@_compute_rule_width:n #1
5872 {
5873 \bool_set_false:N \l_@@_tikz_rule_bool
5874 \bool_set_false:N \l_@@_total_width_bool
5875 \bool_set_false:N \l_@@_dotted_rule_bool
5876 \keys_set_known:nn { NiceMatrix / custom-line-width } { #1 }
5877 \bool_if:NF \l_@@_total_width_bool
```

```
5878 {
5879 \bool_if:NTF \l_@@_dotted_rule_bool
5880 { \dim_set:Nn \l_@@_rule_width_dim { 2 \l_@@_xdots_radius_dim } }
5881 \left\{ \begin{array}{c} 5881 \end{array} \right.5882 \bool_if:NF \l_@@_tikz_rule_bool
5883 \qquad \qquad \qquad \qquad \qquad \qquad \qquad \qquad \qquad \qquad \qquad \qquad \qquad \qquad \qquad \qquad \qquad \qquad \qquad \qquad \qquad \qquad \qquad \qquad \qquad \qquad \qquad \qquad \qquad \qquad \qquad \qquad \qquad \qquad \qquad \qquad \qquad5884 \dim_set:Nn \l_@@_rule_width_dim
5885 \left\{ \begin{array}{c} \end{array} \right.5886 \arrayrulewidth * \l @@ multiplicity int
5887 + \doublerulesep * ( \1 @@_multiplicity_int - 1 )
5888 }
5889 }
5890 }
5891 }
5892 }
5893 \cs_new_protected:Npn \@@_v_custom_line:n #1
5894 {
5895 \@@ compute rule width:n { #1 }
```
In the following line, the **\dim\_use**:N is mandatory since we do an expansion.

```
5896 \tl_gput_right:Nx \g_@@_preamble_tl
5897 { \exp_not:N ! { \skip_horizontal:n { \dim_use:N \l_@@_rule_width_dim } } }
5898 \tl_gput_right:Nx \g_@@_pre_code_after_tl
5899 {
5900 \@@_vline:n
5901 \left\{ \begin{array}{ccc} 5 & 5 & 5 \\ 5 & 5 & 5 \end{array} \right\}5902 #1,
5903 position = \int_eval:n { \c@jCol + 1 } ,
5904 total-width = \dim_use:N \l_@@_rule_width_dim
5905 }
5906 }
5907 }
5908 \@@_custom_line:n
5909 { letter = : , command = hdottedline , ccommand = cdottedline, dotted }
```
### **The key hvlines**

The following command tests whether the current position in the array (given by  $\lceil \frac{1 \text{tmpa_t}}{\rceil} \rceil$  for the row and  $\ell$ -then the column) would provide an horizontal rule towards the right in the block delimited by the four arguments #1, #2, #3 and #4. If this rule would be in the block (it must not be drawn), the boolean \1\_tmpa\_bool is set to false.

```
5910 \cs_new_protected:Npn \@@_test_hline_in_block:nnnnn #1 #2 #3 #4 #5
5911 {
5912 \bool_lazy_all:nT
5913 {
5914 { \int_compare_p:nNn \l_tmpa_tl > { #1 } }
5915 { \int_compare_p:nNn \l_tmpa_tl < { #3 + 1 } }
5916 {\int_{\mathbb{S}} \int_{\mathbb{S}} \ln N_n \lceil \ln N_n \rceil}_{5917} { \int_compare_p:nNn \l_tmpb_tl < { #4 + 1 } }
5918 }
5919 { \bool_gset_false:N \g_tmpa_bool }
5920 }
The same for vertical rules.
5921 \cs_new_protected:Npn \@@_test_vline_in_block:nnnnn #1 #2 #3 #4 #5
5922 {
5923 \bool_lazy_all:nT
5924 {
_{5925} { \int_compare_p:nNn \l_tmpa_tl > { #1 - 1 } }
5926 { \int_compare_p:nNn \l_tmpa_tl < { #3 + 1 } }
5927 { \int_compare_p:nNn \l_tmpb_tl > { #2 } }
5928 \{ \int_{\text{compare\_p:nNn } l\_tmpb_t1 < { #4 + 1 } \}5929 }
```

```
5930 { \bool_gset_false:N \g_tmpa_bool }
5931 }
5932 \cs_new_protected:Npn \@@_test_hline_in_stroken_block:nnnn #1 #2 #3 #4
5933 {
5934 \bool_lazy_all:nT
5935 {
5936 {
5937 ( \int_compare_p:nNn \l_tmpa_tl = { #1 } )
_{5938} || ( \int_compare_p:nNn \l_tmpa_tl = { #3 + 1 } )
5939 }
5940 { \int_compare_p:nNn \l_tmpb_tl > { #2 - 1 } }
_{5941} { \int_compare_p:nNn \l_tmpb_tl < { #4 + 1 } }
5942 }
5943 { \bool_gset_false:N \g_tmpa_bool }
5944 }
5945 \cs_new_protected:Npn \@@_test_vline_in_stroken_block:nnnn #1 #2 #3 #4
5946 {
5947 \bool_lazy_all:nT
5948 {
5949 { \int_compare_p:nNn \l_tmpa_tl > { #1 - 1 } }
5950 { \int_{5950} { \int_{coppare}p: nNn \lceil \frac{t}{1} \rceil < { #3 + 1 } }
\sim 5051 \sim 5051
$5952 ( \int_{compare\_p: nNn} l_tmpb_tl = { #2 } )
_{5953} || ( \int_compare_p:nNn \l_tmpb_tl = { #4 + 1 } )
5954 }
5955 }
5956 { \bool_gset_false:N \g_tmpa_bool }
5957 }
```
# **The key corners**

When the key corners is raised, the rules are not drawn in the corners. Of course, we have to compute the corners before we begin to draw the rules.

```
5958 \cs_new_protected:Npn \@@_compute_corners:
5959 {
```
The sequence  $\setminus 1$  Ge corners cells seq will be the sequence of all the empty cells (and not in a block) considered in the corners of the array.

```
5960 \seq_clear_new:N \1 @@_corners_cells_seq
5961 \clist_map_inline:Nn \l_@@_corners_clist
5962 {
5963 \str_case:nnF { ##1 }
5964 \left\{ \begin{array}{c} \end{array} \right.5965 { NW }
5966 { \@@_compute_a_corner:nnnnnn 1 1 1 1 \c@iRow \c@jCol }
5967 { NE }
5968 \{ \@Q\text{-corner:nnnnnn n } \cQjCol 1 \{-1 \} \ccosh 15969 { SW }
5970 { \@@ compute_a_corner:nnnnnn \c@iRow 1 { -1 } 1 1 \c@jCol }
5971 { SE }
5972 \{ \@Q\text{-compute}\@Q\text{-corner:} \mathbb{C} \@Q\text{-complement} \c@iRow \c@jCol \{-1\} \{-1\} 1 1 \}5973 }
5974 { \@@_error:nn { bad~corner } { ##1 } }
5975 }
```
Even if the user has used the key corners the list of cells in the corners may be empty.

```
5976 \seq_if_empty:NF \l_@@_corners_cells_seq
5977 {
```
You write on the aux file the list of the cells which are in the (empty) corners because you need that information in the \CodeBefore since the commands which color the rows, columns and cells must not color the cells in the corners.

```
5978 \tl_gput_right:Nx \g_@@_aux_tl
5979 {
5980 \seq_set_from_clist:Nn \exp_not:N \l_@@_corners_cells_seq
5981 { \seq_use:Nnnn \l_@@_corners_cells_seq , , , }
5982 }
5983 }
5984 }
```
"Computing a corner" is determining all the empty cells (which are not in a block) that belong to that corner. These cells will be added to the sequence \l\_@@\_corners\_cells\_seq.

The six arguments of **\@@\_compute\_a\_corner:nnnnnn** are as follow:

- #1 and #2 are the number of row and column of the cell which is actually in the corner;
- #3 and #4 are the steps in rows and the step in columns when moving from the corner;
- #5 is the number of the final row when scanning the rows from the corner;
- #6 is the number of the final column when scanning the columns from the corner.

```
5985 \cs_new_protected:Npn \@@_compute_a_corner:nnnnnn #1 #2 #3 #4 #5 #6
5986 {
```
For the explanations and the name of the variables, we consider that we are computing the left-upper corner.

First, we try to determine which is the last empty cell (and not in a block: we won't add that precision any longer) in the column of number 1. The flag  $\lceil \frac{1}{\text{map}} \rceil$  bool will be raised when a non-empty cell is found.

```
5987 \bool_set_false:N \l_tmpa_bool
5988 \int_zero_new:N \l_@@_last_empty_row_int
5989 \int_set:Nn \l_@@_last_empty_row_int { #1 }
5990 \int_step_inline:nnnn { #1 } { #3 } { #5 }
5991 \qquad \qquad5992 \@@_test_if_cell_in_a_block:nn { ##1 } { \int_eval:n { #2 } }
5993 \bool_lazy_or:nnTF
5994 \left\{ \begin{array}{c} \\ 1 \end{array} \right\}5995 \cs_if_exist_p:c
5996 { pgf @ sh @ ns @ \@@_env: - ##1 - \int_eval:n { #2 } }
5997 }
5998 \l_tmpb_bool
5999 { \boldsymbol{\delta} }6000 \qquad \qquad \qquad \qquad \qquad \qquad \qquad \qquad \qquad \qquad \qquad \qquad \qquad \qquad \qquad \qquad \qquad \qquad \qquad \qquad \qquad \qquad \qquad \qquad \qquad \qquad \qquad \qquad \qquad \qquad \qquad \qquad \qquad \qquad \qquad \qquad 6001 \bool_if:NF \l_tmpa_bool
6002 { \int_set:Nn \l_@@_last_empty_row_int { ##1 } }
6003 }
6004 }
```
Now, you determine the last empty cell in the row of number 1.

```
6005 \bool_set_false:N \l_tmpa_bool
6006 \int_zero_new:N \l_@@_last_empty_column_int
6007 \int_set:Nn \l_@@_last_empty_column_int { #2 }
6008 \int_step_inline:nnnn { #2 } { #4 } { #6 }
6009 f
\frac{6010}{100} \@_test_if_cell_in_a_block:nn { \int_eval:n { #1 } } { ##1 }
6011 \bool_lazy_or:nnTF
6012 \lambda tmpb bool
6013 {
6014 \c{s\_if\_exist\_p:c}6015 { pgf @ sh @ ns @ \@@_env: - \int_eval:n { #1 } - ##1 }
6016 }
```

```
6017 { \boldsymbol{\delta} }6018 {
6019 \bool_if:NF \l_tmpa_bool
6020 { \int_set:Nn \l_@@_last_empty_column_int { ##1 } }
6021 }
6022 }
```
Now, we loop over the rows.

 \int\_step\_inline:nnnn { #1 } { #3 } \l\_@@\_last\_empty\_row\_int 

We treat the row number  $\#11$  with another loop.

```
6025 \bool_set_false:N \l_tmpa_bool
6026 \int_step_inline:nnnn { #2 } { #4 } \l_@@_last_empty_column_int
6027 \left\{ \begin{array}{ccc} 6027 & & & \end{array} \right.\verb|0028|  \verb|0028|  \verb|0028|  \verb|0028|  \verb|0028|  \verb|0028|  \verb|0028|  \verb|0028|  \verb|0028|  \verb|0028|  \verb|0028|  \verb|0028|  \verb|0028|  \verb|0028|  \verb|0028|  \verb|0028|  \verb|0028|  \verb|0028|  \verb|0028|  \verb|0028|  \verb|0028|  \verb|0028|  \verb|0028|  \verb|0028|  \verb|06029 \bool_lazy_or:nnTF
6030 \l_tmpb_bool
6031 \{6032 \cs_if_exist_p:c
6033 { pgf @ sh @ ns @ \@@_env: - ##1 - ####1 }
6034 }
6035 { \bool_set_true:N \l_tmpa_bool }
6036 \qquad \qquad \qquad \qquad \qquad \qquad \qquad \qquad \qquad \qquad \qquad \qquad \qquad \qquad \qquad \qquad \qquad \qquad \qquad \qquad \qquad \qquad \qquad \qquad \qquad \qquad \qquad \qquad \qquad \qquad \qquad \qquad \qquad \qquad \qquad \qquad \qquad6037 \bool_if:NF \l_tmpa_bool
\overline{\mathbf{f}} 6038
6039 \int_set:Nn \l_@@_last_empty_column_int { ####1 }
^{6040} $\seq\text{\tt_put\_right}: Nn
6041 \l_@@_corners_cells_seq
6042 \{ \text{#} \text{#} \text{1} - \text{#} \text{#} \text{#} \text{#} \text{1} \}6043 }
6044 }
6045 }
6046 }
6047 }
```
The following macro tests whether a cell is in (at least) one of the blocks of the array (or in a cell with a \diagbox).

The flag  $\lceil \frac{\text{map}}{\text{map}} \rceil$  bool will be raised if the cell  $\#1-\#2$  is in a block (or in a cell with a  $\dagger$  diagbox).

```
6048 \cs_new_protected:Npn \@@_test_if_cell_in_a_block:nn #1 #2
6049 {
6050 \int_set:Nn \l_tmpa_int { #1 }
6051 \int_set:Nn \l_tmpb_int { #2 }
6052 \bool_set_false:N \l_tmpb_bool
6053 \seq_map_inline:Nn \g_@@_pos_of_blocks_seq
\frac{6054}{100} { \@ test_if_cell_in_block:nnnnnnn \l_tmpa_int \l_tmpb_int ##1 }
6055 }
6056 \cs_new_protected:Npn \@@_test_if_cell_in_block:nnnnnnn #1 #2 #3 #4 #5 #6 #7
6057 {
6058 \int_compare:nNnT { #3 } < { \int_eval:n { #1 + 1 } }
6059 \uparrow6060 \int_compare:nNnT { #1 } < { \int_eval:n { #5 + 1 } }
6061 \left\{ \begin{array}{c} 6061 \end{array} \right.6062 \int_compare:nNnT { #4 } < { \int_eval:n { #2 + 1 } }
6063 \qquad \qquad \qquad \qquad \qquad \qquad \qquad \qquad \qquad \qquad \qquad \qquad \qquad \qquad \qquad \qquad \qquad \qquad \qquad \qquad \qquad \qquad \qquad \qquad \qquad \qquad \qquad \qquad \qquad \qquad \qquad \qquad \qquad \qquad \qquad \qquad \qquad6064 \int_{6064} \int_{\text{compare: nNnT } #2 } < {\int_{\text{equal: n } #6 + 1 } }6065 \{ \bool\_set\_true : N \ l\_tmp\_bool \}6066 }
6067 }
6068 }
6069 }
```
# **The environment {NiceMatrixBlock}**

The following flag will be raised when all the columns of the environments of the block must have the same width in "auto" mode.

```
_{6070} \bool_new:N \l_@@_block_auto_columns_width_bool
```
Up to now, there is only one option available for the environment {NiceMatrixBlock}.

```
6071 \keys_define:nn { NiceMatrix / NiceMatrixBlock }
6072 {
6073 auto-columns-width .code:n =
6074 \uparrow6075 \bool_set_true:N \l_@@_block_auto_columns_width_bool
6076 \dim_gzero_new:N \g_@@_max_cell_width_dim
6077 \bool_set_true:N \l_@@_auto_columns_width_bool
6078 }
6079 }
```

```
6080 \NewDocumentEnvironment { NiceMatrixBlock } { ! O { } }
6081 {
6082 \int_gincr:N \g_@@_NiceMatrixBlock_int
6083 \dim_zero:N \l_@@_columns_width_dim
6084 \keys_set:nn { NiceMatrix / NiceMatrixBlock } { #1 }
6085 \bool if:NT \l @@ block auto columns width bool
6086 \qquad \qquad \qquad \qquad \qquad \qquad \qquad \qquad \qquad \qquad \qquad \qquad \qquad \qquad \qquad \qquad \qquad \qquad \qquad \qquad \qquad \qquad \qquad \qquad \qquad \qquad \qquad \qquad \qquad \qquad \qquad \qquad \qquad \qquad \qquad \qquad \texttt{6087} \label{cor:2} $$\cs_i f_exist: cT { @@\_max_cell_width_ \int_use: N \g_@Q_MiceMatrixBlock_int }6088 \qquad \qquad \qquad \qquad \qquad \qquad \qquad \qquad \qquad \qquad \qquad \qquad \qquad \qquad \qquad \qquad \qquad \qquad \qquad \qquad \qquad \qquad \qquad \qquad \qquad \qquad \qquad \qquad \qquad \qquad \qquad \qquad \qquad \qquad \qquad \qquad 6089 \exp_args:NNc \dim_set:Nn \l_@@_columns_width_dim
6090 { @@_max_cell_width _ \int_use:N \g_@@_NiceMatrixBlock_int }
6091    }
6092 }
6093 }
```
At the end of the environment {NiceMatrixBlock}, we write in the main aux file instructions for the column width of all the environments of the block (that's why we have stored the number of the first environment of the block in the counter  $\lceil \log_{10} f \rceil$  and  $\lceil \log_{10} f \rceil$ .

```
6094 {
6095 \bool_if:NT \l_@@_block_auto_columns_width_bool
6096 {
6097 \iow_shipout:Nn \@mainaux \ExplSyntaxOn
6098 \iow_shipout:Nx \@mainaux
6099 {
6100 \cs_gset:cpn
6101 \{ @Q \max \_ cell \_ width \_ \init \cup \space \mathcal{R}_@Q\_ NicelMatrixBlock\_int \}For technical reasons, we have to include the width of a potential rule on the right side of the cells.
\texttt{form:} \label{thm:main} $$\texttt{lim:} \dim\_eval:n {\g_@gmax\_cell\_width\_dim + \arrayrulewidth}{text} \texttt{ }\}6103 }
6104 \iow_shipout:Nn \@mainaux \ExplSyntaxOff
```
 } }

# **The extra nodes**

First, two variants of the functions \dim\_min:nn and \dim\_max:nn.

```
6107 \cs_generate_variant:Nn \dim_min:nn { v n }
6108 \cs_generate_variant:Nn \dim_max:nn { v n }
```
The following command is called in  $\Diamond \otimes$  use arraybox with notes c: just before the construction of the blocks (if the creation of medium nodes is required, medium nodes are also created for the blocks and that construction uses the standard medium nodes).

```
6109 \cs_new_protected:Npn \@@_create_extra_nodes:
6110 \frac{1}{2}6111 \bool_if:nTF \l_@@_medium_nodes_bool
6112 {
6113 \bool_if:NTF \l_@@_large_nodes_bool
6114 \@@_create_medium_and_large_nodes:
6115 \@@_create_medium_nodes:
6116 }
6117 { \bool_if:NT \l_@@_large_nodes_bool \@@_create_large_nodes: }
6118 }
```
We have three macros of creation of nodes: \@@\_create\_medium\_nodes:, \@@\_create\_large\_nodes: and \@@\_create\_medium\_and\_large\_nodes:.

We have to compute the mathematical coordinates of the "medium nodes". These mathematical coordinates are also used to compute the mathematical coordinates of the "large nodes". That's why we write a command  $\Diamond @$  computations for medium nodes: to do these computations.

The command \@@\_computations\_for\_medium\_nodes: must be used in a {pgfpicture}.

For each row *i*, we compute two dimensions  $1 \text{ QQ_row_in}_min\_dim$  and  $1 \text{ QQ_row_in}_min\_dim$ . The dimension l\_@@\_row\_*i*\_min\_dim is the minimal *y*-value of all the cells of the row *i*. The dimension l\_@@\_row\_*i*\_max\_dim is the maximal *y*-value of all the cells of the row *i*.

Similarly, for each column *j*, we compute two dimensions  $1_{\text{Q}}$  column<sub>*j*</sub>\_min\_dim and  $1_{\text{Q}}$   $\text{Q}$ <sub>-</sub> column\_*j*\_max\_dim. The dimension l\_@@\_column\_*j*\_min\_dim is the minimal *x*-value of all the cells of the column *j*. The dimension  $l \_\mathcal{Q} \_\mathcal{C}$  column *j*\_max\_dim is the maximal *x*-value of all the cells of the column *j*.

Since these dimensions will be computed as maximum or minimum, we initialize them to  $\c_{\text{max}}$  dim or  $-\csc$  max dim.

```
6119 \cs_new_protected:Npn \@@_computations_for_medium_nodes:
6120 {
6121 \int_step_variable:nnNn \l_@@_first_row_int \g_@@_row_total_int \@@_i:
6122 \qquad \qquad \qquad6123 \dim zero_new:c { 1 @@_row_\@@_i: _min_dim }
6124 \dim_set_eq: cN { l_@Q_row\Q_1: min_dim } \c_max_dim\verb|0125| \label{thm:25} $$\dim_Zero_new:c { l_@Qrow_\0Q_i: _max_dim }6126 \dim set:cn { 1 \text{ @ row } @ i: \text{ maxdim } } { - \c maxdim }6127 }
6128 \int_step_variable:nnNn \l_@@_first_col_int \g_@@_col_total_int \@@_j:
6129 \uparrow6130 \dim_zero_new:c { l_@@_column_\@@_j: _min_dim }
6131 \dim_set_eq:cN { l_@@_column_\@@_j: _min_dim } \c_max_dim
6132 \dim_zero_new:c { l_@@_column_\@@_j: _max_dim }
\dimset:cn { l @ column_\& @ j: max_d dim } { - \c{cmx_dim} }
6134 }
```
We begin the two nested loops over the rows and the columns of the array.

```
6135 \int_step_variable:nnNn \l_@@_first_row_int \g_@@_row_total_int \@@_i:
6136 \frac{1}{2}6137 \int_step_variable:nnNn
\setminus 1\_ @_first_col_int \gtrsim 0 @_col_total_int @ @_j:
```
If the cell  $(i-j)$  is empty or an implicit cell (that is to say a cell after implicit ampersands  $\&$ ) we don't update the dimensions we want to compute.

<sup>6139</sup> {  $6140$   $\csc_if\_exist: cT$  $6141$  { pgf @ sh @ ns @ \@@\_env: - \@@\_i: - \@@\_j: }

We retrieve the coordinates of the anchor south west of the (normal) node of the cell  $(i-i)$ . They will be stored in  $\pgf@x$  and  $\pgf@y$ .

 $6142$   $\left\{ \begin{array}{c} 6142 \end{array} \right.$  $\begin{array}{ccc} \text{6143} & \text{6143} \\ \text{6143} & \text{6143} \end{array}$ <sup>6144</sup> \dim\_set:cn { l\_@@\_row\_\@@\_i: \_min\_dim}

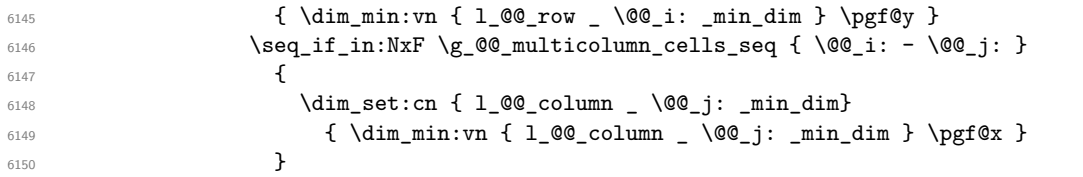

We retrieve the coordinates of the anchor **north** east of the (normal) node of the cell  $(i-j)$ . They will be stored in \pgf@x and \pgf@y.

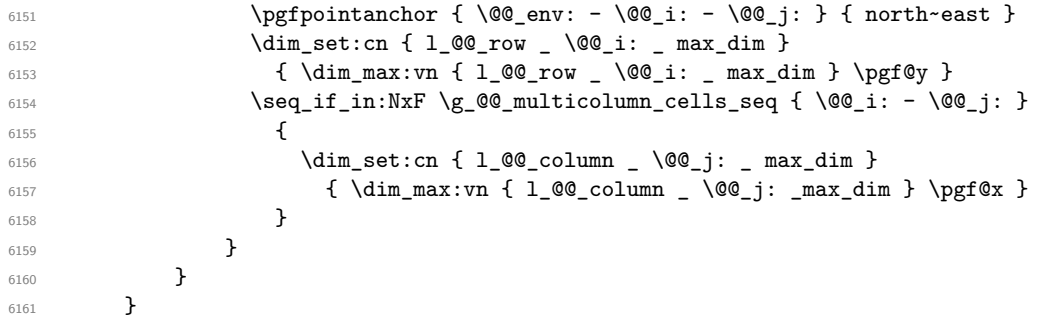

Now, we have to deal with empty rows or empty columns since we don't have created nodes in such rows and columns.

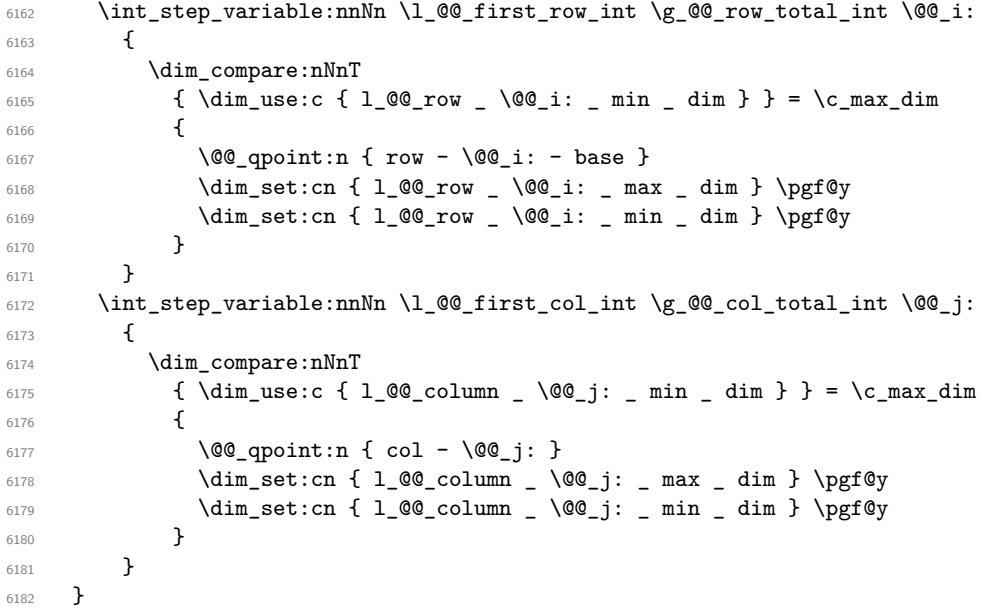

Here is the command \@@\_create\_medium\_nodes:. When this command is used, the "medium nodes" are created.

 \cs\_new\_protected:Npn \@@\_create\_medium\_nodes: { 6185 \pgfpicture \pgfrememberpicturepositiononpagetrue 6187 \pgf@relevantforpicturesizefalse \@@\_computations\_for\_medium\_nodes:

Now, we can create the "medium nodes". We use a command \@@\_create\_nodes: because this command will also be used for the creation of the "large nodes".

```
6189 \tl_set:Nn \l_@@_suffix_tl { -medium }
6190 \@@_create_nodes:
6191 \endpgfpicture
6192 }
```
The command **\@@\_create\_large\_nodes:** must be used when we want to create only the "large nodes" and not the medium ones<sup>81</sup>. However, the computation of the mathematical coordinates of the "large nodes" needs the computation of the mathematical coordinates of the "medium nodes". Hence, we use first **\@**\_computations\_for\_medium\_nodes: and then the command \@@\_computations\_for\_large\_nodes:.

```
6193 \cs_new_protected:Npn \@@_create_large_nodes:
6194 {
6195 \pgfpicture
6196 \pgfrememberpicturepositiononpagetrue
6197 \pgf@relevantforpicturesizefalse
6198 \@@_computations_for_medium_nodes:
6199 \@@ computations for large nodes:
6200 \tl_set:Nn \l_@@_suffix_tl { - large }
6201 \@@_create_nodes:
6202 \endpgfpicture
6203 }
6204 \cs_new_protected:Npn \@@_create_medium_and_large_nodes:
6205 {
6206 \pgfpicture
6207 \pgfrememberpicturepositiononpagetrue
6208 \pgf@relevantforpicturesizefalse
6209 \@@_computations_for_medium_nodes:
```
Now, we can create the "medium nodes". We use a command  $\text{Q@}$  create nodes: because this command will also be used for the creation of the "large nodes".

```
6210 \tl_set:Nn \l_@@_suffix_tl { - medium }
6211 \@@_create_nodes:
6212 \@@_computations_for_large_nodes:
6213 \tl_set:Nn \l_@@_suffix_tl { - large }
6214 \qquad \qquad \qquad \qquad \qquad \text{@Create nodes:}6215 \endpgfpicture
6216 }
```
For "large nodes", the exterior rows and columns don't interfer. That's why the loop over the columns will start at 1 and stop at \c@jCol (and not \g\_@@\_col\_total\_int). Idem for the rows.

```
6217 \cs_new_protected:Npn \@@_computations_for_large_nodes:
6218 {
6219 \int_set:Nn \l_@@_first_row_int 1
6220 \int_set:Nn \l_@@_first_col_int 1
```
We have to change the values of all the dimensions  $1_{\text{Q}}$  row<sub>imin</sub>dim,  $1_{\text{Q}}$  row<sub>imax</sub><sub>imax</sub> l\_@@\_column\_*j*\_min\_dim and l\_@@\_column\_*j*\_max\_dim.

```
6221 \int_step_variable:nNn { \c@iRow - 1 } \@@_i:
6222 \left\{ \begin{array}{ccc} 6222 & & & \end{array} \right\}6223 \dim_set:cn { l_@@_row _ \@@_i: _ min _ dim }
6224 \left\{ \begin{array}{ccc} 6224 & 224 \end{array} \right\}62256226 \dim_use:c { l_@@_row _ \@@_i: _ min _ dim } +
6227 \dim_use:c { l_Qc_row \ int_eval:n { Q_i: + 1 } _ max _ dim }
6228 )
6229 / 2
6230 }
\frac{6231}{\dim}\set{eq:cc {\space 1\_@Q\_row \space \hspace{0.1cm} \hspace{0.1cm} \hspace{6232 { l_@@_row_\@@_i: _min_dim }
6233 }
6234 \int_step_variable:nNn { \c@jCol - 1 } \@@_j:
6235 {
6236 \dim_set:cn { 1_@@_column _ \@@_j: _ max _ dim }
6237
```
<span id="page-206-0"></span> $^{81}\mathrm{If}$  we want to create both, we have to use **\@@\_create\_medium\_and\_large\_nodes:** 

```
6238 (
6239 \dim_us: c \{ 1 \& \infty \quad \& \infty \quad \& \6240 \ddot{\text{dim}} use: c
6241 \{ l_@Q_{column} _ \int { \@g_j: + 1 } _ min _ dim \}6242 )
6243 / 2
6244 }
\frac{6245}{100} \dim_set_eq:cc { 1_@@_column _ \int_eval:n { \@@_j: + 1 } _ min _ dim }
6246 { l_@@_column _ \@@_j: _ max _ dim }
6247
```
Here, we have to use **\dim\_sub:**cn because of the number 1 in the name.

```
6248 \ddot{\text{d}} \ddot{\text{m}} sub: cn
_{6249} \{ 1 @ column 1 min dim }
6250 \l QQ left margin dim
6251 \dim_add:cn
6252 { l_@@_column _ \int_use:N \c@jCol _ max _ dim }
6253 \l_@@_right_margin_dim
6254 }
```
The command \@@\_create\_nodes: is used twice: for the construction of the "medium nodes" and for the construction of the "large nodes". The nodes are constructed with the value of all the dimensions l\_@@\_row\_*i*\_min\_dim, l\_@@\_row\_*i*\_max\_dim, l\_@@\_column\_*j*\_min\_dim and l\_@@\_column\_*j*\_max\_ dim. Between the construction of the "medium nodes" and the "large nodes", the values of these dimensions are changed.

The function also uses \1\_00\_suffix\_tl (-medium or -large).

```
6255 \cs_new_protected:Npn \@@_create_nodes:
6256 {
6257 \int_step_variable:nnNn \l_@@_first_row_int \g_@@_row_total_int \@@_i:
6258 \left\{ \begin{array}{ccc} 6 & 258 \\ 1 & 252 \\ 2 & 252 \\ 2 & 252 \\ 2 & 252 \\ 2 & 252 \\ 2 & 252 \\ 2 & 252 \\ 2 & 252 \\ 2 & 252 \\ 2 & 252 \\ 2 & 252 \\ 2 & 252 \\ 2 & 252 \\ 2 & 252 \\ 2 & 252 \\ 2 & 252 \\ 2 & 252 \\ 2 & 252 \\ 2 & 252 \\ 2 & 252 \\ 2 & 252 \\ 2 & 252 \\ 2 & 252 \\ 2 & 252 \\ 26259 \int_step_variable:nnNn \l_@@_first_col_int \g_@@_col_total_int \@@_j:
 6260 \qquad \qquad \qquad \qquad
```
We draw the rectangular node for the cell  $(\text{@}i-\text{@}j).$ 

```
6261 \@@_pgf_rect_node:nnnnn
6262 { \@@_env: - \@@_i: - \@@_j: \l_@@_suffix_tl }
6263 { \dim_use:c { l_@@_column_ \@@_j: _min_dim } }
6264 { \dim_use:c { l_@@_row_ \@@_i: _min_dim } }
6265 { \dim_use:c { l_@@_column_ \@@_j: _max_dim } }
6266 { \dim_use:c { l_@@_row_ \@@_i: _max_dim } }
6267 \str_if_empty:NF \l_@@_name_str
6268 \qquad \qquad \textbf{6}6269 \pgfnodealias
6270 \{ \lceil \text{ } \lceil \frac{1}{\lceil \lceil \lceil \frac{1}{\lceil \lceil \lceil \frac{1}{\lceil \lceil \frac{1}{\lceil \lceil \frac{1}{\lceil \lceil \frac{1}{\lceil \frac{1}{\lceil \frac{1}{\lceil \gamma \rceil} \rceil} \rceil} \rceil} \rceil \}6271 \{ \@0\>env: - \@0\>i: - \@0\>j: \l\@0\>suffix\ t1 \}6272 }
6273 }
6274 }
```
Now, we create the nodes for the cells of the \multicolumn. We recall that we have stored in \g\_@@\_multicolumn\_cells\_seq the list of the cells where a \multicolumn{*n*}{...}{...} with *n*>1 was issued and in  $\gtrsim$  @@ multicolumn sizes seq the correspondant values of *n*.

```
6275 \seq_mapthread_function:NNN
6276 \g_@@_multicolumn_cells_seq
6277 \g_@@_multicolumn_sizes_seq
6278 \@@_node_for_multicolumn:nn
6279 }
```

```
6280 \cs_new_protected:Npn \@@_extract_coords_values: #1 - #2 \q_stop
6281 {
6282 \cs_set_nopar:Npn \@@_i: { #1 }
6283 \cs_set_nopar:Npn \@@_j: { #2 }
6284 }
```
The command  $\texttt{\&\mathbb{Q}}$  node\_for\_multicolumn:nn takes two arguments. The first is the position of the cell where the command  $\mathrm{multicolumn{1}{\dots}{}f...}$  was issued in the format *i*-*j* and the second is the value of *n* (the length of the "multi-cell").

```
6285 \cs_new_protected:Npn \@@_node_for_multicolumn:nn #1 #2
6286 {
6287 \@@_extract_coords_values: #1 \q_stop
6288 \@@_pgf_rect_node:nnnnn
6289 { \@@_env: - \@@_i: - \@@_j: \l_@@_suffix_tl }
6290 { \dim_use:c { 1_@@_column _ \@@_j: _ min _ dim } }
6291 { \dim_use:c { l_@@_row _ \@@_i: _ min _ dim } }
\frac{6292}{\dim_usec} { \compuse: c { l_@@_column _ \int_eval:n { \@@_j: +#2-1 } _ max _ dim } }
6293 { \dim_use:c { l_@@_row _ \@@_i: _ max _ dim } }
6294 \str_if_empty:NF \l_@@_name_str
6295 \left\{ \begin{array}{ccc} 5 & 2 & 3 \end{array} \right\}6296 \pgfnodealias
\texttt{6297} \qquad \qquad \{ \ \texttt{l@0_name\_str - \@0_i: - \@0_j: \ \lll@0_suffix_t1 \ \} }6298 \{ \int \text{ use: } N \geq 0 \text{ env int } - \text{ @ } i: - \text{ @ } j: \lceil 0 \text{ will } \text{ @ } suffix_t1 \}6299 }
6300 }
```
### **The blocks**

The code deals with the command \Block. This command has no direct link with the environment {NiceMatrixBlock}.

The options of the command \Block will be analyzed first in the cell of the array (and once again when the block will be put in the array). Here is the set of keys for the first pass.

```
6301 \keys_define:nn { NiceMatrix / Block / FirstPass }
6302 {
6303 l .code:n = \str_set:Nn \l_@@_hpos_block_str l ,
6304 l .value_forbidden:n = true
6305 r .code:n = \str_set:Nn \l_@@_hpos_block_str r ,
6306 r .value_forbidden:n = true
6307 c .code:n = \str_set:Nn \l_@@_hpos_block_str c ,
6308 c .value_forbidden:n = true ,
6309 L .code:n = \str_set:Nn \l_@@_hpos_block_str l ,
6310 L .value_forbidden:n = true ,
6311 R .code:n = \str_set:Nn \l_@@_hpos_block_str r ,
6312 R .value_forbidden:n = true ,
6313 C .code:n = \str_set:Nn \l_@@_hpos_block_str c ,
6314 C .value_forbidden:n = true,
6315 t .code:n = \str_set:Nn \l_@@_vpos_of_block_str t ,
6316 t .value_forbidden:n = true ,
6317 b .code:n = \str_set:Nn \l_@@_vpos_of_block_str b,
6318 b .value_forbidden:n = true ,
6319 color .tl set:N = \l @@ color tl ,
6320 color .value_required:n = true ,
6321 respect-arraystretch .bool_set:N = \l_@@_respect_arraystretch_bool ,
6322 respect-arraystretch .default:n = true ,
6323 }
```
The following command  $\@0$  Block: will be linked to  $\Bbbk$  ock in the environments of nicematrix. We define it with \NewExpandableDocumentCommand because it has an optional argument between < and >. It's mandatory to use an expandable command.

 \NewExpandableDocumentCommand \@@\_Block: { O { } m D < > { } +m } {

If the first mandatory argument of the command (which is the size of the block with the syntax  $i-j$ ) has not be provided by the user, you use  $1-1$  (that is to say a block of only one cell).

\peek\_remove\_spaces:n

```
6327 {
6328 \tl_if_blank:nTF { #2 }
6329 { \@@_Block_i 1-1 \q_stop }
6330 \qquad \qquad \qquad \qquad\int_{6331} \int_{compare:n/nTF} {\char'10.2} \char'10.2 \int_{45} } = { 13 }
6332 \@@_Block_i_czech \@@_Block_i
6333 #2 \q_stop
6334 }
6335 { #1 } { #3 } { #4 }
6336 }
6337 }
```
With the following construction, we extract the values of *i* and *j* in the first mandatory argument of the command.

\cs\_new:Npn \@@\_Block\_i #1-#2 \q\_stop { \@@\_Block\_ii:nnnnn { #1 } { #2 } }

With babel with the key czech, the character - (hyphen) is active. That's why we need a special version. Remark that we could not use a preprocessor in the command  $\mathcal{Q}$  Block: to do the job because the command \@@\_Block: is defined with the command \NewExpandableDocumentCommand.

```
6339 {
6340 \char_set_catcode_active:N -
6341 \cs_new:Npn \@@_Block_i_czech #1-#2 \q_stop { \@@_Block_ii:nnnnn { #1 } { #2 } }
6342 }
```
Now, the arguments have been extracted: #1 is *i* (the number of rows of the block), #2 is *j* (the number of columns of the block), #3 is the list of *key=values* pairs, #4 are the tokens to put before the math mode and the beginning of the small array of the block and #5 is the label of the block.

```
6343 \cs_new_protected:Npn \@@_Block_ii:nnnnn #1 #2 #3 #4 #5
6344 {
```
We recall that #1 and #2 have been extracted from the first mandatory argument of \Block (which is of the syntax  $i-j$ ). However, the user is allowed to omit *i* or *j* (or both). We detect that situation by replacing a missing value by 100 (it's a convention: when the block will actually be drawn these values will be detected and interpreted as *maximal possible value* according to the actual size of the array).

```
6345 \bool_lazy_or:nnTF
6346 { \tl_if_blank_p:n { #1 } }
6347 { \str_if_eq_p:nn { #1 } { * } }
6348 { \int_set:Nn \l_tmpa_int { 100 } }
6349 { \int_set:Nn \l_tmpa_int { #1 } }
6350 \bool_lazy_or:nnTF
6351 { \tl_if_blank_p:n { #2 } }
6352 { \str_if_eq_p:nn { #2 } { * } }
6353 { \int_set:Nn \l_tmpb_int { 100 } }
6354 { \int_set:Nn \l_tmpb_int { #2 } }
```
If the block is mono-column.

```
6355 \int_compare:nNnTF \l_tmpb_int = 1
6356 {
6357 \str_if_empty:NTF \l_@@_hpos_cell_str
6358 { \str_set:Nn \l_@@_hpos_block_str c }
6359 { \str_set_eq:NN \l_@@_hpos_block_str \l_@@_hpos_cell_str }
6360 }
6361 { \str_set:Nn \l_@@_hpos_block_str c }
```
The value of  $\lceil \log_{p} \rceil$  block\_str may be modified by the keys of the command  $\Bigr\}$  block that we will analyze now.

\keys\_set\_known:nn { NiceMatrix / Block / FirstPass } { #3 }

```
6363 \tl_set:Nx \l_tmpa_tl
6364 {
          6365 { \int_use:N \c@iRow }
          6366 { \int_use:N \c@jCol }
6367 { \int_eval:n { \c@iRow + \l_tmpa_int - 1 } }
6368 { \int_eval:n { \c@jCol + \l_tmpb_int - 1 } }
6369 }
```
Now,  $\lambda$  turn that contains an "object" corresponding to the position of the block with four components, each of them surrounded by curly brackets: {*imin*}{*jmin*}{*imax*}{*jmax*}.

If the block is mono-column or mono-row, we have a special treatment. That's why we have two macros: \@@\_Block\_iv:nnnnn and \@@\_Block\_v:nnnnn (the five arguments of those macros are provided by curryfication).

```
6370 \bool_if:nTF
6371 \{6372 (
6373 \int \int \text{compare}_p: nNn { l_{tmp\_int} } = 1
6374 ||
6375 \int_{compare\_p:nNn} {\l1_tmpb_int} = 16376 )
6377 && ! \tl_if_empty_p:n { #5 }
```
For the blocks mono-column, we will compose right now in a box in order to compute its width and take that width into account for the width of the column. However, if the column is a X column, we should not do that since the width is determined by another way. This should be the same for the p, m and b columns and we should modify that point. However, for the X column, it's imperative. Otherwise, the process for the determination of the widths of the columns will be wrong.

```
6378 && ! \l_@@_X_column_bool
6379 }
6380 { \exp_args:Nxx \@@_Block_iv:nnnnn }
6381 { \exp_args:Nxx \@@_Block_v:nnnnn }
6382 { \l_tmpa_int } { \l_tmpb_int } { #3 } { #4 } { #5 }
6383 }
```
The following macro is for the case of a \Block which is mono-row or mono-column (or both). In that case, the content of the block is composed right now in a box (because we have to take into account the dimensions of that box for the width of the current column or the height and the depth of the current row). However, that box will be put in the array *after the construction of the array* (by using PGF).

```
6384 \cs_new_protected:Npn \@@_Block_iv:nnnnn #1 #2 #3 #4 #5
6385 {
6386 \int_gincr:N \g_@@_block_box_int
6387 \cs_set_protected_nopar:Npn \diagbox ##1 ##2
6388 \big\{6389 \tl_gput_right:Nx \g_@@_pre_code_after_tl
6390 \qquad \qquad \qquad \qquad \qquad \qquad \qquad \qquad \qquad \qquad \qquad \qquad \qquad \qquad \qquad \qquad \qquad \qquad \qquad \qquad \qquad \qquad \qquad \qquad \qquad \qquad \qquad \qquad \qquad \qquad \qquad \qquad \qquad \qquad \qquad \qquad \qquad6391 \@@_actually_diagbox:nnnnnn
6392 { \int_{}_s: N \cdot \text{C0iRow } }6393 { \int_use:N \c@jCol }
6394 { \int_eval:n { \c@iRow + #1 - 1 } }
6395 { \int_eval:n { \c@jCol + #2 - 1 } }
6396 { \exp_not:n { ##1 } } { \exp_not:n { ##2 } }
6397 }
6398 }
6399 \box_gclear_new:c
6400 { g_@@_ block _ box _ \int_use:N \g_@@_block_box_int _ box }
6401 \hbox_gset:cn
6402 { g_@@_ block _ box _ \int_use:N \g_@@_block_box_int _ box }
6403 \uparrow
```
For a mono-column block, if the user has specified a color for the column in the preamble of the array, we want to fix that color in the box we construct. We do that with \set@color and not \color\_ensure\_current: (in order to use \color\_ensure\_current: safely, you should load l3backend before the \documentclass with \RequirePackage{expl3}).

```
6404 \tl_if_empty:NTF \l_@@_color_tl
6405 { \int_compare:nNnT { #2 } = 1 \set@color }
6406 { \@@_color:V \l_@@_color_tl }
```
If the block is mono-row, we use  $\gtrsim$  @@ row style tl even if it has yet been used in the beginning of the cell where the command \Block has been issued because we want to be able to take into account a potential instruction of color of the font in  $\gtrsim$   $@Q_{row\_style\_tl$ .

```
6407 \int_compare:nNnT { #1 } = 1 \g_@@_row_style_tl
6408 \group_begin:
6409 \bool_if:NF \l_@@_respect_arraystretch_bool
6410 { \cs_set:Npn \arraystretch { 1 } }
6411 \dim_zero:N \extrarowheight
6412 #4
```
If the box is rotated (the key \rotate may be in the previous #4), the tabular used for the content of the cell will be constructed with a format c. In the other cases, the tabular will be constructed with a format equal to the key of position of the box. In other words: the alignment internal to the tabular is the same as the external alignment of the tabular (that is to say the position of the block in its zone of merged cells).

 $\begin{array}{ccc} 6413 \end{array}$  \bool\_if:NT \g\_@@\_rotate\_bool { \str\_set:Nn \l\_@@\_hpos\_block\_str c } \bool\_if:NTF \l\_@@\_NiceTabular\_bool  $\left\{ \begin{array}{ccc} 6415 & & & \\ & & 6415 & & \\ & & 6415 & & \\ & & 6415 & & \\ & & 6415 & & \\ & & 6415 & & \\ & & 6415 & & \\ & & 6415 & & \\ & & 6415 & & \\ & & 6415 & & \\ & & 6415 & & \\ & & 6415 & & \\ & & 6415 & & \\ & & 6415 & & \\ & & 6415 & & \\ & & 6415 & & \\ & & 6415 & & \\ & & 6415 & & \\ & 6415 & & & \\ & 6415 & & & \\ & 6$  \bool\_lazy\_all:nTF 6417 **{**  { \int\_compare\_p:nNn { #2 } = 1 } { \dim\_compare\_p:n { \l\_@@\_col\_width\_dim >= \c\_zero\_dim } } { ! \g\_@@\_rotate\_bool } <sup>6421</sup> }

When the block is mono-column in a column with a fixed width (eg  $p\{3cm\}$ ).

```
6422 \left\{ \begin{array}{c} 6422 \end{array} \right.6423 \lambdause:x
6424 \left\{ \begin{array}{c} 6424 & 224 \end{array} \right.6425 \text{exp not:N} \begin{bmatrix} \text{minipage } \end{bmatrix}6426 [ \str_lowercase:V { \l_@@_vpos_of_block_str } ]
6427 \{ \lncolumn{1}{1} @ colwidth dim \}6428 \str_case:Vn \l_@@_hpos_block_str
64296430 c \centering
6431 r \raggedleft
6432 l \raggedright
6433 }
6434 }
\frac{435}{15}6436 \end { minipage }
6437 }
6438 \left\{ \begin{array}{c} 6438 & 2248 \\ 2488 & 2488 \end{array} \right.6439 \use:x
\overline{\mathcal{A}}6441 \exp_not:N \begin { tabular }%
6442 [ \str_lowercase:V { \l_@@_vpos_of_block_str } ]
6443 \{ Q \} \backslash 1_QQ_Q_{hpos\_block\_str} Q \}\sim 6444 \sim 3
\frac{1}{15} \frac{1}{15} \frac{1}{15} \frac{1}{15} \frac{1}{15} \frac{1}{15} \frac{1}{15} \frac{1}{15} \frac{1}{15} \frac{1}{15} \frac{1}{15} \frac{1}{15} \frac{1}{15} \frac{1}{15} \frac{1}{15} \frac{1}{15} \frac{1}{15} \frac{1}{15} \frac{1}{15} \frac{1}{15} 6446 \end { tabular }
6447 }
6448 }
6449 \uparrow6450 \c_math_toggle_token
6451 \angleuse:x
```

```
6452 \left\{ \begin{array}{c} 6452 \end{array} \right.6453 \exp_not:N \begin { array }%
[ \ \texttt{\texttt{ll}} \ \texttt{\texttt{ll}} \ \texttt{\texttt{ll6455 \{ Q \} \leq \{ Q \} \leq \text{ppos\_block\_str} Q \}6456 }
6457 #5
6458 \end { array }
6459 \c_math_toggle_token
6460 }
6461 \group_end:
6462 }
6463 \bool_if:NT \g_@@_rotate_bool
6464 \left\{ \begin{array}{ccc} 6464 & & & \end{array} \right\}6465 \box_grotate:cn
6466 { g_@@_ block _ box _ \int_use:N \g_@@_block_box_int _ box }
6467 { 90 }
6468 \bool_gset_false:N \g_@@_rotate_bool
6469 }
```
If we are in a mono-column block, we take into account the width of that block for the width of the column.

```
6470 \int_compare:nNnT { #2 } = 1
6471 \frac{1}{2}6472 \dim_gset:Nn \g_@@_blocks_wd_dim
6473 \left\{ \begin{array}{c} \end{array} \right.6474 \ddot{\text{dim\_max:nn}}\gtrsim 6475 \gtrsim 0.02 \gtrsim 0.02 \gtrsim 0.02 \gtrsim 0.02 \gtrsim 0.02 \gtrsim 0.02 \gtrsim 0.02 \gtrsim 0.02 \gtrsim 0.02 \gtrsim 0.02 \gtrsim 0.02 \gtrsim 0.02 \gtrsim 0.02 \gtrsim 0.02 \gtrsim 0.02 \gtrsim 0.02 \gtrsim 0.02 \gtrsim6476 \left\{ \begin{array}{c} \end{array} \right.6477 \text{box} wd:c6478 \{g_{@} block _ box _ \int_use:N \g_@@_block_box_int _ box }
6479 }
6480 }
6481 }
```
If we are in a mono-row block, we take into account the height and the depth of that block for the height and the depth of the row.

```
6482 \int_compare:nNnT { #1 } = 1
6483 {
6484 \dim_gset:Nn \g_@@_blocks_ht dim
6485 \qquad \qquad \qquad \qquad \qquad \qquad \qquad \qquad \qquad \qquad \qquad \qquad \qquad \qquad \qquad \qquad \qquad \qquad \qquad \qquad \qquad \qquad \qquad \qquad \qquad \qquad \qquad \qquad \qquad \qquad \qquad \qquad \qquad \qquad \qquad \qquad 6486 \ddot{\text{dim}} max:nn
6487 \g_@@_blocks_ht_dim
6488 \qquad \qquad \qquad \qquad \qquad \qquad \qquad \qquad \qquad \qquad \qquad \qquad \qquad \qquad \qquad \qquad \qquad \qquad \qquad \qquad \qquad \qquad \qquad \qquad \qquad \qquad \qquad \qquad \qquad \qquad \qquad \qquad \qquad \qquad \qquad \qquad \qquad6489 \box_ht:c
6490 g_Q@_ block \bar{z} block \int_{\text{use}:N} \gQ \text{block}_box(int \bar{z})6491 }
6492 }
6493 \dim_gset:Nn \g_@@_blocks_dp_dim
6494 {
6495 \dim max:nn
6496 \g_@@_blocks_dp_dim
6497 \left\{ \begin{array}{c} \end{array} \right.6498 \text{box } dp:c6499 \{ g\_@@\_block \boxtimes \ int\_use:N \g\_@@\_block\_box\_int \ by \}6500 }
6501 }
6502 }
6503 \seq_gput_right:Nx \g_@@_blocks_seq
6504 \uparrow6505 \l tmpa tl
```
In the list of options  $\#3$ , maybe there is a key for the horizontal alignment  $(1, r \text{ or } c)$ . In that case, that key has been read and stored in \1\_00\_hpos\_block\_str. However, maybe there were no key of the horizontal alignment and that's why we put a key corresponding to the value of \l\_@@\_hpos\_block\_str, which is fixed by the type of current column.

```
6506 { \exp_not:n { #3 } , \l_@@_hpos_block_str }
6507 {
6508 \box_use_drop:c
6509 { g_@@_ block _ box _ \int_use:N \g_@@_block_box_int _ box }
6510 }
6511 }
6512 }
```
The following macro is for the standard case, where the block is not mono-row and not mono-column. In that case, the content of the block is *not* composed right now in a box. The composition in a box will be done further, just after the construction of the array.

```
6513 \cs_new_protected:Npn \@@_Block_v:nnnnn #1 #2 #3 #4 #5
6514 {
6515 \seq_gput_right:Nx \g_@@_blocks_seq
6516 {
6517 \l_tmpa_tl
6518 { \exp_not:n { #3 } }
6519 {
6520 \bool_if:NTF \l_@@_NiceTabular_bool
6521 \left\{ \begin{array}{ccc} 6521 & 6521 & 6521 & 6521 & 6521 & 6521 & 6521 & 6521 & 6521 & 6521 & 6521 & 6521 & 6521 & 6521 & 6521 & 6521 & 6521 & 6521 & 6521 & 6521 & 6521 & 6521 & 6521 & 6521 & 6521 & 6521 & 6521 & 6521 & 6521 & 6521 & 6521 & 6521 & 6521 & 6526522 \group_begin:
6523 \bool_if:NF \l_@@_respect_arraystretch_bool
6524 { \cs_set:Npn \exp_not:N \arraystretch { 1 } }
6525 \exp_not:n
6526 \left\{ \begin{array}{c} 6526 \end{array} \right.6527 \dim_zero:N \extrarowheight
\frac{44}{4}
```
If the box is rotated (the key \rotate may be in the previous #4), the tabular used for the content of the cell will be constructed with a format c. In the other cases, the tabular will be constructed with a format equal to the key of position of the box. In other words: the alignment internal to the tabular is the same as the external alignment of the tabular (that is to say the position of the block in its zone of merged cells).

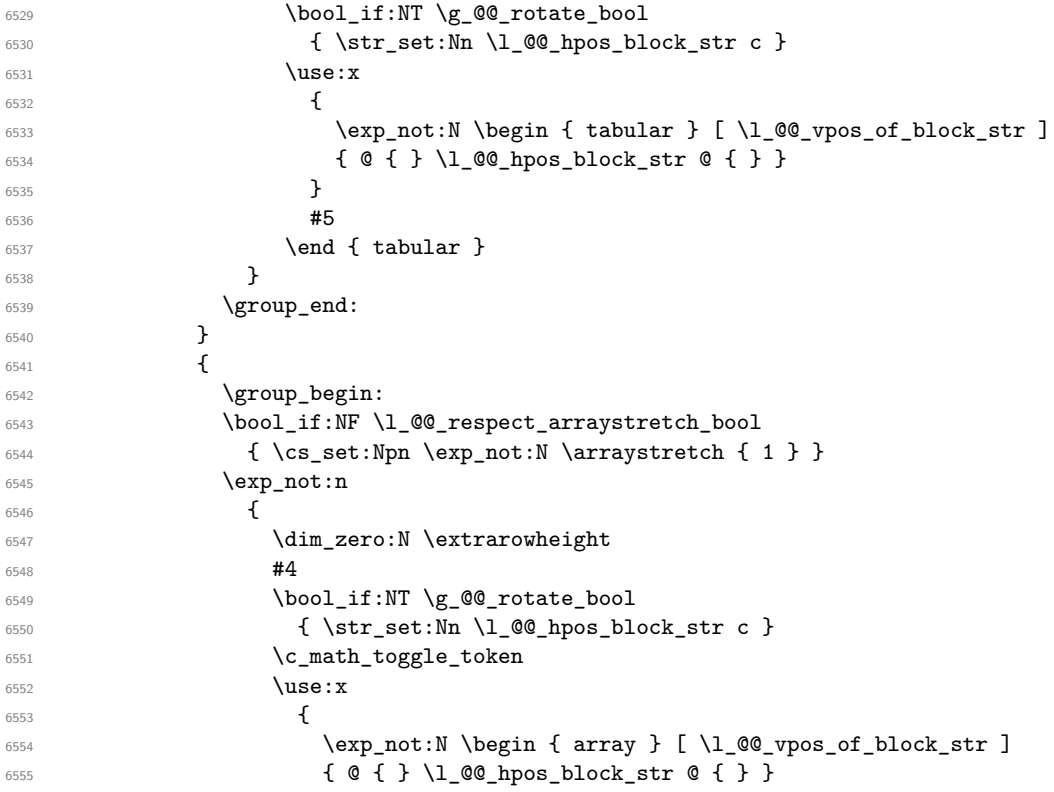

```
6556 }\frac{45}{5}6558 \end { array }
6559 \c_math_toggle_token
6560 }
6561 \group_end:
6562 }
6563 }
6564 }
6565 }
```
We recall that the options of the command **\Block** are analyzed twice: first in the cell of the array and once again when the block will be put in the array *after the construction of the array* (by using  $PGF$ ).

```
6566 \keys_define:nn { NiceMatrix / Block / SecondPass }
6567 {
6568 tikz .code:n =
6569 \bool_if:NTF \c_@@_tikz_loaded_bool
6570 { \seq_put_right:Nn \l_@@_tikz_seq { { #1 } } }
6571 { \@@_error:n { tikz~key~without~tikz } },
6572 tikz .value_required:n = true ,
6573 fill .code:n =
6574 \tl_set_rescan:Nnn
6575 \l @@ fill tl
6576 { \char_set_catcode_other:N ! }
6577 \{ H1 \},
6578 fill .value_required:n = true ,
6579 draw .code:n =
6580 \tl_set_rescan:Nnn
6581 \l_@@_draw_tl
6582 { \char_set_catcode_other:N ! }
6583 \{ H1 \}6584 draw .default:n = default ,
6585 rounded-corners .dim set:N = \l @@ rounded corners dim ,
6586 rounded-corners .default:n = 4 pt ,
6587 color .code:n =
6588 \@@_color:n { #1 }
6589 \tl_set_rescan:Nnn
6590 \l_@@_draw_tl
6591 { \char_set_catcode_other:N ! }
6592 { #1 } ,
6593 color .value_required:n = true ,
6594 borders .clist_set:N = \l_@@_borders_clist ,
6595 borders .value_required:n = true ,
6596 hvlines .meta:n = { vlines , hlines } ,
6597 vlines .bool_set:N = \1_@@_vlines_block_bool,
6598 vlines .default:n = true ,
6599 hlines .bool_set:N = \l_@@_hlines_block_bool,
6600 hlines .default:n = true ,
6601 line-width .dim_set:N = \l_@@_line_width_dim ,
6602 line-width .value_required:n = true ,
6603 l .code:n = \str_set:Nn \l_@@_hpos_block_str l ,
6604 l .value forbidden:n = true ,
6605 r .code:n = \str_set:Nn \l_@@_hpos_block_str r ,
6606 r .value_forbidden:n = true ,
6607 c .code:n = \str_set:Nn \l_@@_hpos_block_str c ,
6608 c .value_forbidden:n = true ,
6609 L .code:n = \str_set:Nn \l_@@_hpos_block_str l
6610 \bool_set_true:N \l_@@_hpos_of_block_cap_bool ,
6611 L .value_forbidden:n = true ,
6612 R .code:n = \str_set:Nn \l_@@_hpos_block_str r
6613 \bool_set_true:N \l_@@_hpos_of_block_cap_bool ,
```

```
6614 R .value_forbidden:n = true ,
6615 C .code:n = \str_set:Nn \1_@@_hpos_block_str c
6616 \bool_set_true:N \l_@@_hpos_of_block_cap_bool ,
6617 C .value_forbidden:n = true ,
6618 t .code:n = \str_set:Nn \l_@@_vpos_of_block_str t ,
6619 t .value_forbidden:n = true ,
_{6620} \qquad \, T \;\;.\texttt{code:n = \strut = \strut \texttt{Nn \ll \texttt{QQ_vpos_of\_block\_str T },}6621 T .value forbidden:n = true ,
6622 b .code:n = \str_set:Nn \l_@@_vpos_of_block_str b,
6623 b .value_forbidden:n = true ,
6624 B .code:n = \str_set:Nn \l_@@_vpos_of_block_str B,
6625 B .value_forbidden:n = true ,
6626 v-center .code:n = \str_set:Nn \l_@@_vpos_of_block_str { c },
6627 v-center .value_forbidden:n = true ,
6628 name .tl_set:N = \l_@@_block_name_str,
6629 name .value_required:n = true ,
6630 name .initial:n = ,
6631 respect-arraystretch .bool_set:N = \l_@@_respect_arraystretch_bool ,
6632 respect-arraystretch .default:n = true ,
6633 transparent .bool_set:N = \l_@@_transparent_bool ,
6634 transparent .default:n = true ,
6635 transparent .initial:n = false
6636 unknown .code:n = \@@_error:n { Unknown~key~for~Block }
6637 }
```
The command  $\Diamond$  draw blocks: will draw all the blocks. This command is used after the construction of the array. We have to revert to a clean version of \ialign because there may be tabulars in the \Block instructions that will be composed now.

```
6638 \cs_new_protected:Npn \@@_draw_blocks:
6639 {
6640 \cs_set_eq:NN \ialign \@@_old_ialign:
\frac{6641}{2} \seq_map_inline:Nn \g_@@_blocks_seq { \@@_Block_iv:nnnnnn ##1 }
6642 }
6643 \cs_new_protected:Npn \@@_Block_iv:nnnnnn #1 #2 #3 #4 #5 #6
6644 {
```
The integer  $\lceil \cdot \rceil$   $\ll$  last row\_int will be the last row of the block and  $\lceil \cdot \rceil$   $\ll$  last col\_int its last column.

 \int\_zero\_new:N \l\_@@\_last\_row\_int \int\_zero\_new:N \l\_@@\_last\_col\_int

We remind that the first mandatory argument of the command **\Block** is the size of the block with the special format  $i-j$ . However, the user is allowed to omit i or j (or both). This will be interpreted as: the last row (resp. column) of the block will be the last row (resp. column) of the block (without the potential exterior row—resp. column—of the array). By convention, this is stored in \g\_@@\_blocks\_seq as a number of rows (resp. columns) for the block equal to 100. That's what we detect now.

```
6647 \int compare:nNnTF { #3 } > { 99 }
6648 { \int_set_eq:NN \l_@@_last_row_int \c@iRow }
6649 { \int_set:Nn \l_@@_last_row_int { #3 } }
6650 \int compare:nNnTF { #4 } > { 99 }
6651 { \int set eq:NN \l @@ last col int \c@jCol }
6652 { \int_set:Nn \l_@@_last_col_int { #4 } }
6653 \int_compare:nNnTF \l_@@_last_col_int > \g_@@_col_total_int
6654 {
6655 \int_compare:nTF
6656 { \l_@@_last_col_int <= \g_@@_static_num_of_col_int }
6657 {
6658 \msg_error:nnnn { nicematrix } { Block~too~large~2 } { #1 } { #2 }
6659 \@@_msg_redirect_name:nn { Block~too~large~2 } { none }
6660 \@@_msg_redirect_name:nn { columns~not~used } { none }
6661 }
```
```
6662 { \msg_error:nnnn { nicematrix } { Block~too~large~1 } { #1 } { #2 } }
6663 }
6664 {
6665 \int_compare:nNnTF \l_@@_last_row_int > \g_@@_row_total_int
6666 { \msg_error:nnnn { nicematrix } { Block~too~large~1 } { #1 } { #2 } }
6667 { \@@_Block_v:nnnnnn { #1 } { #2 } { #3 } { #4 } { #5 } { #6 } }
6668 }
6669 }
```
#1 is the first row of the block; #2 is the first column of the block; #3 is the last row of the block; #4 is the last column of the block; #5 is a list of *key=value* options; #6 is the label

```
6670 \cs_new_protected:Npn \@@_Block_v:nnnnnn #1 #2 #3 #4 #5 #6
6671 {
The group is for the keys.
6672 \group_begin:
6673 \int_compare:nNnT { #1 } = { #3 }
6674 { \str_set:Nn \l_@@_vpos_of_block_str { t } }
6675 \keys_set:nn { NiceMatrix / Block / SecondPass } { #5 }
6676 \bool_if:NT \l_@@_vlines_block_bool
6677 {
6678 \tl_gput_right:Nx \g_nicematrix_code_after_tl
6679 {
6680 \@@_vlines_block:nnn
6681 \{ \exp\_not:n {\#5 } \}6682 { #1 - #2 }
6683 \{ \int_use:N \l0@_last\_row\_int - \int_use:N \l1@@_last\_col\_int \}6694 }
6685 }
6686 \bool_if:NT \l_@@_hlines_block_bool
6687 \qquad \qquad6688 \tl_gput_right:Nx \g_nicematrix_code_after_tl
6689 {
6690 \@@_hlines_block:nnn
6691 \{ \exp\_not:n {\#5 } \}6692 { #1 - #2 }
_{6693} { \int_use:N \l_@@_last_row_int - \int_use:N \l_@@_last_col_int }
6694 }
6695 }
6696 \bool_if:nF
6697 {
6698 \l_@@_transparent_bool
6699 || ( \l_@@_vlines_block_bool && \l_@@_hlines_block_bool )
6700 }
6701 \{
```
The sequence of the positions of the blocks (excepted the blocks with the key hvlines) will be used when drawing the rules (in fact, there is also the \multicolumn and the \diagbox in that sequence).

```
6702 \seq_gput_left:Nx \g_@@_pos_of_blocks_seq
6703 { { #1 } { #2 } { #3 } { #4 } { \l_@@_block_name_str } }
6704 }
6705 \bool_lazy_and:nnT
\begin{minipage}{4cm} \begin{tabular}{ll} \bf 6706 \end{tabular} & \bf 1.00 \end{minipage} \begin{minipage}{10cm} \begin{tabular}{ll} \bf 1.0 \end{tabular} & \bf 2.0 \end{minipage} \begin{minipage}{10cm} \begin{tabular}{ll} \bf 3.0 \end{tabular} & \bf 4.0 \end{tabular} \end{minipage} \begin{minipage}{10cm} \begin{tabular}{ll} \bf 5.0 \end{tabular} & \bf 6.0 \end{tabular} \end{minipage} \begin{minipage}{10cm} \begin{tabular}{ll} \bf 6.0 \end6707 { \l_@@_hlines_block_bool || \l_@@_vlines_block_bool }
6708 { \@@_error:n { hlines~with~color } }
6709 \tl_if_empty:NF \l_@@_draw_tl
6710 {
6711 \tl_gput_right:Nx \g_nicematrix_code_after_tl
6712 \left\{ \begin{array}{ccc} 6712 & & & \end{array} \right\}
```

```
6713 \@@_stroke_block:nnn
```

```
6714 \{ \exp_{\text{not}:n} {\#5} \}6715 \{ H1 - H2 \}\label{eq:3.1} $$\int_{\int_l\se: N\l_@Q_last_row_int - \int_l\se: N\l_@Q_last_col_int} $$6717 }
6718 \seq_gput_right:Nn \g_@@_pos_of_stroken_blocks_seq
6719 { { #1 } { #2 } { #3 } { #4 } }
6720 }
6721 \clist_if_empty:NF \l_@@_borders_clist
6722 \uparrow6723 \tl_gput_right:Nx \g_nicematrix_code_after_tl
6724 \left\{ \begin{array}{ccc} 6724 & 224 \end{array} \right\}6725 \@@_stroke_borders_block:nnn
6726 \{ \exp\_not:n {\#5 } \}6727 \{ #1 - #2 \}6728 { \int_use:N \l_@@_last_row_int - \int_use:N \l_@@_last_col_int }
6729 }
6730 }
6731 \tl_if_empty:NF \l_@@_fill_tl
6732 \{6733 \tl_gput_right:Nx \g_@@_pre_code_before_tl
6734 \left\{ \begin{array}{c} 6734 & 2000 \\ 2000 & 2000 \\ 2000 & 2000 \end{array} \right.6735 \exp_not:N \roundedrectanglecolor
6736 \text{key\_args:NV \tlif\_head\_eq\_meaning: nNTF \lig; 00_fill\_tl}6737 \{ \lceil \text{00 fill_tl } \rceil \}6738 \{ \{ \lceil \log_f \text{fill}_t \rceil \} \}6739 \{ \#1 - \#2 \}6740 { \int_use:N \l_@@_last_row_int - \int_use:N \l_@@_last_col_int }
6741 \{ \dim\_use:N \ l_@Q\_rounded\_corners\_dim \}6742 }
6743 }
6744 \seq_if_empty:NF \l_@@_tikz_seq
6745 \{6746 \tl_gput_right:Nx \g_nicematrix_code_before_tl
6747 \left\{ \begin{array}{ccc} 6747 & & & \end{array} \right\}6748 \@@_block_tikz:nnnnn
6749 { #1 }
6750 { #2 }
6751 \{ \int_{}use:N \lceil Q\lceillast_row_int }
6752 { \int\limits_{0}^{6752}}6753 { \seq_use:Nn \l_@@_tikz_seq {, } }
6754 }
6755 }
6756 \cs_set_protected_nopar:Npn \diagbox ##1 ##2
6757 {
6758 \tl_gput_right:Nx \g_@@_pre_code_after_tl
6759 \left\{ \begin{array}{ccc} \end{array} \right.6760 \@@_actually_diagbox:nnnnnn
6761 { #1 }
6762 \{ \#2 \}6763 { \int_use:N \l_@@_last_row_int }
6764 { \int_use:N \l_@@_last_col_int }
6765 { \exp_not:n { ##1 } } { \exp_not:n { ##2 } }
6766 }
6767 }
6768 \hbox_set:Nn \l_@@_cell_box { \set@color #6 }
6769 \bool_if:NT \g_@@_rotate_bool \@@_rotate_cell_box:
```
Let's consider the following {NiceTabular}. Because of the instruction !{\hspace{1cm}} in the preamble which increases the space between the columns (by adding, in fact, that space to the

previous column, that is to say the second column of the tabular), we will create *two* nodes relative to the block: the node 1-1-block and the node 1-1-block-short.

```
\begin{NiceTabular}{cc!{\hspace{1cm}}c}
\B{Block{2-2}{our block} & & one \\
                     & & two \\
three \& four \& five \setminussix by the seven \& seven \& eight \setminus\setminus\end{NiceTabular}
```
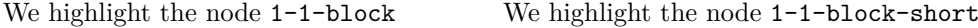

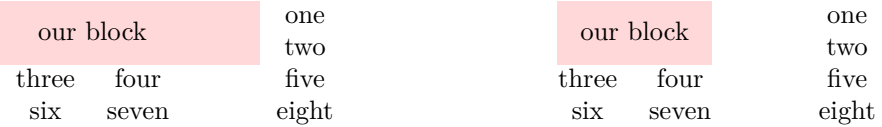

The construction of the node corresponding to the merged cells.

```
6770 \pgfpicture
6771 \pgfrememberpicturepositiononpagetrue
6772 \pgf@relevantforpicturesizefalse
6773 \@@_qpoint:n { row - #1 }
6774 \dim_set_eq:NN \l_tmpa_dim \pgf@y
6775 \@@_qpoint:n { col - #2 }
6776 \dim_set_eq:NN \l_tmpb_dim \pgf@x
\frac{6777}{100} \@@_qpoint:n { row - \int_eval:n { \l_@@_last_row_int + 1 } }
6778 \dim_set_eq:NN \l_@@_tmpc_dim \pgf@y
\frac{6779}{100} \@@_qpoint:n { col - \int_eval:n { \l_@@_last_col_int + 1 } }
6780 \dim_set_eq:NN \l_@@_tmpd_dim \pgf@x
```
We construct the node for the block with the name  $(\texttt{#1-#2-block})$ .

The function \@@\_pgf\_rect\_node:nnnnn takes in as arguments the name of the node and the four coordinates of two opposite corner points of the rectangle.

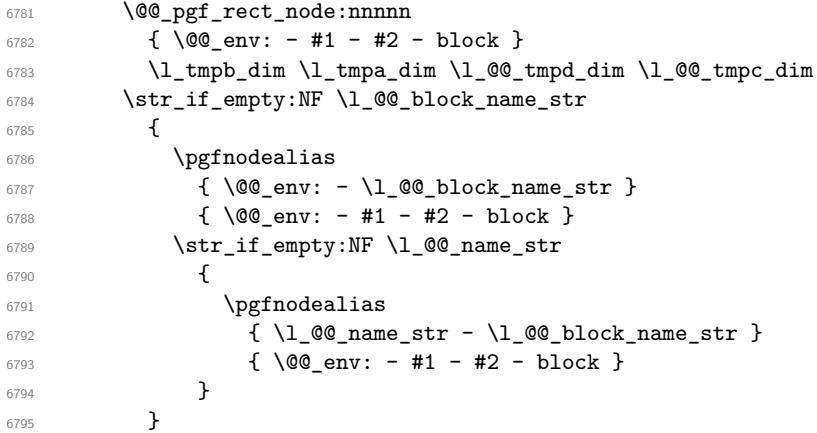

Now, we create the "short node" which, in general, will be used to put the label (that is to say the content of the node). However, if one the keys L, C or R is used (that information is provided by the boolean \l\_@@\_hpos\_of\_block\_cap\_bool), we don't need to create that node since the normal node is used to put the label.

```
6796 \bool_if:NF \l_@@_hpos_of_block_cap_bool
6797 \left\{ \begin{array}{ccc} 6797 & & & \end{array} \right\}\verb|6798| \label{eq:1} $$
```
The short node is constructed by taking into account the *contents* of the columns involved in at least one cell of the block. That's why we have to do a loop over the rows of the array.

```
\verb|6799| \label{thm:100}\overline{\mathbf{f}}
```
We recall that, when a cell is empty, no (normal) node is created in that cell. That's why we test the existence of the node before using it.

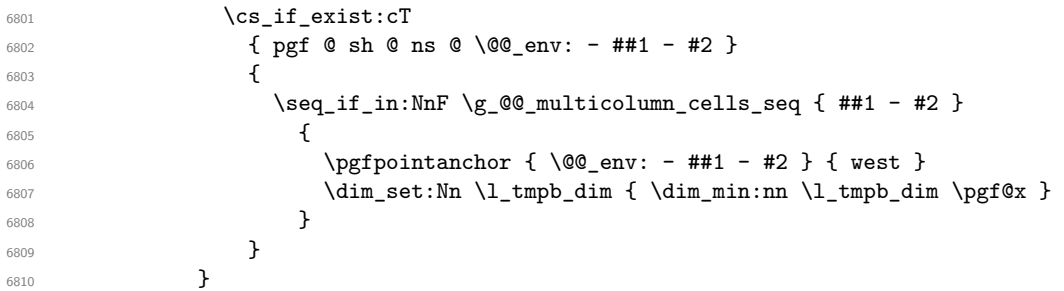

If all the cells of the column were empty,  $\lceil \cdot \rceil$  that the same value  $\lceil \cdot \rceil$  and  $\lceil \cdot \rceil$  in that case, you use for \l\_tmpb\_dim the value of the position of the vertical rule.

```
6811 \dim_{compare: nNnT \l\l_{tmp\_dim} = \c_{max\_dim}6812 \{6813 \@@_qpoint:n { col - #2 }
6814 \dim_set_eq:NN \l_tmpb_dim \pgf@x
6815 }
6816 \dim _{\text{set}:Nn \lvert 00 \t{m} \dim _{\text{min}} / \complement \cong \dim _{\text{max}_1}6817 \int_step_inline:nnn \l_@@_first_row_int \g_@@_row_total_int
6818 \left\{ \begin{array}{c} 6818 \end{array} \right.6819 \cs_if_exist:cT
6820 { pgf @ sh @ ns @ \@@_env: - ##1 - \int_use:N \1_@@_last_col_int }
6821 \left\{ \begin{array}{c} 6821 \end{array} \right.6822 \text{Seq}_in: NnF \g00_multicolumn_cells\_seq { ##1 - #2 }\overline{\mathbf{f}} 6823
6824 \pgfpointanchor
\verb| 682566825| 68256325| 68256325| 682564225| 682564225| 682564225| 68256425| 68256425| 69256425| 69256425| 69256425| 60256425| 60356425| 60456425| 60456425| 6056425| 6056425| 60645| 60645| 60645| 6076425| 60845| 60845| 6826 { east }
\dim_set: Nn \lQ@_tmpd_dim \lQ \tamp; \dim_max: nn \lQ@_tmpd_dim \pmb{\gg} \tamp; \dim_sed \tamp; \dim_sed\sim 6828 \sim 3
6829 }
6830 }
\delta831 \dim_compare:nNnT \1_@@_tmpd_dim = { - \c_max_dim }
6832 \qquad \qquad \qquad \qquad \qquad \qquad \qquad \qquad \qquad \qquad \qquad \qquad \qquad \qquad \qquad \qquad \qquad \qquad \qquad \qquad \qquad \qquad \qquad \qquad \qquad \qquad \qquad \qquad \qquad \qquad \qquad \qquad \qquad \qquad \qquad \qquad 6833 \@@_qpoint:n { col - \int_eval:n { \l_@@_last_col_int + 1 } }
6834 \dim_set_eq:NN \l_@@_tmpd_dim \pgf@x
6835 }
6836 \@@_pgf_rect_node:nnnnn
6837 \{ \begin{array}{r} 6837 \end{array} - #1 - #2 - block - short }
6838 \l_tmpb_dim \l_tmpa_dim \l_@@_tmpd_dim \l_@@_tmpc_dim
6839 }
```
If the creation of the "medium nodes" is required, we create a "medium node" for the block. The function \@@\_pgf\_rect\_node:nnn takes in as arguments the name of the node and two PGF points.

```
6840 \bool_if:NT \l_@@_medium_nodes_bool
6841 {
6842 \@@_pgf_rect_node:nnn
6843 { \@@_env: - #1 - #2 - block - medium }
6844 { \pgfpointanchor { \@@_env: - #1 - #2 - medium } { north~west } }
6845 \left\{ \begin{array}{ccc} 6845 & & & \end{array} \right\}6846 \pgfpointanchor
6847 { \@@_env:
6848 - \int use:N \l @@ last row int
6849 - \int_use:N \1_00_last_col_int - medium
6850 }
6851 { south~east }
6852 }
6853 }
```
We take into account the case of a block of one row in the "first row" or the "last row". \int\_compare:nNnT { #1 } = 0

```
6855 {
6856 \int_compare:nNnT { #3 } = 0
6857 \{ \lncolumn{1.5}{\verb|0.00_code-for-first-row_t1 |}6858 }
6859 \int_compare:nNnT { #1 } = \l_@@_last_row_int
6860 {
6861 \int \int \text{compare: nNnT { #3 } = \lL@Q_last_row_int6862 { \l_@@_code_for_last_row_tl }
6863 }
```
Now, we will put the label of the block.

```
6864 \bool_lazy_any:nTF
6865 {
6866 { \str_if_eq_p:Vn \l_@@_vpos_of_block_str { c } }
6867 { \str_if_eq_p:Vn \l_@@_vpos_of_block_str { T } }
\texttt{str\_if\_eq\_p:Vn \l\lrcorner\textit{block\_str} \{ \textit{B } } \}6869 }
6870 % \medskip
6871 % \begin{macrocode}
6872 {
```
If we are in the first column, we must put the block as if it was with the key r.

```
6873 \int compare:nNnT { #2 } = 0
6874 { \str_set:Nn \l_@@_hpos_block_str r }
6875 \bool_if:nT \g_@@_last_col_found_bool
6876 \left\{ \begin{array}{ccc} 6876 & & & \end{array} \right.6877 \int_Compare: nNnT {\#2 } = \g Q_col\_total\_int6878 \{ \strut \text{Str}\_set: \text{Nn } l \_ @ \n  _{6870}6879 }
6880 \tl_set:Nx \l_tmpa_tl
6881 {
6882 \str_case:Vn \l_@@_vpos_of_block_str
6883 {
6884 c {
6885 \str_case:Vn \l_@@_hpos_block_str
\overline{\mathbf{f}} 6886
6887 c { center }
6888 l { west }
\begin{array}{ccc} 6889 & & \mathbf{r} & \mathbf{east} \\ 6890 & & & \mathbf{r} \end{array}6890 }
6891
\left\{ \begin{array}{ccc} 6892 & & \end{array} \right\}6893 T {
6894 \str_case:Vn \l_@@_hpos_block_str
\overline{\mathbf{f}}6896 c { north }
6897 1 { north~west }
\begin{array}{ccc}\n\text{6898} & \text{r} & \text{for th-east } \\
\text{6899} & & \text{h} \\
\end{array}6899 }
6900
6901 }
6902 B {
6903 \str_case:Vn \l_@@_hpos_block_str
6904 \qquad \qquad \{6905 c { south}
6906 1 { south~west }
6907 r { south~east }
6908 }
6909
6910 }
6911 }
6912 }
```

```
6913 \pgftransformshift
6914 \left\{ \begin{array}{ccc} 6914 & & & \end{array} \right\}6915 \pgfpointanchor
6916 \left\{ \right.6917 \sqrt{00} env: - #1 - #2 - block
\verb+\bool_if:NF \l_@_\hbox{\tt\bf phys_of\_block\_cap\_bool} { - short }\}6919 }
6920 \{ \lceil \ln p a_t \rceil \}6921 }
6922 \pgfset { inner~xsep = \c_zero_dim }
6923 \pgfnode
6924 { rectangle }
6925 { \l_tmpa_tl }
6926 { \box_use_drop:N \l_@@_cell_box } { } { }
6927 }
6928 {
6929 \pgfextracty \l_tmpa_dim
6930 \qquad \qquad \qquad \qquad \qquad \qquad \qquad \qquad \qquad \qquad \qquad \qquad \qquad \qquad \qquad \qquad \qquad \qquad \qquad \qquad \qquad \qquad \qquad \qquad \qquad \qquad \qquad \qquad \qquad \qquad \qquad \qquad \qquad \qquad \qquad \qquad \qquad6931 \@@_qpoint:n
6932 \left\{ \begin{array}{c} 6932 \end{array} \right.6933 row - \str_if_eq:VnTF \l_@@_vpos_of_block_str { b } { #3 } { #1 }
6934 - \text{base}6935 }
6936 }
6937 \dim_sub:Nn \l_tmpa_dim { 0.5 \arrayrulewidth } % added 2023-02-21
We retrieve (in \pgf(x) the x-value of the center of the block.
6938 \pgfpointanchor
6939 \qquad \qquad \qquad \qquad \qquad \qquad \qquad \qquad \qquad \qquad \qquad \qquad \qquad \qquad \qquad \qquad \qquad \qquad \qquad \qquad \qquad \qquad \qquad \qquad \qquad \qquad \qquad \qquad \qquad \qquad \qquad \qquad \qquad \qquad \qquad \qquad \qquad6940 \sqrt{00} env: - #1 - #2 - block
6941 \bool_if:NF \l_@@_hpos_of_block_cap_bool { - short }
6942 }
6943 {
6944 \str_case:Vn \l_@@_hpos_block_str
6945 \left\{ \begin{array}{c} 1 \end{array} \right.6946 c { center }
6947 l { west }
r \{ east \}<br>
r \{ east \}6949 }
6950 }
We put the label of the block which has been composed in \lvert \cdot \rvert cover the box.
6951 \pgftransformshift { \pgfpoint \pgf@x \l_tmpa_dim }
6952 \pgfset { inner~sep = \c_zero_dim }
6953 \pgfnode
6954 { rectangle }
6955 {
6956 \str_case:Vn \l_@@_hpos_block_str
6957 \{6958 c { base }
6959 l { base~west }
6960 r { base~east }
6961 }
6962 }
6963 { \box_use_drop:N \l_@@_cell_box } { } { }
6964 }
6965 \endpgfpicture
6966 \group_end:
```

```
6967 }
```
The first argument of  $\@C$  stroke\_block:nnn is a list of options for the rectangle that you will stroke. The second argument is the upper-left cell of the block (with, as usual, the syntax  $i-j$ ) and the third is the last cell of the block (with the same syntax).

```
6968 \cs_new_protected:Npn \@@_stroke_block:nnn #1 #2 #3
6969 {
6970 \group_begin:
6971 \tl_clear:N \l_@@_draw_tl
6972 \dim_set_eq:NN \l_@@_line_width_dim \arrayrulewidth
6973 \keys_set_known:nn { NiceMatrix / BlockStroke } { #1 }
6974 \pgfpicture
6975 \pgfrememberpicturepositiononpagetrue
6976 \pgf@relevantforpicturesizefalse
6977 \tl_if_empty:NF \l_@@_draw_tl
6978 \uparrow
```
If the user has used the key color of the command \Block without value, the color fixed by \arrayrulecolor is used.

```
6979 \str_if_eq:VnTF \l_@@_draw_tl { default }
6980 { \CT@arc@ }
6981 { \@@_color:V \l_@@_draw_tl }
6982 }
6983 \pgfsetcornersarced
6984 {
6985 \pgfpoint
6986 { \dim_use:N \l_@@_rounded_corners_dim }
6987 { \dim_use:N \1_@@_rounded_corners_dim }
6988 }
6989 \@@_cut_on_hyphen:w #2 \q_stop
6990 \bool_lazy_and:nnT
6991 { \int_compare_p:n { \l_tmpa_tl <= \c@iRow } }
\texttt{[1] \label{thm:1} Theorem~\textbf{[1]}\label{thm:1} Theorem~\textbf{[1]}\label{thm:1} Theorem~\textbf{[1]}\label{thm:1} Theorem~\textbf{[1]}\label{thm:1} Theorem~\textbf{[1]}\label{thm:1} Theorem~\textbf{[1]}\label{thm:1} Theorem~\textbf{[1]}\label{thm:1} Theorem~\textbf{[1]}\label{thm:1} Theorem~\textbf{[1]}\label{thm:1} Theorem~\textbf{[1]}\label{thm:1} Theorem~\textbf{[1]}\label{thm:1} Theorem~\textbf{6993 \uparrow6994 \@@_qpoint:n { row - \l_tmpa_tl }
6995 \dim_set:Nn \l_tmpb_dim { \pgf@y }
6996 \@@_qpoint:n { col - \l_tmpb_tl }
6997 \dim_set:Nn \l_@@_tmpc_dim { \pgf@x }
6998 \@@_cut_on_hyphen:w #3 \q_stop
 6999 \int_compare:nNnT \l_tmpa_tl > \c@iRow
7000 { \tl_set:Nx \l_tmpa_tl { \int_use:N \c@iRow } }
_{7001} \int\_compare: nNnT \l_{tmpb_tl} > \c@jCol\verb|7002|{ \ltl! \setskip 100131}{ \ltl ! \setskip 100211} \{ \int \int \frac{1}{ \int \frac{1}{ \cdot \frac{1}{ \cdot \frac{17003 \@@_qpoint:n { row - \int_eval:n { \l_tmpa_tl + 1 } }
7004 \dim_set:Nn \l_tmpa_dim { \pgf@y }
7005 \@@_qpoint:n { col - \int_eval:n { \l_tmpb_tl + 1 } }
7006 \dim_set:Nn \l_@@_tmpd_dim { \pgf@x }
7007 \pgfpathrectanglecorners
7008 { \pgfpoint \l_@@_tmpc_dim \l_tmpb_dim }
7009 { \pgfpoint \l_@@_tmpd_dim \l_tmpa_dim }
7010 \pgfsetlinewidth { 1.1 \l_@@_line_width_dim }
7011 \dim_{compare: nNnTF \l\lhd_{compade}counted_{corners\_dim} = \c_{zero\_dim}7012 					{ \pgfusepathqstroke }
7013 { \pgfusepath { stroke } }
7014 }
7015 \endpgfpicture
7016 \group_end:
7017 }
Here is the set of keys for the command \@@_stroke_block:nnn.
```

```
7018 \keys_define:nn { NiceMatrix / BlockStroke }
7019 {
7020 color .tl_set:N = \l_@@_draw_tl ,
7021 draw .tl_set:N = \l_@@_draw_tl ,
7022 draw .default:n = default ,
7023 line-width .dim_set:N = \l_@@_line_width_dim ,
7024 rounded-corners .dim_set:N = \1_@@_rounded_corners_dim ,
7025 rounded-corners .default:n = 4 pt
7026 }
```
The first argument of  $\@Q_V1$ ines\_block:nnn is a list of options for the rules that we will draw. The second argument is the upper-left cell of the block (with, as usual, the syntax  $i-j$ ) and the third is the last cell of the block (with the same syntax).

```
7027 \cs_new_protected:Npn \@@_vlines_block:nnn #1 #2 #3
7028 {
7029 \dim_set_eq:NN \l_@@_line_width_dim \arrayrulewidth
7030 \keys_set_known:nn { NiceMatrix / BlockBorders } { #1 }
7031 \@@_cut_on_hyphen:w #2 \q_stop
7032 \tl_set_eq:NN \l_@@_tmpc_tl \l_tmpa_tl
7033 \tl_set_eq:NN \l_@@_tmpd_tl \l_tmpb_tl
7034 \@@_cut_on_hyphen:w #3 \q_stop
7035 \tl_set:Nx \l_tmpa_tl { \int_eval:n { \l_tmpa_tl + 1 } }
7036 \tl_set:Nx \l_tmpb_tl { \int_eval:n { \l_tmpb_tl + 1 } }
7037 \int_step_inline:nnn \l_@@_tmpd_tl \l_tmpb_tl
7038 {
7039 \use:x
7040 {
7041 \@@ vline:n
7042 \left\{ \begin{array}{c} \end{array} \right.7043 position = ##1
7044 start = \lceil \frac{100}{\text{tmpc_t1}} \rceil7045 end = \int_eval:n { \l_tmpa_tl - 1 },
7046 total-width = \dim_use:N \l_@@_line_width_dim % added 2022-08-06
7047 }
7048 }
7049 }
7050 }
7051 \cs_new_protected:Npn \@@_hlines_block:nnn #1 #2 #3
7052 {
7053 \dim_set_eq:NN \l_@@_line_width_dim \arrayrulewidth
7054 \keys set known:nn { NiceMatrix / BlockBorders } { #1 }
7055 \@@_cut_on_hyphen:w #2 \q_stop
7056 \tl_set_eq:NN \l_@@_tmpc_tl \l_tmpa_tl
7057 \tl_set_eq:NN \l_@@_tmpd_tl \l_tmpb_tl
7058 \@@_cut_on_hyphen:w #3 \q_stop
7059 \tl_set:Nx \l_tmpa_tl { \int_eval:n { \l_tmpa_tl + 1 } }
\verb|7060| \tilt_sert:Nx \limpb_tl { \int_eval:n { \l_tmpb_tl + 1 } }7061 \int_step_inline:nnn \l_@@_tmpc_tl \l_tmpa_tl
7062 {
7063 \use:x
7064 {
7065 \@@ hline:n
7066 \qquad \qquad \qquad \qquad \qquad \qquad \qquad \qquad \qquad \qquad \qquad \qquad \qquad \qquad \qquad \qquad \qquad \qquad \qquad \qquad \qquad \qquad \qquad \qquad \qquad \qquad \qquad \qquad \qquad \qquad \qquad \qquad \qquad \qquad \qquad \qquad \qquad7067 position = ##1,
7068 start = \lceil \text{1_00\_tmpd_t1} \rceil,
7069 end = \int_eval:n { \l_tmpb_tl - 1 },
7070 total-width = \dim_use:N \l_@@_line_width_dim % added 2022-08-06
7071 }
7072 }
7073 }
7074 }
```
The first argument of **\@@\_stroke\_borders\_block:nnn** is a list of options for the borders that you will stroke. The second argument is the upper-left cell of the block (with, as usual, the syntax  $i-j$ ) and the third is the last cell of the block (with the same syntax).

```
7075 \cs_new_protected:Npn \@@_stroke_borders_block:nnn #1 #2 #3
7076 {
7077 \dim_set_eq:NN \l_@@_line_width_dim \arrayrulewidth
7078 \keys_set_known:nn { NiceMatrix / BlockBorders } { #1 }
7079 \dim_compare:nNnTF \l_@@_rounded_corners_dim > \c_zero_dim
7080 { \@@_error:n { borders~forbidden } }
7081 {
```

```
7082 \tl_clear_new:N \l_@@_borders_tikz_tl
7083 \keys_set:nV
7084 { NiceMatrix / OnlyForTikzInBorders }
7085 \l_@@_borders_clist
7086 \@@_cut_on_hyphen:w #2 \q_stop
7087 \tl_set_eq:NN \l_@@_tmpc_tl \l_tmpa_tl
7088 \tl_set_eq:NN \l_@@_tmpd_tl \l_tmpb_tl
7089 \@@_cut_on_hyphen:w #3 \q_stop
7090 \tl_set:Nx \l_tmpa_tl { \int_eval:n { \l_tmpa_tl + 1 } }
7091 \tl_set:Nx \l_tmpb_tl { \int_eval:n { \l_tmpb_tl + 1 } }
7092 \@@_stroke_borders_block_i:
7093 }
7094 }
7095 \hook_gput_code:nnn { begindocument } { . }
7096 {
7097 \cs_new_protected:Npx \@@_stroke_borders_block_i:
7098 {
7099 \c_@@_pgfortikzpicture_tl
7100 \@@_stroke_borders_block_ii:
7101 \c_@@_endpgfortikzpicture_tl
7102 }
7103 }
7104 \cs_new_protected:Npn \@@_stroke_borders_block_ii:
7105 {
7106 \pgfrememberpicturepositiononpagetrue
7107 \pgf@relevantforpicturesizefalse
7108 \CT@arc@
7109 \pgfsetlinewidth { 1.1 \l_@@_line_width_dim }
7110 \clist_if_in:NnT \l_@@_borders_clist { right }
7111 { \@@_stroke_vertical:n \l_tmpb_tl }
7112 \clist_if_in:NnT \l_@@_borders_clist { left }
7113 { \@@_stroke_vertical:n \l_@@_tmpd_tl }
7114 \clist_if_in:NnT \l_@@_borders_clist { bottom }
\qquad \qquad \{ \ \verb|\@_stroke_horizontal:n \ \l1\_tmpa_t1 \ \}7116 \clist_if_in:NnT \l_@@_borders_clist { top }
7117 { \@@_stroke_horizontal:n \l_@@_tmpc_tl }
7118 }
7119 \keys_define:nn { NiceMatrix / OnlyForTikzInBorders }
7120 \frac{5}{2}7121 tikz .code:n =
7122 \cs_if_exist:NTF \tikzpicture
7123 { \tl_set:Nn \l_@@_borders_tikz_tl { #1 } }
7124 { \@@_error:n { tikz~in~borders~without~tikz } },
7125 tikz .value_required:n = true ,
7126 top .code:n = ,
7127 bottom .code:n = ,
7128 left .code:n = ,
7129 right .code:n =
7130 unknown .code:n = \@@_error:n { bad~border }
7131 }
```
The following command is used to stroke the left border and the right border. The argument #1 is the number of column (in the sense of the col node).

```
7132 \cs_new_protected:Npn \@@_stroke_vertical:n #1
7133 \overline{\phantom{1}}7134 \@@_qpoint:n \l_@@_tmpc_tl
7135 \dim_set:Nn \l_tmpb_dim { \pgf@y + 0.5 \l_@@_line_width_dim }
7136 \@@_qpoint:n \l_tmpa_tl
7137 \dim_set:Nn \l_@@_tmpc_dim { \pgf@y + 0.5 \l_@@_line_width_dim }
7138 \@@_qpoint:n { #1 }
7139 \tl_if_empty:NTF \l_@@_borders_tikz_tl
7140 {
```

```
7141 \pgfpathmoveto { \pgfpoint \pgf@x \l_tmpb_dim }
7142 \pgfpathlineto { \pgfpoint \pgf@x \l_@@_tmpc_dim }
7143 \pgfusepathqstroke
7144 }
71457146 \use:x { \exp_not:N \draw [ \l_@@_borders_tikz_tl ] }
7147 ( \pgf@x, \lceil \tmtext{Im } - - ( \pgf@x, \lceil \tmtext{Im } - - \tmtext{Im } - \rrtext{Im } - \rr7148 }
7149 }
```
The following command is used to stroke the top border and the bottom border. The argument #1 is the number of row (in the sense of the row node).

```
7150 \cs_new_protected:Npn \@@_stroke_horizontal:n #1
7151 {
7152 \@@_qpoint:n \l_@@_tmpd_tl
7153 \clist_if_in:NnTF \l_@@_borders_clist { left }
7154 { \dim_set:Nn \l_tmpa_dim { \pgf@x - 0.5 \l_@@_line_width_dim } }
_{7155} { \dim_set:Nn \l_tmpa_dim { \pgf@x + 0.5 \l_@@_line_width_dim } }
7156 \@@_qpoint:n \l_tmpb_tl
7157 \dim_set:Nn \l_tmpb_dim { \pgf@x + 0.5 \l_@@_line_width_dim }
7158 \@@_qpoint:n { #1 }
7159 \tl_if_empty:NTF \l_@@_borders_tikz_tl
7160 {
7161 \pgfpathmoveto { \pgfpoint \l_tmpa_dim \pgf@y }
7162 \pgfpathlineto { \pgfpoint \l_tmpb_dim \pgf@y }
7163 \pgfusepathqstroke
7164 }
7165 {
\verb|7166| and \verb|166| and \verb|166| and \verb|166| and \verb|166| and \verb|166| and \verb|166| and \verb|166| and \verb|166| and \verb|166| and \verb|166| and \verb|166| and \verb|166| and \verb|166| and \verb|166| and \verb|166| and \verb|166| and \verb|166| and \verb|166| and \verb|166| and \verb|166| and \verb|166| and \verb|166| and \verb|166| and \verb|166| and \verb|166| and \verb|166| and \verb|7167 ( \l_tmpa_dim , \pgf@y ) -- ( \l_tmpb_dim , \pgf@y ) ;
7168 }
7169 }
```
Here is the set of keys for the command \@@\_stroke\_borders\_block:nnn.

```
7170 \keys_define:nn { NiceMatrix / BlockBorders }
7171 {
7172 borders .clist_set:N = \l_@@_borders_clist ,
7173 rounded-corners .dim_set:N = \1_@@_rounded_corners_dim ,
7174 rounded-corners .default:n = 4 pt,
7175 line-width .dim_set:N = \l_@@_line_width_dim ,
7176 }
```
The following command will be used if the key tikz has been used for the command \Block. The arguments #1 and #2 are the coordinates of the first cell and #3 and #4 the coordinates of the last cell of the block. #5 is a comma-separated list of the Tikz keys used with the path.

```
7177 \cs_new_protected:Npn \@@_block_tikz:nnnnn #1 #2 #3 #4 #5
7178 {
7179 \begin { tikzpicture }
7180 \clist_map_inline:nn { #5 }
7181 {
7182 \path [ ##1 ]
7183 ( #1 -| #2 )
7184 rectangle
7185 ( \int_eval:n { #3 + 1 } -| \int_eval:n { #4 + 1 } ) ;
7186 }
7187 \end { tikzpicture }
7188 }
```
#### **How to draw the dotted lines transparently**

```
7189 \cs_set_protected:Npn \@@_renew_matrix:
```

```
7190 {
7191 \RenewDocumentEnvironment { pmatrix } { }
7192 { \pNiceMatrix }
7193 { \endpNiceMatrix }
7194 \RenewDocumentEnvironment { vmatrix } { }
7195 { \vNiceMatrix }
7196 { \endvNiceMatrix }
7197 \RenewDocumentEnvironment { Vmatrix } { }
7198 { \VNiceMatrix }
7199 { \endVNiceMatrix }
7200 \RenewDocumentEnvironment { bmatrix } { }
7201 { \bNiceMatrix }
7202 { \endbNiceMatrix }
7203 \RenewDocumentEnvironment { Bmatrix } { }
7204 { \BNiceMatrix }
7205 { \endBNiceMatrix }
7206 }
```
#### **Automatic arrays**

We will extract the potential keys columns-type, 1, c, r and pass the other keys to the environment {NiceArrayWithDelims}.

```
7207 \keys_define:nn { NiceMatrix / Auto }
7208 {
7209 columns-type .code:n = \@@_set_preamble:Nn \l_@@_columns_type_tl { #1 } ,
7210 columns-type .value_required:n = true ,
7211 l .meta:n = { columns-type = 1 },
7212 r .meta:n = { columns-type = r },
7213 c .meta:n = { columns-type = c } ,
7214 delimiters / color .tl_set:N = \l_@@_delimiters_color_tl ,
7215 delimiters / color .value_required:n = true ,
7216 delimiters / max-width .bool_set:N = \l_@@_delimiters_max_width_bool ,
7217 delimiters / max-width .default:n = true ,
7218 delimiters .code:n = \keys_set:nn { NiceMatrix / delimiters } { #1 },
7219 delimiters .value_required:n = true ,
7220 }
7221 \NewDocumentCommand \AutoNiceMatrixWithDelims
_{7222} { m m 0 { } > { \SplitArgument { 1 } { - } } m 0 { } m ! 0 { } }
7223 { \@@ auto_nice_matrix:nnnnnn { #1 } { #2 } #4 { #6 } { #3 , #5 , #7 } }
7224 \cs_new_protected:Npn \@@_auto_nice_matrix:nnnnnn #1 #2 #3 #4 #5 #6
7225 {
```
The group is for the protection of the keys.

```
7226 \group_begin:
7227 \bool_set_true:N \l_@@_Matrix_bool
7228 \keys_set_known:nnN { NiceMatrix / Auto } { #6 } \l_tmpa_tl
```
We nullify the command **\@@\_transform\_preamble**: because we will provide a preamble which is yet transformed (by using \l\_@@\_columns\_type\_tl which is yet nicematrix-ready).

```
7229 \cs_set_eq:NN \@@_transform_preamble: \prg_do_nothing:
7230 \text{ Nuse:x}7231 {
7232 \exp_not:N \begin { NiceArrayWithDelims } { #1 } { #2 }
_{7233} { * { #4 } { \exp_not:V \1_@@_columns_type_tl } }
7234 [ \exp_not:V \l_tmpa_tl ]
7235 }
7236 \int_compare:nNnT \l_@@_first_row_int = 0
7237 {
7238 \int_compare:nNnT \l_@@_first_col_int = 0 { & }
7239 \prg_replicate:nn { #4 - 1 } { & }
7240 \int_compare:nNnT \l_@@_last_col_int > { -1 } { & } \\
7241 }
```
 \prg\_replicate:nn { #3 } { \int\_compare:nNnT \l\_@@\_first\_col\_int = 0 { & }

We put  $\{ \}$  before #6 to avoid a hasty expansion of a potential  $\arabic\{iRow\}$  at the beginning of the row which would result in an incorrect value of that iRow (since iRow is incremented in the first cell of the row of the \halign).

```
7245 \prg replicate:nn { #4 - 1 } { { } #5 & } #5
7246 \int_compare:nNnT \l_@@_last_col_int > { -1 } { & } \\
7247 }
7248 \int_compare:nNnT \l_@@_last_row_int > { -2 }
7249 \qquad \qquad \qquad7250 \int_compare:nNnT \l_@@_first_col_int = 0 { & }
7251 \prg_replicate:nn { #4 - 1 } { & }
7252 \int_compare:nNnT \l_@@_last_col_int > { -1 } { & } \\
7253 }
7254 \end { NiceArrayWithDelims }
7255 \group_end:
7256 }
7257 \cs_set_protected:Npn \@@_define_com:nnn #1 #2 #3
7258 {
7259 \cs_set_protected:cpn { #1 AutoNiceMatrix }
7260 {
7261 \bool_gset_false:N \g_@@_NiceArray_bool
7262 \str_gset:Nx \g_@@_name_env_str { #1 AutoNiceMatrix }
7263 \AutoNiceMatrixWithDelims { #2 } { #3 }
7264 }
7265 }
7266 \@@_define_com:nnn p ( )
7267 \@@_define_com:nnn b [ ]
7268 \@@_define_com:nnn v | |
7269 \@@_define_com:nnn V \| \|
7270 \@@_define_com:nnn B \{ \}
```
We define also a command **\AutoNiceMatrix** similar to the environment {NiceMatrix}.

```
7271 \NewDocumentCommand \AutoNiceMatrix { 0 { } m 0 { } m ! 0 { } }
7272 {
7273 \group_begin:
7274 \bool_gset_true:N \g_@@_NiceArray_bool
7275 \AutoNiceMatrixWithDelims . . { #2 } { #4 } [ #1 , #3 , #5 ]
7276 \group_end:
7277 }
```
## The redefinition of the command \dotfill

```
7278 \cs set eq:NN \@@ old dotfill \dotfill
7279 \cs_new_protected:Npn \@@_dotfill:
7280 {
First, we insert @ dotfill (which is the saved version of \dot{\tilde{\theta}}) in case of use of \dot{\tilde{\theta}}"internally" in the cell (e.g. \hbox to 1cm {\dotfill}).
7281 \@@_old_dotfill
7282 \bool_if:NT \l_@@_NiceTabular_bool
_{7283} { \group insert after:N \@@ dotfill ii: }
7284 { \group_insert_after:N \@@_dotfill_i: }
7285 }
7286 \cs_new_protected:Npn \@@_dotfill_i: { \group_insert_after:N \@@_dotfill_ii: }
7287 \cs_new_protected:Npn \@@_dotfill_ii: { \group_insert_after:N \@@_dotfill_iii: }
```
Now, if the box if not empty (unfornately, we can't actually test whether the box is empty and that's why we only consider it's width), we insert  $\Diamond \otimes \phi$  dotfill (which is the saved version of  $\dot{\phi}$ the cell of the array, and it will extend, since it is no longer in \1\_@@\_cell\_box. \cs\_new\_protected:Npn \@@\_dotfill\_iii:

```
7289 { \dim_compare:nNnT { \box_wd:N \l_@@_cell_box } = \c_zero_dim \@@_old_dotfill }
```
# **The command \diagbox**

The command \diagbox will be linked to \diagbox:nn in the environments of nicematrix. However, there are also redefinitions of \diagbox in other circonstancies.

```
7290 \cs_new_protected:Npn \@@_diagbox:nn #1 #2
7291 {
7292 \tl_gput_right:Nx \g_@@_pre_code_after_tl
7293 {
7294 \@@_actually_diagbox:nnnnnn
7295 { \int_use:N \c@iRow }
7296 { \int_use:N \c@jCol }
7297 { \int_use:N \c@iRow }
7298 { \int_use:N \c@jCol }
7299 { \exp_not:n { #1 } }
7300 { \exp_not:n { #2 } }
7301 }
```
We put the cell with  $\diagdown$  diagbox in the sequence  $\gtrsim$  @@ pos of blocks seq because a cell with \diagbox must be considered as non empty by the key corners.

```
7302 \seq_gput_right:Nx \g_@@_pos_of_blocks_seq
7303 {
7304 { \int_use:N \c@iRow }
7305 { \int_use:N \c@jCol }
7306 { \int_use:N \c@iRow }
7307 { \int_use:N \c@jCol }
```
The last argument is for the name of the block.

```
7308 { }
7309 }
7310 }
```
The command **\diagbox** is also redefined locally when we draw a block.

The first four arguments of  $\@$  actually\_diagbox:nnnnnn correspond to the rectangle (=block) to slash (we recall that it's possible to use \diagbox in a \Block). The other two are the elements to draw below and above the diagonal line.

```
7311 \cs_new_protected:Npn \@@_actually_diagbox:nnnnnn #1 #2 #3 #4 #5 #6
7312 {
7313 \pgfpicture
7314 \pgf@relevantforpicturesizefalse
7315 \pgfrememberpicturepositiononpagetrue
7316 \@@_qpoint:n { row - #1 }
7317 \dim_set_eq:NN \l_tmpa_dim \pgf@y
7318 \@@_qpoint:n { col - #2 }
7319 \dim_set_eq:NN \l_tmpb_dim \pgf@x
7320 \pgfpathmoveto { \pgfpoint \l_tmpb_dim \l_tmpa_dim }
7321 \@@_qpoint:n { row - \int_eval:n { #3 + 1 } }
7322 \dim_set_eq:NN \l_@@_tmpc_dim \pgf@y
7323 \@@_qpoint:n { col - \int_eval:n { #4 + 1 } }
7324 \dim_set_eq:NN \l_@@_tmpd_dim \pgf@x
7325 \pgfpathlineto { \pgfpoint \l_@@_tmpd_dim \l_@@_tmpc_dim }
7326 {
```
The command \CT@arc@ is a command of colortbl which sets the color of the rules in the array. The package nicematrix uses it even if colortbl is not loaded.

```
7327 \CT@arc@
7328 \pgfsetroundcap
```

```
7329 \pgfusepathqstroke
7330 }
7331 \pgfset { inner~sep = 1 pt }
7332 \pgfscope
7333 \pgftransformshift { \pgfpoint \l_tmpb_dim \l_@@_tmpc_dim }
7334 \pgfnode { rectangle } { south~west }
7335 {
7336 \begin { minipage } { 20 cm }
7337 \@@_math_toggle_token: #5 \@@_math_toggle_token:
7338 \end { minipage }
7339 }
7340 { }
7341 { }
7342 \endpgfscope
7343 \pgftransformshift { \pgfpoint \l_@@_tmpd_dim \l_tmpa_dim }
7344 \pgfnode { rectangle } { north~east }
7345 {
7346 \begin { minipage } { 20 cm }
7347 \raggedleft
7348 \@@_math_toggle_token: #6 \@@_math_toggle_token:
7349 \end { minipage }
7350 }
7351 { }
7352 { }
7353 \endpgfpicture
7354 }
```
## **The keyword \CodeAfter**

The \CodeAfter (inserted with the key code-after or after the keyword \CodeAfter) may always begin with a list of pairs *key=value* between square brackets. Here is the corresponding set of keys.

```
7355 \keys_define:nn { NiceMatrix }
7356 {
7357 CodeAfter / rules .inherit:n = NiceMatrix / rules ,
7358 CodeAfter / sub-matrix .inherit:n = NiceMatrix / sub-matrix
7359 }
7360 \keys_define:nn { NiceMatrix / CodeAfter }
7361 {
7362 sub-matrix .code:n = \keys_set:nn { NiceMatrix / sub-matrix } { #1 } ,
7363 sub-matrix .value_required:n = true ,
7364 delimiters / color .tl_set:N = \l_@@_delimiters_color_tl ,
7365 delimiters / color .value_required:n = true ,
7366 rules .code:n = \keys_set:nn { NiceMatrix / rules } { #1 },
7367 rules .value_required:n = true ,
7368 unknown .code:n = \@@_error:n { Unknown~key~for~CodeAfter }
7369 }
```
In fact, in this subsection, we define the user command \CodeAfter for the case of the "normal syntax". For the case of "light-syntax", see the definition of the environment  $\{\mathcal{Q}q\text{-light-syntaz}\}$  on p. 138.

In the environments of nicematrix, \CodeAfter will be linked to \@@\_CodeAfter:. That macro must not be protected since it begins with **\omit.** 

```
7370 \cs_new:Npn \@@_CodeAfter: { \omit \@@_CodeAfter_ii:n }
```
However, in each cell of the environment, the command \CodeAfter will be linked to the following command  $\Qe\text{-CodeAfter\_ii:n which begins with }\Lambda.$ 

```
7371 \cs_new_protected:Npn \@@_CodeAfter_i: { \\ \omit \@@_CodeAfter_ii:n }
```
We have to catch everything until the end of the current environment (of nicematrix). First, we go until the next command \end.

```
7372 \cs_new_protected:Npn \@@_CodeAfter_ii:n #1 \end
7373 {
7374 \tl_gput_right:Nn \g_nicematrix_code_after_tl { #1 }
7375 \@@_CodeAfter_iv:n
7376 }
```
We catch the argument of the command **\end** (in #1).

```
7377 \cs_new_protected:Npn \@@_CodeAfter_iv:n #1
7378 {
```
If this is really the end of the current environment (of nicematrix), we put back the command \end and its argument in the TeX flow.

```
7379 \str_if_eq:eeTF \@currenvir { #1 }
7380 { \end { #1 } }
```
If this is not the \end we are looking for, we put those tokens in  $\gtrsim$ nicematrix\_code\_after\_tl and we go on searching for the next command \end with a recursive call to the command \@@\_CodeAfter:n.

```
7381 {
7382 \tl gput right:Nn \g_nicematrix_code_after_tl { \end { #1 } }
7383 \@@ CodeAfter ii:n
7384 }
7385 }
```
### **The delimiters in the preamble**

The command  $\Diamond$  delimiter:nnn will be used to draw delimiters inside the matrix when delimiters are specified in the preamble of the array. It does *not* concern the exterior delimiters added by {NiceArrayWithDelims} (and {pNiceArray}, {pNiceMatrix}, etc.).

A delimiter in the preamble of the array will write an instruction \@@\_delimiter:nnn in the \g\_@@\_pre\_code\_after\_tl (and also potentially add instructions in the preamble provided to \array in order to add space between columns).

The first argument is the type of delimiter  $(0, 1, 1, 1)$  or  $\mathcal{F}$ ). The second argument is the number of colummn. The third argument is a boolean equal to  $\c$  true bool (resp.  $\c$  false true) when the delimiter must be put on the left (resp. right) side.

```
7386 \cs_new_protected:Npn \@@_delimiter:nnn #1 #2 #3
7387 {
7388 \pgfpicture
7389 \pgfrememberpicturepositiononpagetrue
7390 \pgf@relevantforpicturesizefalse
```
\l\_@@\_y\_initial\_dim and \l\_@@\_y\_final\_dim will be the *y*-values of the extremities of the delimiter we will have to construct.

```
7391 \@@_qpoint:n { row - 1 }
7392 \dim_set_eq:NN \l_@@_y_initial_dim \pgf@y
7393 \@@_qpoint:n { row - \int_eval:n { \c@iRow + 1 } }
7394 \dim_set_eq:NN \l_@@_y_final_dim \pgf@y
```
We will compute in  $\lceil \frac{1}{\text{tmp}} \cdot \text{d} \rceil$  the *x*-value where we will have to put our delimiter (on the left side or on the right side).

```
7395 \bool_if:nTF { #3 }
7396 { \dim_set_eq:NN \l_tmpa_dim \c_max_dim }
_{7397} { \dim set:Nn \l tmpa dim { - \c max dim } }
7398 \int_step_inline:nnn \l_@@_first_row_int \g_@@_row_total_int
7399 {
7400 \c{s_if\_exist:cT}7401 { pgf @ sh @ ns @ \@@_env: - ##1 - #2 }
7402 {
7403 \pgfpointanchor
```

```
7404 \{ \ \text{QQ\_env: - ##1 - #2 } \}7405 { \bool_if:nTF { #3 } { west } { east } }
7406 \dim_set:Nn \l_tmpa_dim
_{7407} _{\boldsymbol{\delta}} { \bool_if:nTF { #3 } \dim_min:nn \dim_max:nn \l_tmpa_dim \pgf@x }
7408 }
7409 }
```
Now we can put the delimiter with a node of PGF.

```
7410 \pgfset { inner~sep = \c_zero_dim }
7411 \dim_zero:N \nulldelimiterspace
7412 \pgftransformshift
7413 {
7414 \pgfpoint
_{7415} { \1 tmpa dim }
7416 { ( \l_@@_y_initial_dim + \l_@@_y_final_dim + \arrayrulewidth ) / 2 }
7417 }
7418 \pgfnode
7419 { rectangle }
7420 { \bool_if:nTF { #3 } { east } { west } }
7421 \left\{ \begin{array}{ccc} 7421 & 7421 & 7421 & 7421 & 7421 & 7421 & 7421 & 7421 & 7421 & 7421 & 7421 & 7421 & 7421 & 7421 & 7421 & 7421 & 7421 & 7421 & 7421 & 7421 & 7421 & 7421 & 7421 & 7421 & 7421 & 7421 & 7421 & 7421 & 7421 & 7421 & 7421 & 7421 & 7421 & 742
```
Here is the content of the PGF node, that is to say the delimiter, constructed with its right size.

```
7422 \nullfont
7423 \c_math_toggle_token
7424 \@@_color:V \l_@@_delimiters_color_tl
7425 \bool_if:nTF { #3 } { \left #1 } { \left . }
7426 \vcenter
7427 {
7428 \nullfont
7429 \hrule \@height
7430 \dim-eval:n { \lceil \lceil \frac{00_y\_initial\_dim - \lceil \cdot \lceil} \rceil \rceil \lceil \frac{00_y\_initial\_dim - \lceil \cdot \rceil} \rceil7431 \@depth \c_zero_dim
7432 \@width \c_zero_dim
7433 }
7434 \bool_if:nTF { #3 } { \right . } { \right #1 }
7435 \c_math_toggle_token
7436 }
7437 { }
7438 { }
7439 \endpgfpicture
7440 }
```
## **The command \SubMatrix**

```
7441 \keys_define:nn { NiceMatrix / sub-matrix }
7442 {
7443 extra-height .dim_set:N = \l_@@_submatrix_extra_height_dim ,
7444 extra-height .value_required:n = true ,
7445 left-xshift .dim_set:N = \l_@@_submatrix_left_xshift_dim ,
7446 left-xshift .value_required:n = true ,
7447 right-xshift .dim_set:N = \l_@@_submatrix_right_xshift_dim ,
7448 right-xshift .value_required:n = true ,
7449 xshift .meta:n = { left-xshift = #1, right-xshift = #1 },
7450 xshift .value_required:n = true ,
7451 delimiters / color .tl_set:N = \l_@@_delimiters_color_tl ,
7452 delimiters / color .value_required:n = true ,
7453 slim .bool_set:N = \l_@@_submatrix_slim_bool
7454 slim .default:n = true ,
7455 hlines .clist_set:N = \1_00_submatrix_hlines_clist ,
7456 hlines .default:n = all ,
7457 vlines .clist_set:N = \l_@@_submatrix_vlines_clist ,
7458 vlines .default:n = all ,
7459 hvlines .meta:n = { hlines, vlines },
7460 hvlines .value_forbidden:n = true ,
```

```
7461 }
7462 \keys_define:nn { NiceMatrix }
7463 {
7464 SubMatrix .inherit:n = NiceMatrix / sub-matrix
7465 CodeAfter / sub-matrix .inherit:n = NiceMatrix / sub-matrix ,
7466 NiceMatrix / sub-matrix .inherit:n = NiceMatrix / sub-matrix ,
7467 NiceArray / sub-matrix .inherit:n = NiceMatrix / sub-matrix ,
7468 pNiceArray / sub-matrix .inherit:n = NiceMatrix / sub-matrix ,
7469 NiceMatrixOptions / sub-matrix .inherit:n = NiceMatrix / sub-matrix ,
7470 }
```
The following keys set is for the command \SubMatrix itself (not the tuning of \SubMatrix that can be done elsewhere).

```
7471 \keys_define:nn { NiceMatrix / SubMatrix }
7472 {
7473 delimiters / color .tl_set:N = \l_@@_delimiters_color_tl ,
7474 delimiters / color .value_required:n = true ,
7475 hlines .clist_set:N = \l_@@_submatrix_hlines_clist ,
7476 hlines .default:n = all ,
7477 vlines .clist_set:N = \l_@@_submatrix_vlines_clist ,
7478 vlines .default:n = all ,
7479 hvlines .meta:n = { hlines, vlines } ,
7480 hvlines .value_forbidden:n = true ,
7481 name .code:n =
7482 \tl_if_empty:nTF { #1 }
7483 { \@@_error:n { Invalid~name } }
7484 {
7485 \regex_match:nnTF { \A[A-Za-z][A-Za-z0-9]*\Z } { #1 }
7486 \left\{ \begin{array}{c} \end{array} \right.7487 \seq_if_in:NnTF \g_@@_submatrix_names_seq { #1 }
7488 { \@@_error:nn { Duplicate~name~for~SubMatrix } { #1 } }
7489 \left\{ \begin{array}{c} \end{array} \right.7490 \strut \strut \strut \strut \strut \strut \strut \strut \strut \strut \strut \strut \strut \strut \strut \strut \strut \strut \strut \strut \strut \strut \strut \strut \strut \strut \strut \strut \strut \strut \strut \strut \strut \strut \strut \strut7491 \seq_gput_right:Nn \g_@@_submatrix_names_seq { #1 }
7492 }
7493 }
7494 { \@@_error:n { Invalid~name } }
7495 },
7496 name .value_required:n = true ,
7497 rules .code:n = \keys_set:nn { NiceMatrix / rules } { #1 } ,
7498 rules .value_required:n = true ,
7499 code .tl_set:N = \l_@@_code_tl ,
7500 code .value_required:n = true ,
7501 unknown .code:n = \@@_error:n { Unknown~key~for~SubMatrix }
7502 }
7503 \NewDocumentCommand \@@_SubMatrix_in_code_before { m m m m ! O { } }
7504 {
7505 \peek_remove_spaces:n
7506 {
7507 \tl_gput_right:Nx \g_@@_pre_code_after_tl
7508 {
7509 \SubMatrix { #1 } { #2 } { #3 } { #4 }
7510 [
7511 delimiters / color = \l_@@_delimiters_color_tl ,
7512 hlines = \lceil \frac{00 \text{submatrix}_h \cdot \text{hlines}_c}{1 \cdot \text{submatrix}_h \cdot \text{hlines}_c} \rceilV^{7513} vlines = \lceil \frac{1}{00} \rceil submatrix vlines clist,
7514 extra-height = \dim_use:N \l_@@_submatrix_extra_height_dim ,
7515 left-xshift = \dim_use:N \lceil Q_{\text{submatrix}}\rceileft_xshift_dim ,
```
right-xshift = \dim\_use:N \l\_@@\_submatrix\_right\_xshift\_dim ,

slim = \bool\_to\_str:N \l\_@@\_submatrix\_slim\_bool ,

  $\textbf{\#5}$ ]

```
7520 }
7521 \@@_SubMatrix_in_code_before_i { #2 } { #3 }
7522 }
7523 }
7524 \NewDocumentCommand \@@_SubMatrix_in_code_before_i
_{7525} { > { \SplitArgument { 1 } { - } } m > { \SplitArgument { 1 } { - } } m }
7526 { \@@_SubMatrix_in_code_before_i:nnnn #1 #2 }
7527 \cs_new_protected:Npn \@@_SubMatrix_in_code_before_i:nnnn #1 #2 #3 #4
7528 {
7529 \seq_gput_right:Nx \g_@@_submatrix_seq
7530 {
We use \strut \text{str}_i f eq:nnTF because it is fully expandable.
_{7531} { \str_if_eq:nnTF { #1 } { last } { \int_use:N \c@iRow } { #1 } }
7532 { \str_if_eq:nnTF { #2 } { last } { \int_use:N \c@jCol } { #2 } }
7533 { \str_if_eq:nnTF { #3 } { last } { \int_use:N \c@iRow } { #3 } }
_{7534} { \str_if_eq:nnTF { #4 } { last } { \int_use:N \c@jCol } { #4 } }
7535 }
7536 }
```
In the pre-code-after and in the **\CodeAfter** the following command **\@@\_SubMatrix** will be linked to \SubMatrix.

- #1 is the left delimiter;
- #2 is the upper-left cell of the matrix with the format  $i-i$ ;
- #3 is the lower-right cell of the matrix with the format  $i-j$ ;
- #4 is the right delimiter;
- #5 is the list of options of the command;
- #6 is the potential subscript;
- #7 is the potential superscript.

For explanations about the construction with rescanning of the preamble, see the documentation for the user command \Cdots.

```
7537 \hook_gput_code:nnn { begindocument } { . }
7538 {
7539 \tl_set:Nn \l_@@_argspec_tl { m m m 0 { } E { _ ^ } { { } { } } }
7540 \tl_set_rescan:Nno \l_@@_argspec_tl { } \l_@@_argspec_tl
7541 \exp_args:NNV \NewDocumentCommand \@@_SubMatrix \l_@@_argspec_tl
7542 {
7543 \peek_remove_spaces:n
7544 {
7545 \@@_sub_matrix:nnnnnnn
7546 { #1 } { #2 } { #3 } { #4 } { #5 } { #6 } { #7 }
7547 }
7548 }
7549 }
```
The following macro will compute  $\lceil \log_{\text{first}_i_t} \rceil$ ,  $\lceil \log_{\text{first}_i_t} \rceil$ ,  $\lceil \log_{\text{last}_i_t} \rceil$  and \l\_@@\_last\_j\_tl from the arguments of the command as provided by the user (for example 2-3 and 5-last).

```
7550 \NewDocumentCommand \@@_compute_i_j:nn
_{7551} { > { \SplitArgument { 1 } { - } } m > { \SplitArgument { 1 } { - } } m }
7552 { \@@_compute_i_j:nnnn #1 #2 }
7553 \cs_new_protected:Npn \@@_compute_i_j:nnnn #1 #2 #3 #4
7554 {
7555 \tl_set:Nn \l_@@_first_i_tl { #1 }
7556 \tl_set:Nn \l_@@_first_j_tl { #2 }
7557 \tl_set:Nn \l_@@_last_i_tl { #3 }
```

```
7558 \tl_set:Nn \l_@@_last_j_tl { #4 }
7559 \tl_if_eq:NnT \l_@@_first_i_tl { last }
7560 { \tl_set:NV \l_@@_first_i_tl \c@iRow }
7561 \tl_if_eq:NnT \l_@@_first_j_tl { last }
7562 { \tl_set:NV \l_@@_first_j_tl \c@jCol }
7563 \tl_if_eq:NnT \l_@@_last_i_tl { last }
7564 { \tl_set:NV \l_@@_last_i_tl \c@iRow }
7565 \tl_if_eq:NnT \l_@@_last_j_tl { last }
7566 { \tl_set:NV \l_@@_last_j_tl \c@jCol }
7567 }
7568 \cs_new_protected:Npn \@@_sub_matrix:nnnnnnn #1 #2 #3 #4 #5 #6 #7
7569 {
7570 \group_begin:
The four following token lists correspond to the position of the \SubMatrix.
7571 \@@_compute_i_j:nn { #2 } { #3 }
7572 \bool_lazy_or:nnTF
7573 { \int_compare_p:nNn \l_@@_last_i_tl > \g_@@_row_total_int }
7574 { \int_compare_p:nNn \l_@@_last_j_tl > \g_@@_col_total_int }
7575 { \@@_error:nn { Construct~too~large } { \SubMatrix } }
7576 {
7577 \str_clear_new:N \l_@@_submatrix_name_str
7578 \keys_set:nn { NiceMatrix / SubMatrix } { #5 }
7579 \pgfpicture
7580 \pgfrememberpicturepositiononpagetrue
7581 \pgf@relevantforpicturesizefalse
7582 \pgfset { inner~sep = \c_zero_dim }
7583 \dim_set_eq:NN \l_@@_x_initial_dim \c_max_dim
7584 \dim_set:Nn \lq\lq\ll_rfinal\_dim { - \c_max_dim }
The last value of \int_step_inline:nnn is provided by currifycation.
7585 \bool_if:NTF \l_@@_submatrix_slim_bool
{\rm \small \verb|7586|}{{\rm \tt \int step\_inline:nnn \l\lrcorner@\_first\_i_tl \lrcorner@\_last_i_tl }|}7587 { \int_step_inline:nnn \l_@@_first_row_int \g_@@_row_total_int }
7588 \left\{ \begin{array}{c} \end{array} \right.7589 \cs if exist:cT
7590 { pgf @ sh @ ns @ \@@_env: - ##1 - \l_@@_first_j_tl }
7591 \left\{\text{Topfpoint} \{ \@{env: - ##1 - \l}_{@\_first\_j_t1} \{ west \}7593 \dim_set:Nn \l_@@_x_initial_dim
_{7594} { \dim_min:nn \l_@@_x_initial_dim \pgf@x }
7595 }
7596 \cs_if_exist:cT
7597 { pgf @ sh @ ns @ \@@_env: - ##1 - \l_@@_last_j_tl }
7598 \qquad \qquad \qquad \qquad \qquad \qquad \qquad \qquad \qquad \qquad \qquad \qquad \qquad \qquad \qquad \qquad \qquad \qquad \qquad \qquad \qquad \qquad \qquad \qquad \qquad \qquad \qquad \qquad \qquad \qquad \qquad \qquad \qquad \qquad \qquad \qquad \qquad \qquad \text{Top}} \pgfpointanchor { \@@ env: - ##1 - \l_@@ last_j_tl } { east }
7600 \dim set:Nn \1 QQ x final dim
7601 <br>
{ \dim_{\max:nn} \lceil {\log_x_{final\_dim} \pgf@x } \rceil }7602 }
7603 }
7604 \dim_compare:nNnTF \1_@@_x_initial_dim = \c_max_dim
7605 { \@@_error:nn { Impossible~delimiter } { left } }
7606 {
7607 \dim_{\text{compare}}:n\ln T \lceil \cdot \cdot \cdot \cdot \rceil \dim_{\text{dim}} = \{- \cdot \cdot \cdot \dim \}7608 { \@@_error:nn { Impossible~delimiter } { right } }
7609 \{ \ \mathcal{O} \ sub_matrix_i:nnnn { #1 } { #4 } { #6 } { #7 } }
7610 }
7611 \endpgfpicture
7612 }
7613 \group_end:
7614 }
```

```
#1 is the left delimiter, #2 is the right one, #3 is the subscript and #4 is the superscript.
```

```
7615 \cs_new_protected:Npn \@@_sub_matrix_i:nnnn #1 #2 #3 #4
7616 {
7617 \@@_qpoint:n { row - \l_@@_first_i_tl - base }
7618 \dim_set:Nn \l_@@_y_initial_dim
7610 \sqrt{250}7620 \fp_to_dim:n
7621 \left\{ \begin{array}{c} \end{array} \right.7622 \pgf @y
7623 + ( \box_ht:N \strutbox + \extrarowheight ) * \arraystretch
7624 }
7625 } % modified 6.13c
7626 \@@_qpoint:n { row - \l_@@_last_i_tl - base }
7627 \dim_set:Nn \l_@@_y_final_dim
7628 { \fp_to_dim:n { \pgf@y - ( \box_dp:N \strutbox ) * \arraystretch } }
7629 % modified 6.13c
7630 \int_step_inline:nnn \l_@@_first_col_int \g_@@_col_total_int
7631 {
7632 \cs if exist:cT
7633 { pgf @ sh @ ns @ \@@_env: - \l_@@_first_i_tl - ##1 }
7634 \{7635 \pgfpointanchor {\@geny: - \l1@gfirst_id_tl - ##1 } { north }7636 \dim_set:Nn \l_@@_y_initial_dim
7637 { \dim_max:nn \l_@@_y_initial_dim \pgf@y }
7638 }
7639 \cs_if_exist:cT
7640 { pgf @ sh @ ns @ \@@_env: - \l_@@_last_i_tl - ##1 }
7641 \left\{ \begin{array}{c} \end{array} \right.7642 \pgfpointanchor { \@@_env: - \l_@@_last_i_tl - ##1 } { south }
7643 \dim_set:Nn \l_@@_y_final_dim
7644 { \dim_min:nn \l_@@_y_final_dim \pgf@y }
7645 }
7646 }
7647 \dim_set:Nn \l_tmpa_dim
7648 {
7649 \l_@@_y_initial_dim - \l_@@_y_final_dim +
7650 \l_@@_submatrix_extra_height_dim - \arrayrulewidth
7651 }
7652 \dim_zero:N \nulldelimiterspace
```
We will draw the rules in the **\SubMatrix.** 

```
7653 \group_begin:
7654 \pgfsetlinewidth { 1.1 \arrayrulewidth }
7655 \@@_set_CT@arc@:V \l_@@_rules_color_tl
7656 \CT@arc@
```
Now, we draw the potential vertical rules specified in the preamble of the environments with the letter fixed with the key vlines-in-sub-matrix. The list of the columns where there is such rule to draw is in \g\_@@\_cols\_vlism\_seq.

```
7657 \seq_map_inline:Nn \g_@@_cols_vlism_seq
7658 {
7659 \int_compare:nNnT \l_@@_first_j_tl < { ##1 }
7660 {
7661 \int_compare:nNnT
7662 { ##1 } < { \int_eval:n { \l_@@_last_j_tl + 1 } }
7663 \left\{
```
First, we extract the value of the abscissa of the rule we have to draw.

```
7664 \@@_qpoint:n { col - ##1 }
7665 \pgfpathmoveto { \pgfpoint \pgf@x \l_@@_y_initial_dim }
7666 \pgfpathlineto { \pgfpoint \pgf@x \l_@@_y_final_dim }
7667 \pgfusepathqstroke
7668 }
7669 }
7670 }
```
Now, we draw the vertical rules specified in the key vlines of \SubMatrix. The last argument of \int step inline:nn or \clist map inline:Nn is given by curryfication.

```
7671 \tl_if_eq:NnTF \l_@@_submatrix_vlines_clist { all }
7672 { \int_step_inline:nn { \l_@@_last_j_tl - \l_@@_first_j_tl } }
7673 { \clist_map_inline:Nn \l_@@_submatrix_vlines_clist }
7674 {
7675 \bool_lazy_and:nnTF
7676 { \int_compare_p:nNn { ##1 } > 0 }
7677 {
7678 \int_compare_p:nNn
7679 \{ #1\} < \{ \lceil \lceil \frac{00}4 \rceil \cdot 1 \rceil - \lceil \lceil \frac{00}4 \rceil \cdot 1 \rceil + 1 \}7680 {
7681 \@@_qpoint:n { col - \int_eval:n { ##1 + \l_@@_first_j_tl } }
7682 \pgfpathmoveto { \pgfpoint \pgf@x \l_@@_y_initial_dim }
7683 \pgfpathlineto { \pgfpoint \pgf@x \l_@@_y_final_dim }
7684 \pgfusepathqstroke
7685 }
7686 { \@@_error:nnn { Wrong~line~in~SubMatrix } { vertical } { ##1 } }
7687 }
```
Now, we draw the horizontal rules specified in the key hlines of \SubMatrix. The last argument of \int\_step\_inline:nn or \clist\_map\_inline:Nn is given by curryfication.

```
7688 \tl_if_eq:NnTF \l_@@_submatrix_hlines_clist { all }
7689 { \int_step_inline:nn { \l_@@_last_i_tl - \l_@@_first_i_tl } }
_{7690} { \clist map inline:Nn \l @@ submatrix hlines clist }
7691 {
7692 \bool_lazy_and:nnTF
7693 { \int_compare_p:nNn { ##1 } > 0 }
7694 \left\{ \begin{array}{c} \end{array} \right.7695 \int_compare_p:nNn
7696 { ##1 } < { \l_@@_last_i_tl - \l_@@_first_i_tl + 1 } }
7697 \qquad \qquad7698 \@_qpoint:n { row - \int_eval:n { ##1 + \l_@_first_i_tl } }
We use a group to protect \lceil \ln \frac{\dim X}{\dim X} \rceil and \lceil \ln \frac{\dim X}{\dim X} \rceil.
7699 \group_begin:
We compute in \lvert \mathcal{L}_\text{impa\_dim} \rvert the x-value of the left end of the rule.
7700 \dim_set:Nn \l_tmpa_dim
7701 \{\lceil \lceil \Delta \rfloor \rceil \leq \lceil \Delta \rfloor \leq \lceil \Delta \rfloor \rceil \} \{ \lceil \lceil \Delta \rfloor \rceil \leq \lceil \Delta \rfloor \rceil \leq \lceil \Delta \rfloor \rceil \}7702 \str_case:nn { #1 }
77037704 ( { \dim_sub:Nn \l_tmpa_dim { 0.9 mm } }
7705 [ { \dim_sub:Nn \l_tmpa_dim { 0.2 mm } }
7706 \{\ {\dim\_sub:Nn \ l\_tmp\_dim} \ 60.9 mm } \}7707 }
7708 \pgfpathmoveto { \pgfpoint \l_tmpa_dim \pgf@y }
We compute in \lvert \mathcal{L}_{\bot} \rvert = \lvert \mathcal{L}_{\bot} \rvert and \mathcal{L}_{\bot} the x-value of the right end of the rule.
7709 \dim set:Nn \l tmpb dim
_{7710} { \l_@@_x_final_dim + \l_@@_submatrix_right_xshift_dim }
7711 \text{str\_case:nn } { #2 } }7712 \left\{ \begin{array}{c} \end{array} \right.7713 ) { \dim add:Nn \l tmpb dim { 0.9 mm } }
7714 ] { \dim_add:Nn \l_tmpb_dim { 0.2 mm } }
7715 \} { \dim_add:Nn \l_tmpb_dim { 0.9 mm } }
7716 }
7717 \pgfpathlineto { \pgfpoint \l_tmpb_dim \pgf@y }
7718 \pgfusepathqstroke
7719 \group_end:
7720 }
7721 { \@@_error:nnn { Wrong~line~in~SubMatrix } { horizontal } { ##1 } }
7722 }
```
If the key name has been used for the command \SubMatrix, we create a PGF node with that name for the submatrix (this node does not encompass the delimiters that we will put after).

```
7723 \str_if_empty:NF \l_@@_submatrix_name_str
7724 {
7725 \@@_pgf_rect_node:nnnnn \l_@@_submatrix_name_str
7726 \l_@@_x_initial_dim \l_@@_y_initial_dim
7727 \l_@@_x_final_dim \l_@@_y_final_dim
7728 }
7729 \group_end:
```
The group was for **\CT@arc@** (the color of the rules).

Now, we deal with the left delimiter. Of course, the environment {pgfscope} is for the \pgftransformshift.

```
7730 \begin { pgfscope }
7731 \pgftransformshift
7732 {
7733 \pgfpoint
7734 \{ \lceil \text{Q@ }x \rceil \text{ initial dim } - \lceil \text{Q@ submatrix } \text{ left }x\text{shift dim } \} \}7735 { ( \l_@@_y_initial_dim + \l_@@_y_final_dim ) / 2 }
7736 }
7737 \str_if_empty:NTF \l_@@_submatrix_name_str
7738 { \@@_node_left:nn #1 { } }
7739 { \@@_node_left:nn #1 { \@@_env: - \l_@@_submatrix_name_str - left } }
7740 \end { pgfscope }
```
Now, we deal with the right delimiter.

```
7741 \pgftransformshift
7742 {
7743 \pgfpoint
_{7744} { \l_@@_x_final_dim + \l_@@_submatrix_right_xshift_dim }
_{7745} { ( \l_@@_y_initial_dim + \l_@@_y_final_dim ) / 2 }
7746 }
7747 \str_if_empty:NTF \l_@@_submatrix_name_str
7748 { \@@_node_right:nnnn #2 { } { #3 } { #4 } }
7749 {
7750 \@@_node_right:nnnn #2
7751 \{ \@{}_{env: - \l}@submatrix = \text{submatrix_name}\_str - right \} \{ #3 \} \{ #4 \}7752 }
7753 \cs_set_eq:NN \pgfpointanchor \@@_pgfpointanchor:n
7754 \flag_clear_new:n { nicematrix }
7755 \l_@@_code_tl
7756 }
```
In the key code of the command \SubMatrix there may be Tikz instructions. We want that, in these instructions, the *i* and *j* in specifications of nodes of the forms  $i-j$ , row-*i*, col-*j* and  $i-|j$  refer to the number of row and columm *relative* of the current \SubMatrix. That's why we will patch (locally in the \SubMatrix) the command \pgfpointanchor.

\cs\_set\_eq:NN \@@\_old\_pgfpointanchor \pgfpointanchor

The following command will be linked to \pgfpointanchor just before the execution of the option code of the command \SubMatrix. In this command, we catch the argument #1 of \pgfpointanchor and we apply to it the command \@@\_pgfpointanchor\_i:nn before passing it to the original \pgfpointanchor. We have to act in an expandable way because the command \pgfpointanchor is used in names of Tikz nodes which are computed in an expandable way.

```
7758 \cs_new_protected:Npn \@@_pgfpointanchor:n #1
7759 {
7760 \use:e
7761 { \exp_not:N \@@_old_pgfpointanchor { \@@_pgfpointanchor_i:nn #1 } }
7762 }
```
In fact, the argument of  $\pgfpointanchor$  is always of the form  $\a_{comand} \fnameof-node$ where "name\_of\_node" is the name of the Tikz node without the potential prefix and suffix. That's why we catch two arguments and work only on the second by trying (first) to extract an hyphen -.

```
7763 \cs_new:Npn \@@_pgfpointanchor_i:nn #1 #2
7764 { #1 { \@@_pgfpointanchor_ii:w #2 - \q_stop } }
```
Since \seq\_if\_in:NnTF and \clist\_if\_in:NnTF are not expandable, we will use the following token list and \str\_case:nVTF to test whether we have an integer or not.

```
7765 \tl_const:Nn \c_@@_integers_alist_tl
7766 {
7767 { 1 } { } { 2 } { } { 3 } { } { 4 } { } { 5 } { }
7768 { 6 } { } { 7 } { } { 8 } { } { 9 } { } { 10 } { }
7769 { 11 } { } { 12 } { } { 13 } { } { 14 } { } { 15 } { }
7770 { 16 } { } { 17 } { } { 18 } { } { 19 } { } { 20 } { }
7771 }
```

```
7772 \cs_new:Npn \@@_pgfpointanchor_ii:w #1-#2\q_stop
7773 {
```
If there is no hyphen, that means that the node is of the form of a single number (ex.: 5 or 11). In that case, we are in an analysis which result from a specification of node of the form  $i-|j$ . In that case, the *i* of the number of row arrives first (and alone) in a \pgfpointanchor and, the, the *j* arrives (alone) in the following \pgfpointanchor. In order to know whether we have a number of row or a number of column, we keep track of the number of such treatments by the expandable flag called nicematrix.

```
7774 \tl_if_empty:nTF { #2 }
7775 {
7776 \str_case:nVTF { #1 } \c_@@_integers_alist_tl
\overline{7777} \overline{6}7778 \flag_raise:n { nicematrix }
7779 \int_if_even:nTF { \flag_height:n { nicematrix } }
7780 { \int_eval:n { #1 + \l_@@_first_i_tl - 1 } }
7781 { \int_eval:n { #1 + \l_@@_first_j_tl - 1 } }
7782 }
7783 { #1 }
7784 }
```
If there is an hyphen, we have to see whether we have a node of the form  $i-j$ , row-i or col-j.

```
7785 { \@@_pgfpointanchor_iii:w { #1 } #2 }
7786 }
```
There was an hyphen in the name of the node and that's why we have to retrieve the extra hyphen we have put (cf.  $\@$  pgfpointanchor\_i:nn).

```
7787 \cs_new:Npn \@@_pgfpointanchor_iii:w #1 #2 -
7788 {
7789 \str_case:nnF { #1 }
7790 {
7791 { row } { row - \int_eval:n { #2 + \l_@@_first_i_tl - 1 } }
7792 { col } { col - \int_eval:n { #2 + \l_@@_first_j_tl - 1 } }
7793 }
```
Now the case of a node of the form *i*-*j*.

```
7794 {
7795 \int_eval:n { #1 + \l_@@_first_i_tl - 1 }
7796 - \int eval:n { #2 + \l @@ first j tl - 1 }
7797 }
7798 }
```
The command  $\@0$  node\_left:nn puts the left delimiter with the correct size. The argument #1 is the delimiter to put. The argument #2 is the name we will give to this PGF node (if the key name has been used in **\SubMatrix**).

```
7799 \cs_new_protected:Npn \@@_node_left:nn #1 #2
7800 {
7801 \pgfnode
7802 { rectangle }
7803 { east }
7804 {
7805 \nullfont
7806 \c_math_toggle_token
7807 \@@_color:V \1_@@_delimiters_color_tl
7808 \left #1
7809 \vcenter
7810 {
7811 \nullfont
7812 \hrule \@height \l_tmpa_dim
7813 \@depth \c_zero_dim
7814 \@width \c_zero_dim
7815 }
7816 \right
7817 \c_math_toggle_token
7818 }
7819 { #2 }
7820 { }
7821 }
```
The command  $\@0$  node\_right:nn puts the right delimiter with the correct size. The argument #1 is the delimiter to put. The argument #2 is the name we will give to this PGF node (if the key name has been used in  $\text{SubMatrix}$ . The argument #3 is the subscript and #4 is the superscript.

```
7822 \cs_new_protected:Npn \@@_node_right:nnnn #1 #2 #3 #4
```

```
7823 {
7824 \pgfnode
7825 { rectangle }
7826 { west }
7827 {
7828 \nullfont
7829 \c_math_toggle_token
7830 \@@_color:V \l_@@_delimiters_color_tl
7831 \lambda \lambda \sigma \tau7832 \vcenter
78337834 \nullfont
7835 \hrule \@height \l_tmpa_dim
7836 \@depth \c_zero_dim
7837 \@width \c_zero_dim
7838 }
7839 \right #1
7840 \tl_if_empty:nF { #3 } { _ { \smash { #3 } } }
7841 ^ { \smash { #4 } }
7842 \c_math_toggle_token
7843 }
7844 { #2 }
7845 { }
7846 }
```
# **Les commandes \UnderBrace et \OverBrace**

The following commands will be linked to \UnderBrace and \OverBrace in the \CodeAfter. \NewDocumentCommand \@@ UnderBrace { O { } m m m O { } }

```
7848 {
7849 \peek_remove_spaces:n
7850 { \@@_brace:nnnnn { #2 } { #3 } { #4 } { #1 , #5 } { under } }
7851 }
7852 \NewDocumentCommand \@@_OverBrace { O { } m m m O { } }
7853 {
7854 \peek_remove_spaces:n
7855 { \@@_brace:nnnnn { #2 } { #3 } { #4 } { #1 , #5 } { over } }
7856 }
7857 \keys_define:nn { NiceMatrix / Brace }
7858 {
7859 left-shorten .bool_set:N = \l_@@_brace_left_shorten_bool ,
7860 left-shorten .default:n = true ,
7861 right-shorten .bool_set:N = \l_@@_brace_right_shorten_bool ,
7862 shorten .meta:n = { left-shorten , right-shorten } ,
7863 right-shorten .default:n = true ,
7864 yshift .dim_set:N = \1_00_brace_yshift_dim ,
7865 yshift .value_required:n = true ,
7866 yshift .initial:n = c_zero_dim,
7867 color .tl_set:N = \l_tmpa_tl ,
7868 color .value required:n = true
7869 unknown .code:n = \@@ error:n { Unknown~key~for~Brace }
7870 }
```
#1 is the first cell of the rectangle (with the syntax  $i-|j;$  #2 is the last cell of the rectangle; #3 is the label of the text; #4 is the optional argument (a list of *key*-*value* pairs); #5 is equal to under or over.

```
7871 \cs_new_protected:Npn \@@_brace:nnnnn #1 #2 #3 #4 #5
7872 {
7873 \group_begin:
```
The four following token lists correspond to the position of the sub-matrix to which a brace will be attached.

```
7874 \@@_compute_i_j:nn { #1 } { #2 }
7875 \bool_lazy_or:nnTF
7876 { \int_compare_p:nNn \l_@@_last_i_tl > \g_@@_row_total_int }
7877 { \int_compare_p:nNn \l_@@_last_j_tl > \g_@@_col_total_int }
7878 {
7879 \str_if_eq:nnTF { #5 } { under }
7880 \{ \@Q\text{error:nn} \& Construct \text{-to} \& \UnderBrace} \}7881 { \@@_error:nn { Construct~too~large } { \OverBrace } }
7882 }
7883 {
7884 \tl_clear:N \l_tmpa_tl
7885 \keys_set:nn { NiceMatrix / Brace } { #4 }
7886 \tl_if_empty:NF \l_tmpa_tl { \color { \l_tmpa_tl } }
7887 \pgfpicture
7888 \pgfrememberpicturepositiononpagetrue
7889 \pgf@relevantforpicturesizefalse
7890 \bool_if:NT \l_@@_brace_left_shorten_bool
7891 {
7892 \dim_set_eq:NN \l_@@_x_initial_dim \c_max_dim
7893 \int_step_inline:nnn \l_@@_first_i_tl \l_@@_last_i_tl
7894 {
7895 \cs_if_exist:cT
7896 { pgf @ sh @ ns @ \@@_env: - ##1 - \l_@@_first_j_tl }
7897 \qquad \qquad \qquad \qquad \qquad \qquad \qquad \qquad \qquad \qquad \qquad \qquad \qquad \qquad \qquad \qquad \qquad \qquad \qquad \qquad \qquad \qquad \qquad \qquad \qquad \qquad \qquad \qquad \qquad \qquad \qquad \qquad \qquad \qquad \qquad \qquad \qquad \qquad\text{open} \qquad \qquad \qquad \text{real} \qquad \qquad \qquad \qquad \qquad \qquad \qquad \qquad \qquad \qquad \qquad \qquad \qquad \qquad \qquad \qquad \qquad \qquad \qquad \qquad \qquad \qquad \qquad \qquad \qquad \qquad \qquad \qquad \qquad \qquad \qquad \qquad \qquad7899 \dim_set:Nn \l_@@_x_initial_dim
7900 <br>
{ \dim_min:nn \l_@@_x_initial_dim \pgf@x }
7901 }
7902 }
7903 }
```

```
7904 \bool_lazy_or:nnT
7905 { \bool_not_p:n \l_@@_brace_left_shorten_bool }
_{7906} { \dim_compare_p:nNn \l_@@_x_initial_dim = \c_max_dim }
7907 \left\{ \begin{array}{c} \end{array} \right.7908 \@@_qpoint:n { col - \l_@@_first_j_tl }
7909 \dim_set_eq:NN \l_@@_x_initial_dim \pgf@x
7910 }
7911 \bool_if:NT \l_@@_brace_right_shorten_bool
7912 {
7913 \dim_{set:Nn \lq Q x final dim { - \c max dim } }7914 \int_step_inline:nnn \l_@@_first_i_tl \l_@@_last_i_tl
7915 \{7916 \cs_if_exist:cT
7917 { pgf @ sh @ ns @ \@@_env: - ##1 - \l_@@_last_j_tl }
7918 \left\{ \begin{array}{c} \end{array} \right.7919 \pgfpointanchor { \@@_env: - ##1 - \l_@@_last_j_tl } { east }
7920 \dim_set:Nn \l_@@_x_final_dim
_{7921} \{\ \dim \max: nn \ l \ Q \ x \ final \ dim \ p\7922 }
7923 }
7924 }
7925 \bool_lazy_or:nnT
7926 { \bool_not_p:n \l_@@_brace_right_shorten_bool }
7927 { \dim_compare_p:nNn \l_@@_x_final_dim = { - \c_max_dim } }
7928 {
7929 \@q{point:n} { col - \int\ev{ \l} \llbracket \dagger \dagger \dagger + 1 \} }7930 \dim_set_eq:NN \l_@@_x_final_dim \pgf@x
7931 }
7932 \pgfset { inner~sep = \c_zero_dim }
7933 \str_if_eq:nnTF { #5 } { under }
7934 { \@@_underbrace_i:n { #3 } }
7935 { \@@_overbrace_i:n { #3 } }
7936 \endpgfpicture
7937 }
7938 \group_end:
7939 }
```
The argument is the text to put above the brace.

```
7940 \cs_new_protected:Npn \@@_overbrace_i:n #1
7941 {
7942 \@@_qpoint:n { row - \l_@@_first_i_tl }
7943 \pgftransformshift
7944 {
7945 \pgfpoint
7946 { ( \l_@@_x_initial_dim + \l_@@_x_final_dim) / 2 }
_{7947} { \pgf@y + \l_@@_brace_yshift_dim - 3 pt}
7948 }
7949 \pgfnode
7950 { rectangle }
7951 { south }
7952 {
7953 \vbox_top:n
7954 \left\{ \begin{array}{c} \end{array} \right.7955 \group_begin:
7956 \everycr { }
7957 \halign
7958 \qquad \qquad \qquad \qquad \qquad \qquad \qquad \qquad \qquad \qquad \qquad \qquad \qquad \qquad \qquad \qquad \qquad \qquad \qquad \qquad \qquad \qquad \qquad \qquad \qquad \qquad \qquad \qquad \qquad \qquad \qquad \qquad \qquad \qquad \qquad \qquad \qquad \qquad7959 \hfil ## \hfil \crcr
7960 \@@_math_toggle_token: #1 \@@_math_toggle_token: \cr
7961 \noalign { \skip_vertical:n { 3 pt } \nointerlineskip }
7962 \c_math_toggle_token
7963 \overbrace
7964 \left\{7965 \hbox_to_wd:nn
```

```
7966 { \l_@@_x_final_dim - \l_@@_x_initial_dim }
7967 \qquad \qquad \{ \}7968 }
7969 \c_math_toggle_token
7970 \, \text{CFT}7971 }
7972 \group_end:
7973 }
7974 }
7975 { }
7976 { }
7977 }
```
The argument is the text to put under the brace.

```
7978 \cs_new_protected:Npn \@@_underbrace_i:n #1
7979 {
7980 \@@_qpoint:n { row - \int_eval:n { \l_@@_last_i_tl + 1 } }
7981 \pgftransformshift
7982 {
7983 \pgfpoint
_{7984} { ( \1_@@_x_initial_dim + \1_@@_x_final_dim) / 2 }
7985 { \pgf@y - \l_@@_brace_yshift_dim + 3 pt }
7086 }
7987 \pgfnode
7988 { rectangle }
7989 { north }
7990 {
7991 \group_begin:
7992 \everycr { }
7993 \vbox:n
7994 {
7995 \halign
7996 \qquad \qquad \qquad \qquad \qquad \qquad \qquad \qquad \qquad \qquad \qquad \qquad \qquad \qquad \qquad \qquad \qquad \qquad \qquad \qquad \qquad \qquad \qquad \qquad \qquad \qquad \qquad \qquad \qquad \qquad \qquad \qquad \qquad \qquad \qquad \qquad \qquad7997 \hfil ## \hfil \crcr
7998 \c_math_toggle_token
7999 \underbrace
\overline{\mathbf{S}} 8000 \overline{\mathbf{S}} 8000 \overline{\mathbf{S}}8001 \hbox_to_wd:nn
\label{eq:3.1} \begin{array}{l} \text{\rm Re}(z) = \frac{1}{2} \left\{ \begin{array}{l} \text{Re}(z) = \frac{1}{2} \left( \frac{1}{2} \right)^2 \left( \frac{1}{2} \right)^2 \left( \frac{1}{2} \right)^2 \left( \frac{1}{2} \right)^2 \left( \frac{1}{2} \right)^2 \left( \frac{1}{2} \right)^2 \left( \frac{1}{2} \right)^2 \left( \frac{1}{2} \right)^2 \left( \frac{1}{2} \right)^2 \left( \frac{1}{2} \right)^2 \left( \frac{1}{2} \right)^2 \left( \frac{1}{8003 { }
8004 }
8005 \c_math_toggle_token
8006 \quad \text{C}r8007 \noalign { \skip_vertical:n { 3 pt } \nointerlineskip }
8008 \@@_math_toggle_token: #1 \@@_math_toggle_token: \cr
8009 }
8010 }
\gamma<sub>8011</sub> \qquad \qquad \qquad \quad \quad \quad \quad \quad8012 }
8013 { }
8014 { }
8015 }
```
# **The command \ShowCellNames**

```
8016 \NewDocumentCommand \@@_ShowCellNames_CodeBefore { }
8017 {
8018 \dim_zero_new:N \g_@@_tmpc_dim
8019 \dim_zero_new:N \g_@@_tmpd_dim
8020 \dim_zero_new:N \g_@@_tmpe_dim
8021 \int_step_inline:nn \c@iRow
```

```
8022 {
8023 \begin { pgfpicture }
8024 \@@_qpoint:n { row - ##1 }
8025 \dim_set_eq:NN \l_tmpa_dim \pgf@y
8026 \@@_qpoint:n { row - \int_eval:n { ##1 + 1 } }
8027 \dim_gset:Nn \g_tmpa_dim { ( \l_tmpa_dim + \pgf@y ) / 2 }
8028 \dim_gset:Nn \g_tmpb_dim { \l_tmpa_dim - \pgf@y }
8029 \bool_if:NTF \l_@@_in_code_after_bool
8030 \end { pgfpicture }
8031 \int_step_inline:nn \c@jCol
8032 {
8033 \hbox_set:Nn \l_tmpa_box
8034 { \normalfont \Large \color { red ! 50 } ##1 - ####1 }
8035 \begin { pgfpicture }
8036 \@@_qpoint:n { col - ####1 }
8037 \dim_gset_eq:NN \g_@@_tmpc_dim \pgf@x
8038 \@@_qpoint:n { col - \int_eval:n { ####1 + 1 } }
8039 \dim_gset:Nn \g_@@_tmpd_dim { \pgf@x - \g_@@_tmpc_dim }
8040 \dim_gset_eq:NN \g_@@_tmpe_dim \pgf@x
8041 \endpgfpicture
8042 \end { pgfpicture }
8043 \fp_set:Nn \l_tmpa_fp
8044 \left\{ \begin{array}{c} 3044 & 204 \\ 204 & 204 \\ 204 & 204 \\ 204 & 204 \\ 205 & 204 \\ 206 & 204 \\ 206 & 204 \\ 207 & 204 \\ 208 & 204 \\ 208 & 204 \\ 209 & 204 \\ 209 & 204 \\ 209 & 204 \\ 209 & 204 \\ 200 & 204 \\ 200 & 204 \\ 200 & 204 \\ 200 & 204 \\ 200 & 204 \\ 200 & 204 \\ 8045 \fp_min:nn
8046 \left\{ \begin{array}{c} 3046 & 2006 \\ 2006 & 2006 \end{array} \right.8047 \{fp\_min:nn\{ \dim\_ratio: nn \ {\g\_@\_tmpd\_dim} \ {\boxtimes.W. \l\_tmpa\_box} \}\{ \dim_{ratio:nn} {\g_tmpb_dim} {\boxtimes dp:N \l_tmpa_box } }8050 }
8051 { 1.0 }
8052 }
8053 \box_scale:Nnn \l_tmpa_box { \fp_use:N \l_tmpa_fp } { \fp_use:N \l_tmpa_fp }
8054 \pgfpicture
8055 \pgfrememberpicturepositiononpagetrue
8056 \pgf@relevantforpicturesizefalse
8057 \pgftransformshift
8058 \qquad \qquad \qquad \qquad \qquad \qquad \qquad \qquad \qquad \qquad \qquad \qquad \qquad \qquad \qquad \qquad \qquad \qquad \qquad \qquad \qquad \qquad \qquad \qquad \qquad \qquad \qquad \qquad \qquad \qquad \qquad \qquad \qquad \qquad \qquad \qquad \qquad \qquad 8059 \pgfpoint
8060 \{ 0.5 * ( \gmod \text{tmpc-dim} + \gmod \text{tmpc-dim } ) \}8061 { \dim_use:N \g_tmpa_dim }
8062 }
8063 \pgfnode
8064 { rectangle }
8065 { center }
8066 { \boxtimes: N \lightharpoonup Lmpa_box }8067 { }
8068 { }
8069 \endpgfpicture
8070 }
8071 }
8072 }
8073 \NewDocumentCommand \@@_ShowCellNames { }
8074 {
8075 \bool_if:NT \l_@@_in_code_after_bool
8076 {
8077 \pgfpicture
8078 \pgfrememberpicturepositiononpagetrue
8079 \pgf@relevantforpicturesizefalse
8080 \pgfpathrectanglecorners
8081 { \@@ qpoint:n { 1 } }
8082 \{ \@qpoint:n \{\ \int\limits_{\ell} \{\ \ell\} \} \}8083 \pgfsetfillopacity { 0.75 }
8084 \pgfsetfillcolor { white }
```

```
8085 \pgfusepathqfill
8086 \endpgfpicture
8087 }
8088 \dim_zero_new:N \g_@@_tmpc_dim
8089 \dim_zero_new:N \g_@@_tmpd_dim
8090 \dim_zero_new:N \g_@@_tmpe_dim
8091 \int_step_inline:nn \c@iRow
8092 f
8093 \bool_if:NTF \l_@@_in_code_after_bool
8094 \uparrow8095 \pgfpicture
8096 \pgfrememberpicturepositiononpagetrue
8097 \pgf@relevantforpicturesizefalse
8098 }
8099 				{ \begin { pgfpicture } }
8100 \@@_qpoint:n { row - ##1 }
8101 \dim_set_eq:NN \l_tmpa_dim \pgf@y
8102 \@@_qpoint:n { row - \int_eval:n { ##1 + 1 } }
8103 \dim_gset:Nn \g_tmpa_dim { ( \l_tmpa_dim + \pgf@y ) / 2 }
8104 \dim_gset:Nn \g_tmpb_dim { \l_tmpa_dim - \pgf@y }
8105 \bool_if:NTF \l_@@_in_code_after_bool
8106 { \endpgfpicture }
8107 { \end { pgfpicture } }
8108 \int_step_inline:nn \c@jCol
8109 {
8110 \hbox_set:Nn \l_tmpa_box
8111 \{8112 \normalfont \Large \sffamily \bfseries
8113 \bool_if:NTF \l_@@_in_code_after_bool
8114 \{ \cdot \text{ red } \}8115 \{ \color{red} \cdot \color{red} \cdot \color{black} \cdot \color{red} \cdot \color{red8116 \text{#} \text{#} \text{#} \text{1} - \text{#} \text{#} \text{#} \text{#} \text{#} \text{1}8117 }
8118 \bool_if:NTF \l_@@_in_code_after_bool
8119 \{8120 \pgfpicture
8121 \pgfrememberpicturepositiononpagetrue
8122 \pgf@relevantforpicturesizefalse
8123 }
8124 \{ \begin{bmatrix} \text{p}\end{bmatrix} \}8125 \@@_qpoint:n { col - ####1 }
8126 \dim_gset_eq:NN \g_@@_tmpc_dim \pgf@x
8127 \@@_qpoint:n { col - \int_eval:n { ####1 + 1 } }
8128 \dim_gset:Nn \g_@@_tmpd_dim { \pgf@x - \g_@@_tmpc_dim }
8129 \dim_gset_eq:NN \g_@@_tmpe_dim \pgf@x
8130 \bool_if:NTF \l_@@_in_code_after_bool
8131 { \endpgfpicture }
8132 { \end { pgfpicture } }
8133 \{fp\_set: \mathbb{N}n \setminus 1\_tmpa_fp\}8134 \left\{ \begin{array}{c} 3 & 3 & 4 \end{array} \right\}8135 \{fp\_min:nn8136 \{8137 \{fp\_min:nn8138 \{ \dim\_ratio: nn \{ \g\_@\_tmp\_dim \} \{ \boxtimes \} \}8139 \{ \dim_r \colon f \gtrsim f \gtrsim \{ \gtrsim f \colon g \to h \colon h \to \phi \text{ is prime}.8140 }8141 f 1.0 }
8142 }
8143 \box_scale:Nnn \l_tmpa_box { \fp_use:N \l_tmpa_fp } { \fp_use:N \l_tmpa_fp }
8144 \pgfpicture
8145 \pgfrememberpicturepositiononpagetrue
8146 \pgf@relevantforpicturesizefalse
8147 \pgftransformshift
```

```
8148 \qquad \qquad \textbf{6}8149 \pgfpoint
8150 <br>
{ 0.5 * ( \gQe_{tmpc-dim} + \gQe_{tmpc-dim} ) }8151 { \dim_k: N \g tmpa_dim }
8152 }
8153 \pgfnode
8154 { rectangle }
8155 { center }
8156 { \box_use:N \l_tmpa_box }
8157 \{ \}8158 { }
8159 \endpgfpicture
8160 }
8161 }
8162 }
```
#### **We process the options at package loading**

We process the options when the package is loaded (with \usepackage) but we recommend to use \NiceMatrixOptions instead.

We must process these options after the definition of the environment {NiceMatrix} because the option renew-matrix executes the code \cs\_set\_eq:NN \env@matrix \NiceMatrix.

Of course, the command \NiceMatrix must be defined before such an instruction is executed.

The boolean \g\_@@\_footnotehyper\_bool will indicate if the option footnotehyper is used. 8163 \bool\_new:N \c\_@@\_footnotehyper\_bool

The boolean  $\operatorname{C}$   $\otimes$  footnote bool will indicate if the option footnote is used, but quicky, it will also be set to true if the option footnotehyper is used.

```
8164 \bool_new:N \c_@@_footnote_bool
8165 \msg_new:nnnn { nicematrix } { Unknown~key~for~package }
8166 {
8167 The~key~'\l_keys_key_str'~is~unknown. \\
8168 That~key~will~be~ignored. \\
8169 For~a~list~of~the~available~keys,~type~H~<return>.
8170 }
8171 {
8172 The~available~keys~are~(in~alphabetic~order):
8173 footnote,~
8174 footnotehyper,~
8175 messages-for-Overleaf,
8176 no-test-for-array,
8177 renew-dots, ~and
8178 renew-matrix.
8170 }
8180 \keys_define:nn { NiceMatrix / Package }
8181 {
8182 renew-dots .bool_set:N = \l_@@_renew_dots_bool ,
8183 renew-dots .value_forbidden:n = true
8184 renew-matrix .code:n = \@@_renew_matrix:
8185 renew-matrix .value_forbidden:n = true
8186 messages-for-Overleaf .bool_set:N = \c_@@_messages_for_Overleaf_bool ,
8187 footnote .bool_set:N = \c_@@_footnote_bool ,
8188 footnotehyper .bool_set:N = \c_@@_footnotehyper_bool,
8189 no-test-for-array .bool_set:N = \c_@@_no_test_for_array_bool ,
8190 no-test-for-array .default:n = true,
8191 unknown .code:n = \@@_error:n { Unknown~key~for~package }
8192 }
8193 \ProcessKeysOptions { NiceMatrix / Package }
```

```
8194 \@@_msg_new:nn { footnote~with~footnotehyper~package }
8195 {
8196 You~can't~use~the~option~'footnote'~because~the~package~
8197 footnotehyper~has~already~been~loaded.~
8198 If~you~want,~you~can~use~the~option~'footnotehyper'~and~the~footnotes~
8199 within~the~environments~of~nicematrix~will~be~extracted~with~the~tools~
8200 of~the~package~footnotehyper.\\
8201 The~package~footnote~won't~be~loaded.
8202 }
8203 \@@_msg_new:nn { footnotehyper~with~footnote~package }
8204 {
8205 You~can't~use~the~option~'footnotehyper'~because~the~package~
8206 footnote~has~already~been~loaded.~
8207 If~you~want,~you~can~use~the~option~'footnote'~and~the~footnotes~
8208 within~the~environments~of~nicematrix~will~be~extracted~with~the~tools~
8209 of~the~package~footnote.\\
8210 The~package~footnotehyper~won't~be~loaded.
8211 }
```

```
8212 \bool_if:NT \c_@@_footnote_bool
8213 {
```
The class beamer has its own system to extract footnotes and that's why we have nothing to do if beamer is used.

```
8214 \@ifclassloaded { beamer }
8215 { \bool_set_false:N \c_@@_footnote_bool }
8216 \sim8217 \@ifpackageloaded { footnotehyper }
8218 \{ \@genmathrm{!} \@genmathrm{!} { \% \@genmathrm{!} \@genmathrm{!} { \{ \% \@genmathrm{!} \@genmathrm{!} { \{ \% \@genmathrm{!} footnote~with~footnotehyper~package } }
8219 { \usepackage { footnote } }
8220 }
8221 }
8222 \bool_if:NT \c_@@_footnotehyper_bool
8223 \{
```
The class beamer has its own system to extract footnotes and that's why we have nothing to do if beamer is used.

```
8224 \@ifclassloaded { beamer }
8225 { \bool_set_false:N \c_@@_footnote_bool }
8226 {
8227 \@ifpackageloaded { footnote }
8228 { \@@_error:n { footnotehyper~with~footnote~package } }
8229 { \usepackage { footnotehyper } }
8230 }
8231 \bool_set_true:N \c_@@_footnote_bool
8232 }
```
The flag  $\csc 0$  footnote\_bool is raised and so, we will only have to test  $\csc 0$  footnote\_bool in order to know if we have to insert an environment {savenotes}.

#### **About the package underscore**

```
8233 \bool_new:N \l_@@_underscore_loaded_bool
8234 \@ifpackageloaded { underscore }
8235 { \bool_set_true:N \l_@@_underscore_loaded_bool }
8236 { }
8237 \hook_gput_code:nnn { begindocument } { . }
8238 {
8239 \bool_if:NF \l_@@_underscore_loaded_bool
8240 \uparrow8241 \@ifpackageloaded { underscore }
```

```
8242 { \@@_error:n { underscore~after~nicematrix } }
8243 }
8244 }
```
**Error messages of the package**

```
8245 \bool_if:NTF \c_@@_messages_for_Overleaf_bool
8246 { \str_const:Nn \c_@@_available_keys_str { } }
8247 {
8248 \str_const:Nn \c_@@_available_keys_str
8249 { For~a~list~of~the~available~keys,~type~H~<return>. }
8250 }
8251 \seq_new:N \g_@@_types_of_matrix_seq
8252 \seq_gset_from_clist:Nn \g_@@_types_of_matrix_seq
\mathcal{S}8254 NiceMatrix
8255 pNiceMatrix, bNiceMatrix, vNiceMatrix, BNiceMatrix, VNiceMatrix
8256 }
8257 \seq_gset_map_x:NNn \g_@@_types_of_matrix_seq \g_@@_types_of_matrix_seq
8258 { \tl_to_str:n { #1 } }
```
If the user uses too much columns, the command \@@\_error\_too\_much\_cols: is triggered. This command raises an error but also tries to give the best information to the user in the error message. The command  $\seq_i f_in: NVTF$  is not expandable and that's why we can't put it in the error message itself. We have to do the test before the **\@@\_fatal:n.** 

```
8259 \cs_new_protected:Npn \@@_error_too_much_cols:
8260 {
8261 \seq_if_in:NVTF \g_@@_types_of_matrix_seq \g_@@_name_env_str
8262 {
8263 \int_compare:nNnTF \l_@@_last_col_int = { -2 }
8264 { \@@_fatal:n { too~much~cols~for~matrix } }
8265 \left\{ \begin{array}{c} 5 & 5 \\ 5 & 5 \end{array} \right\}8266 \int compare:nNnTF \l @@ last col int = { -1 }
8267 \{ \langle \text{@ fatal:n} \{ \text{too-much-cols-for-matrix} \} \}8268 \left\{ \begin{array}{ccc} 8 & 2 & 1 \\ 1 & 1 & 1 \end{array} \right\}8269 \bool_if:NF \l_@@_last_col_without_value_bool
8270 \{ \ \mathcal{Q} \ fatal:n { too~much~cols~for~matrix~with~last~col } }
8271 }
8272 }
8273 }
8274 { \@@_fatal:n { too~much~cols~for~array } }
8275 }
```
The following command must *not* be protected since it's used in an error message. 8276 \cs\_new:Npn \@@\_message\_hdotsfor:

```
8277 {
8278 \tl_if_empty:VF \g_@@_HVdotsfor_lines_tl
8279 { ~Maybe~your~use~of~\token_to_str:N \Hdotsfor\ is~incorrect.}
8280 }
8281 \@@_msg_new:nn { negative~weight }
8282 {
8283 Negative~weight.\\
8284 The~weight~of~the~'X'~columns~must~be~positive~and~you~have~used~
8285 the~value~'\int use:N \l @@ weight int'.\\
8286 The~absolute~value~will~be~used.
8287 }
8288 \@@_msg_new:nn { last~col~not~used }
8289 {
8290 Column~not~used.\\
8291 The~key~'last-col'~is~in~force~but~you~have~not~used~that~last~column~
8292 in~your~\@@_full_name_env:.~However,~you~can~go~on.
8293 }
```

```
8294 \@@_msg_new:nn { too~much~cols~for~matrix~with~last~col }
8295 {
8296 Too~much~columns.\\
8297 In~the~row~\int_eval:n { \c@iRow },~
8298 you~try~to~use~more~columns~
8299 than~allowed~by~your~\@@_full_name_env:.\@@_message_hdotsfor:\
8300 The~maximal~number~of~columns~is~\int_eval:n { \l_@@_last_col_int - 1 }~
8301 (plus~the~exterior~columns).~This~error~is~fatal.
8302 }
8303 \@@ msg_new:nn { too~much~cols~for~matrix }
8304 {
8305 Too~much~columns.\\
8306 In~the~row~\int eval:n { \c@iRow },~
8307 you~try~to~use~more~columns~than~allowed~by~your~
8308 \@@_full_name_env:.\@@_message_hdotsfor:\ Recall~that~the~maximal~
8309 number~of~columns~for~a~matrix~(excepted~the~potential~exterior~
8310 columns)~is~fixed~by~the~LaTeX~counter~'MaxMatrixCols'.
8311 Its~current~value~is~\int_use:N \c@MaxMatrixCols\ (use~
8312 \token_to_str:N \setcounter\ to~change~that~value).
8313 This~error~is~fatal.
8314 }
8315 \@@_msg_new:nn { too~much~cols~for~array }
8316 {
8317 Too~much~columns.\\
8318 In~the~row~\int eval:n { \c@iRow },~
8319 ~vou~try~to~use~more~columns~than~allowed~by~your
8320 \@@_full_name_env:.\@@_message_hdotsfor:\ The~maximal~number~of~columns~is~
8321 \int_use:N \g_@@_static_num_of_col_int\
8322 ~(plus~the~potential~exterior~ones).~
8323 This~error~is~fatal.
8324 }
8325 \@@_msg_new:nn { columns~not~used }
8326 \overline{\phantom{0}}8327 Columns~not~used.\\
8328 The~preamble~of~your~\@@_full_name_env:\ announces~\int_use:N
8329 \g_@@_static_num_of_col_int\ columns~but~you~use~only~\int_use:N \c@jCol.\\
8330 The~columns~you~did~not~used~won't~be~created.\\
8331 We~won't~have~similar~error~till~the~end~of~the~document.
8332 }
8333 \@@_msg_new:nn { in~first~col }
8334 {
8335 Erroneous~use.\\
8336 You~can't~use~the~command~#1 in~the~first~column~(number~0)~of~the~array.\\
8337 That~command~will~be~ignored.
8338 }
8339 \@@_msg_new:nn { in~last~col }
\mathcal{S}8341 Erroneous~use \lambda\lambda8342 You~can't~use~the~command~#1 in~the~last~column~(exterior)~of~the~array.\\
8343 That~command~will~be~ignored.
8344 }
8345 \@@_msg_new:nn { in~first~row }
8346 {
8347 Erroneous~use \lambda8348 You~can't~use~the~command~#1 in~the~first~row~(number~0)~of~the~array.\\
8349 That~command~will~be~ignored.
8350 }
8351 \@@_msg_new:nn { in~last~row }
8352 {
8353 You~can't~use~the~command~#1 in~the~last~row~(exterior)~of~the~array.\\
```

```
8354 That~command~will~be~ignored.
8355 }
8356 \@@_msg_new:nn { caption~outside~float }
8357 {
8358 Key~caption~forbidden.\\
8359 You~can't~use~the~key~'caption'~because~you~are~not~in~a~floating~
8360 environment.~This~key~will~be~ignored.
8361 }
8362 \@@_msg_new:nn { short-caption~without~caption }
\mathcal{S}8364 You~should~not~use~the~key~'short-caption'~without~'caption'.~
8365 However,~your~'short-caption'~will~be~used~as~'caption'.
8366 }
8367 \@@_msg_new:nn { double~closing~delimiter }
8368 {
8369 Double~delimiter.\\
8370 You~can't~put~a~second~closing~delimiter~"#1"~just~after~a~first~closing~
8371 delimiter.~This~delimiter~will~be~ignored.
8372 }
8373 \@@_msg_new:nn { delimiter~after~opening }
8374 {
8375 Double~delimiter.\\
8376 You~can't~put~a~second~delimiter~"#1"~just~after~a~first~opening~
8377 delimiter.~That~delimiter~will~be~ignored.
8378 }
8379 \@@_msg_new:nn { bad~option~for~line-style }
8380 {
8381 Bad~line~style.\\
8382 Since~you~haven't~loaded~Tikz,~the~only~value~you~can~give~to~'line-style'~
8383 is~'standard'.~That~key~will~be~ignored.
8384 }
8385 \@@_msg_new:nn { Identical~notes~in~caption }
8386 {
8387 Identical~tabular~notes.\\
8388 You~can't~put~several~notes~with~the~same~content~in~
8389 \token_to_str:N \caption\ (but~you~can~in~the~main~tabular).\\
8390 If~you~go~on,~the~output~will~probably~be~erroneous.
8301 }
8392 \@@_msg_new:nn { tabularnote~below~the~tabular }
8393 {
8394 \token to str:N \tabularnote\ forbidden\\
8395 You~can't~use~\token_to_str:N \tabularnote\ in~the~caption~
8396 of~your~tabular~because~the~caption~will~be~composed~below~
8397 the~tabular.~If~you~want~the~caption~above~the~tabular~use~the~
8398 key~'caption-above'~in~\token_to_str:N \NiceMatrixOptions.\\
8399 Your~\token_to_str:N \tabularnote\ will~be~discarded~and~
8400 no~similar~error~will~raised~in~this~document.
8401 }
8402 \@@ msg_new:nn { Unknown~key~for~rules }
8403 {
8404 Unknown~key.
8405 There~is~only~two~keys~available~here:~width~and~color.\\
8406 You~key~'\l_keys_key_str'~will~be~ignored.
8407 }
8408 \@@ msg_new:nnn { Unknown~key~for~custom-line }
8409 {
8410 Unknown~key.
8411 The~key~'\l_keys_key_str'~is~unknown~in~a~'custom-line'.~
8412 It~you~go~on,~you~will~probably~have~other~errors. \\
8413 \c_@@_available_keys_str
```

```
8414 }
8415 {
8416 The~available~keys~are~(in~alphabetic~order):
8417 ccommand,~
8418 color, ~
\beta419 command
8420 dotted, ~
8421 letter,
8422 multiplicity,
8423 sep-color,
8424 tikz, ~and~total-width.
8425 }
8426 \@@_msg_new:nnn { Unknown~key~for~xdots }
8427 {
8428 Unknown~key.
8429 The~key~'\l_keys_key_str'~is~unknown~for~a~command~for~drawing~dotted~rules.\\
8430 \c_@@_available_keys_str
8431 }
8432 {
8433 The~available~keys~are~(in~alphabetic~order):
8434 'color',~
8435 'inter', ~
8436 'line-style', ~
8437 'radius',~
8438 'shorten',
8439 'shorten-end'~and~'shorten-start'.
8440 }
8441 \@@_msg_new:nn { Unknown~key~for~rowcolors }
8442 {
8443 Unknown~key.
8444 As~for~now,~there~is~only~two~keys~available~here:~'cols'~and~'respect-blocks'~
8445 (and~you~try~to~use~'\l_keys_key_str')\\
8446 That~key~will~be~ignored.
8447 }
8448 \@@_msg_new:nn { label~without~caption }
8449 {
{\tt 8450} \hspace{1.5cm} {\tt You~can~'t~'use~'the~'key~'label'~in~ your~'~\{NiceTabular\}~'~because~}8451 you~have~not~used~the~key~'caption'.~The~key~'label'~will~be~ignored.
8452
8453 \@@_msg_new:nn { W~warning }
8454 \sqrt{2}8455 Line~\msg_line_number:.~The~cell~is~too~wide~for~your~column~'W'~
8456 (row~\int_use:N \c@iRow).
8457 }
8458 \@@_msg_new:nn { Construct~too~large }
8459 {
8460 Construct~too~large.
8461 Your~command~\token_to_str:N #1
8462 can't~be~drawn~because~your~matrix~is~too~small.\\
8463 That~command~will~be~ignored.
8464 }
8465 \@@_msg_new:nn { underscore~after~nicematrix }
8466 {
8467 Problem~with~'underscore'.\\
8468 The~package~'underscore'~should~be~loaded~before~'nicematrix'.~
8469 You~can~go~on~but~you~won't~be~able~to~write~something~such~as:\\
8470 '\token_to_str:N \Cdots\token_to_str:N _{n~\token_to_str:N \text{~times}}'.
8471 }
8472 \@@_msg_new:nn { ampersand~in~light-syntax }
8473 {
8474 Ampersand~forbidden.\\
```

```
8475 You~can't~use~an~ampersand~(\token_to_str:N &)~to~separate~columns~because~
8476 - the~key~'light-syntax'~is~in~force.~This~error~is~fatal.
8477 }
8478 \@@_msg_new:nn { double-backslash~in~light-syntax }
8479 {
8480 Double~backslash~forbidden.\\
8481 You~can't~use~\token_to_str:N
8482 \\~to~separate~rows~because~the~key~'light-syntax'~
8483 is~in~force.~You~must~use~the~character~'\l_@@_end_of_row_tl'~
8484 (set~by~the~key~'end-of-row').~This~error~is~fatal.
8485 }
8486 \@@_msg_new:nn { hlines~with~color }
8487 {
8488 Incompatible~keys.
8489 You~can't~use~the~keys~'hlines',~'vlines'~or~'hvlines'~for~a~
8490 '\token_to_str:N \Block'~when~the~key~'color'~or~'draw'~is~used.\\
8491 Maybe~it~will~possible~in~future~version.\\
8492 Your~key~will~be~discarded.
8493 }
8494 \@@_msg_new:nn { bad~value~for~baseline }
8495 {
8496 Bad~value~for~baseline.\\
8497 The~value~given~to~'baseline'~(\int_use:N \l_tmpa_int)~is~not~
8498 valid.~The~value~must~be~between~\int_use:N\l_@@_first_row_int\ and~
8499 \int_use:N \g_@@_row_total_int\ or~equal~to~'t',~'c'~or~'b'~or~of~
8500 the~form~'line-i'.\\
8501 A~value~of~1~will~be~used.
8502 }
8503 \@@_msg_new:nn { ragged2e~not~loaded }
8504 {
8505 You~have~to~load~'ragged2e'~in~order~to~use~the~key~'\l_keys_key_str'~in~
8506 your~column~'\l_@@_vpos_col_str'~(or~'X').~The~key~'\str_lowercase:V
8507 \l_keys_key_str'~will~be~used~instead.
8508 }
8509 \@@_msg_new:nn { Invalid~name }
8510 {
8511 Invalid~name.\\
8512 You~can't~give~the~name~'\l_keys_value_tl'~to~a~\token_to_str:N
8513 \SubMatrix\ of~your~\@@_full_name_env:.\\
8514 A~name~must~be~accepted~by~the~regular~expression~[A-Za-z][A-Za-z0-9]*.\\
8515 This~key~will~be~ignored.
8516 }
8517 \@@_msg_new:nn { Wrong~line~in~SubMatrix }
85188519 Wrong~line.\\
8520 You~try~to~draw~a~#1~line~of~number~'#2'~in~a~
8521 \token to str:N \SubMatrix\ of~your~\@@_full_name_env:\ but~that~
8522 number~is~not~valid.~It~will~be~ignored.
8523 }
8524 \@@_msg_new:nn { Impossible~delimiter }
8525 {
8526 Impossible~delimiter.\\
8527 It's~impossible~to~draw~the~#1~delimiter~of~your~
8528 \token_to_str:N \SubMatrix\ because~all~the~cells~are~empty~
8529 in~that~column.
8530 \bool_if:NT \l_@@_submatrix_slim_bool
8531 { ~Maybe~you~should~try~without~the~key~'slim'. } \\
8532 This~\token_to_str:N \SubMatrix\ will~be~ignored.
8533 }
8534 \@@_msg_new:nn { width~without~X~columns }
```
```
8535 {
8536 You~have~used~the~key~'width'~but~you~have~put~no~'X'~column.~
8537 That~key~will~be~ignored.
8538 }
8539 \@@_msg_new:nn { key~multiplicity~with~dotted }
8540 {
8541 Incompatible~keys. \\
8542 You~have~used~the~key~'multiplicity'~with~the~key~'dotted'~
8543 in~a~'custom-line'.~They~are~incompatible. \\
8544 The~key~'multiplicity'~will~be~discarded.
8545 }
8546 \@@_msg_new:nn { empty~environment }
8547 {
8548 Empty~environment.
8549 Your~\@@_full_name_env:\ is~empty.~This~error~is~fatal.
8550 }
8551 \@@_msg_new:nn { No~letter~and~no~command }
8552 {
8553 Erroneous~use.\\
8554 Your~use~of~'custom-line'~is~no-op~since~you~don't~have~used~the~
8555 key~'letter'~(for~a~letter~for~vertical~rules)~nor~the~keys~'command'~or~
8556 ~ 'ccommand'~(to~draw~horizontal~rules).\\
8557 However,~you~can~go~on.
8558 }
8559 \@@_msg_new:nn { Forbidden~letter }
8560 {
8561 Forbidden~letter \lambda8562 You~can't~use~the~letter~'\l_@@_letter_str'~for~a~customized~line.\\
8563 It~will~be~ignored.
8564 }
8565 \@@_msg_new:nn { Several~letters }
8566 {
8567 Wrong~name.
8568 You~must~use~only~one~letter~as~value~for~the~key~'letter'~(and~you~
8569 have~used~'\l_@@_letter_str').\\
8570 It~will~be~ignored.<br>8571 }
8571 }
8572 \@@_msg_new:nn { Delimiter~with~small }
8573 {
8574 Delimiter~forbidden.\\
8575 You~can't~put~a~delimiter~in~the~preamble~of~your~\@@_full_name_env:\
8576 because~the~key~'small'~is~in~force.\\
8577 This~error~is~fatal.
8578 }
8579 \@@_msg_new:nn { unknown~cell~for~line~in~CodeAfter }
8580 {
8581 Unknown~cell.\\
8582 Your~command~\token_to_str:N\line\{#1\}\{#2\}~in~
8583 the~\token_to_str:N \CodeAfter\ of~your~\@@_full_name_env:\
8584 can't~be~executed~because~a~cell~doesn't~exist.\\
8585 This~command~\token_to_str:N \line\ will~be~ignored.
8586 }
8587 \@@_msg_new:nnn { Duplicate~name~for~SubMatrix }
8588 {
8589 Duplicate~name.\\
8590 The~name~'#1'~is~already~used~for~a~\token_to_str:N \SubMatrix\
8591 in~this~\@@_full_name_env:.\\
8592 This~key~will~be~ignored.\\
8593 \bool_if:NF \c_@@_messages_for_Overleaf_bool
8594 { For~a~list~of~the~names~already~used,~type~H~<return>. }
```

```
8595 }
8596 {
8597 The~names~already~defined~in~this~\@@_full_name_env:\ are:~
8598 \seq_use:Nnnn \g_@Q_submatrix_names_seq { ~and~ } { ,~ } { ~and~ }.
8599 }
8600 \@@_msg_new:nn { r~or~l~with~preamble }
8601 {
8602 Erroneous~use.\\
8603 You~can't~use~the~key~'\l_keys_key_str'~in~your~\@@_full_name_env:.~
8604 You~must~specify~the~alignment~of~your~columns~with~the~preamble~of~
8605 your~\@@_full_name_env:.\\
8606 This~key~will~be~ignored.
8607 }
8608 \@@_msg_new:nn { Hdotsfor~in~col~0 }
8609 {
8610 Erroneous~use.\\
8611 You~can't~use~\token_to_str:N \Hdotsfor\ in~an~exterior~column~of~
8612 the~array.~This~error~is~fatal.
8613 }
8614 \@@_msg_new:nn { bad~corner }
8615 {
8616 Bad~corner.\\
8617 #1~is~an~incorrect~specification~for~a~corner~(in~the~key~
8618 'corners').~The~available~values~are:~NW,~SW,~NE~and~SE.\\
8619 This~specification~of~corner~will~be~ignored.
8620 }
8621 \@@_msg_new:nn { bad~border }
8622 {
8623 Bad~border.
8624 \l keys key str\space~is~an~incorrect~specification~for~a~border~
8625 (in~the~key~'borders'~of~the~command~\token_to_str:N \Block).
8626 The~available~values~are:~left,~right,~top~and~bottom~(and~you~can~
8627 also~use~the~key~'tikz'
8628 \bool_if:nF \c_@@_tikz_loaded_bool
8629 \{-if~you~load~the~LaTeX~package~'tikz'}).
8630 This~specification~of~border~will~be~ignored.
8631 }
8632 \@@_msg_new:nn { tikz~key~without~tikz }
8633 {
8634 Tikz~not~loaded.\\
8635 You~can't~use~the~key~'tikz'~for~the~command~'\token_to_str:N
8636 \Block'~because~you~have~not~loaded~tikz.~
8637 This~key~will~be~ignored.
8638 }
8639 \@@ msg_new:nn { last-col~non~empty~for~NiceArray }
8640 {
8641 Erroneous~use.\\
8642 In~the~\@@_full_name_env:,~you~must~use~the~key~
8643 'last-col'~without~value.\\
8644 However,~you~can~go~on~for~this~time~
8645 (the~value~'\l_keys_value_tl'~will~be~ignored).
8646 }
8647 \@@_msg_new:nn { last-col~non~empty~for~NiceMatrixOptions }
8648 {
8649 Erroneous~use.\\
8650 In~\NiceMatrixoptions,~you~must~use~the~key~
8651 'last-col'~without~value.\\
8652 However,~you~can~go~on~for~this~time~
8653 (the~value~'\l_keys_value_tl'~will~be~ignored).
8654 }
```

```
8655 \@@_msg_new:nn { Block~too~large~1 }
8656 {
8657 Block~too~large.\\
8658 You~try~to~draw~a~block~in~the~cell~#1-#2~of~your~matrix~but~the~matrix~is~
8659 too~small~for~that~block. \\
8660 }
8661 \@@_msg_new:nn { Block~too~large~2 }
8662 {
8663 Block~too~large.\\
8664 The~preamble~of~your~\@@_full_name_env:\ announces~\int_use:N
8665 \g_@@_static_num_of_col_int\
8666 columns~but~you~use~only~\int_use:N \c@jCol\ and~that's~why~a~block~
8667 specified~in~the~cell~#1-#2~can't~be~drawn.~You~should~add~some~ampersands~
8668 (&)~at~the~end~of~the~first~row~of~your~
8669 \@@_full_name_env:.\\
8670 This~block~and~maybe~others~will~be~ignored.
8671 }
8672 \@@_msg_new:nn { unknown~column~type }
8672 {
8674 Bad~column~type.\\
8675 The~column~type~'#1'~in~your~\@@_full_name_env:\
8676 is~unknown. \\
8677 This~error~is~fatal.
8678 }
8679 \@@_msg_new:nn { tabularnote~forbidden }
8680 {
8681 Forbidden~command.\\
8682 You~can't~use~the~command~\token_to_str:N\tabularnote\
8683 ~here.~This~command~is~available~only~in~
8684 \{NiceTabular\},~\{NiceTabular*\}~and~\{NiceTabularX\}~or~in~
8685 the~argument~of~a~command~\token_to_str:N \caption\ included~
8686 in~an~environment~{table}. \\
8687 This~command~will~be~ignored.
8688 }
8689 \@@_msg_new:nn { borders~forbidden }
8690 {
8691 Forbidden~key.\\
8692 You~can't~use~the~key~'borders'~of~the~command~\token_to_str:N \Block\
8693 because~the~option~'rounded-corners'~
8694 is~in~force~with~a~non-zero~value.\\
8695 This~key~will~be~ignored.
8696 }
8697 \@@_msg_new:nn { bottomrule~without~booktabs }
8698 {
8699 booktabs~not~loaded.\\
8700 You~can't~use~the~key~'tabular/bottomrule'~because~you~haven't~
8701 loaded~'booktabs'.\\
8702 This~key~will~be~ignored.
8703 }
8704 \@@ msg_new:nn { enumitem~not~loaded }
8705 {
8706 enumitem~not~loaded.\\
8707 You~can't~use~the~command~\token_to_str:N\tabularnote\
8708 ~because~you~haven't~loaded~'enumitem'.\\
8709 All~the~commands~\token_to_str:N\tabularnote\ will~be~
8710 ignored~in~the~document.
8711 }
8712 \@@_msg_new:nn { tikz~in~custom-line~without~tikz }
8713 \overline{\textbf{f}}8714 Tikz~not~loaded.\\
8715 You~have~used~the~key~'tikz'~in~the~definition~of~a~
```

```
8716 customized~line~(with~'custom-line')~but~tikz~is~not~loaded.~
8717 You~can~go~on~but~you~will~have~another~error~if~you~actually~
8718 use~that~custom~line.
8719 }
8720 \@@_msg_new:nn { tikz~in~borders~without~tikz }
8721 {
8722 Tikz~not~loaded.\\
8723 You~have~used~the~key~'tikz'~in~a~key~'borders'~(of~a~
8724 command~'\token_to_str:N\Block')~but~tikz~is~not~loaded.~
8725 That~key~will~be~ignored.
8726 }
8727 \@@ msg_new:nn { color~in~custom-line~with~tikz }
8728 {
8729 Erroneous~use.\\
8730 In~a~'custom-line',~you~have~used~both~'tikz'~and~'color',~
8731 which~is~forbidden~(you~should~use~'color'~inside~the~key~'tikz').~
8732 The~key~'color'~will~be~discarded.
8733 }
8734 \@@_msg_new:nn { Wrong~last~row }
8735 {
8736 Wrong~number.
8737 You~have~used~'last-row=\int_use:N\l_@@_last_row_int'~but~your~
8738 \@@_full_name_env:\ seems~to~have~\int_use:N \c@iRow \ rows.~
8739 If~you~go~on,~the~value~of~\int_use:N \c@iRow \ will~be~used~for~
8740 last~row.~You~can~avoid~this~problem~by~using~'last-row'~
8741 without~value~(more~compilations~might~be~necessary).
8742 }
8743 \@@ msg_new:nn { Yet~in~env }
8744 {
8745 Nested~environments.\\
8746 Environments~of~nicematrix~can't~be~nested.\\
8747 This~error~is~fatal.
8748 }
8749 \@@_msg_new:nn { Outside~math~mode }
8750 {
8751 Outside~math~mode.
8752 The~\@@_full_name_env:\ can~be~used~only~in~math~mode~
8753 (and~not~in~\token_to_str:N \vcenter).\\
8754 This~error~is~fatal.
8755 }
8756 \@@_msg_new:nn { One~letter~allowed }
8757 {
8758 Bad~name.\\
8759 The~value~of~key~'\l_keys_key_str'~must~be~of~length~1.\\
8760 It~will~be~ignored.
8761 }
8762 \@@_msg_new:nn { TabularNote~in~CodeAfter }
8763 {
8764 Environment~{TabularNote}~forbidden.\\
8765 You~must~use~{TabularNote}~at~the~end~of~your~{NiceTabular}~
8766 but~*before*~the~\token_to_str:N \CodeAfter.\\
8767 This~environment~{TabularNote}~will~be~ignored.
8768 }
8769 \@@ msg_new:nn { varwidth~not~loaded }
8770 \{8771 varwidth~not~loaded.\\
8772 You~can't~use~the~column~type~'V'~because~'varwidth'~is~not~
R_{773} loaded \lambda\lambda8774 Your~column~will~behave~like~'p'.
8775 }
```

```
8776 \@@_msg_new:nnn { Unknow~key~for~RulesBis }
8777 {
8778 Unkown~key.
8779 Your~key~'\l_keys_key_str'~is~unknown~for~a~rule.\\
8780 \c_@@_available_keys_str
8781 }
8782 {
8783 The~available~keys~are~(in~alphabetic~order):
8784 color, ~
8785 dotted.~
8786 multiplicity,~
8787 sep-color,~
8788 tikz, ~and~total-width.
8789 }
8790
8791 \@@_msg_new:nnn { Unknown~key~for~Block }
8792 {
8793 Unknown~key.\\
8794 The~key~'\l_keys_key_str'~is~unknown~for~the~command~\token_to_str:N
8795 \Block.\\ It~will~be~ignored. \\
8796 \c_@@_available_keys_str
8797 }
8798 {
8799 The~available~keys~are~(in~alphabetic~order):~b,~B,~borders,~c,~draw,~fill,~
8800 hlines,~hvlines,~l,~line-width,~name,~rounded-corners,~r,~respect-arraystretch,~
8801 t,~T,~tikz,~transparent~and~vlines.
8802 }
8803 \@@_msg_new:nn { Version~of~siunitx~too~old }
8804 {
8805 siunitx~too~old.\\
8806 You~can't~use~'S'~columns~because~your~version~of~'siunitx'~
8807 is~too~old.~You~need~at~least~v~3.0~and~your~log~file~says:~"siunitx,~
8808 \use:c { ver @ siunitx.sty }". \\
8809 This~error~is~fatal.
8810 }
8811 \@@_msg_new:nnn { Unknown~key~for~Brace }
8812 {
8813 Unknown~key.
8814 The~key~'\l_keys_key_str'~is~unknown~for~the~commands~\token_to_str:N
8815 \UnderBrace\ and~\token_to_str:N \OverBrace.\\
8816 It~will~be~ignored. \\
8817 \c_@@_available_keys_str
8818 }
8819 {
8820 The~available~keys~are~(in~alphabetic~order):~color,~left-shorten,~
8821 right-shorten,~shorten~(which~fixes~both~left-shorten~and~
8822 right-shorten)~and~yshift.
8823 }
8824 \@@_msg_new:nnn { Unknown~key~for~CodeAfter }
8825 {
8826 Unknown~key.\\
8827 The~key~'\l_keys_key_str'~is~unknown.\\
8828 It~will~be~ignored. \\
8829 \c_@@_available_keys_str
8830 }
8831 {
8832 The~available~keys~are~(in~alphabetic~order):
8833 delimiters/color,~
8834 rules~(with~the~subkeys~'color'~and~'width'),~
8835 sub-matrix~(several~subkeys)~
8836 and~xdots~(several~subkeys).~
8837 The~latter~is~for~the~command~\token_to_str:N \line.
```

```
8838 }
8839 \@@_msg_new:nnn { Unknown~key~for~CodeBefore }
8840 {
8841 Unknown~key.
8842 The~key~'\l_keys_key_str'~is~unknown.\\
8843 It~will~be~ignored. \\
8844 \c_@@_available_keys_str
8845 }
8846 {
8847 The~available~keys~are~(in~alphabetic~order):
8848 create-cell-nodes, ~
8849 delimiters/color~and~
8850 sub-matrix~(several~subkeys).
8851 }
8852 \@@_msg_new:nnn { Unknown~key~for~SubMatrix }
8853 {
8854 Unknown~key.
8855 The~key~'\l_keys_key_str'~is~unknown.\\
8856 That~key~will~be~ignored. \\
8857 \c_@@_available_keys_str
8858 }
8859 {
8860 The~available~keys~are~(in~alphabetic~order):~
8861 'delimiters/color'.
8862 'extra-height', ~
8863 'hlines', ~
8864 'hvlines',
8865 'left-xshift',
8866 'name', ~
8867 'right-xshift',
8868 'rules'~(with~the~subkeys~'color'~and~'width'),~
8869 'slim', ~
8870 'vlines'~and~'xshift'~(which~sets~both~'left-xshift'~
8871 and~'right-xshift').
8872 }
8873 \@@_msg_new:nnn { Unknown~key~for~notes }
8874 {
8875 Unknown~key.
8876 The~key~'\l_keys_key_str'~is~unknown.\\
8877 That~key~will~be~ignored. \\
8878 \c_@@_available_keys_str
8879 }
8880 {
8881 The~available~keys~are~(in~alphabetic~order):~
8882 bottomrule,~
8883 code-after,~
8884 code-before,
8885 detect-duplicates,~
8886 enumitem-keys,~
8887 enumitem-keys-para,~
8888 para,~
8889 label-in-list.
8890 label-in-tabular~and~
8891 style.
8892 }
8893 \@@_msg_new:nnn { Unknown~key~for~RowStyle }
8894 {
8895 Unknown~key.
8896 The~key~'\l_keys_key_str'~is~unknown~for~the~command~
8897 \token_to_str:N \RowStyle. \\
8898 That~key~will~be~ignored. \\
8899 \c_@@_available_keys_str
```

```
8900 }
8901 {
8902 The~available~keys~are~(in~alphabetic~order):
8903 'bold',~
8904 'cell-space-top-limit', ~
8905 'cell-space-bottom-limit', ~
8906 'cell-space-limits',
8907 'color', ~
8908 'nb-rows'~and~
8909 'rowcolor'.
8910 }
8911 \@@_msg_new:nnn { Unknown~key~for~NiceMatrixOptions }
8912 {
8913 Unknown~key.
8914 The~key~'\l_keys_key_str'~is~unknown~for~the~command~
8915 \token_to_str:N \NiceMatrixOptions. \\
8916 That~key~will~be~ignored. \\
8917 \c_@@_available_keys_str
8918 }
8919 {
8920 The~available~keys~are~(in~alphabetic~order):~
8921 allow-duplicate-names,~
8922 caption-above,~
8923 cell-space-bottom-limit,~
8924 cell-space-limits,~
8925 cell-space-top-limit,~
8926 code-for-first-col,~
8927 code-for-first-row,~
8928 code-for-last-col,~
8929 code-for-last-row,~
8930 corners,~
8931 custom-key, ~
8932 create-extra-nodes,~
8933 create-medium-nodes,
8934 create-large-nodes,~
8935 delimiters~(several~subkeys),~
8936 end-of-row, ~
8937 first-col,-
8938 first-row,
8939 hlines, ~
8940 hvlines,~
8941 hvlines-except-borders,~
8942 last-col, ~
8943 last-row, ~
8944 left-margin, ~
8945 light-syntax,~
8946 matrix/columns-type,~
8947 notes~(several~subkeys),~
8948 nullify-dots,
8949 renew-dots,
8950 renew-matrix, ~
8951 respect-arraystretch, ~
8952 right-margin,~
8953 rules~(with~the~subkeys~'color'~and~'width'),~
8954 small,
8955 sub-matrix~(several~subkeys),~
8956 vlines,~
8957 xdots~(several~subkeys).
8958 }
```
For '{NiceArray}', the set of keys is the same as for {NiceMatrix} excepted that there is no l and r.

```
8959 \@@_msg_new:nnn { Unknown~key~for~NiceArray }
8960 {
```

```
8961 Unknown~key.
8962 The~key~'\l_keys_key_str'~is~unknown~for~the~environment~
8963 \{NiceArray\}. \\
8964 That~key~will~be~ignored. \\
8965 \c_@@_available_keys_str
8966 }
8967 {
8968 The~available~keys~are~(in~alphabetic~order):~
8969 b,~
8970 baseline,
8971 c, \sim8972 cell-space-bottom-limit,
8973 cell-space-limits, ~
8974 cell-space-top-limit,~
8975 code-after,~
8976 code-for-first-col,~
8977 code-for-first-row,~
8978 code-for-last-col.~
8979 code-for-last-row,~
8980 colortbl-like,~
8981 columns-width,
8982 corners,~
8983 create-extra-nodes, ~
8984 create-medium-nodes,
8985 create-large-nodes, ~
8986 extra-left-margin, ~
8987 extra-right-margin,
8988 first-col,~
8989 first-row,
8990 hlines, ~
8991 hvlines,~
8992 hvlines-except-borders,~
8993 last-col,
8994 last-row,~
8995 left-margin,~
8996 light-syntax,~
8997 name,~
8998 nullify-dots, ~
8999 renew-dots.
9000 respect-arraystretch,~
9001 right-margin, ~
9002 rules~(with~the~subkeys~'color'~and~'width'),~
9003 small,
9004 t, \sim9005 tabularnote, ~
9006 vlines, ~
9007 xdots/color.
9008 xdots/shorten-start,~
9009 xdots/shorten-end.
9010 xdots/shorten~and~
9011 xdots/line-style.
9012 }
```
This error message is used for the set of keys NiceMatrix/NiceMatrix and NiceMatrix/pNiceArray (but not by NiceMatrix/NiceArray because, for this set of keys, there is no l and r). 9013 \@@\_msg\_new:nnn { Unknown~key~for~NiceMatrix }

```
9014 \sim9015 Unknown~key.
9016 The~key~'\l_keys_key_str'~is~unknown~for~the~
9017 \@@_full_name_env:. \\
9018 That~key~will~be~ignored. \\
9019 \c_@@_available_keys_str
9020 }
9021 {
```

```
9022 The~available~keys~are~(in~alphabetic~order):
9023 b.~
9024 baseline, ~
9025 c, \sim9026 cell-space-bottom-limit, ~
9027 cell-space-limits, ~
9028 cell-space-top-limit,
9029 code-after,~
9030 code-for-first-col,~
9031 code-for-first-row,~
9032 code-for-last-col,~
9033 code-for-last-row,~
9034 colortbl-like,~
9035 columns-type, ~
9036 columns-width,~
9037 corners, ~
9038 create-extra-nodes, ~
9039 create-medium-nodes,~
9040 create-large-nodes, ~
9041 extra-left-margin, ~
9042 extra-right-margin,
9043 first-col,
9044 first-row,
9045 hlines, ~
9046 hvlines,
9047 hvlines-except-borders,
9048 l, \sim9049 last-col,
9050 last-row, ~
9051 left-margin, ~
9052 light-syntax,~
9053 name,~
9054 nullify-dots, ~
9055 r,~9056 renew-dots, ~
9057 respect-arraystretch,
9058 right-margin,~
9059 rules~(with~the~subkeys~'color'~and~'width'),~
9060 small.
9061 t, \sim9062 vlines,~
9063 xdots/color,~
9064 xdots/shorten-start,
9065 xdots/shorten-end,
9066 xdots/shorten~and~
9067 xdots/line-style.
9068 }
9069 \@@_msg_new:nnn { Unknown~key~for~NiceTabular }
9070 \sim9071 Unknown~key.
9072 The~key~'\l_keys_key_str'~is~unknown~for~the~environment~
9073 \{NiceTabular\}. \\
9074 That~key~will~be~ignored. \\
9075 \c_@@_available_keys_str
9076 }
9077 {
9078 The~available~keys~are~(in~alphabetic~order):
9079 b, \sim9080 baseline,
9081 c, \sim9082 caption,~
9083 cell-space-bottom-limit,~
9084 cell-space-limits, ~
```

```
9085 cell-space-top-limit,
9086 code-after,
9087 code-for-first-col,~
9088 code-for-first-row,~
9089 code-for-last-col,~
9090 code-for-last-row,~
9091 colortbl-like,~
9092 columns-width,
9093 corners,~
9094 custom-line, ~
9095 create-extra-nodes, ~
9096 create-medium-nodes,
9097 create-large-nodes, ~
9098 extra-left-margin, ~
9099 extra-right-margin,
9100 first-col, ~
9101 first-row,
9102 hlines,~
9103 hvlines, ~
9104 hvlines-except-borders,~
9105 label, ~
9106 last-col, ~
9107 last-row,
9108 left-margin,~
9109 light-syntax,
9110 name, ~
9111 notes~(several~subkeys),~
9112 nullify-dots, ~
9113 renew-dots,
9114 respect-arraystretch,
9115 right-margin,
9116 rules~(with~the~subkeys~'color'~and~'width'),~
9117 short-caption,~
9118 t, ~9119 tabularnote,
9120 vlines, \sim9121 xdots/color,~
9122 xdots/shorten-start,~
9123 xdots/shorten-end.
9124 xdots/shorten~and~
9125 xdots/line-style.
9126 }
9127 \@@_msg_new:nnn { Duplicate~name }
9128 {
9129 Duplicate~name.\\
9130 The~name~'\l_keys_value_tl'~is~already~used~and~you~shouldn't~use~
9131 the~same~environment~name~twice.~You~can~go~on,~but,~
9132 maybe,~you~will~have~incorrect~results~especially~
9133 if~you~use~'columns-width=auto'.~If~you~don't~want~to~see~this~
9134 message~again,~use~the~key~'allow-duplicate-names'~in~
9135 '\token_to_str:N \NiceMatrixOptions'.\\
9136 \c_@@_available_keys_str
9137 }
9138 {
9139 The~names~already~defined~in~this~document~are:
9140 \seq_use:Nnnn \g_@@_names_seq { ~and~ } { ,~ } { ~and~ }.
9141 }
9142 \@@_msg_new:nn { Option~auto~for~columns-width }
9143 {
9144 Erroneous~use.\\
9145 You~can't~give~the~value~'auto'~to~the~key~'columns-width'~here.~
9146 That~key~will~be~ignored.
9147 }
```
# **20 History**

The successive versions of the file nicematrix.sty provided by TeXLive are available on the svn server of TeXLive:

https:www.tug.org/svn/texlive/trunk/Master/texmf-dist/tex/latex/nicematrix/nicematrix.sty

## **Changes between version 6.15 and 6.16**

It's now possible to put any LaTeX extensible delimiter (\lgroup, \langle, etc.) in the preamble of an environment with pramble (such as  $\{NiceArray\}$ ) by prefixing them by  $\left\{left( N \right) \right\}$ New key code for the command \SubMatrix in the \CodeAfter.

### **Changes between version 6.14 and 6.15**

New key transparent for the command \Block (with that key, the rules are drawn within the block).

## **Changes between version 6.13 and 6.14**

New keys for the command \Block for the vertical position of the content of that block.

## **Changes between version 6.12 and 6.13**

New environment {TabularNote} in {NiceTabular} with the same semantic as the key tabularnote (for legibility). The command \Hline nows accepts options (between square brackets).

### **Changes between version 6.11 and 6.12**

New keys caption, short-caption and label in the environment {NiceTabular}. In {NiceTabular}, a caption specified by the key caption is wrapped to the width of the tabular. Correction of a bug: it's now possible to use \OverBrace and \UnderBrace with unicode-math (with XeLaTeX or LuaLaTeX).

### **Changes between version 6.10 and 6.11**

New key matrix/columns-type to specify the type of columns of the matrices. New key ccommand in custom-line and new command \cdottedline.

### **Changes between version 6.9 and 6.10**

New keys xdots/shorten-start and xdots/shorten-end. It's possible to use \line in the \CodeAfter between two blocks (and not only two cells).

### **Changes between version 6.8 and 6.9**

New keys xdots/radius and xdots/inter for customisation of the continuous dotted lines. New command \ShowCellNames available in the \CodeBefore and in the \CodeAfter.

### **Changes between version 6.7 and 6.8**

In the notes of a tabular (with the command **\tabularnote**), the duplicates are now detected: when several commands \tabularnote are used with the same argument, only one note is created at the end of the tabular (but all the labels are present, of course).

## **Changes between version 6.6 and 6.7**

Key color for \OverBrace and \UnderBrace in the \CodeAfter Key tikz in the key borders of a command \Block

### **Changes between version 6.5 and 6.6**

Keys tikz and width in custom-line.

#### **Changes between versions 6.4 and 6.5**

Key custom-line in \NiceMatrixOptions. Key respect-arraystretch.

#### **Changes between versions 6.3 and 6.4**

New commands \UnderBrace and \OverBrace in the \CodeAfter. Correction of a bug of the key baseline (cf. question 623258 on TeX StackExchange). Correction of a bug with the columns V of varwidth. Correction of a bug: the use of \hdottedline and : in the preamble of the array (of another letter specified by letter-for-dotted-lines) was incompatible with the key xdots/line-style.

#### **Changes between versions 6.2 and 6.3**

Keys nb-rows, rowcolor and bold for the command \RowStyle Key name for the command \Block. Support for the columns V of varwidth.

#### **Changes between versions 6.1 and 6.2**

Better compatibility with the classes revtex4-1 and revtex4-2. Key vlines-in-sub-matrix.

#### **Changes between versions 6.0 and 6.1**

Better computation of the widths of the X columns. Key \color for the command \RowStyle.

#### **Changes between versions 5.19 and 6.0**

Columns X and environment {NiceTabularX}. Command \rowlistcolors available in the \CodeBefore. In columns with fixed width, the blocks are composed as paragraphs (wrapping of the lines). The key define-L-C-R has been deleted.

### **Changes between versions 5.18 and 5.19**

New key tikz for the command \Block.

#### **Changes between versions 5.17 and 5.18**

New command \RowStyle

## **Changes between versions 5.16 and 5.17**

The key define-L-C-R (only available at load-time) now raises a (non fatal) error. Keys L, C and R for the command \Block. Key hvlines-except-borders. It's now possible to use a key l, r or c with the command \pAutoNiceMatrix (and the similar ones).

### **Changes between versions 5.15 and 5.16**

It's now possible to use the cells corresponding to the contents of the nodes (of the form  $i-j$ ) in the \CodeBefore when the key create-cell-nodes of that \CodeBefore is used. The medium and the large nodes are also available if the corresponding keys are used.

## **Changes between versions 5.14 and 5.15**

Key hvlines for the command \Block. The commands provided by nicematrix to color cells, rows and columns don't color the cells which are in the "corners" (when the key corner is used). It's now possible to specify delimiters for submatrices in the preamble of an environment.

The version 5.15b is compatible with the version  $3.0+$  of siunitx (previous versions were not).

### **Changes between versions 5.13 and 5.14**

Nodes of the form (1.5), (2.5), (3.5), etc. Keys t and b for the command \Block. Key corners.

### **Changes between versions 5.12 and 5.13**

New command \arraycolor in the \CodeBefore (with its key except-corners). New key borders for the command \Block. New command \Hline (for horizontal rules not drawn in the blocks). The keys vlines and hlines takes in as value a (comma-separated) list of numbers (for the rules to draw).

### **Changes between versions 5.11 and 5.12**

Keywords \CodeBefore and \Body (alternative syntax to the key code-before). New key delimiters/max-width. New keys hlines, vlines and hvlines for the command \SubMatrix in the \CodeAfter. New key rounded-corners for the command \Block.

### **Changes between versions 5.10 and 5.11**

It's now possible, in the code-before and in the  $\text{CodeAfter},$  to use the syntax  $|(i-|j)$  for the Tikz node at the intersection of the (potential) horizontal rule number  $i$  and the (potential) vertical rule number *j*.

### **Changes between versions 5.9 and 5.10**

New command \SubMatrix available in the \CodeAfter. It's possible to provide options (between brackets) to the keyword \CodeAfter.

#### **Changes between versions 5.8 and 5.9**

Correction of a bug: in the previous versions, it was not possible to use the key line-style for the continuous dotted lines when the Tikz library babel was loaded. New key cell-space-limits.

#### **Changes between versions 5.7 and 5.8**

Keys cols and restart of the command \rowcolors in the code-before. Modification of the behaviour of  $\setminus \setminus$  in the columns of type p, m or b (for a behaviour similar to the environments of array). Better error messages for the command \Block.

#### **Changes between versions 5.6 and 5.7**

New key delimiters-color Keys fill, draw and line-width for the command \Block.

#### **Changes between versions 5.5 and 5.6**

Different behaviour for the mono-row blocks. New command \NotEmpty.

#### **Changes between versions 5.4 and 5.5**

The user must never put **\omit** before **\CodeAfter**. Correction of a bug: the tabular notes \tabularnotes were not composed when present in a block (except a mono-column block).

#### **Changes between versions 5.3 and 5.4**

Key tabularnote. Different behaviour for the mono-column blocks.

#### **Changes between versions 5.2 and 5.3**

Keys c, r and l for the command \Block. It's possible to use the key draw-first with \Ddots and \Iddots to specify which dotted line will be drawn first (the other lines will be drawn parallel to that one if parallelization is activated).

#### **Changes between versions 5.1 and 5.2**

The vertical rules specified by | or || in the preamble respect the blocks.

Key respect-blocks for \rowcolors (with a *s*) in the code-before.

The variable  $\chi$  nicematrix code before tl is now public.

The key baseline may take in as value an expression of the form *line-i* to align the \hline in the row *i*.

The key hvlines-except-corners may take in as value a list of corners (eg: NW,SE).

#### **Changes between versions 5.0 and 5.1**

The vertical rules specified by | in the preamble are not broken by \hline\hline (and other). Environment {NiceTabular\*}

Command \Vdotsfor similar to \Hdotsfor

The variable  $\chi$  nicematrix code after tl is now public.

# **Changes between versions 4.4 and 5.0**

Use of the standard column types 1, c and r instead of L, C and R. It's now possible to use the command \diagbox in a \Block. Command \tabularnote

### **Changes between versions 4.3 and 4.4**

New key hvlines-except-corners (now deprecated).

### **Changes between versions 4.2 and 4.3**

The horizontal centering of the content of a \Block is correct even when an instruction such as !{\qquad} is used in the preamble of the array. It's now possible to use the command \Block in the "last row".

### **Changes between versions 4.1 and 4.2**

It's now possible to write \begin{pNiceMatrix}a&b\\c&d\end{pNiceMatrix}^2 with the expected result.

#### **Changes between versions 4.0 and 4.1**

New keys cell-space-top-limit and cell-space-bottom-limit New command \diagbox The key hvline don't draw rules in the blocks (commands \Block) and in the virtual blocks corresponding to the dotted lines.

### **Changes between versions 3.15 and 4.0**

New environment {NiceTabular} Commands to color cells, rows and columns with a perfect result in the PDF.

### **Changes between versions 3.14 and 3.15**

It's possible to put labels on the dotted lines drawn by \Ldots, \Cdots, \Vdots, \Ddots, \Iddots, \Hdotsfor and the command \line in the code-after with the tokens \_ and ^. The option baseline is now available in all the environments of nicematrix. Before, it was available only in {NiceArray}.

New keyword \CodeAfter (in the environments of nicematrix).

#### **Changes between versions 3.13 and 3.14**

Correction of a bug (question 60761504 on stackoverflow). Better error messages when the user uses  $\&$  or  $\\\$  when light-syntax is in force.

### **Changes between versions 3.12 and 3.13**

The behaviour of the command \rotate is improved when used in the "last row".

The option dotted-lines-margin has been renamed in xdots/shorten and the options xdots/color and xdots/line-style have been added for a complete customisation of the dotted lines.

In the environments without preamble ({NiceMatrix}, {pNiceMatrix}, etc.), it's possible to use the options  $1 (=L)$  or  $r (=R)$  to specify the type of the columns.

The starred versions of the commands \Cdots, \Ldots, \Vdots, \Ddots and \Iddots are deprecated since the version 3.1 of nicematrix. Now, one should load nicematrix with the option starred-commands to avoid an error at the compilation.

The code of nicematrix no longer uses Tikz but only PGF. By default, Tikz is *not* loaded by nicematrix.

#### **Changes between versions 3.11 and 3.12**

Command \rotate in the cells of the array.

Options vlines, hlines and hvlines.

Option baseline pour {NiceArray} (not for the other environments).

The name of the Tikz nodes created by the command \Block has changed: when the command has been issued in the cell  $i-j$ , the name is  $i-j$ -block and, if the creation of the "medium nodes" is required, a node *i*-*j*-block-medium is created.

If the user tries to use more columns than allowed by its environment, an error is raised by nicematrix (instead of a low-level error).

The package must be loaded with the option obsolete-environments if we want to use the deprecated environments.

#### **Changes between versions 3.10 and 3.11**

Correction of a bug linked to first-row and last-row.

#### **Changes between version 3.9 and 3.10**

New option light-syntax (and end-of-row). New option dotted-lines-margin for fine tuning of the dotted lines.

#### **Changes between version 3.8 and 3.9**

New commands \NiceMatrixLastEnv and \OnlyMainNiceMatrix. New options create-medium-nodes and create-large-nodes.

#### **Changes between version 3.7 and 3.8**

New programmation for the command \Block when the block has only one row. With this programmation, the vertical rules drawn by the specifier "|" at the end of the block is actually drawn. In previous versions, they were not because the block of one row was constructed with \multicolumn. An error is raised when an obsolete environment is used.

#### **Changes between version 3.6 and 3.7**

The four "corners" of the matrix are correctly protected against the four codes: code-for-first-col, code-for-last-col, code-for-first-row and code-for-last-row. New command \pAutoNiceMatrix and its variants (suggestion of Christophe Bal).

# **Changes between version 3.5 and 3.6**

LaTeX counters iRow and jCol available in the cells of the array. Addition of \normalbaselines before the construction of the array: in environments like {align} of amsmath the value of \baselineskip is changed and if the options first-row and last-row were used in an environment of nicematrix, the position of the delimiters was wrong. A warning is written in the .log file if an obsolete environment is used. There is no longer artificial errors Duplicate~name in the environments of amsmath.

# **Changes between version 3.4 and 3.5**

Correction on a bug on the two previous versions where the code-after was not executed.

#### **Changes between version 3.3 and 3.4**

Following a discussion on TeX StackExchange<sup>82</sup>, optimization of Tikz externalization is disabled in the environments of nicematrix when the class standalone or the package standalone is used.

#### **Changes between version 3.2 and [3.3](#page-268-0)**

The options first-row, last-row, first-col and last-col are now available in the environments {NiceMatrix}, {pNiceMatrix}, {bNiceMatrix}, etc.

The option columns-width=auto doesn't need any more a second compilation.

The previous version of nicematrix was incompatible with a recent version of expl3 (released 2019/09/30). This version is compatible.

### **Changes between version 3.1 and 3.2 (and 3.2a)**

Option small.

#### **Changes between version 3.0 and 3.1**

Command \Block to draw block matrices.

Error message when the user gives an incorrect value for last-row.

A dotted line can no longer cross another dotted line (excepted the dotted lines drawn by \cdottedline, the symbol ":" (in the preamble of the array) and \line in code-after).

The starred versions of \Cdots, \Ldots, etc. are now deprecated because, with the new implementation, they become pointless. These starred versions are no longer documented.

The vertical rules in the matrices (drawn by "|") are now compatible with the color fixed by colortbl. Correction of a bug: it was not possible to use the colon ":" in the preamble of an array when pdflatex was used with french-babel (because french-babel activates the colon in the beginning of the document).

#### **Changes between version 2.3 and 3.0**

Modification of \Hdotsfor. Now \Hdotsfor erases the \vlines (of "|") as \hdotsfor does. Composition of exterior rows and columns on the four sides of the matrix (and not only on two sides) with the options first-row, last-row, first-col and last-col.

<span id="page-268-0"></span> $82c$ f. tex.stackexchange.com/questions/510841/nicematrix-and-tikz-external-optimize

#### **Changes between version 2.2.1 and 2.3**

Compatibility with the column type S of siunitx. Option hlines.

#### **Changes between version 2.2 and 2.2.1**

Improvment of the vertical dotted lines drawn by the specifier ":" in the preamble. Modification of the position of the dotted lines drawn by \hdottedline.

#### **Changes between version 2.1.5 and 2.2**

Possibility to draw horizontal dotted lines to separate rows with the command \hdottedline (similar to the classical command \hline and the command \hdashline of arydshln). Possibility to draw vertical dotted lines to separate columns with the specifier ":" in the preamble (similar to the classical specifier "|" and the specifier ":" of arydshln).

#### **Changes between version 2.1.4 and 2.1.5**

Compatibility with the classes revtex4-1 and revtex4-2. Option allow-duplicate-names.

#### **Changes between version 2.1.3 and 2.1.4**

Replacement of some options  $0 \{ \}$  in commands and environments defined with xparse by ! 0  $\{ \}$ (because a recent version of xparse introduced the specifier ! and modified the default behaviour of the last optional arguments).

See www.texdev.net/2018/04/21/xparse-optional-arguments-at-the-end

#### **Changes between version 2.1.2 and 2.1.3**

When searching the end of a dotted line from a command like **\Cdots** issued in the "main matrix" (not in the exterior column), the cells in the exterior column are considered as outside the matrix. That means that it's possible to do the following matrix with only a \Cdots command (and a single \Vdots).

$$
\begin{pmatrix} & & C_j & & \\ 0 & \vdots & 0 & \\ 0 & & 0 & \end{pmatrix} L_i
$$

#### **Changes between version 2.1 and 2.1.1**

Small corrections: for example, the option  $\text{code-for-first-row}$  is now available in the command \NiceMatrixOptions.

Following a discussion on TeX StackExchange<sup>83</sup>, Tikz externalization is now deactivated in the environments of the package nicematrix.<sup>84</sup>

 ${}^{83}$ cf. tex.stackexchange.com/questions/450841/t[ikz](#page-269-0)-externalize-and-nicematrix-package

<span id="page-269-1"></span><span id="page-269-0"></span><sup>84</sup> Before this version, there was an error [wh](#page-269-1)en using nicematrix with Tikz externalization. In any case, it's not possible to externalize the Tikz elements constructed by nicematrix because they use the options overlay and remember picture.

## **Changes between version 2.0 and 2.1**

New implementation of the environment {pNiceArrayRC}. With this new implementation, there is no restriction on the width of the columns. The package nicematrix no longer loads mathtools but only amsmath. Creation of "medium nodes" and "large nodes".

## **Changes between version 1.4 and 2.0**

The versions 1.0 to 1.4 of nicematrix were focused on the continuous dotted lines whereas the version 2.0 of nicematrix provides different features to improve the typesetting of mathematical matrices.

### **Changes between version 1.3 and 1.4**

The column types w and W can now be used in the environments {NiceArray}, {pNiceArrayC} and its variants with the same meaning as in the package array. New option columns-width to fix the same width for all the columns of the array.

# **Changes between version 1.2 and 1.3**

New environment {pNiceArrayC} and its variants.

Correction of a bug in the definition of {BNiceMatrix}, {vNiceMatrix} and {VNiceMatrix} (in fact, it was a typo).

Options are now available locally in {pNiceMatrix} and its variants.

The names of the options are changed. The old names were names in "camel style".

### **Changes between versions 1.1 and 1.2**

New environment {NiceArray} with column types L, C and R.

### **Changes between versions 1.0 and 1.1**

The dotted lines are no longer drawn with Tikz nodes but with Tikz circles (for efficiency). Modification of the code which is now twice faster.

# **Contents**

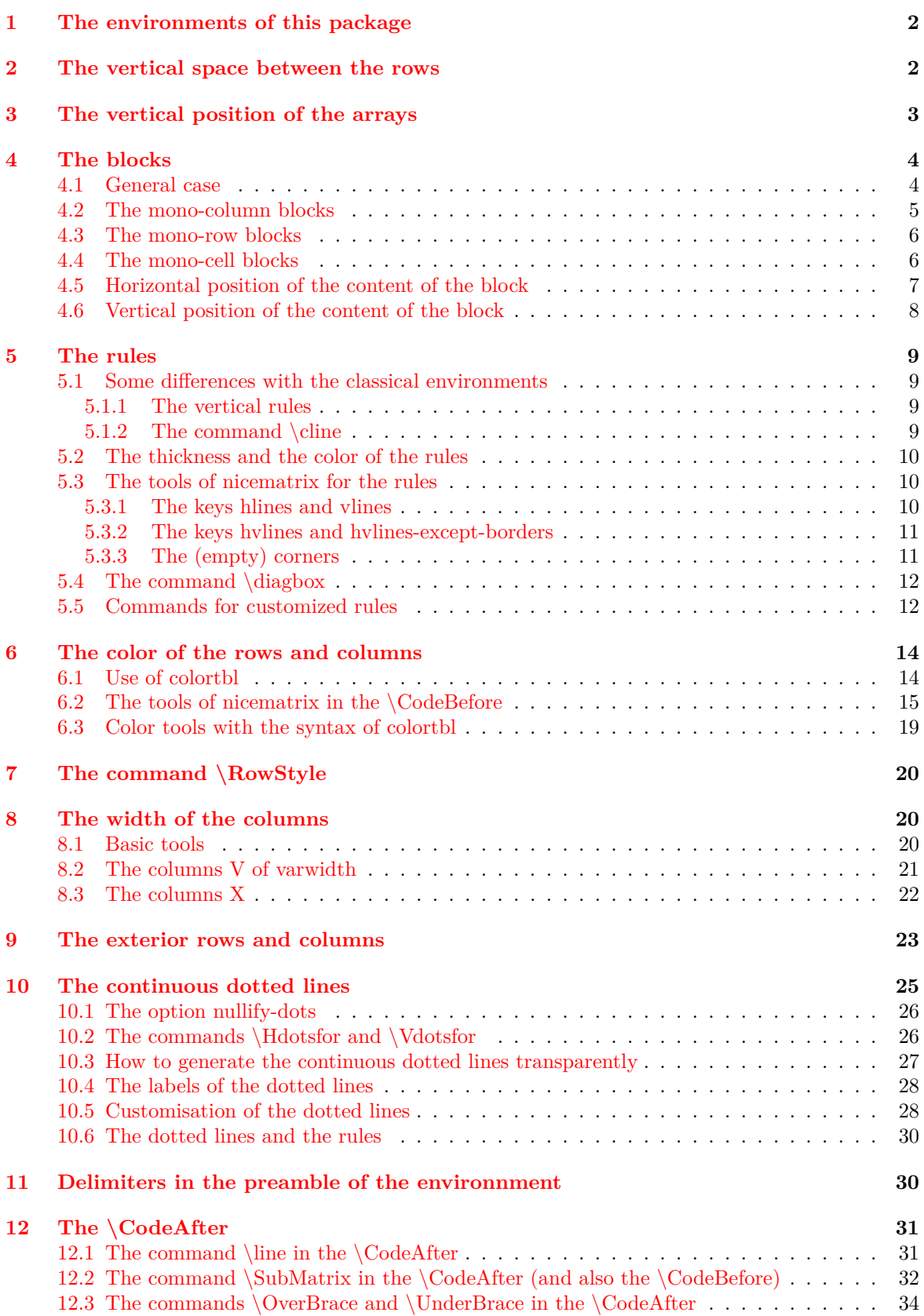

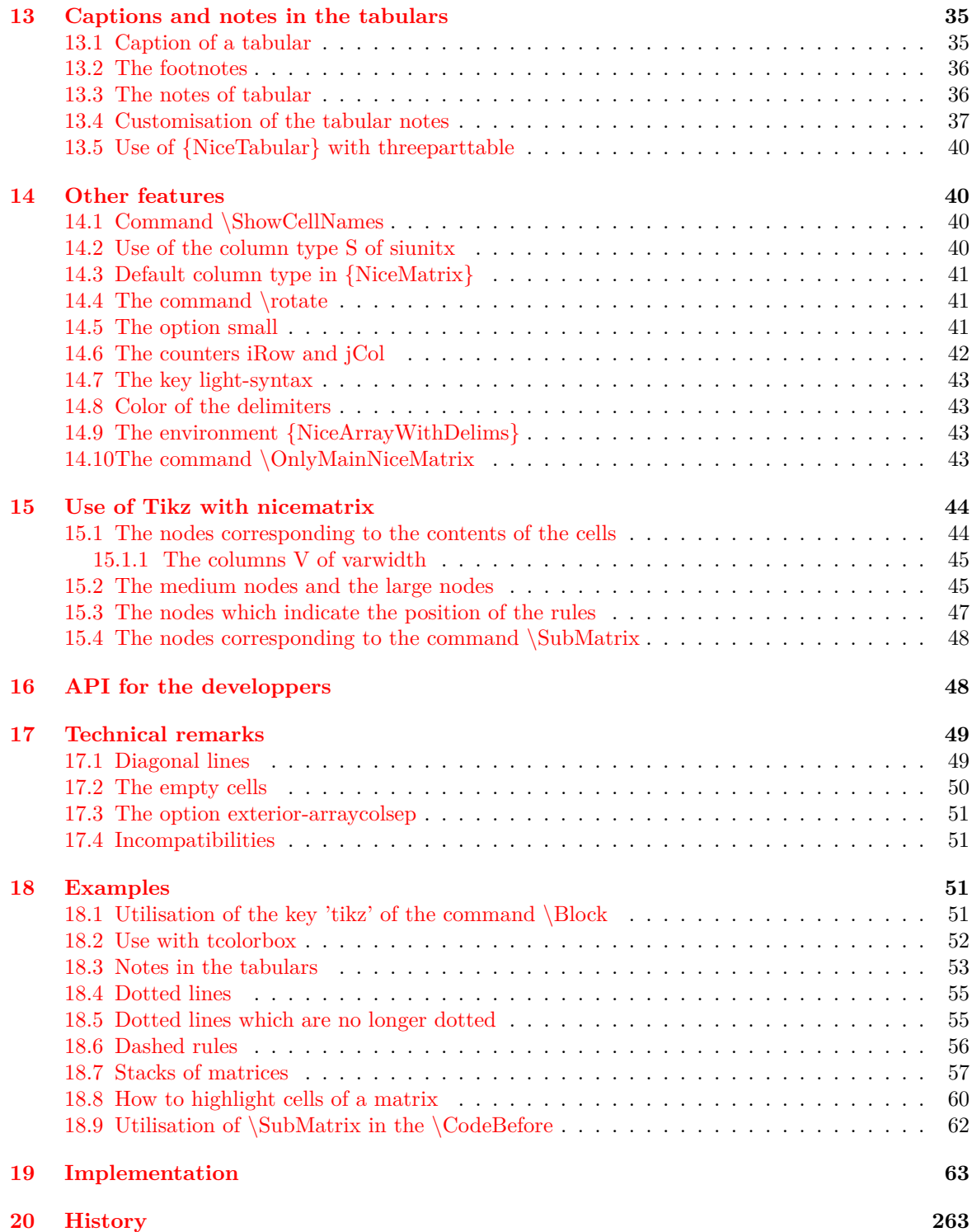